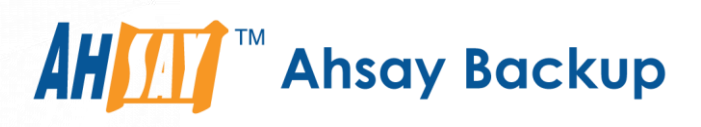

# Ahsay Cloud Backup Suite8.5

# API Guide

Ahsay Systems Corporation Limited

17 February 2022

# Copyright Notice

© 2022 Ahsay Systems Corporation Limited. All rights reserved.

The use and copying of this product is subject to a license agreement. Any other use is prohibited. No part of this publication may be reproduced, transmitted, transcribed, stored in a retrieval system or translated into any language in any form by any means without prior written consent of Ahsay Systems Corporation Limited Information in this manual is subject to change without notice and does not represent a commitment on the part of the vendor, Ahsay Systems Corporation Limited does not warrant that this document is error free. If you find any errors in this document, please report to Ahsay Systems Corporation Limited in writing.

This product includes software developed by the Apache Software Foundation [\(http://www.apache.org/\)](http://www.apache.org/).

# Trademarks

Ahsay, Ahsay Cloud Backup Suite, Ahsay Online Backup Suite, Ahsay Offsite Backup Server, Ahsay Online Backup Manager, Ahsay A-Click Backup, Ahsay Replication Server, Ahsay BackupBox Firmware, Ahsay Universal Backup System and Ahsay NAS Client Utility, Ahsay Mobile are trademarks of Ahsay Systems Corporation Limited.

Amazon S3 is a registered trademark of Amazon Web Services, Inc., or its affiliates.

Apple and Mac OS X, macOS, and iOS are registered trademarks of Apple Computer, Inc.

Dropbox is a registered trademark of Dropbox Inc.

Google Cloud Storage, Google Drive, Google Authenticator, and Android are registered trademarks of Google Inc.

Wasabi Hot Cloud Storage is a registered trademark of Wasabi Technologies Inc.

Backblaze B2 Cloud Storage is a registered trademark of Backblaze Inc.

MariaDB is a registered trademark of MariaDB Corporation AB.

Lotus, Domino, and Notes are registered trademark of IBM Corporation.

Microsoft, Windows, Microsoft Exchange Server, Microsoft SQL Server, Microsoft Hyper-V, Microsoft Azure, One Drive, One Drive for Business, Microsoft Authenticator, and Microsoft Office 365 are registered trademarks of Microsoft Corporation.

Oracle and Java are registered trademarks of Oracle and/or its affiliates. Other names may be trademarks of their respective owners.

Oracle, Oracle 10g, Oracle 11g, Oracle 19c, and MySQL are registered trademarks of Oracle Corporation.

Rackspace and OpenStack are registered trademarks of Rackspace US, Inc.

Red Hat, Red Hat Enterprise Linux, the Shadowman logo and JBoss are registered trademarks of Red Hat, Inc. www.redhat.com in the U.S. and other countries.

Linux is a registered trademark of Linus Torvalds in the U.S. and other countries.

Ubuntu is a registered trademark of Canonical Ltd.

ShadowProtect is a registered trademark of StorageCraft Technology Corporation.

VMware, ESX, ESXi, and vCenter are registered trademarks of VMware, Inc.

All other product names are registered trademarks of their respective owners.

# Disclaimer

Ahsay Systems Corporation Limited will not have or accept any liability, obligation or responsibility whatsoever for any loss, destruction or damage (including without limitation consequential loss, destruction or damage) however arising from or in respect of any use or misuse of reliance on this document. By reading and following the instructions in this document, you agree to accept unconditionally the terms of this Disclaimer and as they may be revised and/or amended from time to time by Ahsay Systems Corporation Limited without prior notice to you.

# Revision History

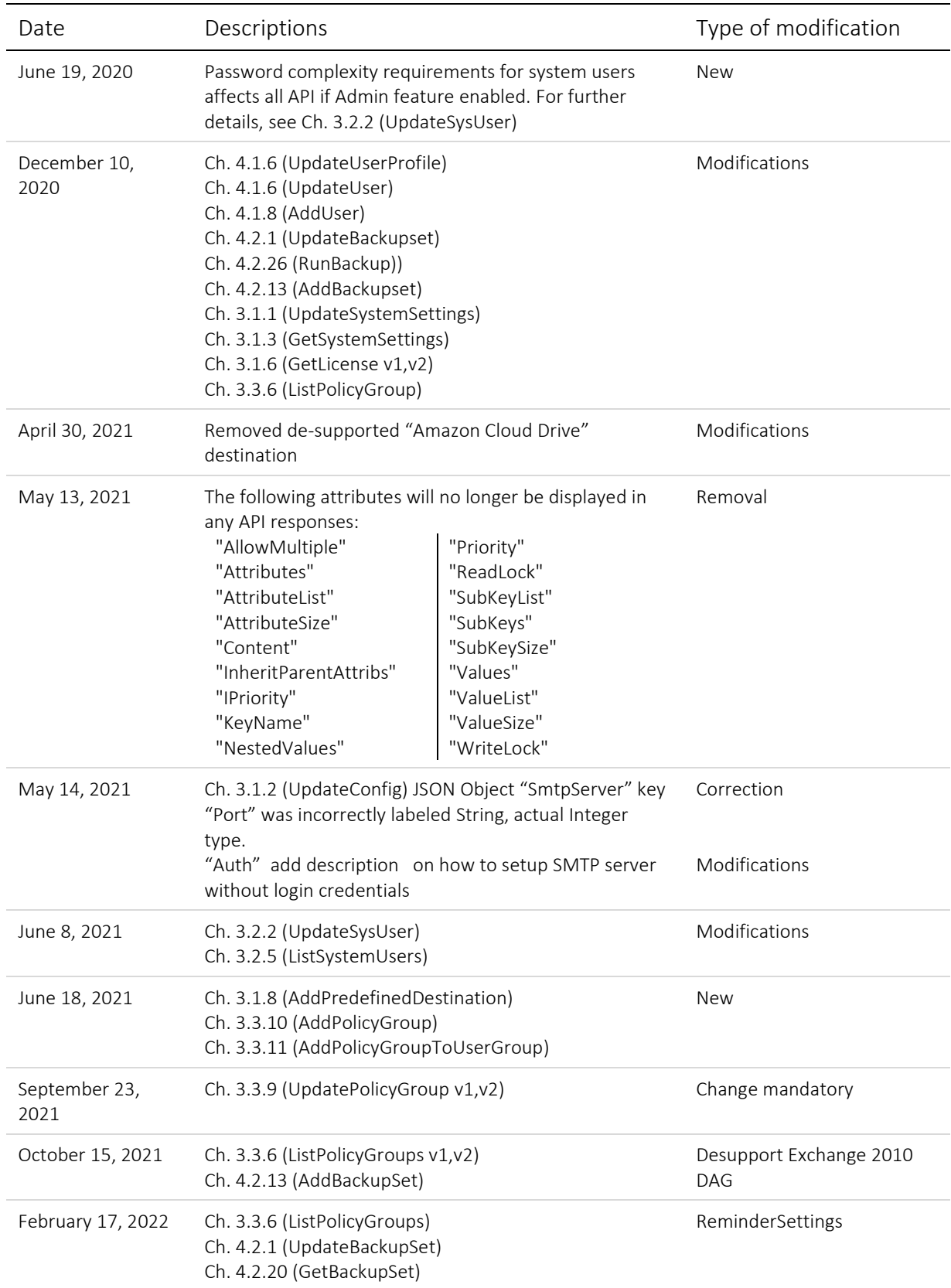

#### **Table of Contents**

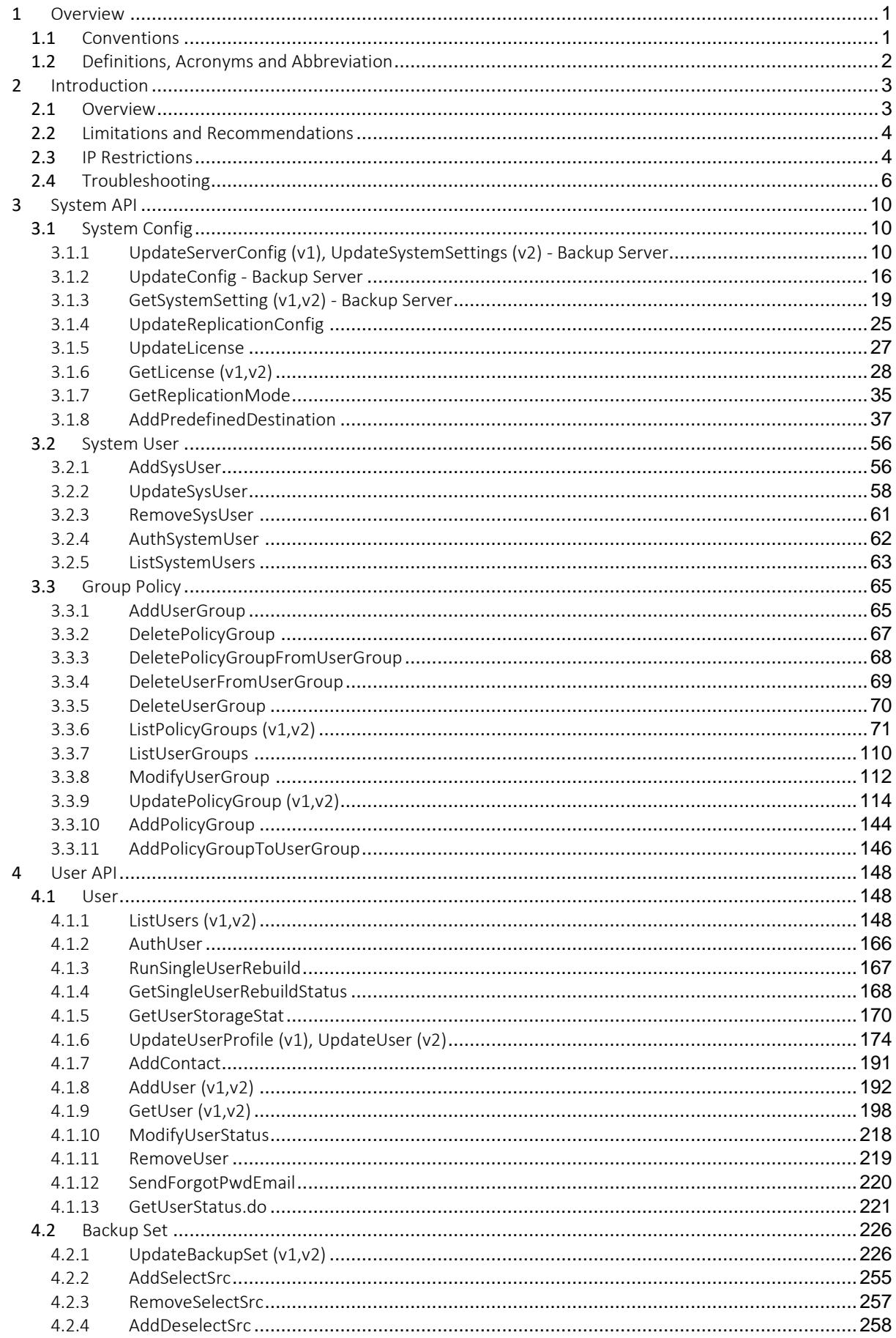

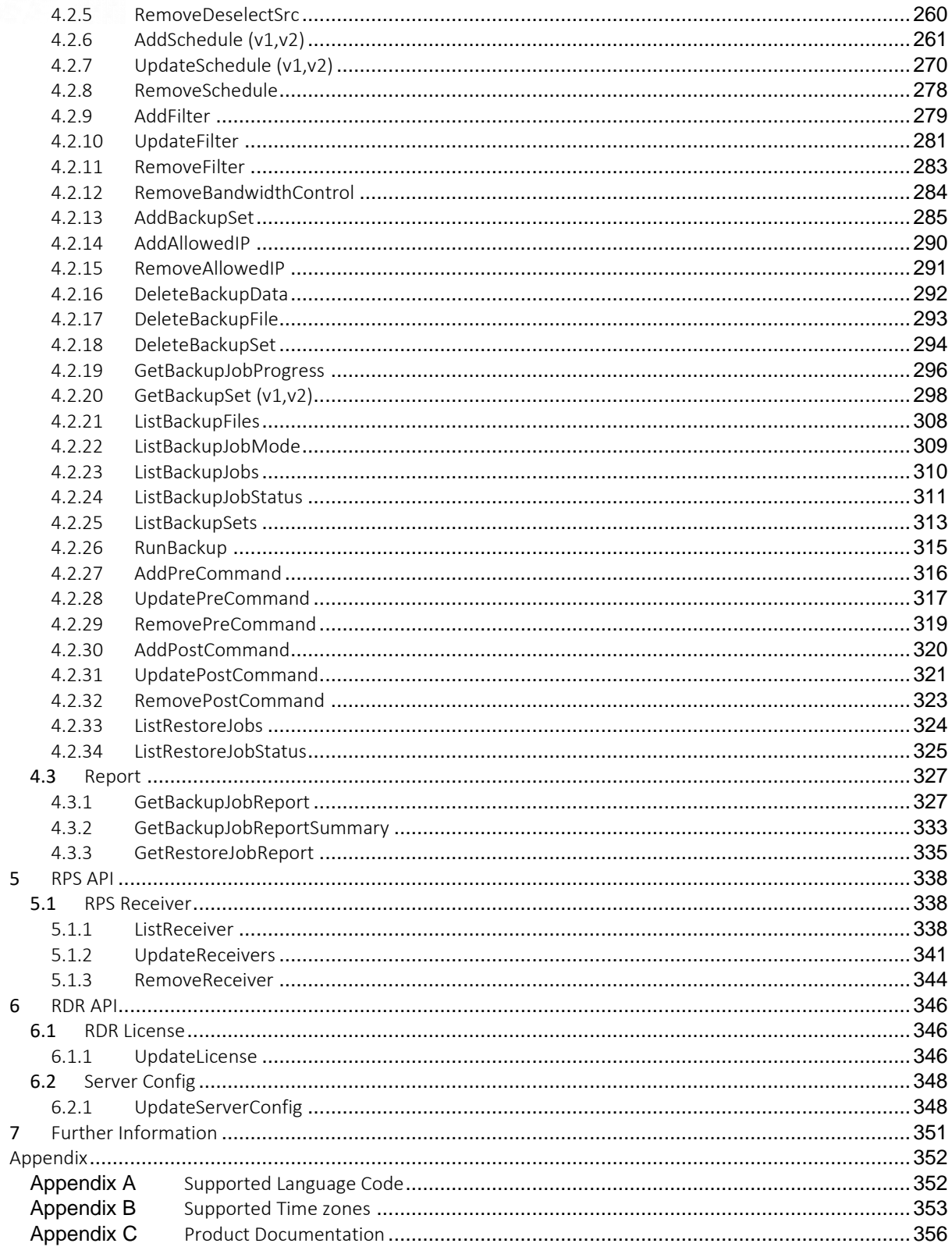

# <span id="page-5-0"></span>**1** Overview

### <span id="page-5-1"></span>**1.1** Conventions

List of notations used throughout this document.

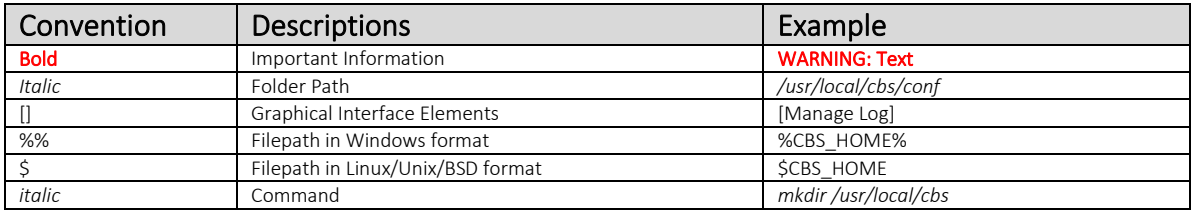

Notation that are used specifically for API section:

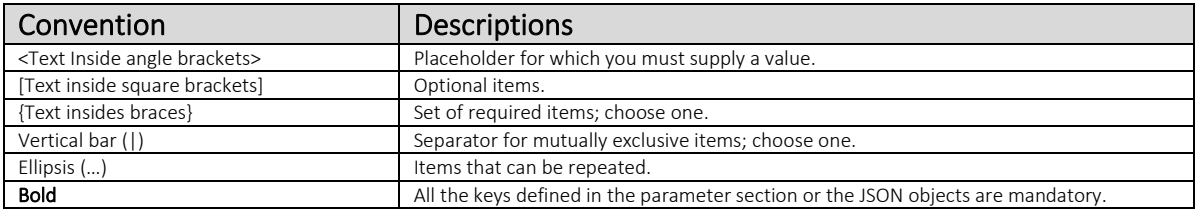

The API or parameters are available (updated) since this version shown for each API:

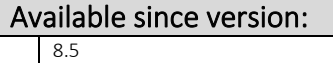

# <span id="page-6-0"></span>**1.2** Definitions, Acronyms and Abbreviation

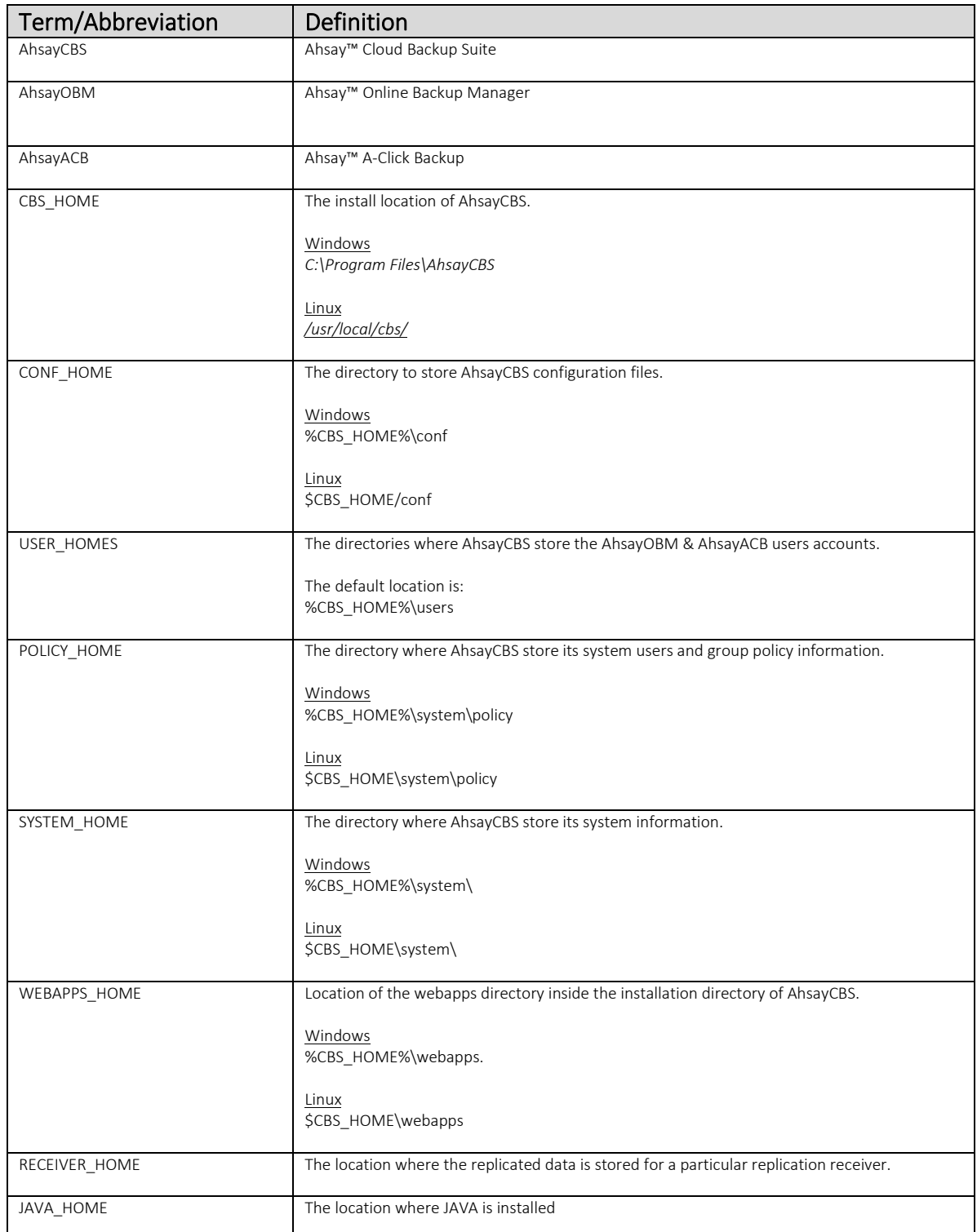

# <span id="page-7-0"></span>**2** Introduction

AhsayCBS contains a set of APIs (Application Programming Interface), which allows you to integrate external applications (e.g. billing system or automated registration system) with AhsayCBS.

This chapter describes what APIs are available and how you can invoke different APIs.

### <span id="page-7-1"></span>**2.1** Overview

AhsayCBS comes with a set of REST APIs which is JSON (JavaScript Object Notation) based JavaScript syntax. It can be read and used as a data format by any programming language (Java, Python, PHP, C, cURL, etc…).

API request can be invoked by using POST method only. For backward compatible, AhsayCBS version 8 supports *some* APIs in version 6 (API in XML format). However, for the support of new features in version 8, we recommend programmers to change all existing legacy coding with the use of the new JSON syntax API.

Here is a sample of the JSON request input:

```
{
   "SysUser":"APIuser",
   "SysPwd":"my_password",
   "Hostname":"mybackup.com",
   …
    :
    :
    :
 : 
}
```
For further reference on the JSON syntax or documentation, please refer to the following webpages:

[https://www.w3schools.com/js/js\\_json\\_intro.asp](https://www.w3schools.com/js/js_json_intro.asp) <http://developers.squarespace.com/what-is-json/>

Note: More examples are available in the following API sections.

## <span id="page-8-0"></span>**2.2** Limitations and Recommendations

New features introduced by AhsayCBS version 8 will not be supported by APIs (in XML format) of AhsayOBS version 6 or earlier releases. Please convert your APIs to JSON format in order to use them for AhsayCBS version 8.

To allow a third-party program to utilize the API, you are suggested to create an API system user which has permission for API calls to your AhsayCBS. For all APIs outlined in this guide with parameters SysUser and SysPwd, they are the username and password of the *Admin* system user or *API* system user.

Note:

- **O** Coding for your application must support UTF-8.
- When testing your API, ensure that you have all parameters and / or settings setup on your AhsayCBS.
- **O** Please arrange your test case in a logical sequence, such as Creating a backup set before attempting to Modify / Delete a backup set with API.

#### <span id="page-8-1"></span>**2.3** IP Restrictions

By default, AhsayCBS accepts and handles API requests from all IP addresses. To avoid being exploited by hackers from an unauthorized network, setup IP filters with the following instructions:

1. Open the web.xml file in the following paths:

%CBS\_HOME%\webapps\cbs\WEB-INF\web.xml

%CBS\_HOME%\webapps\rps\WEB-INF\web.xml

%CBS\_HOME%\webapps\rdr\WEB-INF\web.xml

%CBS\_HOME%\webapps\obs\WEB-INF\web.xml

Note: *%CBS\_HOME%\webapps\obs\WEB-INF\web.xml* ("/obs/api/json/" API) \* cannot be fully restricted because it is used by the OBM and ACB Client agent. \* can have restrictions if you include the Range for all your user's IP subnets.

- 2. Locate the *ApiAccess* filter under the "filter" section.
- 3. Change the [Range2] parameter value from "0.0.0.0-255.255.255.255" (shown in red and bold below) to another range of IP addresses from where APIs can be invoked.

web.xml … <filter> <filter-name>ApiAccess</filter-name> <filter-class> Com.ahsay.obs.www.IPFilter</filter-class>

 <init-param> <param-name>Range1</param-name> <param-value>localhost</param-value> </init-param> <init-param> <param-name>Range2</param-name> <param-value>0.0.0.0-255.255.255.255</param-value> </init-param> </filter> …

For example, change the [Range2] value from "0.0.0.0-255.255.255.255" to "192.168.1.1- 192.168.1.255" to allow the 192.168.1.x network to invoke APIs.

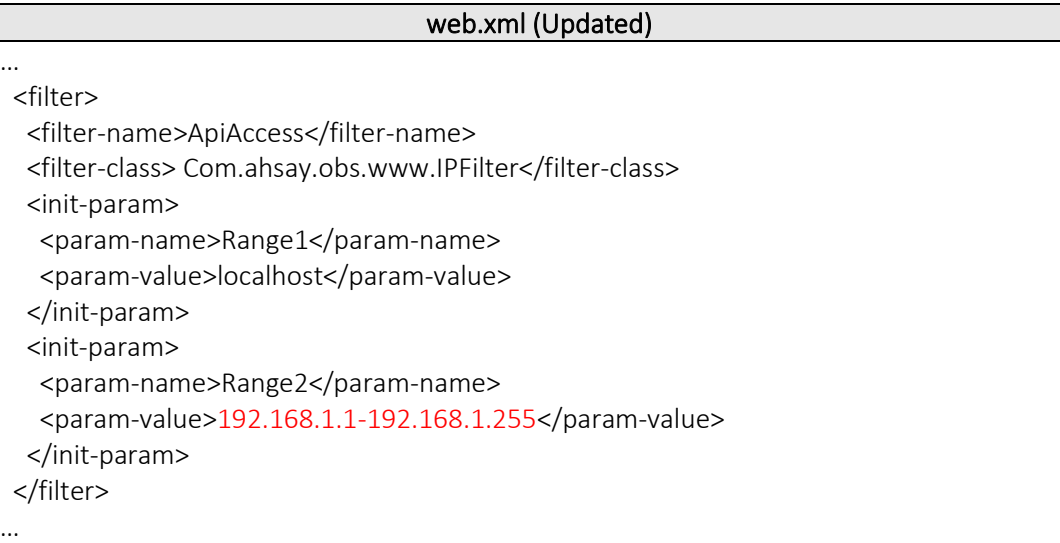

Please note that you can configure more than two IP ranges by adding additional init parameters (i.e. "Range3", "Range4" and so on) to the filter XML tag. For example:

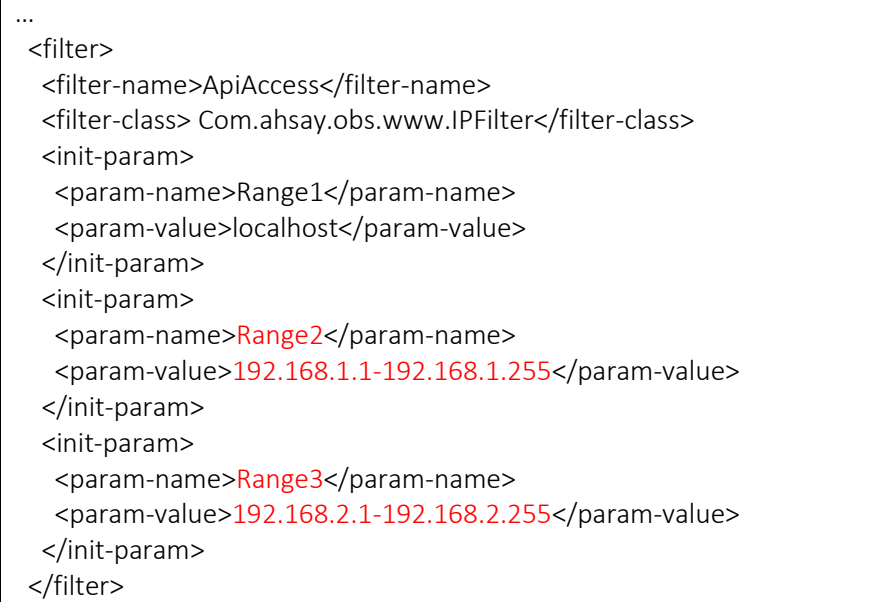

4. Restart the AhsayCBS service.

# <span id="page-10-0"></span>**2.4** Troubleshooting

Here are some common mistakes when people write their own JSON scripts:

 $\bullet$ Syntax errors

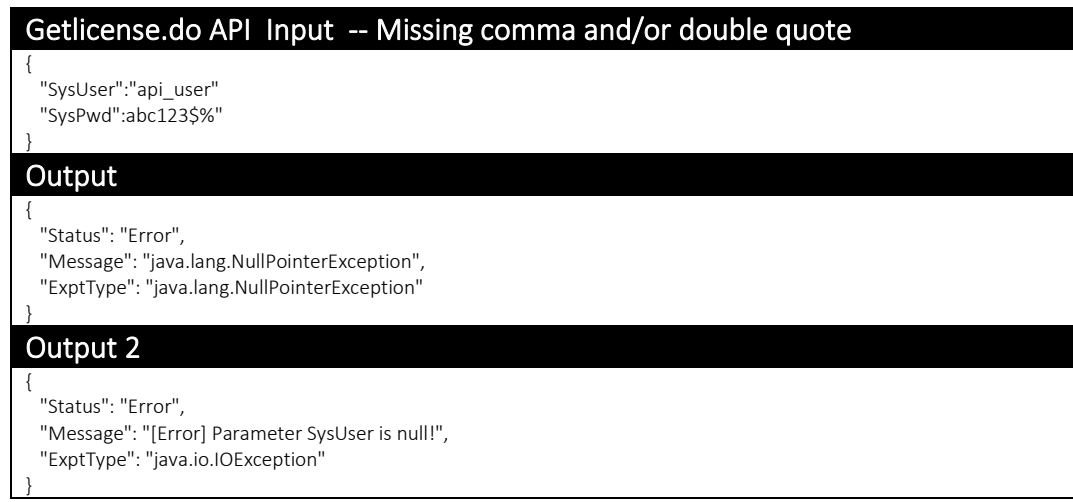

Missing the above syntax would cause critical errors.

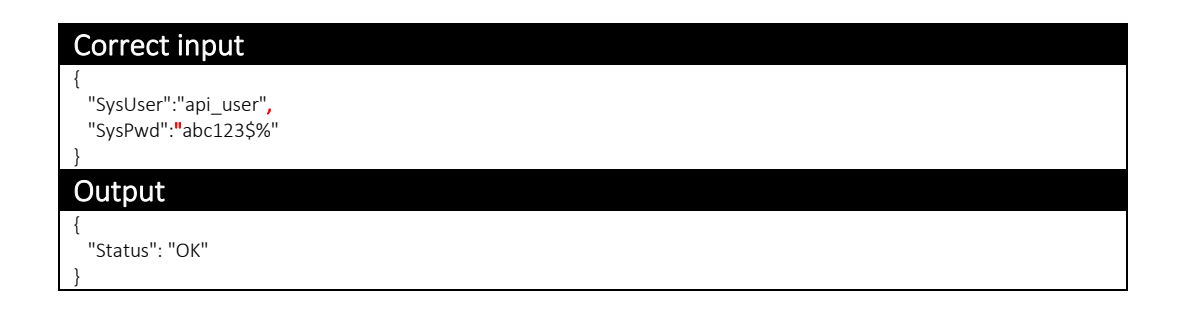

#### $\bullet$ Syntax errors

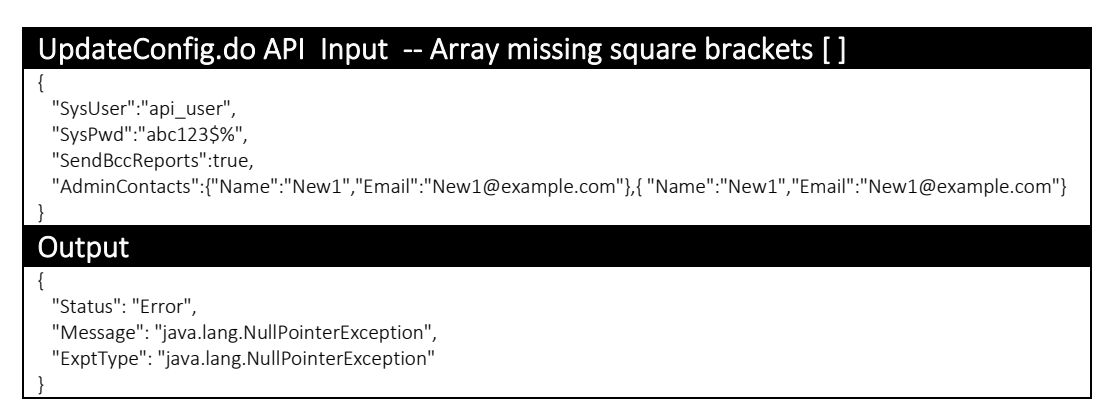

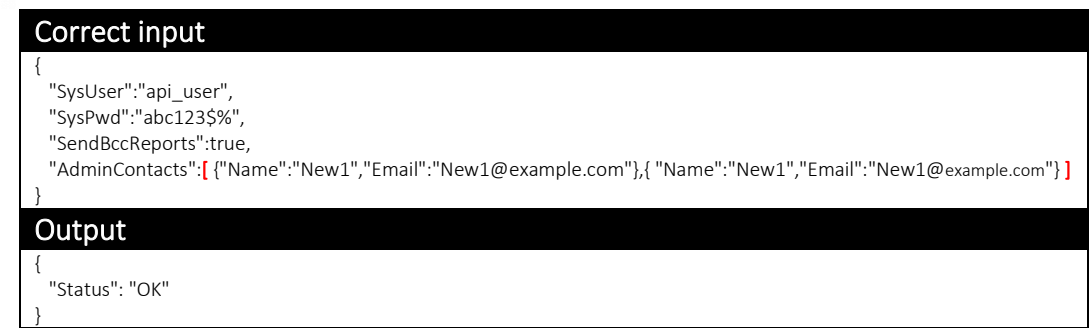

The input data type for AdminContacts is an *array*. Array must be set in square brackets [ ].

#### $\bullet$ Parameter names typo errors

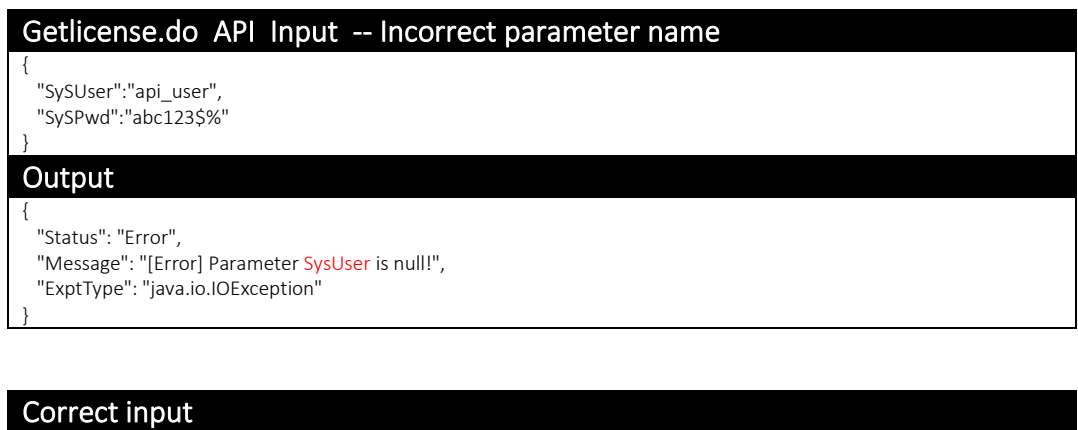

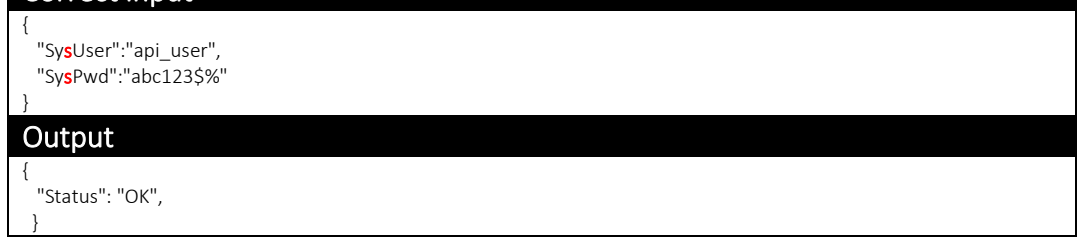

Parameter names are case-sensitive. Ensure that all parameters names are in the correct case, as outlined in this document.

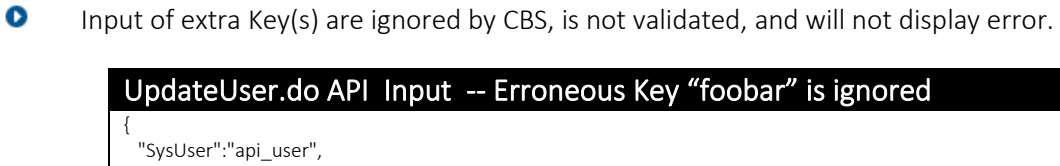

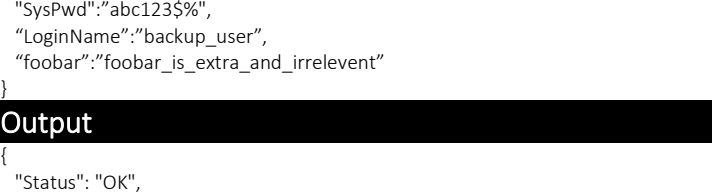

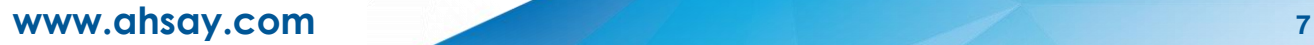

}

#### $\bullet$ Escape characters errors

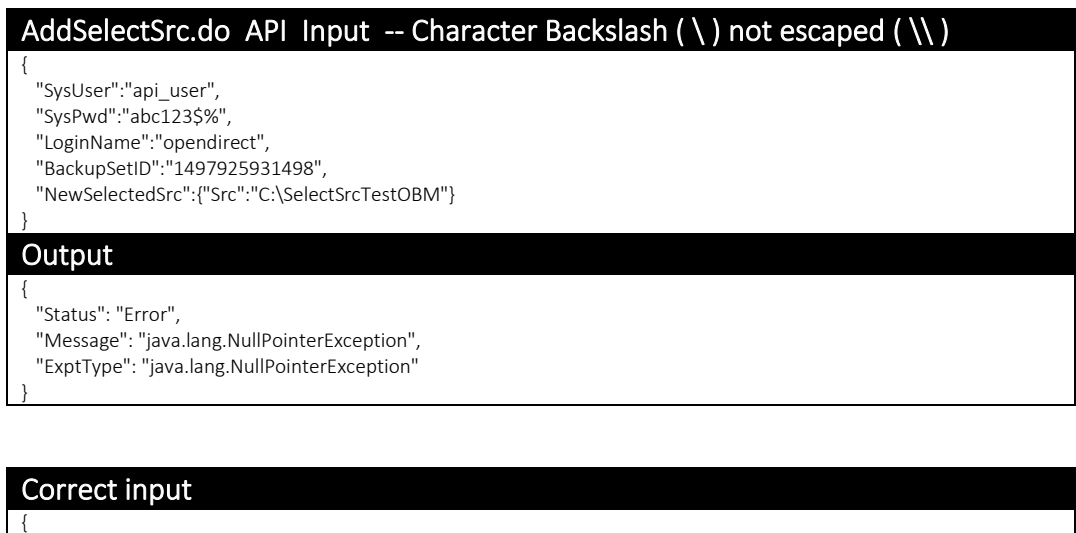

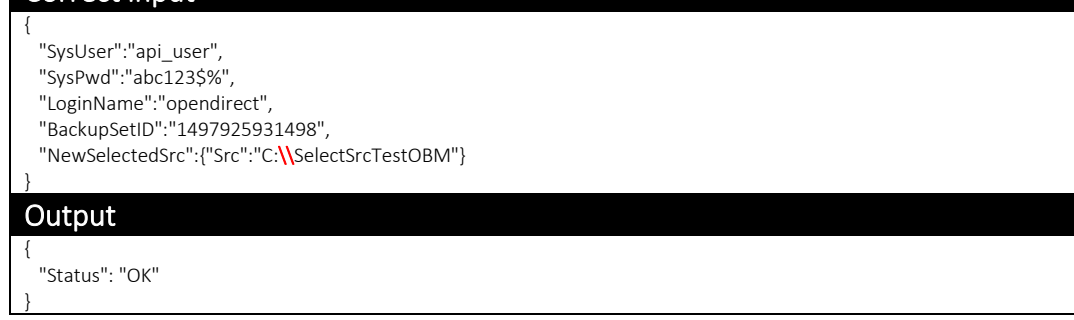

Make sure your values are specific for JAVA characters (e.g. \\ for escape).

#### $\bullet$ Incorrect API URL path

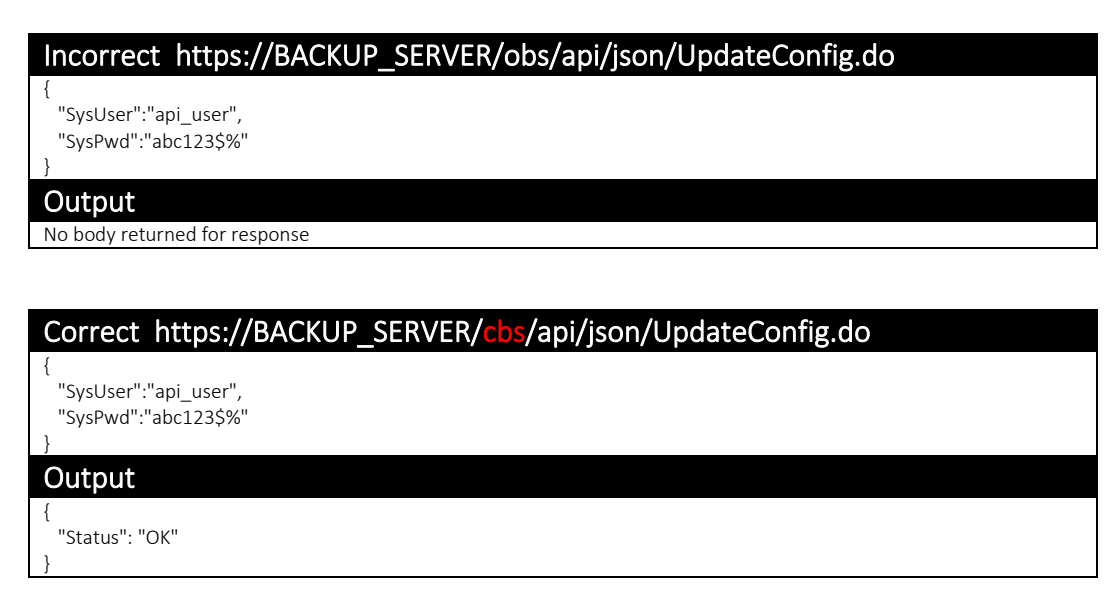

Make sure you point to correct API URL path. For "*UpdateConfig.do*" it is under "*/cbs/api*".

#### Additional information

If the error message returned by the API call does not provide sufficient information, please login to the AhsayCBS console for further details:

[Dashboard] > [To Dos] > [API Errors]

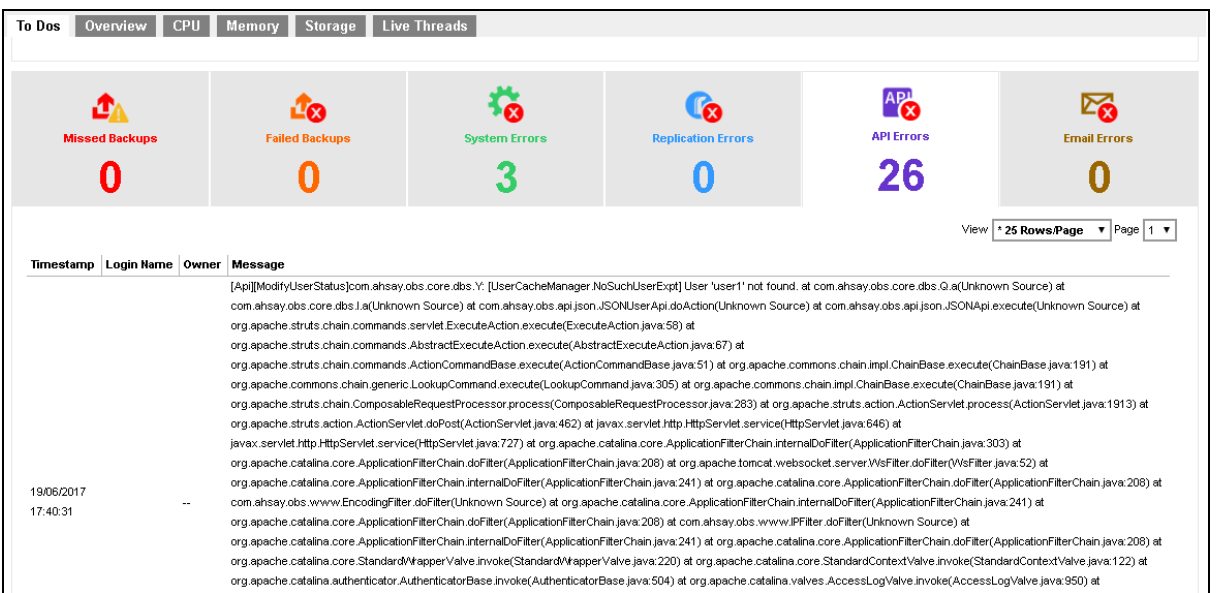

Note: You can contact Ahsay [support team](https://www.ahsay.com/jsp/en/contact/kbQuestion.jsp) for further assistance.

# <span id="page-14-0"></span>**3** System API

# <span id="page-14-1"></span>**3.1** System Config

#### <span id="page-14-2"></span>3.1.1 UpdateServerConfig (v1), UpdateSystemSettings (v2) - Backup Server

This API can be used to update the Backup Server related configuration such as the user home and free trial user registration settings.

The related settings can be found on the AhsayCBS web console:

[Backup / Restore] > [Basic] > [User Home] or [Free Trial Options]

#### v1 UpdateServerConfig.do

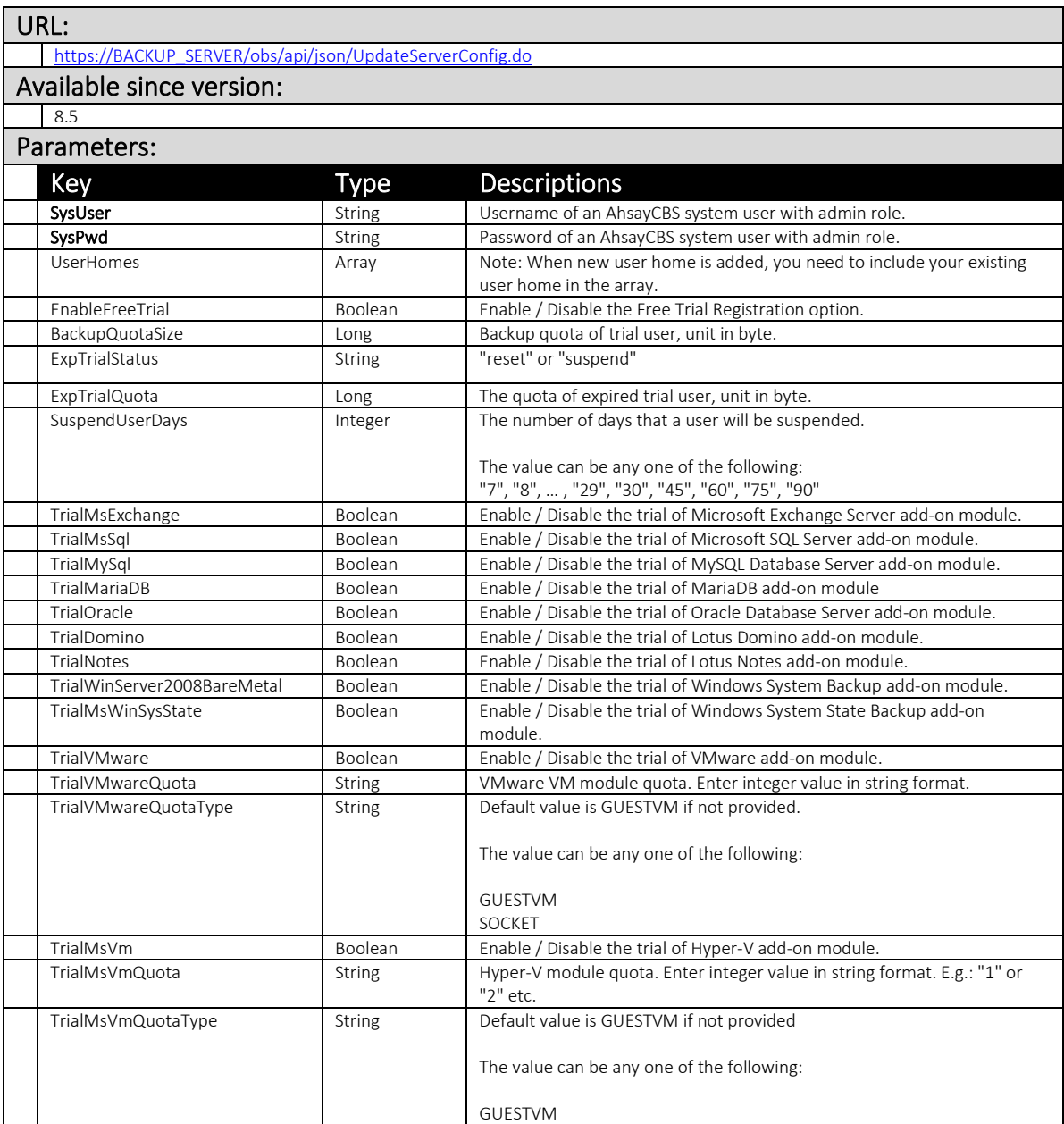

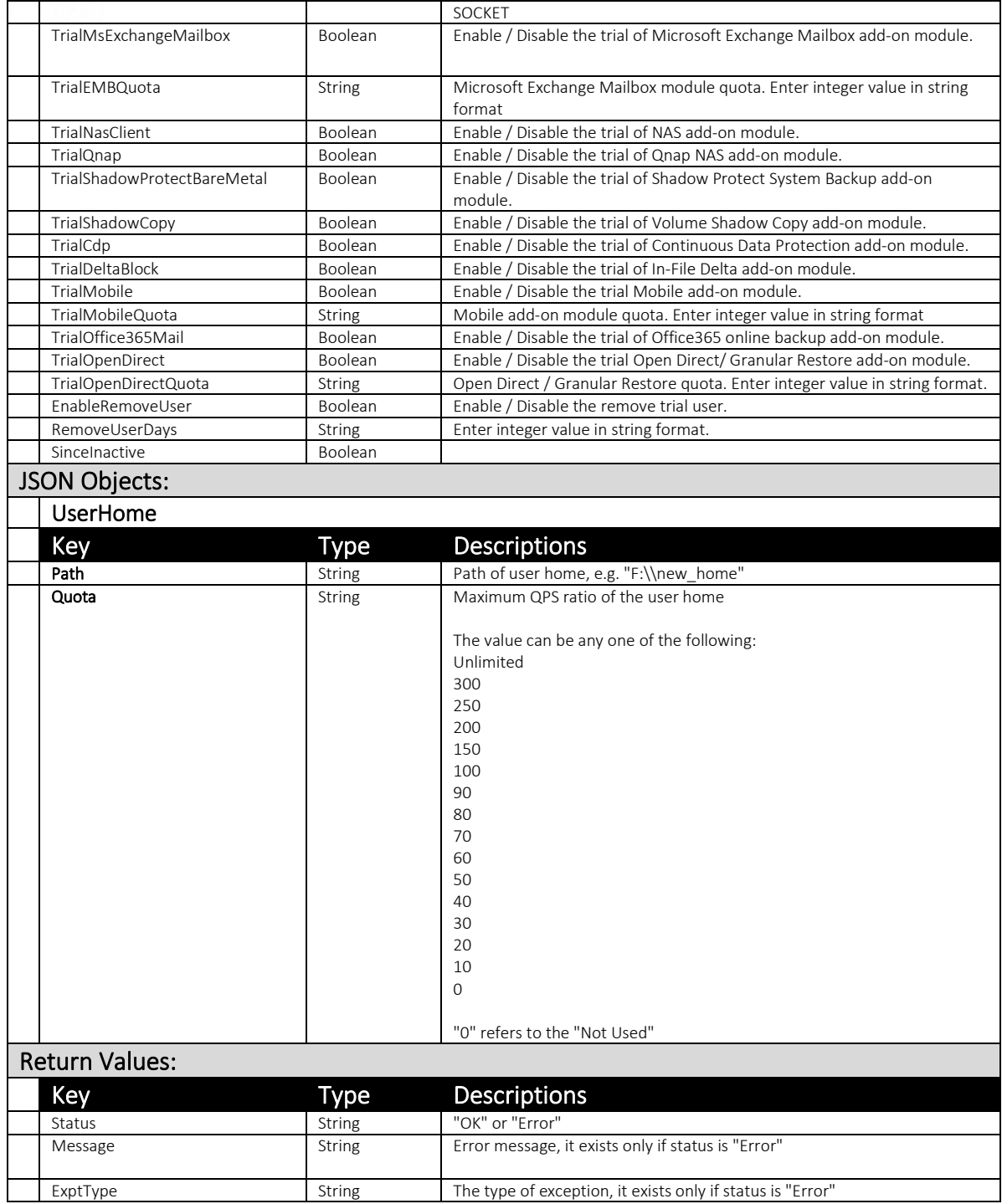

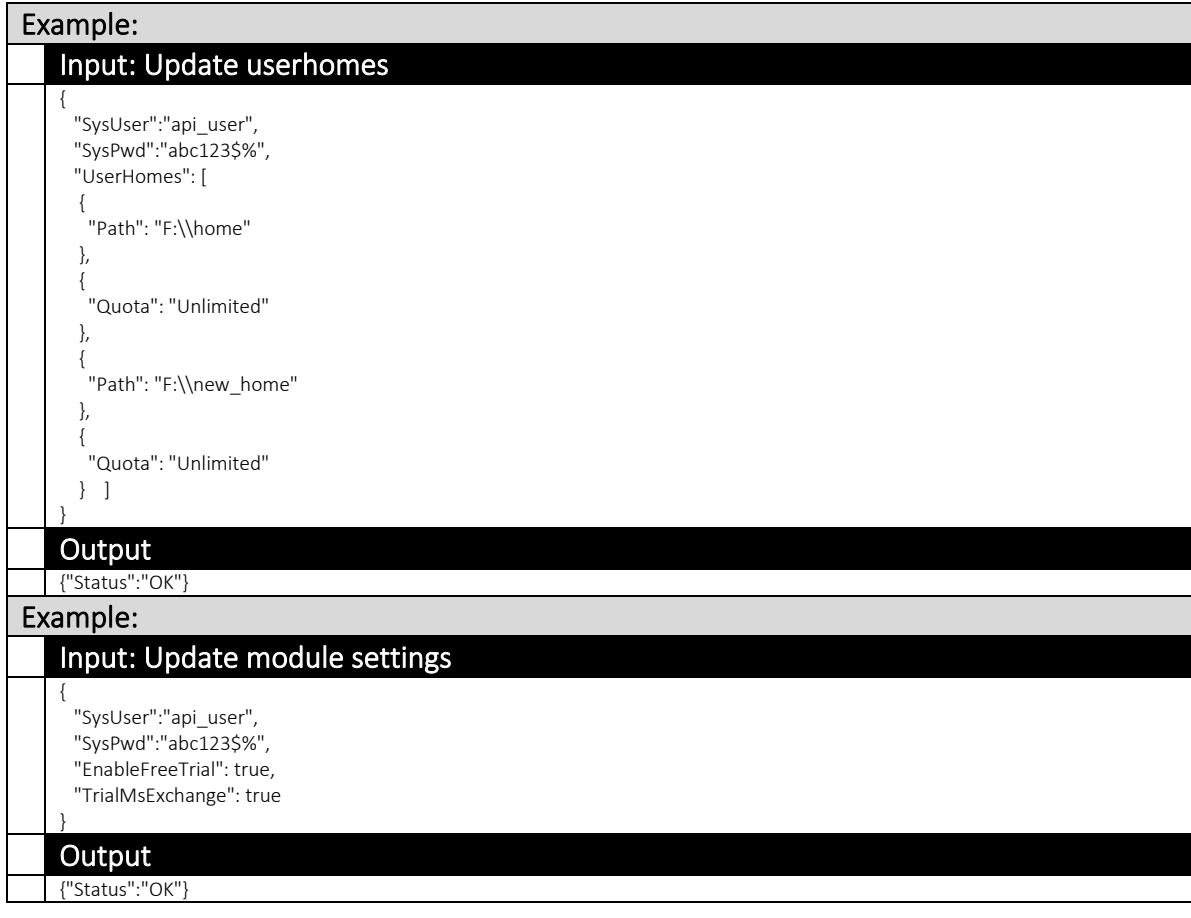

#### v2 UpdateSystemSetting.do

v2 UpdateServerConfig.do API (v2 UpdateSystemSetting.do) was introduced for handling of features related to Quota Management.

A TrialQuotaList JSON object (list of quota for multiple backup destinations for free trial users) was introduced to replace the single **BackupQuotaSize** parameter.

While AhsayCBS version 8 or above is backward compatible with API calls in previous format, it is highly recommended to use the version 2 of the API instead (e.g. v2 UpdateSystemSetting.do).

Note: The name of the UpdateServerConfig.do API has changed to UpdateSystemSetting.do.

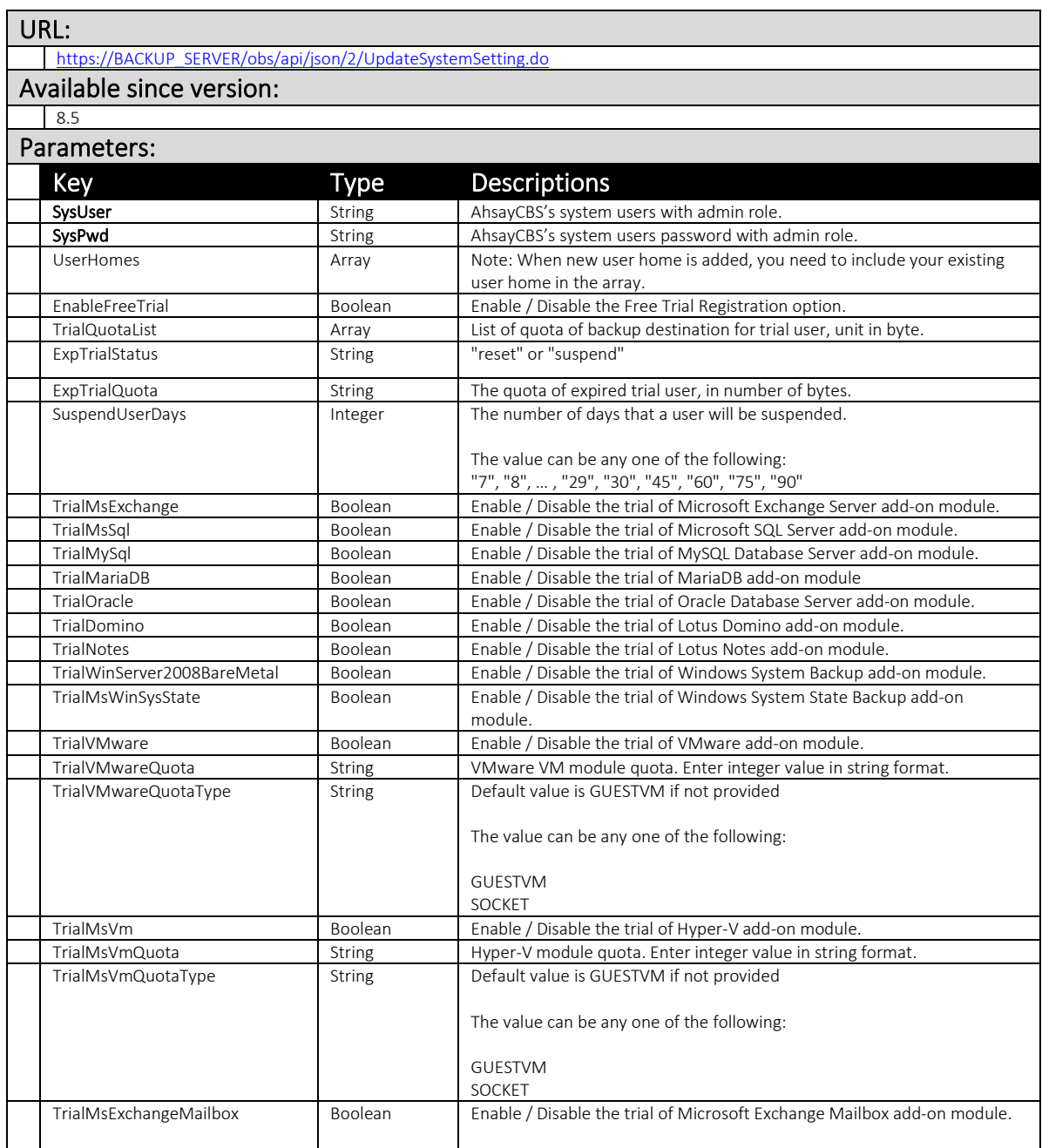

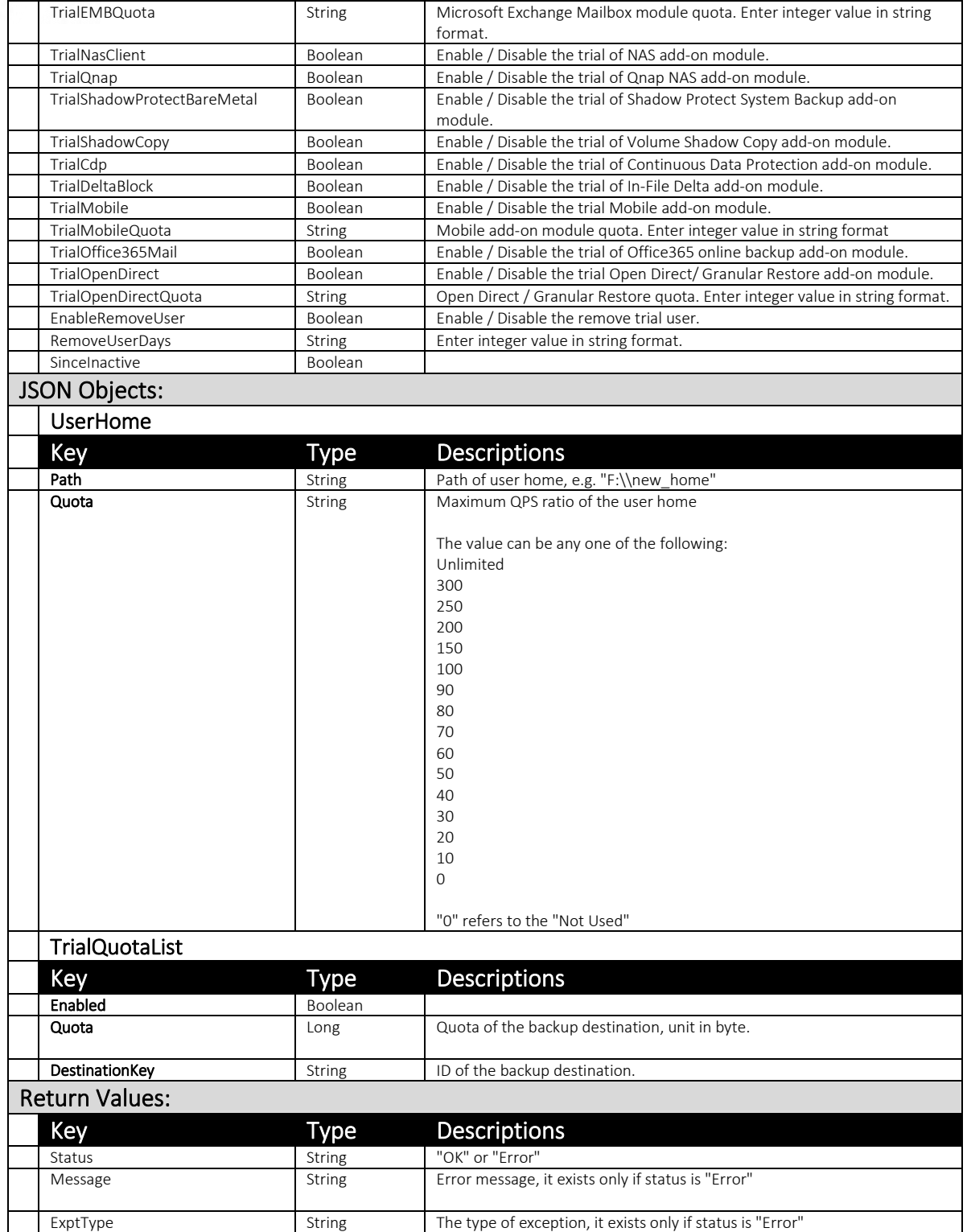

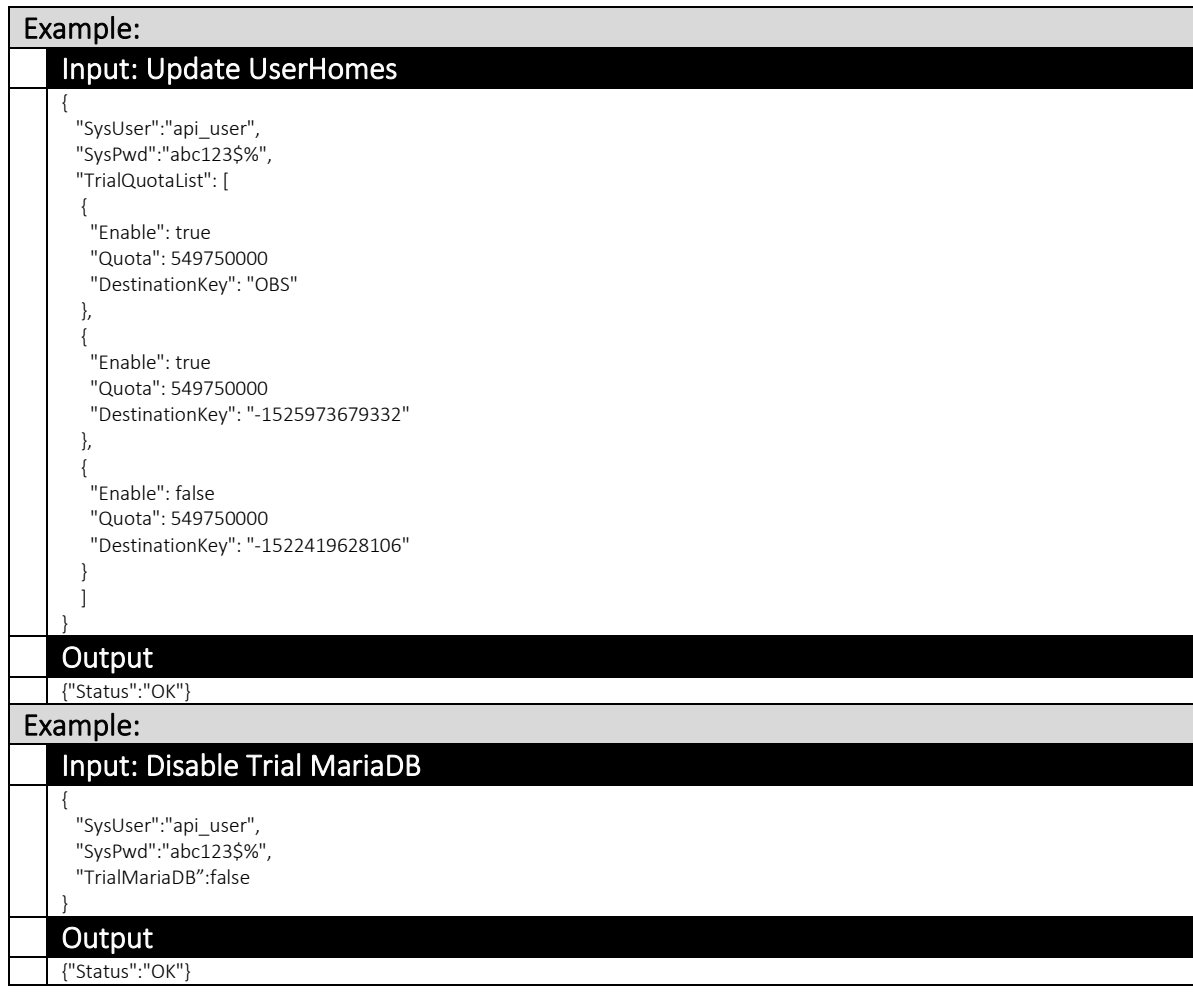

# <span id="page-20-0"></span>3.1.2 UpdateConfig - Backup Server

The UpdateConfig.do API can be used to update the the following settings of AhsayCBS:

Proxy server Admin contacts System Homes SNMP settings Windows Event Logs Connectors

The related settings can be found on the AhsayCBS web console at:

[System Settings] > [Basic] > [General] or [Email]

[System Settings] > [Advanced] > [Proxy] or [Logging]

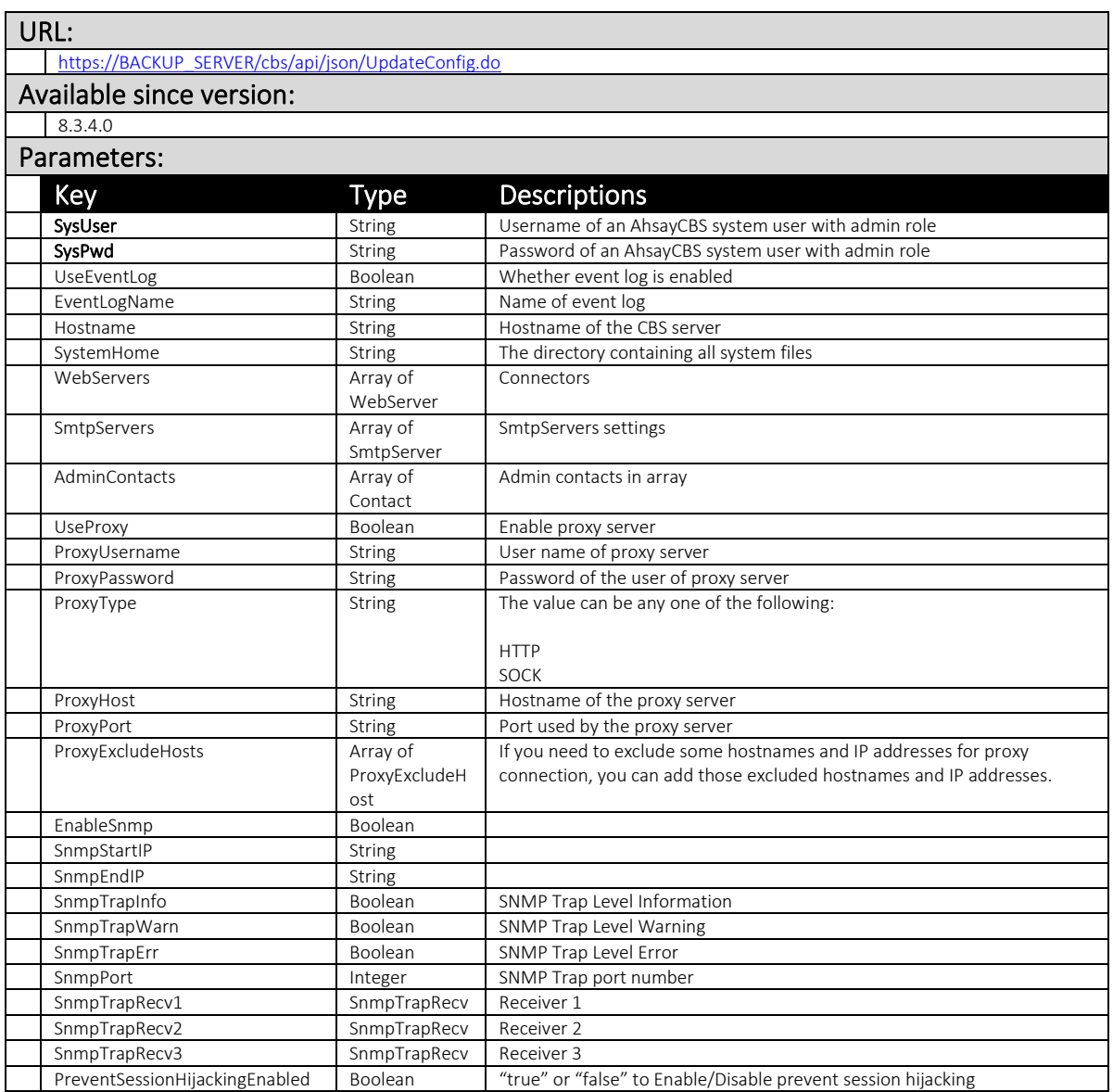

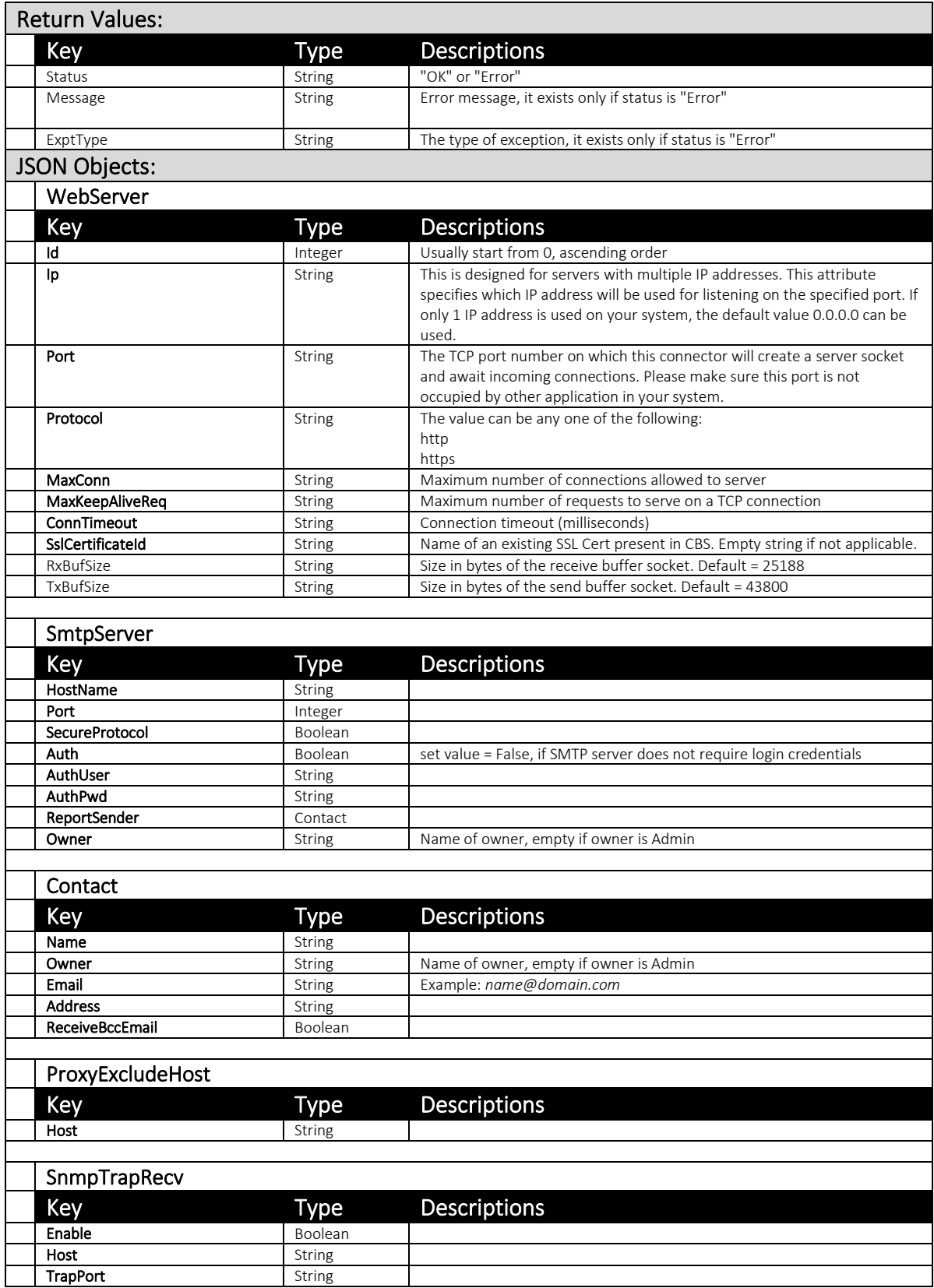

#### Example:

#### Input

{"SysUser":"api\_user",

"SysPwd":"abc123\$%", "SendBccReports":true,

"AdminContacts":[{"Name":"New1","Email":"New1@example.com"}]

#### **Output**

}

{

}

}

{

}

"Status": "OK"

#### Example:

#### Input 2 :

{"SysUser":"api\_user",

"SysPwd":"abc123\$%", "SendBccReports":true,

"AdminContacts":[{"Name":"New1","Email":"New1@example.com"}]

#### **Output**

"Status": "OK"

# <span id="page-23-0"></span>3.1.3 GetSystemSetting (v1,v2) - Backup Server

This API can be used to retrieve backup server related configuration such as the user home and free trial options.

The related settings can be found on the AhsayCBS web console:

[Backup / Restore] > [Basic] > [User Home] or [Free Trial Options]

# v1 GetSystemSetting.do

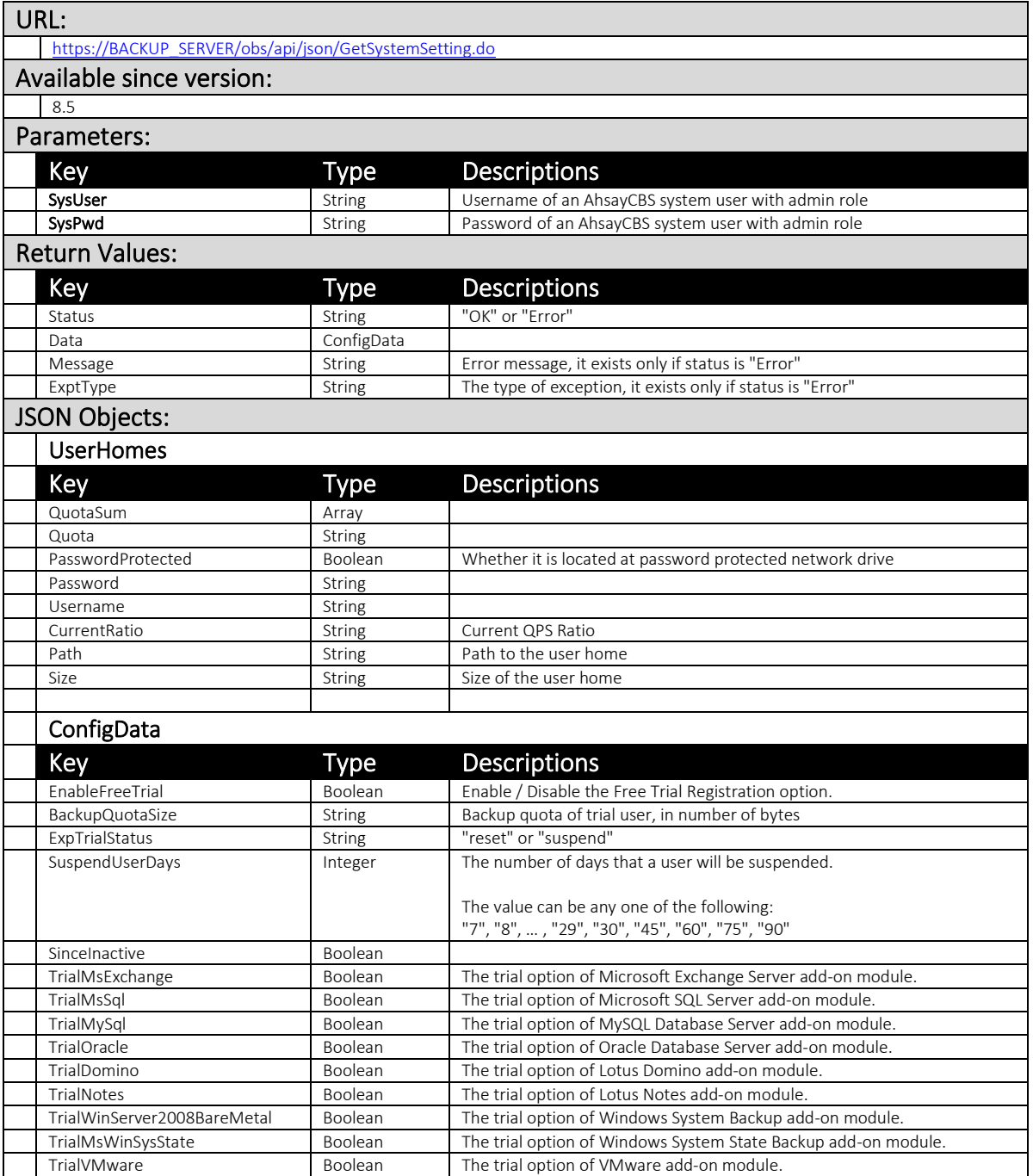

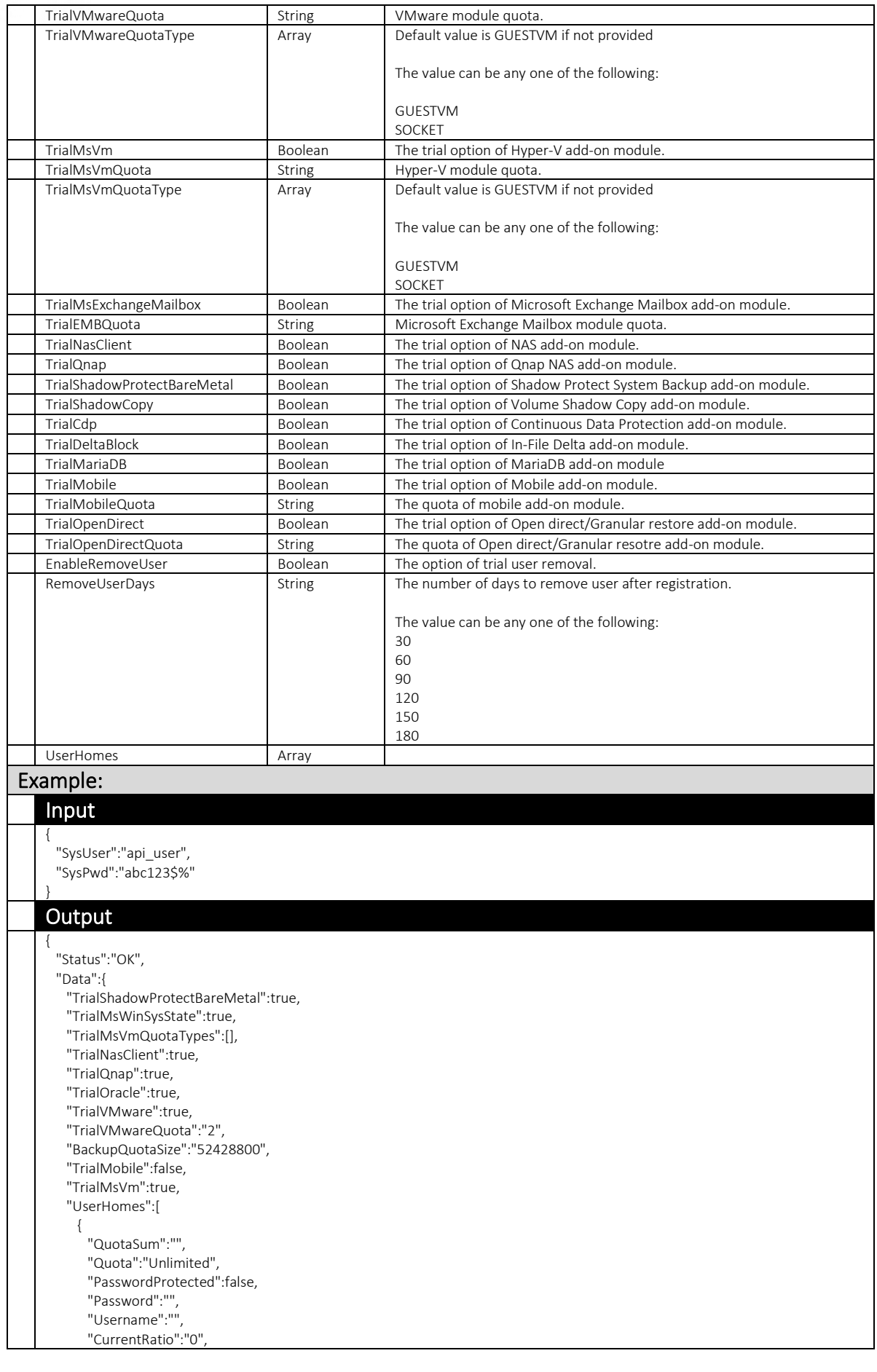

# **www.ahsay.com 20**

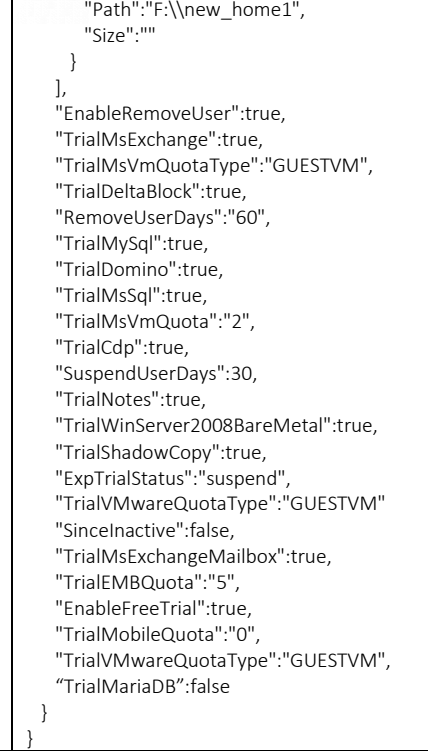

# v2 GetSystemSetting.do

For features related to Quota Management, administrator needs to utilize v2 GetSystemSetting.do.

While AhsayCBS version 8 or above is backward compatible with API calls in previous format, it is highly recommended to use the version 2 of the API instead.

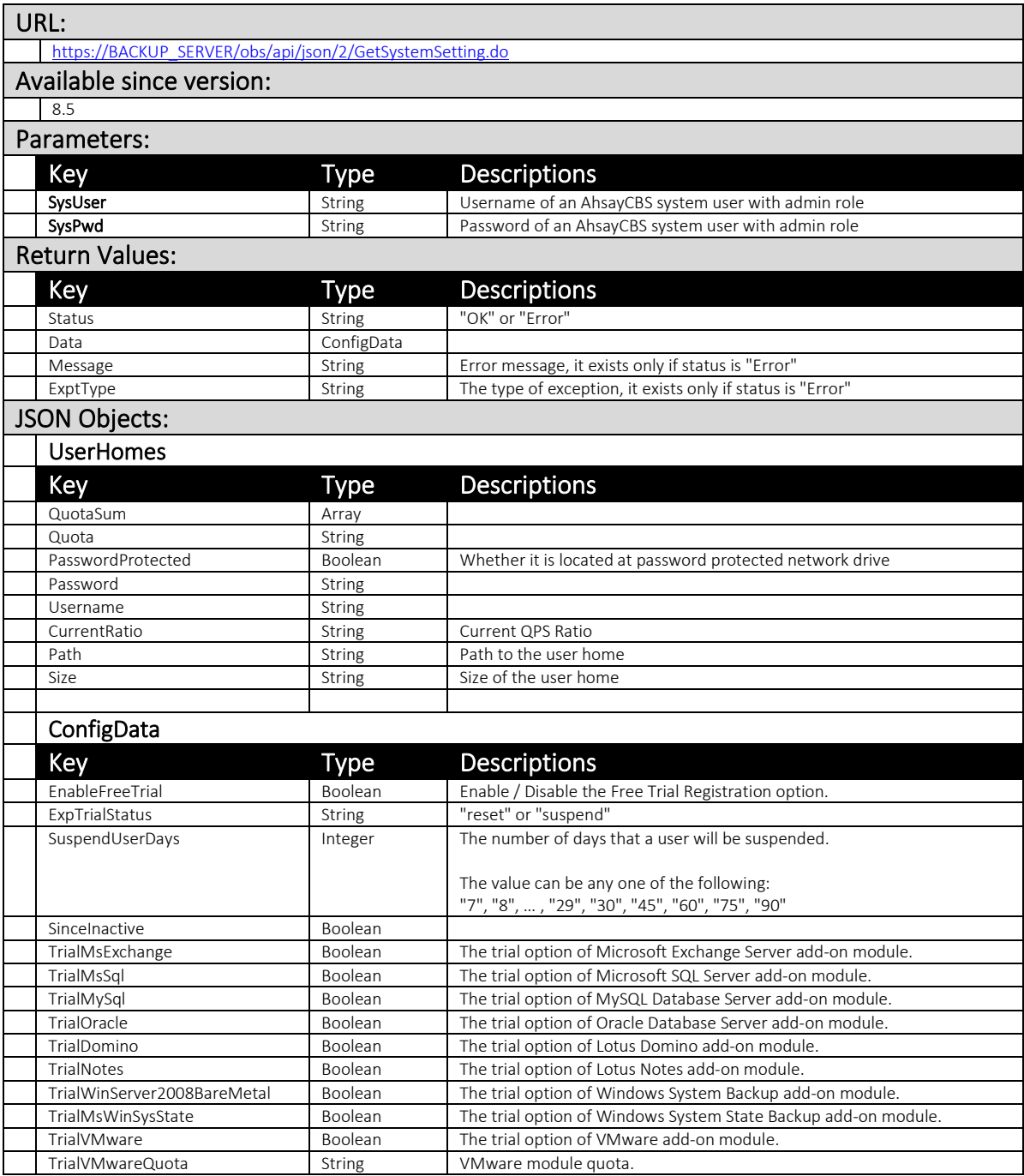

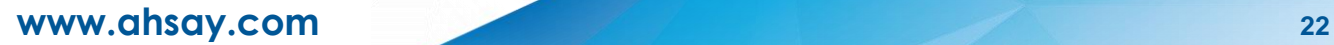

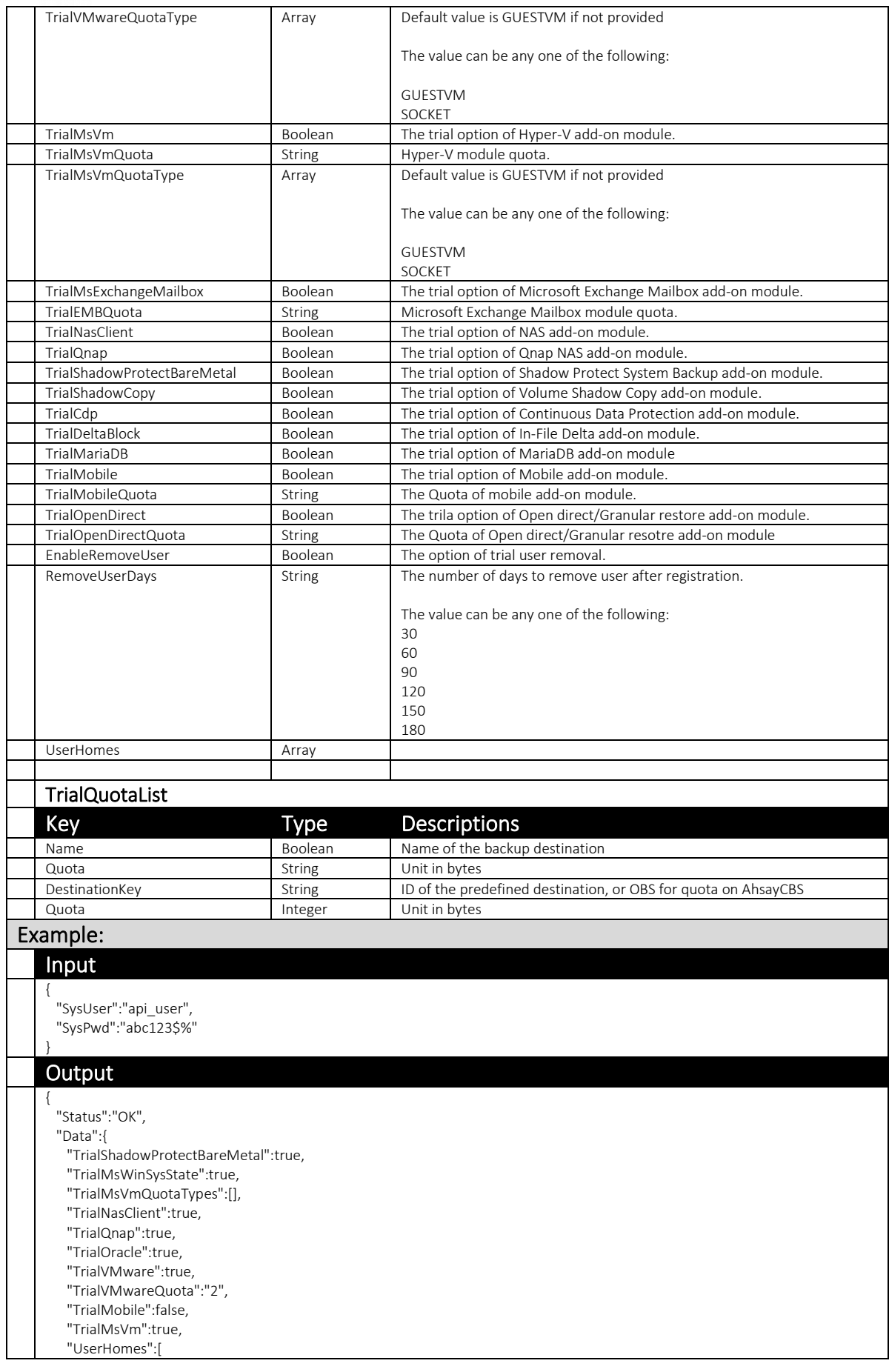

# **www.ahsay.com 23**

 { "QuotaSum":"", "Quota":"Unlimited", "PasswordProtected":false, "Password":"", "Username":"", "CurrentRatio":"0", "Path":"F:\\new\_home1", "Size":"" } ], "EnableRemoveUser":true, "TrialMsExchange":true, "TrialMsVmQuotaType":"GUESTVM", "TrialDeltaBlock":true, "RemoveUserDays":"60", "TrialMySql":true, "TrialDomino":true, "TrialQuotaList":[ { "Name":"AhsayCBS", "Quota":52428800, "DestinationKey":"OBS" } ], "TrialMsSql":true, "TrialMsVmQuota":"2", "TrialCdp":true, "SuspendUserDays":30, "TrialNotes":true, "TrialWinServer2008BareMetal":true, "TrialShadowCopy":true, "ExpTrialStatus":"suspend", "TrialVMwareQuotaType":"GUESTVM" "SinceInactive":false, "TrialMsExchangeMailbox":true, "TrialEMBQuota":"5", "EnableFreeTrial":true, "TrialMobileQuota":"0", "TrialVMwareQuotaType":"GUESTVM", "TrialMariaDB":false }

}

# <span id="page-29-0"></span>3.1.4 UpdateReplicationConfig

This API can be used to update the following replication settings:

Replication destination Replication Proxy server Replication traffic limit Replication backup set

These settings can be found on the AhsayCBS web console at:

[Replication] > [Sending Data] > [Replication]

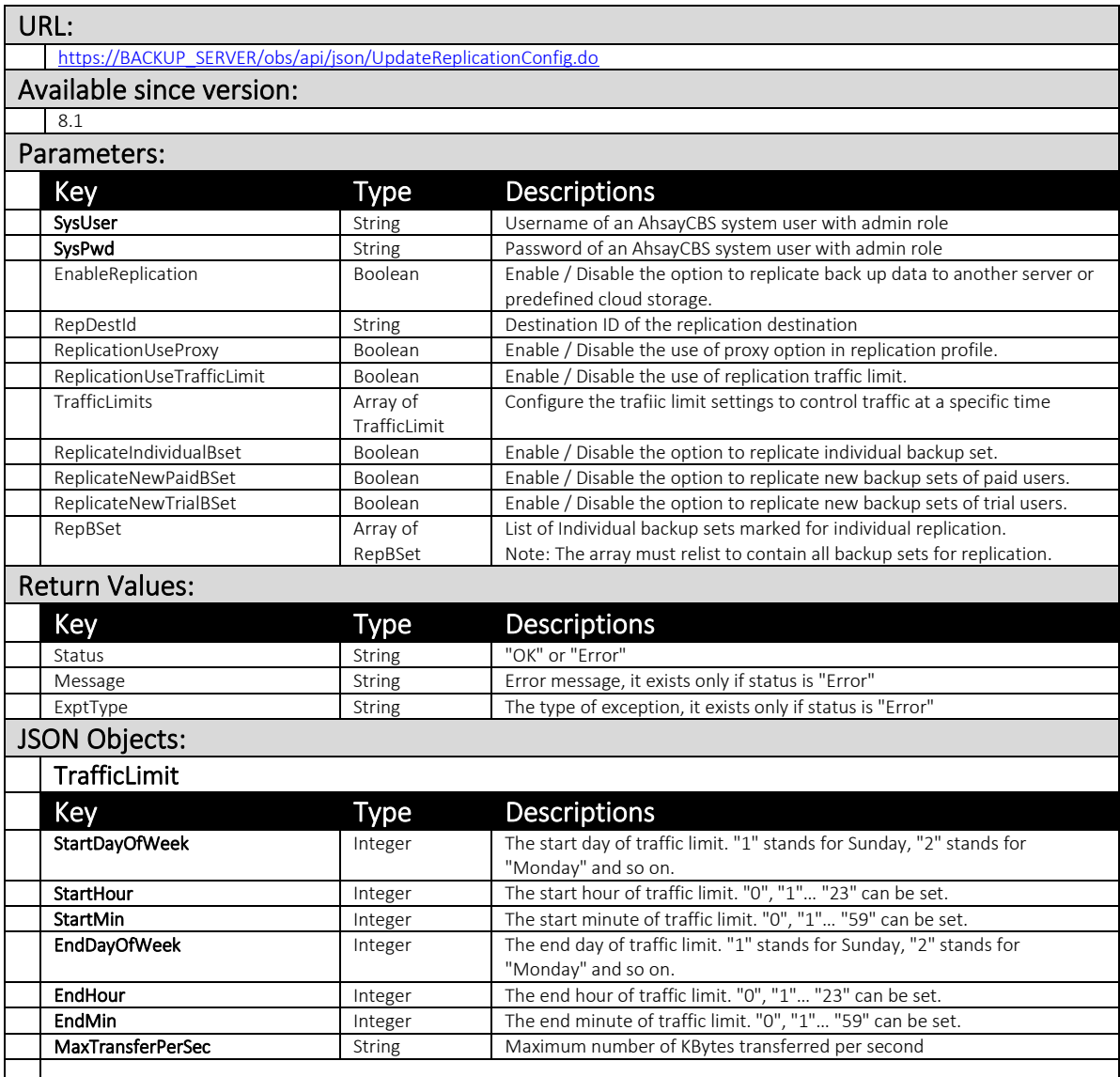

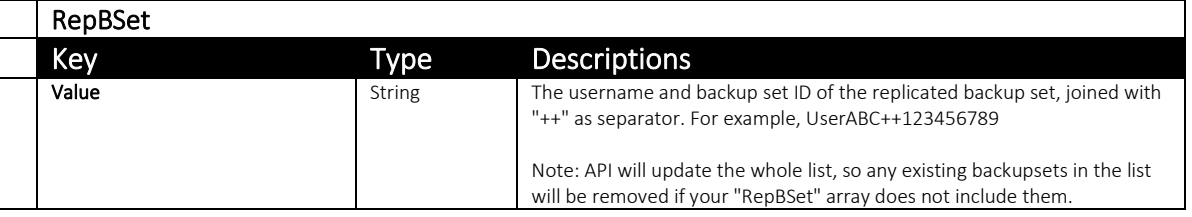

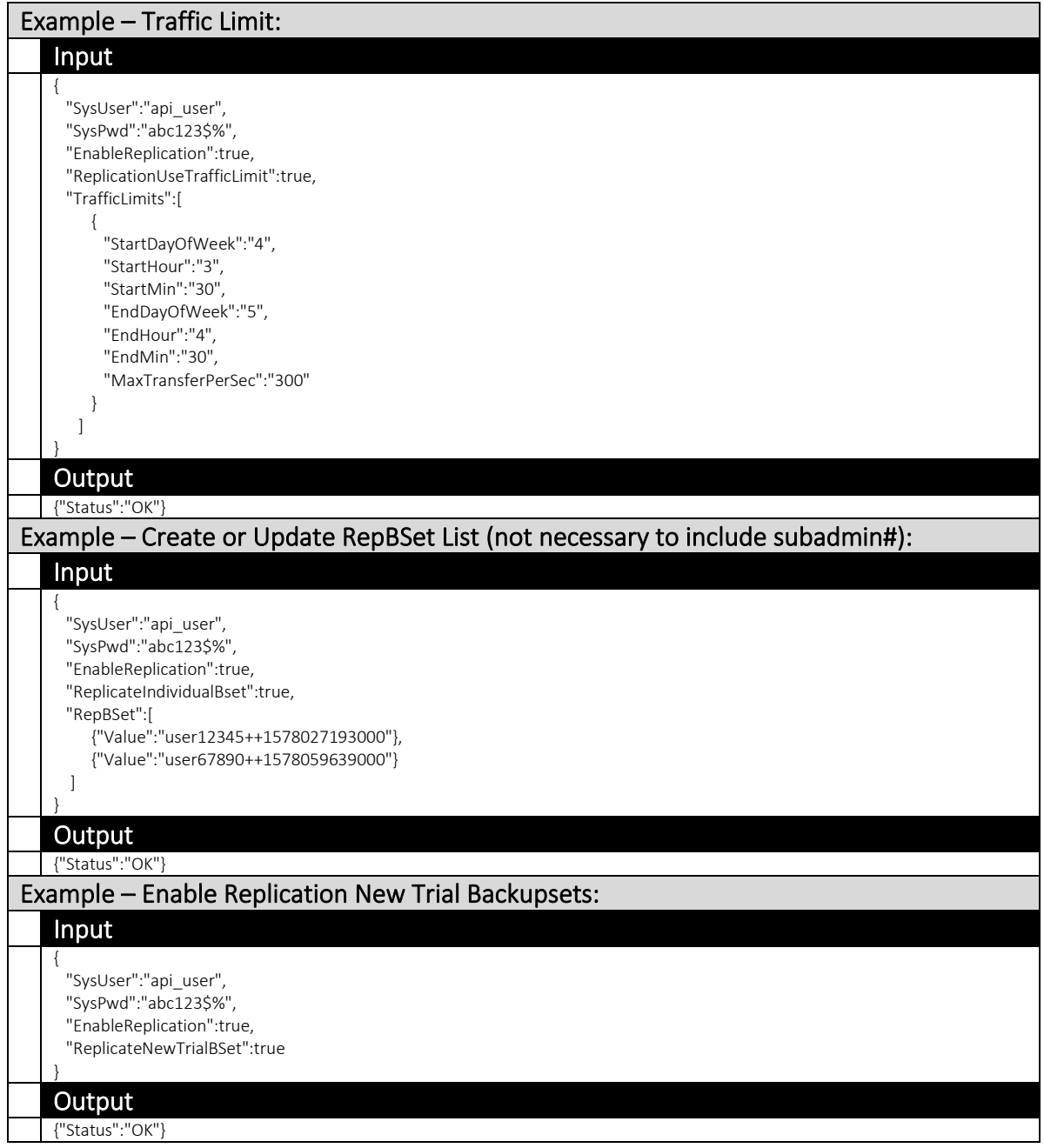

### <span id="page-31-0"></span>3.1.5 UpdateLicense

This API can be used to update the licensee name and license key on the AhsayCBS server (for the backup server).

This setting can be found on the AhsayCBS web console at:

[System Settings] > [License] > [Backup]

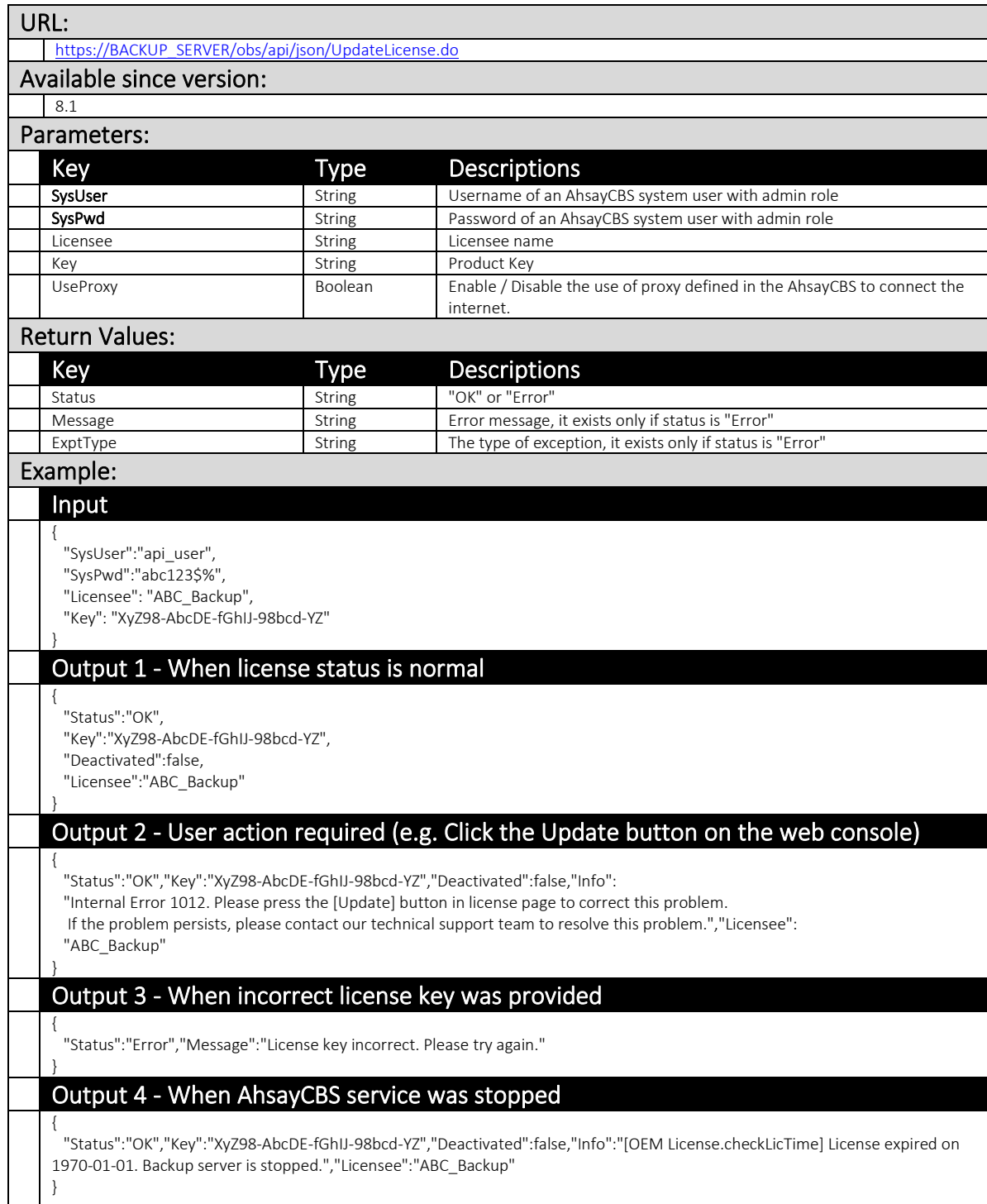

# <span id="page-32-0"></span>3.1.6 GetLicense (v1,v2)

This API can be used to collect the license and usage information of your AhsayCBS server.

These settings can be found on the AhsayCBS web console at:

[System Settings] > [License] > [Backup]

# V1 GetLicense.do

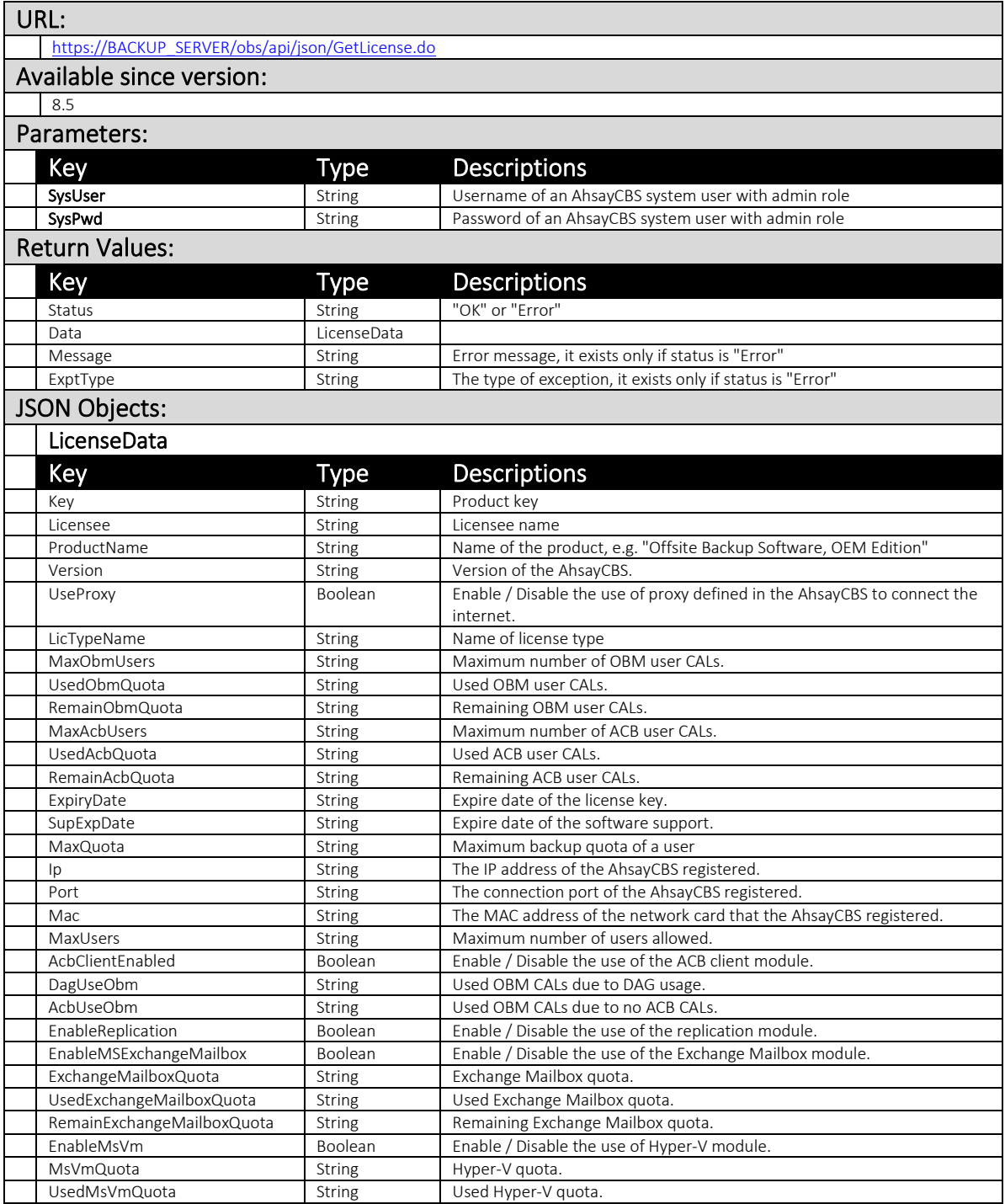

#### **www.ahsay.com 28**

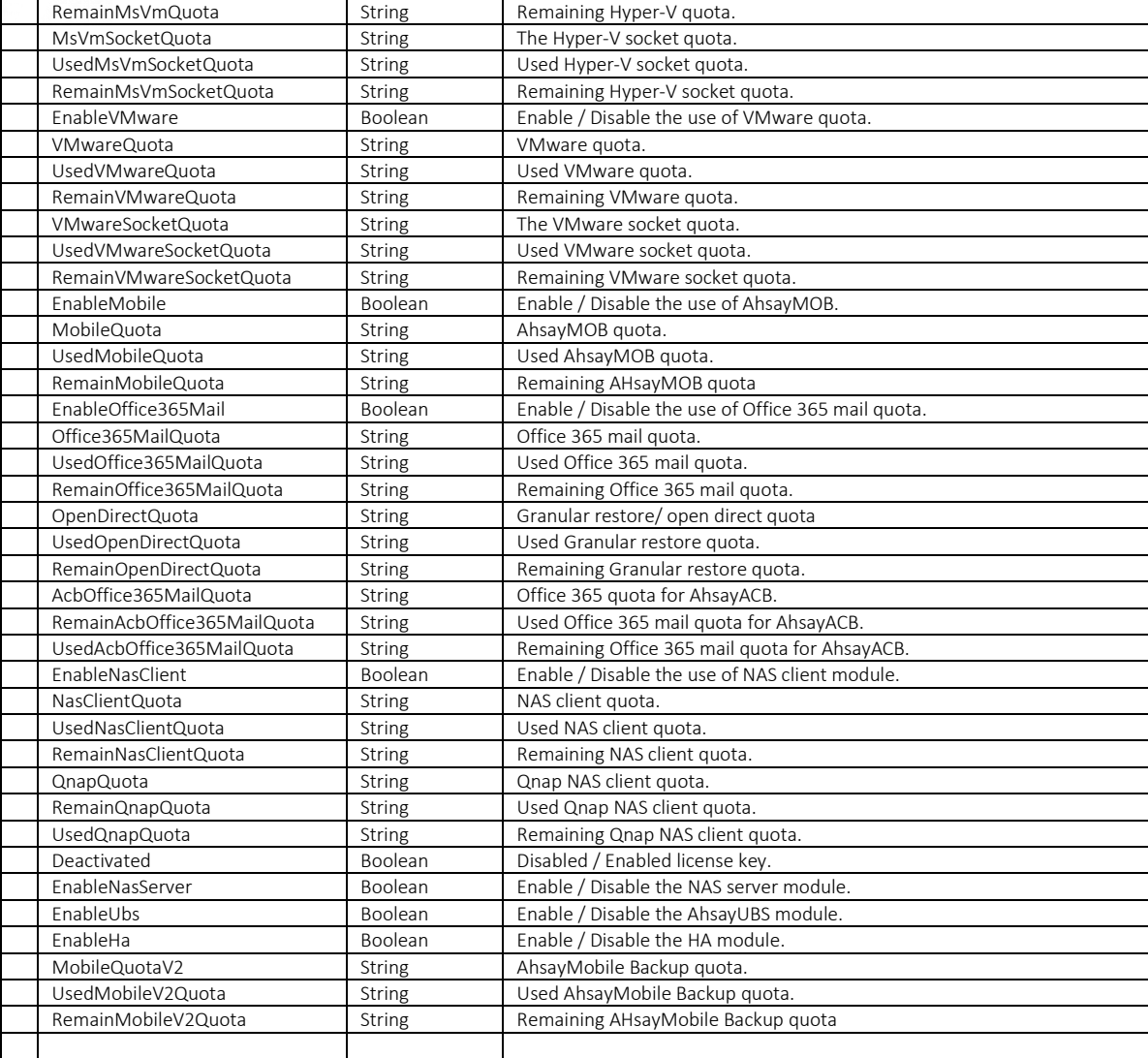

#### Example:

Input

{ "SysUser":"api\_user",

"SysPwd":"abc123\$%"

#### **Output**

}

{ "Status": "OK", "Data": { "MobileQuota": "0", "ExpiryDate": "UNLIMITED", "RemainMobileV2Quota": "0", "UsedMsVmSocketQuota": "0", "ProductName": "Online Backup Software, OEM Evaluation Edition", "MaxUsers": "10", "Port": "8081", "UsedOffice365MailQuota": "0", "UsedVMwareQuota": "0", "RemainQnapQuota": "0", "RemainMsVmSocketQuota": "0", "RemainVMwareQuota": "0", "LicenseFile": "", "RemainObmQuota": "10", "Version": "8.5.0.63", "EnableMobile": false, "EnableCbs": false,

### **www.ahsay.com 29**

"MsVmQuota": "0", "VMwareSocketQuota": "0", "NasClientQuota": "0", "Licensee": "EvaluationOnly", "RemainMobileQuota": "0", "EnableMSExchangeMailbox": true, "RemainOffice365MailQuota": "0", "Office365MailQuota": "0", "EnableVMware": false, "UsedObmQuota": "0", "UsedAcbRepQuota": 0, "AcbOffice365MailQuota": "0", "RemainAcbOffice365MailQuota": "0", "MsVmSocketQuota": "0", "RemainAcbRepQuota": 0, "MaxObmUsers": "10", "RemainOpenDirectQuota": "0", "EnableUbs": false, "UsedVMwareSocketQuota": "0", "EnableNasServer": false, "Mac": "08-00-27-72-37-A8", "RemainAcbQuota": "0", "RemainNasClientQuota": "0", "AcbRepQuota": 0, "UsedMobileQuota": "0", "RemainMsVmQuota": "0", "EnableNasClient": false, "UsedMobileV2Quota": "0", "RemainExchangeMailboxQuota": "0", "UsedNasClientQuota": "0", "VMwareQuota": "0", "Key": "62pMG-YPD6l-3ggaG-b5MCT-XX", "EnableHa": false, "ObmRepQuota": 0, "Description": "", "QnapQuota": "0", "UsedQnapQuota": "0", "Ip": "127.0.0.1", "MaxAcbUsers": "0", "DagUseObm": 0, "MobileQuotaV2": "0", "AcbUseObm": 0, "EnableReplication": true, "UsedExchangeMailboxQuota": "0", "RemainObmRepQuota": 0, "UsedAcbQuota": "0", "EnableOffice365Mail": false, "OpenDirectQuota": "0", "LicType": 12, "UseProxy": false, "UsedMsVmQuota": "0", "SupExpDate": "", "EnableMsVm": false, "LicTypeName": "OEM Evaluation License", "AcbUseObmRep": 0, "AcbClientEnabled": false, "BrandedProductName": "", "EnableAcbOffice365Mail": false, "RemainVMwareSocketQuota": "0", "UsedAcbOffice365MailQuota": "0", "ExchangeMailboxQuota": "0", "DateFormat": "MM/dd/yyyy", "MaxQuota": "UNLIMITED", "UsedOpenDirectQuota": "0", "UsedObmRepQuota": 0 }, "Info": "Deprecated. As of version 8.3.0.0, replaced by v2 API /obs/api/json/2/GetLicense." }

#### v2 GetLicense.do

Since AhsayCBS version 8.3, the following add-on modules are combined into one add-on module, to make these modules that were previously separated, interchangeable:

- Hyper-V and VMware (Per Guest VM) add-on modules are combined
- Hyper-V and VMware (Per Socket) add-on modules are combined
- NAS Synology and NAS QNAP add-on modules are combined
- AhsayOBM and AhsayACB Office 365 add-on modules are combined

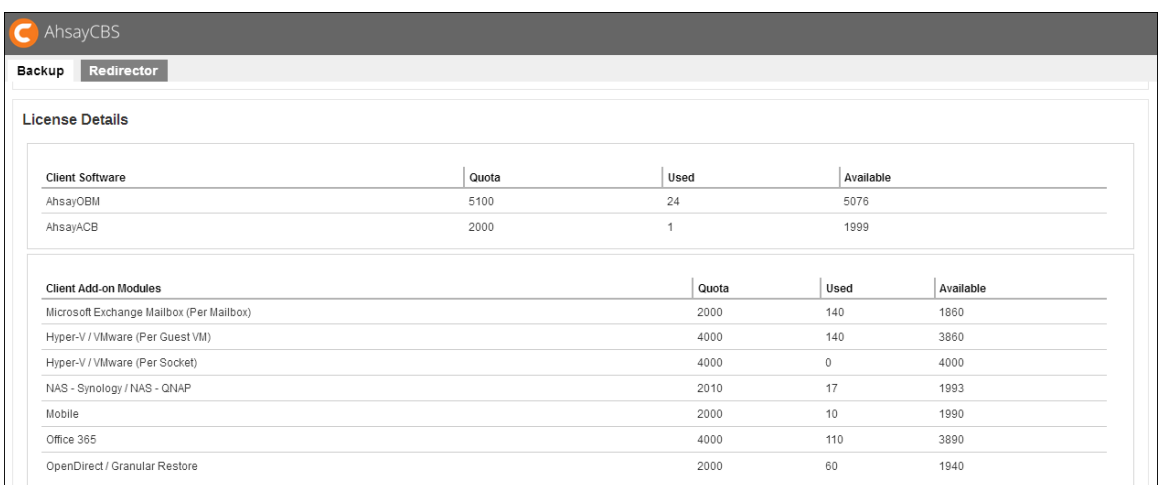

To facilitate such changes, a new version of the GetLicense.do API (v2 GetLicense.do) was introduced with the following parameters:

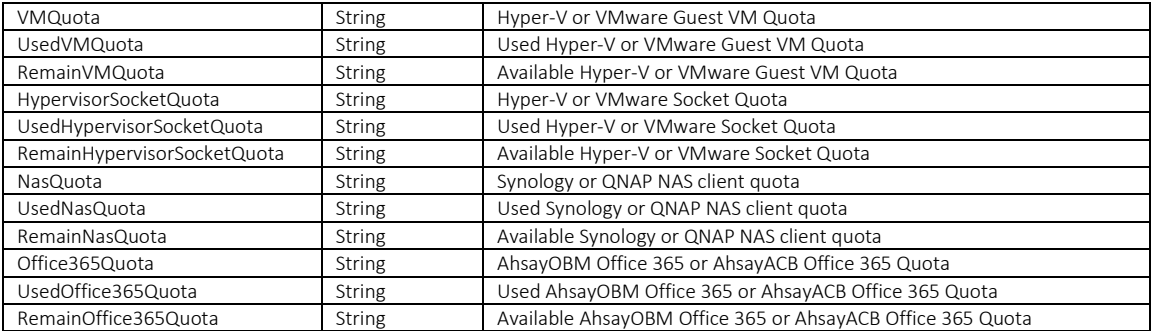

While AhsayCBS version 8.3 or above is backward compatible with API calls in previous format (pre-8.3 API format), it is highly recommended for administrator to use the new version of the API instead (e.g. v2 GetLicense.do).

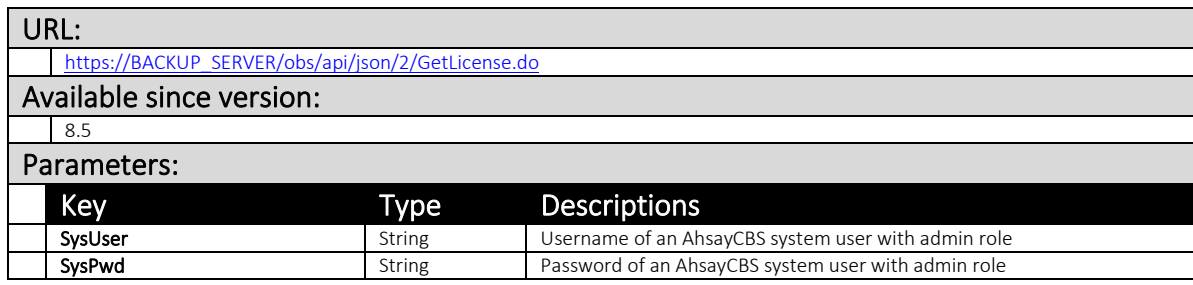
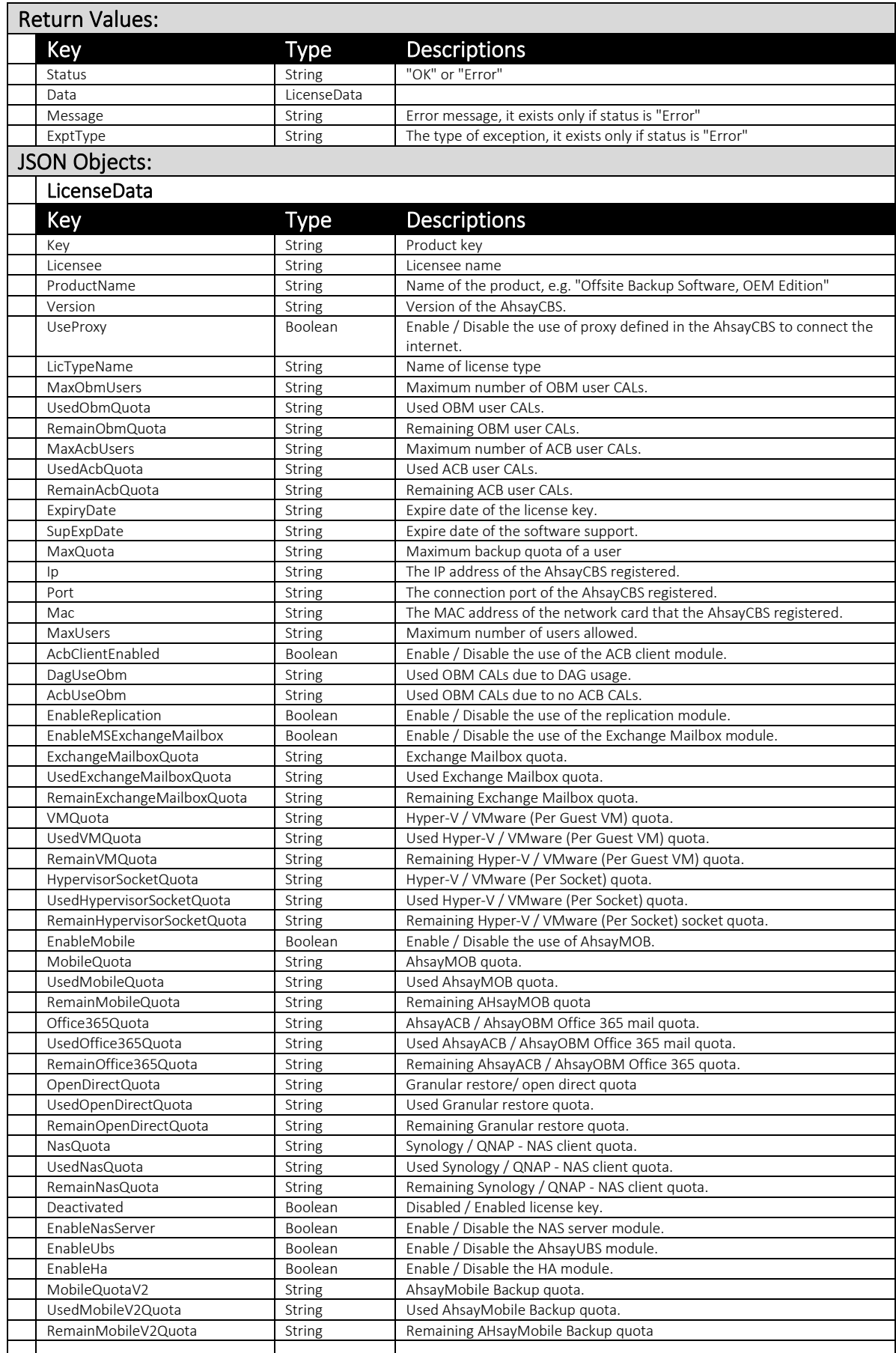

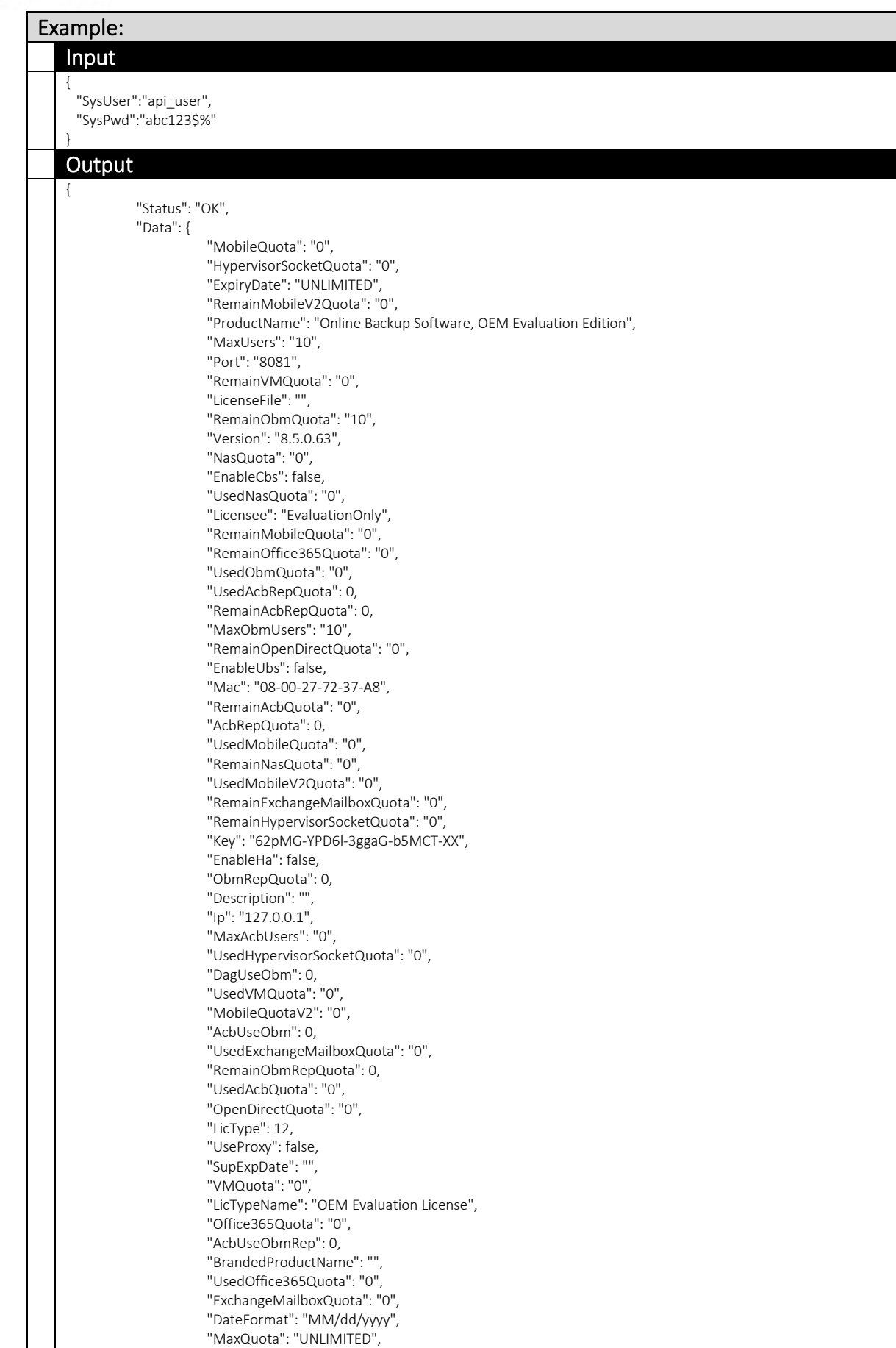

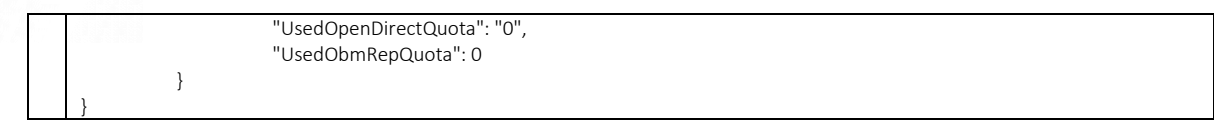

## 3.1.7 GetReplicationMode

This API can be used to retrieve the current replication status on the backup server.

This setting can be found on the AhsayCBS web console at:

*[Mointoring] > [Replication Logs]*

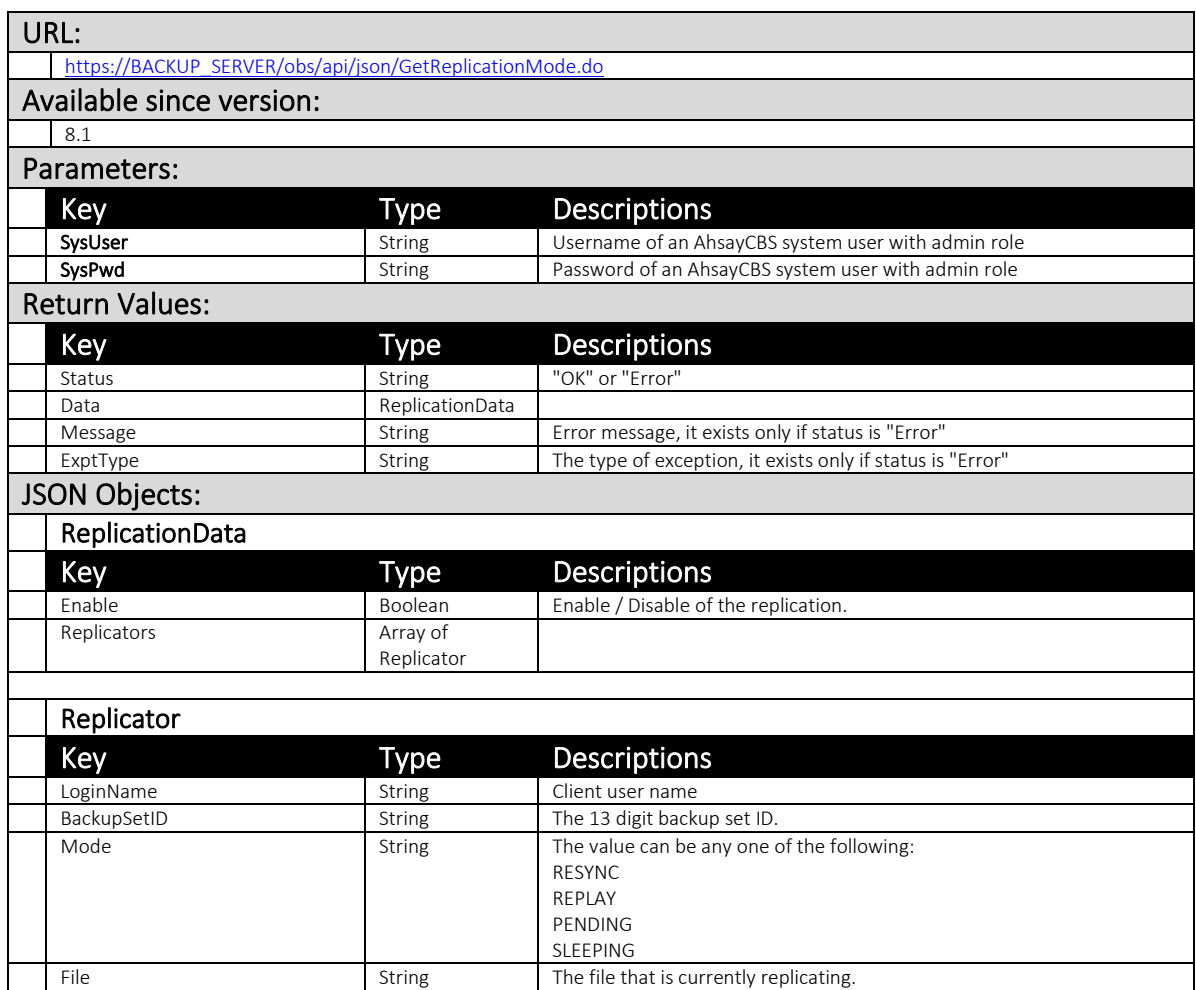

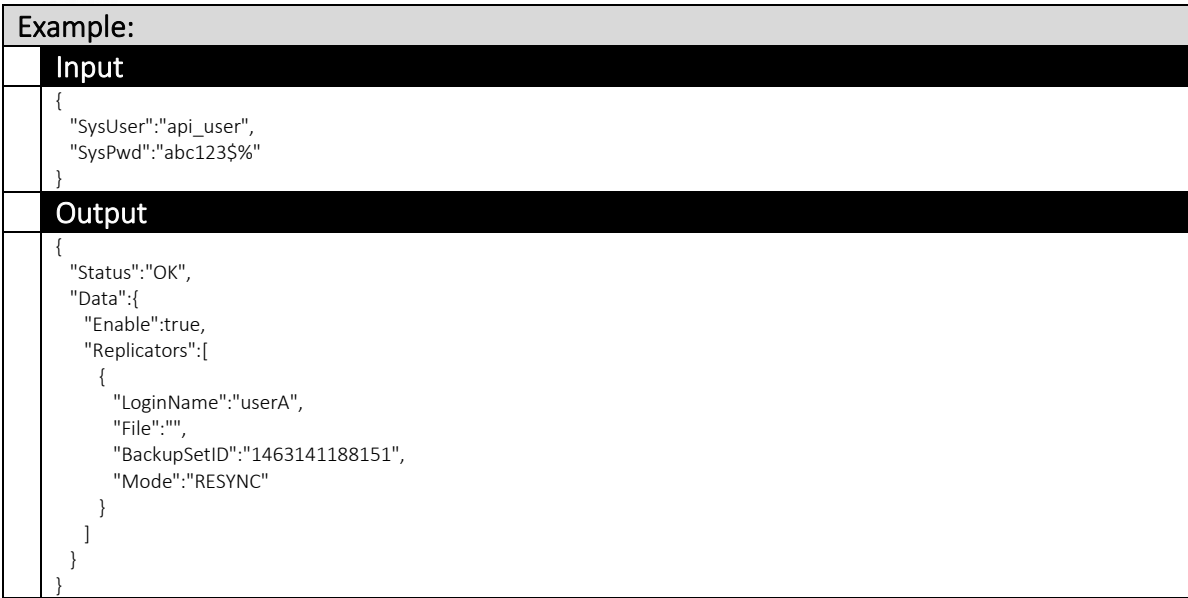

## 3.1.8 AddPredefinedDestination

This API can be used to add (create) a predefined destination on the backup server.

This setting can be found on the AhsayCBS web console at:

*[System Settings] > [Basic] > [Predefined Destinations]*

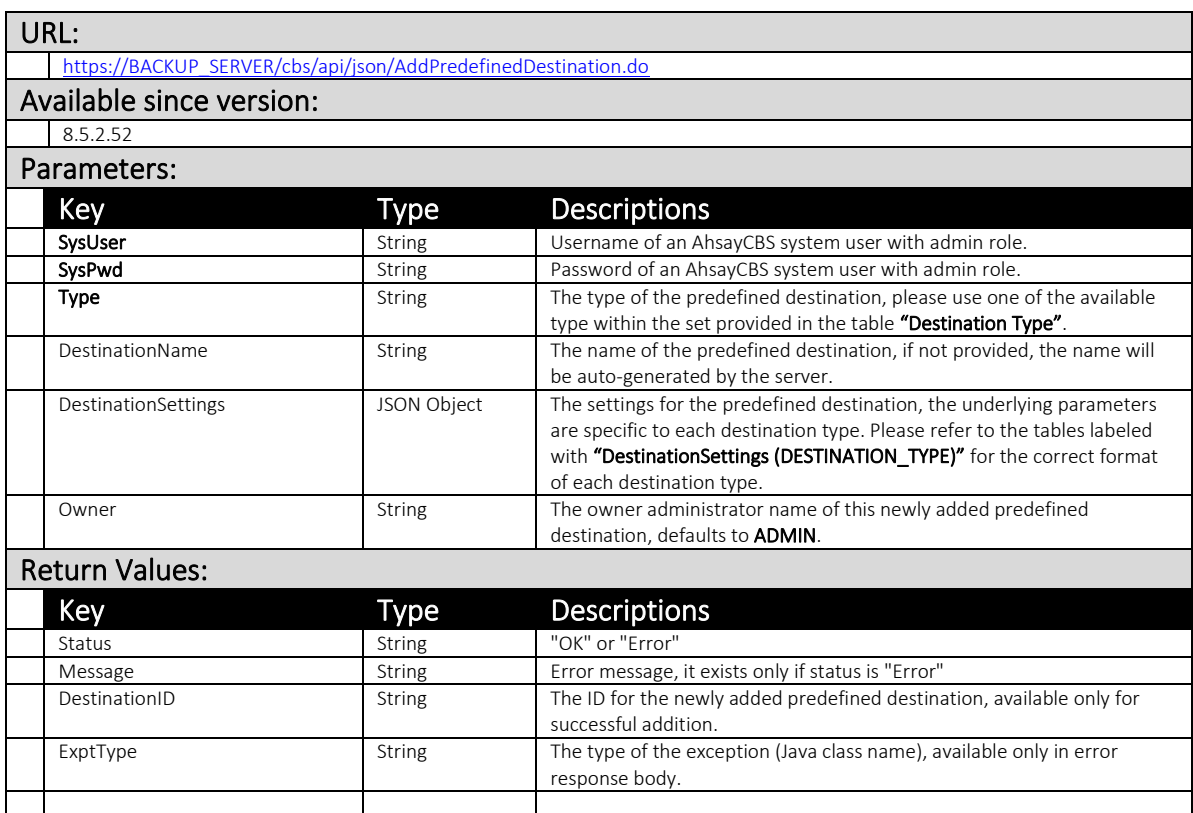

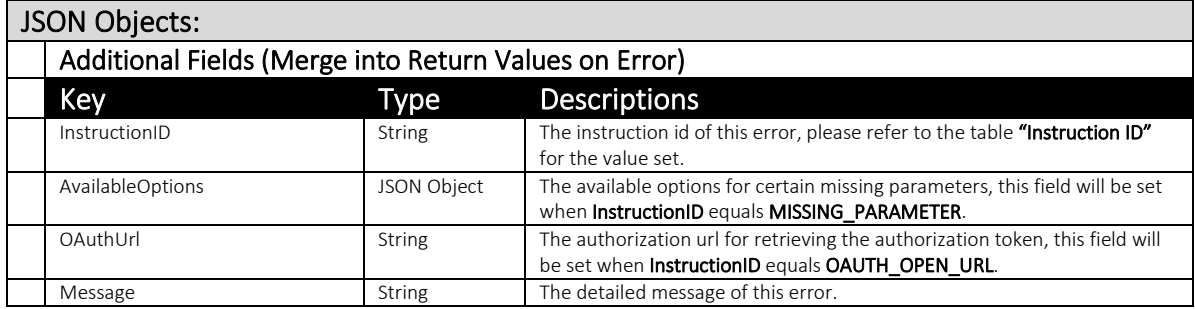

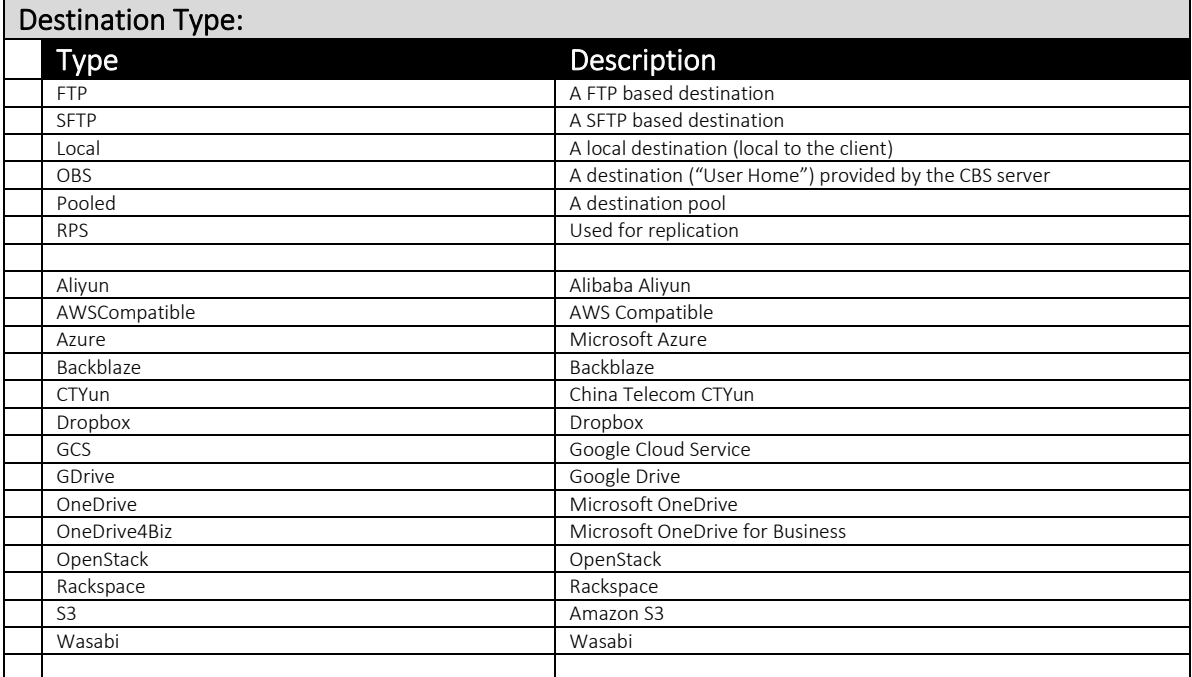

### Instruction ID:

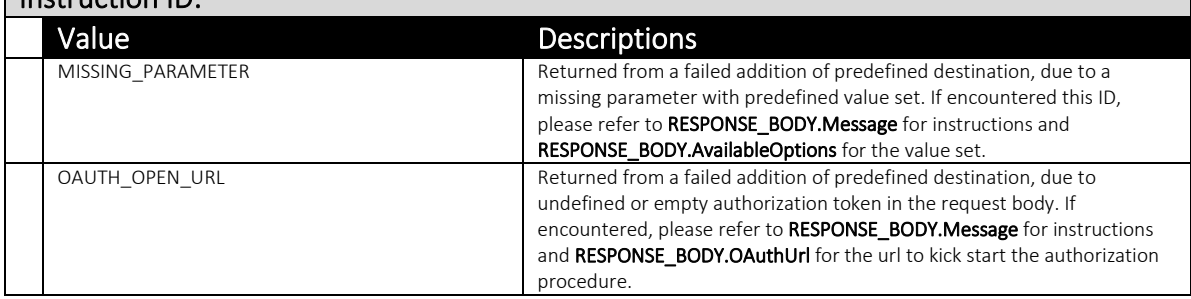

# JSON Objects:

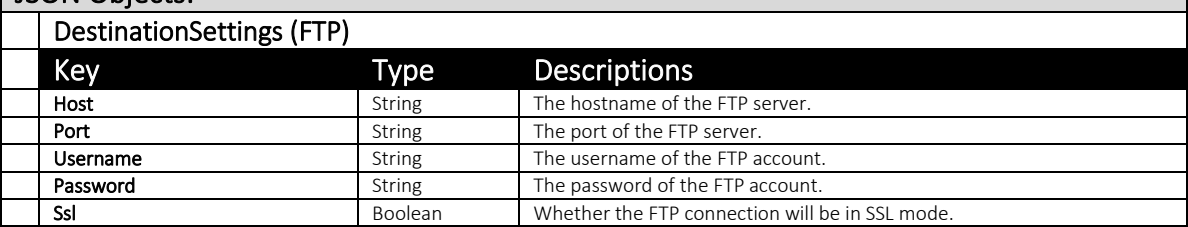

#### JSON Objects:

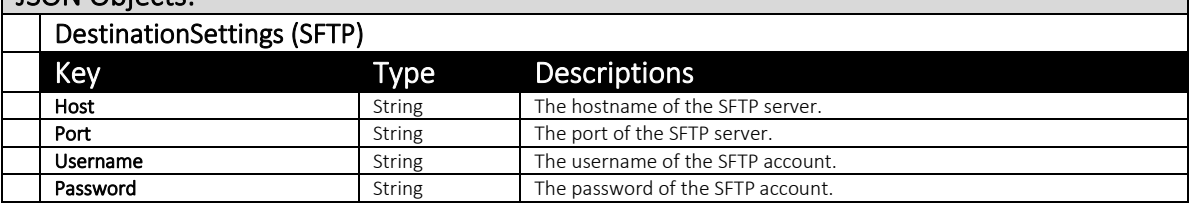

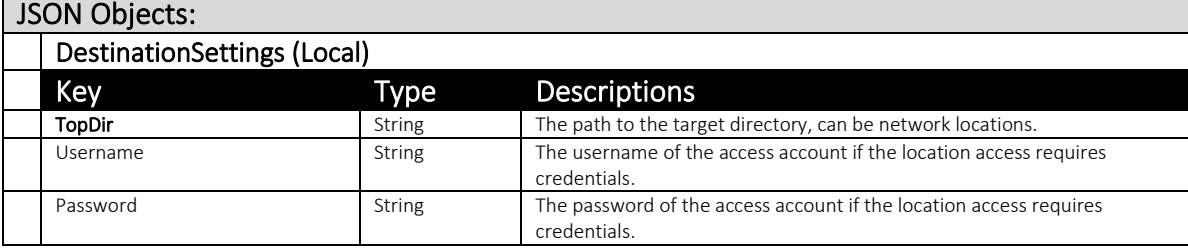

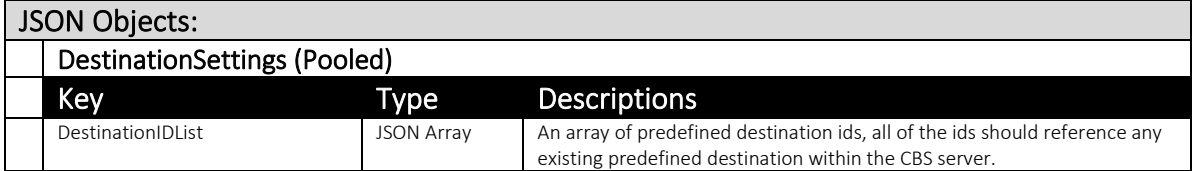

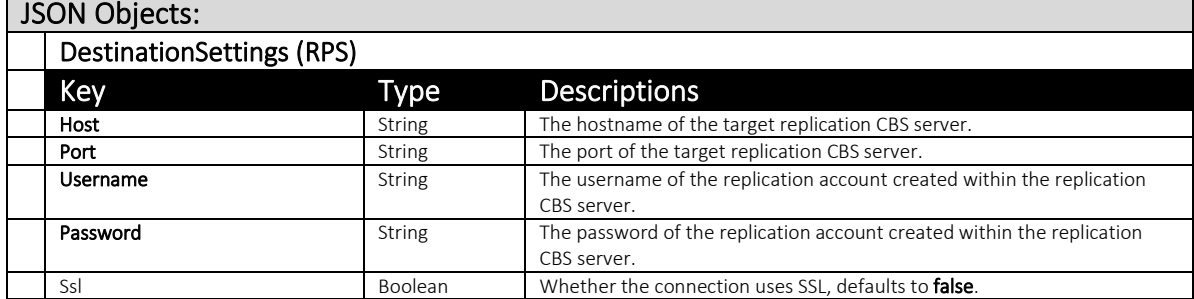

.

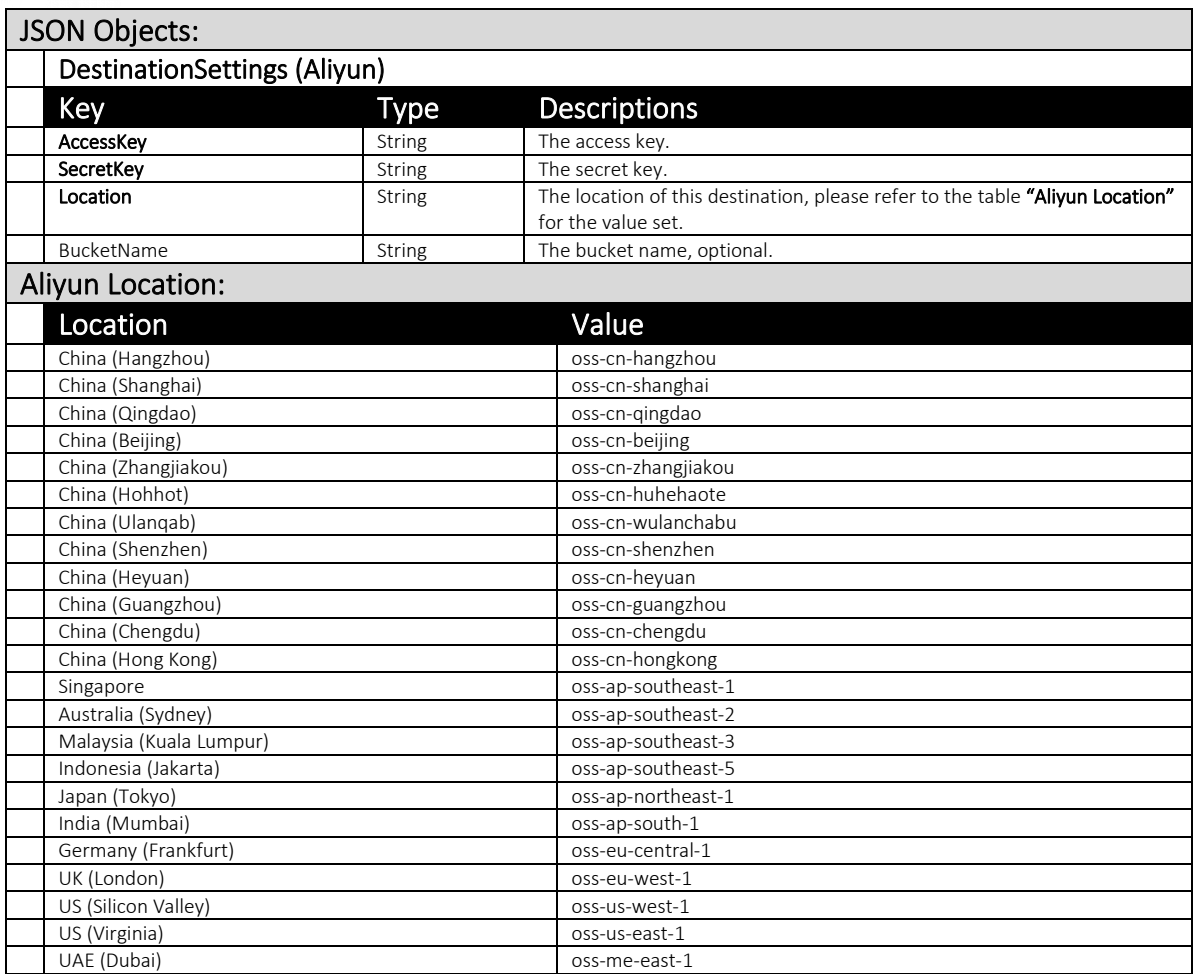

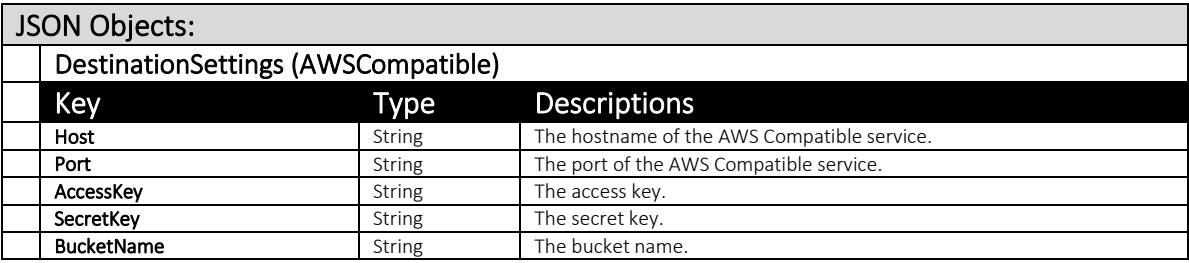

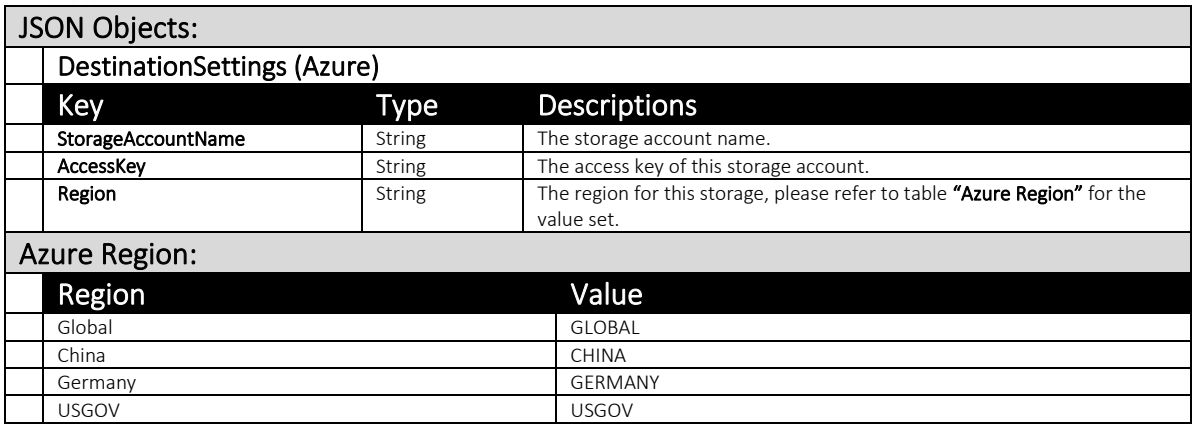

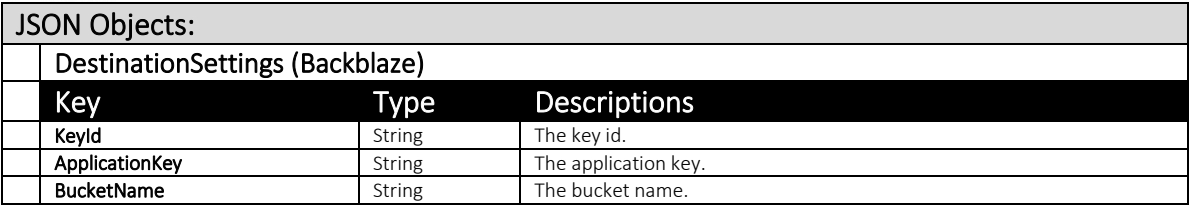

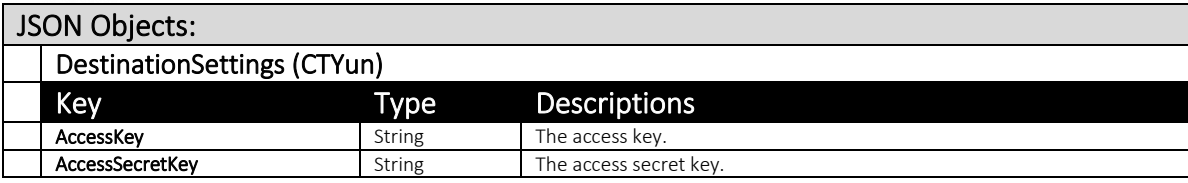

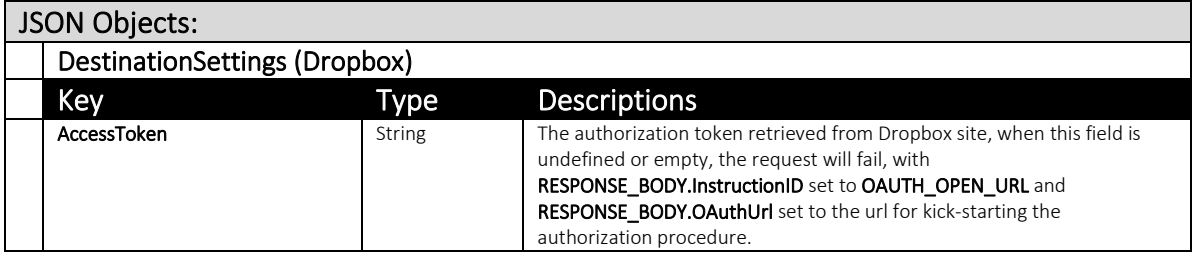

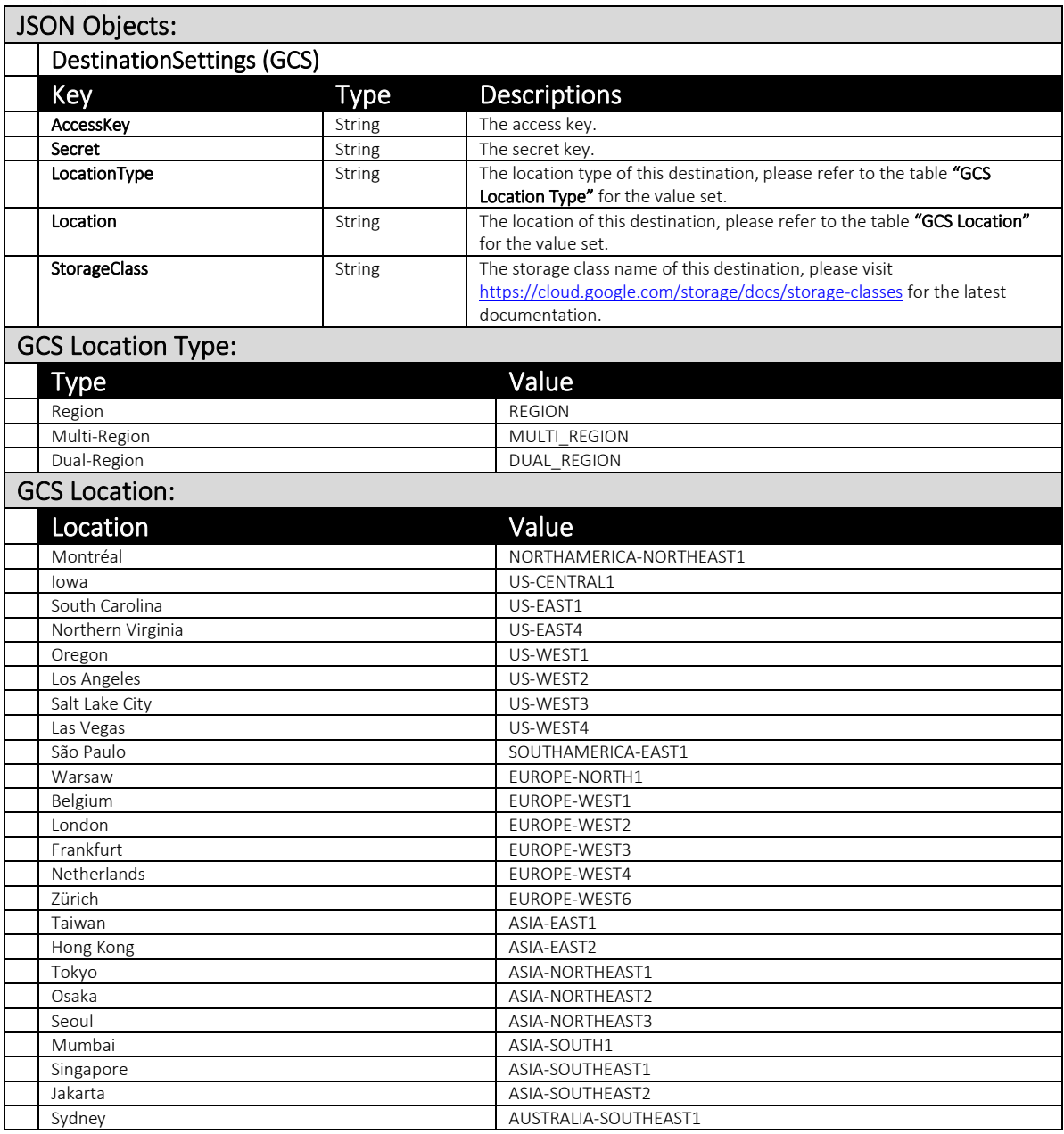

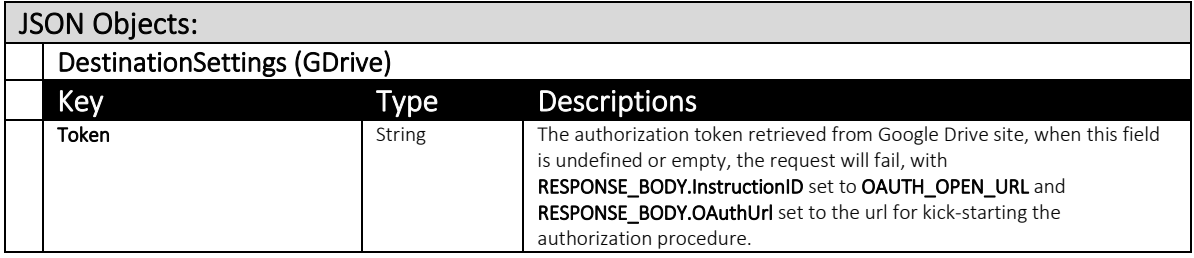

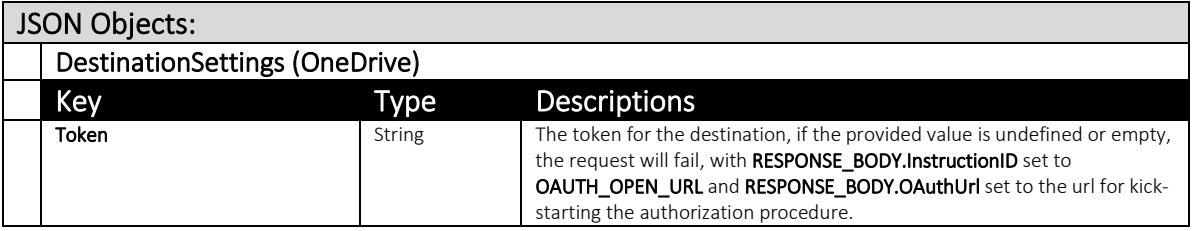

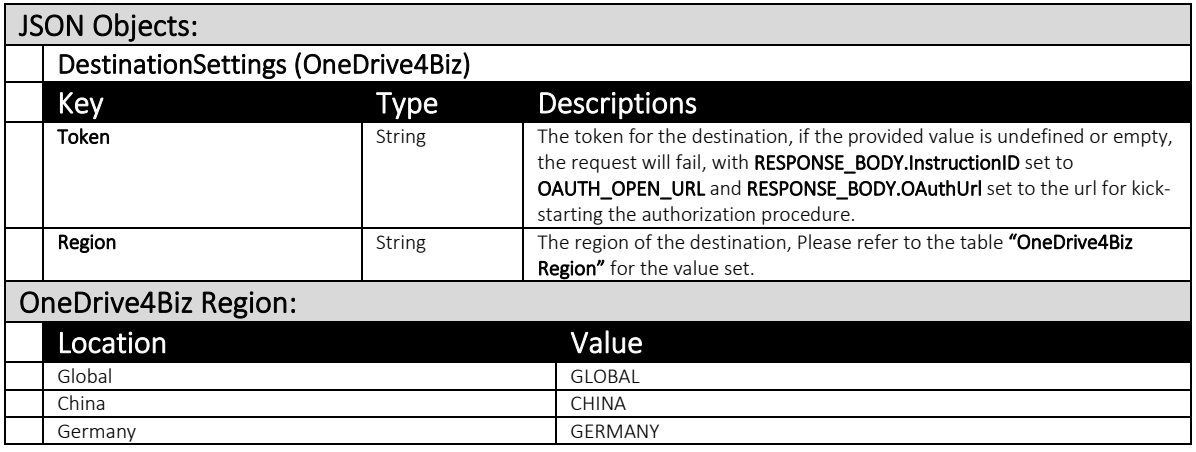

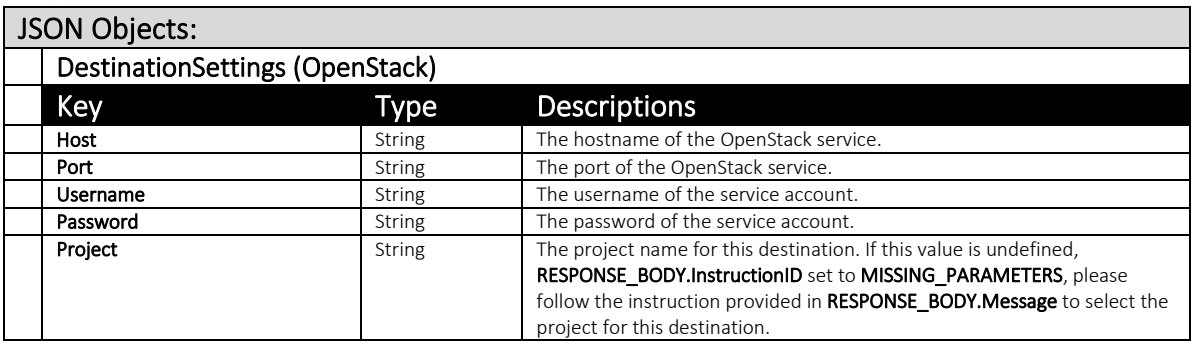

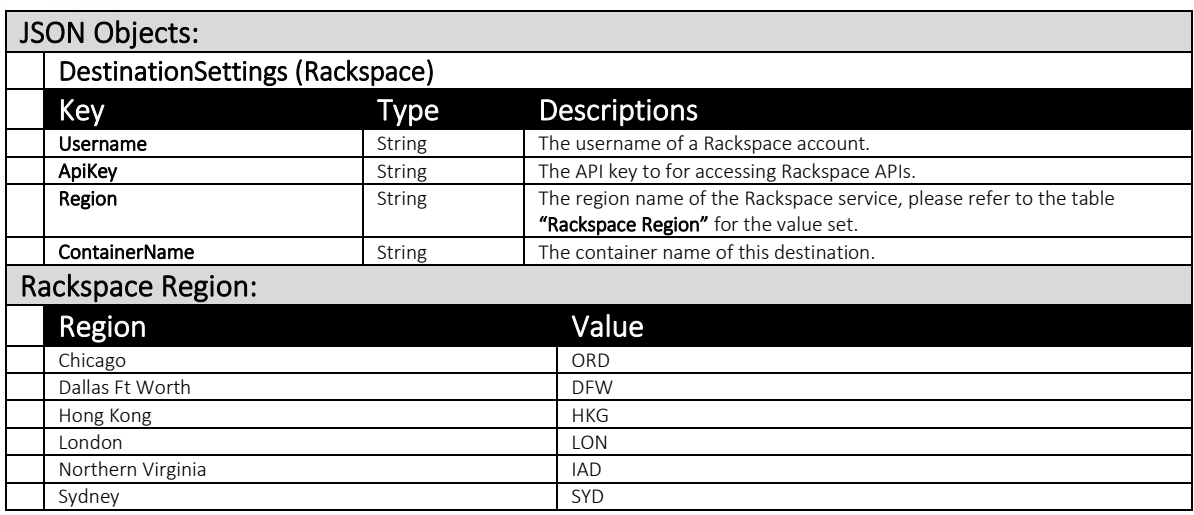

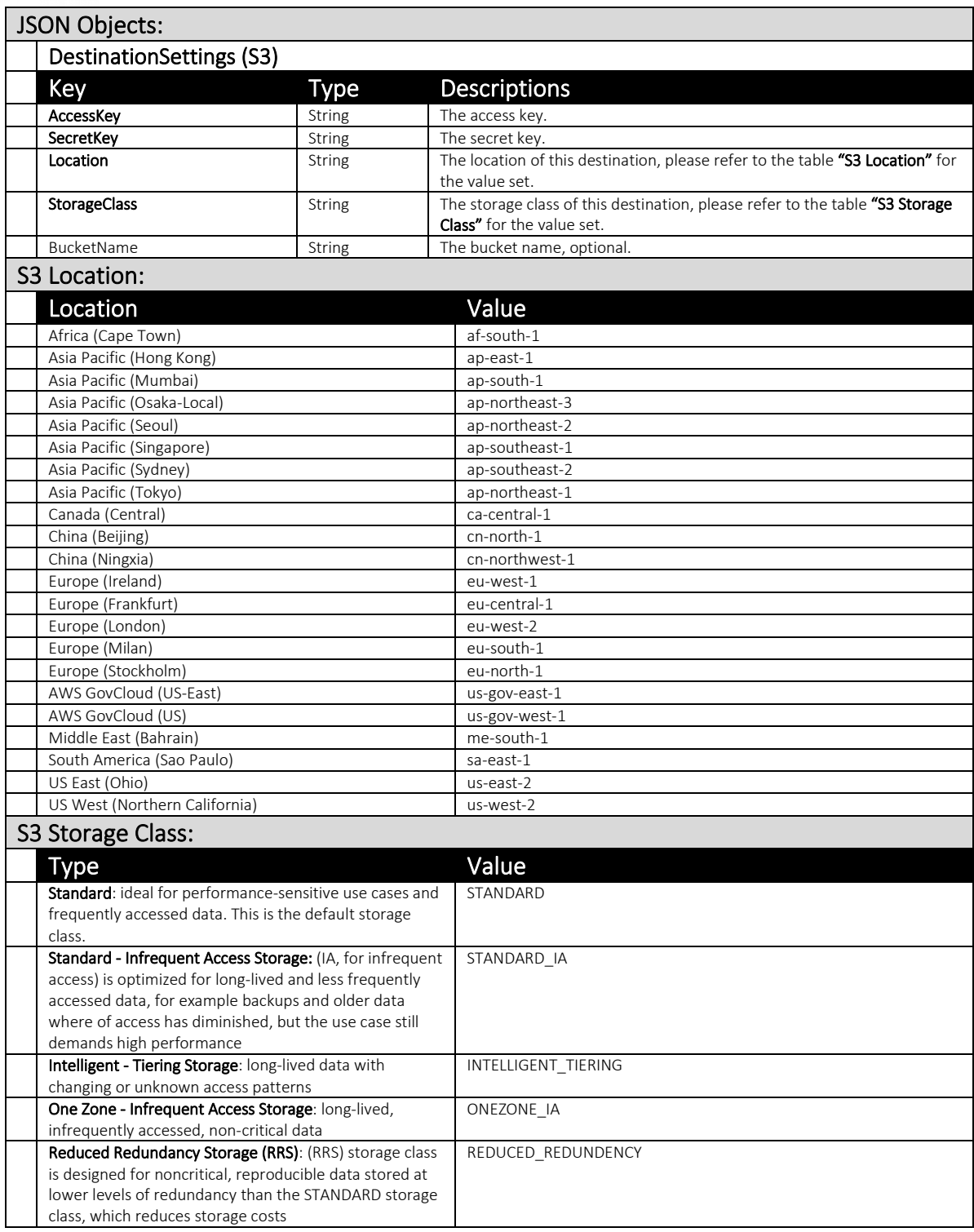

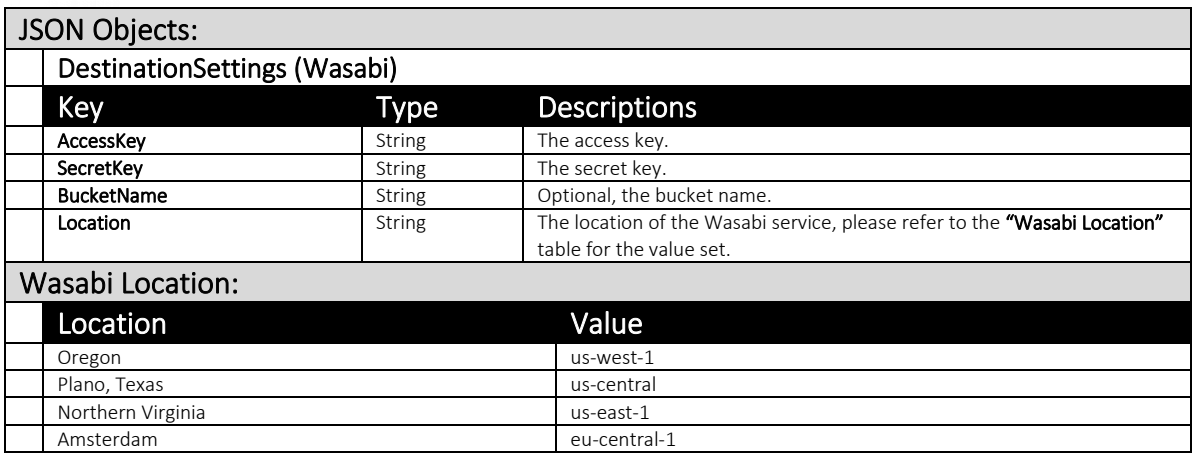

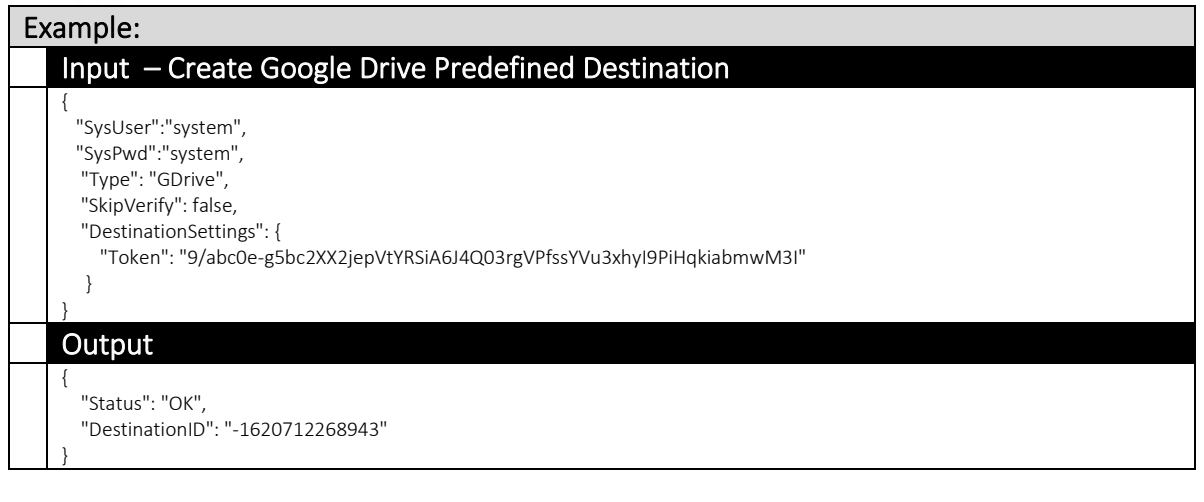

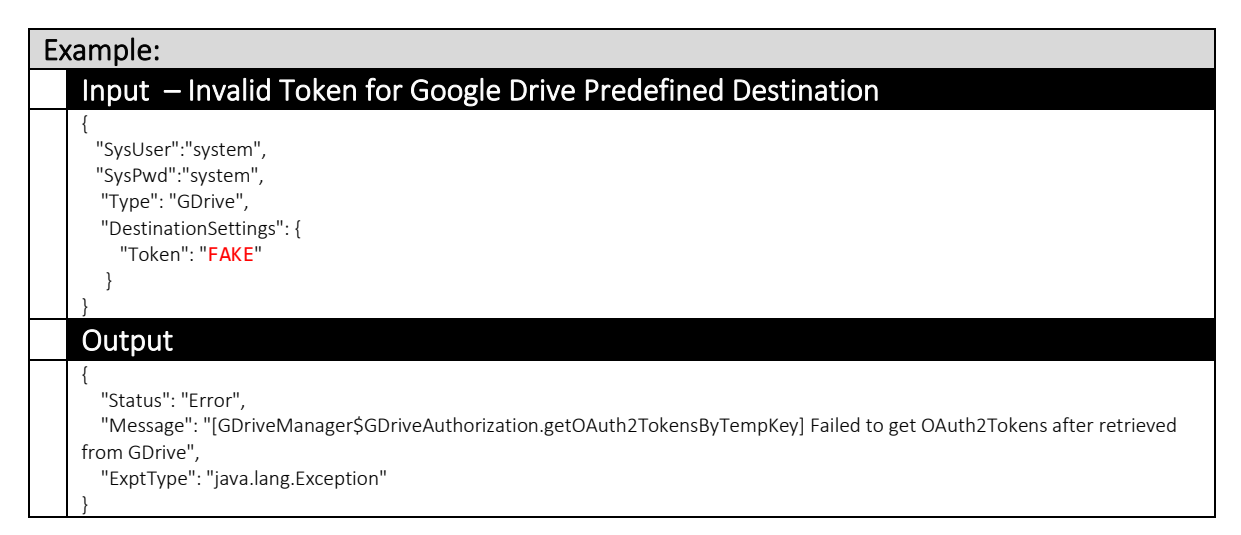

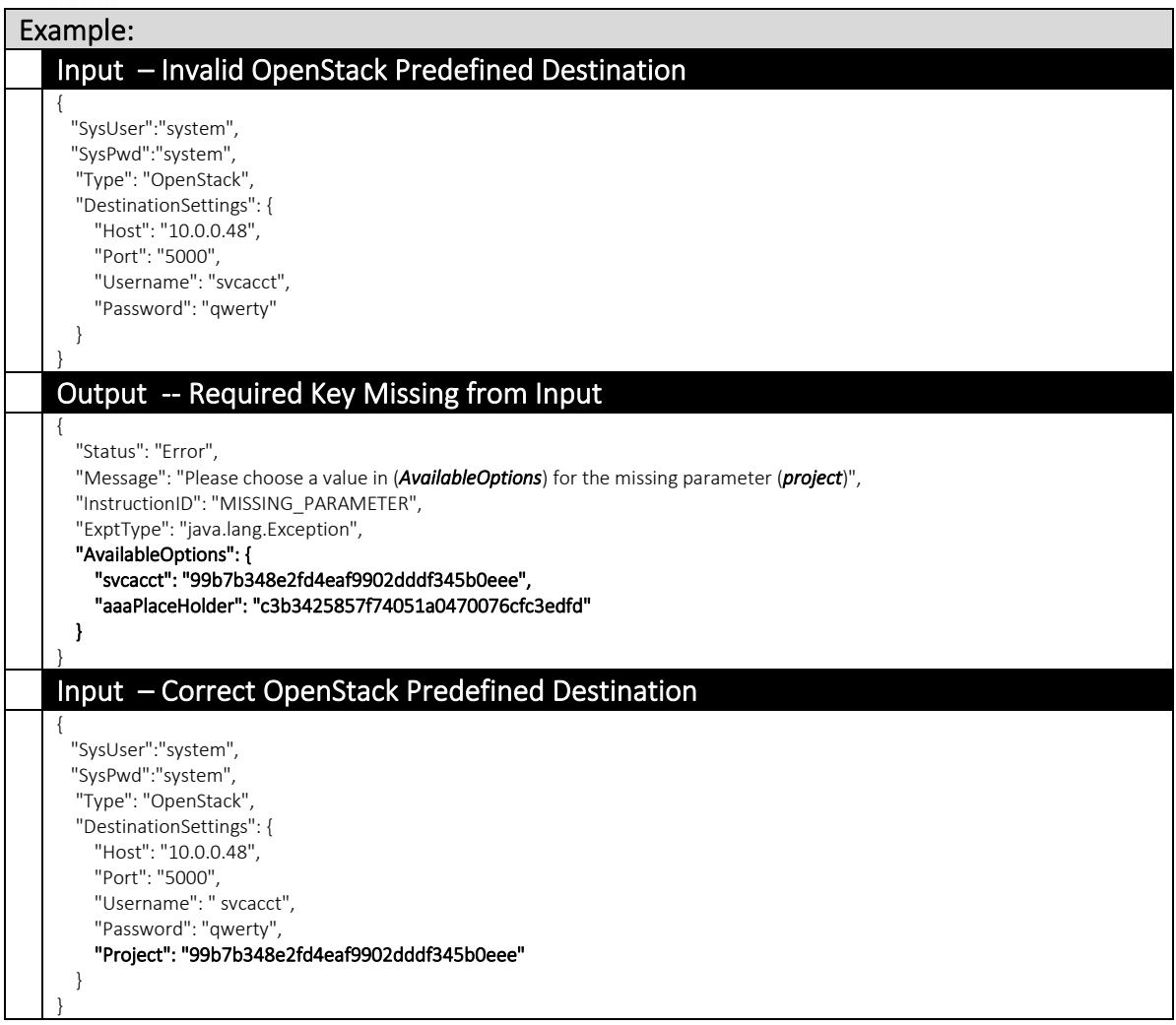

# **3.2** System User

### 3.2.1 AddSysUser

This API can be used to add a system user(s).

This settings can be found on the AhsayCBS web console at:

*[System Settings] > [Basic] > [Administrative Access]* 

NOTE: Starting with CBS v8.3.4.0 affecting all API, if CBS Administrative Access feature is enabled, may see error message "*Your password has expired and must be changed. Please update in web console or by UpdateSysUser API*" if system user's password is expired when calling any API except *UpdateSysUser.do*). *AddSysUser.do* and *UpdateSysUser.do* may see error regarding password complexity when complexity settings is enabled.

This setting can be found on the AhsayCBS web console at:

*[Administrative Access] > [Password]* 

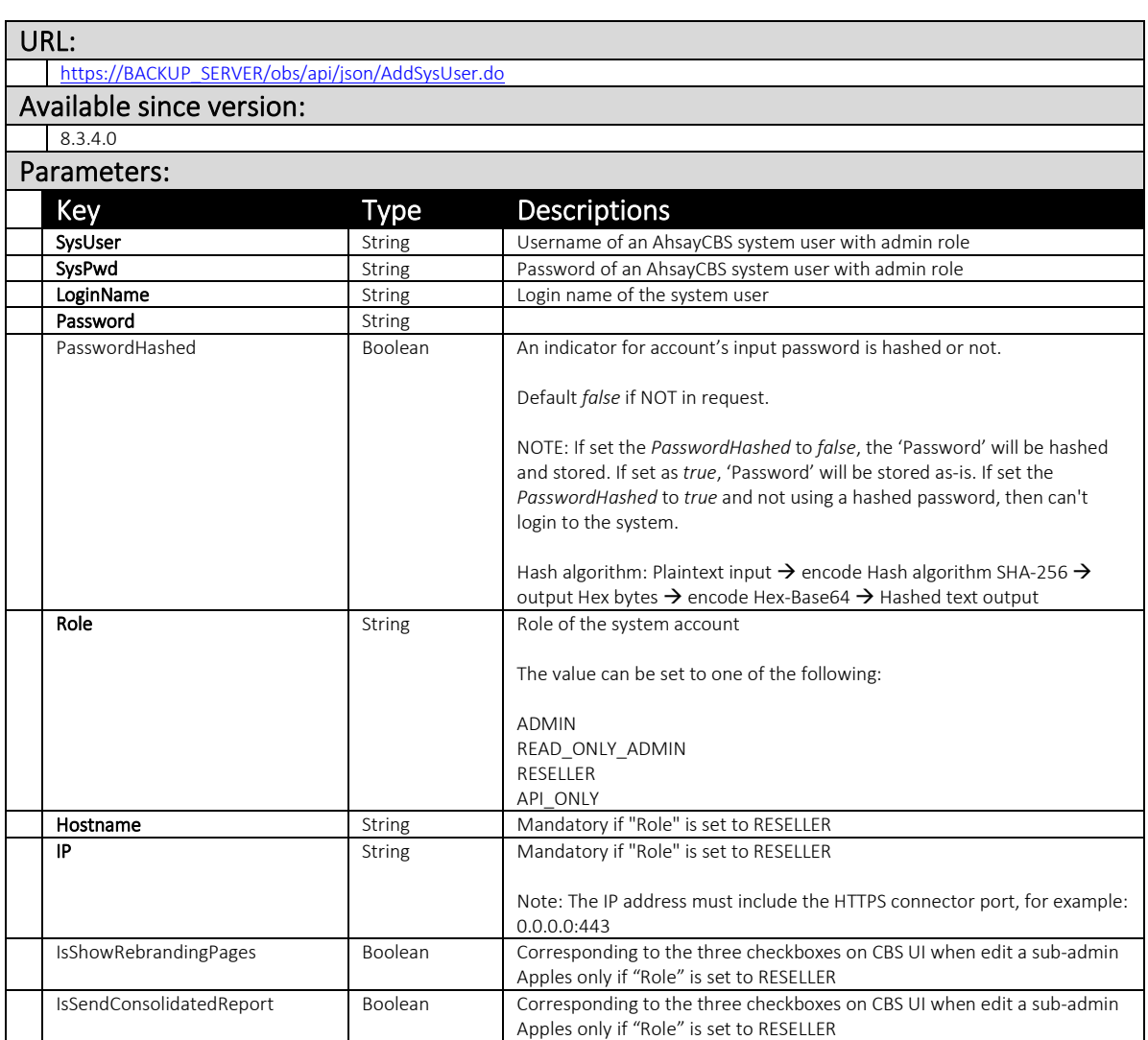

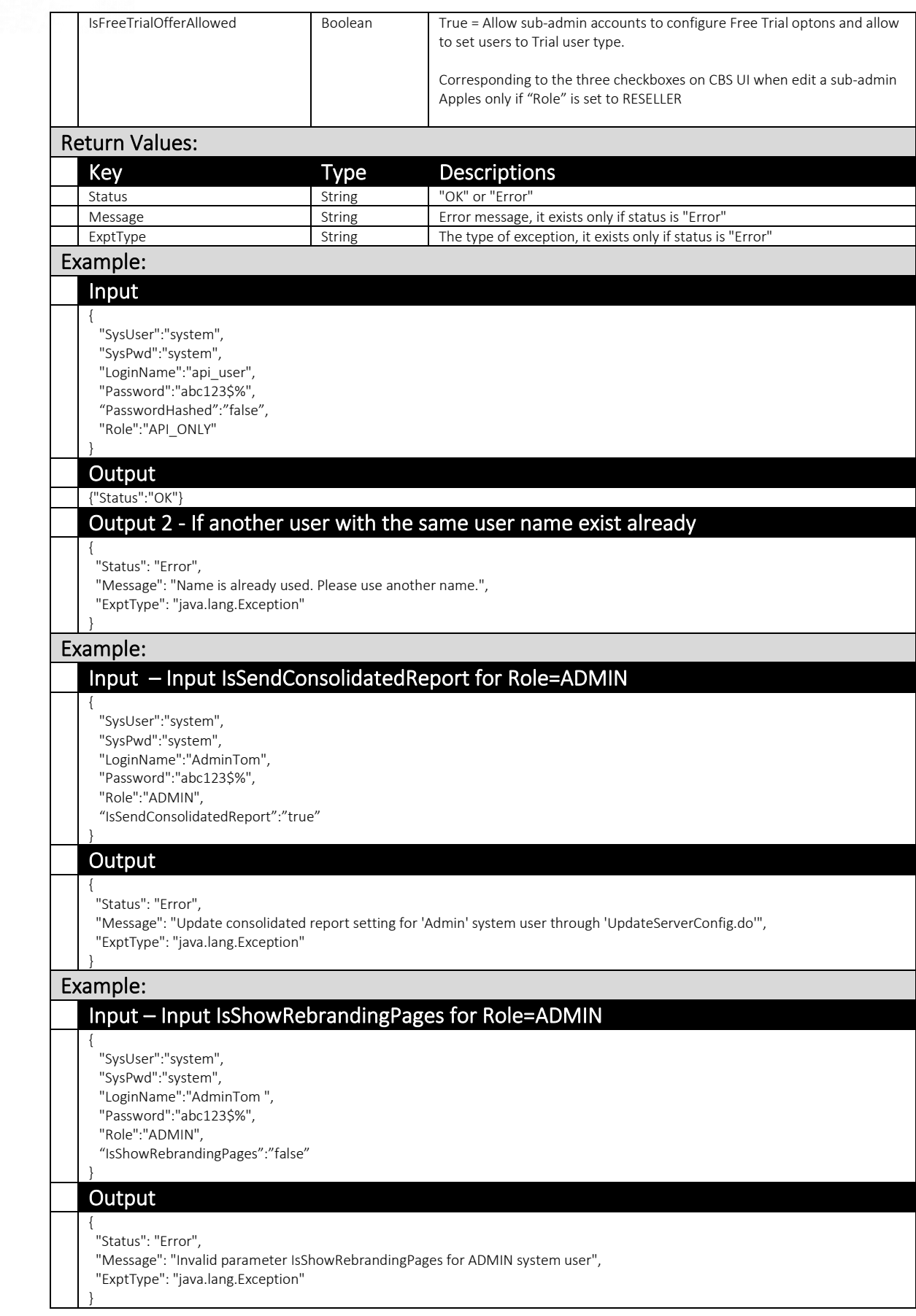

## 3.2.2 UpdateSysUser

This API can be used to update the password and Status of a system user.

This setting can be found on the AhsayCBS web console at:

*[System Settings] > [Basic] > [Administrative Access]* 

NOTE: Starting with CBS v8.3.4.0 affecting all API, if CBS Administrative Access feature is enabled, may see error message "*Your password has expired and must be changed. Please update in web console or by UpdateSysUser API*" if system user's password is expired when calling any API except *UpdateSysUser.do*). *AddSysUser.do* and *UpdateSysUser.do* may see error regarding password complexity when complexity settings is enabled.

This setting can be found on the AhsayCBS web console at:

*[Administrative Access] > [Password]* 

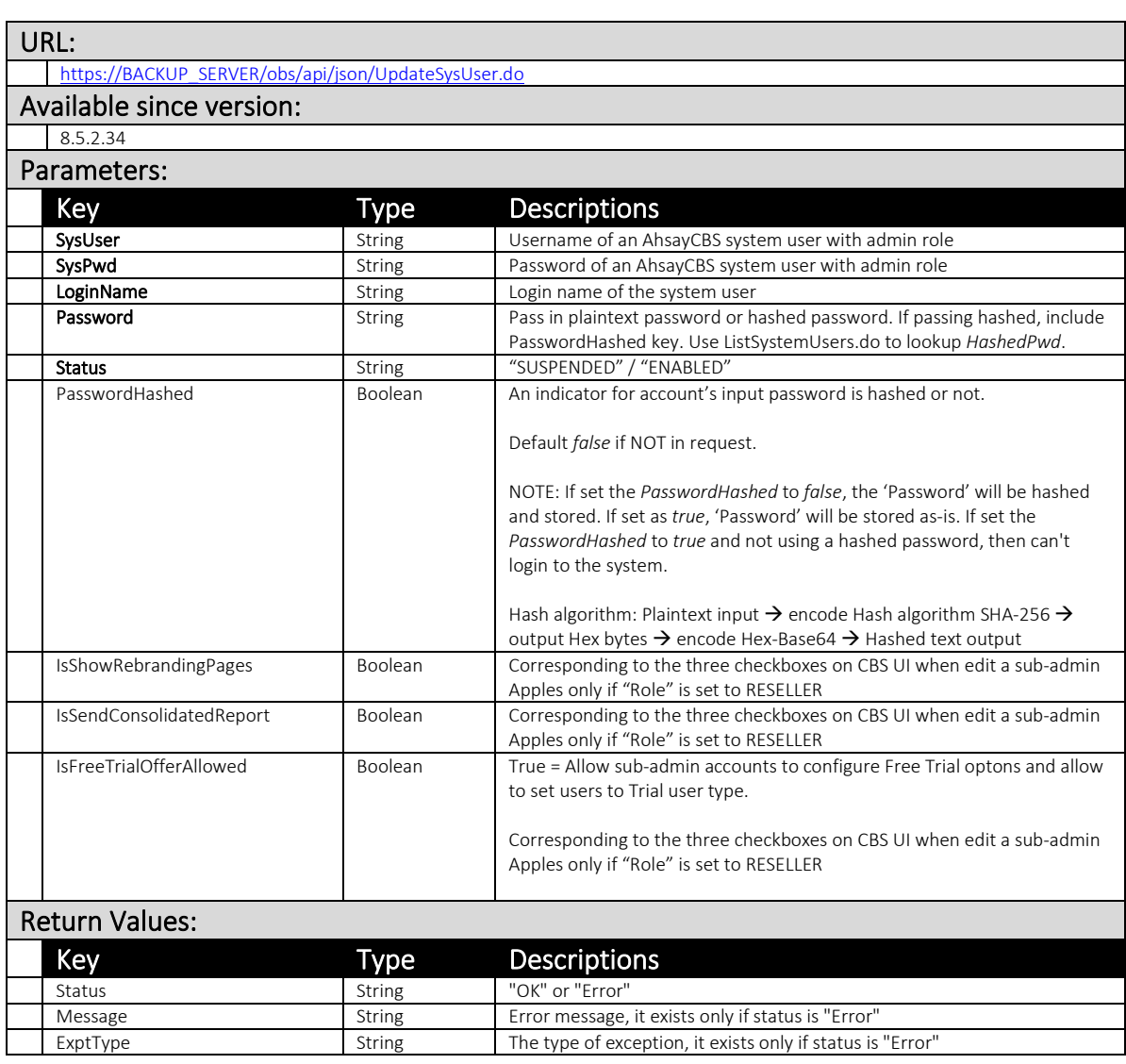

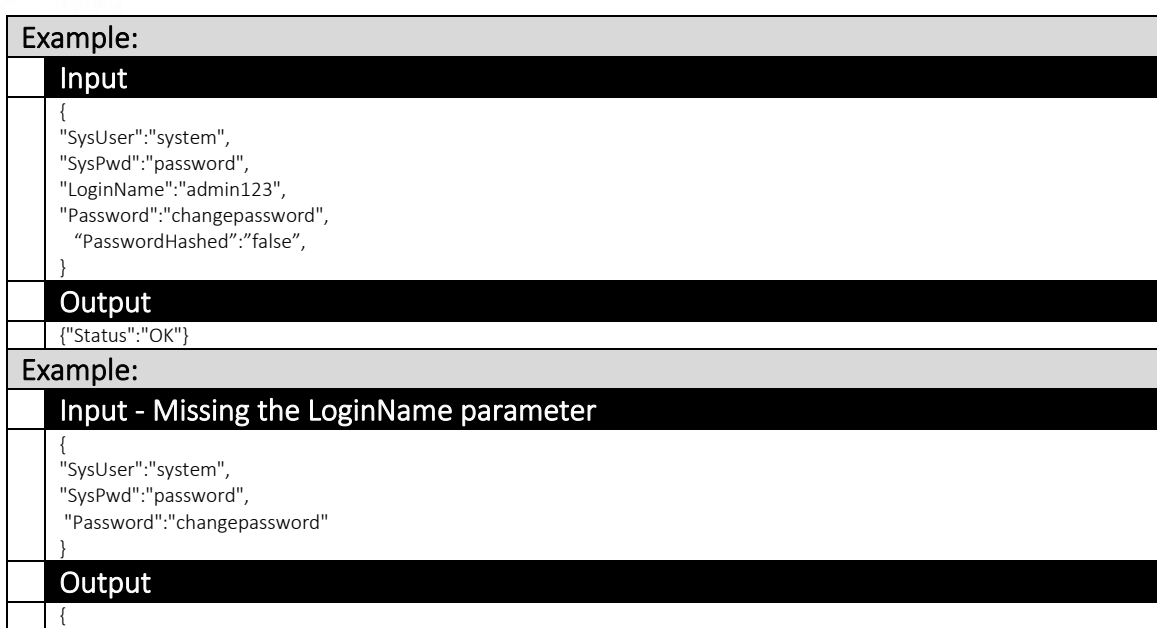

"Status": "Error",

"Message": "[Error] Parameter LoginName is null/empty!"

"ExptType": "com.ahsay.obs.core.dbs.c"

#### Example:

}

 Input { "SysUser":"system", "SysPwd":"password", "LoginName":"admin123", "Password":"changepassword", "Status":"ENABLED" }

# **Output**

{"Status":"OK"}

#### Example: Input { "SysUser":"system", "SysPwd":"password", "LoginName":"admin123", "Password":"changepassword",

"Status":"LOCKED" }

#### **Output**

{

}

"Status": "Error",

 "Message": "Invalid value. 'Status' must be 'ENABLED' or 'SUSPENDED'.", "ExptType": "com.ahsay.obs.core.dbs.DbsException"

### Example:

### Input

{ "SysUser":"system", "SysPwd":"password", "LoginName":"admin123", "Password":"changepassword", "Status":0 }

### **Output**

{

}

"Status": "Error",

"Message": "JSONObject[\"Status\"] not a string.",

"ExptType": "org.json.JSONException"

#### Example:

#### Input {

"SysUser":"system", "SysPwd":"password"

#### **Output**

}

{

}

 "Status": "Error", "Message": "[Error] Parameter LoginName is null/empty!", "ExptType": "com.ahsay.obs.core.dbs.DbsException"

# 3.2.3 RemoveSysUser

This API can be used to remove a system user.

The related settings can be found on the AhsayCBS web console at:

*[System Settings] > [Basic] > [Administrative Access]* 

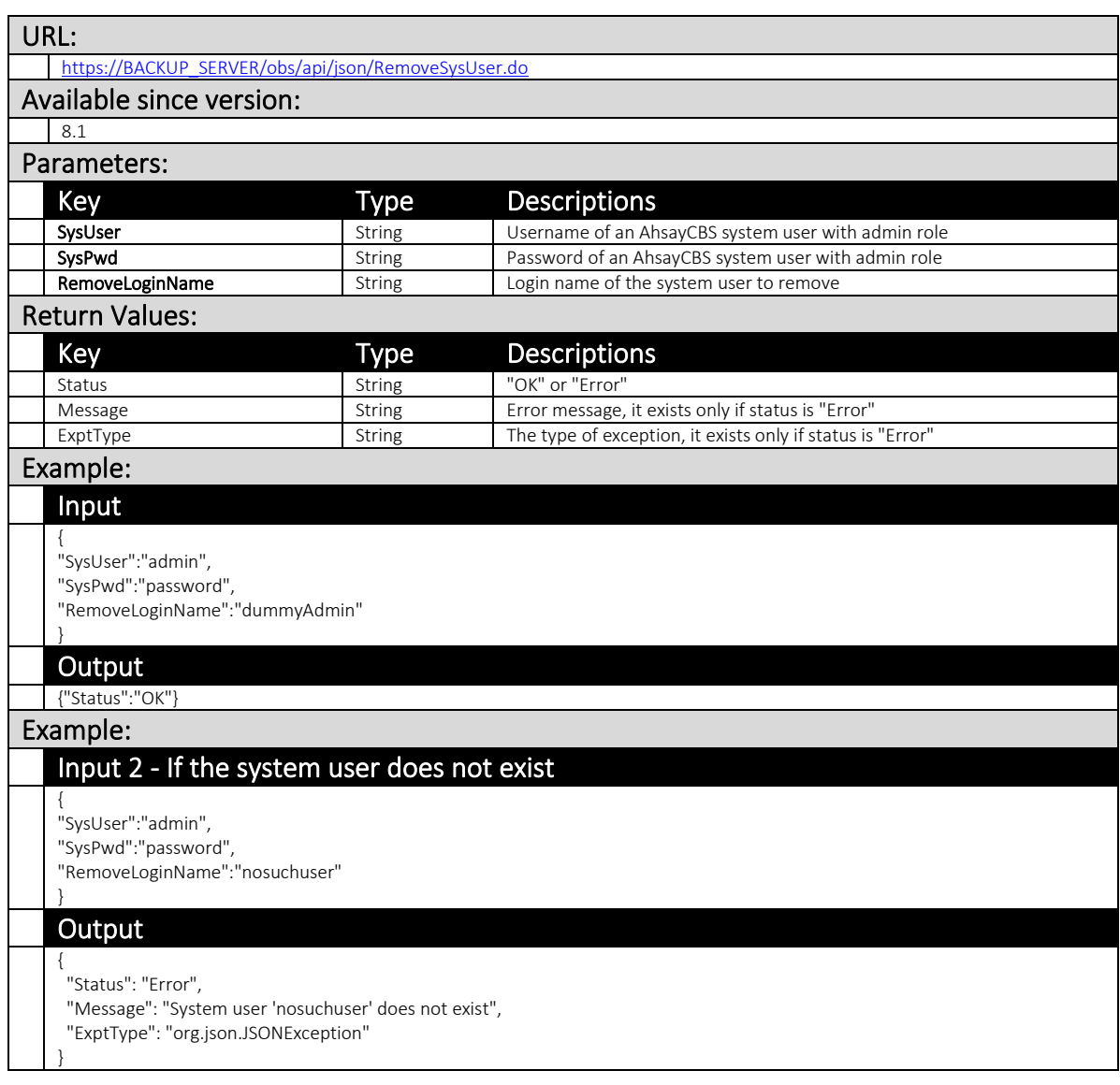

## 3.2.4 AuthSystemUser

This API can be used to check whether the SysUser has admin right or not.

If the user type of the SysUser is Read-only Admin or API, an error status will be returned.

This setting can be found on the AhsayCBS web console at:

*[System Settings] > [Basic] > [Administrative Access]* 

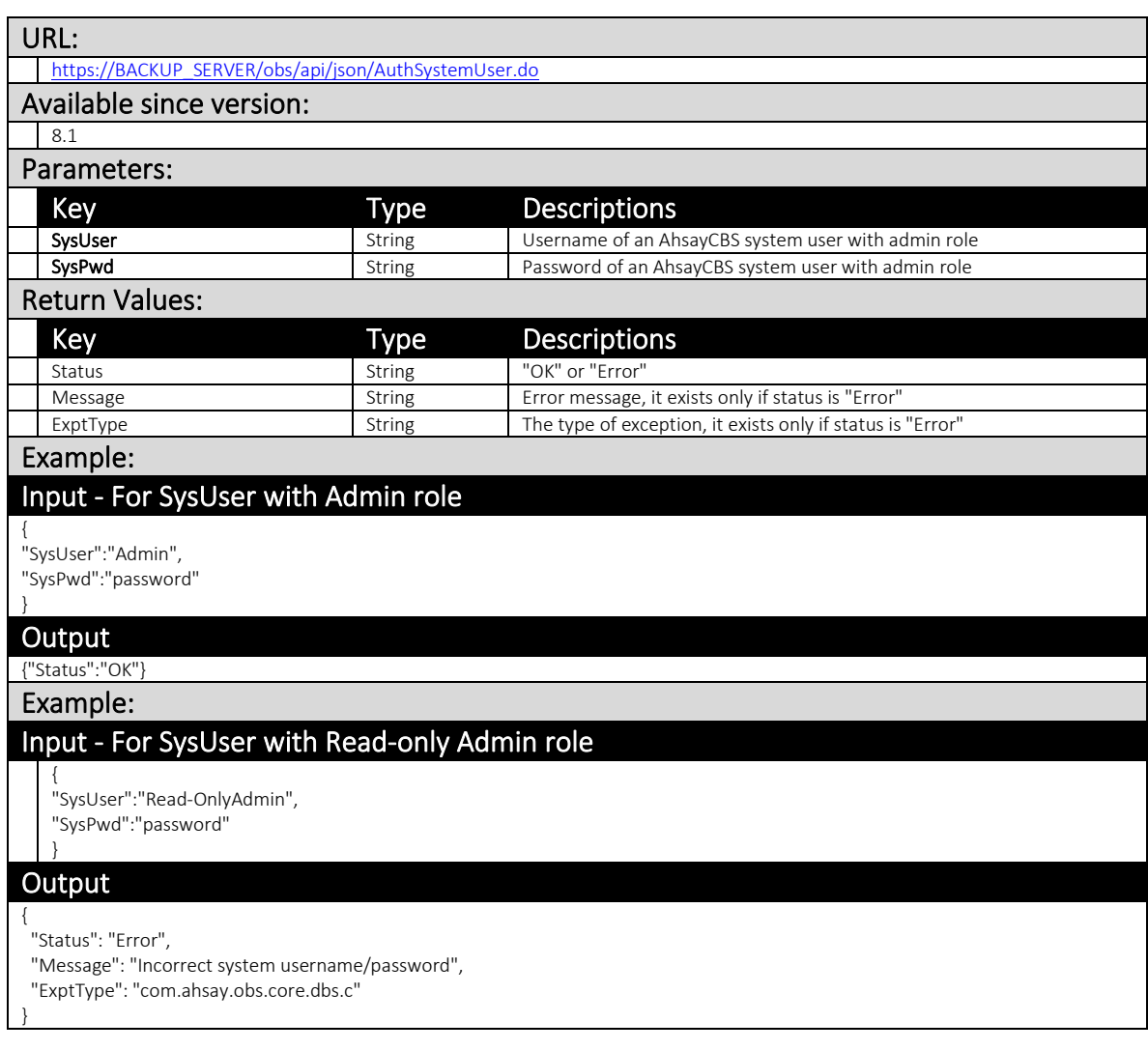

## 3.2.5 ListSystemUsers

This API lists the information of all system users.

The related settings can be found on the AhsayCBS web console:

#### *[System Settings] > [Basic] > [Administrative Access]*

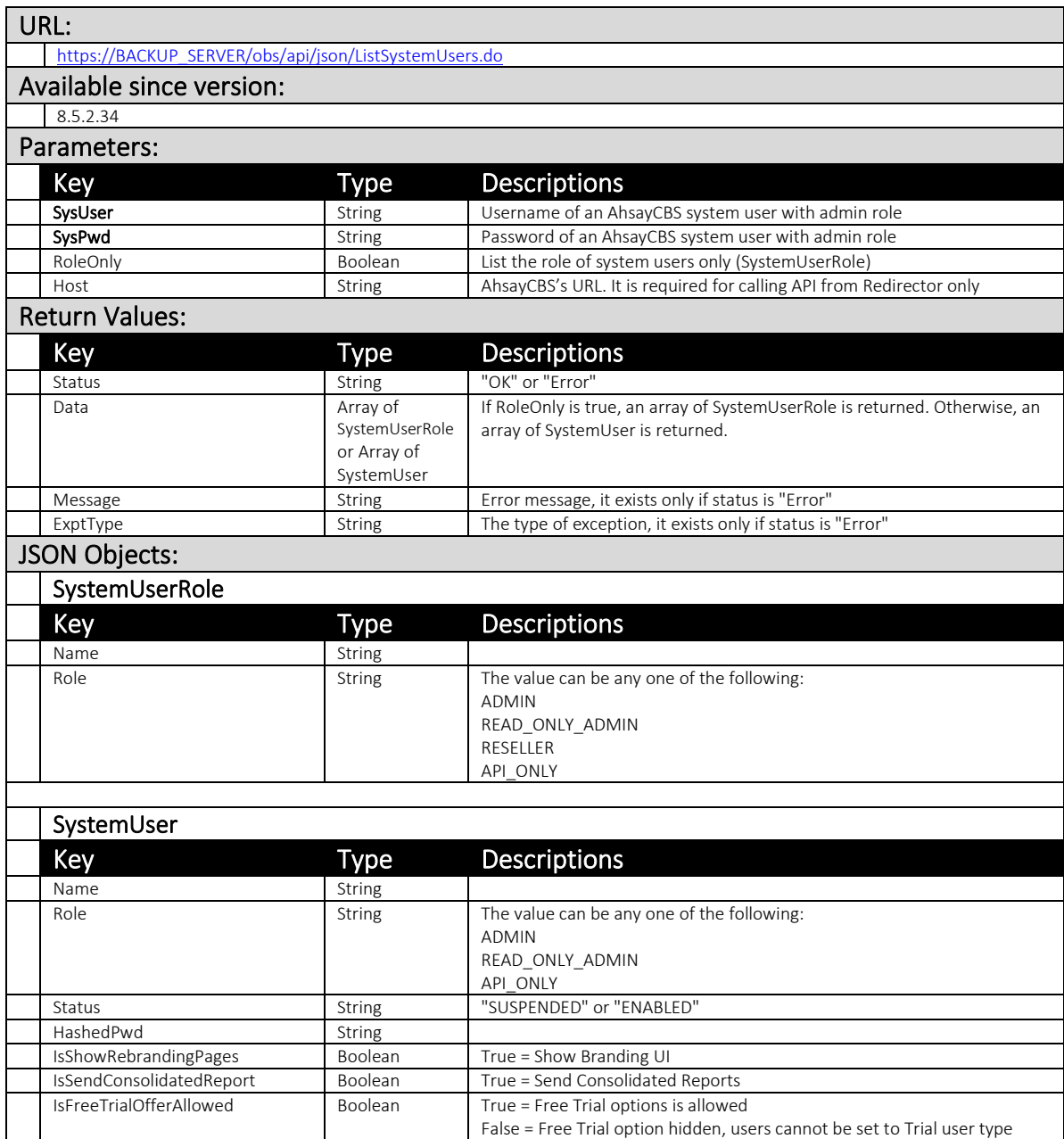

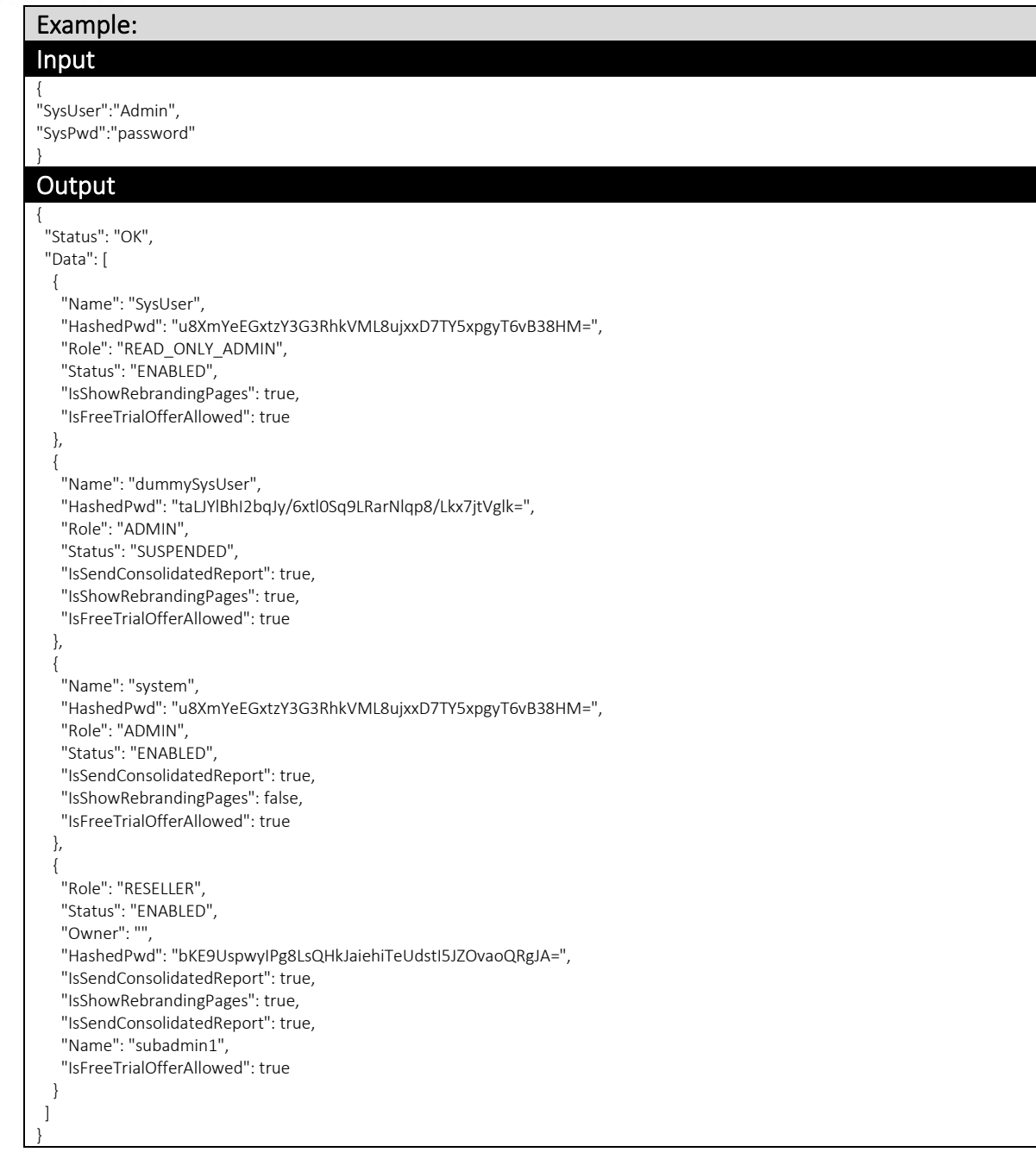

# **3.3** Group Policy

### 3.3.1 AddUserGroup

This API let you add a new User Group and allocate user to it.

The related settings can be found on the AhsayCBS web console:

*[Backup / Restore] > [User, Groups & Policies] > [User Group]* 

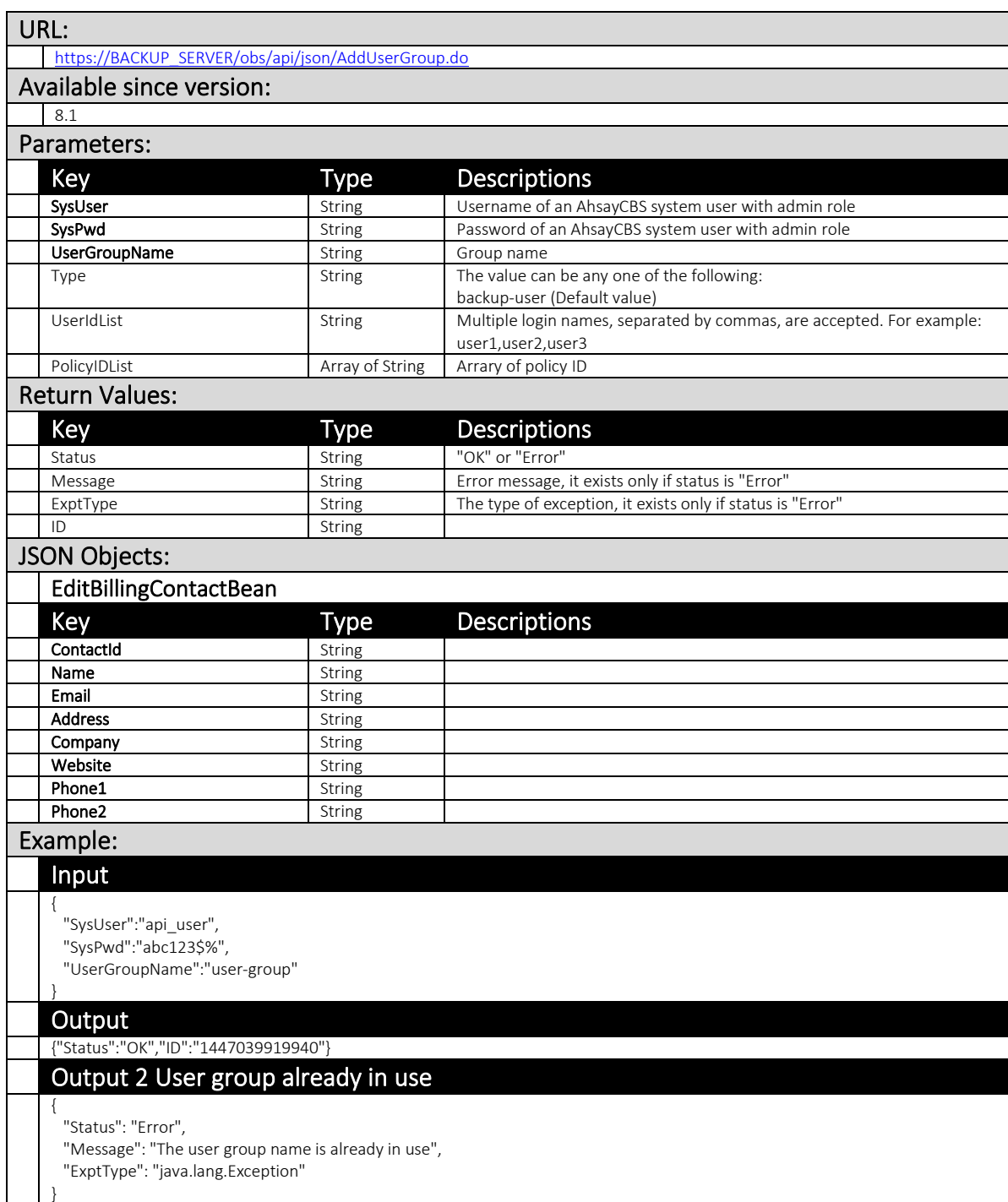

#### Example:

{

{

}

### Input Add user group and assign policy

"SysUser":"api\_user",

"SysPwd":"abc123\$%",

 "UserGroupName":test-usergroup, "PolicyIDList":["1498011529749"]

#### } **Output**

 "Status":"OK", "ID":"1447039919940"

# 3.3.2 DeletePolicyGroup

This API allows you to delete a policy group.

The related settings can be found on the AhsayCBS web console:

*[Backup / Restore] > [User, Groups & Policies] > [Policy Group]*

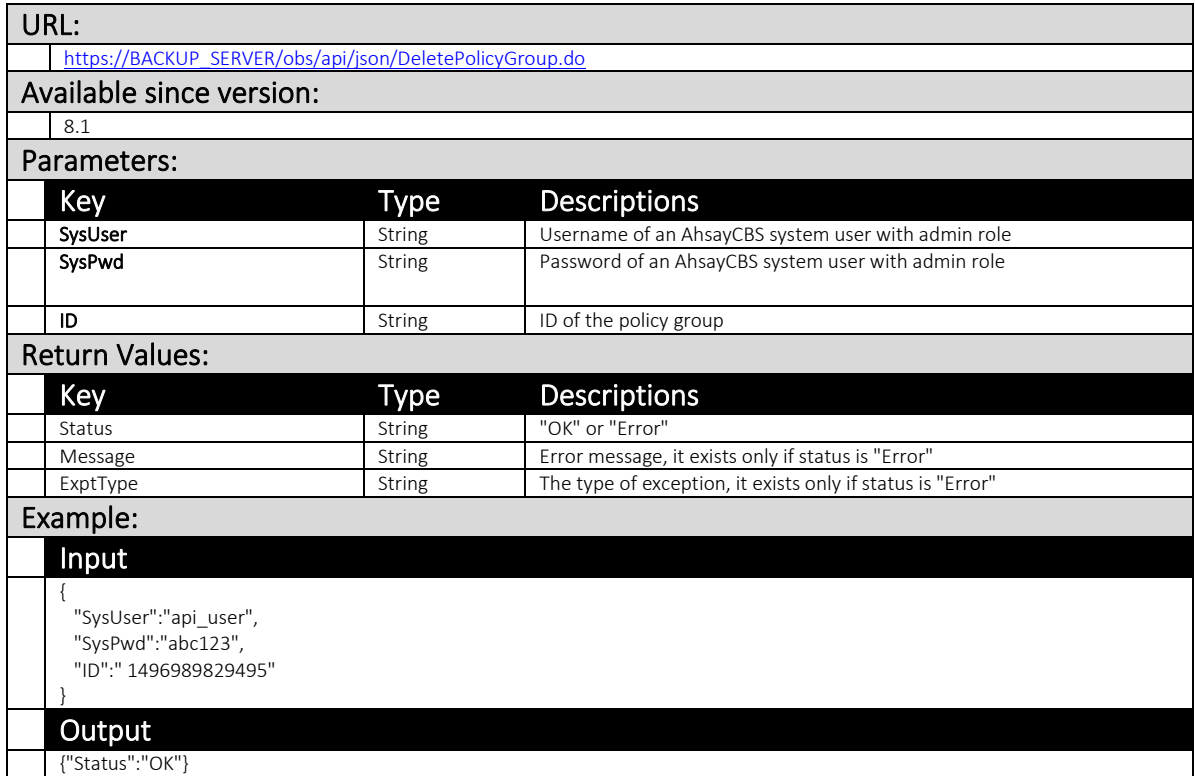
#### 3.3.3 DeletePolicyGroupFromUserGroup

This API allows you to deallocate a assigned policy group within a user group

The related settings can be found on the AhsayCBS web console:

*[Backup / Restore] > [User, Groups & Policies] > [User Group] > Click a usergroup*

*> [Assigned Policy]*

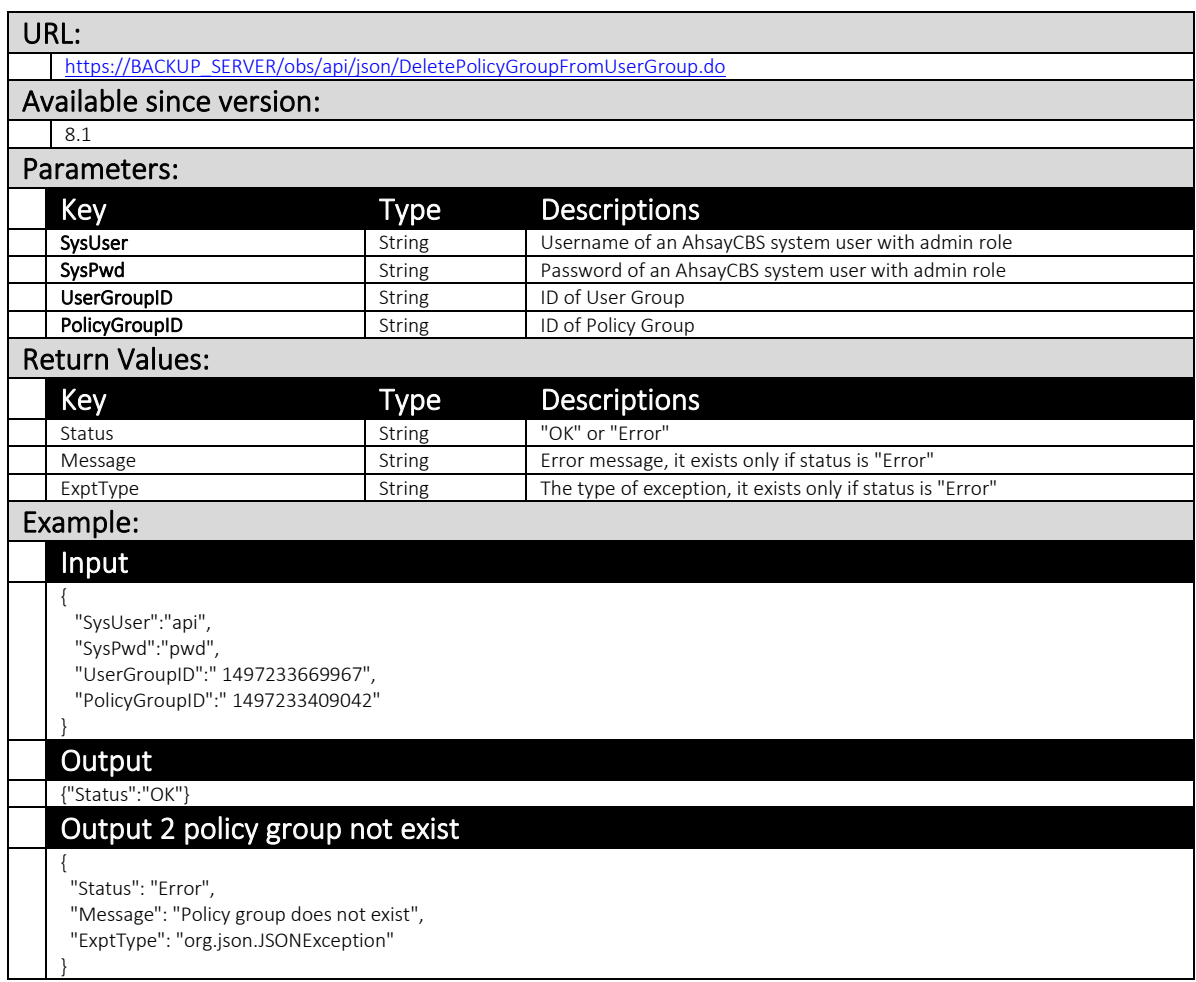

#### 3.3.4 DeleteUserFromUserGroup

This API allows you to delete users in a user group.

The related settings can be found on the AhsayCBS web console:

*[Backup / Restore] > [User, Groups & Policies] > [Backup User] > Click a user>*

*[User Profile] > [User Group]*

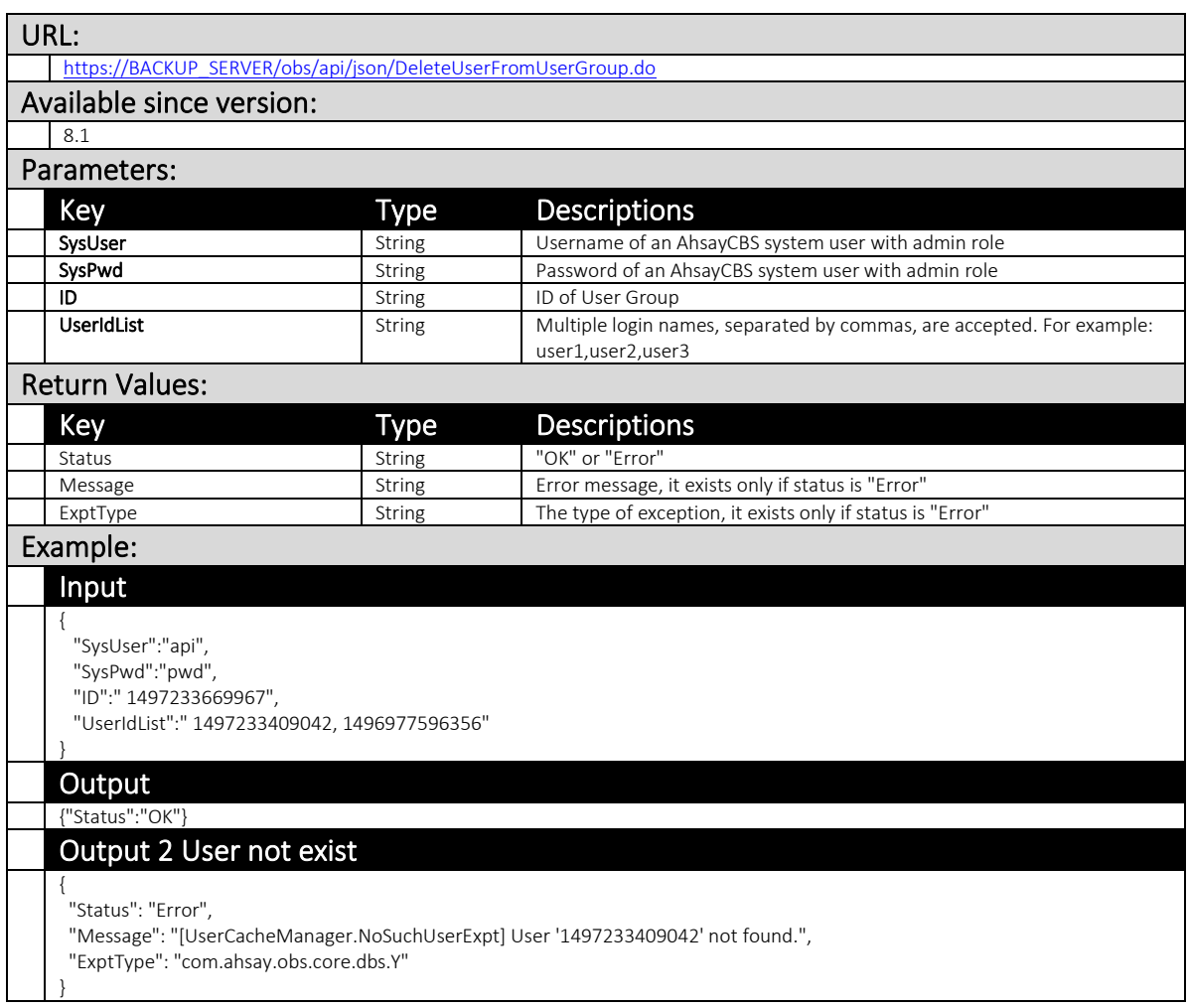

#### 3.3.5 DeleteUserGroup

This API allows you to delete a user group and all it's information.

The related settings can be found on the AhsayCBS web console:

*[Backup / Restore] > [User, Groups & Policies] > [Backup User] > Click a user>*

*[User Profile] > [User Group]*

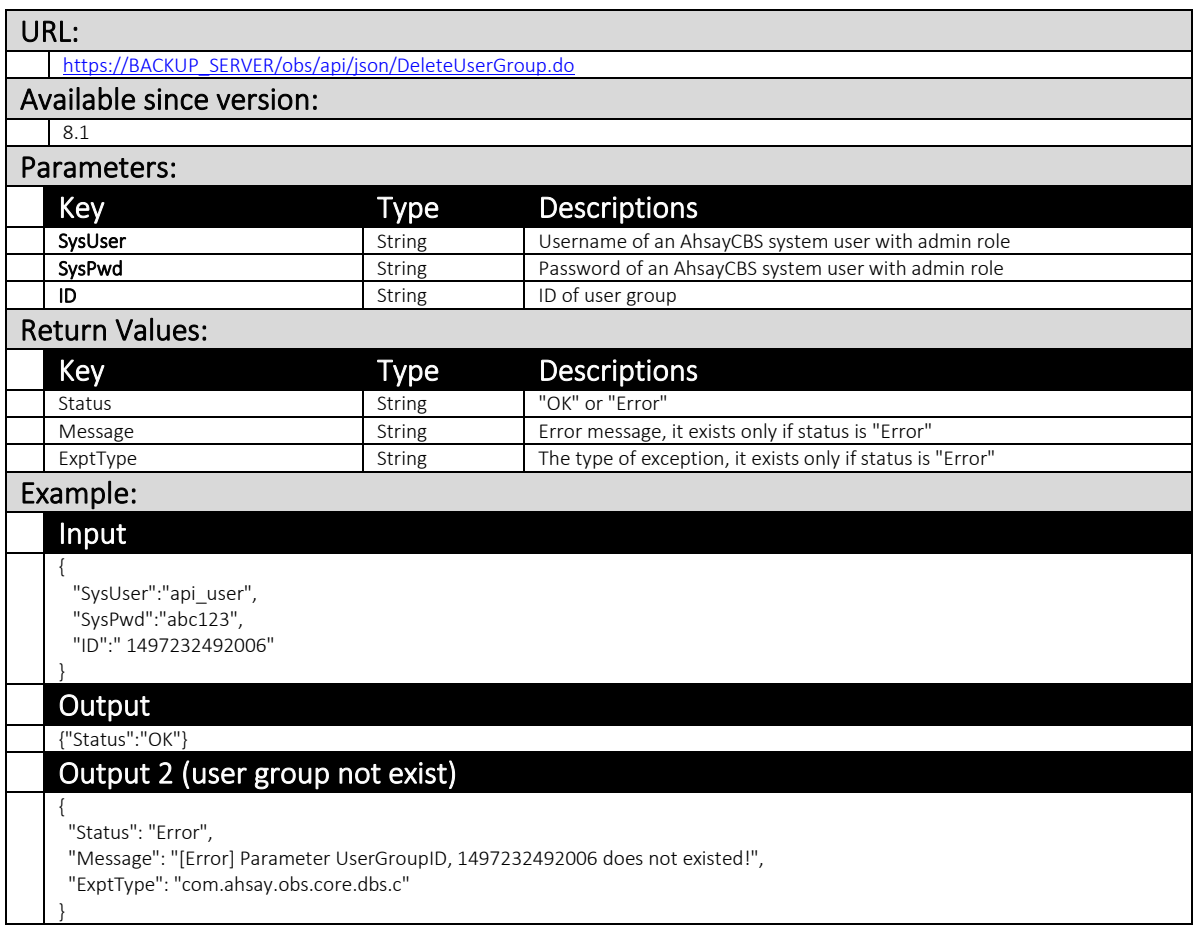

#### 3.3.6 ListPolicyGroups (v1,v2)

This API can be used to retrieve the group policy settings of a backup user.

The related settings can be found on the AhsayCBS web console:

[Backup / Restore] > [User, Groups & Policies] > [Policy Group]

Note: For features introduced since version 8 (e.g. Office 365 SharePoint), you must use v2 ListPolicyGroups.do instead.

#### v1 ListPolicyGroups.do

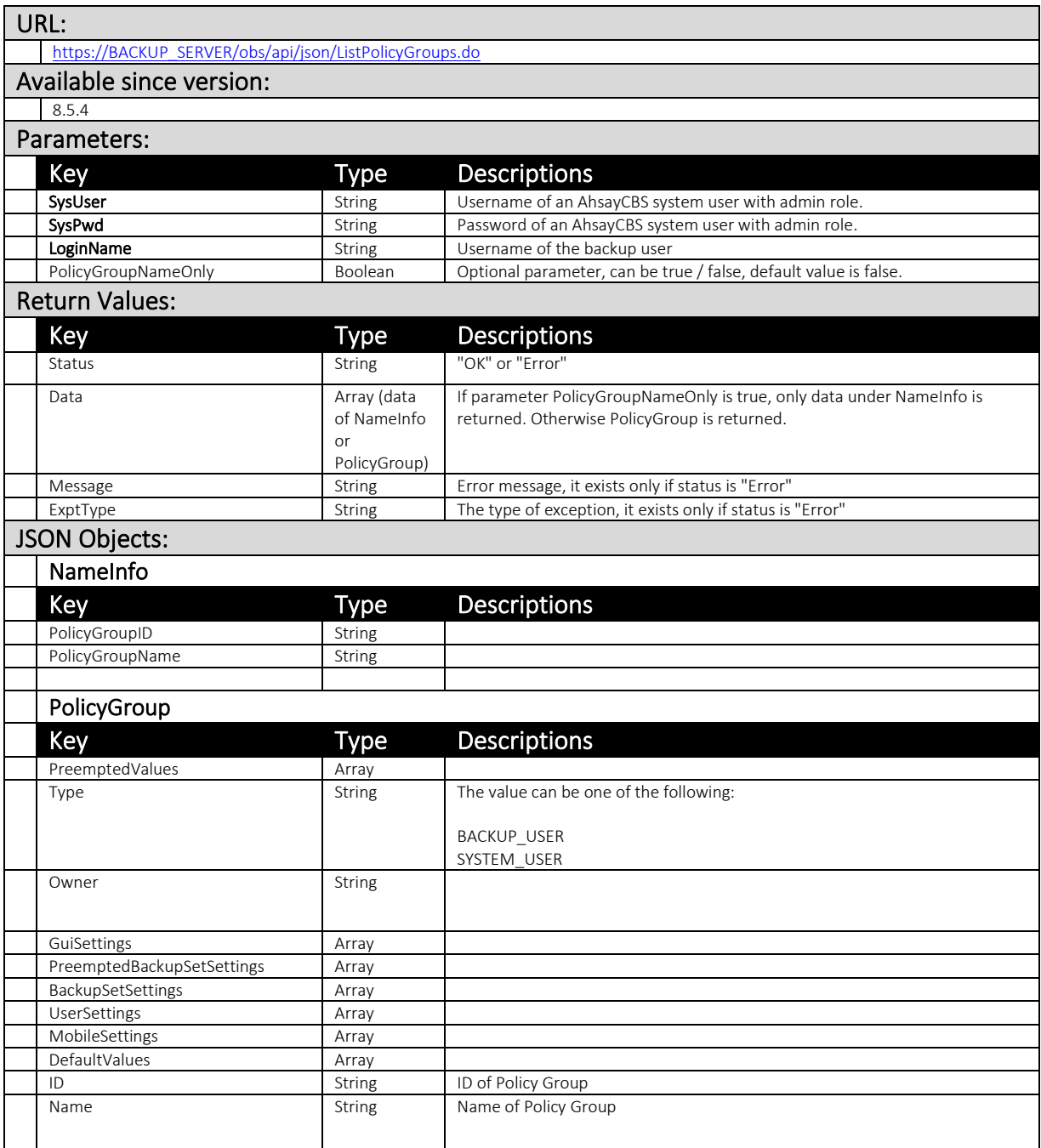

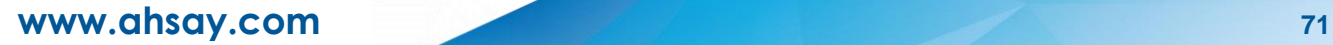

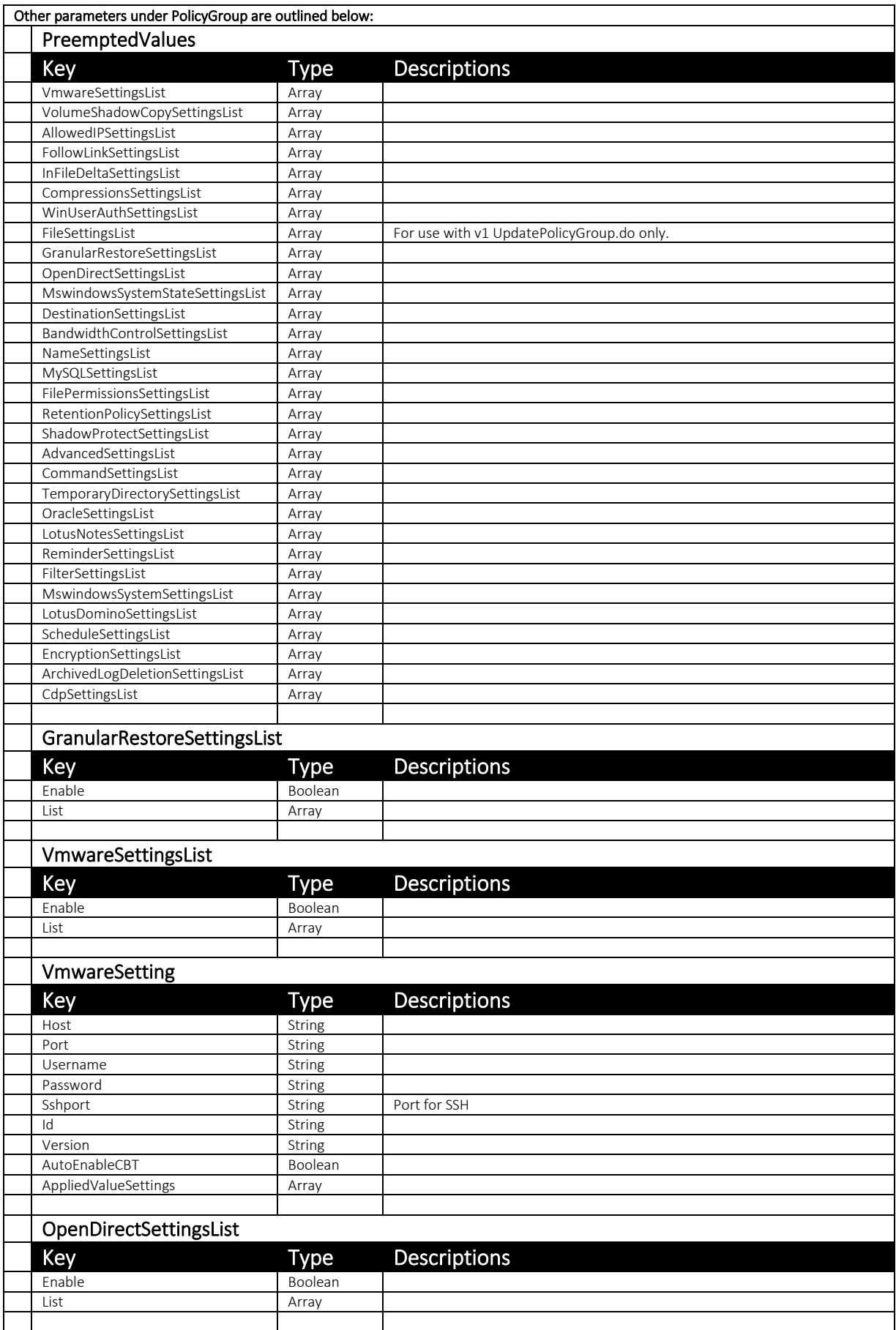

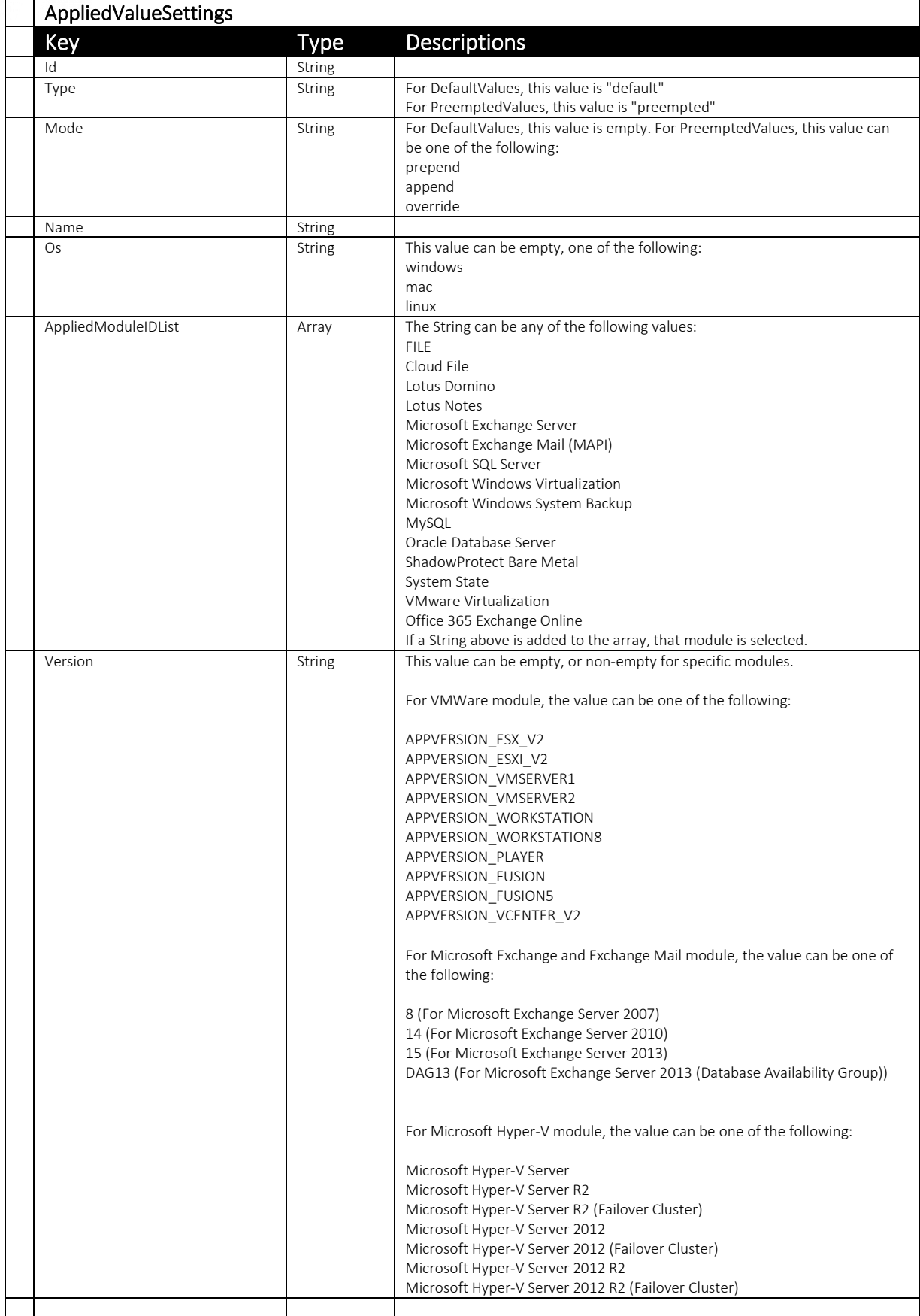

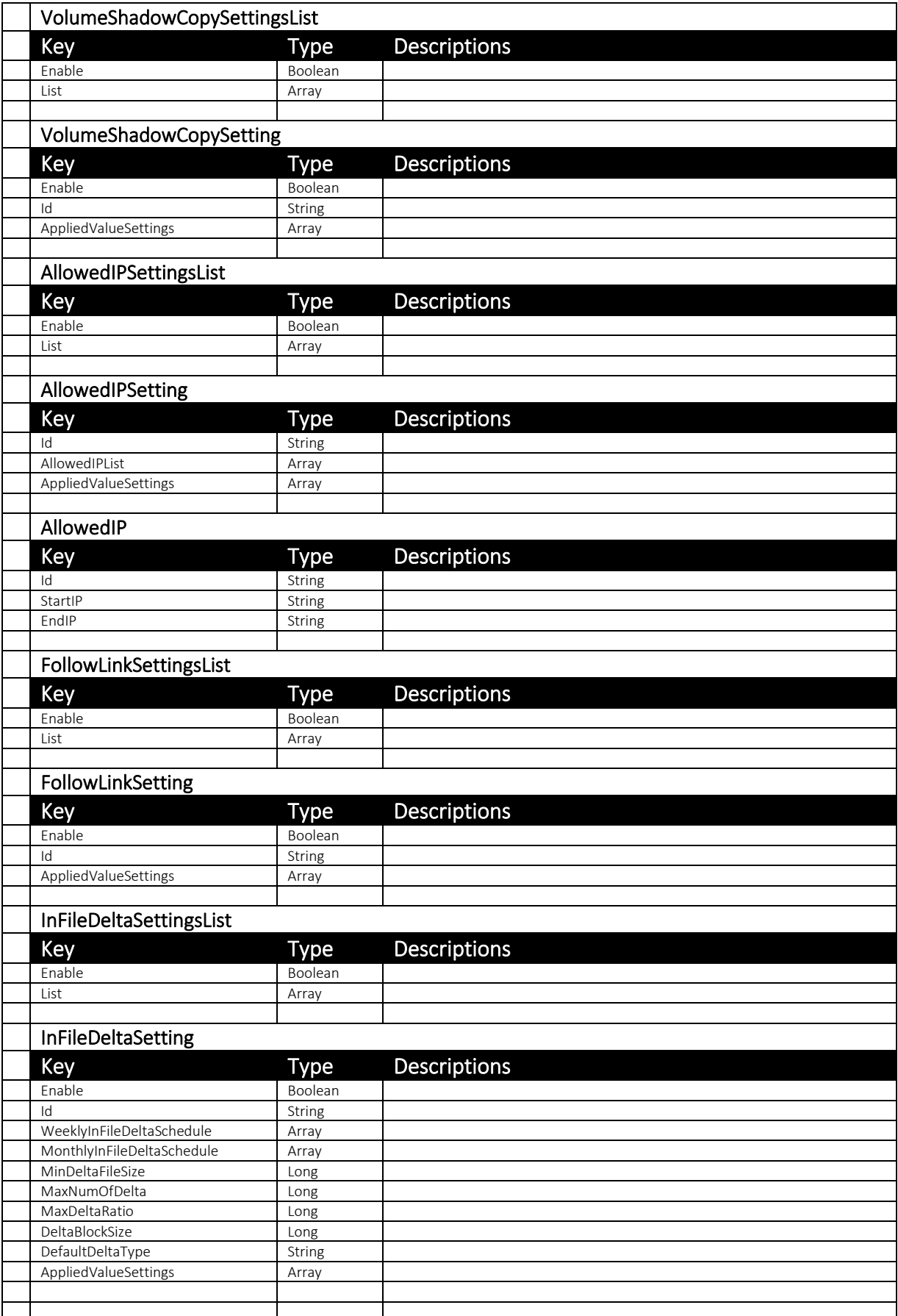

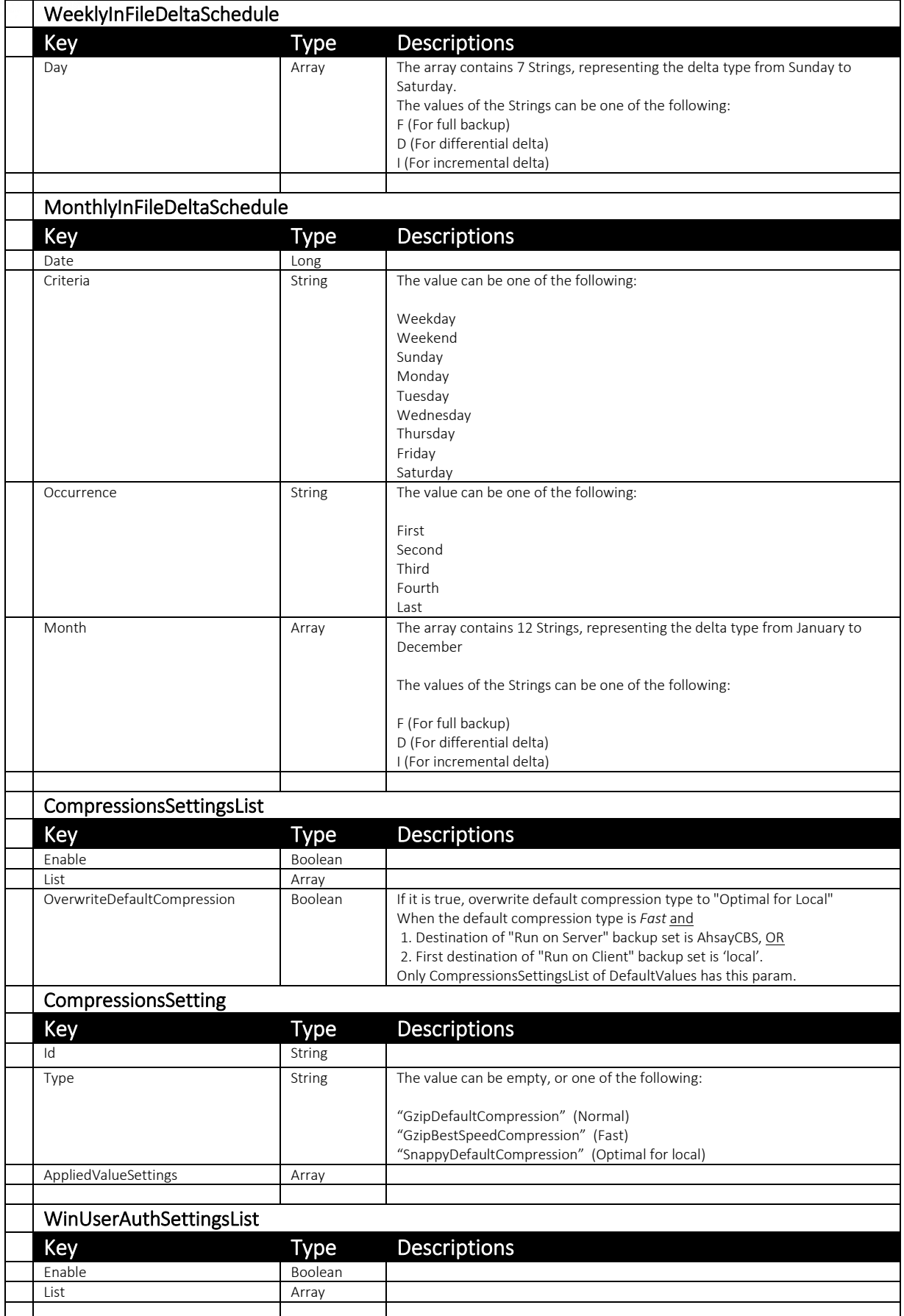

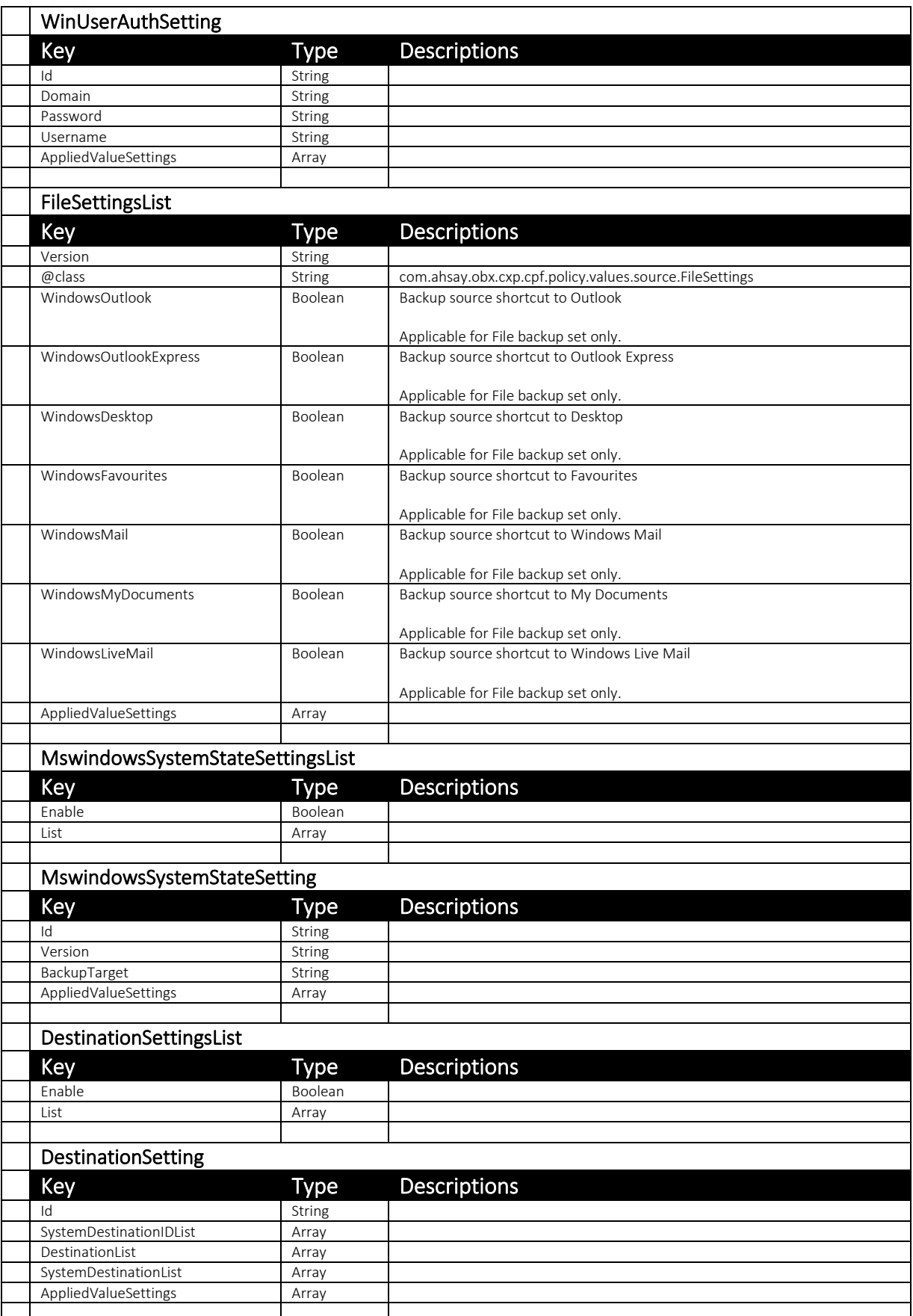

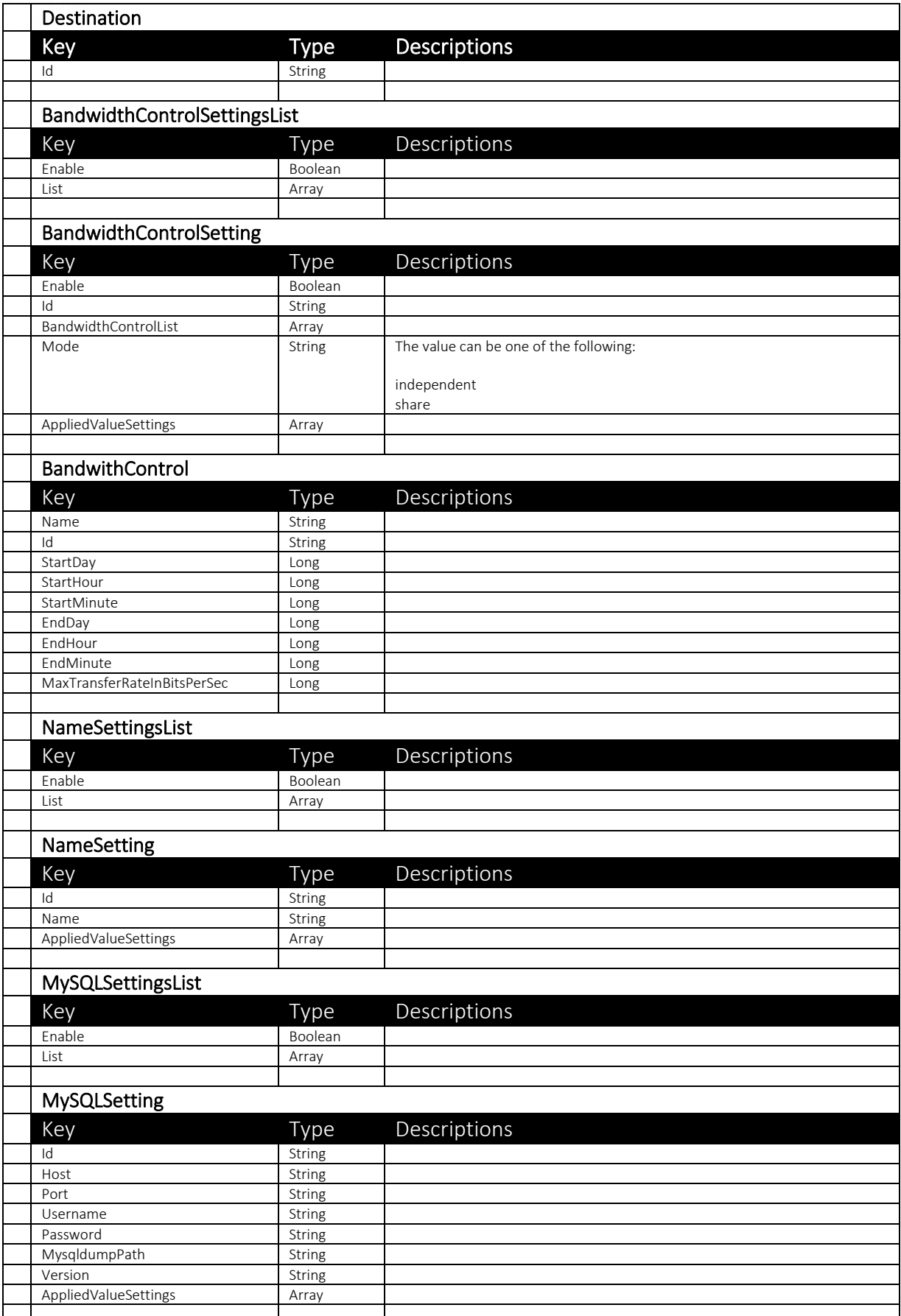

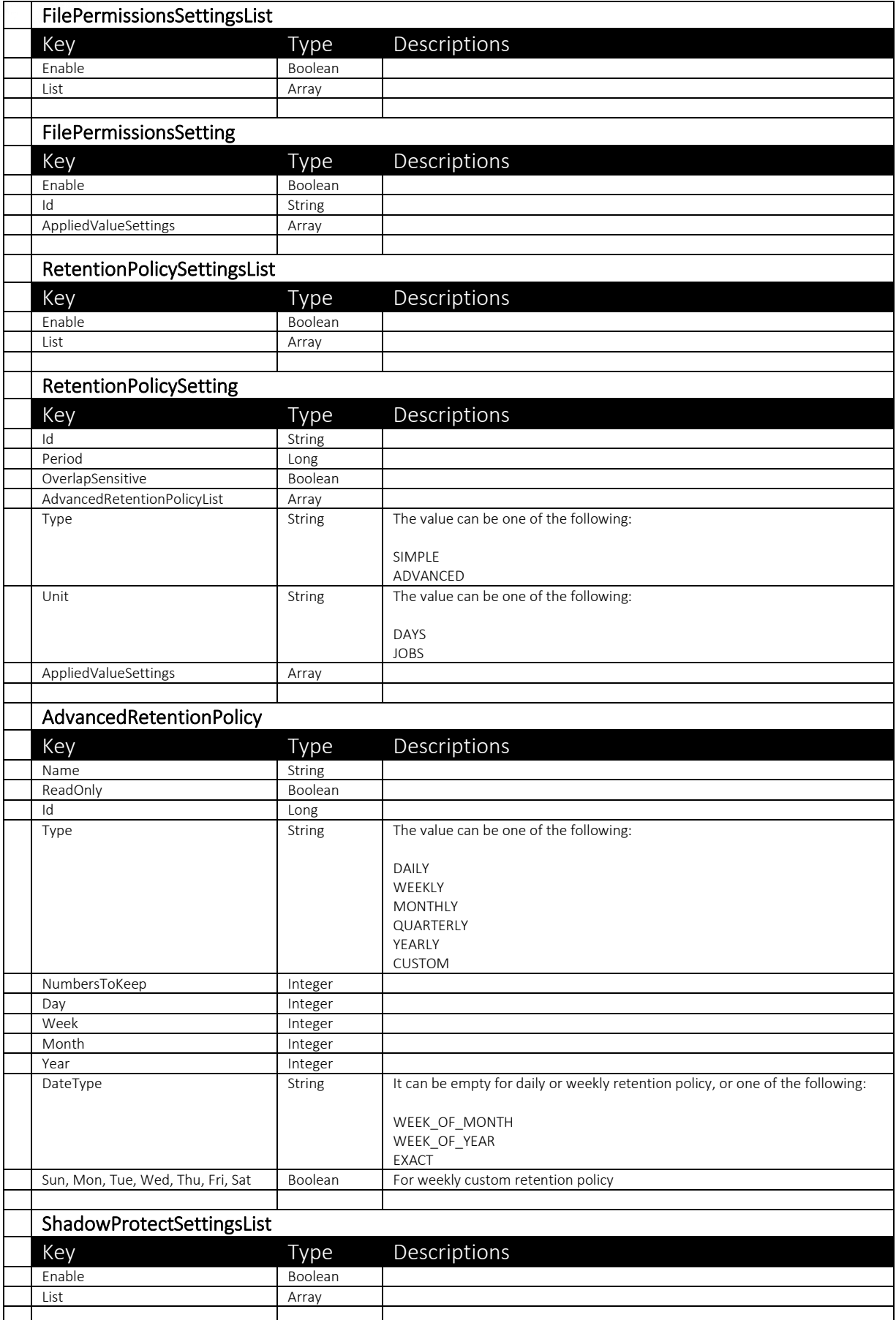

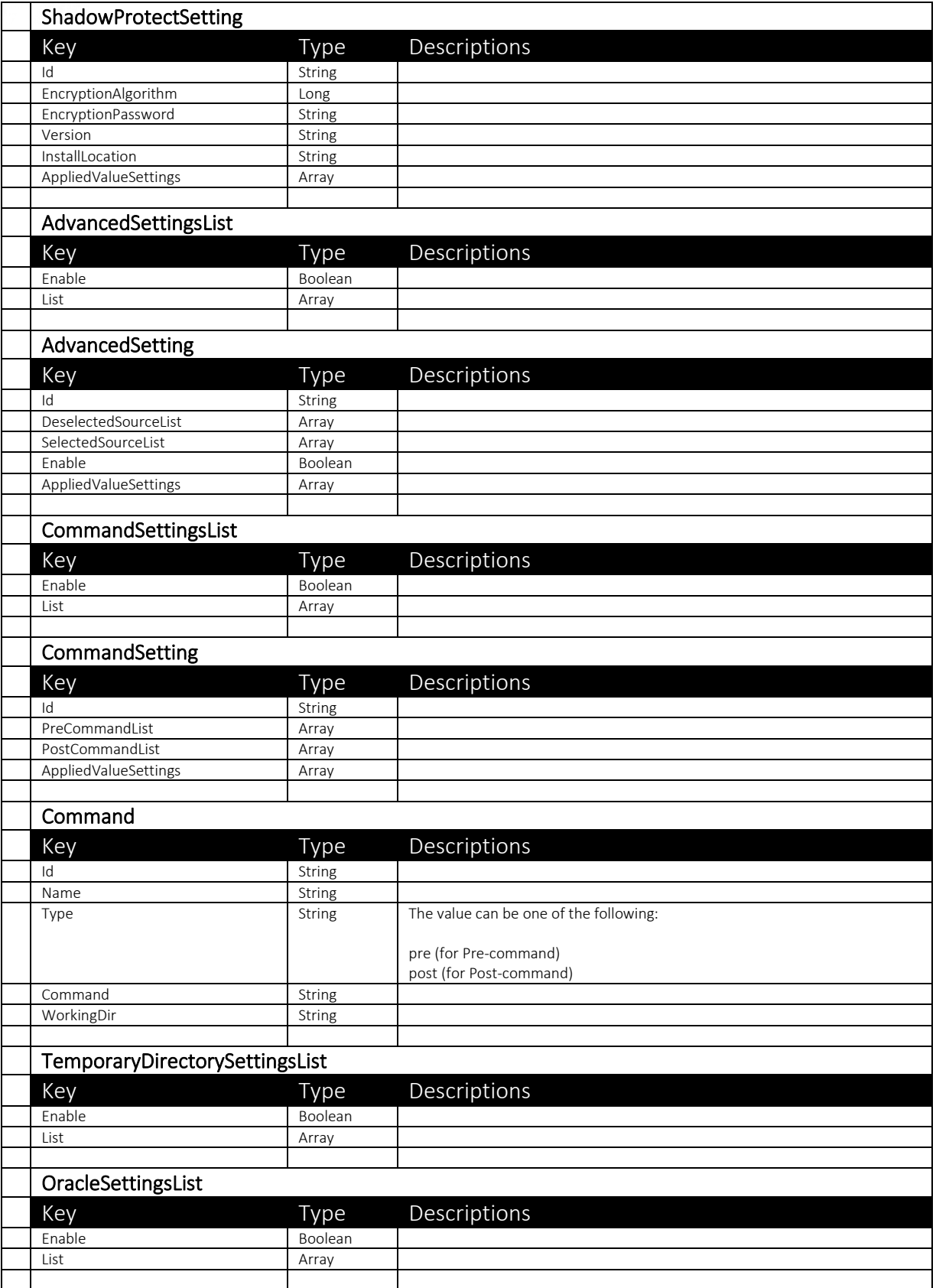

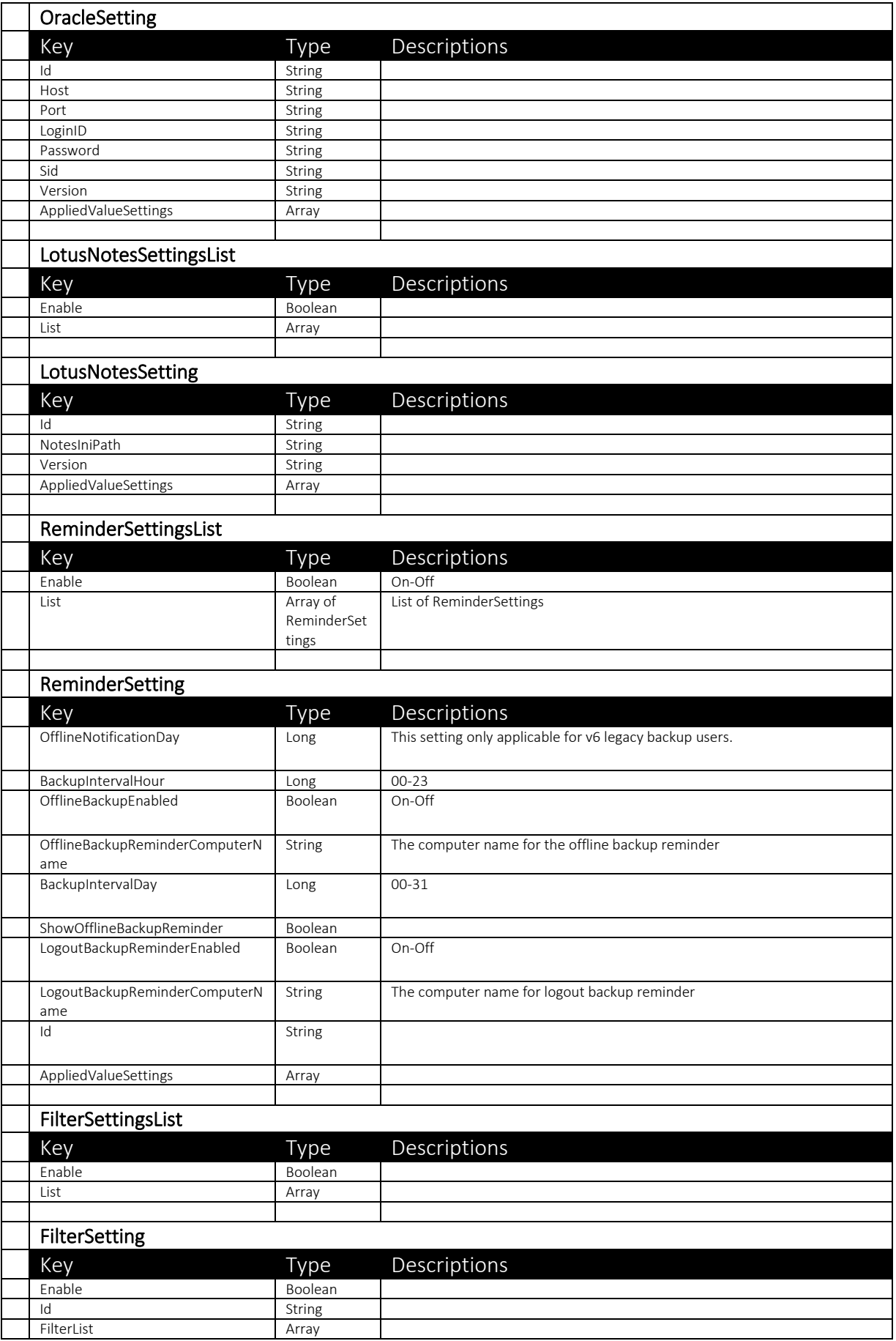

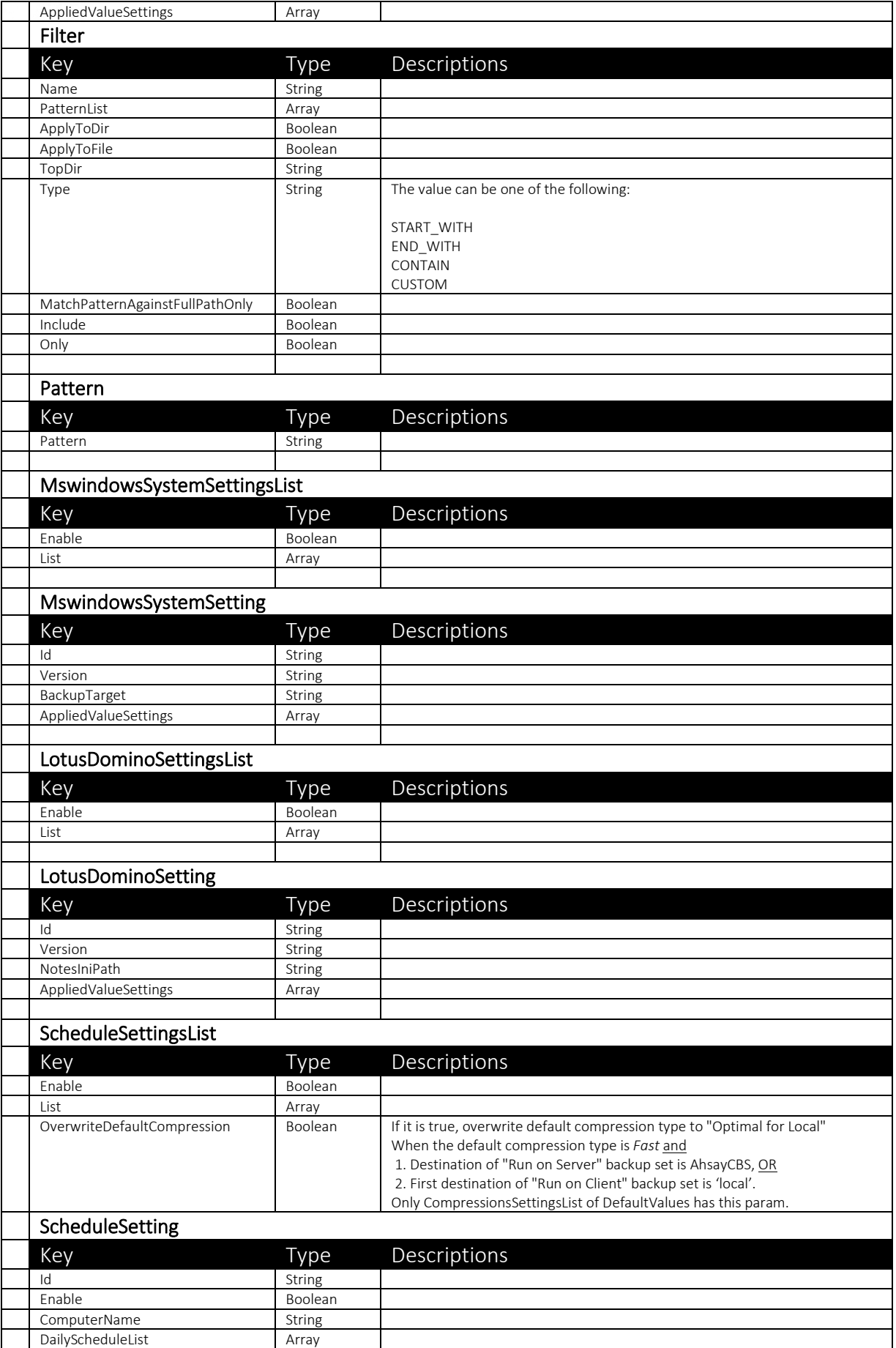

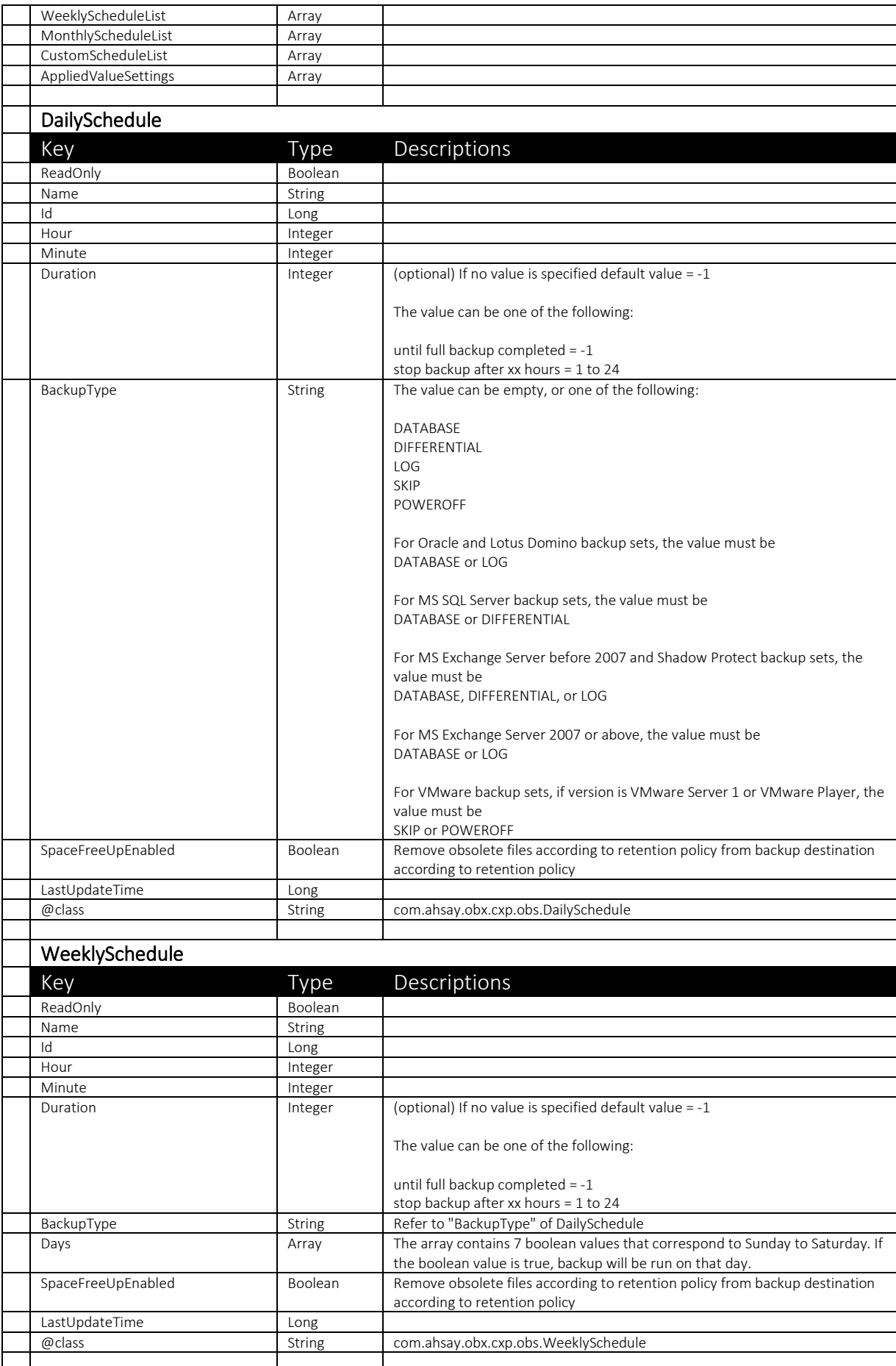

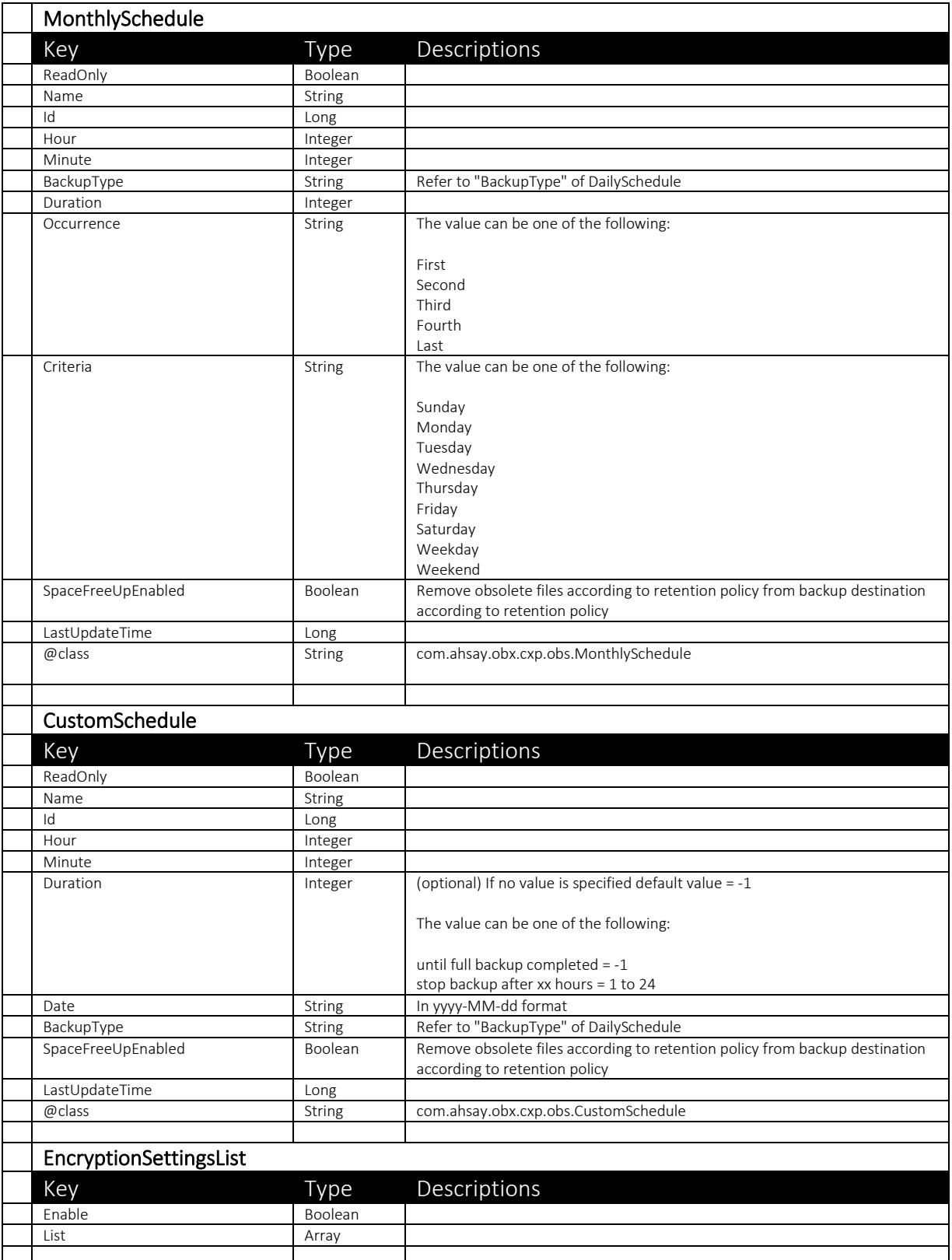

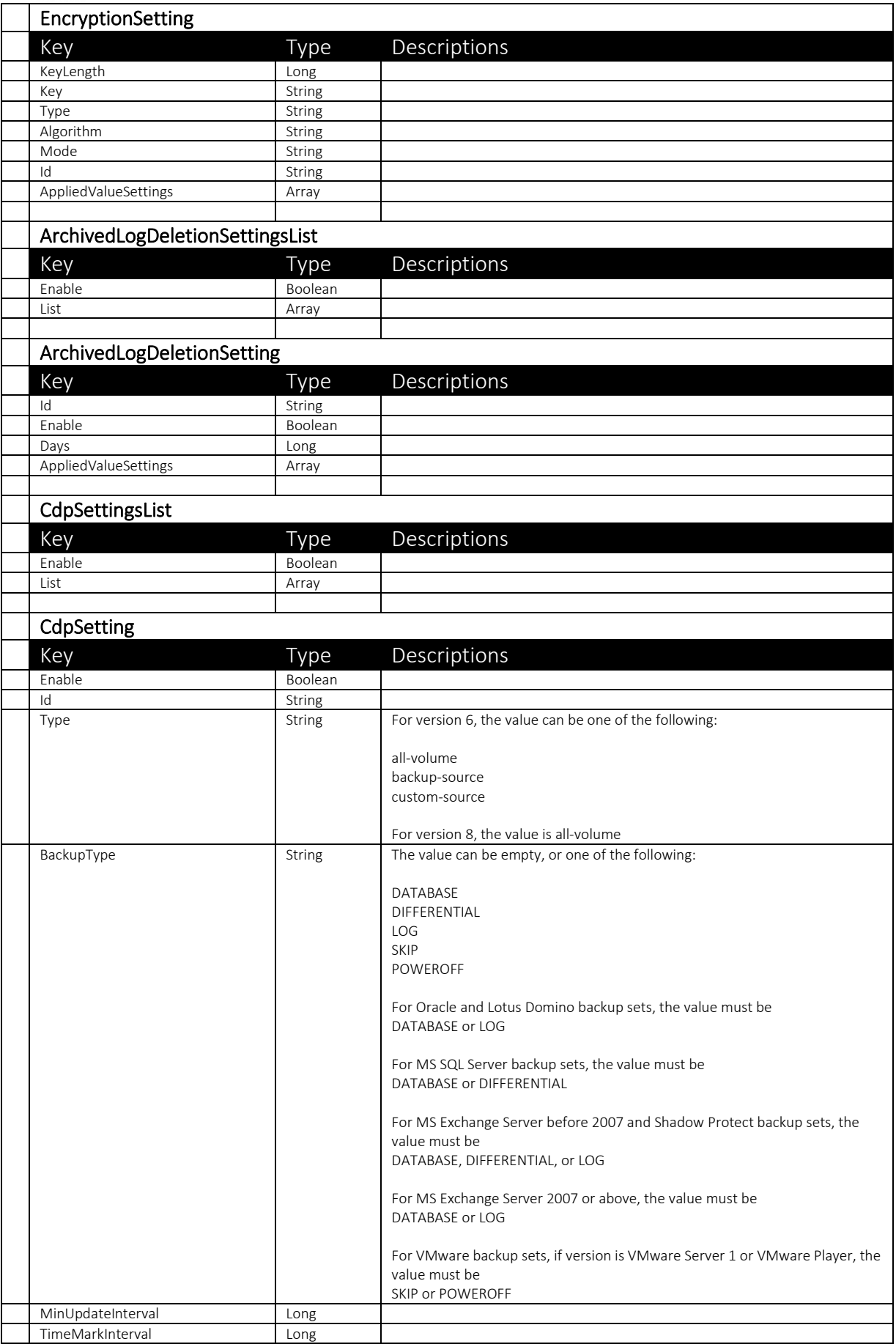

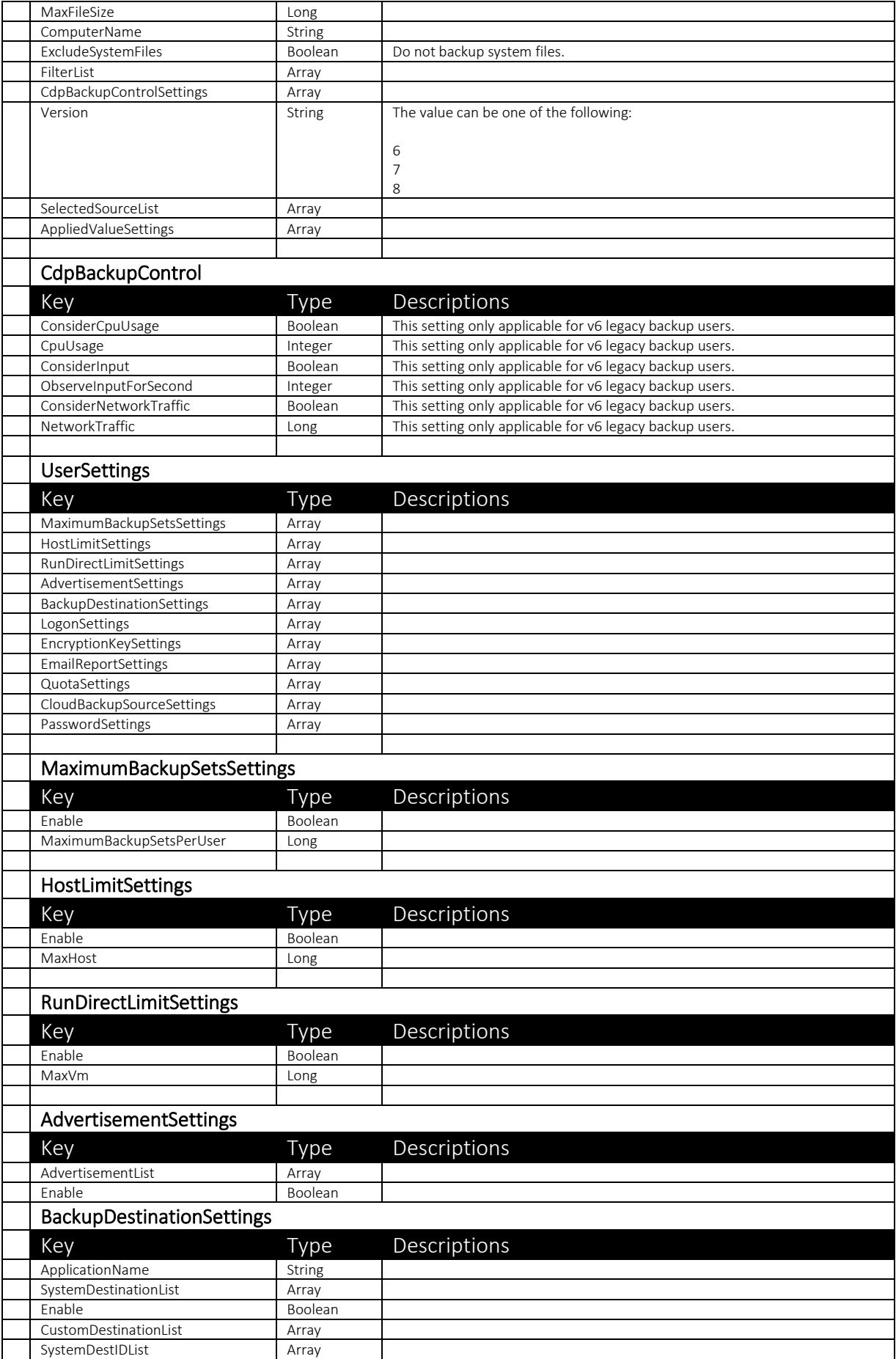

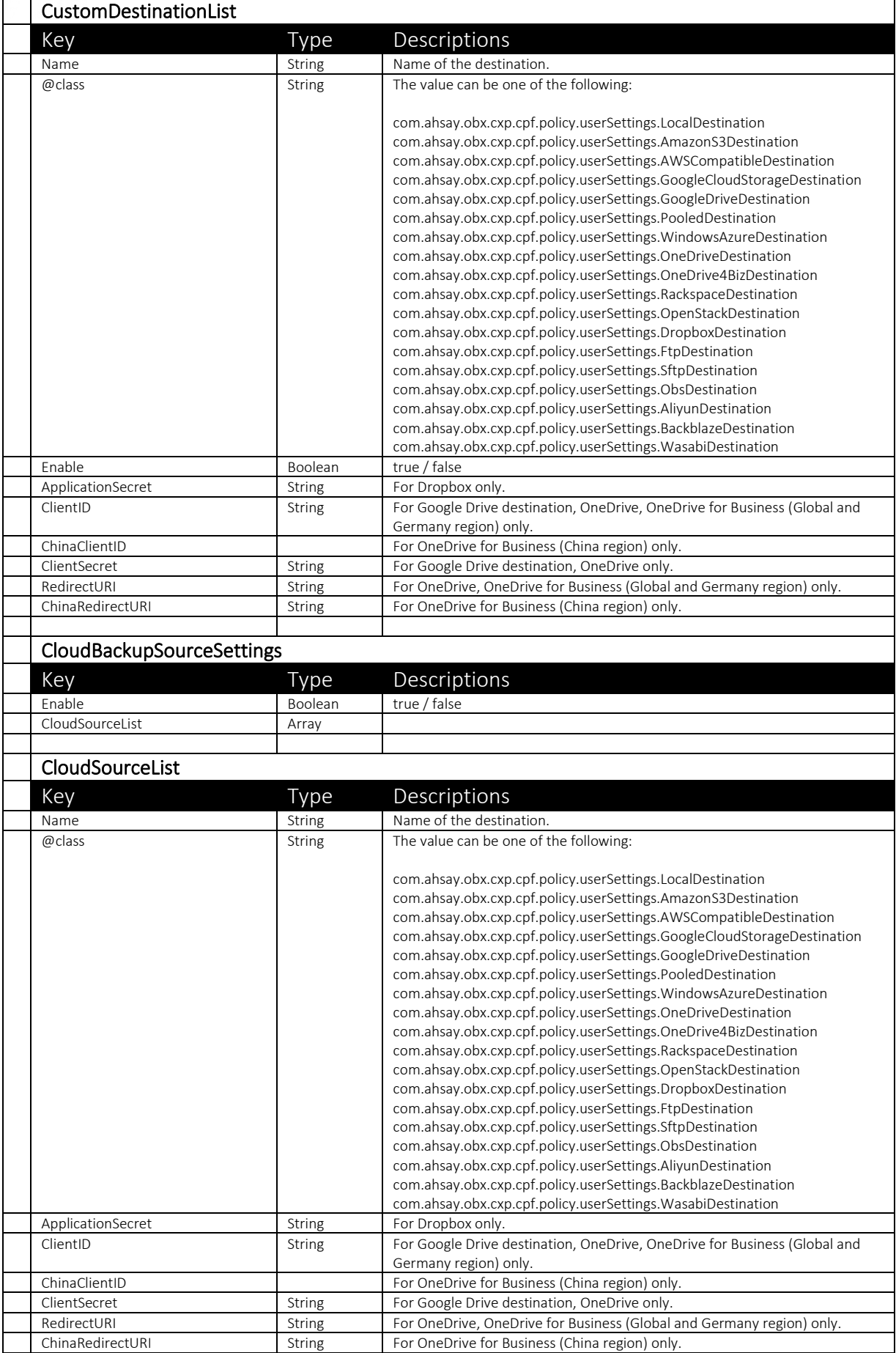

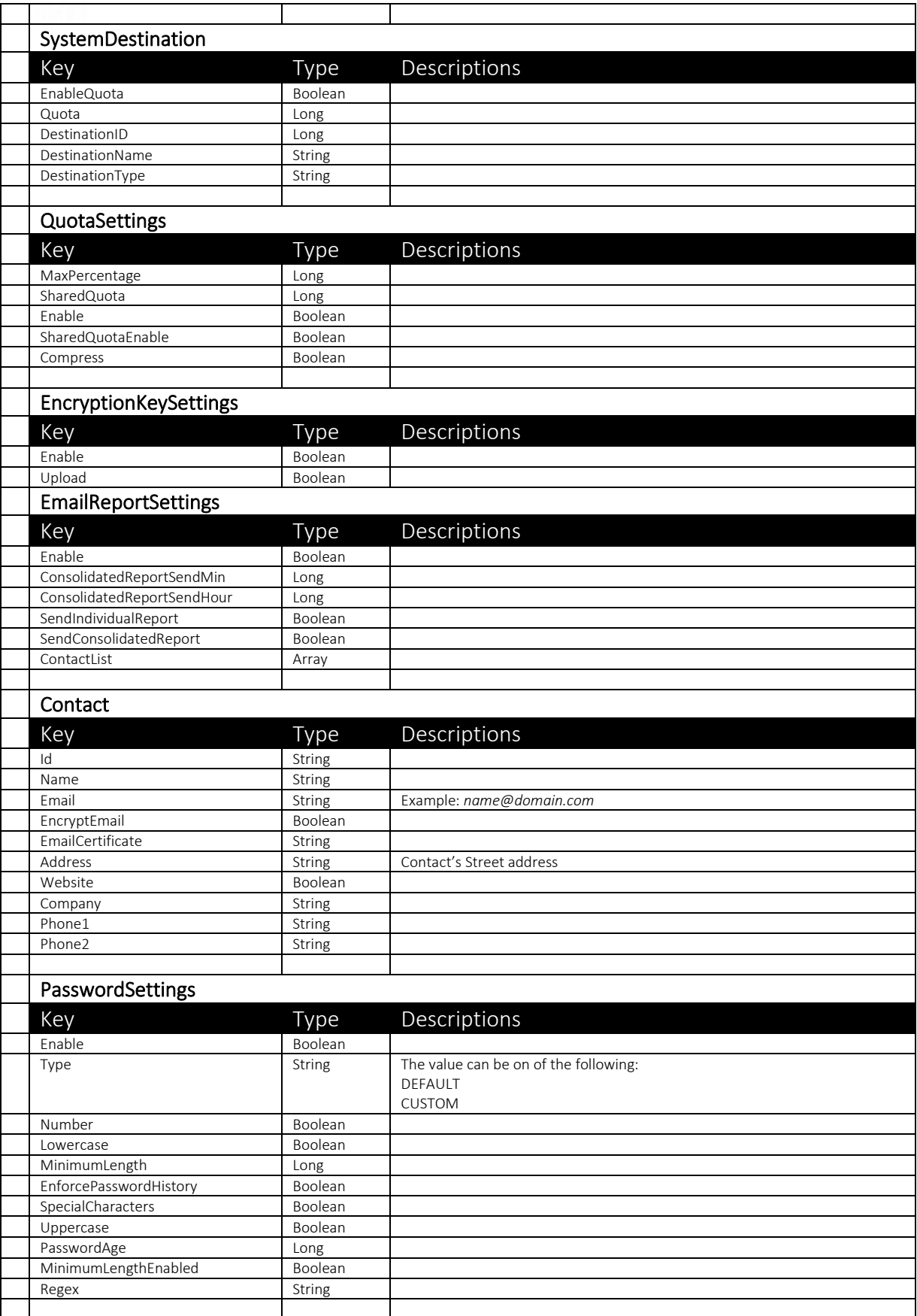

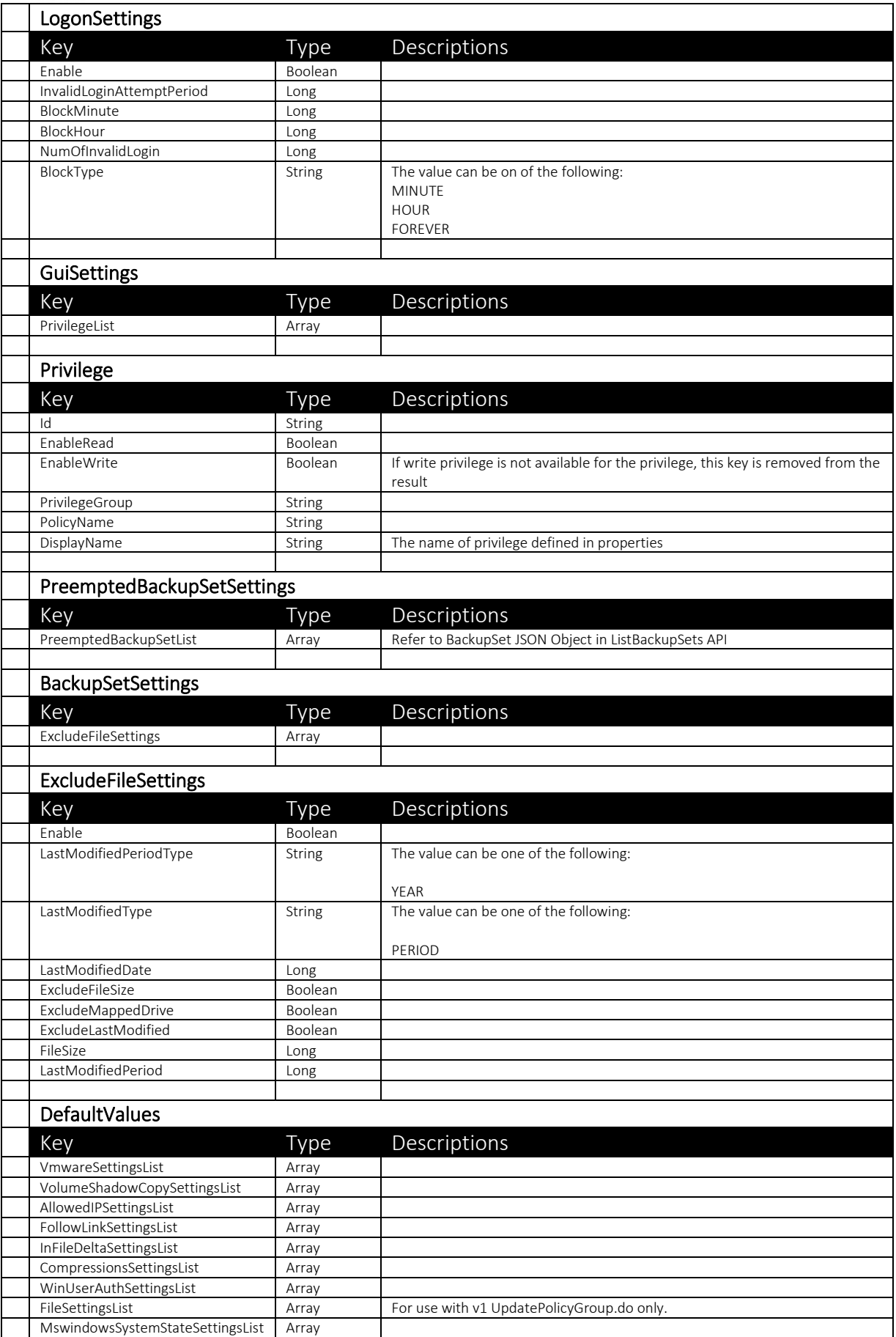

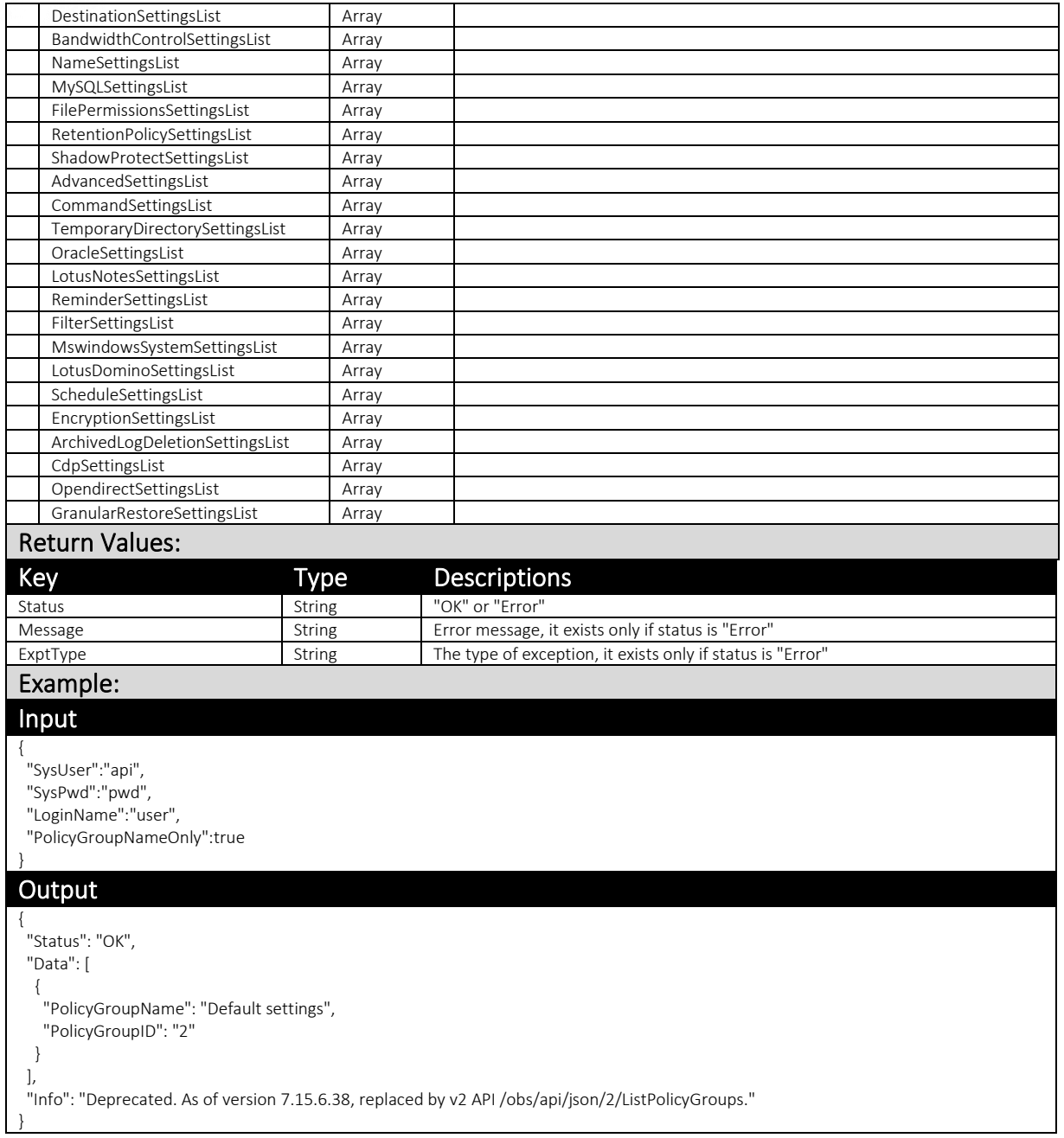

Note: For features introduced since version 8 (e.g. Office 365 SharePoint), you must use v2 ListPolicyGroups.do instead.

# v2 ListPolicyGroups.do

For features related to Quota Management, administrator needs to utilize v2 ListPolicyGroups.do.

While AhsayCBS version 8 or above is backward compatible with API calls in previous format, it is highly recommended to use the new version of the API instead.

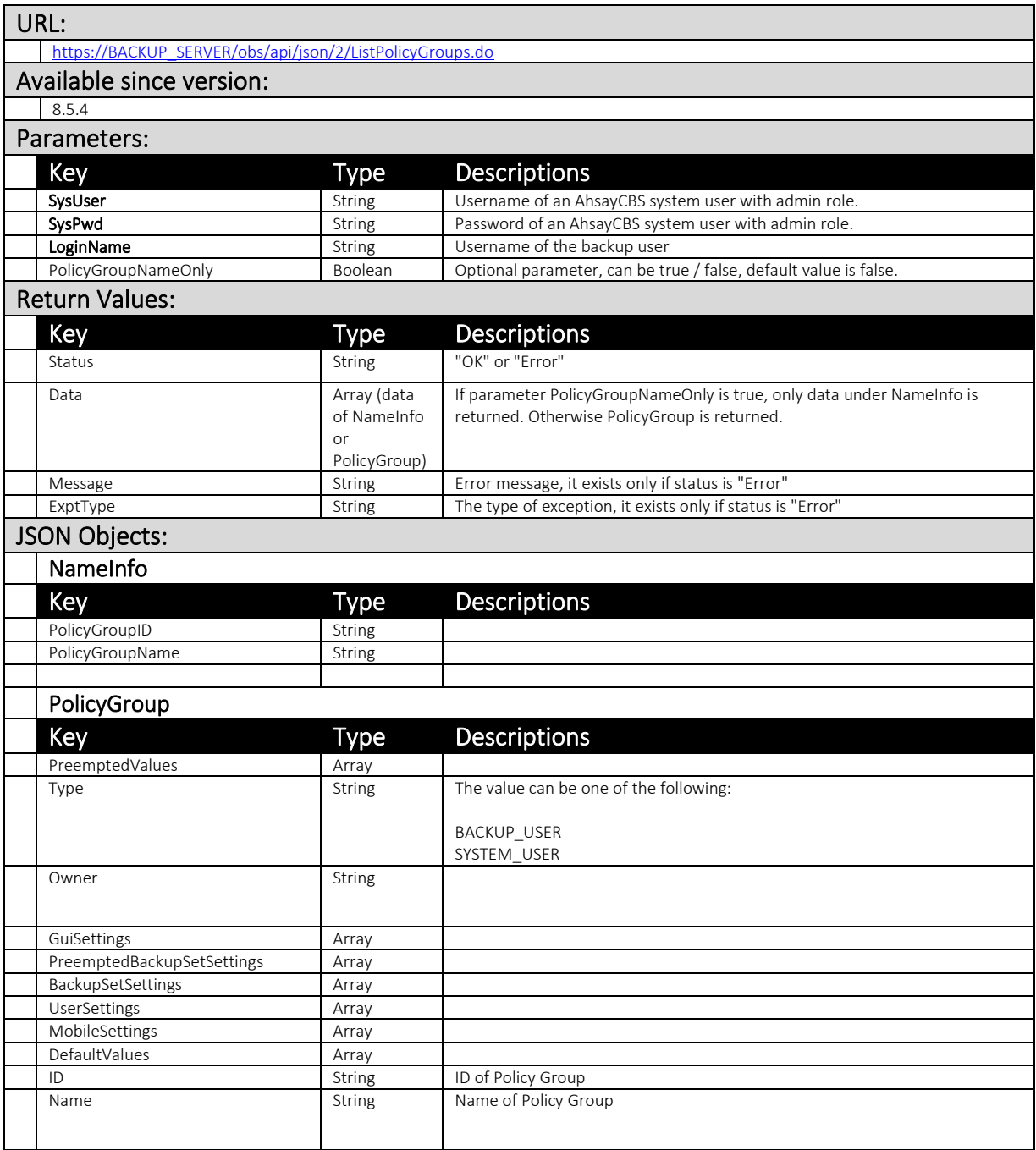

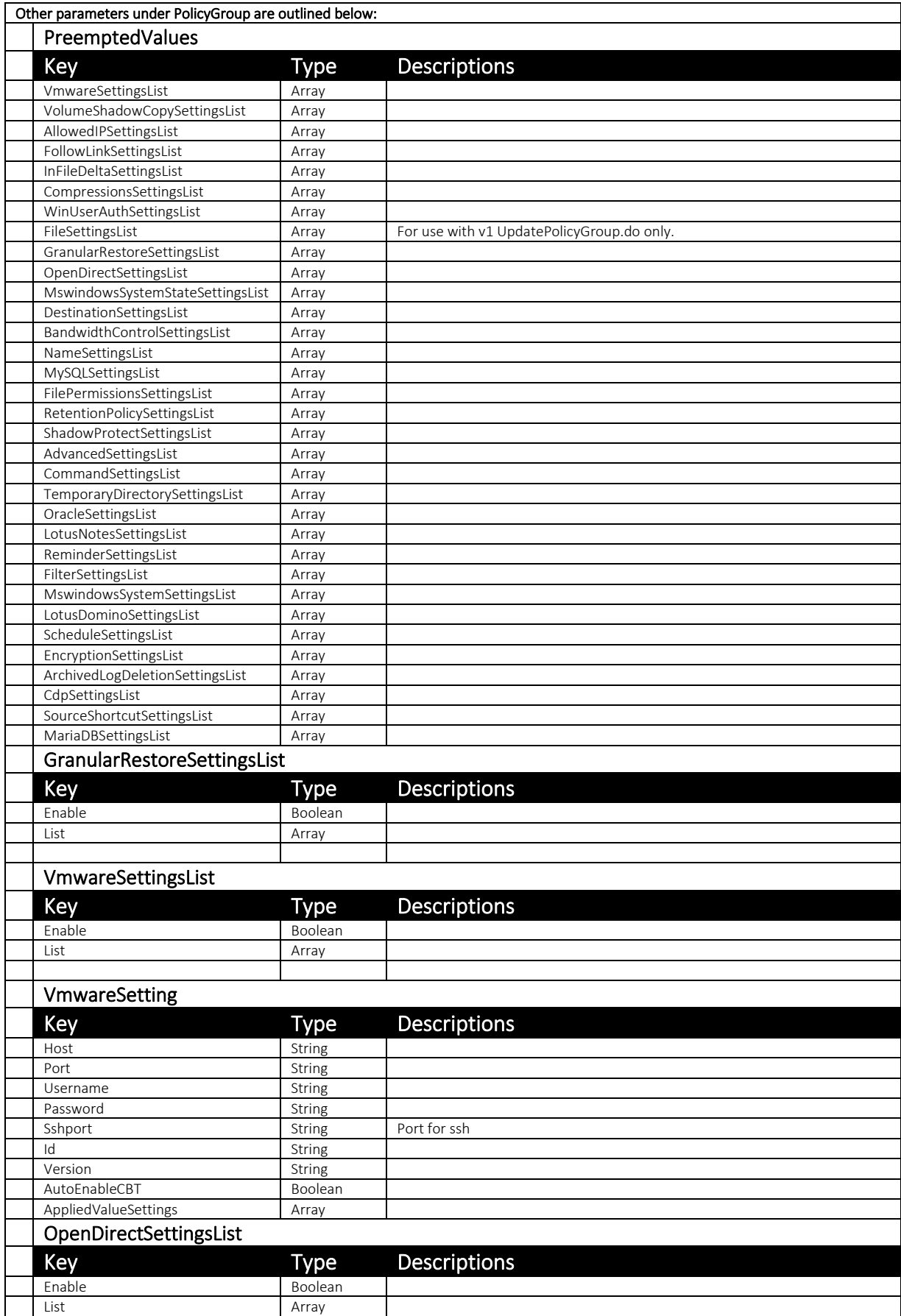

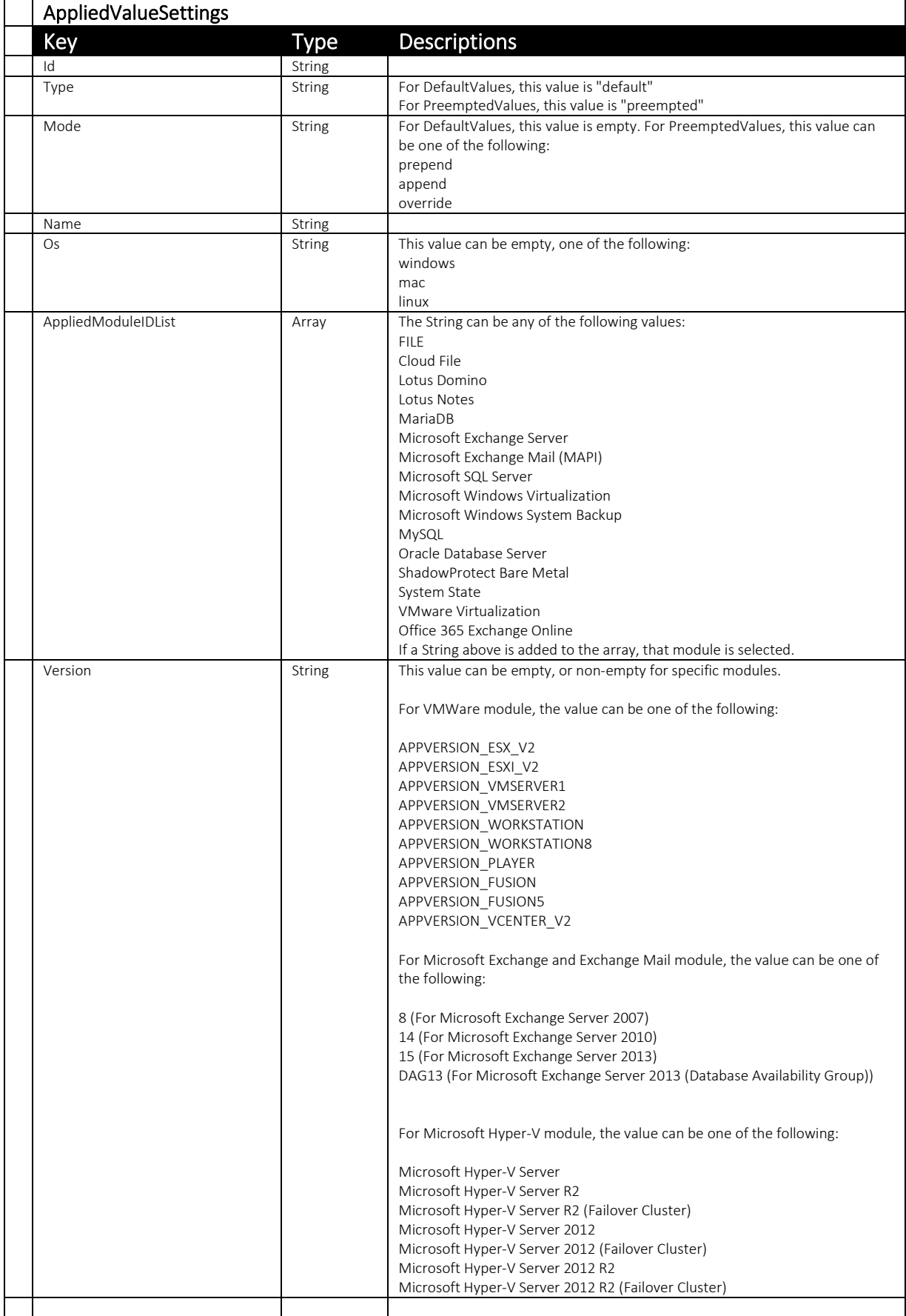

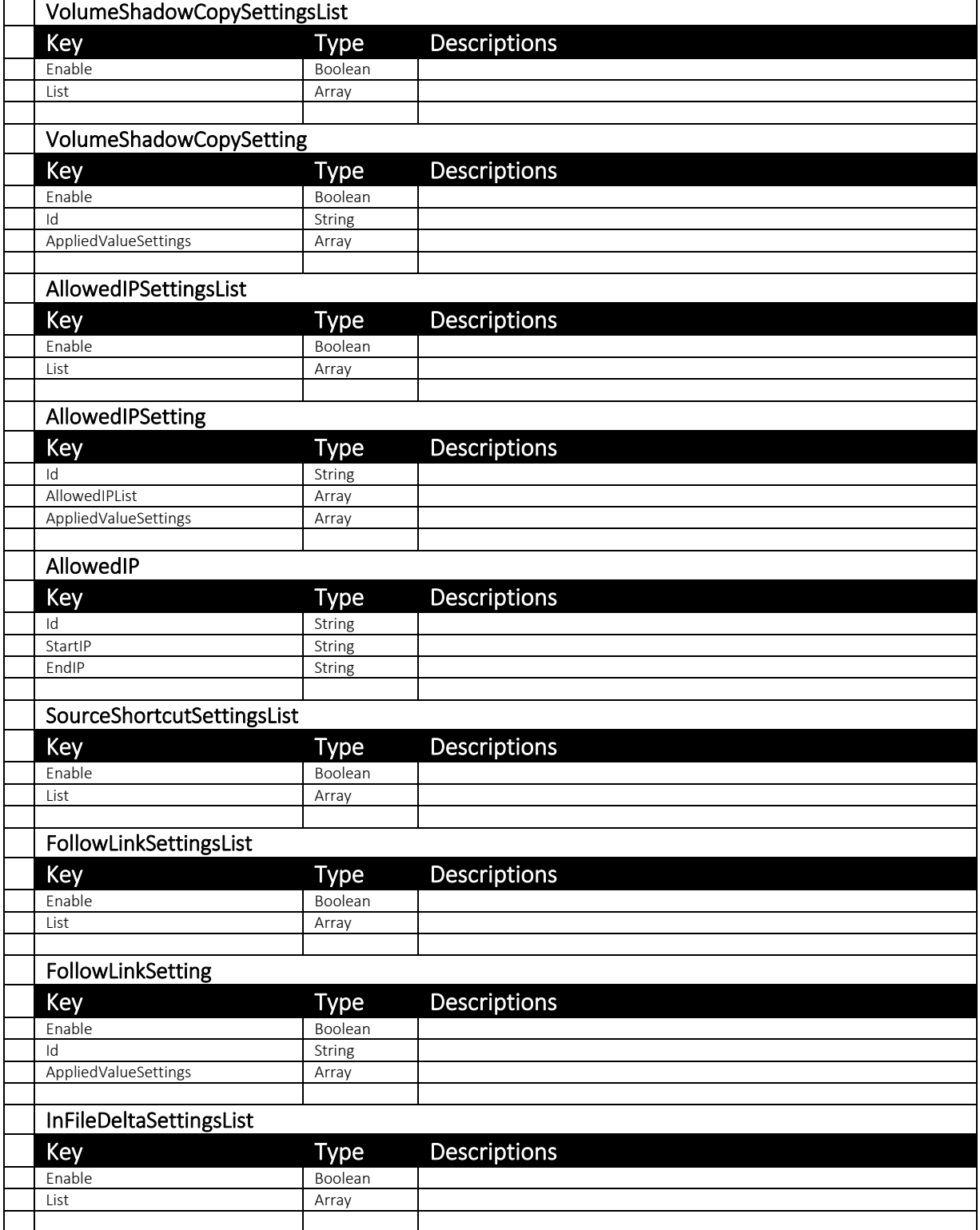

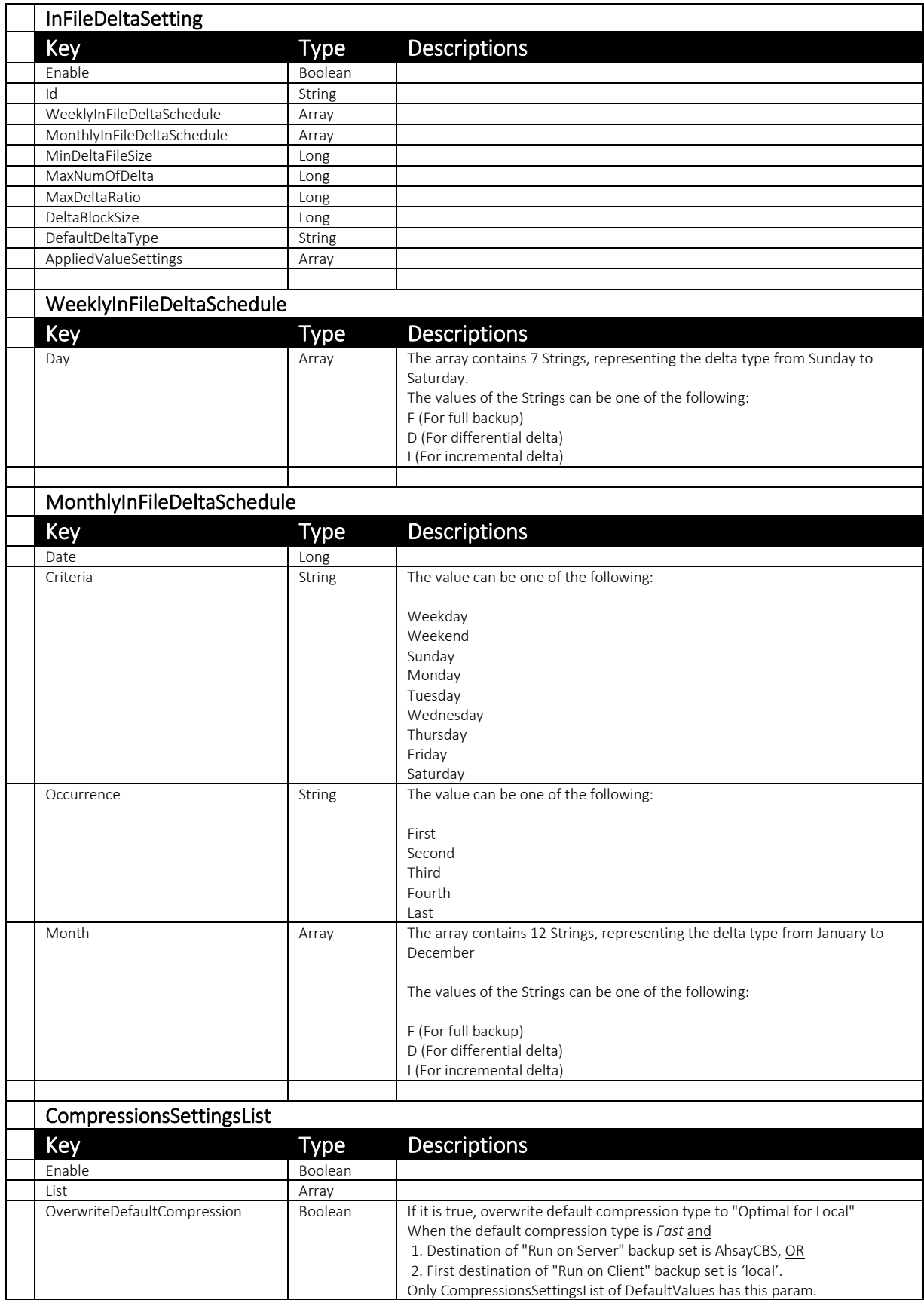

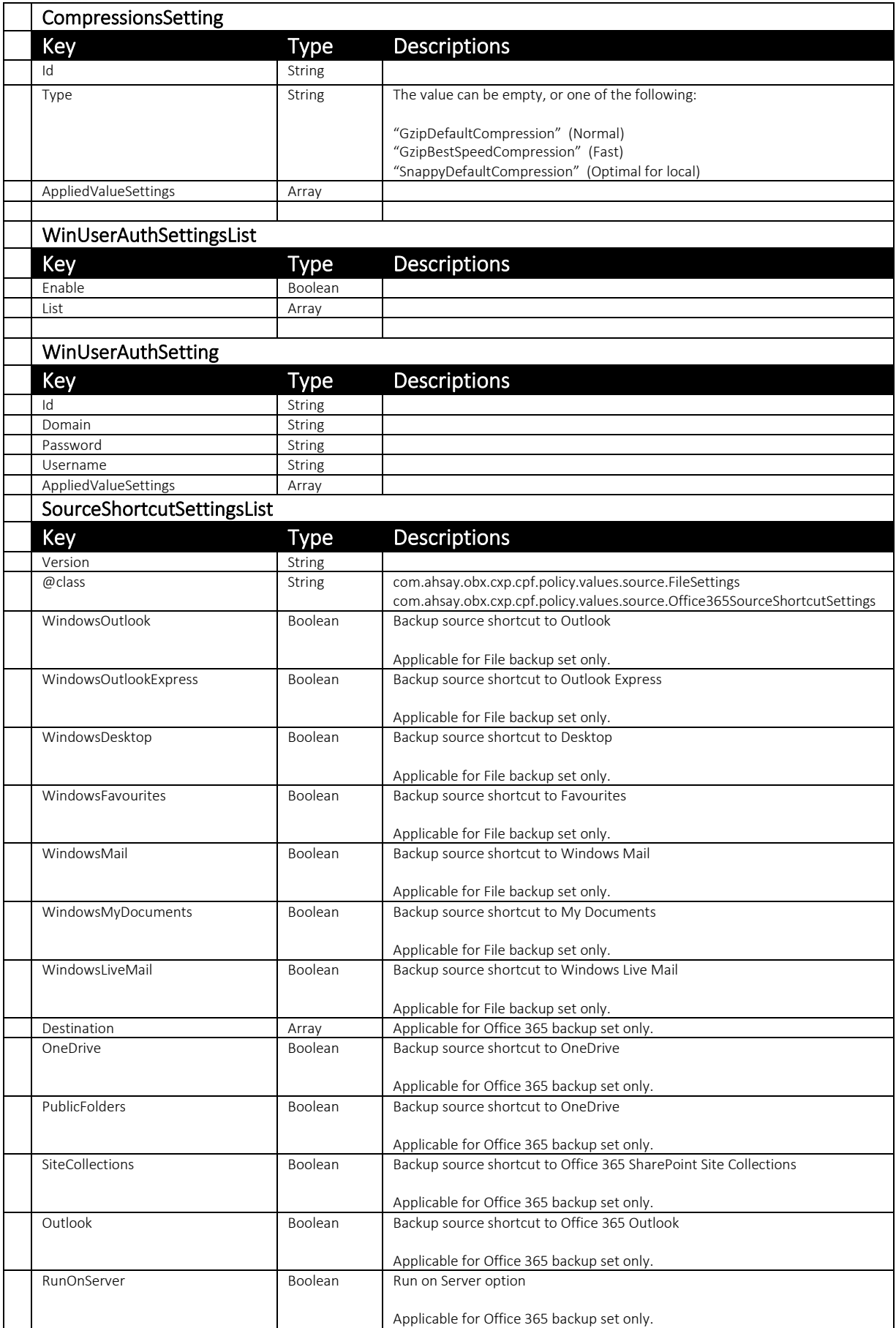

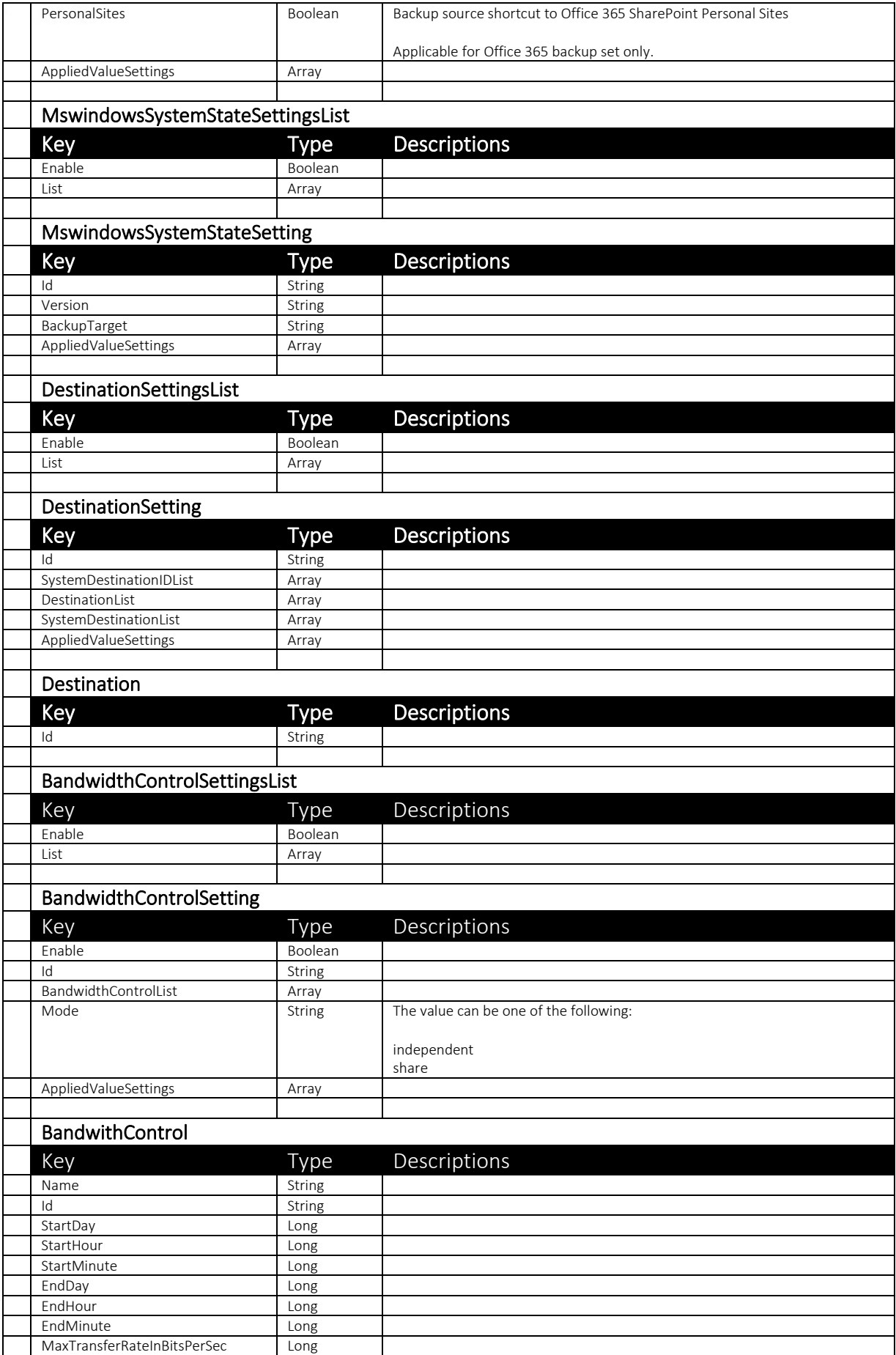

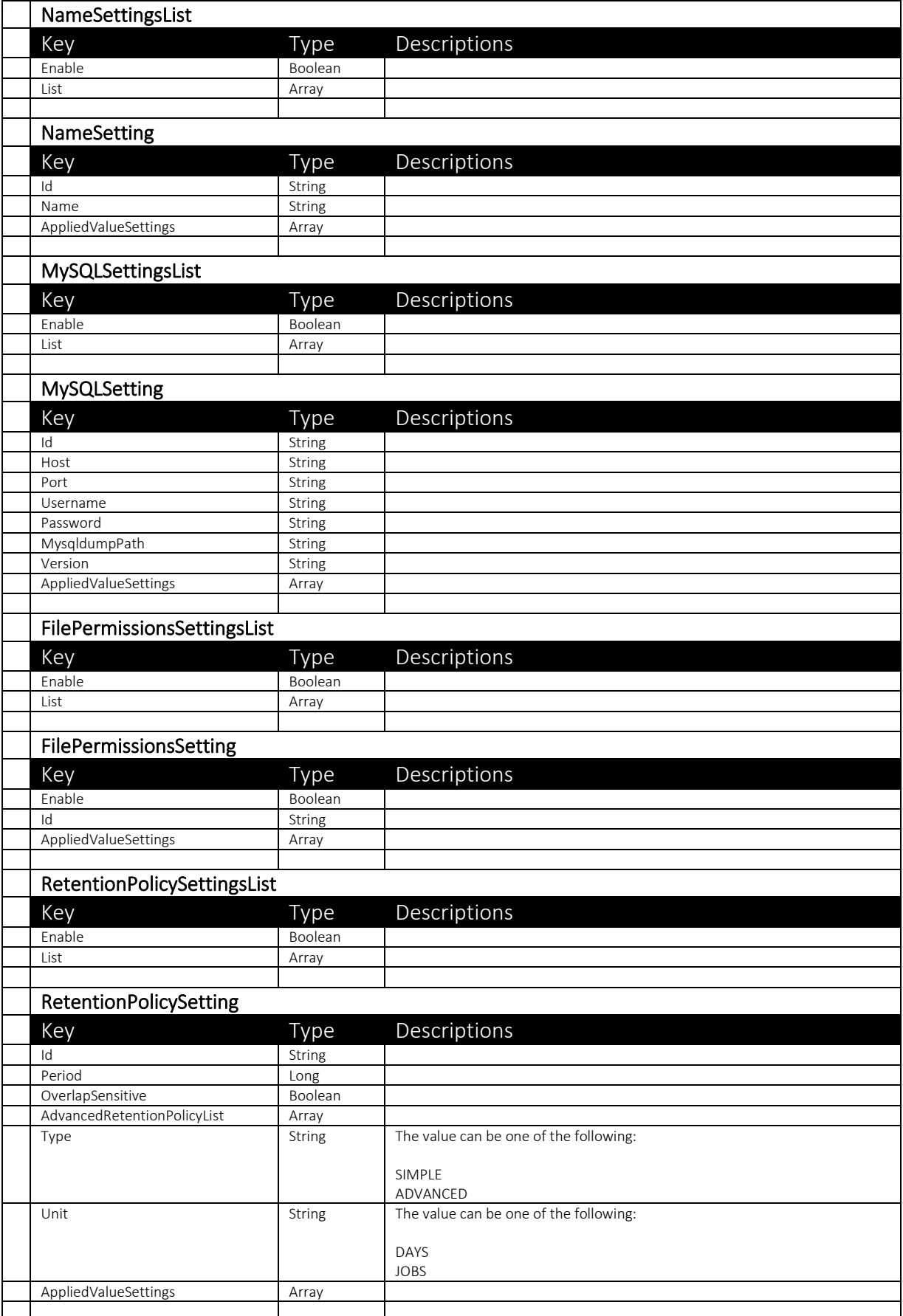

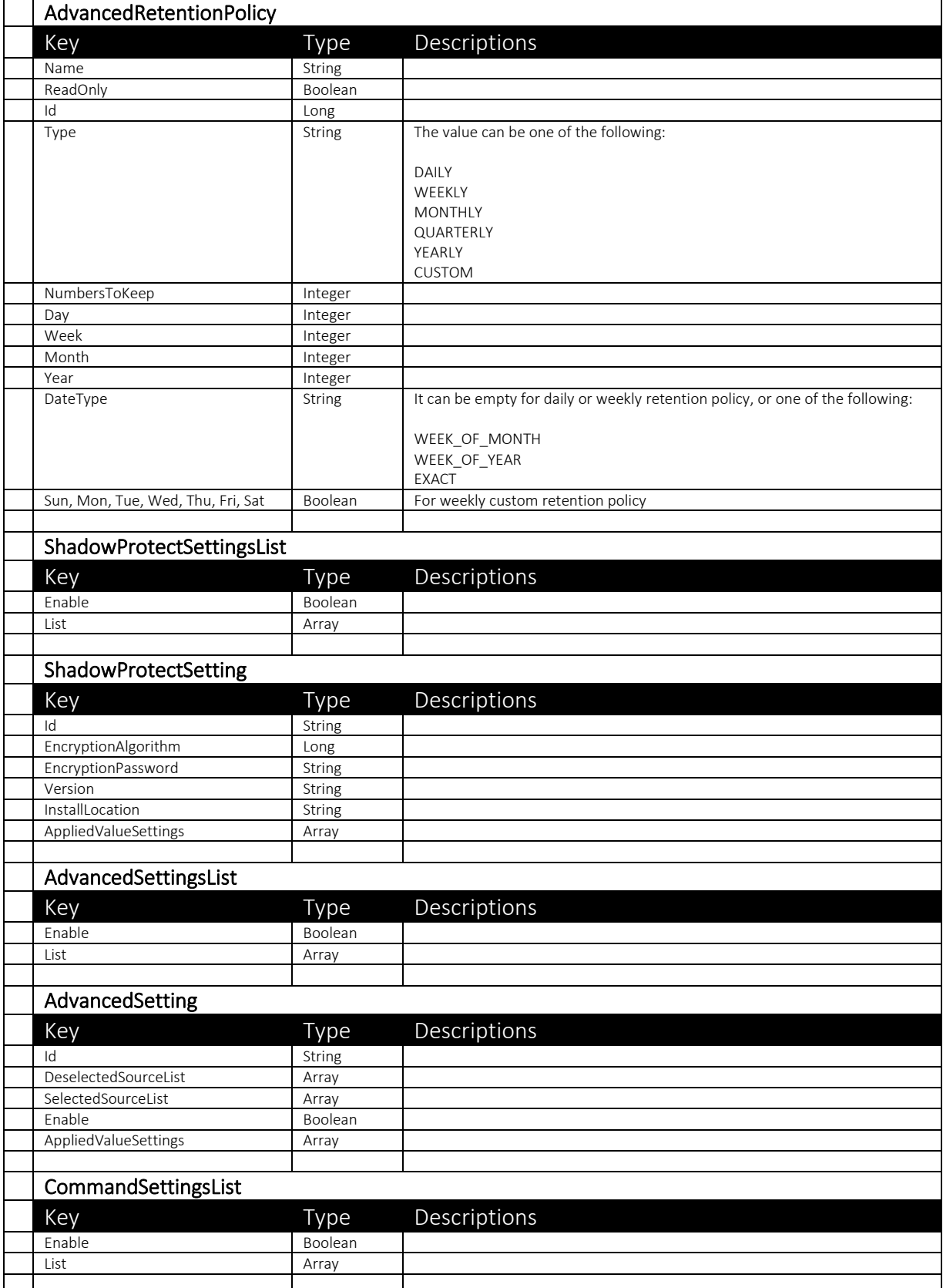

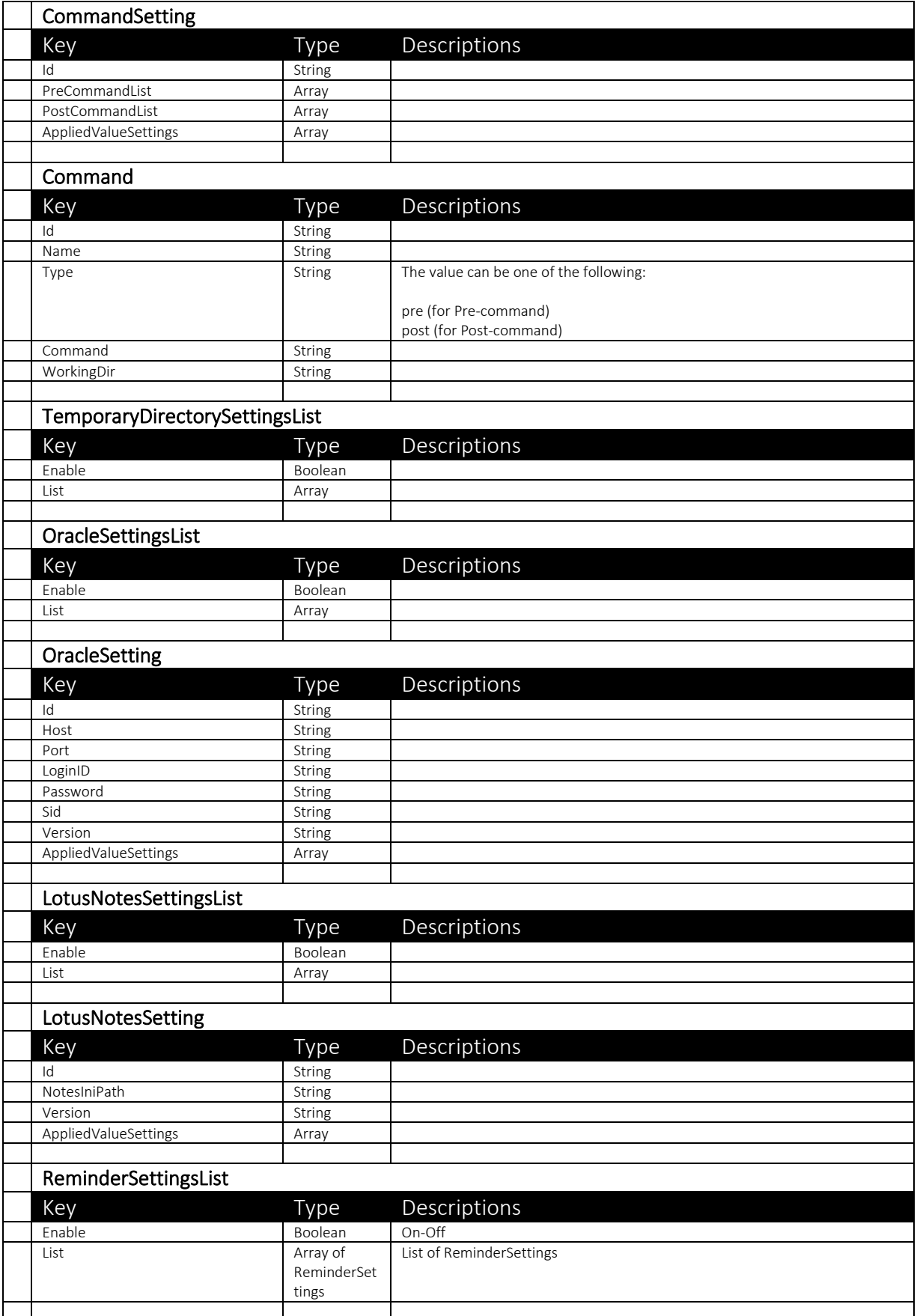

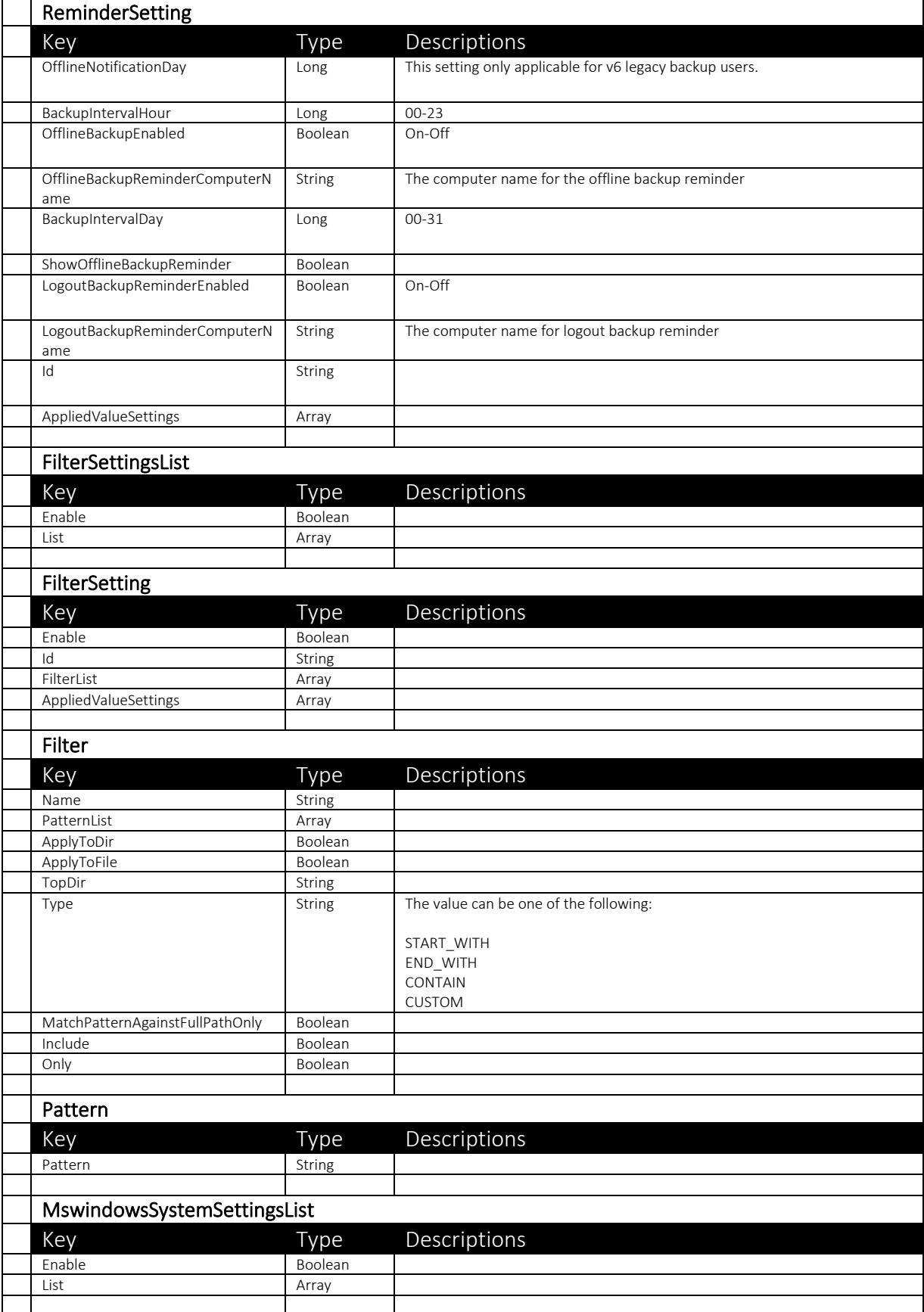

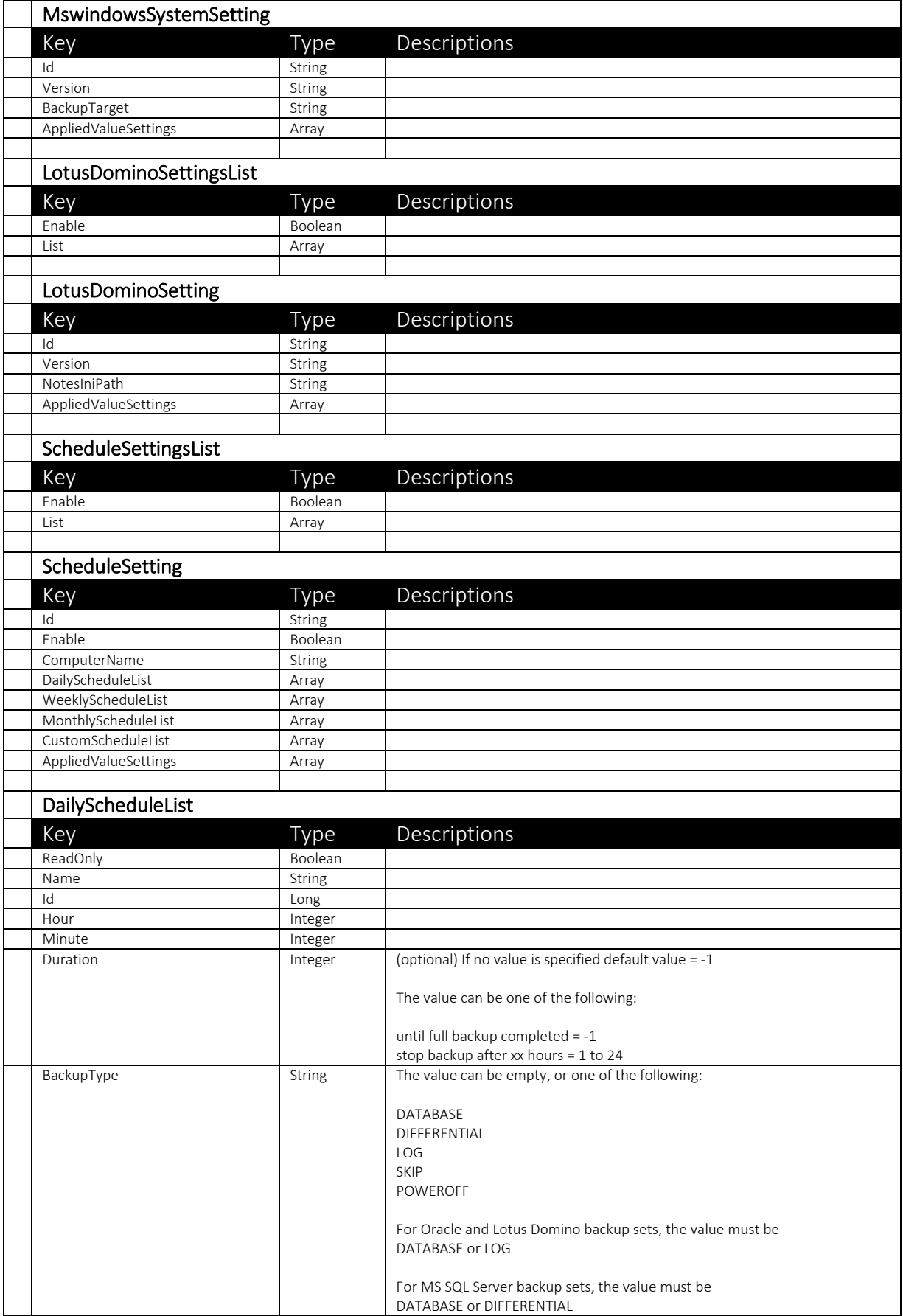

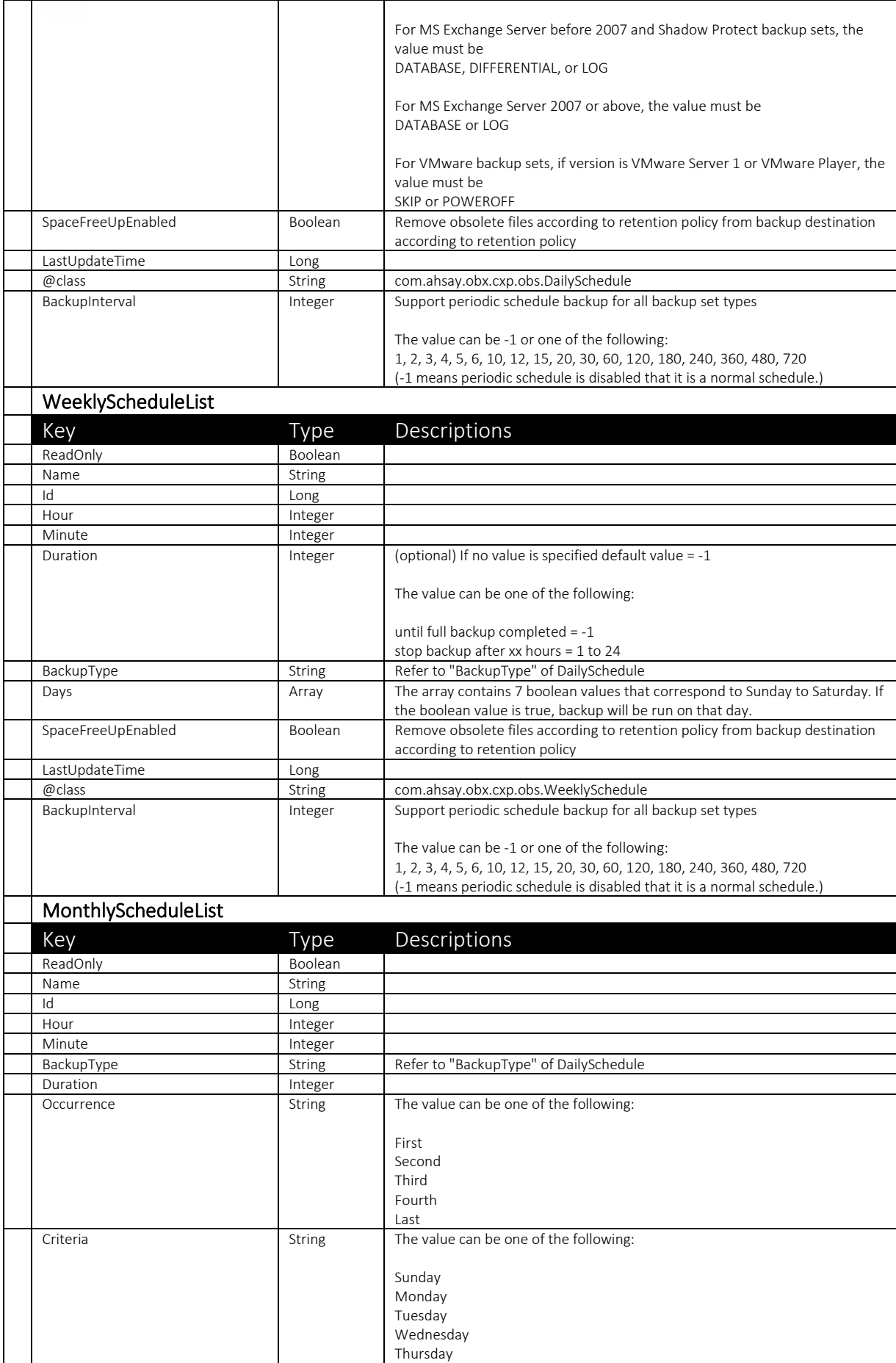

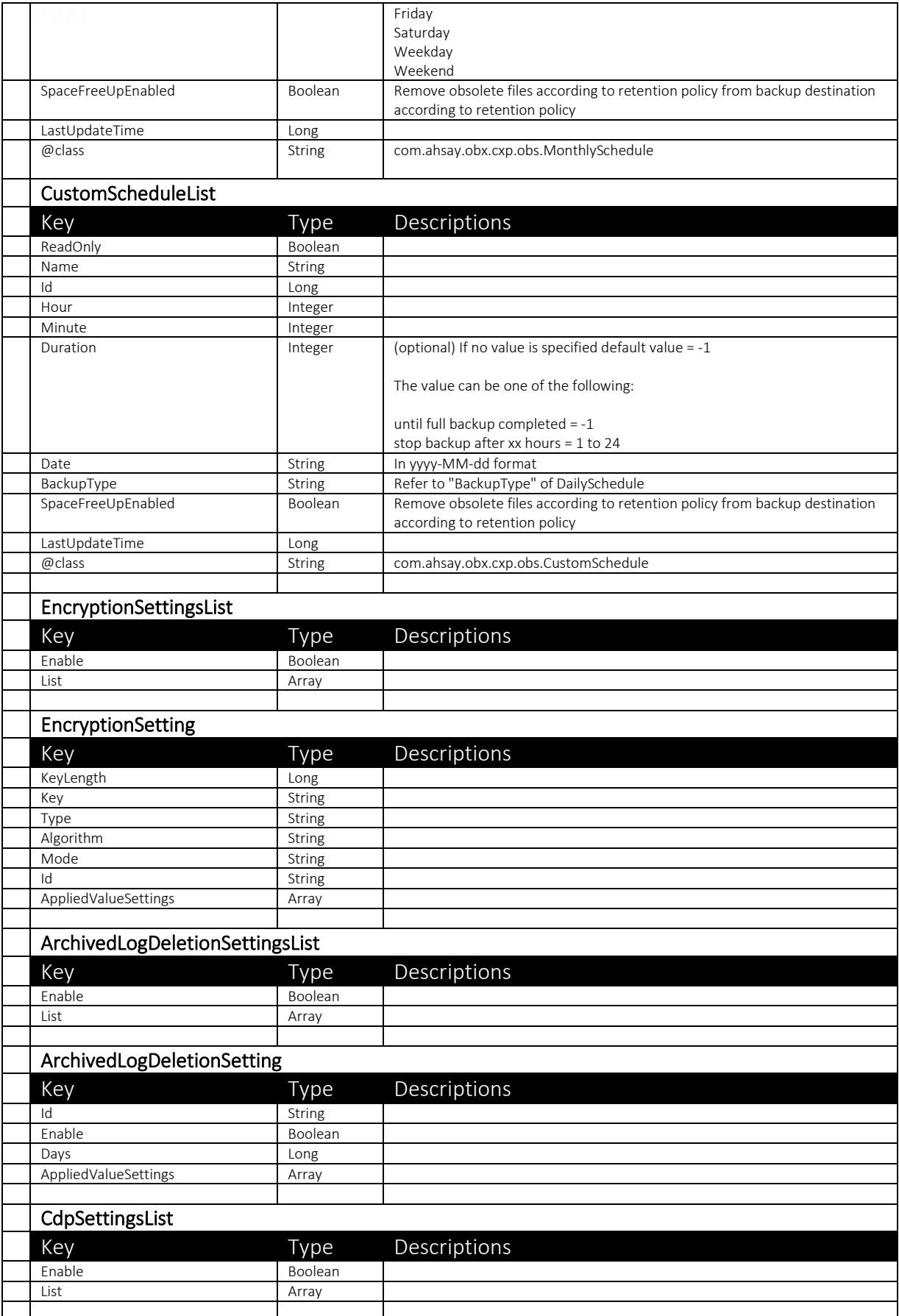
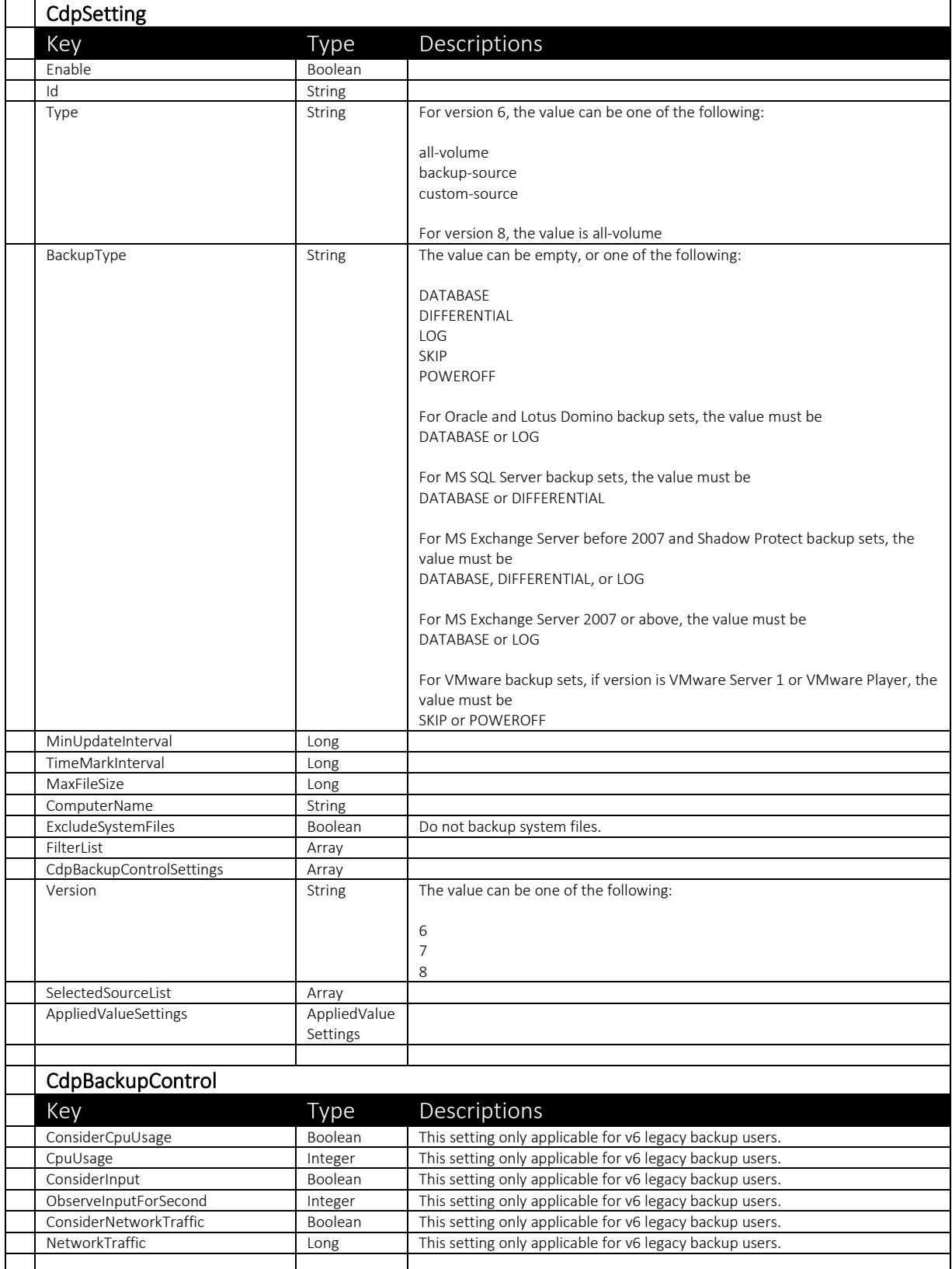

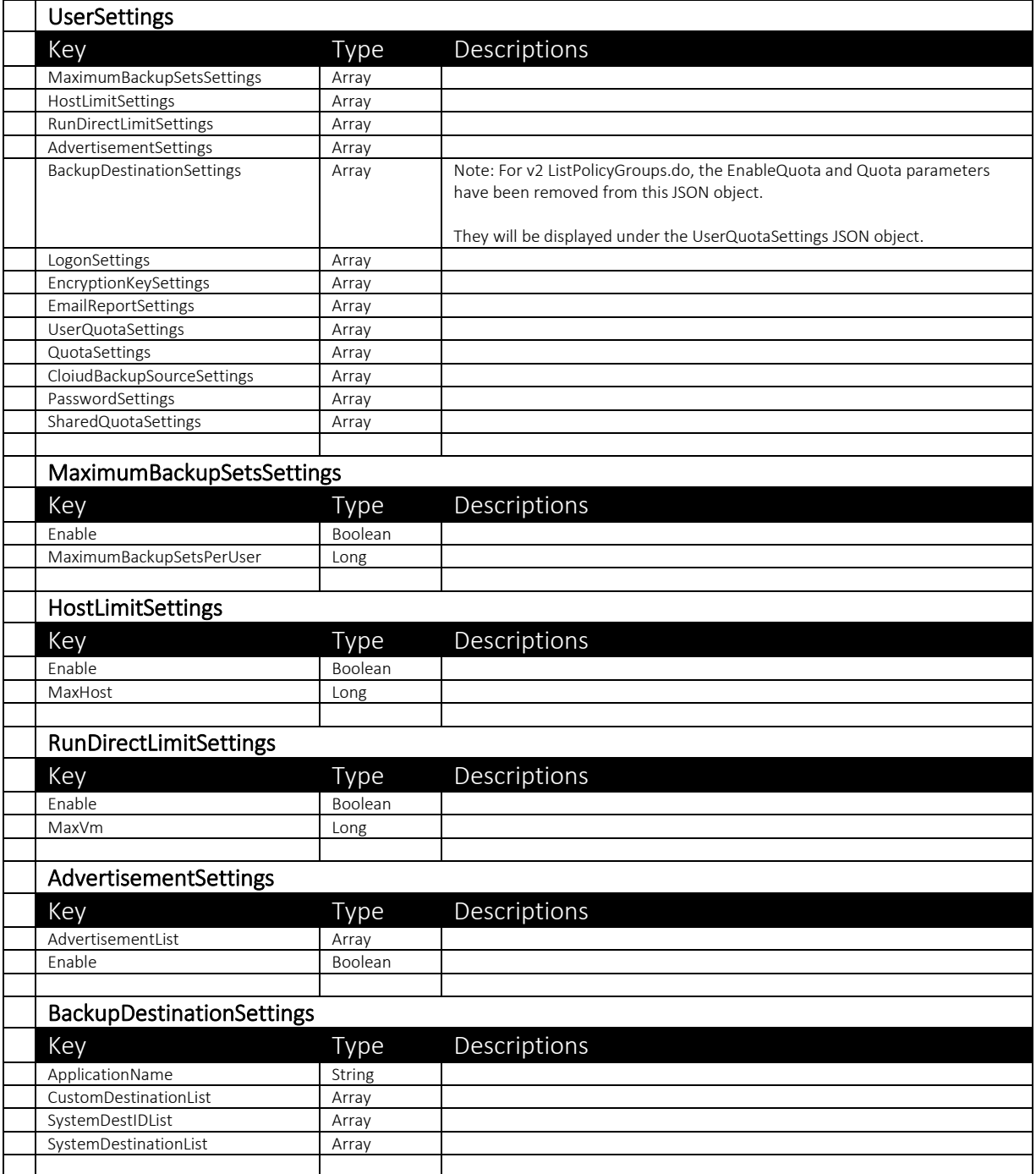

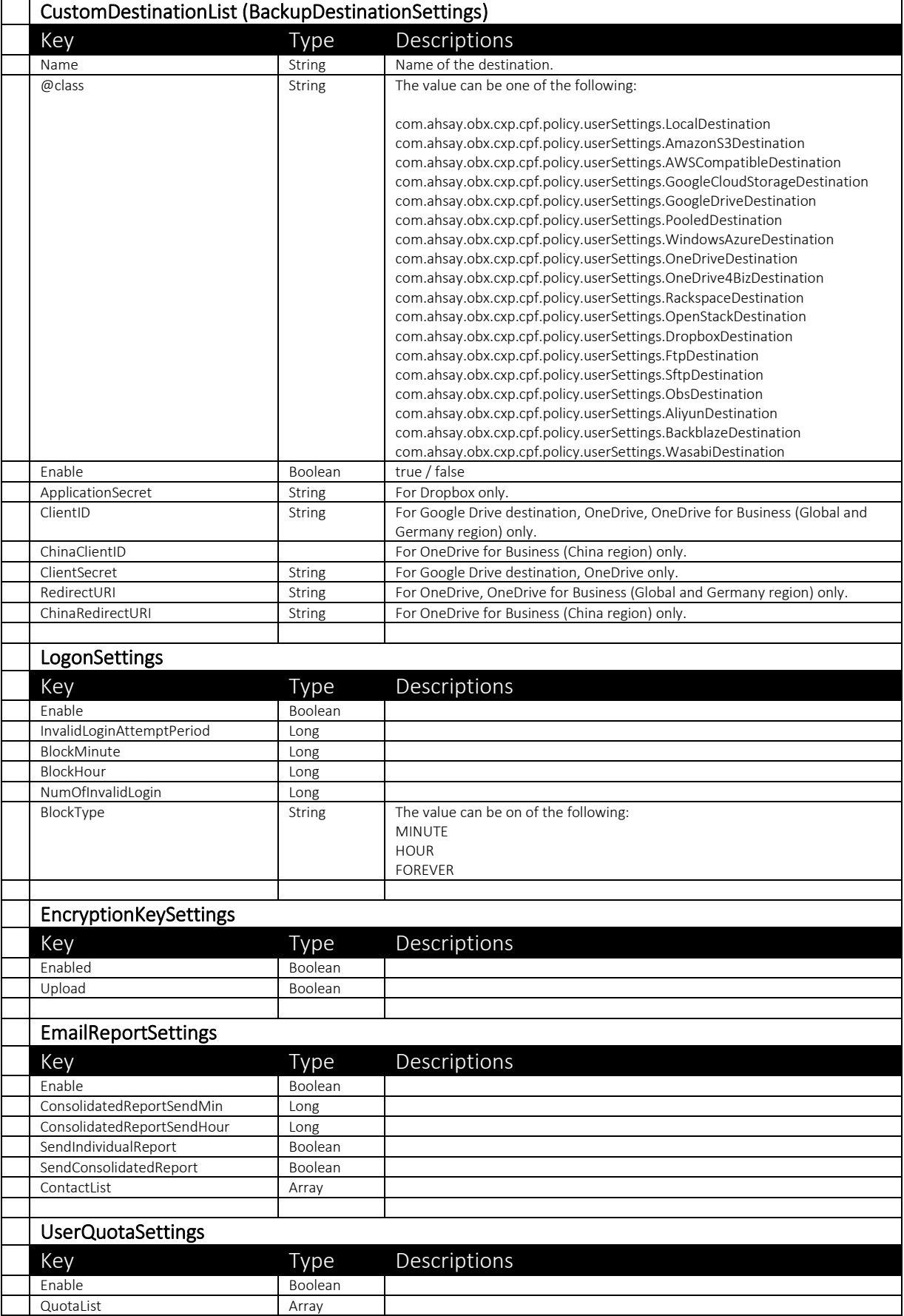

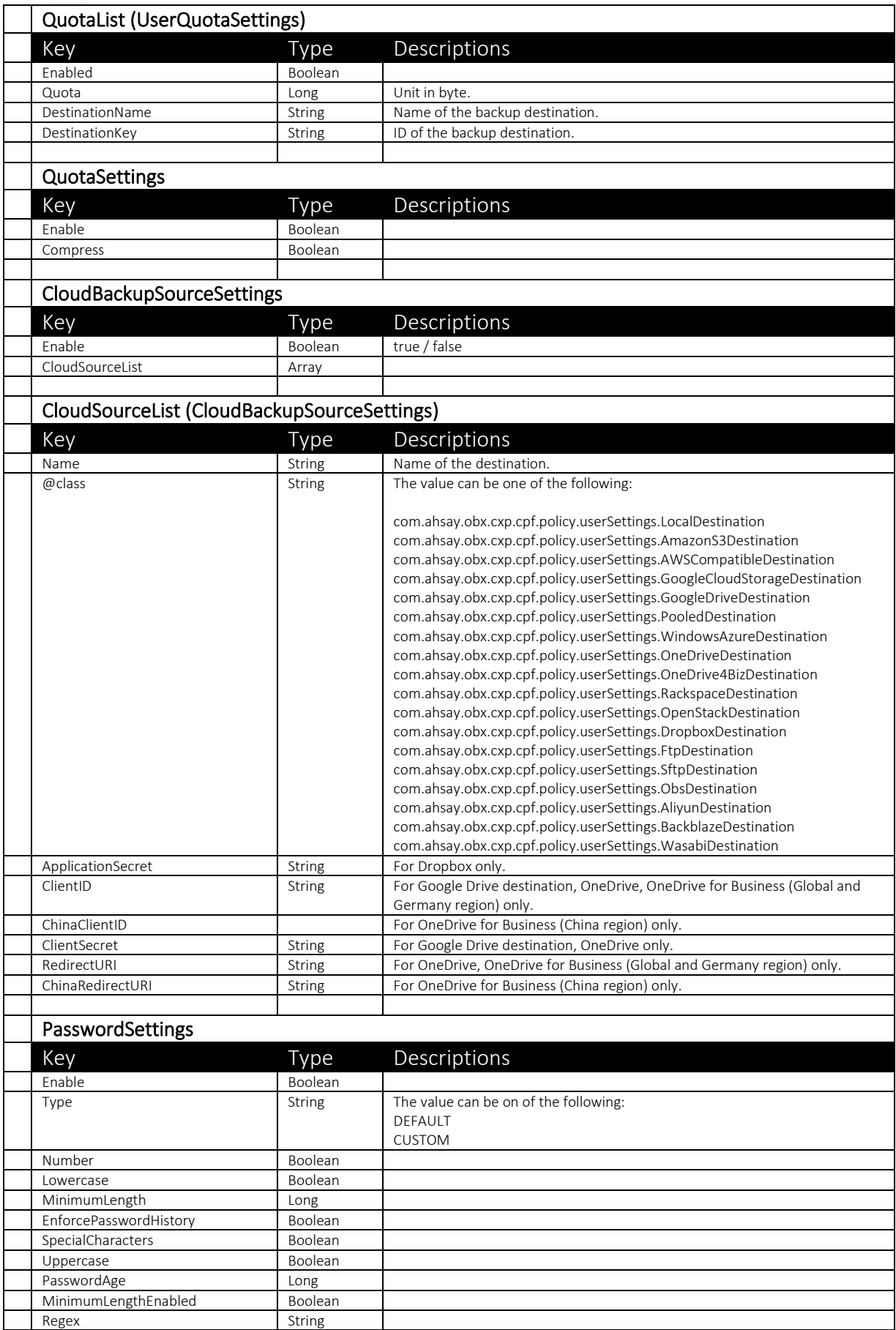

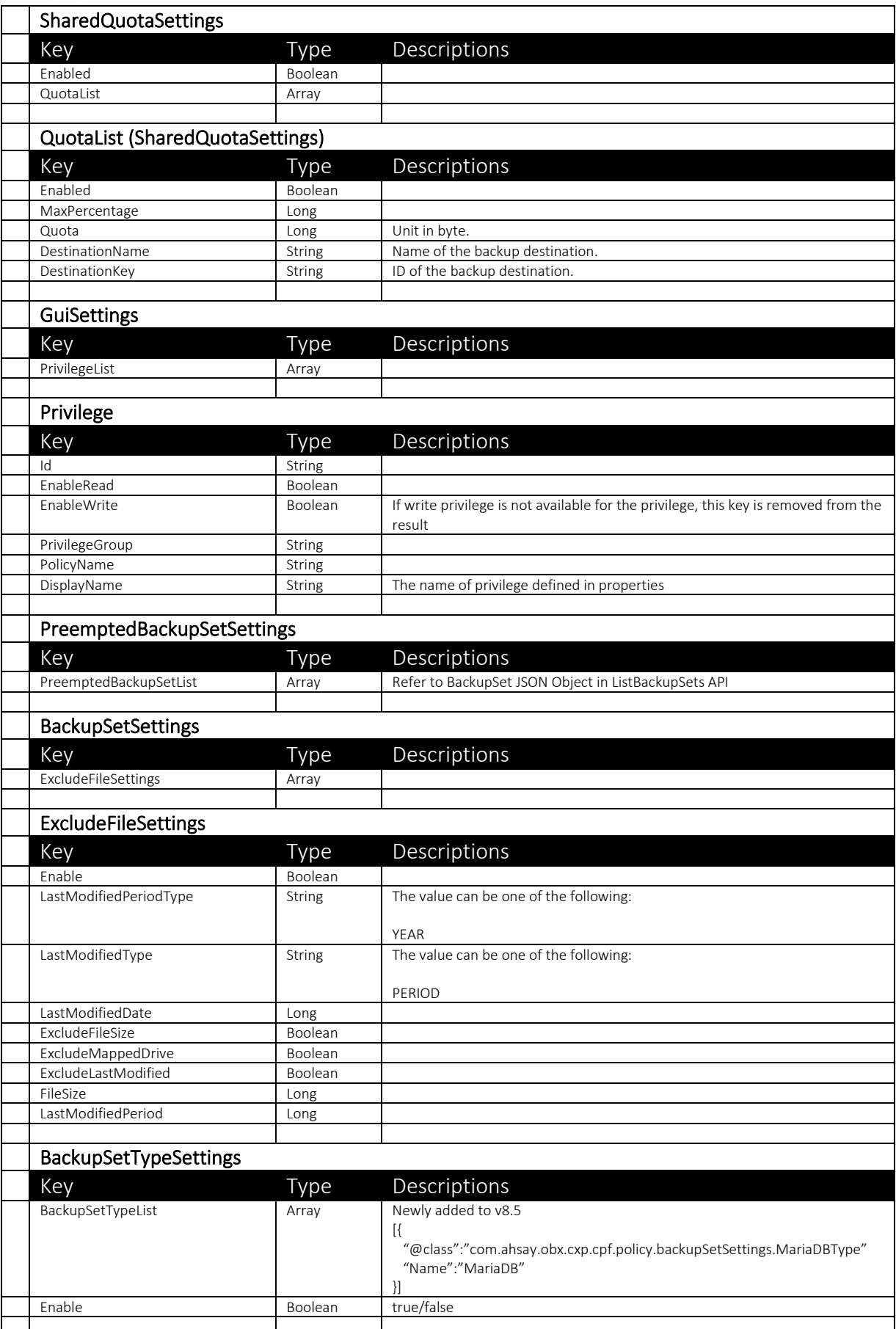

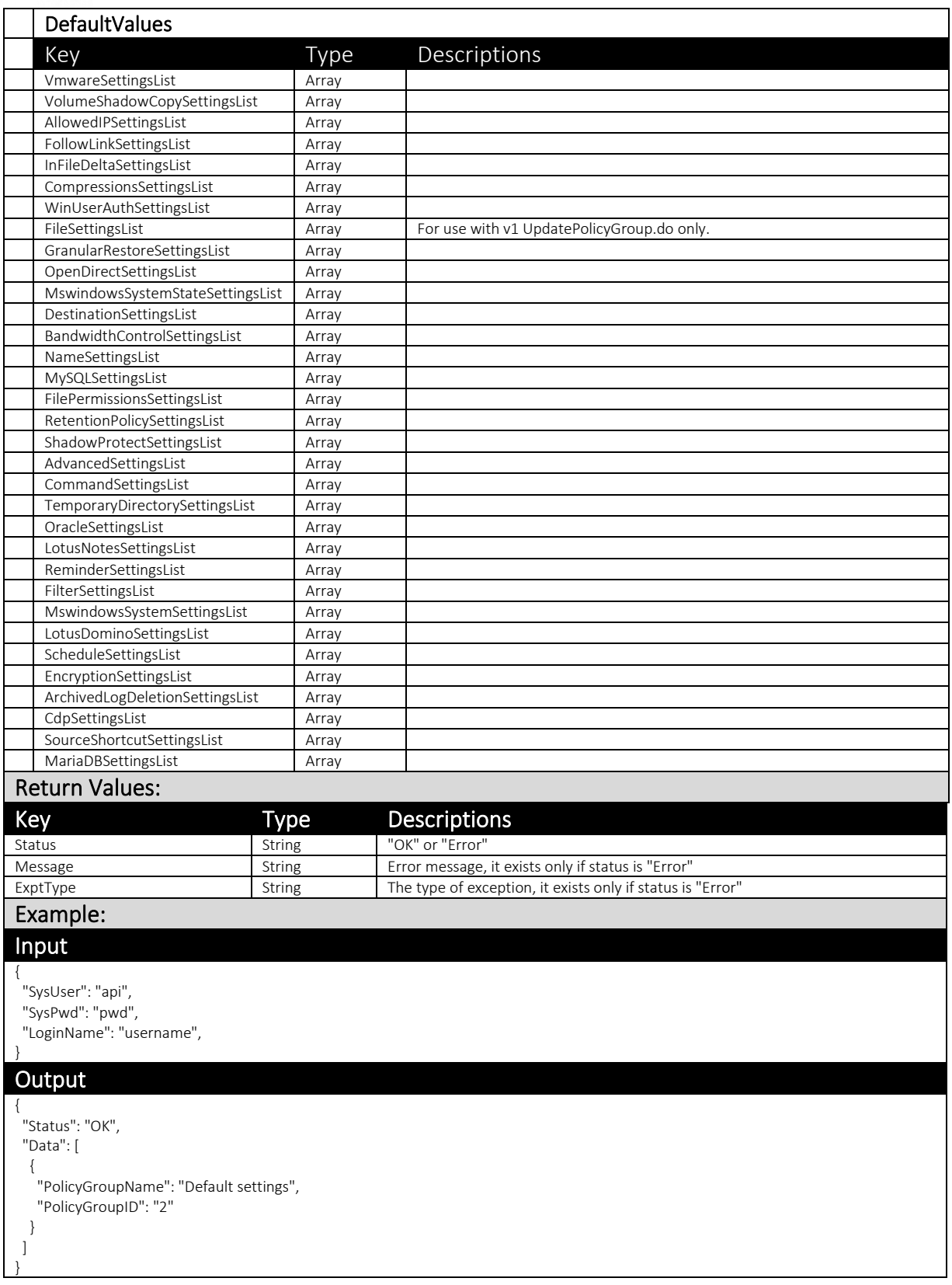

### 3.3.7 ListUserGroups

This API can be used to retrieve the information of a User Group.

The related settings can be found on the AhsayCBS web console at:

*[Backup / Restore] > [User, Groups & Policies] > [User Group]*

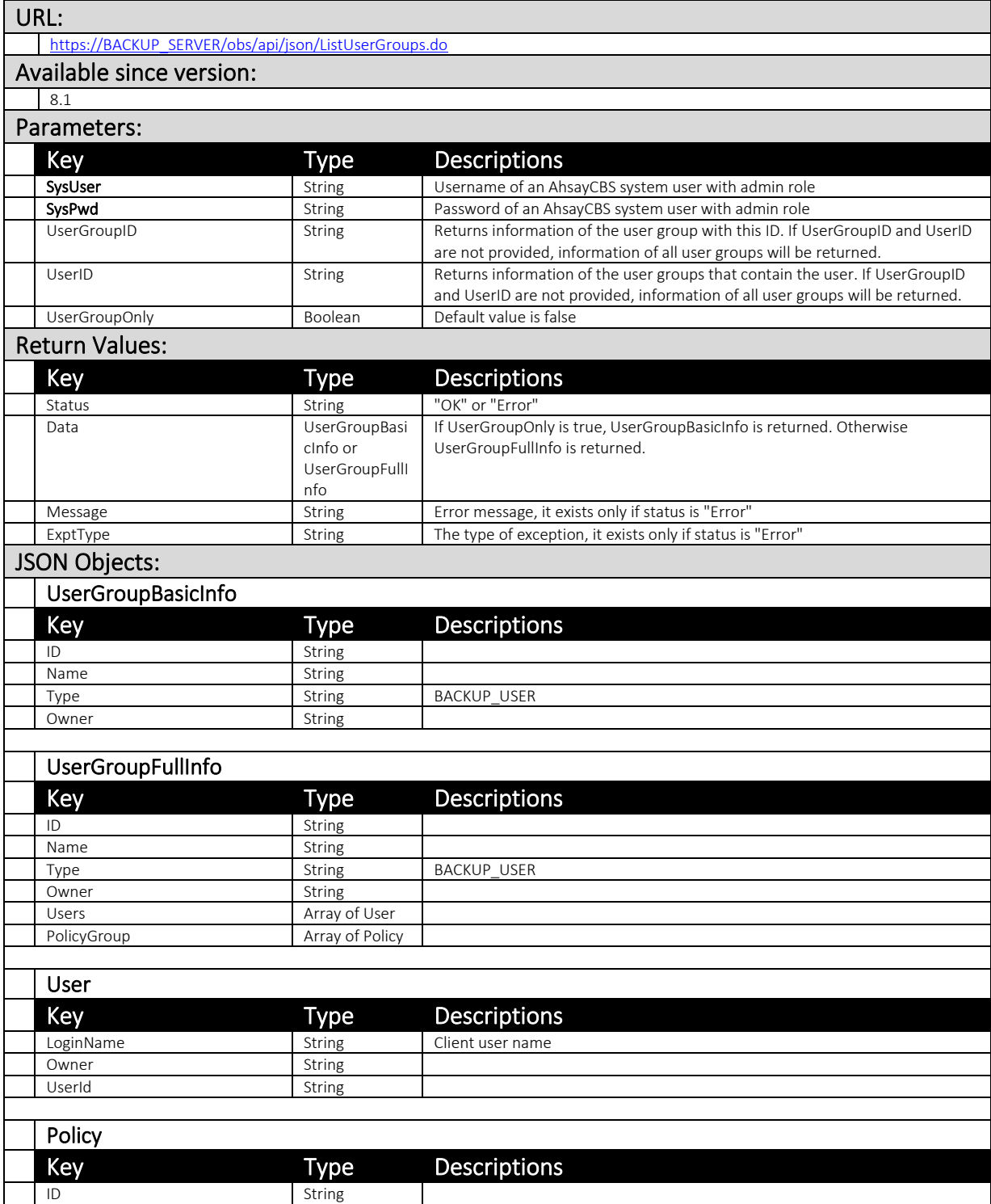

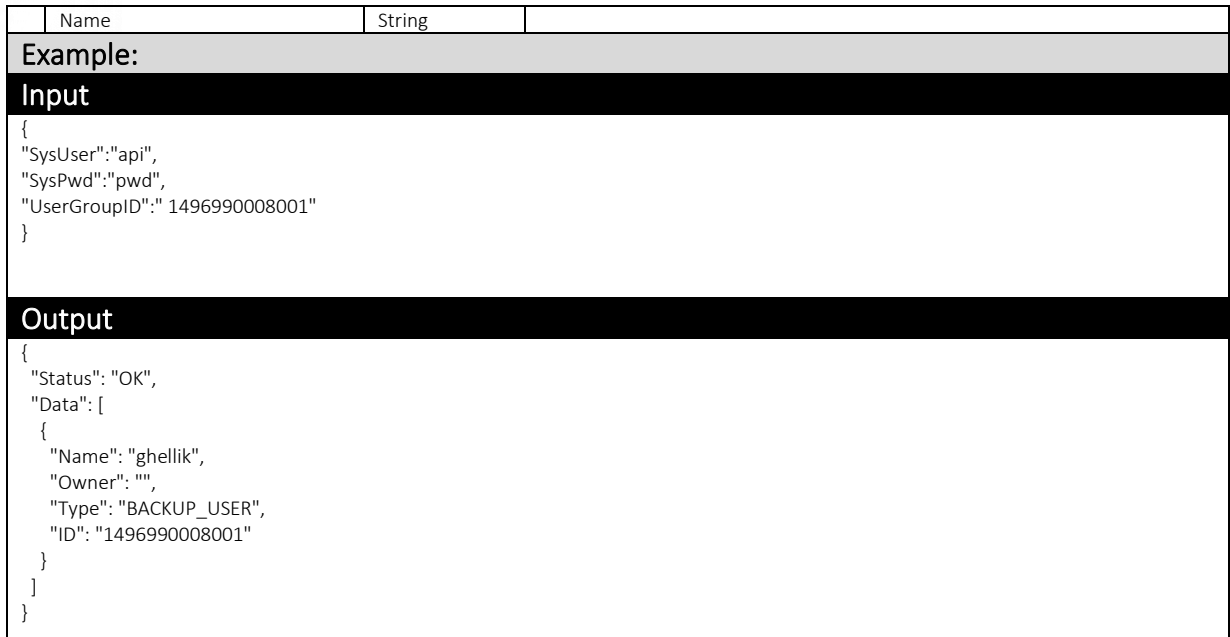

# 3.3.8 ModifyUserGroup

This API let you modify the name of a User Group, add users or delete user to/from a User Group.

The related settings can be found on the AhsayCBS web console:

[Backup / Restore] > [User, Groups & Policies] > [User Group]

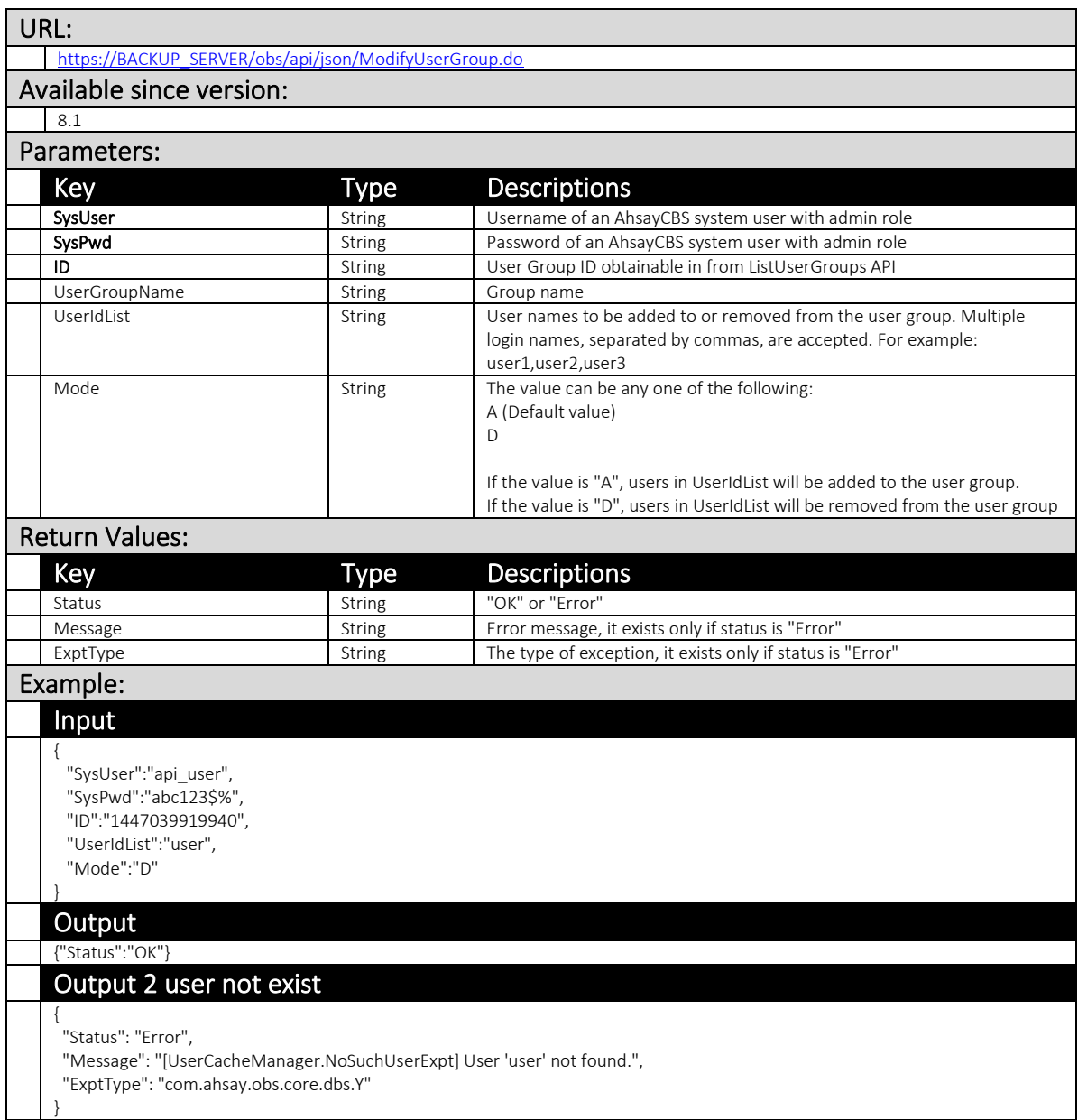

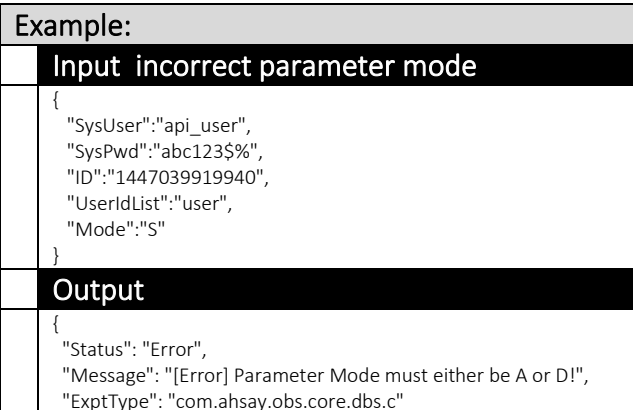

}

### 3.3.9 UpdatePolicyGroup (v1,v2)

This API can be used to update settings of a Policy Group.

The related settings can be found on the AhsayCBS web console:

[Backup / Restore] > [User, Groups & Policies] > [Policy Group]

Note: Retrieve all available parameters of policies that you can update by calling the ListPolicyGroups.do API first.

### v1 UpdatePolicyGroup.do

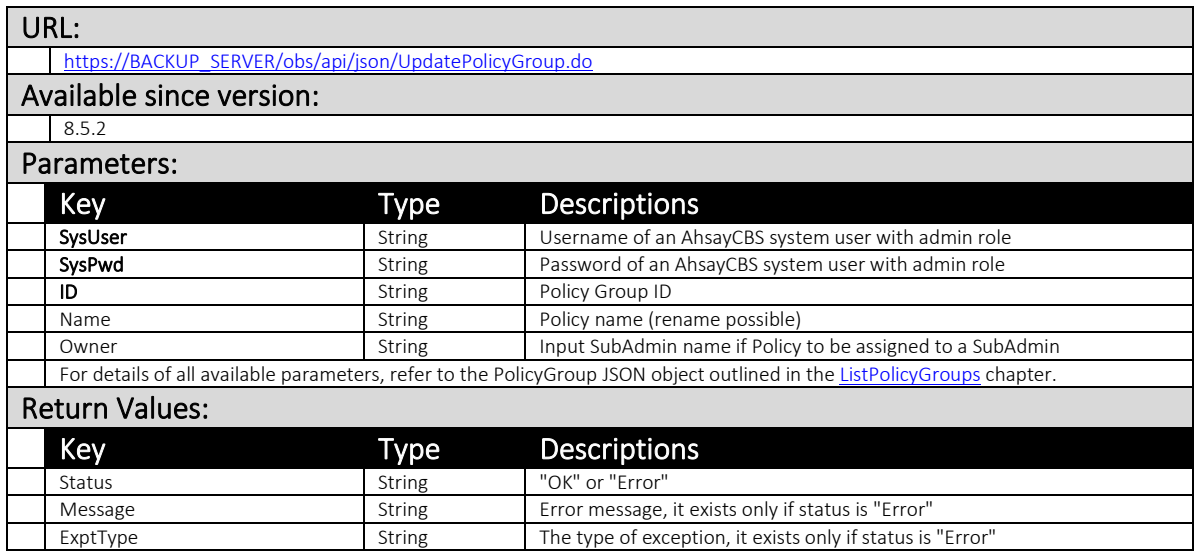

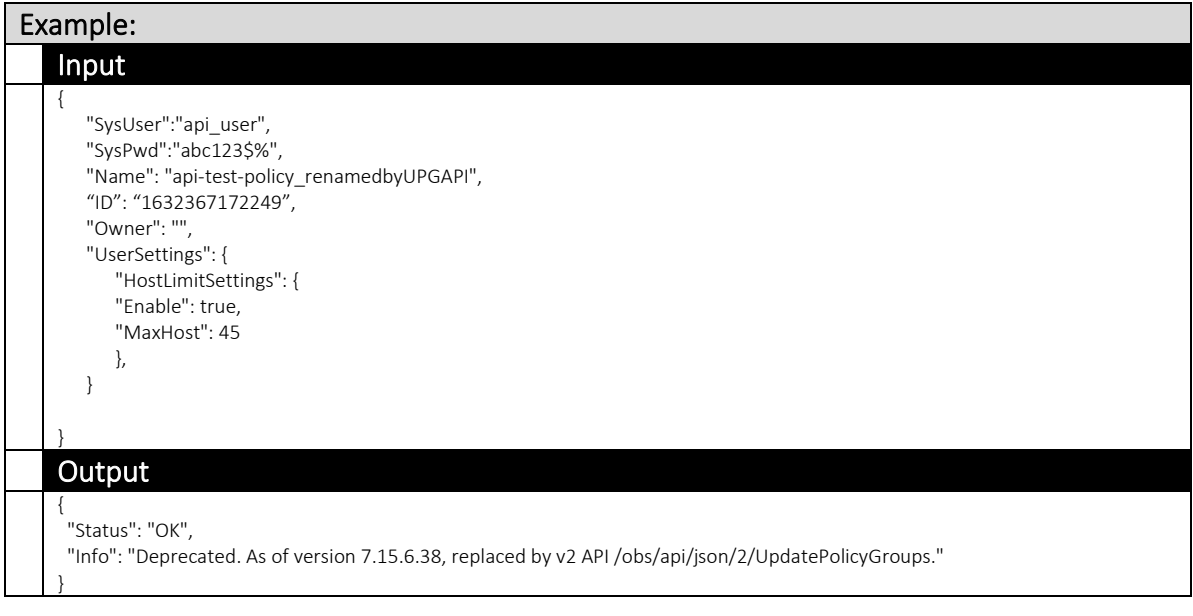

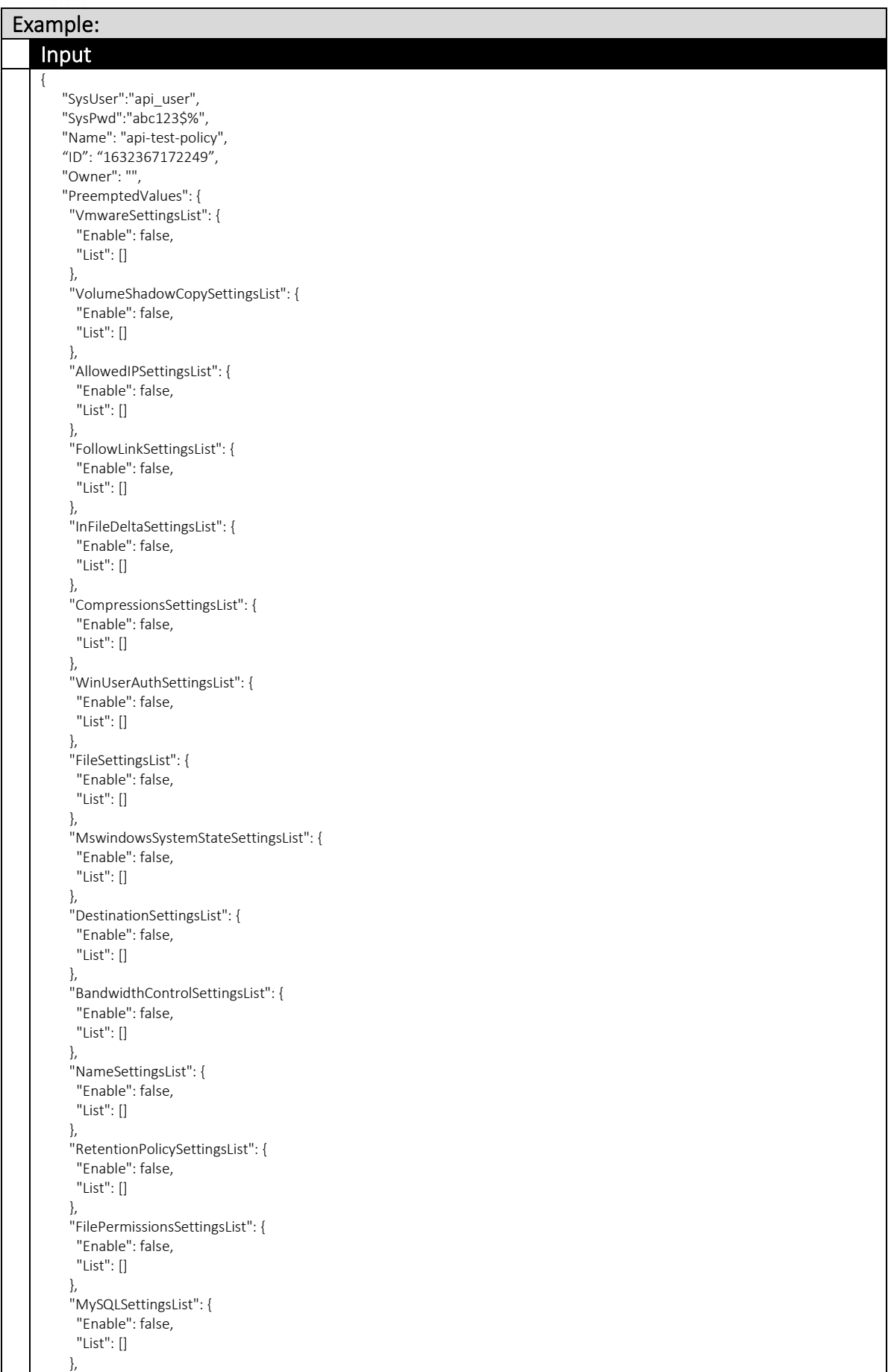

 "ShadowProtectSettingsList": { "Enable": false, "List": [] }, "AdvancedSettingsList": { "Enable": false, "List": [] }, "CommandSettingsList": { "Enable": false, "List": [] }, "TemporaryDirectorySettingsList": { "Enable": false, "List": [] }, "OracleSettingsList": { "Enable": false, "List": [] }, "ReminderSettingsList": { "Enable": false, "List": [] }, "LotusNotesSettingsList": { "Enable": false, "List": [] }, "FilterSettingsList": { "Enable": false, "List": [] }, "MswindowsSystemSettingsList": { "Enable": false, "List": [] }, "LotusDominoSettingsList": { "Enable": false, "List": [] }, "ScheduleSettingsList": { "Enable": false, "List": [] }, "ArchivedLogDeletionSettingsList": { "Enable": false, "List": [] }, "EncryptionSettingsList": { "Enable": false, "List": [] }, "CdpSettingsList": { "Enable": false, "List": [] } }, "UserSettings": { "MaximumBackupSetsSettings": { "MaximumBackupSetsPerUser": 10, "Enable": false }, "BackupDestinationSettings": { "ApplicationName": "", "CustomDestinationList": [ { "ChinaClientID": "e71a1234-1234-1234-b2f4-ccf1aa830a78", "@class": "com.ahsay.obx.cxp.cpf.policy.userSettings.OneDrive4BizDestination", "ChinaRedirectURI": "https://backupserserver/register/oauth2-office365.jsp", "Enable": true, "ClientID": "d349b19f-0a90-1234-1234-0caa8224da04",

 "RedirectURI": "https://backupserserver /register/oauth2-office365.jsp", "Name": "OneDrive4Biz" } ], "SystemDestIDList": [], "Enable": false, "SystemDestinationList": [] }, "QuotaSettings": { "SharedQuota": 10737418240, "MaxPercentage": 50, "Enable": true, "Compress": true, "SharedQuotaEnable": false }, "CloudBackupSourceSettings": { "Enable": true, "CloudSourceList": [ { "ChinaClientID": " e71a1234-1234-1234-b2f4-ccf1aa830a78", "@class": "com.ahsay.obx.cxp.cpf.policy.userSettings.OneDrive4BizSource", "ChinaRedirectURI": "https://backupserver/register/oauth2-office365.jsp", "ClientID": "d349b19f-0a90-1234-1234-0caa8224da04", "RedirectURI": "https://backupserver/register/oauth2-office365.jsp", "Name": "OneDrive4Biz" } ] }, "EncryptionKeySettings": { "Enable": false, "Upload": false }, "EmailReportSettings": { "ContactList": [], "SendInactiveBSetReport": false, "Enable": false, "ConsolidatedReportSendMin": 0, "SendIndividualReport": false, "SendConsolidatedReport": false, "InactiveBSetReportSendDay": 30, "ConsolidatedReportSendHour": 0 }, "PasswordSettings": { "EnforcePasswordHistory": true, "MinimumLength": 6, "SpecialCharacters": true, "Uppercase": true, "Enable": false, "Lowercase": true, "Number": true, "Type": "DEFAULT", "PasswordAge": 90, "MinimumLengthEnabled": true, "Regex": "" }, "LogonSettings": { "InvalidLoginAttemptPeriod": 30, "Enable": false, "NumOfInvalidLogin": 3, "BlockMinute": 60, "BlockType": "MINUTE", "BlockHour": 24 } }, "Type": "BACKUP\_USER", "PreemptedBackupSetSettings": { "PreemptedBackupSetList": [] }, "GuiSettings": { "PrivilegeList": [  $\left\{ \begin{array}{c} \end{array} \right.$ 

```
"PrivilegeGroup": "MainMenu",
 "PolicyName
": 
"Backup
"
,
 "EnableRea
d
": true,
 "Id
": 
"
M
-10001
"
,
 "DisplayName
": 
"Backup
"
 },
{
 "PrivilegeGroup
": 
"MainMenu
"
,
 "
PolicyName
": 
"Restore
"
,
 "En
a
bleRead
": true,
 "Id
": 
"
M
-10002
"
,
 "DisplayName
": 
"Restore
"
 },
{
 "PrivilegeGroup
": 
"
M
ainMen
u
"
,
 "PolicyName
": 
"BackupSets
"
,
 "EnableRead
": true,
 "Id
": 
"
M
-
10003
"
,
 "DisplayName
": 
"Backup Sets
"
 },
{
 "PrivilegeGroup
": 
"MainMenu
"
,
 "PolicyName
": 
"Settings
"
,
 "EnableRead
": true
,
 "Id
": 
"
M
-10004
"
,
 "DisplayName
": 
"Settings
"
 },
{
 "PrivilegeGroup
": 
"
MainMenu
"
,
 "PolicyName
": 
"Report
"
,
 "EnableRea
d
": true,
 "Id
": 
"
M
-
10005
"
,
 "DisplayName": "Report"
 },
{
 "PrivilegeGroup
": 
"MainMenu
"
,
 "PolicyName
": 
"Utilities
"
,
 "EnableRead
": true,
 "Id": "M-10006",
 "
DisplayName
": 
"Utilities
"
 },
{
 "PrivilegeGroup": "MainMenu",
 "PolicyName
": 
"Profile
"
,
 "Enabl
e
Read
": true,
 "Id
": "
M
-10007
"
,
 "DisplayName
": 
"Profile
"
 },
{
 "PrivilegeGroup": "MainMenu",
 "PolicyName
": 
"Language
"
,
 "EnableRead
": true,
 "Id
": 
"
M
-10008
"
,
 "DisplayName
": 
"Language
"
,
 "EnableWrite
": true
 },
{
 "PrivilegeGroup": "MainMenu",
 "PolicyName": "Information",
 "EnableRead
": true,
 "Id
": "
M
-10009
"
,
 "
DisplayName
": "Information
"
 },
{
 "PrivilegeGroup
": 
"MainMenu
"
,
 "PolicyName
": "Advertisement
"
,
 "En
ableRead
": true,
 "Id
": 
"
M
-10010
"
,
 "DisplayName
": 
"Advertisement
"
 },
```
{

"PrivilegeGroup": "MainMenu", "PolicyName": "SocialMedia", "EnableRead ": true, "Id ": " M -10011 " , "DisplayName ": " Links to Social Media " }, { "PrivilegeGroup": "Profile", "PolicyName": "ProfileGeneralTab", "EnableRead ": true, "Id": "P-10001", "DisplayName ": " G eneral Tab " }, { "PrivilegeGroup ": "Profil e " , "PolicyName": "ProfileGeneralSettings", "EnableRead ": true, "ld": "P-10002", "DisplayName ": "General Settings " , "Enabl eWrite ": true }, { "PrivilegeGroup ": "Profile " , "PolicyName ": "ContactsT a b " , "EnableRead ": true, "Id": "P-10003", "DisplayName ": "Contacts Tab " }, { "PrivilegeGroup ": "Profile " , "PolicyName ": "ContactsSettings " , "EnableRead ": true, "ld": "P-10004", "DisplayName ": "Contacts Settings " , "EnableWrite ": true }, { "PrivilegeGroup ": "Profil e " , "PolicyName": "TimezoneTab", "EnableRead ": true, "Id": "P-10005", " DisplayName ": "Timezone Tab " }, { "PrivilegeGroup ": "Profile " , "PolicyName": "TimezoneSettings", "EnableRead ": true, "ld": "P-10006", "DisplayName ": "Timezone Settings " , "EnableWrite ": true }, { "PrivilegeGroup": "Profile", "Polic yName ": "PasswordTab " , "EnableRead ": true, "Id ": " P -10007 " , "DisplayName ": "Pass w ord Tab " }, { "PrivilegeGroup": "Profile", "PolicyName": "PasswordSettings", "Enabl eRead ": true, "Id": "P-10008", "DisplayName ": "Password Settings " , "EnableWrite ": true }, { "PrivilegeGroup ": "Profile " , "PolicyName ": "EncryptionRecoveryTa b " , "Ena bleRea d ": true, "ld": "P-10009",

 "DisplayName": "Encryption Recovery Tab" },  $\left\{ \begin{array}{c} \end{array} \right.$  "PrivilegeGroup": "Profile", "PolicyName": "EncryptionRecoverySettings", "EnableRead": true, "Id": "P-100010", "DisplayName": "Encryption Recovery Settings", "EnableWrite": true },  $\{$  "PrivilegeGroup": "BackupSets", "PolicyName": "GeneralSettingsName", "EnableRead": true, "Id": "BS-10003", "DisplayName": "General Settings - Name", "EnableWrite": true },  $\left\{ \begin{array}{c} \end{array} \right.$  "PrivilegeGroup": "BackupSets", "PolicyName": "GeneralSettingsIBMDomino", "EnableRead": true, "Id": "BS-10004", "DisplayName": "General Settings - IBM Domino", "EnableWrite": true },  $\left\{ \begin{array}{c} \end{array} \right.$  "PrivilegeGroup": "BackupSets", "PolicyName": "GeneralSettingsIBMNotes", "EnableRead": true, "Id": "BS-10005", "DisplayName": "General Settings - IBM Notes", "EnableWrite": true },  $\{$  "PrivilegeGroup": "BackupSets", "PolicyName": "GeneralSettingsMSExchangeServer", "EnableRead": true, "Id": "BS-10006", "DisplayName": "General Settings - MS Exchange Server", "EnableWrite": true },  $\left\{\begin{array}{ccc} & & \\ & & \end{array}\right\}$  "PrivilegeGroup": "BackupSets", "PolicyName": "GeneralSettingsMSHyperV", "EnableRead": true, "Id": "BS-10007", "DisplayName": "General Settings - MS HyperV", "EnableWrite": true },  $\{$  "PrivilegeGroup": "BackupSets", "PolicyName": "GeneralSettingsMSSQLServer", "EnableRead": true, "Id": "BS-10008", "DisplayName": "General Settings - MSSQL Server", "EnableWrite": true },  $\left\{\begin{array}{ccc} & & \\ & & \end{array}\right\}$  "PrivilegeGroup": "BackupSets", "PolicyName": "GeneralSettingsWindowsSystemBackup", "EnableRead": true, "Id": "BS-10009", "DisplayName": "General Settings - Windows System Backup", "EnableWrite": true },  $\overline{\phantom{a}}$  "PrivilegeGroup": "BackupSets", "PolicyName": "GeneralSettingsWindowsSystemStateBackup", "EnableRead": true, "Id": "BS-10010",

 "DisplayName": "General Settings - Windows System State Backup", "EnableWrite": true },  $\left\{ \begin{array}{c} \end{array} \right.$  "PrivilegeGroup": "BackupSets", "PolicyName": "GeneralSettingsMySQLServer", "EnableRead": true, "Id": "BS-10011", "DisplayName": "General Settings - MySQL Server", "EnableWrite": true },  $\{$  "PrivilegeGroup": "BackupSets", "PolicyName": "GeneralSettingsOracleDatabaseServer", "EnableRead": true, "Id": "BS-10012", "DisplayName": "General Settings - Oracle Database Server", "EnableWrite": true },  $\{$  "PrivilegeGroup": "BackupSets", "PolicyName": "GeneralSettingsVMwareHost", "EnableRead": true, "Id": "BS-10013", "DisplayName": "General Settings - VMware Host", "EnableWrite": true },  $\left\{ \begin{array}{c} \end{array} \right.$  "PrivilegeGroup": "BackupSets", "PolicyName": "GeneralSettingsShadowProtect", "EnableRead": true, "Id": "BS-10014", "DisplayName": "General Settings - Shadow Protect", "EnableWrite": true },  $\{$  "PrivilegeGroup": "BackupSets", "PolicyName": "GeneralSettingsWindowsUserAuthentication", "EnableRead": true, "Id": "BS-10015", "DisplayName": "General Settings - Windows User Authentication", "EnableWrite": true },  $\left\{ \begin{array}{c} \end{array} \right.$  "PrivilegeGroup": "BackupSets", "PolicyName": "SourceTab", "EnableRead": true, "Id": "BS-10016", "DisplayName": "Source Tab" },  $\{$  "PrivilegeGroup": "BackupSets", "PolicyName": "SourceSettingsBackupSource", "EnableRead": true, "Id": "BS-10017", "DisplayName": "Source Settings - BackupSource", "EnableWrite": true },  $\left\{\begin{array}{ccc} & & \\ & & \end{array}\right\}$  "PrivilegeGroup": "BackupSets", "PolicyName": "SourceSettingsFilter", "EnableRead": true, "Id": "BS-10018", "DisplayName": "Source Settings - Filter", "EnableWrite": true },  $\left\{\begin{array}{ccc} & & \\ & & \end{array}\right\}$  "PrivilegeGroup": "BackupSets", "PolicyName": "BackupScheduleTab", "EnableRead": true, "Id": "BS-10020",

```
"DisplayName": "Backup Schedule Tab"
      },
      {
       "
PrivilegeGroup
": 
"BackupSets
"
,
       "PolicyName
": 
"BackupScheduleSettings
"
,
       "EnableRead
": tr
u
e
,
       "Id
": 
"BS
-10021
"
,
       "DisplayName
": 
"Backup Schedule Settings
"
,
       "EnableWrite": true
      },
      {
       "PrivilegeGroup
": 
"BackupSets
"
,
       "PolicyName
": 
"
ContinuousBackupTab
"
,
       "EnableRead
": true,
       "Id
": 
"BS
-1002
2
"
,
       "DisplayName
": "
Continuous Backup Tab
"
      }
,
      {
       "Privil
egeGroup
": 
"BackupSets
"
,
       "PolicyNam
e
": 
"ContinuousBackupSettings
"
,
       "EnableRead
": true
,
       "Id
": 
"BS
-10023
"
,
       "DisplayName
": 
"Continuous Backup Settings
"
,
       "EnableWrite
": tru
e
      },
      {
       "PrivilegeGroup
": 
"
BackupSets
"
,
       "PolicyName
": 
"DestinationTab
"
,
       "EnableRea
d
": tru
e
,
       "Id
": 
"BS
-10024
"
,
       "DisplayName": "Destination Tab"
 },
      {
       "PrivilegeGroup": "BackupSets",
       "PolicyName
": 
"DestinationSettings
"
,
       "EnableRea
d
": true,
       "Id
": 
"BS
-10025
"
,
       "DisplayName": "Destination Settings",
       "EnableWrite
": true
      },
      {
       "PrivilegeGroup
": 
"BackupSets
"
,
       "PolicyName": "InFileDeltaTab",
       "EnableRead
": true,
       "Id": "BS-10026",
       "DisplayName
": 
"In
-File Delta Tab
"
      }
       ,
      {
       "PrivilegeGroup": "BackupSets",
       "PolicyN
ame
": 
"InFileDeltaSettings
"
,
       "EnableRead
": true,
       "Id
": "BS
-10027
"
,
       "DisplayName
": "In
-File Delta Settings
"
,
       "EnableWrite
": true
      }
,
      {
       "PrivilegeGroup
": "BackupSets
"
,
       "PolicyName
": 
"RetentionPolicyTab
"
,
       "EnableRead
": true,
       "Id
": 
"BS
-10028
"
,
       "DisplayName": "Retention Policy Tab"
      },
      {
       "PrivilegeGroup": "BackupSets",
       "PolicyName
": 
"RetentionPolicySettings
"
,
       "EnableRead
": true,
       "Id
": 
"BS
-10029
"
,
       "DisplayName": "Retention Policy Settings",
       "
EnableWrite
": true
 },
```
{

"PrivilegeGroup ": "BackupSet s " , "PolicyName": "CommandLineToolTab", "EnableRead ": true, "Id ": " B S -10030 " , "DisplayName": "Command Line Tool Tab" }, { "PrivilegeGroup": "BackupSets", "PolicyName": "CommandLineToolSettings", "EnableRea d ": true, "Id ": "BS -10031 " , "DisplayName ": "Command Line Tool Set tings " , "EnableWrite": true }, { "PrivilegeGroup ": "BackupSets " , "PolicyName ": "Remi nderTa b " , "EnableRead ": true, "Id ": "BS -10032 " , "DisplayName ": "Reminder Tab " }, { "PrivilegeGroup ": "BackupSets " , " PolicyName ": "ReminderSetting s " , "EnableRead ": t rue, "Id ": "BS -1003 3 " , "DisplayName ": "Reminder Settings " , "EnableWrite ": true }, { "PrivilegeGroup ": "BackupSets " , "PolicyName ": "BandwidthControlTab " , "EnableRead ": true, "Id ": "BS -10034 " , "DisplayName ": "Bandwidth Control Tab " }, { "PrivilegeGroup ": " BackupSets " , "PolicyName ": " BandwidthControlSettings " , "EnableRead ": true, "Id ": "BS -10035 " , "DisplayName ": "Bandwidth Control Settings " , "EnableWrite ": true }, { " PrivilegeGroup ": "BackupSets " , "PolicyName ": "OthersTab " , " EnableRead ": true, "Id ": "BS -10038 " , "DisplayName ": "Others Tab " }, { "PrivilegeGroup ": "BackupSets " , "PolicyName ": "OthersSettingsTemporaryDirectory " , "EnableRead ": true , "Id ": " B S -10039 " , "DisplayName": "Others Settings - Temporary Directory", "EnableWrite ": true }, { "PrivilegeGroup": "BackupSets", "PolicyName": "OthersSettingsFollowLink", " EnableRead ": true, "Id": "BS-10040", "DisplayName": "Others Settings - Follow Link", "EnableWrite": true }, { "PrivilegeGroup ": "BackupSets " , "PolicyName ": "OthersSettingsVolumeShadowCop y " , "EnableRead ": true,

```
"Id
": 
"BS
-10041
"
,
 "DisplayName": "Others Settings - Volume Shadow Copy",
 "EnableWrite
": true
 },
{
 "PrivilegeGroup
": 
"BackupSets
"
,
 "PolicyName": "OthersSettingsFilePermissions",
 "EnableRead
": true,
 "Id
": 
"
B
S
-10042
"
,
 "DisplayName": "Others Settings - File Permissions",
 "EnableWrite
": true
 },
{
 "PrivilegeGroup": "BackupSets",
 "PolicyName
": 
"OthersSettingsArchivedLogDeletion
"
,
 "EnableRead
": true,
 "Id": "BS-10043",
 "DisplayName": "Others Settings - Archived Log Deletion",
 "EnableWrite
": tru
e
}
,
{
 "PrivilegeGroup
": 
"BackupSets
"
,
 "PolicyName
": 
"OthersSettingsCompressions
"
,
 "EnableRea
d
": true,
 "Id
": 
"BS
-10044
"
,
 "DisplayName": "Others Settings - Compressions",
 "EnableWrite
": true
 },
{
 "PrivilegeGroup
": "BackupSets
"
,
 "PolicyName
": 
"OthersSettingsEncryption
"
,
 "EnableRead
": true,
 "Id
": 
"BS
-10045
"
,
 "DisplayName": "Others Settings - Encryption"
 },
{
 "PrivilegeGroup": "BackupSets",
 "PolicyName
": "OthersSettingsChangedBlockTrackin
g
"
,
 "EnableRead
": true,
 "Id": "BS-10046",
 "DisplayName": "Others Settings - Changed Block Tracking",
 "EnableWrite
": true
 },
{
 "PrivilegeGroup
": 
"Settings
"
,
 "PolicyName": "ProxyTab",
 "EnableRead
": true
,
 "Id
": 
"
S
-10001
"
,
 "DisplayName
": 
"Proxy Tab
"
 },
{
 "PrivilegeGroup
": 
"Settings
"
,
 "PolicyName": "ProxySettings",
 "EnableRead
": true,
 "Id
": 
"
S
-10002
"
,
 "DisplayName
": 
"Proxy Settings
"
,
 "EnableWrite
": true
}
,
{
 "PrivilegeGroup": "Settings",
 "PolicyName": "WindowsEventLogTab",
 "EnableRead
": true,
 "Id": "S-10005",
 "DisplayName": "Windows Event Log Tab"
 },
{
 "PrivilegeGroup": "Settings",
 "PolicyName
": 
"WindowsEventLogSettings
"
,
 "EnableRead
": true,
 "ld": "S-10006",
 "DisplayName
": 
"Windows Event Log Settings
"
,
```

```
"EnableWrite
": true
       },
      {
       "PrivilegeGroup
": 
"Utilities
"
,
       "PolicyName
": 
"DataIntegrityCheck
"
,
       "
EnableRead
": true,
       "Id
": 
"
U
-
10001
"
,
       "DisplayName": "Data Integrity Check"
       },
      {
       "PrivilegeGroup
": 
"Utilities
"
,
       "
PolicyName
": 
"SpaceFreeingU
p
"
,
       "EnableRead
": true,
       "Id
": 
"
U
-10002
"
,
       "DisplayName
": "Space Freeing Up
"
       },
      {
       "PrivilegeGroup
": 
"Utilities
"
,
       "PolicyName": "DeleteBackupData",
       "EnableRead
": true,
       "Id
": 
"
U
-10003
"
,
       "DisplayName": "Delete Backup Data"
      }
,
      {
       "PrivilegeGroup
": 
"BackupSets
"
,
       "PolicyName
": 
"AddAndRemove
"
,
       "
EnableRead
": true,
       "Id
": 
"BS
-10001
"
,
       "DisplayName": "Add and Remove Backup Set"
       },
      {
       "
P
rivilegeGroup
": 
"BackupSets
"
,
       "PolicyName
": 
"GeneralTab
"
,
       "EnableRead
": true,
       "Id
": 
"BS
-10002
"
,
       "
DisplayName
": 
"General Tab
"
     }
   ]
    },
   "ID
": 
"
1446023471399
"
,
   "BackupSetSetting
s
": {
     "ExcludeFileSettings
": {
      "LastModifiedPeriod
": 10,
      "FileSize
": 10737418240,
      "ExcludeMappedDrive
": true
,
      "ExcludeLastModified
": true,
      "LastModifiedPeriodType
": 
"YEAR
"
,
      "LastModifiedType": "PERIOD",
      "Enable": false,
      "LastModifiedDate
": -
1
,
      "ExcludeFileSize
": true
    }
 },
   "Defa
ultValues
": {
     "VmwareSettingsList
": {
      "Enable
": false,
      "List
": []
     },
     "VolumeShadowCopySettingsList
": {
      "Enable
": false,
      "List
": []
     },
     "AllowedIPSettingsList
": {
      "Enable
": false,
      "List
": [
]
     },
     "FollowLinkSettingsList": {
      "Enable
": false,
      "List
": []
      },
     "InFileDeltaSettingsList
": {
```
"Enable ": false, "List ": [] }, " Compressions SettingsList ": { "Enable ": false, "List ": [] } , "WinUserAuthSettingsList ": { "Enable ": false, "List ": [] }, "FileSettingsList ": { "Enable": false, "List ": [] }, "MswindowsSystemStateSettingsList ": { "Enable ": false, "List ": [] }, "DestinationSettingsList ": { "Enable ": false, "List ": [] }, "BandwidthControlSettingsList ": { "Enable ": false, " List ": [] }, "NameSettingsList ": { "Enable ": false, "List ": [] }, "RetentionPolicySettingsList ": { "Enable": false, "List ": [] }, "FilePer missionsSettingsList ": { "Enable ": false, "List ": [] }, "MySQLSettingsList": { "Enable ": false, "List ": [] }, "ShadowProtectSettingsList ": { " Enable ": false, "List ": [] }, "AdvancedSettingsList ": { "Enable ": false, "List ": [] }, "CommandSettingsList ": { "Enable ": false, "List ": [] }, "TemporaryDirectorySettingsList ": { " Enable ": false, "List ": [] }, "OracleSettingsList": { "Enable ": false, "List ": [] }, "ReminderSettingsList ": { "Enable ": false, "List ": [] } , "LotusNotesSettingsList": { "Enable ": false, "List ": [] },

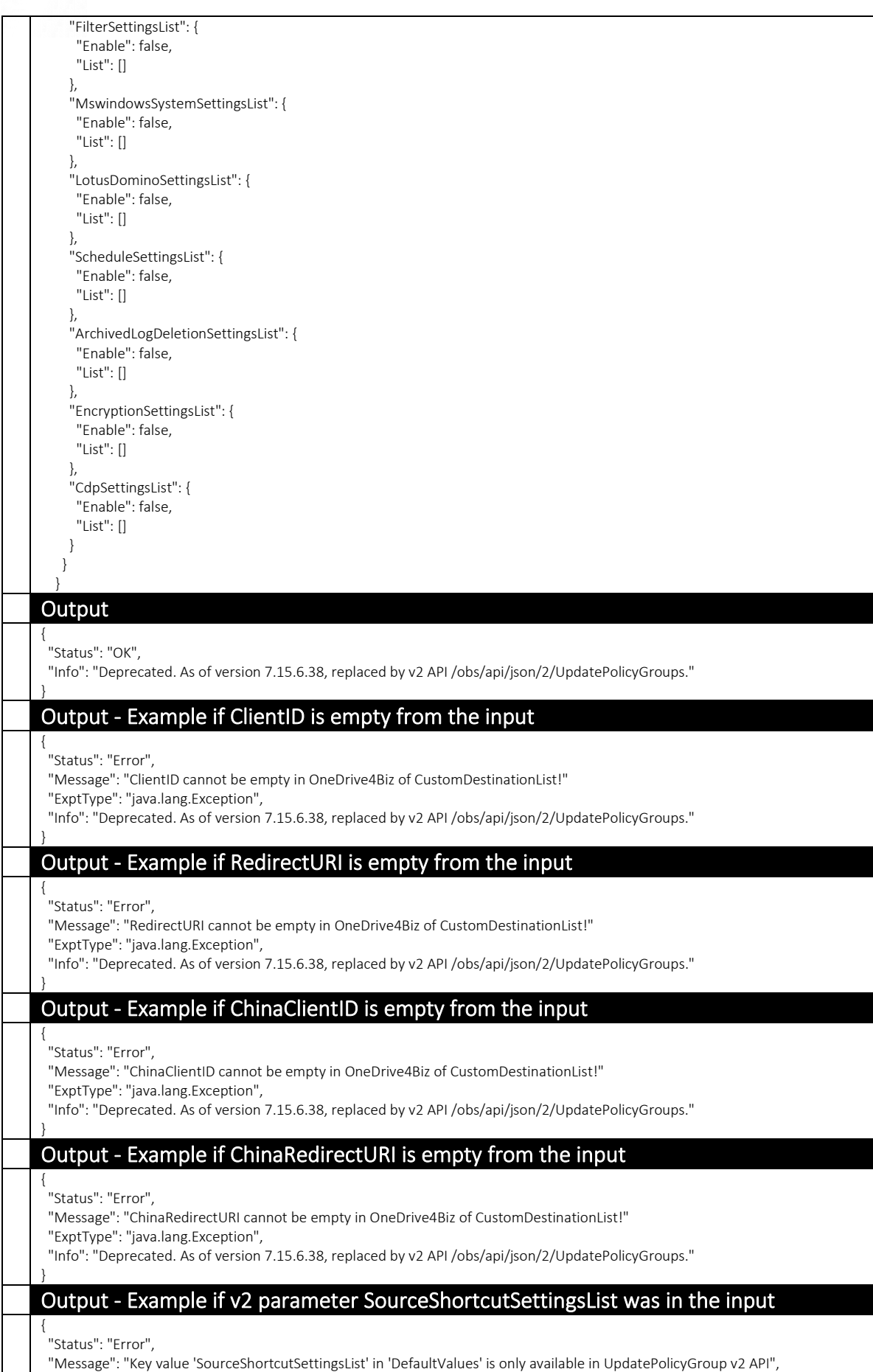

```
 "ExptType": "java.lang.Exception",
 "Info": "Deprecated. As of version 7.15.6.38, replaced by v2 API /obs/api/json/2/UpdatePolicyGroups."
}
```
Note: The same error will also be displayed if the ClientID, RedirectURI, ChinaClientID, or ChinaRedirectURI is empty in the CloudSourceList.

Also, to update features introduced since version 8 (e.g. Office 365 SharePoint), you must use v2 ListPolicyGroups.do instead.

# v2 UpdatePolicyGroup.do

For features related to Quota Management, administrator needs to utilize v2 UpdatePolicyGroup.do.

While AhsayCBS version 8 or above is backward compatible with API calls in previous format, it is highly recommended to use the version 2 of the API instead.

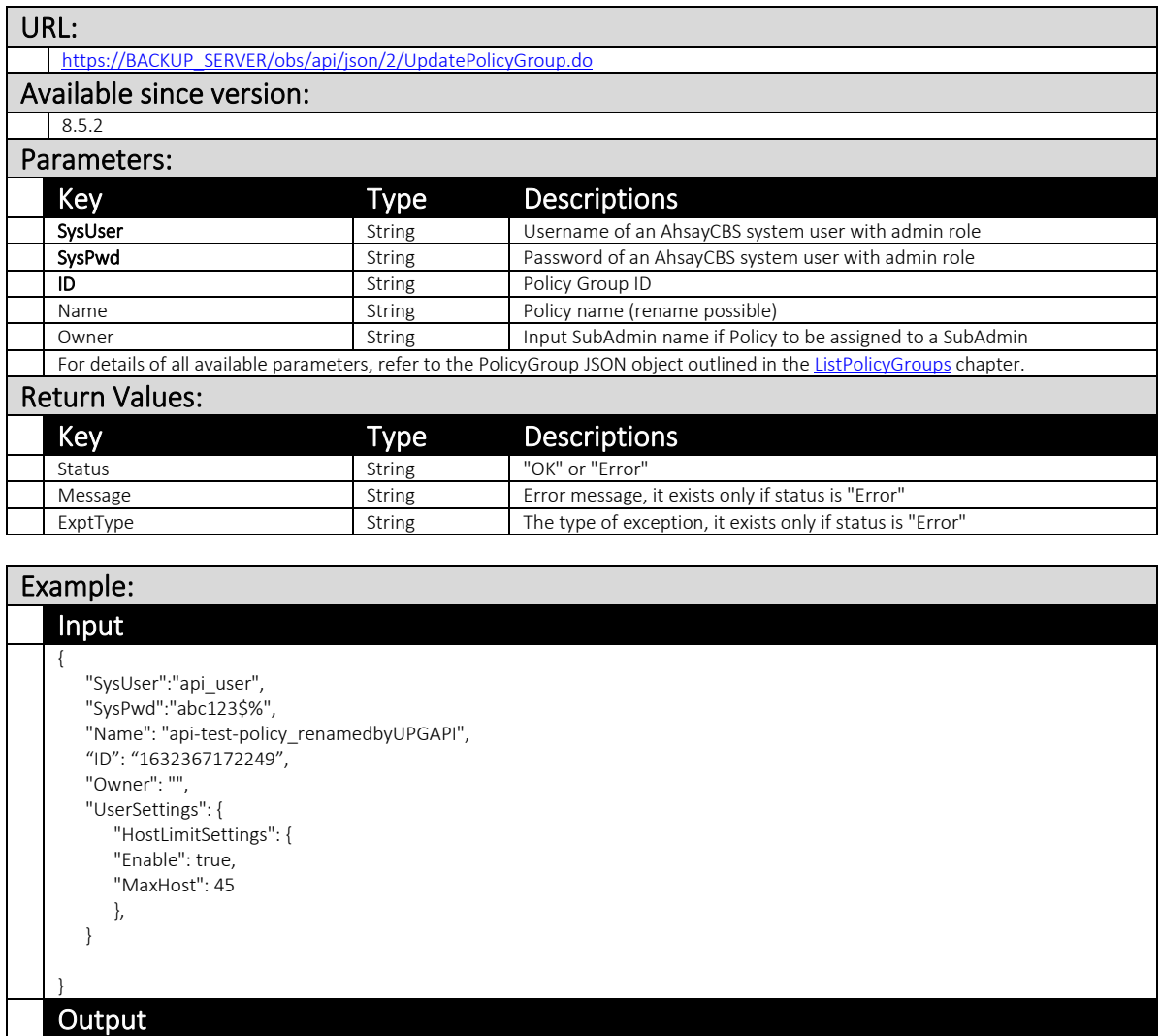

"Status": "OK",

{

}

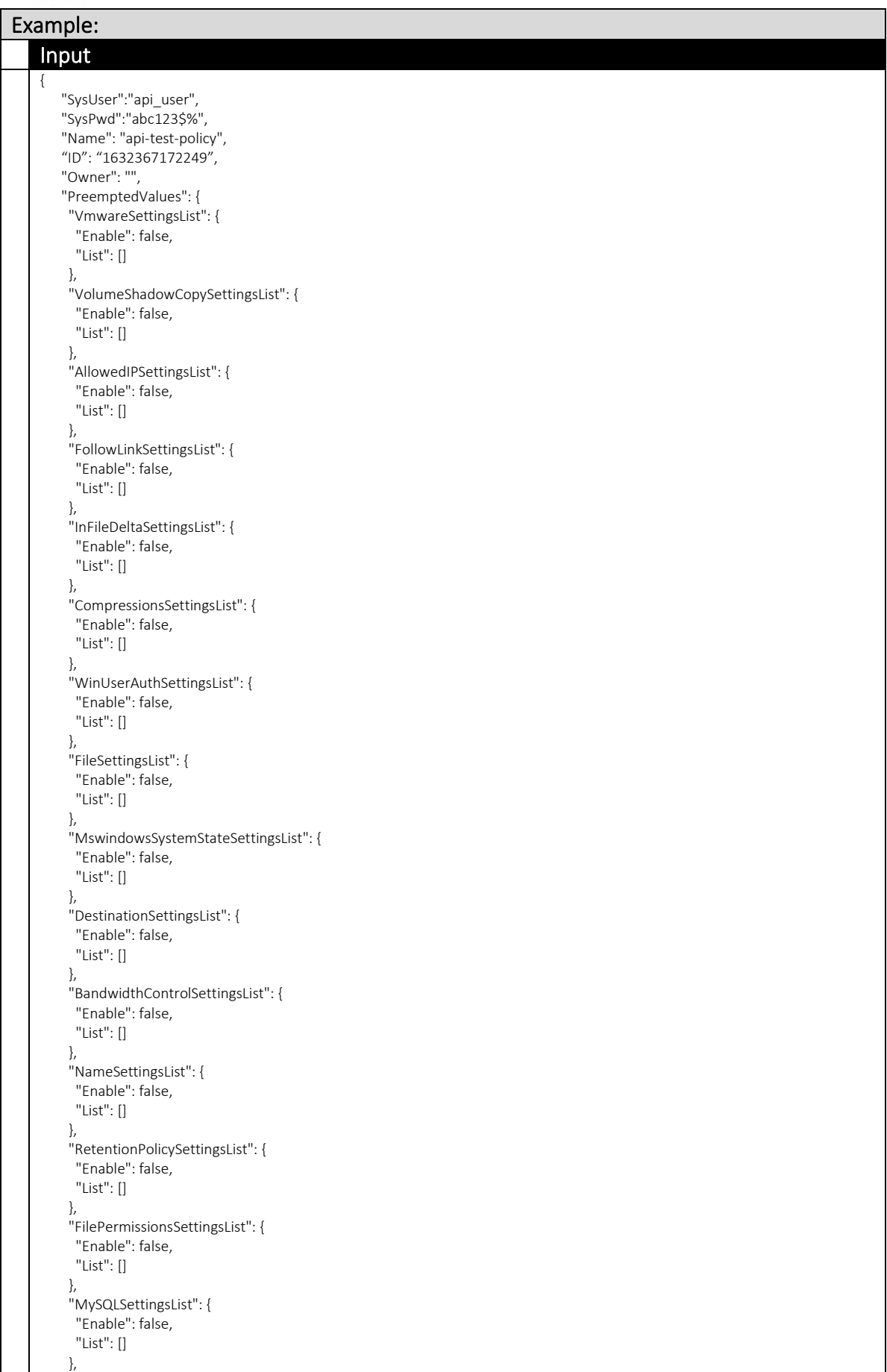

 "ShadowProtectSettingsList": { "Enable": false, "List": [] }, "AdvancedSettingsList": { "Enable": false, "List": [] }, "CommandSettingsList": { "Enable": false, "List": [] }, "TemporaryDirectorySettingsList": { "Enable": false, "List": [] }, "OracleSettingsList": { "Enable": false, "List": [] }, "ReminderSettingsList": { "Enable": false, "List": [] }, "LotusNotesSettingsList": { "Enable": false, "List": [] }, "FilterSettingsList": { "Enable": false, "List": [] }, "MswindowsSystemSettingsList": { "Enable": false, "List": [] }, "LotusDominoSettingsList": { "Enable": false, "List": [] }, "ScheduleSettingsList": { "Enable": false, "List": [] }, "ArchivedLogDeletionSettingsList": { "Enable": false, "List": [] }, "EncryptionSettingsList": { "Enable": false, "List": [] }, "CdpSettingsList": { "Enable": false, "List": [] } }, "UserSettings": { "MaximumBackupSetsSettings": { "MaximumBackupSetsPerUser": 10, "Enable": false }, "BackupDestinationSettings": { "ApplicationName": "", "CustomDestinationList": [ { "ChinaClientID": "e71a1234-1234-1234-b2f4-ccf1aa830a78", "@class": "com.ahsay.obx.cxp.cpf.policy.userSettings.OneDrive4BizDestination", "ChinaRedirectURI": "https://backupserserver/register/oauth2-office365.jsp", "Enable": true, "ClientID": "d349b19f-0a90-1234-1234-0caa8224da04",

 "RedirectURI": "https://backupserserver /register/oauth2-office365.jsp", "Name": "OneDrive4Biz" } ], "SystemDestIDList": [], "Enable": false, "SystemDestinationList": [] }, "QuotaSettings": { "SharedQuota": 10737418240, "MaxPercentage": 50, "Enable": true, "Compress": true, "SharedQuotaEnable": false }, "CloudBackupSourceSettings": { "Enable": true, "CloudSourceList": [ { "ChinaClientID": " e71a1234-1234-1234-b2f4-ccf1aa830a78", "@class": "com.ahsay.obx.cxp.cpf.policy.userSettings.OneDrive4BizSource", "ChinaRedirectURI": "https://backupserver/register/oauth2-office365.jsp", "ClientID": "d349b19f-0a90-1234-1234-0caa8224da04", "RedirectURI": "https://backupserver/register/oauth2-office365.jsp", "Name": "OneDrive4Biz" } ] }, "EncryptionKeySettings": { "Enable": false, "Upload": false }, "EmailReportSettings": { "ContactList": [], "SendInactiveBSetReport": false, "Enable": false, "ConsolidatedReportSendMin": 0, "SendIndividualReport": false, "SendConsolidatedReport": false, "InactiveBSetReportSendDay": 30, "ConsolidatedReportSendHour": 0 }, "PasswordSettings": { "EnforcePasswordHistory": true, "MinimumLength": 6, "SpecialCharacters": true, "Uppercase": true, "Enable": false, "Lowercase": true, "Number": true, "Type": "DEFAULT", "PasswordAge": 90, "MinimumLengthEnabled": true, "Regex": "" }, "LogonSettings": { "InvalidLoginAttemptPeriod": 30, "Enable": false, "NumOfInvalidLogin": 3, "BlockMinute": 60, "BlockType": "MINUTE", "BlockHour": 24 } }, "Type": "BACKUP\_USER", "PreemptedBackupSetSettings": { "PreemptedBackupSetList": [] }, "GuiSettings": { "PrivilegeList": [  $\left\{ \begin{array}{c} \end{array} \right.$ 

```
 "PrivilegeGroup": "MainMenu",
      "PolicyName": "Backup",
       "EnableRead": true,
 "Id": "M
-10001",
      "DisplayName": "Backup"
     }
,
     {
       "PrivilegeGroup": "MainMenu",
      "PolicyName": "Restore",
     "EnableRead": true,
 "Id": "
M
-10002",
 "DisplayName": "Restore"
      },
     {
 "PrivilegeGroup": "MainMe
nu"
,
     "PolicyName": "BackupSets",
      "EnableRead": true,
 "Id": "M
-10003"
,
 "DisplayName": "Backup Sets"
      },
     {
       "PrivilegeGroup": "MainMenu",
      "PolicyName": "Settings",
 "EnableR
e
ad": true,
 "Id": 
"
M
-
10004",
 "DisplayName": "Settings"
      },
     {
       "PrivilegeGroup": "MainMenu",
      "PolicyName": "Report",
 "EnableRead":
true
,
 "Id": "M
-10005
"
,
      "
DisplayName": "Report"
     }
,
     {
 "PrivilegeGroup": "MainMenu"
,
      "PolicyName": "Utilities",
       "EnableRead": true,
      "Id": "M
-10006",
 "DisplayName": "Utilities"
     }
,
     {
      "PrivilegeGroup": "M
ainMenu",
      "PolicyName": "Profile",
      "EnableRead": true,
 "Id": "M
-
10007",
       "DisplayName": "Profile"
      },
     {
 "PrivilegeGroup": "MainMenu"
,
 "P
olicyName": "Language",
      "EnableRead": true,
 "Id": "M
-10008",
 "DisplayName": "Language",
       "EnableWrite": true
      },
     {
       "PrivilegeGroup": "MainMenu",
 "Poli
cyName": "Inform
a
tion",
 "EnableRea
d": true,
 "Id": "M
-10009",
       "DisplayName": "Information"
      },
     {
       "PrivilegeGroup": "MainMenu",
      "PolicyName": "Advertisement",
 "EnableR
ead": true,
 "Id": "M
-10010",
       "DisplayName": "Advertisement"
      },
```
{

 "PrivilegeGroup": "MainMenu", "PolicyName": "SocialMedia" , "EnableRead": true, "Id": "M -10011", "Displa y Name": "Links to Social Media " }, { "PrivilegeGroup": "Profile", "PolicyName": "ProfileGeneralTab" , "EnableRead": true, "Id": "P -10001", "DisplayName": "General Tab" } , { "P rivilegeGroup": "Profile", "PolicyName": "ProfileGeneralSettings", "EnableRead": true, "Id": "P -10002", "DisplayName": "General Settings", "EnableWrit e": true }, { "PrivilegeGroup": "Profile", "PolicyName": "ContactsTab", "EnableRead": true, "Id": "P -10003", "DisplayName": "Contacts Tab" } , { "PrivilegeGroup": "Profile" , "Poli cyName": "ContactsSettings", "EnableRead": true, "Id": "P -10004", "DisplayName": "Contacts Settings", "EnableWrite": true }, { "PrivilegeGroup": " P rofile", "PolicyN ame": "TimezoneTab", "EnableRead": true, "Id": "P -10005", "DisplayName": "Timezone Tab" }, { "PrivilegeGroup": "Profile", "PolicyN ame": "TimezoneS e ttings", "EnableR ead": true, "Id": "P -10006", "DisplayName": "Timezone Settings", "EnableWrite": true } , { "PrivilegeGroup": "Profile", "PolicyName ": "PasswordTab" , "EnableRead": tr ue, "Id": "P -10007", "DisplayName": "Password Tab" }, { "PrivilegeGroup": "Profile", "PolicyName": "PasswordSettings", "EnableRead ": true, "Id": "P -10008", "DisplayName": "Password Settings", "EnableWrite": true }, { "PrivilegeGroup": "Profile", "PolicyName": "EncryptionRecoveryTab", "EnableRe ad": true, "Id": "P -10009",

 "DisplayName": "Encryption Recovery Tab" },  $\left\{ \begin{array}{c} \end{array} \right.$  "PrivilegeGroup": "Profile", "PolicyName": "EncryptionRecoverySettings", "EnableRead": true, "Id": "P-100010", "DisplayName": "Encryption Recovery Settings", "EnableWrite": true },  $\{$  "PrivilegeGroup": "BackupSets", "PolicyName": "GeneralSettingsName", "EnableRead": true, "Id": "BS-10003", "DisplayName": "General Settings - Name", "EnableWrite": true },  $\left\{ \begin{array}{c} \end{array} \right.$  "PrivilegeGroup": "BackupSets", "PolicyName": "GeneralSettingsIBMDomino", "EnableRead": true, "Id": "BS-10004", "DisplayName": "General Settings - IBM Domino", "EnableWrite": true },  $\{$  "PrivilegeGroup": "BackupSets", "PolicyName": "GeneralSettingsIBMNotes", "EnableRead": true, "Id": "BS-10005", "DisplayName": "General Settings - IBM Notes", "EnableWrite": true },  $\{$  "PrivilegeGroup": "BackupSets", "PolicyName": "GeneralSettingsMSExchangeServer", "EnableRead": true, "Id": "BS-10006", "DisplayName": "General Settings - MS Exchange Server", "EnableWrite": true },  $\left\{\begin{array}{ccc} & & \\ & & \end{array}\right\}$  "PrivilegeGroup": "BackupSets", "PolicyName": "GeneralSettingsMSHyperV", "EnableRead": true, "Id": "BS-10007", "DisplayName": "General Settings - MS HyperV", "EnableWrite": true },  $\left\{ \begin{array}{c} \end{array} \right.$  "PrivilegeGroup": "BackupSets", "PolicyName": "GeneralSettingsMSSQLServer", "EnableRead": true, "Id": "BS-10008", "DisplayName": "General Settings - MSSQL Server", "EnableWrite": true },  $\overline{\phantom{a}}$  "PrivilegeGroup": "BackupSets", "PolicyName": "GeneralSettingsWindowsSystemBackup", "EnableRead": true, "Id": "BS-10009", "DisplayName": "General Settings - Windows System Backup", "EnableWrite": true },  $\left\{\begin{array}{ccc} & & \\ & & \end{array}\right\}$  "PrivilegeGroup": "BackupSets", "PolicyName": "GeneralSettingsWindowsSystemStateBackup", "EnableRead": true, "Id": "BS-10010",

 "DisplayName": "General Settings - Windows System State Backup", "EnableWrite": true },  $\left\{ \begin{array}{c} \end{array} \right.$  "PrivilegeGroup": "BackupSets", "PolicyName": "GeneralSettingsMySQLServer", "EnableRead": true, "Id": "BS-10011", "DisplayName": "General Settings - MySQL Server", "EnableWrite": true },  $\{$  "PrivilegeGroup": "BackupSets", "PolicyName": "GeneralSettingsOracleDatabaseServer", "EnableRead": true, "Id": "BS-10012", "DisplayName": "General Settings - Oracle Database Server", "EnableWrite": true },  $\{$  "PrivilegeGroup": "BackupSets", "PolicyName": "GeneralSettingsVMwareHost", "EnableRead": true, "Id": "BS-10013", "DisplayName": "General Settings - VMware Host", "EnableWrite": true },  $\left\{ \begin{array}{c} \end{array} \right.$  "PrivilegeGroup": "BackupSets", "PolicyName": "GeneralSettingsShadowProtect", "EnableRead": true, "Id": "BS-10014", "DisplayName": "General Settings - Shadow Protect", "EnableWrite": true },  $\{$  "PrivilegeGroup": "BackupSets", "PolicyName": "GeneralSettingsWindowsUserAuthentication", "EnableRead": true, "Id": "BS-10015", "DisplayName": "General Settings - Windows User Authentication", "EnableWrite": true },  $\left\{ \begin{array}{c} \end{array} \right.$  "PrivilegeGroup": "BackupSets", "PolicyName": "SourceTab", "EnableRead": true, "Id": "BS-10016", "DisplayName": "Source Tab" },  $\{$  "PrivilegeGroup": "BackupSets", "PolicyName": "SourceSettingsBackupSource", "EnableRead": true, "Id": "BS-10017", "DisplayName": "Source Settings - BackupSource", "EnableWrite": true },  $\left\{\begin{array}{ccc} & & \\ & & \end{array}\right\}$  "PrivilegeGroup": "BackupSets", "PolicyName": "SourceSettingsFilter", "EnableRead": true, "Id": "BS-10018", "DisplayName": "Source Settings - Filter", "EnableWrite": true },  $\left\{\begin{array}{ccc} & & \\ & & \end{array}\right\}$  "PrivilegeGroup": "BackupSets", "PolicyName": "BackupScheduleTab", "EnableRead": true, "Id": "BS-10020",

```
 "DisplayName": "Backup Schedule Tab"
      },
     {
      "
PrivilegeGroup":
"BackupSets",
      "PolicyName": "BackupScheduleSettings",
      "EnableRead": true,
 "Id": "BS
-10021",
       "DisplayName": "Backup Schedule Settings",
 "EnableWrite": tru
e
      },
     {
       "PrivilegeGroup": "BackupSets",
      "PolicyName": "ContinuousBackupTab",
      "EnableRead": true,
 "Id": "BS
-10022",
      "DisplayName": "Continuous Backup Tab"
     }
,
     {
      "PrivilegeGr
oup": "BackupSet
s
"
,
 "PolicyName": 
"ContinuousBackupSettings",
 "EnableRead": true
,
 "Id": "BS
-10023",
       "DisplayName": "Continuous Backup Settings",
 "EnableWrite": tru
e
     }
,
     {
 "Privilege
G
roup": "BackupSets",
       "PolicyName": "DestinationTab",
      "EnableRead": true,
 "Id": "BS
-10024",
      "DisplayName": "Destination Tab"
 },
     {
 "PrivilegeGroup": "BackupSets"
,
 "P
olicyName": "DestinationSettin
gs",
       "EnableRead": true,
 "Id": "BS
-10025",
       "DisplayName": "Destination Settings",
       "EnableWrite": true
      },
     {
 "PrivilegeGroup": "Back
upSets",
 "PolicyName": "InFileDelt
aTab",
      "EnableRead": true,
 "Id": "BS
-10026",
 "DisplayName": "In
-
File Delta Tab"
 },
     {
       "PrivilegeGroup": "BackupSets",
 "PolicyName": "InFileDeltaSet
tings",
 "EnableRea
d": true,
 "Id": "BS
-10027",
 "DisplayName": "In
-File Delta Settings",
 "EnableWrite": tru
e
      },
     {
      "PrivilegeGroup": "BackupSets",
 "PolicyName": "Reten
tionPolicyTab",
 "E
nableRead": true,
 "Id": "BS
-10028",
       "DisplayName": "Retention Policy Tab"
      },
     {
       "PrivilegeGroup": "BackupSets",
 "PolicyName": "RetentionPolicyS
ettings",
       "EnableRead": true,
 "Id": "BS
-10029",
      "DisplayName": "Retention Policy Settings",
       "EnableWrite": true
 },
```
{

 "PrivilegeGroup": "BackupSets", "PolicyName": " CommandLineToolT a b", "EnableRead": true, "Id": "BS -10030", "DisplayName": "Command Line Tool Tab" }, { "PrivilegeGroup": "BackupSets", "PolicyName": "CommandLineToolSettings", "Ena bleRead": true, "I d": "BS -10031", "DisplayName": "Command Line Tool Settings", "EnableWrite": true }, { "PrivilegeGroup": "BackupSets" , "PolicyName": "ReminderT ab" , "EnableRead": true, "Id": "BS -10032", "DisplayName": "Reminder Tab" }, { "PrivilegeGroup": "BackupSets", "PolicyName": "ReminderSettings", "EnableRead": true, "Id": "BS -10033", "Dis playName": "Reminder Settings", "EnableWrite": true }, { "PrivilegeGroup": "BackupSets", "PolicyName": "BandwidthControlTab", "EnableRead": tr ue, "Id": "BS - 10034", "DisplayName": "Bandwidth Control Tab" }, { "PrivilegeGroup": "BackupSets", "PolicyName": "BandwidthControlSettings", "EnableRead": true, "Id": "BS -10035", "DisplayName": "Band width Control Settings", "EnableWrite": true }, { "PrivilegeGroup": "BackupSets", "PolicyName": "OthersTab", "EnableRead": true, "Id": "BS -10038", "DisplayName": "O thers Tab" }, { "PrivilegeGroup": "BackupSets", "PolicyName": "OthersSettingsTemporaryDirectory", "EnableRead": true , "Id": "BS -10039", "DisplayNa m e": "Others Settings - Tempor ary Directory", "EnableWrite": true }, { "PrivilegeGroup": "BackupSets", "PolicyName": "OthersSettingsFollowLink", "EnableRead": true, "Id": "BS-10040", "DisplayNam e": "Others Settings - Follow Link", "EnableWrite": true }, { "PrivilegeGroup": "BackupSets", "PolicyName": "OthersSettingsVolumeShadowCopy", "EnableRead": tr u e ,

```
 "Id": "BS
-1004
1",
 "DisplayName": "Others Settings 
- Volume Shadow Copy",
 "EnableWrite": tru
e
      },
     {
       "PrivilegeGroup": "BackupSets",
 "PolicyName": "OthersSetti
ngsFilePermissio
n
s",
       "EnableRead": true,
 "Id": "BS
-10042",
 "DisplayName": "Others Settings 
- File Permissions",
 "EnableWrite": tru
e
      },
     {
     "PrivilegeGroup": "BackupSets",
      "PolicyName
": "OthersSettingsArchivedLogD
eletion",
       "EnableRead": true,
 "Id": "BS
-10043",
 "DisplayName": "Others Settings 
- Archived Log Deletion",
 "EnableWrite": tru
e
      },
     {
 "PrivilegeGroup
": "BackupSets",
      "
PolicyName": "OthersSettingsCompressions",
       "EnableRead": true,
 "Id": "BS
-10044",
 "DisplayName": "Others Settings 
- Compressions",
      "EnableWrite": true
      },
     {
 "PrivilegeGroup": "Ba
ckupSets",
 "PolicyName": "OthersSettingsEncryption"
,
 "EnableRead": true,
 "Id": "BS
-10045",
 "DisplayName": "Others Settings 
- Encryption"
     },
     {
 "Pri
vilegeGroup": "BackupSets",
      "PolicyName": "OthersSettingsChangedBlockTracking",
       "EnableRead": true,
 "Id":
"BS
-10046",
 "DisplayName": "Others Settings 
- Changed
Block Tracking",
 "En
ableWrite": true
      },
     {
      "PrivilegeGroup": "Settings",
       "PolicyName": "ProxyTab",
       "EnableRead": true,
 "Id": "S
-10001",
      "DisplayName": "Proxy Tab"
      },
     {
 "PrivilegeGro
u
p": "Settings",
      "
PolicyName": "ProxySettings",
       "EnableRead": true,
 "Id": "S
-10002",
      "DisplayName": "Proxy Settings",
       "EnableWrite": true
     }
,
     {
 "PrivilegeGroup": "Se
t
tings",
 "PolicyNa
me": "WindowsEventLogTab",
       "EnableRead": true,
 "Id": "S
-10005",
      "DisplayName": "Windows Event Log Tab"
      },
     {
      "PrivilegeGroup": "Settings",
 "PolicyN
a
me": "WindowsEventLogSettings
"
,
       "EnableRead": true,
 "Id": "S
-10006",
      "DisplayName": "Windows Event Log Settings",
```
```
 "EnableWrite": true
      },
     {
 "PrivilegeGroup": "U
tilities",
 "PolicyName": "DataInte
grityCheck",
       "EnableRead": true,
      "Id": "U
-10001",
       "DisplayName": "Data Integrity Check"
      },
     {
 "PrivilegeGroup": "Utilities"
,
 "Polic
yName": "SpaceFr
e
eingUp",
 "EnableR
ead": true,
 "Id": "U
-10002",
       "DisplayName": "Space Freeing Up"
      },
     {
       "PrivilegeGroup": "Utilities",
 "PolicyName": "DeleteBackupData"
,
 "EnableRead":
true,
 "Id": "U
-10
003"
,
 "DisplayName": "Delete Backup Data"
      },
     {
       "PrivilegeGroup": "BackupSets",
       "PolicyName": "AddAndRemove",
       "EnableRead": true,
      "Id": "BS
-10001",
 "DisplayName": "A
dd and Remove Backup Set"
      },
     {
       "PrivilegeGroup": "BackupSets",
       "PolicyName": "GeneralTab",
       "EnableRead": true,
 "Id": "BS
-
10002",
      "
DisplayName": "G
e
neral Tab"
     }
   ]
   },
   "ID": "1446023471399",
   "BackupSetSettings": {
 "ExcludeFileSettings":
{
     "LastModifiedPeriod": 10,
     "FileSize": 10737418240,
 "ExcludeMappedDrive": tru
e
,
 "Ex
cludeLastModified": true,
      "LastModifiedPeriodType": "YEAR",
      "LastModifiedType": "PERIOD",
      "Enable": false,
 "LastModifiedDate": 
-1,
      "ExcludeFileSize": true
   }
 },
 "DefaultValues":
{
    "VmwareSettingsList": {
      "Enable": false,
      "List": []
     },
    "VolumeShadowCopySettingsList": {
     "Enable": false,
      "List": []
     },
     "AllowedIPSettingsList": {
 "Enable": 
false,
     "List": []
     },
     "FollowLinkSettingsList": {
      "Enable": false,
      "List": []
     },
 "InFileDeltaSettingsList": 
{
```
 "Enable": false, "List": [] } , "CompressionsSetti ngsList": { "Enable": false, "List": [] }, "WinUserAuthSettingsList": { "Enable": false, "List": [] }, "FileSettingsList": { "Enable": false, "List": [] }, "Mswindo w sSystemStateSettingsList": { "Enable": false, "List": [] }, "DestinationSettingsList": { "Enable": false, "List": [] }, "BandwidthControlSettingsList": { "En able": false, "List": [] }, "NameSettingsList": { "Enable": false, "List": [] }, "RetentionPolicySettingsList": { "Enable": false, "List": [] }, "FilePermissi onsSettingsList": { "Enable": false, "List": [] }, "MySQLSettingsList": { "Enable": false, "List": [] }, "ShadowProtectSettingsList": { "Enable": false, "List": [] }, "AdvancedSettingsList": { "Enable": false, "List": [] }, "CommandSettingsList": { "Enable": false, "List": [] }, "TemporaryDirectorySettingsList": { "Enabl e": false, "List": [] }, "OracleSettingsList": { "Enable": false, "List": [] }, "ReminderSettingsList": { "Enable": false, "List": [] } , "LotusNotesSettingsLi st": { "Enable": false, "List": [] },

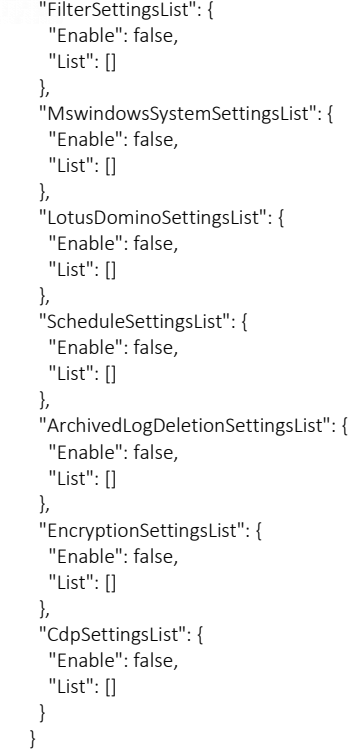

#### **Output**

}

{

}

}

{

}

"Status":"OK"

#### Output - If v1 UpdatePolicyGroup parameter FileSettingsList was in the input

{ "Status": "Error",

"Message": "'FileSettingsList' is deprecated. It is only supported in UpdatePolicyGroup v1 API. Please use

'SourceShortcutSettingsList' instead"

"ExptType": "java.lang.Exception"

#### Output - If ClientID is empty from the input

"Status": "Error",

"Message": "ClientID cannot be empty in OneDrive4Biz of CustomDestinationList!"

"ExptType": "java.lang.Exception"

#### Output - If RedirectURI is empty from the input

{ "Status": "Error",

 "Message": "RedirectURI cannot be empty in OneDrive4Biz of CustomDestinationList!" "ExptType": "java.lang.Exception"

#### } Output - If ChinaClientID is empty from the input

{ "Status": "Error",

 "Message": "ChinaClientID cannot be empty in OneDrive4Biz of CustomDestinationList!" "ExptType": "java.lang.Exception"

}

#### Output - If ChinaRedirectURI is empty from the input

{ "Status": "Error",

}

 "Message": "ChinaRedirectURI cannot be empty in OneDrive4Biz of CustomDestinationList!" "ExptType": "java.lang.Exception"

Note: The same error will also be displayed if the ClientID, RedirectURI, ChinaClientID, or ChinaRedirectURI is empty in the CloudSourceList

It is highly recommended for administrator to retrieve all policy settings with the v2 ListPolicyGroups API. Update the values of the settings to be changed, based on the response / parameters returned by the v2 ListPolicyGroups API.

## 3.3.10 AddPolicyGroup

This API let you add a new Policy Group and optionally allocate it to User Group(s).

The related settings can be found on the AhsayCBS web console:

[Backup / Restore] > [User, Groups & Policies] > [Policy Group]

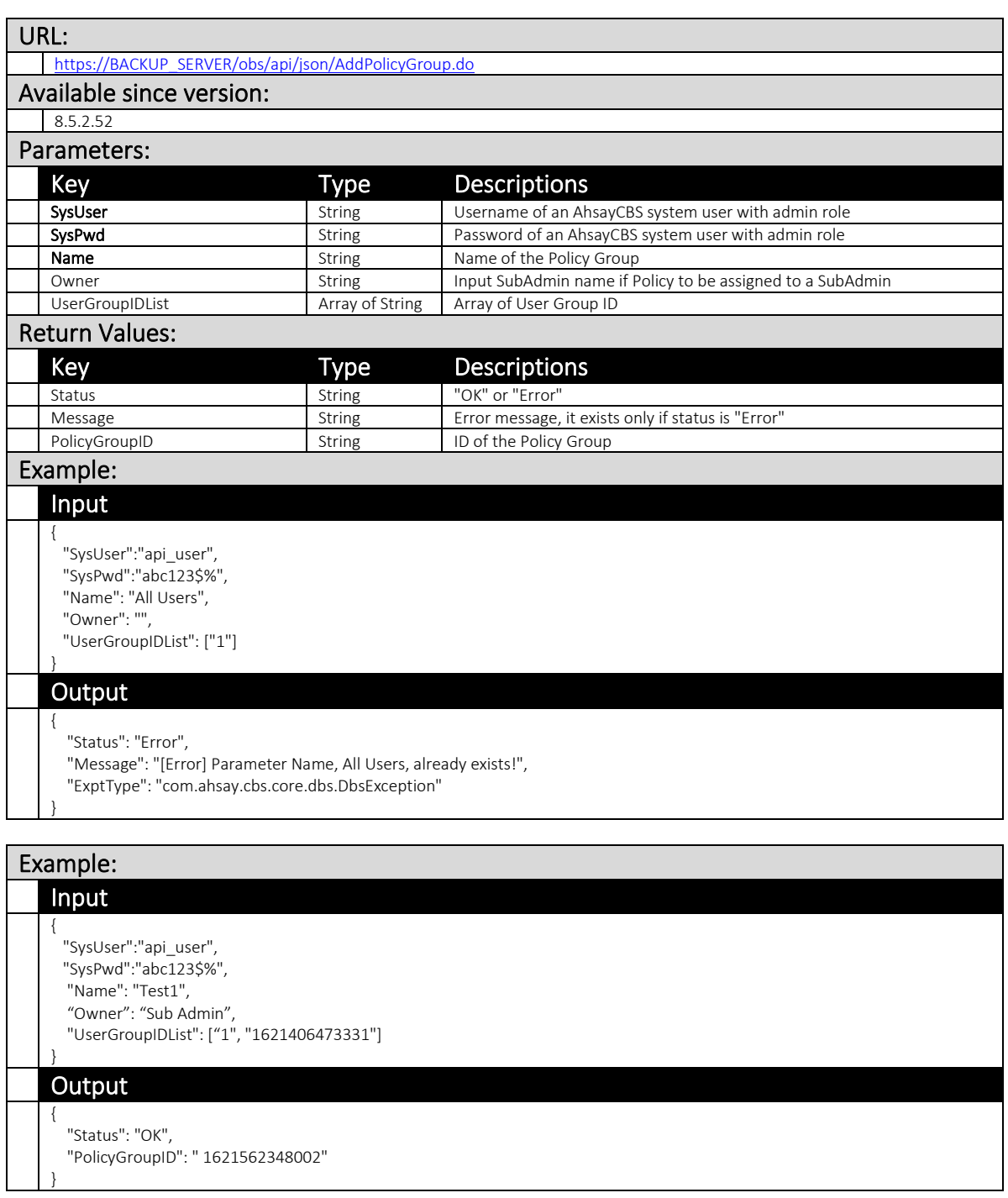

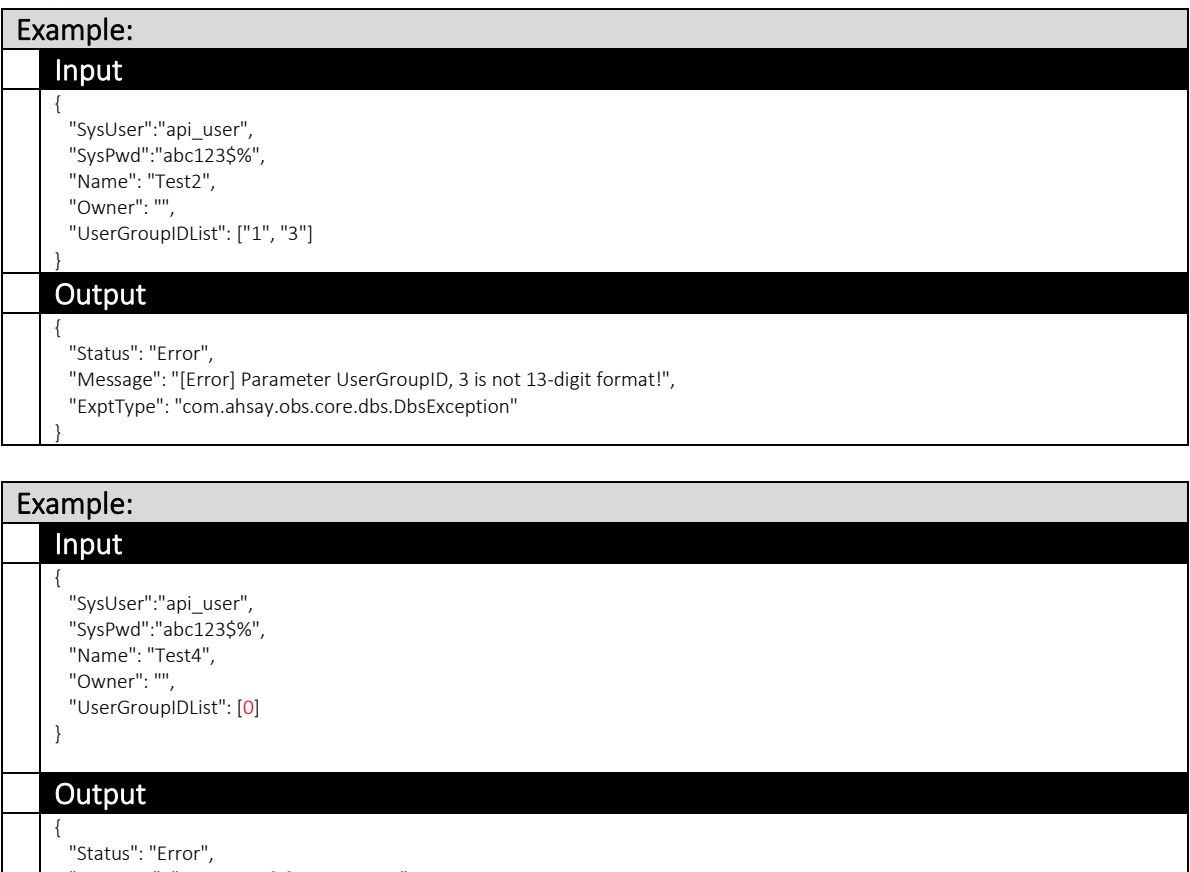

- "Message": "JSONArray[0] not a string.",
- "ExptType": "org.json.JSONException"

}

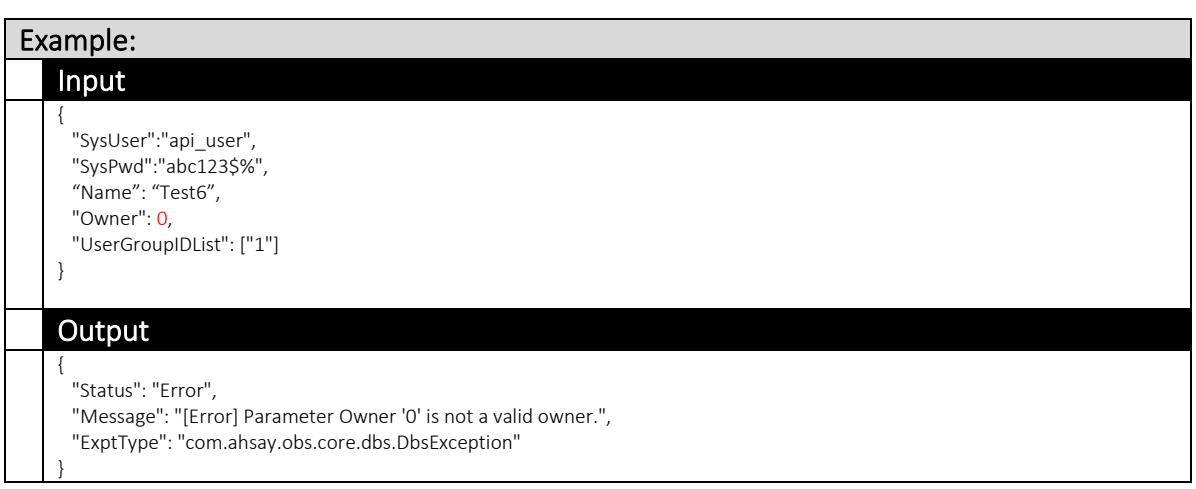

# 3.3.11 AddPolicyGroupToUserGroup

This API let you assign Policy Group(s) to a User Group.

The related settings can be found on the AhsayCBS web console:

[Backup / Restore] > [User, Groups & Policies] > [User Group]

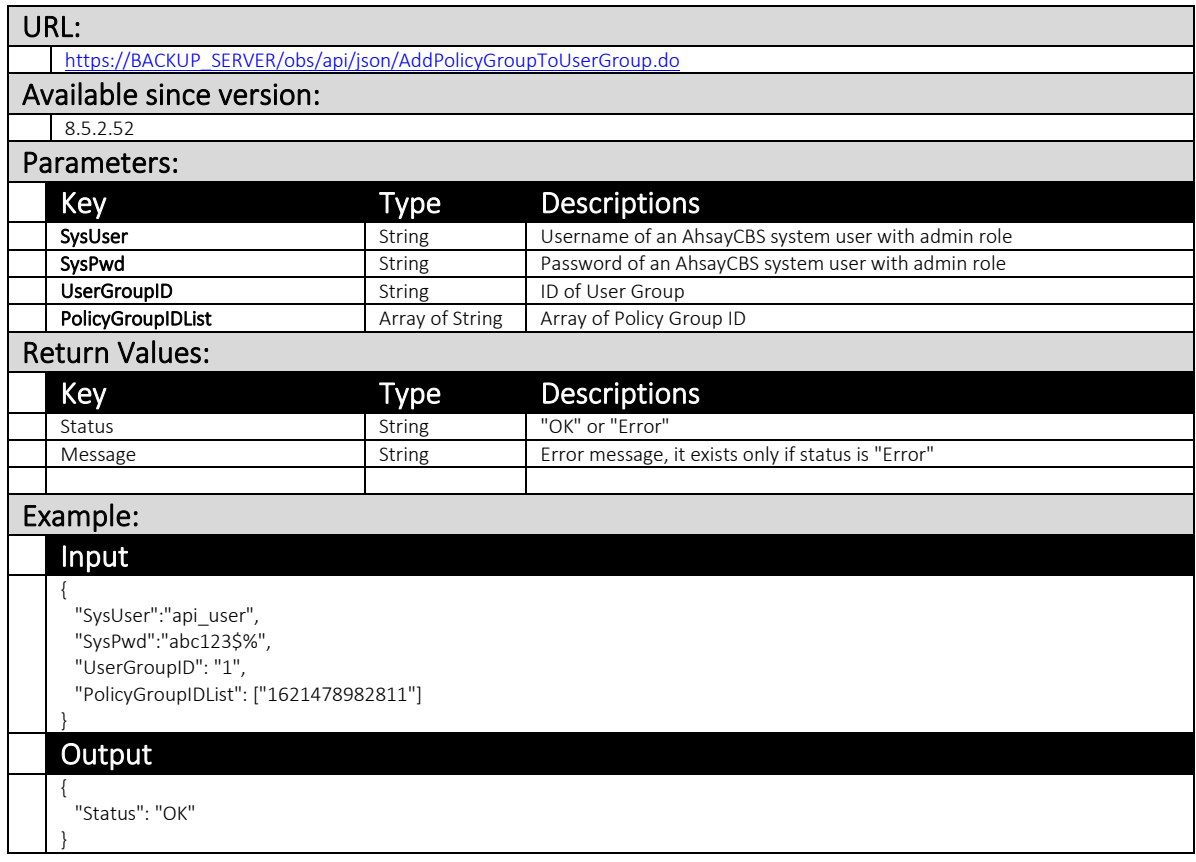

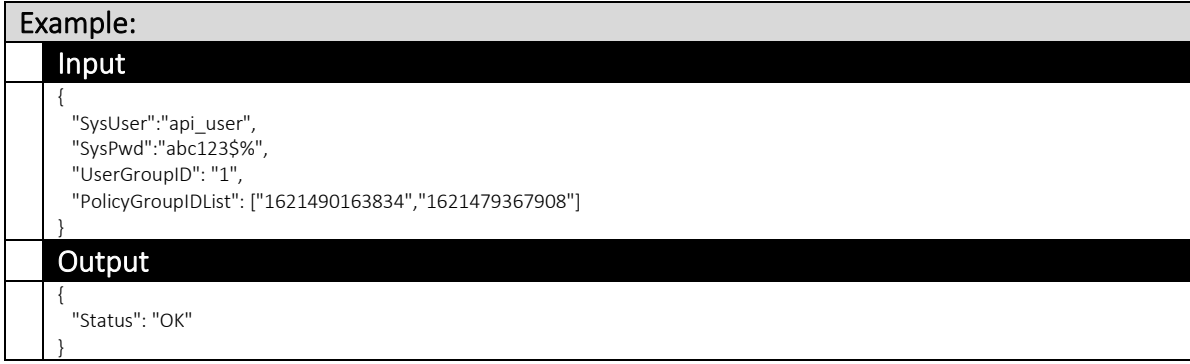

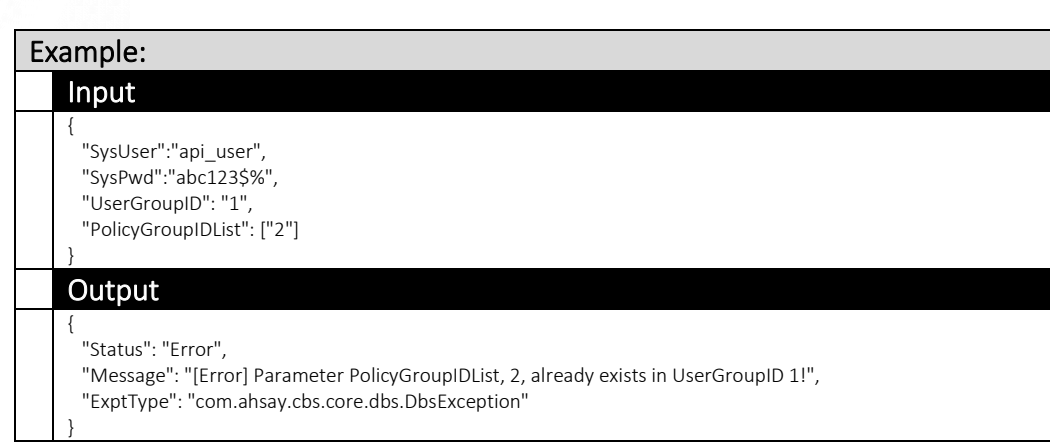

# Example:

#### Input {

}

}

 "SysUser":"api\_user", "SysPwd":"abc123\$%", "UserGroupID": "3", "PolicyGroupIDList": ["2"]

#### **Output**

- { "Status": "Error",
- "Message": "[Error] Parameter UserGroupID, 3 is not 13-digit format!",
- "ExptType": "com.ahsay.obs.core.dbs.DbsException"

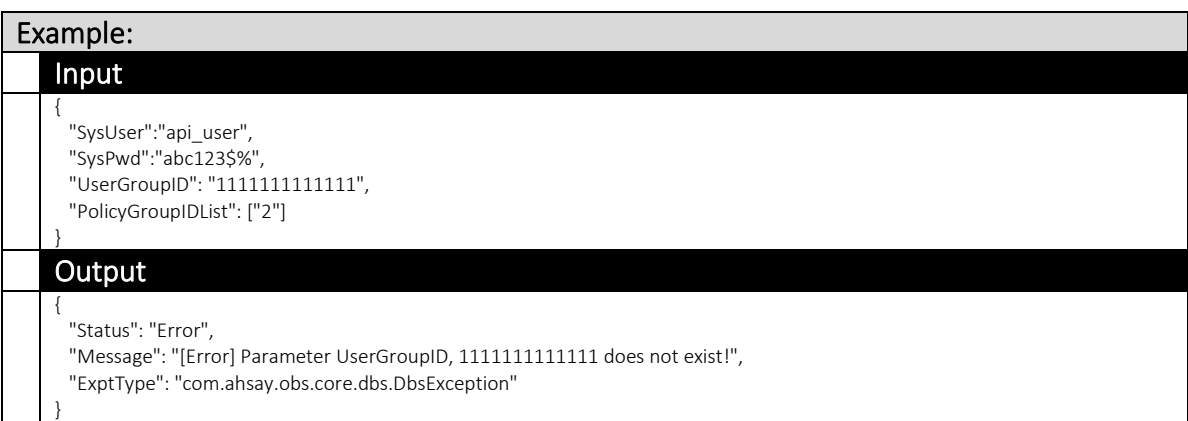

# **4** User API

## **4.1** User

## 4.1.1 ListUsers (v1,v2)

This API can be used to retrieve users information, with various filter options. The related settings can be found on the AhsayCBS web console:

[Backup / Restore] > [User, Groups & Policies] > [Backup User]

### v1 ListUsers.do

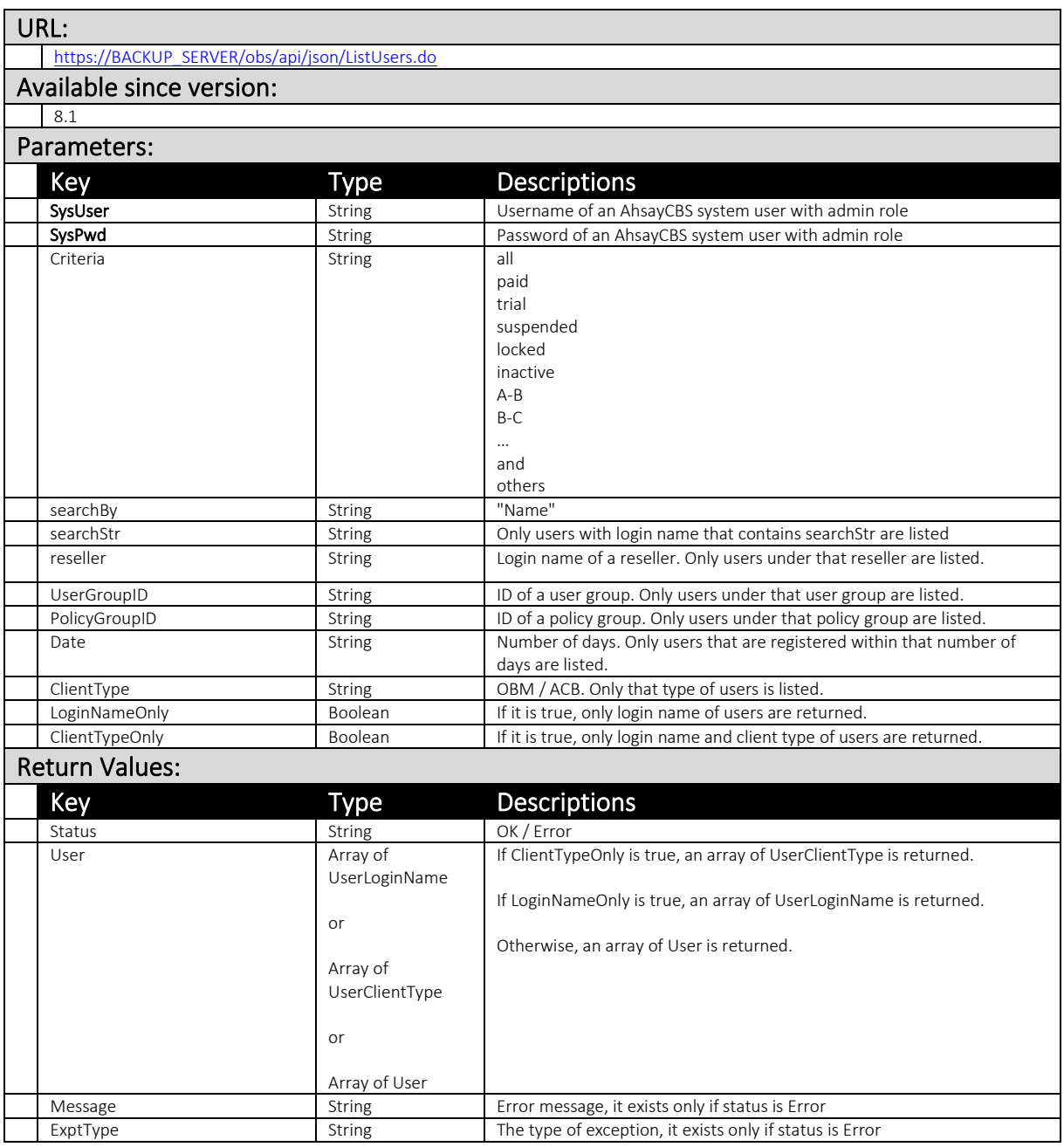

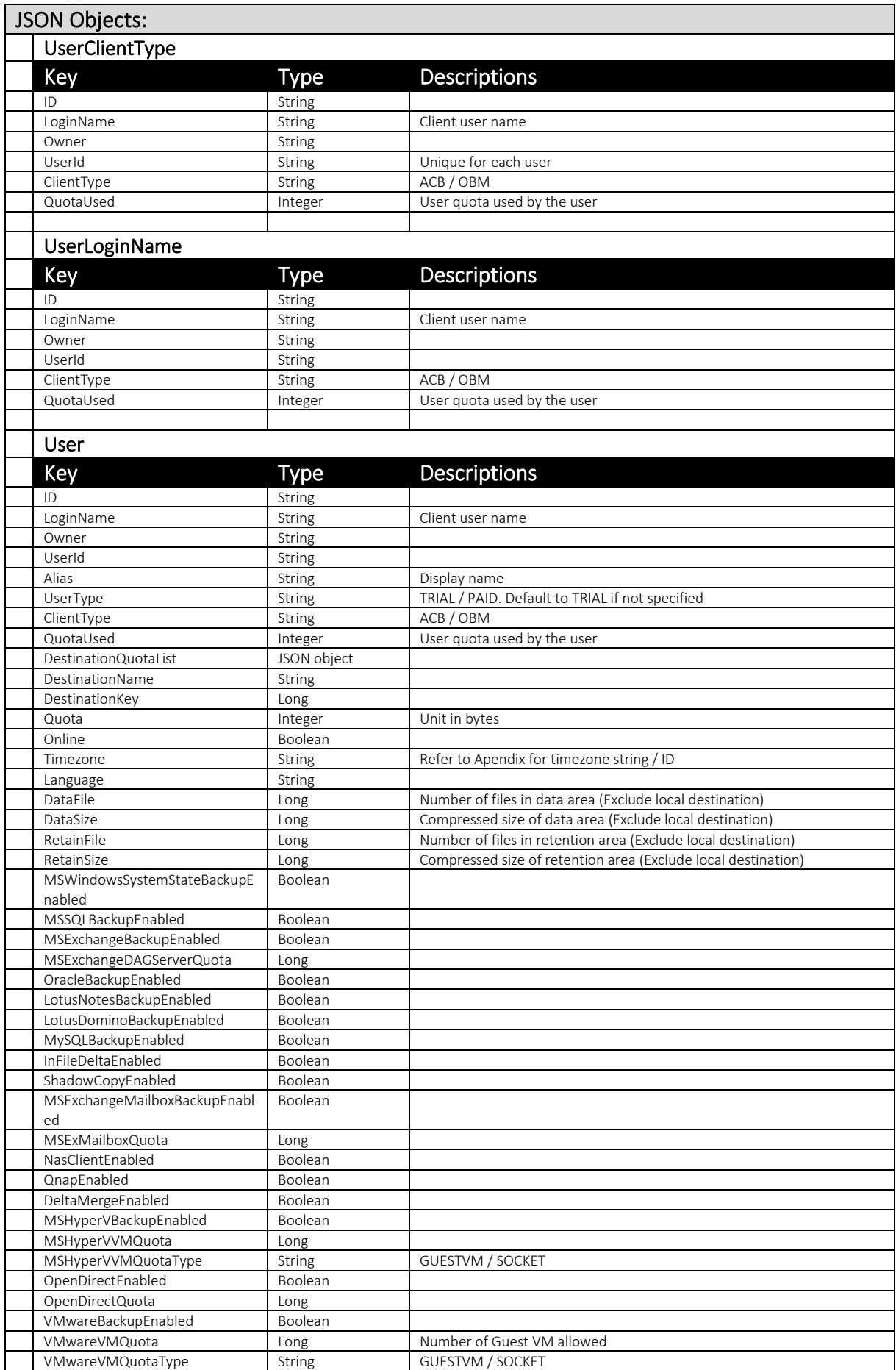

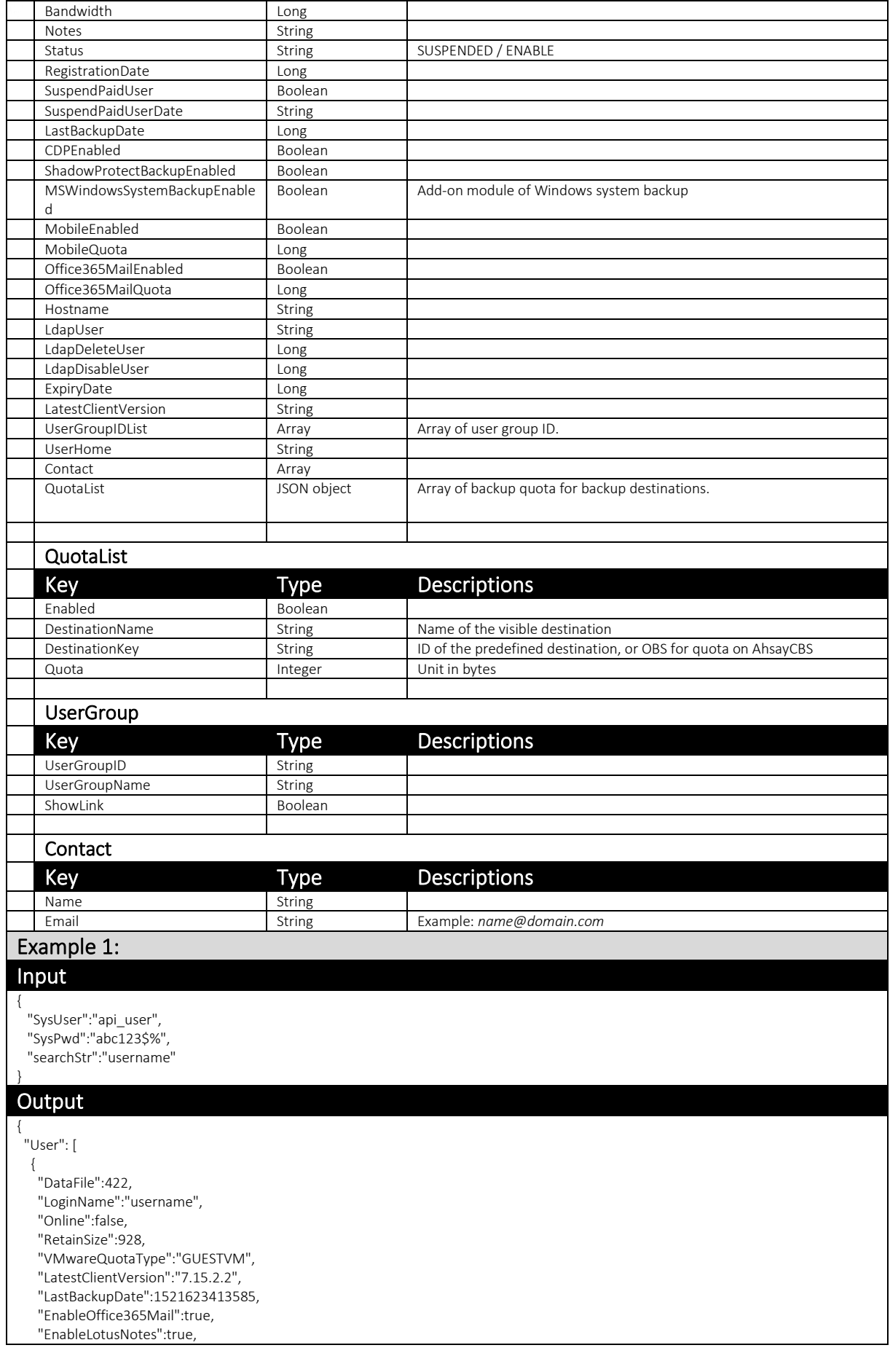

 "Timezone":"1098", "ID":"1515980405697", "UserHome":"C:\\Program Files\\AhsayOBS and AhsayRPS\\user\\username", "ExchangeMailboxQuota":10, "EnableMsWinSysState":true, "EnableLotusDomino":true, "Bandwidth":0, "UserType":"PAID", "Office365MailQuota":10, "SuspendPaidUser":false, "EnableOpenDirect":true, "SuspendPaidUserDate":"20180115", "EnableNASClient":false, "EnableQnap":false, "Notes":"", "ExpiryDate":-99, "QuotaUsed":5, "EnableShadowCopy":true,"RegistrationDate":1515980405697, "EnableMySQL":true, "DestinationQuotaList": [ { "Enabled":true, "Quota":53687091200, "DestinationKey":"OBS"}, { "Enabled":false, "Quota":-1, "DestinationName":"AhsayCBS", "DestinationKey":"-1518496023533"}, { "Enabled":true, "Quota":53687091200, "DestinationName":"Predefine 1", "DestinationKey":"-1526366187317"} ], "LdapDisableUser":-1, "DataSize":29027677, "ClientType":"OBM", "MsVmQuotaType":"GUESTVM", "LdapDeleteUser":-1, "EnableVMware":true, "EnableShadowProtectBareMetal":true, "MsVmQuota":10, "EnableMsVm":true, "EnableMSSQL":true, "LdapUser":false, "Hostname":"", "EnableInFileDelta":true, "EnableExchangeMailbox":true, "EnableCDP":true, "Owner":"", "EnableOracle":true, "MobileQuota":0, "Contact":[], "UserGroupIDList":[], "UserId":"username", "OpenDirectQuota":10, "EnableWinServer2008BareMetal":true, "Status":"ENABLE", "Alias":"", "VMwareQuota":10, "RetainFile":5, "Language":"en", "EnableMobile":false, "EnableMSExchange":true } ], "Status": "OK"

}

#### Example 2:

#### Input

{

}

{

" SysUser ":"api\_user " , "SysPwd ":"abc123\$% "

### **Output**

#### "User ": [

{ " D ataFile ": 0, "LoginName ": " Testscipt " , "Online": false, " RetainSize ": 0 , "VMwareQuotaType ": "GUESTVM " , "LatestClientVersion ": "" , "Las t B ackupDate ": -1, "EnableOffice365Mail ": false, "Quota ": 100, "Enabl eLotusNotes ": false, "Timezone ": "" , "ID ": " 1 49752119117 8 " , "UserHome": "/usr/local/cbs\_7\_12.4/user/Testscipt", "ExchangeMailboxQuota ": 0, " E n ableMsWinSysState ": false, "EnableLotusDomino ": true , "Bandwidt h ": 0, "UserType ": "TRIAL " , "Office365MailQuota ": 0, "Suspe ndPaidUser ": true, "EnableOpenDirect ": false, "SuspendPaidUserDate ": "20170715 " , "En a bleNASClient ": false, " Notes ": " " , "ExpiryDate ": 29, "QuotaUsed ": 1 , "EnableShadowCop y ": false, "RegistrationDate": 1497521191178, "EnableMySQL ": false, "LdapDisableUser ": 0, "DataSize ": 0, "ClientType ": "OBM " , "MsVmQuotaType ": " GUESTVM " , "LdapDeleteUser ": 0, "EnableVM ware ": false, "EnableShadowProtectBareMetal ": false , "Ms VmQuota ": 0, " EnableMsVm ": false, "EnableMSSQL ": true, "LdapUser ": false , "Hos t n ame ": "" , "EnableInFileDelta": false, "EnableExchangeMailbo x ": false, "EnableCDP ": false, "Owner ": "" , "EnableO racle ": tru e , "MobileQuota ": 0, "Contact ": [ { "Name ": "" , " Email ": "ahsa y t est123@example.com " } ] , "UserGroupIDList": [], "UserId ": "Testscipt " , "OpenDirectQuota": 0, "EnableWin Server2008B areMetal ": false,

"Status ": "ENABLE " , "Alias ": "" , "VMwareQuota ": 0, "RetainFile ": 0, "Language ": "" , "EnableMobile ": false, "EnableMSExchange ": t rue }, { "DataFile ": 0, "LoginName ": "test1 " , "Online ": false, "RetainSize ": 0, "VMwareQuotaType ": "GUESTVM " , "LatestClientVer sion ": "" , "LastBackupDat e ": -1, "EnableOffice365Mail ": false , "Quot a ": 34520, "EnableLotusNotes ": false, "Timezone": "", "ID ": " 1497521191492 " , "UserHome": "/usr/local/cbs\_7\_12.4/user/test1", "ExchangeMailbo x Quot a ": 452, "EnableMsWinSysState": false, "EnableLotusDomin o ": false, "Bandwidth ": 0, "UserTyp e ": "PAID " , "Offi ce365MailQu ota ": 0, "SuspendPaidUser ": false, "EnableOpenDirect ": true, "SuspendPaidUserDate ": " 19700101 " , "EnableNASClient ": false, "Notes ": "" , "ExpiryDate ": 29, "QuotaUsed ": 1, "EnableShadowCopy ": false, "Regis trationDate ": 1497521191492, "EnableMySQL ": false, "LdapDisableUser ": 0, "DataSize ": 0 , "ClientType": "OBM", " MsVmQuotaType ": "GUESTVM " , " LdapDeleteUser ": 0, "EnableVMware": false, "EnableShadowPro tectBareMet al": false, "MsVmQuota ": 0, "EnableMsVm ": false , "EnableMSSQL ": false, "LdapUser": false, "Hostname ": " " , "EnableInFileDelta ": false, "EnableExcha ngeMailbox ": true, "EnableCD P ": false, "Owner ": "" , " EnableOracle ": false, "MobileQuota ": 0, "Contact ": [ { " Name ": "" , "Email ": "ahsaytest123@example.com " } ], "UserGroupIDList ": [], "UserId": "test1", "OpenDirectQuota ": 3 , "En ableWinServer2008BareMetal ": false, "Status ": "ENABLE " , "Alias ": "" , "VMwareQuota ": 0 , "RetainFile ": 0, "Language ": "" ,

"EnableMobile ": false, "En ableMSExchange ": false }, { "DataFile ": 0, "Logi nNam e ": "test6 " , "Online ": false, "RetainSize ": 0 , "VMwareQuotaType ": " GUESTVM " , "LatestClientVersion ": "" , "LastBackupDate ": -1, "EnableOffice365Mail ": false, "Quota ": 42410, "EnableLotusNotes ": t rue, "Timezon e ": "" , "ID ": "1497521191766 " , "UserHome": "/usr/local/cbs\_7\_12.4/user/test6", "ExchangeMailboxQuota ": 223, "EnableMsWinSysState ": false, "EnableLotus Domino ": false, " Bandwidth ": 0, "UserType ": " PAID " , " Office365MailQuota ": 0, "SuspendPaidUser ": false, "EnableOpenDirect ": false , "Sus p endPaidUserDate ": "19700101 " , " EnableNASClient ": false, "Notes ": "" , "ExpiryDate ": 29, "QuotaUsed ": 1, "EnableSh adowCopy ": false, "RegistrationDate ": 1497521191766, "EnableMySQL ": false, "LdapDisableUser ": 0 , "DataSize ": 0, " ClientTyp e ": "OBM " , "MsVmQuotaType ": "GUESTVM " , "LdapDeleteUser ": 0, "EnableVMware ": false, "EnableS hadowProtectBareMetal ": false, "MsVmQuota ": 0, " EnableMsVm ": false, "EnableMSSQL ": f alse, "LdapUser ": false, " Hostname ": "" , "EnableInFileDelta ": false, "EnableExchangeMailbox ": true, "EnableCDP ": false, " Owner ": " " , "EnableOracle ": false, "MobileQuot a ": 0, "Contact ": [ { " Name ": "" , "Email ": "ahsaytest123@example.com " } ], "UserGroupIDList ": [], "UserId": "test6", " OpenDirectQ uota ": 0 , "EnableWinServer2008BareMetal ": false, "Status ": "SUSPENDED " , "Alias ": "" , " VMwareQuota ": 0, "RetainFile ": 0, "Language ": "" , "EnableMobile ": false, "EnableMSExchange ": false }, { "Dat aFil e ": 0,

"LoginName ": "test7 " , "Online ": false, "RetainSize ": 0, "VMwareQuotaType": "GUESTVM", "LatestClientVersion ": "" , "LastBackupDate ": -1, "EnableOffice365Mail ": false, "Quota ": 1344, "EnableLotu sNotes ": false, "Timezone ": "" , "ID ": "1497521191795 " , "UserHome": "/usr/local/cbs\_7\_12.4/user/test7", "ExchangeMailboxQuota ": 0, "EnableMsWinSysState": false, "EnableLotusDomino ": false , "Bandwidth ": 0, "Use rTyp e ": "PAI D " , "Office365MailQuota ": 0, "SuspendPaidUser ": false, "EnableOpenDirect ": false, "SuspendPaidUserDate": "19700101", "EnableNASClient ": false, "Notes ": "" , " ExpiryDate ": 29, "QuotaUsed ": 1, "EnableShadowCopy ": false, "RegistrationDate ": 1497521191795, "EnableMySQL ": false , " LdapDisableUser ": 0, "DataSize ": 0, "ClientType ": "OB M " , "MsVmQuota Type ": "GUESTVM " , "LdapDeleteUser ": 0, "Enabl eVMware ": f alse , "EnableShadowProtectBareMetal ": false, " MsVmQuota ": 0, "EnableMsVm ": false, "EnableMSSQL ": false, "LdapUser ": false, "Hostname ": "" , "EnableInFileDelta ": false, "EnableExchangeMailbox ": false , "En ableCDP ": false, "Owner ": "" , "EnableOracle ": false, "MobileQuota ": 0, "Contact": [ { "Name ": " " , "Email ": "ahsaytest123@exampl e.com " } ], "UserGroupIDList ": [], "UserId ": "test7 " , "OpenDirectQuota ": 0, "EnableWinServer2008BareMetal ": false, "Status": "SUSPENDED", " Alias ": "" , "VMwareQuota": 0, "RetainFile ": 0, " Language ": "" , "EnableMobile ": false, "EnableMSExchange ": false }, { "DataFile ": 0, "LoginName ": "test4 " , "Online ": false, "RetainSize ": 0 , "VMwareQuotaType ": " GUESTVM " , "LatestClientVersion ": "" ,

"LastBa ckupDate ": -1, "EnableOffice365Mail ": false, "Quota ": 34 530, "EnableLotusNotes ": true, "Timezone ": "" , "ID ": "1497521191676 " , "UserHome": "/usr/local/cbs\_7\_12.4/user/test4", "ExchangeMailboxQuota ": 0, "Enable MsWinSysState ": false, "EnableLotusDomino ": false, "Band widt h ": 0, "UserType ": "PAID " , "Office365MailQuot a ": 0, "SuspendPaidUser ": false, "EnableOpenDirect ": true, "SuspendPaidUserDate ": "19700101 " , "EnableNA SClient ": false, "Notes ": "" , "ExpiryDate ": 2 9 , " Q uotaUsed ": 1 , "EnableShadowCopy ": false, "RegistrationDate ": 1497521191676, "EnableM y SQL ": false, "LdapDisableUse r ": 0, "DataSize ": 0, "ClientType ": "OB M " , "MsVmQuotaType ": "GUESTV M " , "LdapDeleteUs e r ": 0, "EnableVMware ": false, "EnableShadowProtectBareMetal ": false, "MsVmQuota ": 0, "En a bleMsVm ": false, "EnableMSSQ L ": true, "LdapUser ": false , "Hostname ": "" , "EnableInFileDelta ": false, "EnableExch angeMailbox ": false , "EnableCDP ": false, "Owner ": "" , "EnableOracle ": true, "MobileQuota ": 234, "Contact ": [ { "Name ": "" , "Email": "ahsaytes t123@example.com " } ], "UserGroupIDList": [], "UserId ": "test4 " , "OpenDirectQuota ": 6, " EnableWinServer2008BareMetal ": false , " Status ": "ENABLE " , "Alia s ": "" , "VMwareQuota ": 0, "RetainFile ": 0, "Language ": "" , "EnableMobile ": true, "EnableMSExchange": true }, { "DataFile ": 0, "LoginName ": "test5 " , "Online ": false, "RetainSize ": 0, "VMwareQuotaType ": "GUESTVM " , "LatestClientVersion ": "" , "LastBackupDate ": -1, "EnableOffice365Mail ": false, "Quota ": 45420, "EnableLotusNotes ": true,

#### **www.ahsay.com 156**

"Timezone ": "" ,

"ID ": "1497521191735 " , "UserHome": "/usr/local/cbs\_7\_12.4/user/test5", "ExchangeMailboxQuota ": 0 , "EnableMsWinSysState ": false, "EnableLotusD omino ": fal se, " Bandwidth ": 0, "UserType ": "PAID " , "Office365MailQuota ": 0, "SuspendPaidU s e r ": false, "EnableOpenDirect": true, "SuspendPaidUserDate": "19700101", "EnableNASClient ": false, "Notes ": "" , "ExpiryDate ": 29, "QuotaUsed ": 1, "EnableShadowCopy ": false, "RegistrationDate ": 1497521191735, "EnableMySQL ": false, "LdapDisableUser ": 0, "DataSize ": 0, " ClientType ": "OBM " , "MsVmQuotaType ": "GUESTVM " , "LdapDele teUser ": 0, "EnableVMware ": false, "EnableShadowProtectBareMetal ": false, " MsVmQuota ": 0, "EnableMsVm ": false , "EnableMSSQL ": false, "LdapUser ": false, "Hostname ": "" , "EnableInFileDelta ": false, "Enabl eExchangeMailbox ": false, "EnableCDP ": false, "Owner ": "" , "EnableOracle ": false, "MobileQuota ": 0, "Contact": [ { "Name ": " " , "Em ail ": "ahsaytest123@example.com " } ], "UserGroupIDList ": [], " UserId ": "test5 " , "OpenDirectQuota": 7, "EnableWinServer2008BareMetal ": false, "Status ": "ENABL E " , "Alias ": "" , "VMwareQuota ": 0, " R etainFile ": 0, "Language ": " " , "EnableMobile ": false, "EnableMSExchange ": false }, { "DataFile ": 0, "LoginName ": "test2 " , "Online": false, "RetainSize ": 0, "VMwareQuotaType ": "GUESTVM " , "LatestClientVersion ": "" , "LastBackupDate ": -1, "Ena bleOffice36 5Mail": false, "Quota ": 34530, "EnableLotusNotes": false, "Timezone ": "" , "ID ": "149752119152 3 " , "UserHome": "/usr/local/cbs\_7\_12.4/user/test2", "Exchan geMailboxQuota ": 0, "EnableMsWinSysState ": false, "Enabl eLotusDomino ": false,

"Bandwidth ": 0, "UserType ": "PAID " , "Office365MailQuot a ": 0, "SuspendPaidUser ": false, " EnableOpenDirect ": true, "Su spendPaidUserD ate ": "19700101 " , "EnableNASClient ": false, " Notes ": "" , "ExpiryDate ": 29, "QuotaUsed ": 1, "EnableShadowCopy ": false, "RegistrationDate": 1497521191524, "EnableMySQL ": false, "LdapDisableUser ": 0 , "Data Size ": 0, "ClientType ": "OBM " , "MsVmQuotaType ": "GUESTVM " , "LdapDeleteUser ": 0, "EnableVMware ": false, "EnableShadowProtectBareMetal ": false , "MsVmQuota ": 0, "EnableMsVm ": false, "EnableMSSQL ": false , " LdapUser ": false, "Hostname ": "" , "EnableInFileDelta ": f alse , "EnableExchangeMailbox ": false, "EnableCD P ": false, "Owner ": "" , "Enable O racle ": false, "MobileQuota ": 0, "Contact ": [ { "Name ": "" , "Email ": "ahsaytest123@example.com " } ] , "UserGroupIDList ": [], "UserId ": "test2 " , "OpenDirectQuota ": 4, "EnableWinSe r ver2008BareMetal ": false, "Status": "ENABLE", "Alias ": "" , "VMwareQ uota ": 0, "RetainFile ": 0, "Language ": "" , "Enable Mobile ": false, "EnableMSExchange ": false }, { "DataFile ": 0, " LoginName ": " t est3 " , "Online ": false, " RetainSize ": 0, "VMwareQuotaT ype ": "GUESTV M " , "LatestClientVersion ": " " , "LastBackupDat e ": -1, "EnableOffice365Mail ": false, "Quota ": 33450, "EnableLotusNotes ": true, "Timezone ": "" , "ID ": "1497521191612 " , "UserHome": "/usr/local/cbs\_7\_12.4/user/test3", "ExchangeMailboxQuota ": 0, "EnableMsWinSy sState ": false, "EnableLotusDomino ": false, "Bandwidth ": 0 , "UserType ": "TRIAL " , "Office3 6 5MailQuota ": 0, "SuspendPaidUser ": true, "EnableOpenDirect ": true,

"SuspendPaidUserDate ": "20170715 " , "EnableNASClient ": true, "Notes ": "" , "ExpiryDate ": 29, "QuotaUsed ": 1 , "EnableShadowCopy ": true, " R egistrationDate ": 1497521191612, "EnableMySQL ": true, "LdapDisableUser ": 0 , "DataSize ": 0, "ClientType ": "OBM " , "MsVmQuotaT ype ": " GUESTVM " , "LdapDeleteUser ": 0, "EnableVMware ": false, "EnableShadowProtectBar e Metal ": false, "MsVmQuot a ": 0, "EnableMsVm ": false, " E nableMSSQL ": false, "LdapUser ": false, "Hostname ": "" , "EnableI nFileDelta ": true, "EnableExchangeMailbox ": false, "EnableCDP ": false, "Owner": ""*,* "EnableOracle ": false, "MobileQuota ": 0, "Contact ": [ { "Name ": "" , "Email ": "ahsaytest123@exampl e.com " } ], "UserGroupIDList ": [], "UserId ": "test3 " , "OpenDirectQuot a ": 5, "EnableWinServer2008BareMetal ": false, "Status ": "ENABLE " , "Ali a s ": "" , "VMwareQuota ": 0, "RetainFile ": 0, "Lang uage ": "" , " EnableMobile ": false, "EnableMSExchange ": fals e }, { "DataFile ": 0, " L oginName ": "Testscip123 " , " Onlin e ": false, "RetainSize ": 0, "VMware QuotaType ": "GUESTVM " , "LatestClientVersion ": "" , "LastB ackupDat e ": -1, "EnableOffice365Mail ": false, "Quota ": 134500, "EnableLotusNotes ": f alse, "Timezone ": "" , "ID ": "1497521191326 " , "UserHome": "/usr/local/cbs\_7\_12.4/user/Testscip123", "ExchangeMailboxQuot a ": 0, " EnableMsWinSysStat e ": false, "EnableLotusDomino ": false, "Bandwidth ": 0, "UserType": "PAID", "Office365MailQuota ": 0, "SuspendPaidUser ": false , "EnableOpenDirect ": true, "SuspendPaidUserDate ": "197001 0 1 " , "EnableNASClient ": false, "Notes ": "" , "ExpiryDate": 29, "QuotaUsed ": 1,

"EnableShadowCopy ": false, "RegistrationDate ": 1497521191326, "Enable MySQL ": false, "LdapDisableUser ": 0, "DataSize ": 0, "ClientT ype ": " OBM " , " MsVmQuotaType ": "GUESTVM " , "LdapDeleteUser ": 0, "EnableVMware ": false, "EnableShadowProtectBareMetal": false, "MsVmQuota ": 123, "EnableMsV m ": true, "EnableMSSQL ": false, "LdapUser ": f alse, "Hostname ": "" , "EnableInFileDelta ": false, " EnableExchangeMailbox ": false, "Enable C D P ": false, "Owner ": "" , "EnableOracle ": false, "MobileQu ota ": 0, "Contact ": [ { "Name ": "" , "Email ": "ahsaytest123@exampl e.com " } ], "UserGroupIDList ": [], "UserId ": " Testscip1 2 3 " , "OpenDirectQuota ": 21, "EnableWinServer2008BareMetal ": false , " Status ": "SUSPENDED " , "Alias ": "" , "VMwareQuota": 0, "RetainFile ": 0, "Language ": "" , "EnableMobile ": false, "EnableMSExchange ": false }, { "DataFile ": 23, "LoginName ": "opendirect " , " O nline ": f alse, "RetainSize ": 0, "VMwareQuotaType ": "GU ESTVM " , "LatestClientVersion ": "7.12.4.0 " , "LastBackupDate ": 1497596415069, "EnableOffice365Mail": false, "Quota ": 1073741824, "EnableLotusNotes ": false, "Timezone ": "1097 " , "ID ": "1497578979898 " , "UserHome ": "/usr/local/cbs\_7\_12.4/user/opendirect " , "ExchangeMailboxQuota ": 0, "EnableMsWinSysState ": false, "EnableLotusDomin o ": false, "Bandwidth ": 0, "UserType": "TRIAL", "Office365MailQuota ": 0 , " SuspendPaidUser ": true, "EnableOpenDirect ": true, "SuspendPaidUserDate ": "20170716 " , "EnableNASClient ": false, " N o tes ": "" , "ExpiryDate ": 30, "QuotaUsed ": 1, "EnableShadowC opy ": fal se, "RegistrationDate ": 1497578979897, "Enabl eMySQL ": false, "LdapDisableUser ": -1, "DataSize ": 55920393,

 "ClientType": "OBM", "MsVmQuotaType": "GUESTVM", "LdapDeleteUser": -1, "EnableVMware": false, "EnableShadowProtectBareMetal": false, "MsVmQuota": 0, "EnableMsVm": false, "EnableMSSQL": false, "LdapUser": false, "Hostname": "", "EnableInFileDelta": false, "EnableExchangeMailbox": false, "EnableCDP": false, "Owner": "", "EnableOracle": false, "MobileQuota": 0, "Contact": [], "UserGroupIDList": [], "UserId": "opendirect", "OpenDirectQuota": 1, "EnableWinServer2008BareMetal": false, "Status": "ENABLE", "Alias": "", "VMwareQuota": 0, "RetainFile": 0, "Language": "en", "EnableMobile": false, "EnableMSExchange": false } "Status": "OK"

],

}

# v2 ListUsers.do

To facilitate the Quota Management feature, a new version of the ListUsers.do API (v2 ListUsers.do) was introduced.

A new QuotaList JSON object (list of quota for multiple backup destinations) was introduced to replace the single **Quota** parameter.

While AhsayCBS version 8.1 or above is backward compatible with API calls in previous format (pre-7.15.6.0 API format), it is highly recommended to use the new version of the API instead (e.g. v2 ListUsers.do).

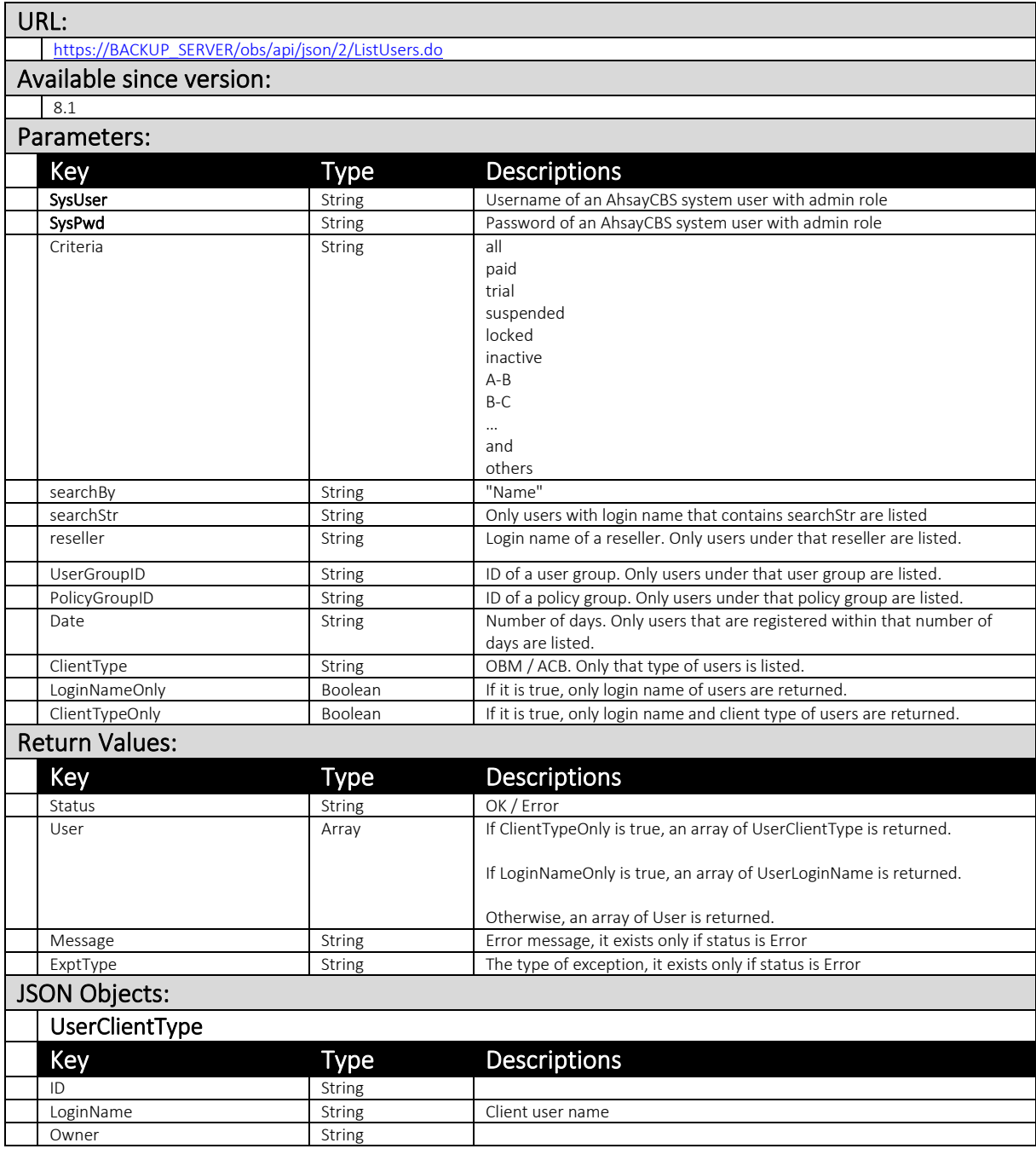

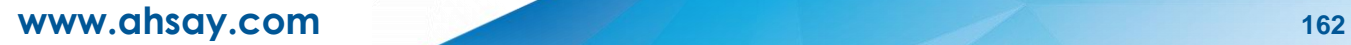

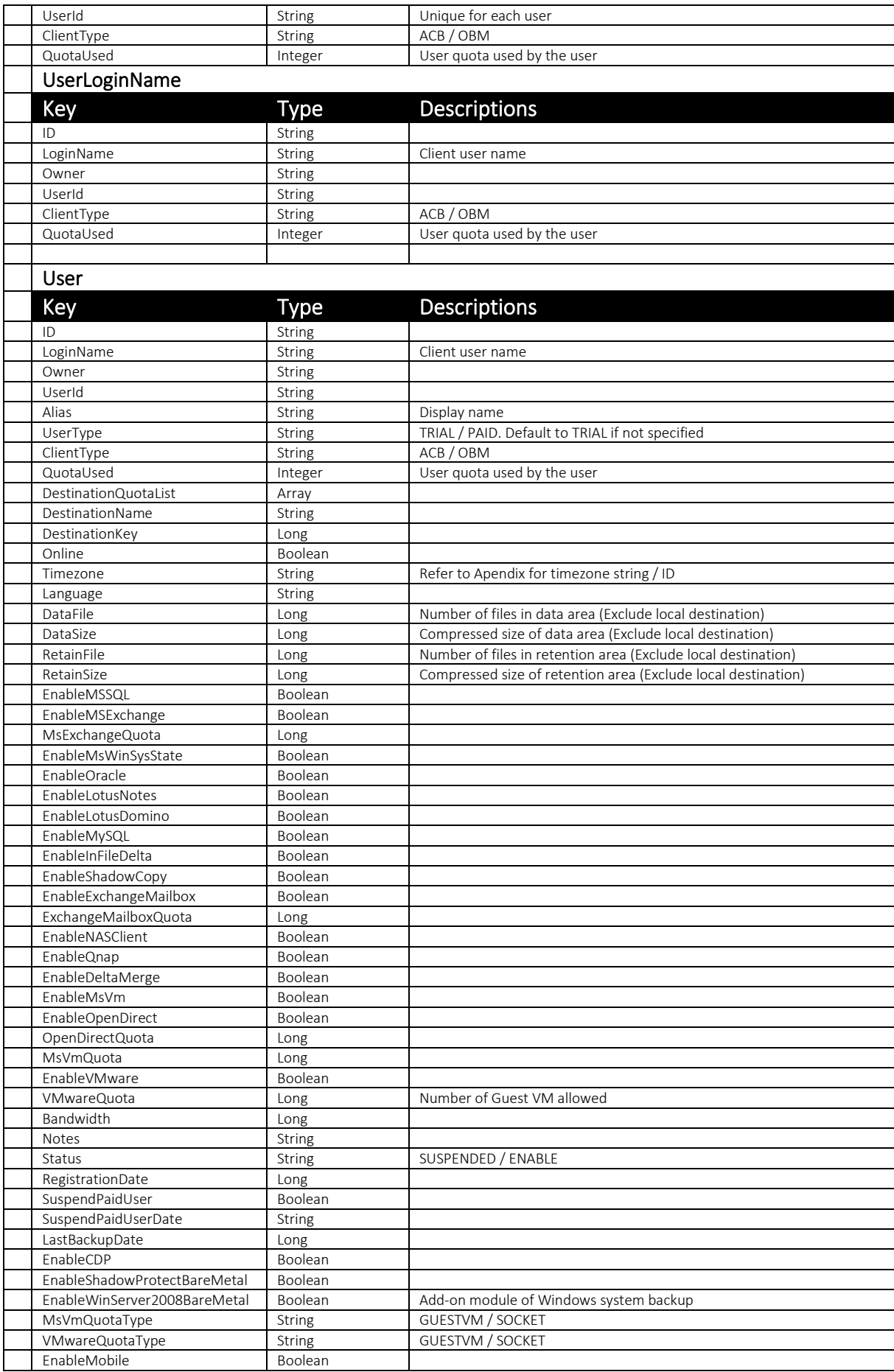

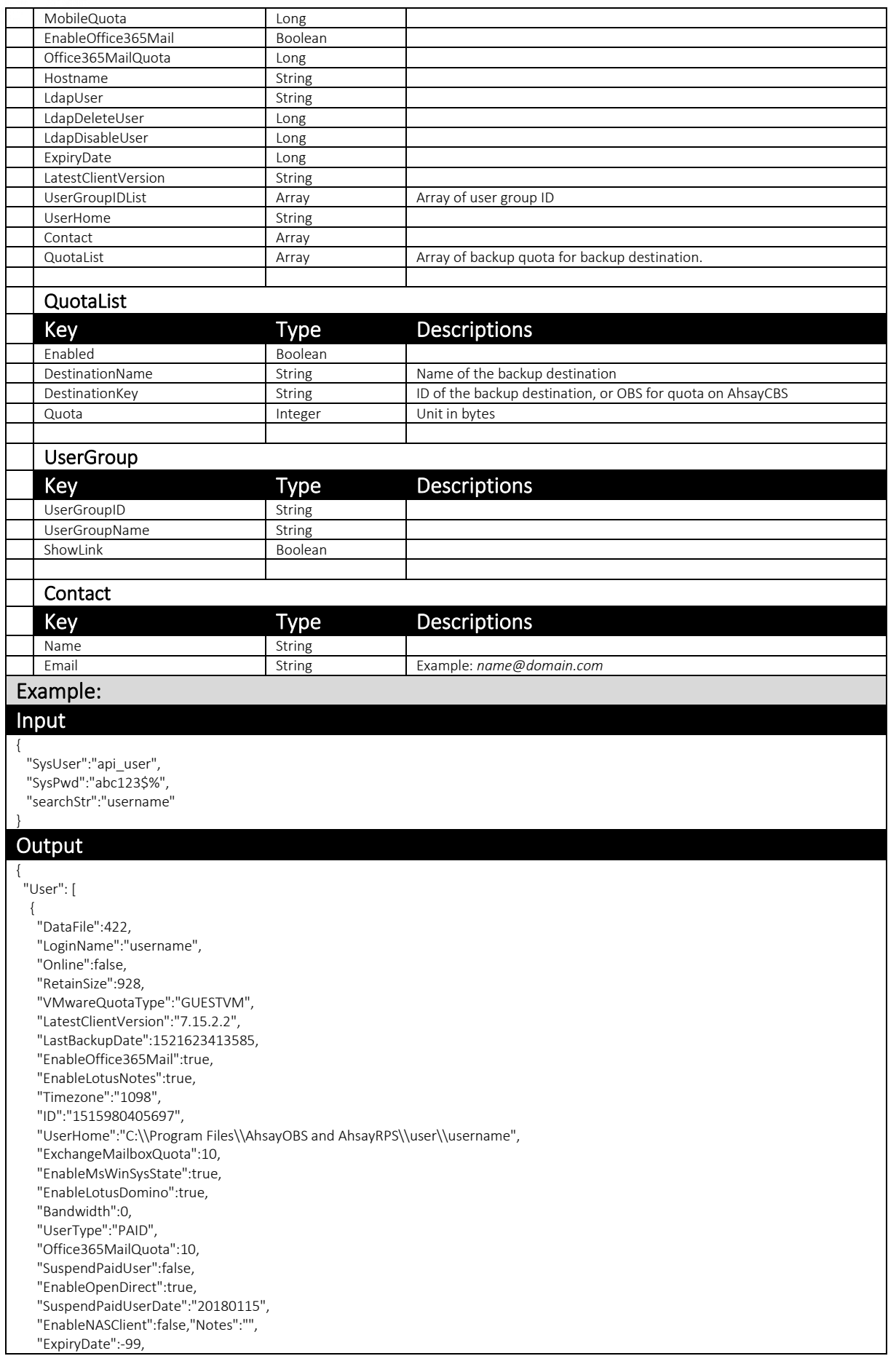

 "QuotaUsed":5, "EnableShadowCopy":true, "RegistrationDate":1515980405697, "EnableMySQL":true, "QuotaList": [{ "Enabled": true, "Quota": 10737418240, "DestinationName": "AhsayCBS - Predefined", "DestinationKey": "-1527764681764" }, { "Enabled": true, "Quota": 53687091200, "DestinationName": "AhsayCBS", "DestinationKey": "OBS" } ], "LdapDisableUser":-1, "DataSize":29027677, "ClientType":"OBM", "MsVmQuotaType":"GUESTVM", "LdapDeleteUser":-1, "EnableVMware":true, "EnableShadowProtectBareMetal":true, "MsVmQuota":10, "EnableMsVm":true, "EnableMSSQL":true, "LdapUser":false, "Hostname":"", "EnableInFileDelta":true, "EnableExchangeMailbox":true, "EnableCDP":true, "Owner":"", "EnableOracle":true, "MobileQuota":0, "Contact":[], "UserGroupIDList":[], "UserId":"username", "OpenDirectQuota":10, "EnableWinServer2008BareMetal":true, "Status":"ENABLE", "Alias":"", "VMwareQuota":10, "RetainFile":5, "Language":"en", "EnableMobile":false, "EnableMSExchange":true } ], "Status": "OK"

}

# 4.1.2 AuthUser

This API checks wthether a user exits or not.

The related settings can be found on the AhsayCBS web console:

[Backup / Restore] > [User, Groups & Policies] > [Backup User]

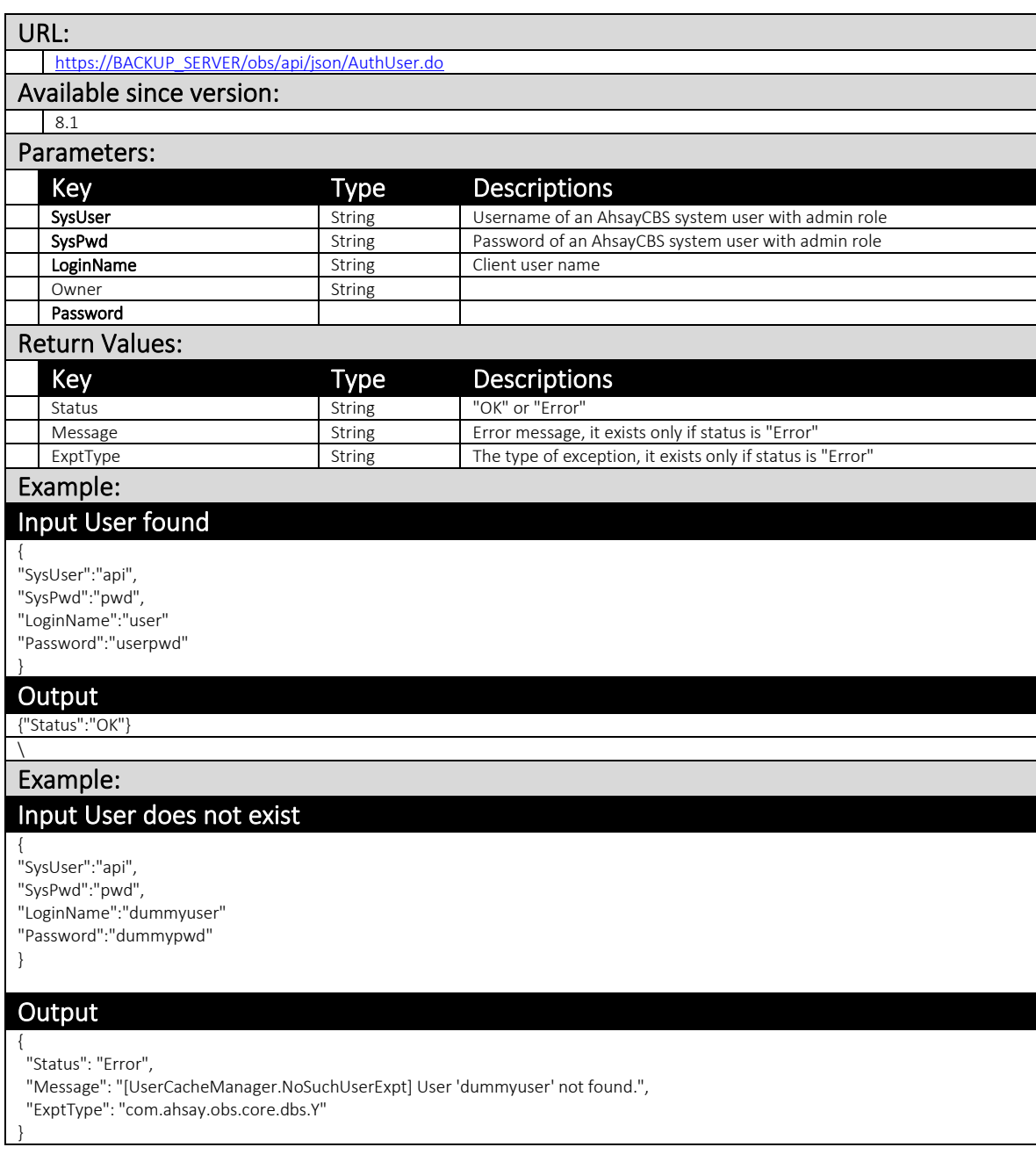

# 4.1.3 RunSingleUserRebuild

This API rebuilds a particular v6 legacy backupset of a user.

The related settings can be found on the AhsayCBS web console:

[Backup / Restore] > [User, Groups & Policies] > [Backup User] > Choose a user

> [Backup Set] > Choose a v6 backup set > [Destination] > [Standard Destination] > Rebuild

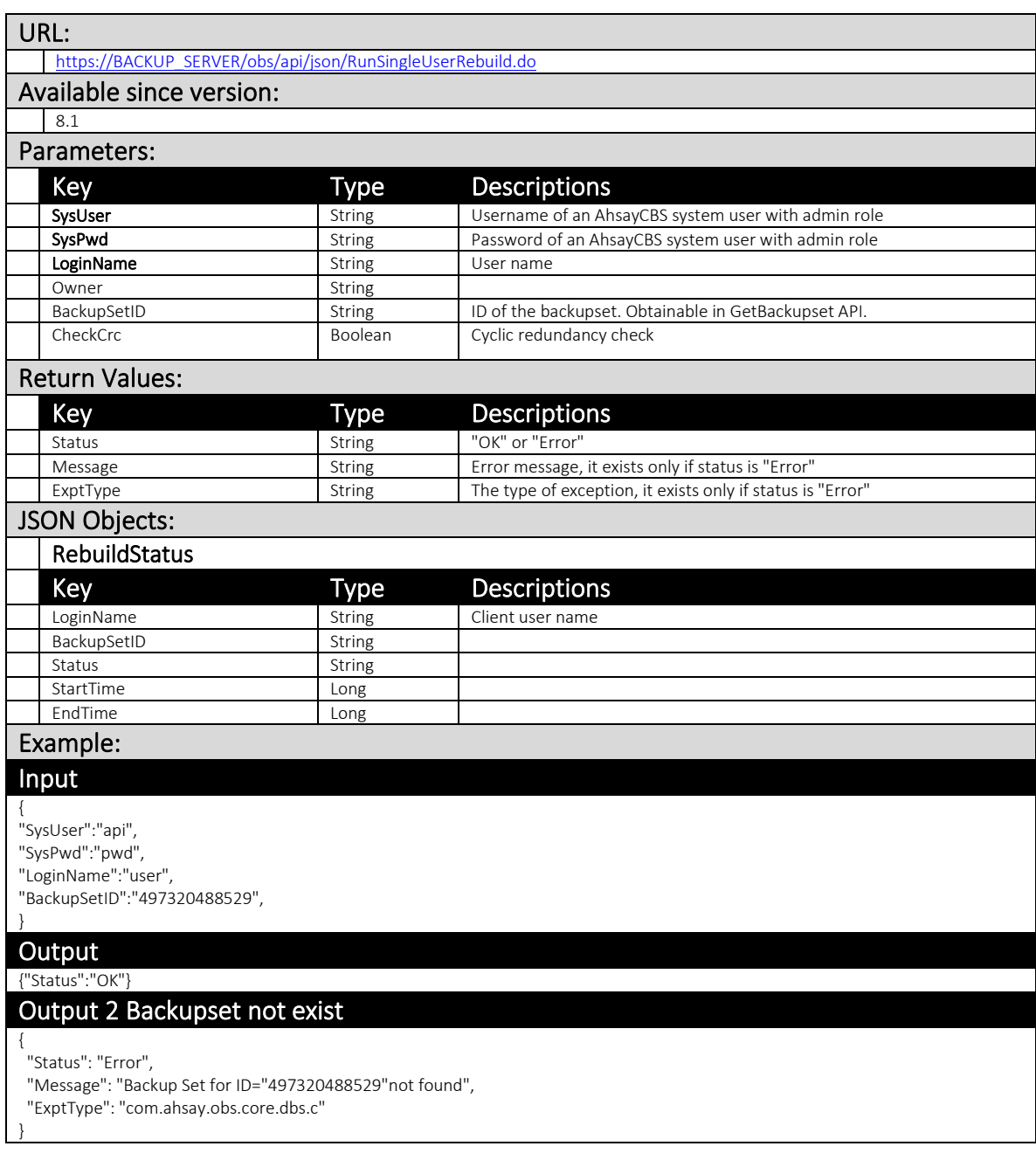

# 4.1.4 GetSingleUserRebuildStatus

This API allows you to get the information of the recent v6 legacy backupset rebuild.

The related settings can be found on the AhsayCBS web console:

[Monitoring] > [Administration Logs] > [Audit Trails]

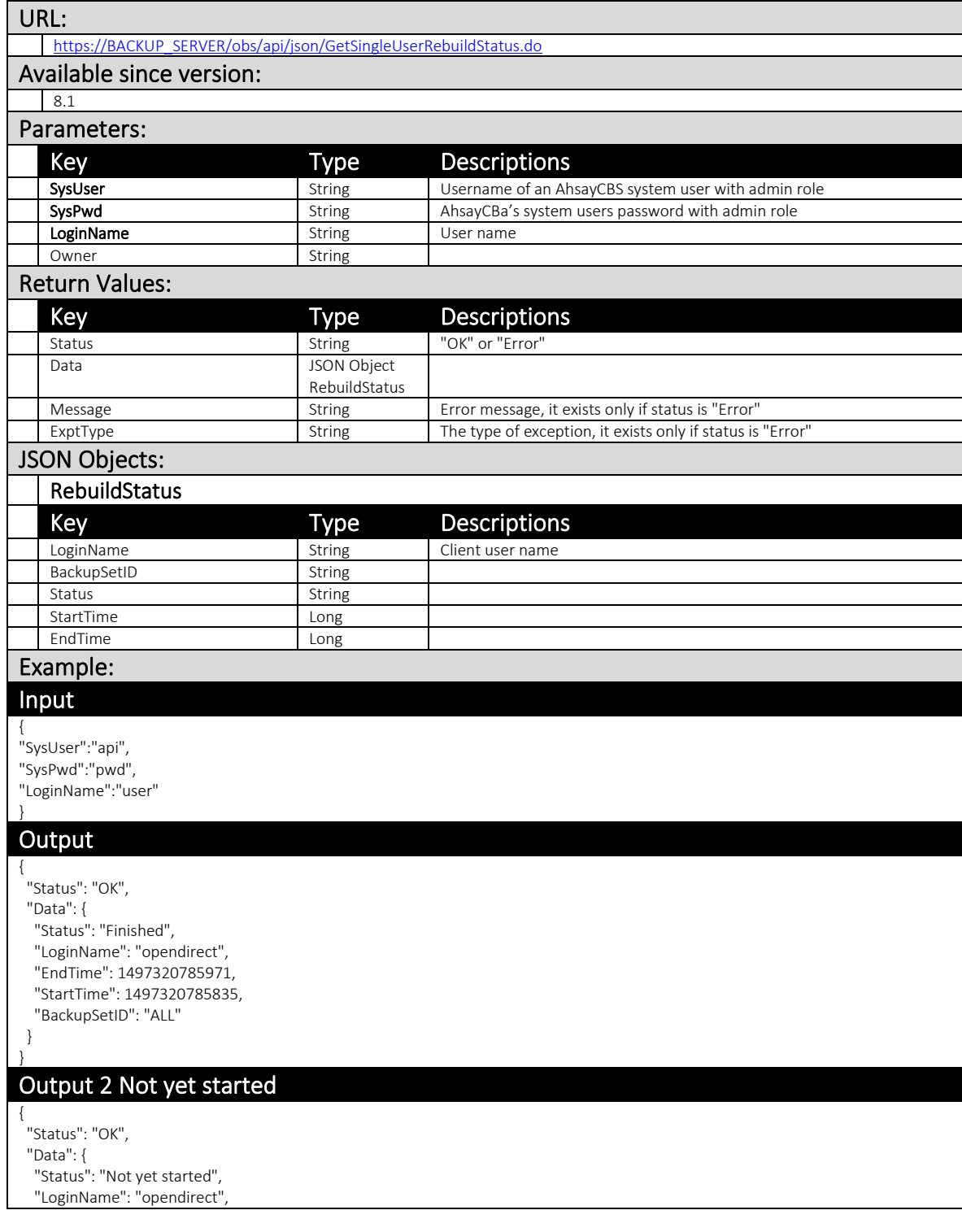

 "EndTime": -1, "StartTime": -1, "BackupSetID": ""

 } }

## 4.1.5 GetUserStorageStat

This API allows you to get the file statistic of a backup set of a user.

The related settings can be found on the AhsayCBS web console:

*[Backup / Restore] > [User, Groups & Policies] > [Backup user] > Choose a user> [Statistics]*

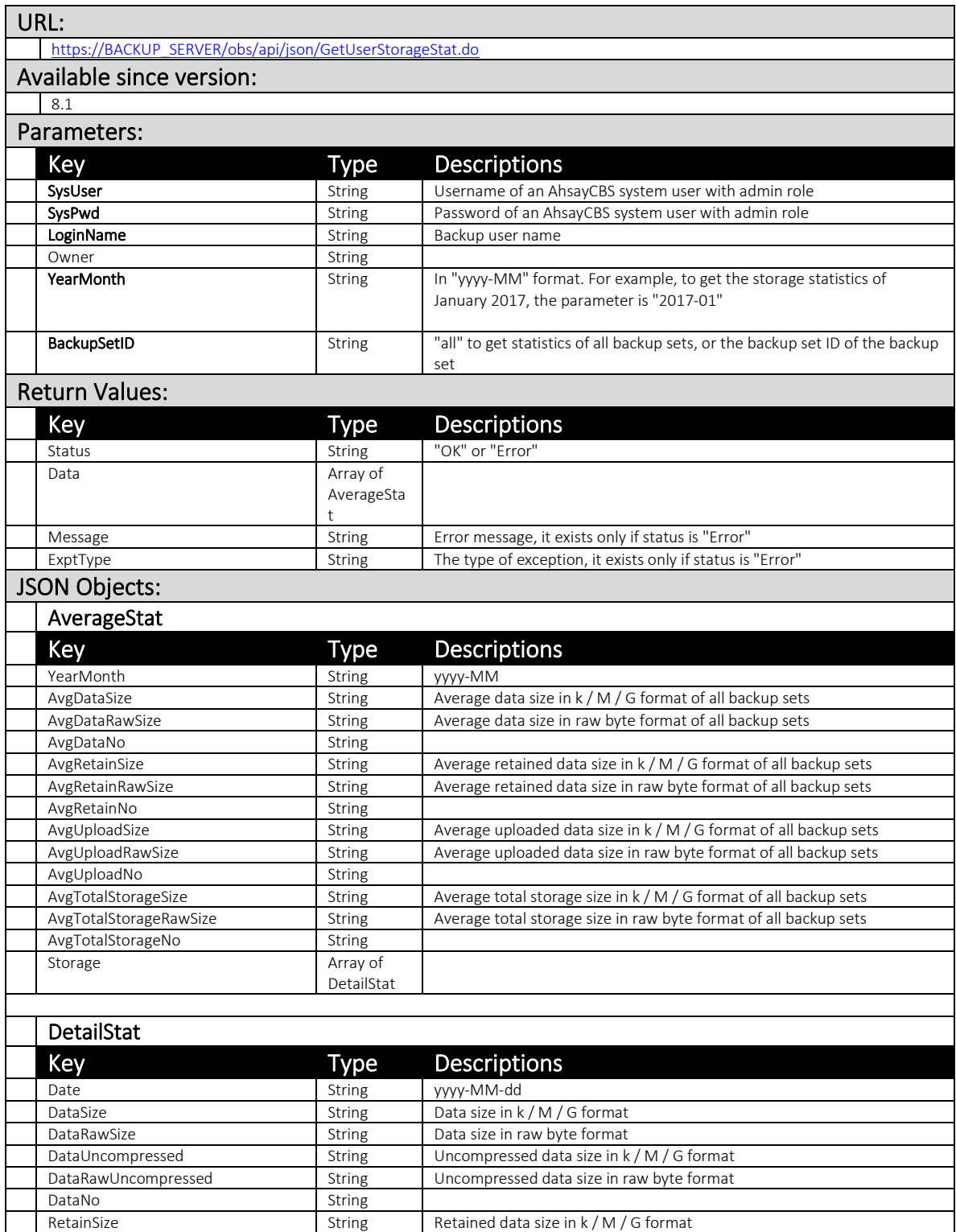

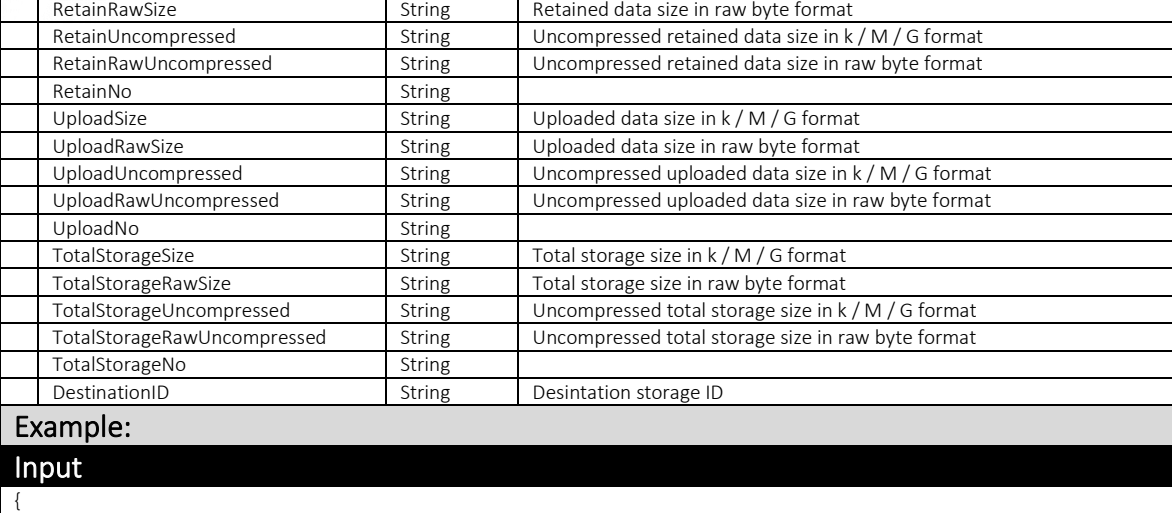

"SysUser":"api",

"SysPwd":"pwd", "LoginName":"user", "YearMonth":"2018-03"

}

### **Output**

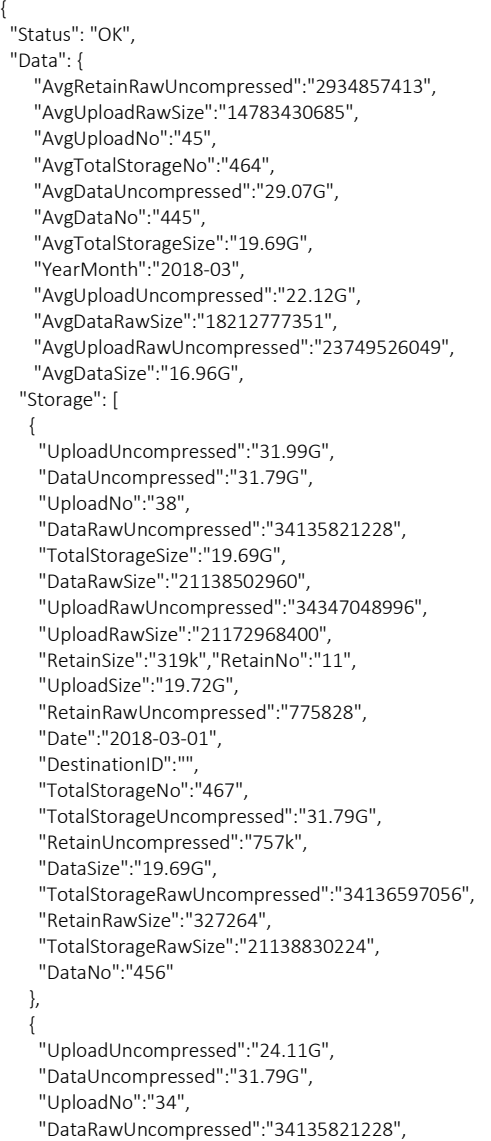

"TotalStorageSize ":"19.69G " , "DataR awSize ":"21138502960 " , "UploadRawUncompressed ":"25888260644 " , "UploadRawSize ":"1740556 9 645 " , "RetainSize ":"319k " , "RetainNo ":"11 " , "UploadSize ":"16. 21G " , " RetainRawUncompressed ":"775828 " , " Date ":"2018 -03 -02 " , "DestinationID ":"" , "TotalStorageN o ":"467 " , "TotalStorageUncompressed ":"31.79G " , "RetainUncompressed ":"757 k " , "DataSize ":"19.69G " , "TotalStorageRawUncompressed ":"34136597056 " , "Ret ainRawSize ":"327264 " , " TotalStorageRawSize ":"21138830224 " , "DataNo ":"456 " }, { "UploadUncompressed ":"24.11G " , "DataUncompressed ":"31.79G " , "UploadNo ":"34 " , " DataRawUncompressed ":"34135821228 " , TotalStora geSize ":"19.69G " , "DataRawSize ":"21138502960 " , "UploadRawUncompressed ":"25888260644 " , "UploadRawSize ":"17405569645 " , " RetainSize ":"319k " , " RetainNo ":"11 " , "UploadSize ":" 16.21G " , "RetainRawUncompressed ":" 7 75828 " , "Date":"2018-03-03", "DestinationID ":"" , " TotalStorageNo ":"467 " , "TotalStorag e Uncompressed ":"31.79G " , "RetainUncompressed ":"757k " , "DataSize ":"19.69G " , "TotalStorageRawUncompressed ":"34136597056 " , "Retai nRawSize ":" 327264 " , "TotalStorageRawSize ":"21138830224 " , "DataNo ":"456 " }, { "UploadUncompressed ":"24.11G " , "DataUncompressed ":"31.79G " , "UploadNo ":"34 " , "DataRawUncompressed ":"34135821228 " , "To talStorageSize ":"19.69G " , "DataRawSize ":"21138502960 " , "UploadRawUncompressed":"25888260644", "UploadRawSize ":" 17405569645 " , "RetainSize ":"319k " , "Retain N o ":"11 " , "UploadSize ":"16.21G " , "RetainRaw Uncompresse d ":"775828 " , "Date ":"2018 -03 -04 " , "DestinationI D ":"" , "TotalStorageNo ":" 467 " , "TotalStorageUncompressed ":"31.79G " , "RetainUncompressed ":"757 k " , " D ataSize ":"19.69G " , "TotalStorageRawUncompressed ":" 34136597056 " , " RetainRawSize ":"327264 " , "TotalStorageRawSize ":"21138830224 " , "DataNo ":"456 " } ], "AvgRetainUncompressed ":" 2.73G " , "AvgTotalStorageRawUncompresse d ":"34144010722 " , " AvgTotalStorageRawSize ":"211399740 8 5 " , " A vgTotalStorageUncompressed ":"31.8G " ,

- "AvgDataRawUncompressed":"31209153309",
- "AvgRetainNo":"19",
- "AvgUploadSize":"13.77G",
- "AvgRetainRawSize":"2927196734",
- "AvgRetainSize":"2.73G" }

### Example:

}

}

{

## Input No storage log found

{ "SysUser":"api", "SysPwd":"pwd", "LoginName":"user", "YearMonth":"2018-03"

#### **Output**

"Status": "Error",

"Message": "No storage log found", "ExptType": "com.ahsay.obs.core.dbs.c" }

# 4.1.6 UpdateUserProfile (v1), UpdateUser (v2)

This API updates the information of a user profile.

The related settings can be found on the AhsayCBS web console:

[Backup / Restore] > [User, Groups & Policies] > [Backup user] > username

## v1 UpdateUserProfile.do

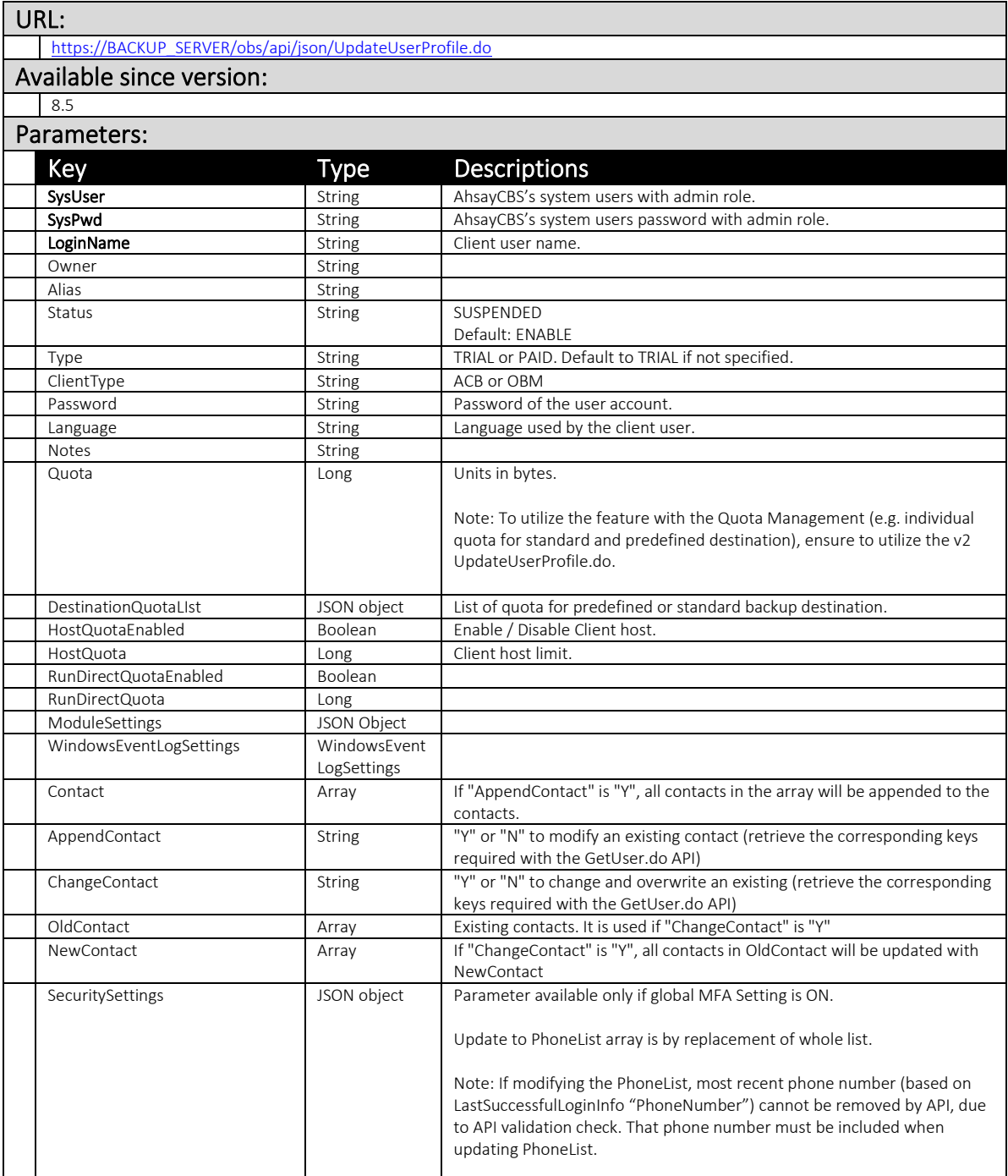

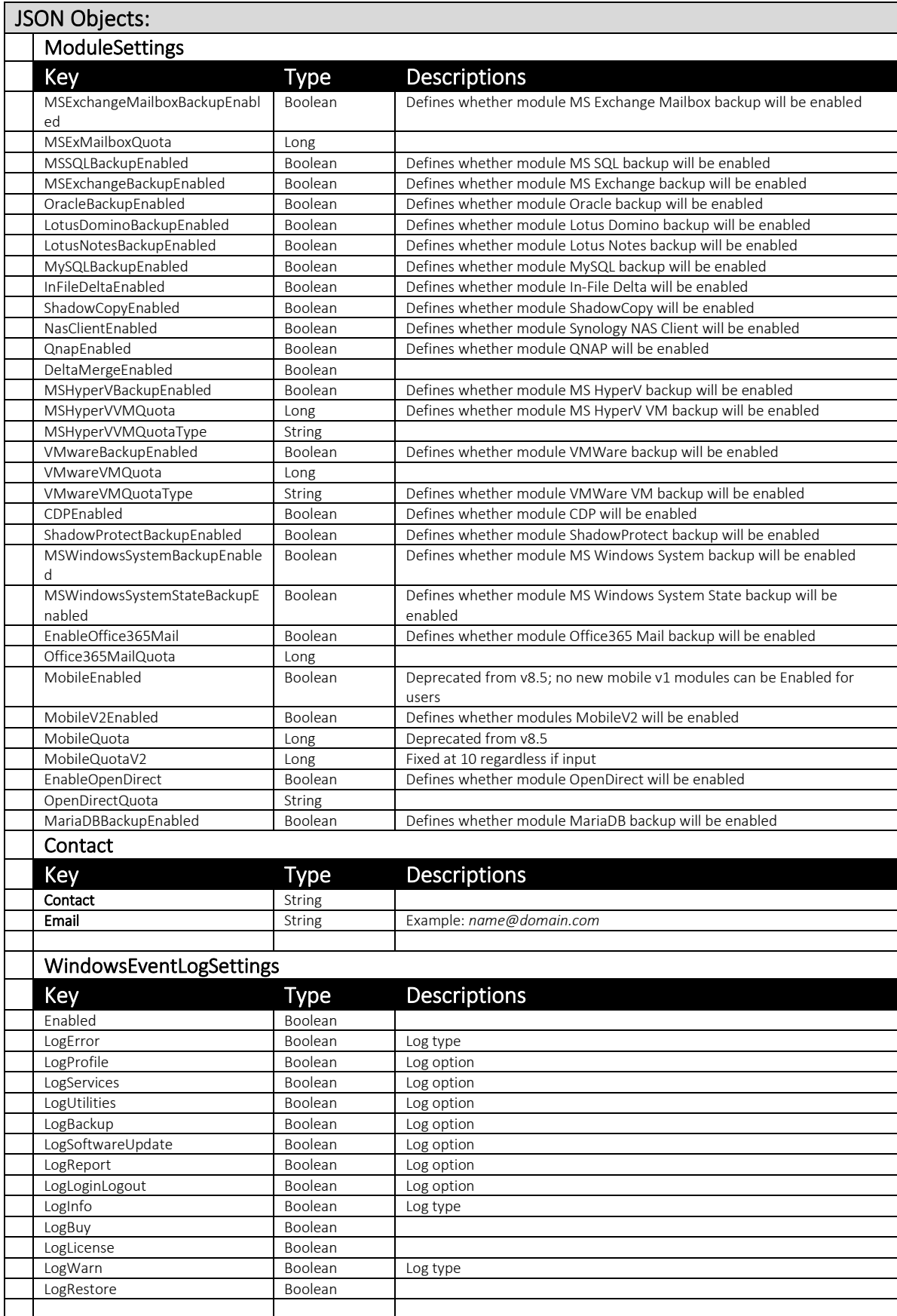
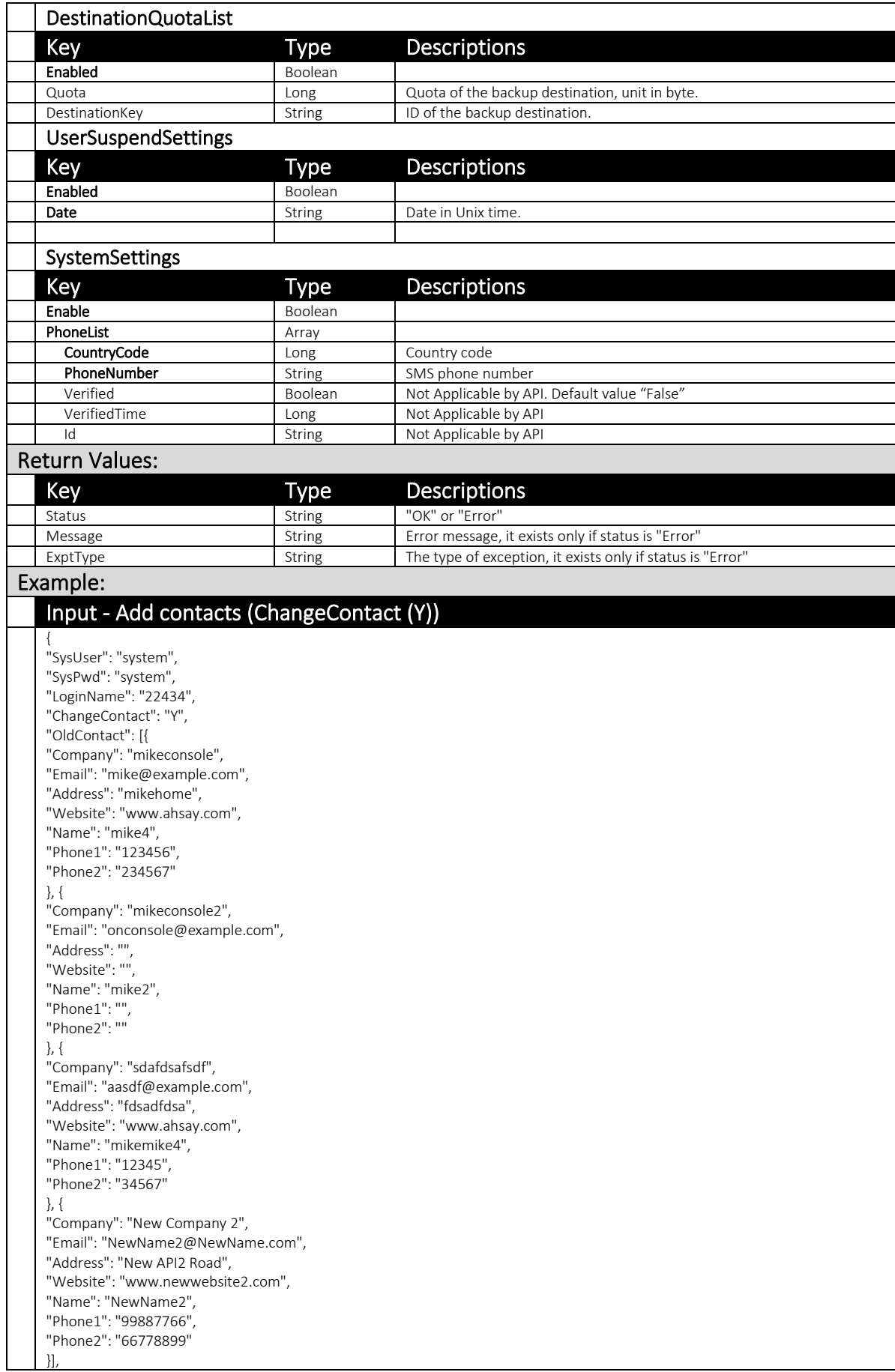

"NewContact": [{ "Company": "mikeconsole", "Email": "mike@example.com", "Address": "mikehome", "Website": "www.ahsay.com", "Name": "mike4", "Phone1": "123456", "Phone2": "234567" }, { "Company": "mikeconsole2", "Email": "onconsole@example.com", "Address": "" "Website": "", "Name": "mike2", "Phone1": "", "Phone2": "" }, { "Company": "sdafdsafsdf", "Email": "aasdf@example.com", "Address": "fdsadfdsa", "Website": "www.ahsay.com", "Name": "mikemike4", "Phone1": "12345", "Phone2": "34567" }, { "Company": "New Contact", "Email": "NewContact@NewName.com", "Address": "New ContactRoad", "Website": "www.newcontact.com", "Name": "NewContact", "Phone1": "99998888", "Phone2": "66667777" }, { "Company": "New Company 2", "Email": "NewName2@NewName.com", "Address": "New API2 Road", "Website": "www.newwebsite2.com", "Name": "NewName2", "Phone1": "99887766", "Phone2": "66778899" }

#### **Output**

] }

The contact with email "NewContact@NewName.com" is added.

{ "Status": "OK", "Info": "Deprecated. As of version 7.15.6.38, replaced by v2 API /obs/api/json/2/UpdateUser."

#### } Example:

### Input - Update contact (ChangeContact (Y))

{ "SysUser": "system", "SysPwd": "system", "LoginName": "22434", "ChangeContact": "Y", "OldContact": [{ "Company": "mikeconsole", "Email": "mike@example.com", "Address": "mikehome", "Website": "www.ahsay.com", "Name": "mike4", "Phone1": "123456", "Phone2": "234567" }], "NewContact": [{ "Company": "mikeconsole-update", "Email": "mike@example.com", "Address": "mikehome-update",

"Website": "www.ahsay-update.com", "Name": "mike4-update", "Phone1": "654321", "Phone2": "765432" }] } **Output** Output: The contact with email "mike@email.com" is updated. { "Status": "OK", "Info": "Deprecated. As of version 7.15.6.38, replaced by v2 API /obs/api/json/2/UpdateUser." } Example: Input - Delete contact (ChangeContact (Y)) { "SysUser": "system", "SysPwd": "system", "LoginName": "22434", "ChangeContact": "Y", "OldContact": [{ "Company": "mikeconsole", "Email": "mike@example.com", "Address": "mikehome", "Website": "www.ahsay.com", "Name": "mike4", "Phone1": "123456", "Phone2": "234567" }, { "Company": "mikeconsole2", "Email": "onconsole@example.com", "Address": "", "Website": "", "Name": "mike2", "Phone1": "", "Phone2": "" }, { "Company": "sdafdsafsdf", "Email": "aasdf@example.com", "Address": "fdsadfdsa", "Website": "www.ahsay.com", "Name": "mikemike4", "Phone1": "12345", "Phone2": "34567" }, { "Company": "New Company 2", "Email": "NewName2@NewName.com", "Address": "New API2 Road", "Website": "www.newwebsite2.com", "Name": "NewName2", "Phone1": "99887766", "Phone2": "66778899" }, { "Company": "New API Company - Change", "Email": "NewName@NewName.com", "Address": "New API Change Road", "Website": "www.newwebsite-change.com", "Name": "NewNameChange", "Phone1": "55443322", "Phone2": "66554433" }], "NewContact": [{ "Company": "mikeconsole", "Email": "mike@example.com", "Address": "mikehome", "Website": "www.ahsay.com", "Name": "mike4", "Phone1": "123456", "Phone2": "234567" }, {

"Company": "mikeconsole2", "Email": "onconsole@example.com", "Address": "", "Website": "", "Name": "mike2", "Phone1": "", "Phone2": "" }, { "Company": "sdafdsafsdf", "Email": "aasdf@example.com", "Address": "fdsadfdsa", "Website": "www.ahsay.com", "Name": "mikemike4", "Phone1": "12345", "Phone2": "34567" }, { "Company": "New Company 2", "Email": "NewName2@NewName.com", "Address": "New API2 Road", "Website": "www.newwebsite2.com", "Name": "NewName2", "Phone1": "99887766", "Phone2": "66778899"

#### **Output**

}] }

The contact with email "NewName@NewName.com" is deleted.

```
{
"Status": "OK",
```
"Info": "Deprecated. As of version 7.15.6.38, replaced by v2 API /obs/api/json/2/UpdateUser."

#### } Example:

### Input - Append contacts with duplication (AppendContact (Y))

{ "SysUser":"system", "SysPwd":"system", "LoginName":"22434", "AppendContact":"Y", "Contact": [{ "Company": "New Company", "Email": "NewName@NewName.com", "Address": "New API Road", "Website": "www.newwebsite.com", "Name": "NewName", "Phone1": "22334455", "Phone2": "33445566"

#### **Output**

} ] }

{

}

"Status": "Error",

"Message": "[UpdateUserProfile.checkDuplicatedEmail] Contact already exists <NewName@NewName.com>", "ExptType": "com.ahsay.obs.core.dbs.DbsException",

"Info": "Deprecated. As of version 7.15.6.38, replaced by v2 API /obs/api/json/2/UpdateUser."

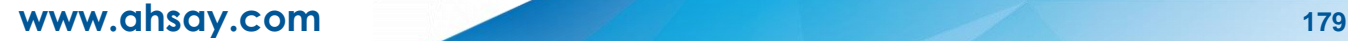

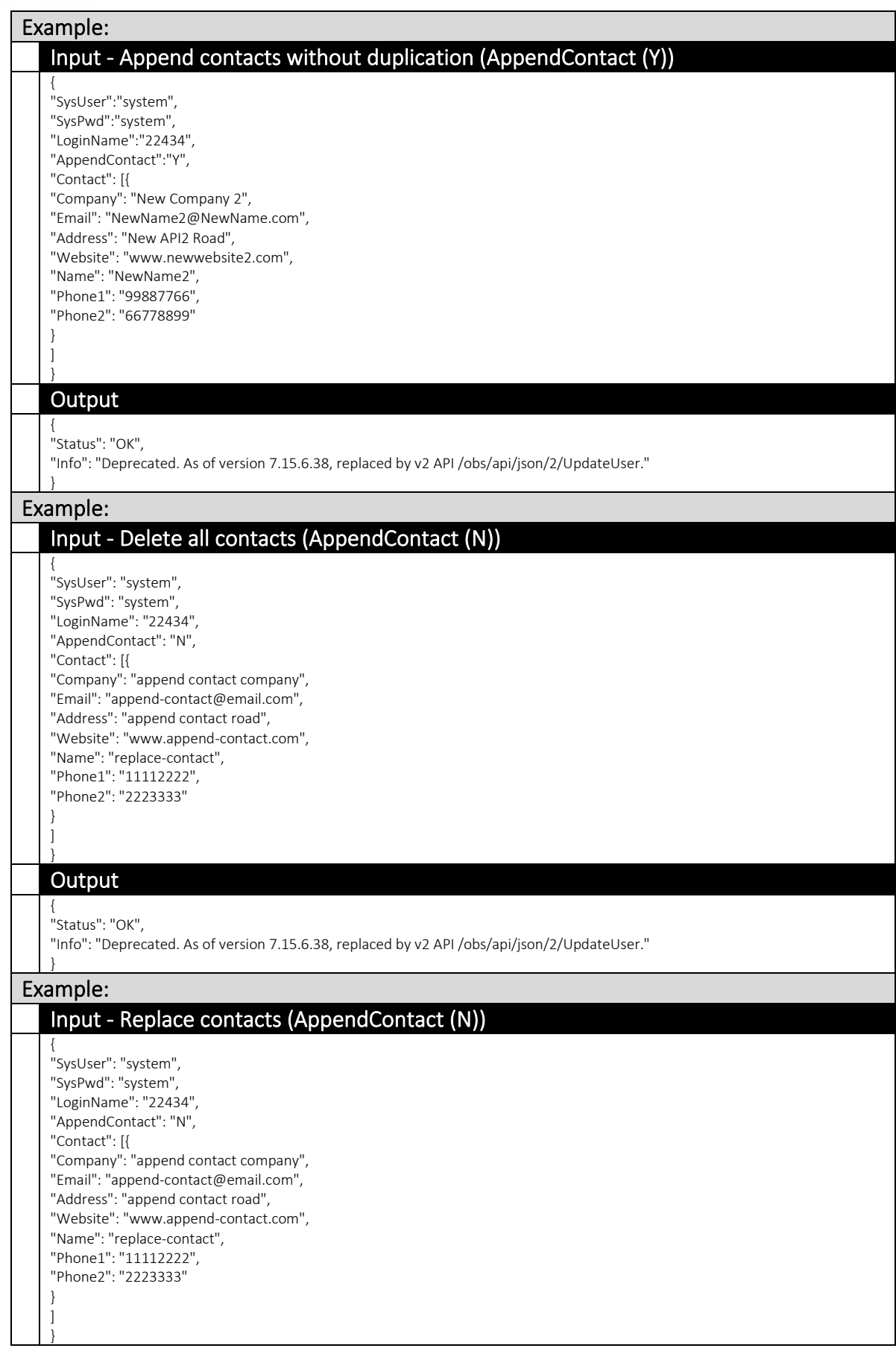

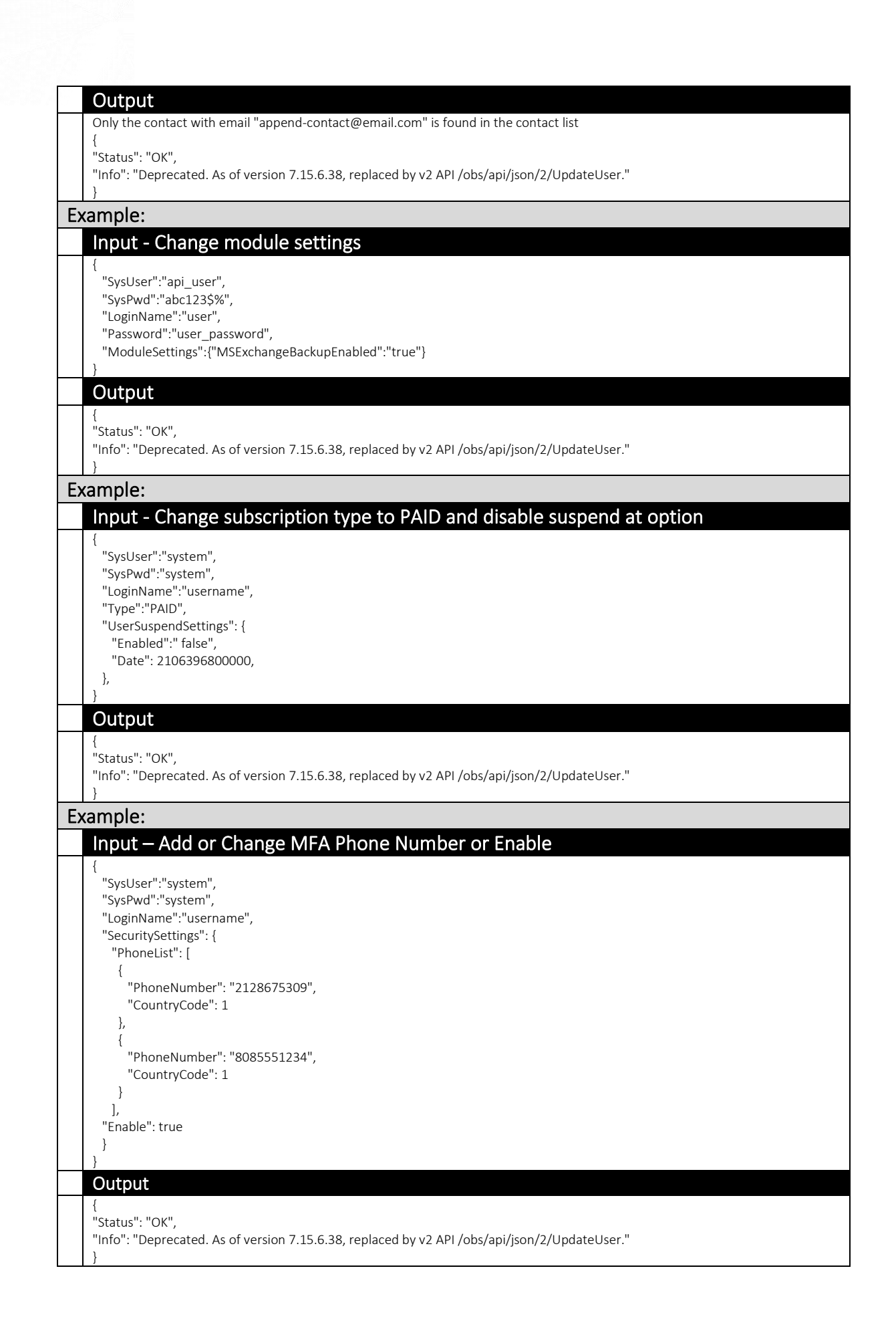

# v2 UpdateUser.do

To facilitate the Quota Management feature, a new version of the UpdateUserProfile.do API (v2 UpdateUser.do) was introduced.

A new QuotaList JSON object (list of quota for multiple backup destinations) was introduced to replace the single **Quota** parameter.

While AhsayCBS version 8.1 or above is backward compatible with API calls in previous format (pre-7.15.6.0 API format), it is highly recommended to use the new version of the API instead (e.g. v2 UpdateUser.do).

Note: The name of the UpdateUserProfile.do API has changed to UpdateUser.do.

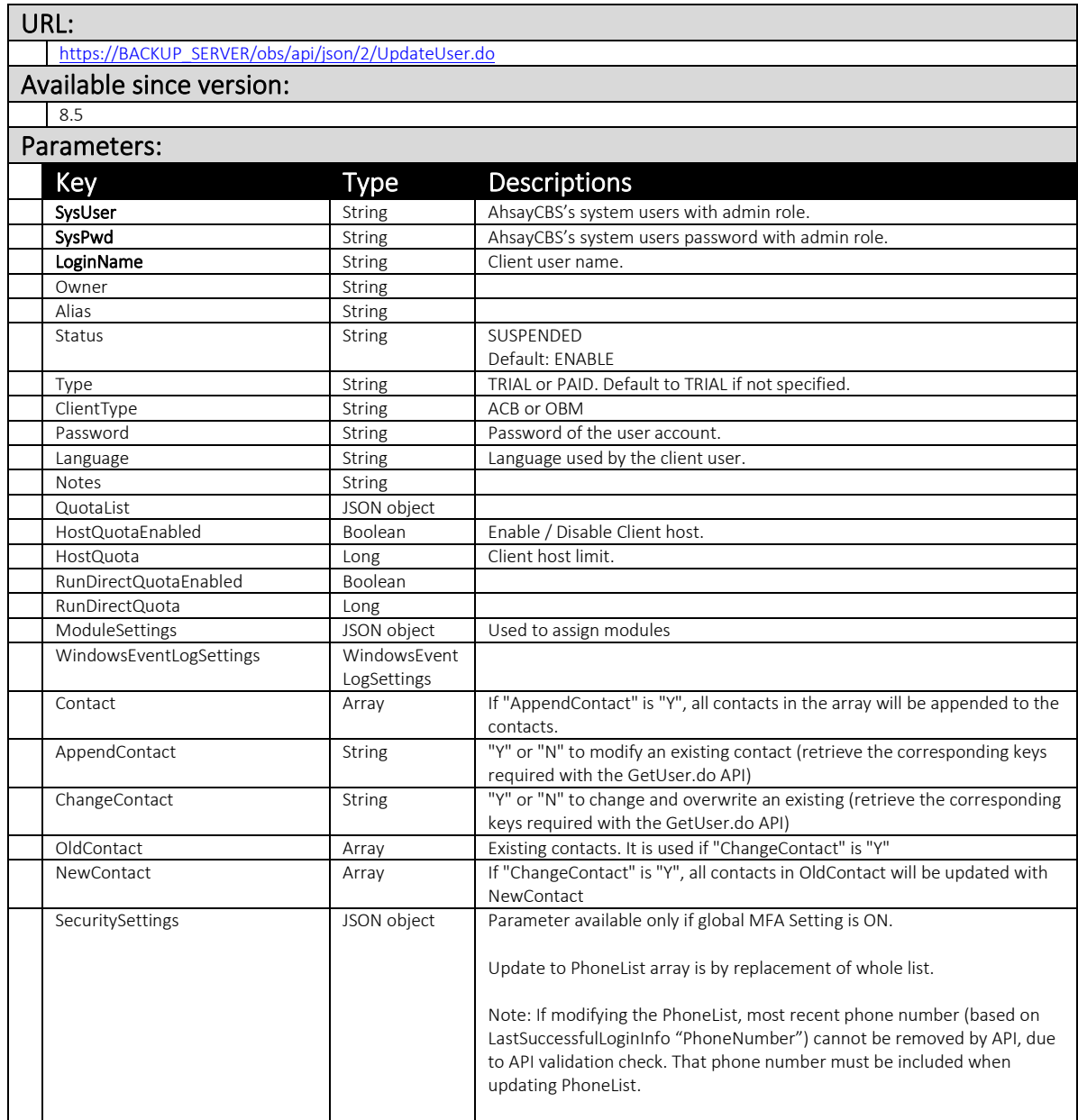

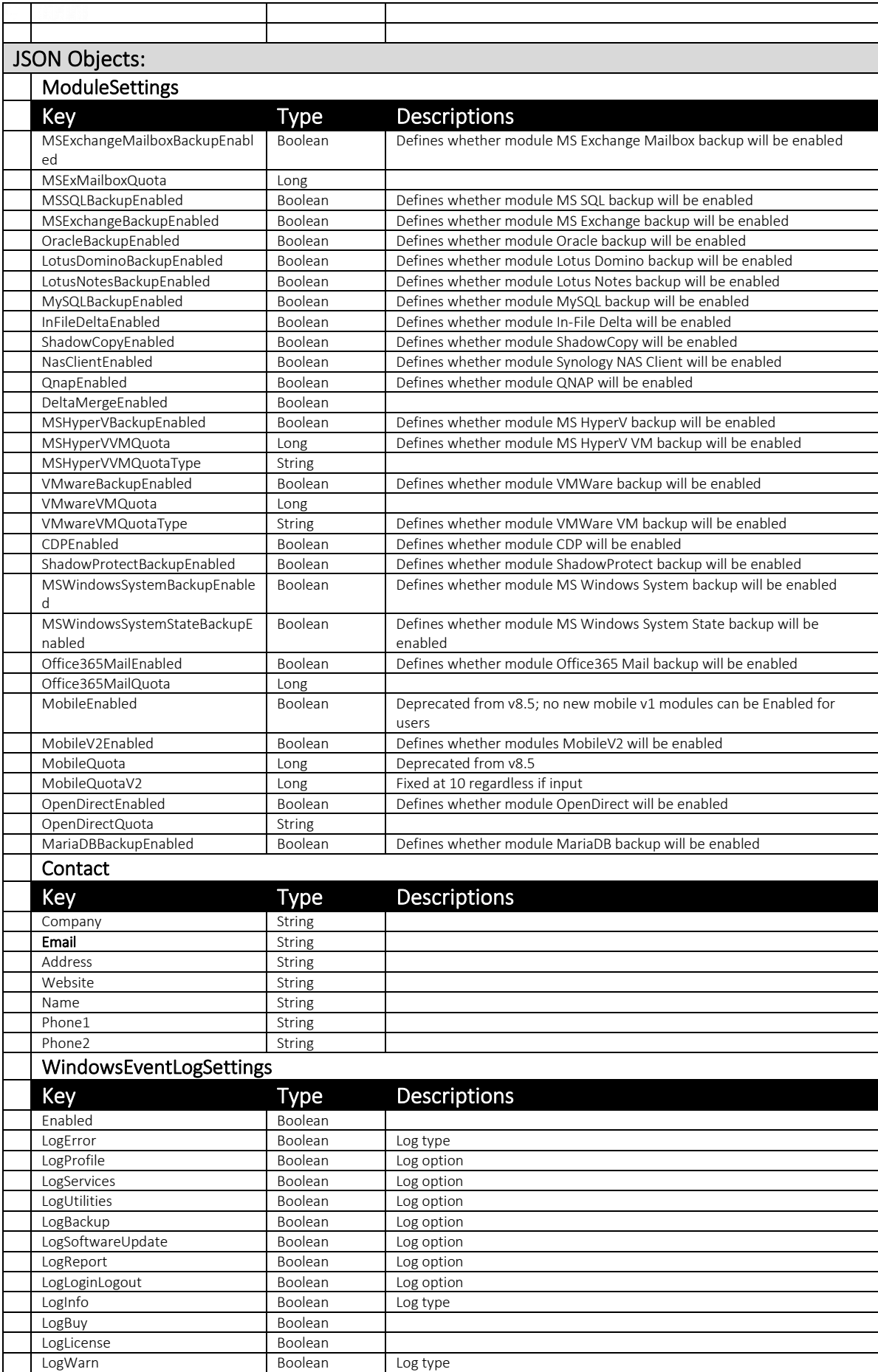

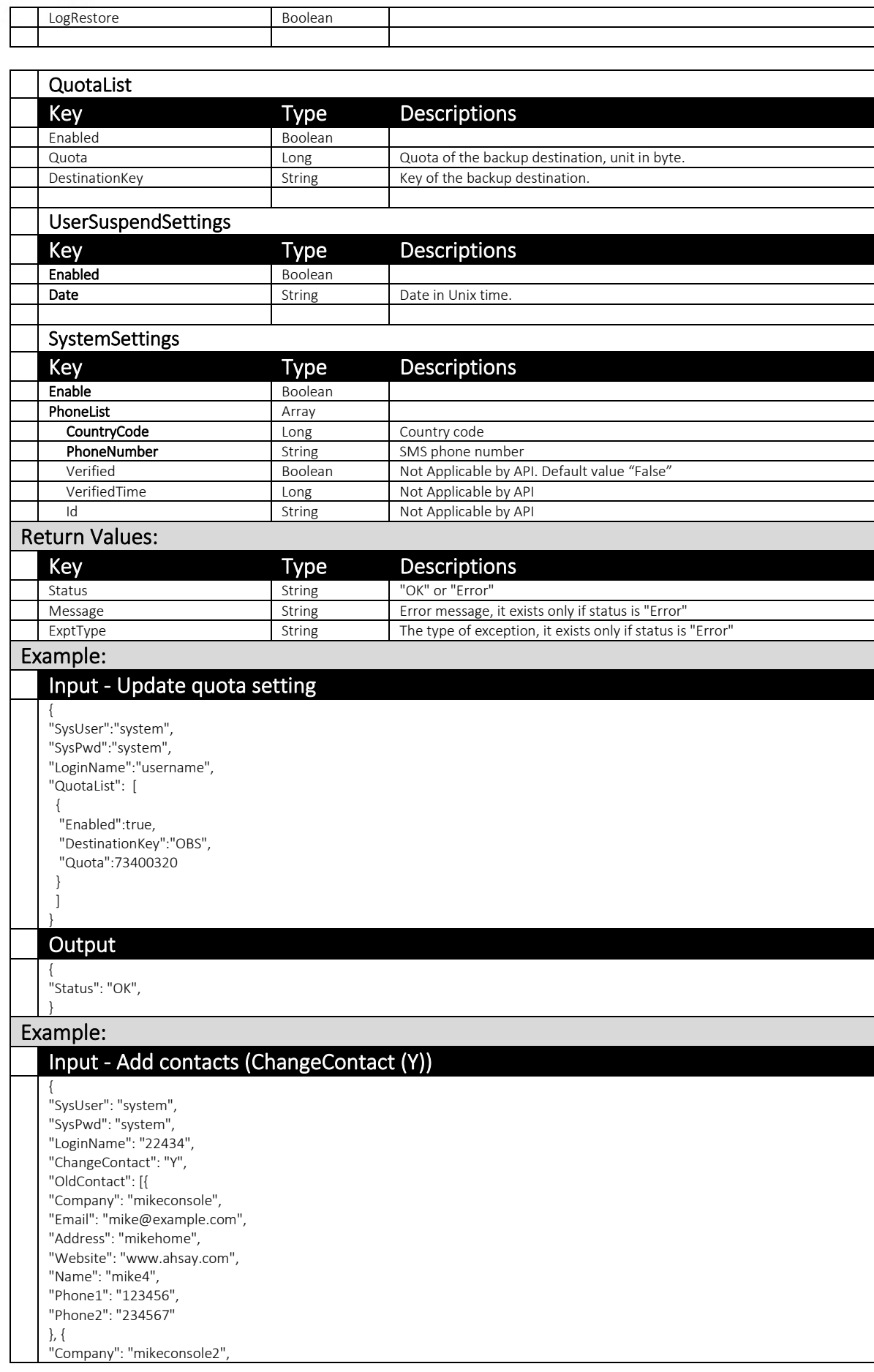

"Email": "onconsole@example.com", "Address": "" "Website": "", "Name": "mike2", "Phone1": "", "Phone2": "" }, { "Company": "sdafdsafsdf", "Email": "aasdf@exam ple.com", "Address": "fdsadfdsa", "Website": "www.ahsay.com", "Name": "mikemike4", "Phone1": "12345", "Phone2": "34567" }, { "Company": "New Company 2", "Email": "NewName2@NewName.com", "A ddress": "New API2 Road", "Website": "www.newwebsite2.com " , "Name": "NewName2" , "Phone1": "99887766", "Phone2": "66778899" }], "NewContact": [{ "Company": "mikeconsole", "Email": "mike@example.com", "Address": "mikehome", "Website": "www.ahsay.com", "Name": "mike4", "Phone1": "123456", "Phone2": "234567" }, { "C ompany": "mikeconsole2" , "Email": "onconsole@example.com", "Address": "", "Website": "", "Name": "mike2", "Phone1 ": "", "Phone2": "" }, { "Company": "sdafdsafsdf", "Email": "aasdf@exampl e.com", "Addr ess": "fdsadfdsa", "Website": "www.ahsay.com", "Name": "mikemike4", "Phone1": "12345", "Phone2": "34567" }, { "Company": "New Contact", "Email": "NewContact@NewName.com", "Address": "New ContactRoad", "Website": "www.newcontact.com", "Name": "NewContact", "Phone1": "99998888", "Phone2": "66667777" }, { "Company": "New Comp any 2", "Email": "NewName2@NewName.com", "Address": "New API2 Road", "Website": "www.newwebsite2.com", "Name": "NewName2", "Phone1": "99887766", "Phone2": "66778899" }]}

#### **Output**

The c ontact with email "NewContact@NewName.com" is added.

{ "S tatus": "OK " ,

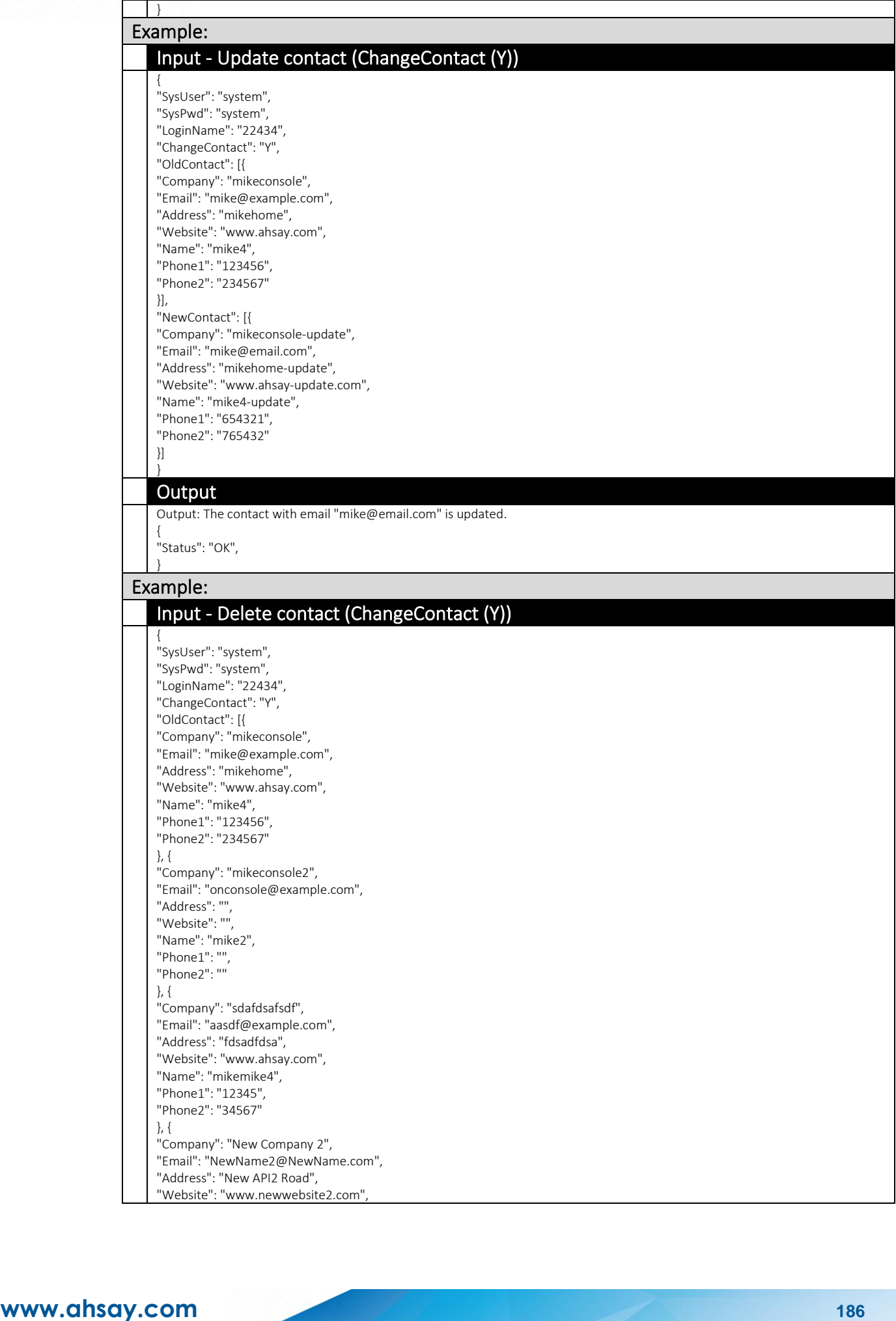

"Name": "NewName2", "Phone1": "99887766", "Phone2": "66778899" }, { "Company": "New API Company - Change", "Email": "NewName@NewName.com", "Address": "New API Change Road", "Website": "www.newwebsite-change.com", "Name": "NewNameChange", "Phone1": "55443322", "Phone2": "66554433" }], "NewContact": [{ "Company": "mikeconsole", "Email": "mike@example.com", "Address": "mikehome", "Website": "www.ahsay.com", "Name": "mike4", "Phone1": "123456", "Phone2": "234567" }, { "Company": "mikeconsole2", "Email": "onconsole@example.com", "Address": "", "Website": "", "Name": "mike2", "Phone1": "", "Phone2": "" }, { "Company": "sdafdsafsdf", "Email": "aasdf@example.com", "Address": "fdsadfdsa", "Website": "www.ahsay.com", "Name": "mikemike4", "Phone1": "12345", "Phone2": "34567" }, { "Company": "New Company 2", "Email": "NewName2@NewName.com", "Address": "New API2 Road", "Website": "www.newwebsite2.com", "Name": "NewName2", "Phone1": "99887766", "Phone2": "66778899" }] }

#### **Output**

The contact with email "NewName@NewName.com" is deleted.

{ "Status": "OK",

#### } Example:

] }

### Input - Append contacts with duplication (AppendContact (Y))

{ "SysUser":"system", "SysPwd":"system", "LoginName":"22434", "AppendContact":"Y", "Contact": [{ "Company": "New Company", "Email": "NewName@NewName.com", "Address": "New API Road", "Website": "www.newwebsite.com", "Name": "NewName", "Phone1": "22334455", "Phone2": "33445566" }

#### **Output**

{ "Status": "Error",

"Message": "[UpdateUserProfile.checkDuplicatedEmail] Contact already exists <NewName@NewName.com>", "ExptType": "com.ahsay.obs.core.dbs.DbsException",

#### } Example:

### Input - Append contacts without duplication (AppendContact (Y))

{ "SysUser":"system", "SysPwd":"system", "LoginName":"22434", "AppendContact":"Y", "Contact": [{ "Company": "New Company 2", "Email": "NewName2@NewName.com", "Address": "New API2 Road", "Website": "www.newwebsite2.com", "Name": "NewName2", "Phone1": "99887766", "Phone2": "66778899"

#### **Output**

{ "Status": "OK",

#### } Example:

} ] }

### Input - Delete all contacts (AppendContact (N))

{ "SysUser": "system", "SysPwd": "system", "LoginName": "22434", "AppendContact": "N", "Contact": [{ "Company": "append contact company", "Email": "append-contact@email.com", "Address": "append contact road", "Website": "www.append-contact.com", "Name": "replace-contact", "Phone1": "11112222", "Phone2": "2223333"

#### **Output**

} ] }

{

"Status": "OK",

#### } Example:

}

#### Input - Replace contacts (AppendContact (N))

{ "SysUser": "system", "SysPwd": "system", "LoginName": "22434", "AppendContact": "N", "Contact": [{ "Company": "append contact company", "Email": "append-contact@email.com", "Address": "append contact road", "Website": "www.append-contact.com", "Name": "replace-contact", "Phone1": "11112222", "Phone2": "2223333"

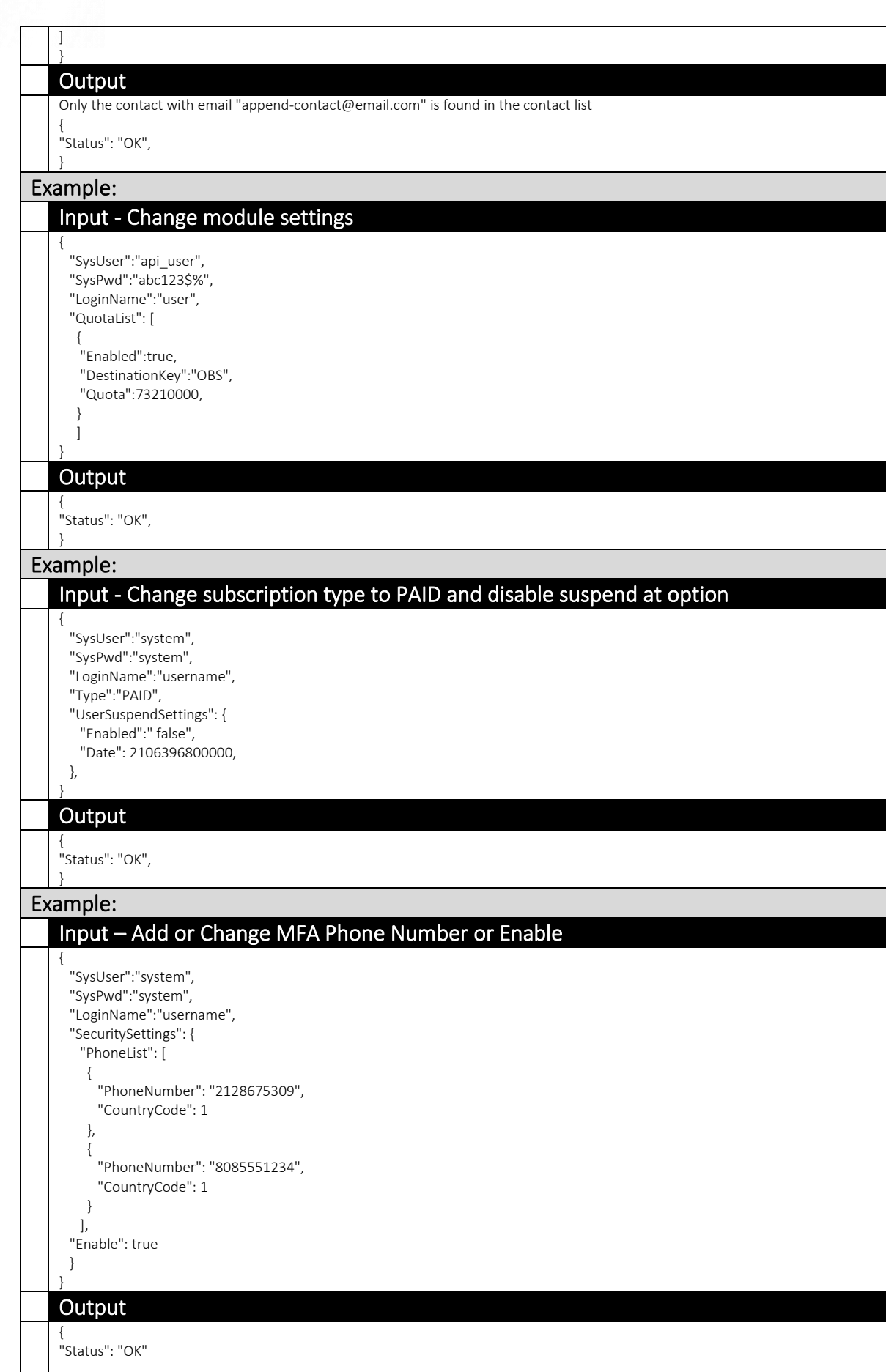

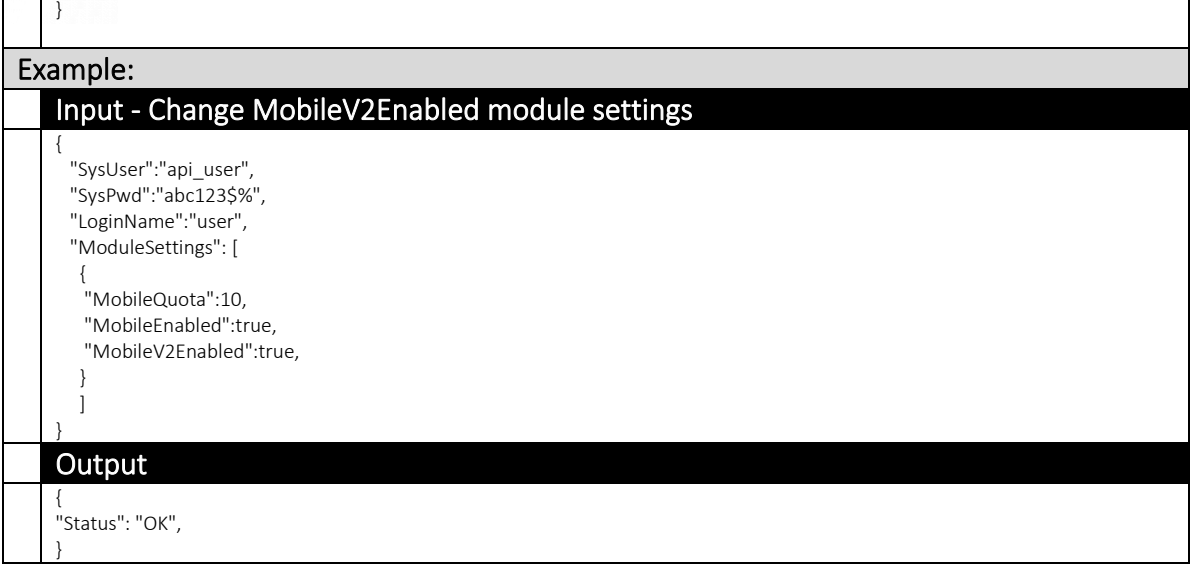

## 4.1.7 AddContact

This API add a new contact information to a user.

The related settings can be found on the AhsayCBS web console:

[Backup / Restore] > [User, Groups & Policies] > [Backup user] > username > [User Profile] > [Contact]

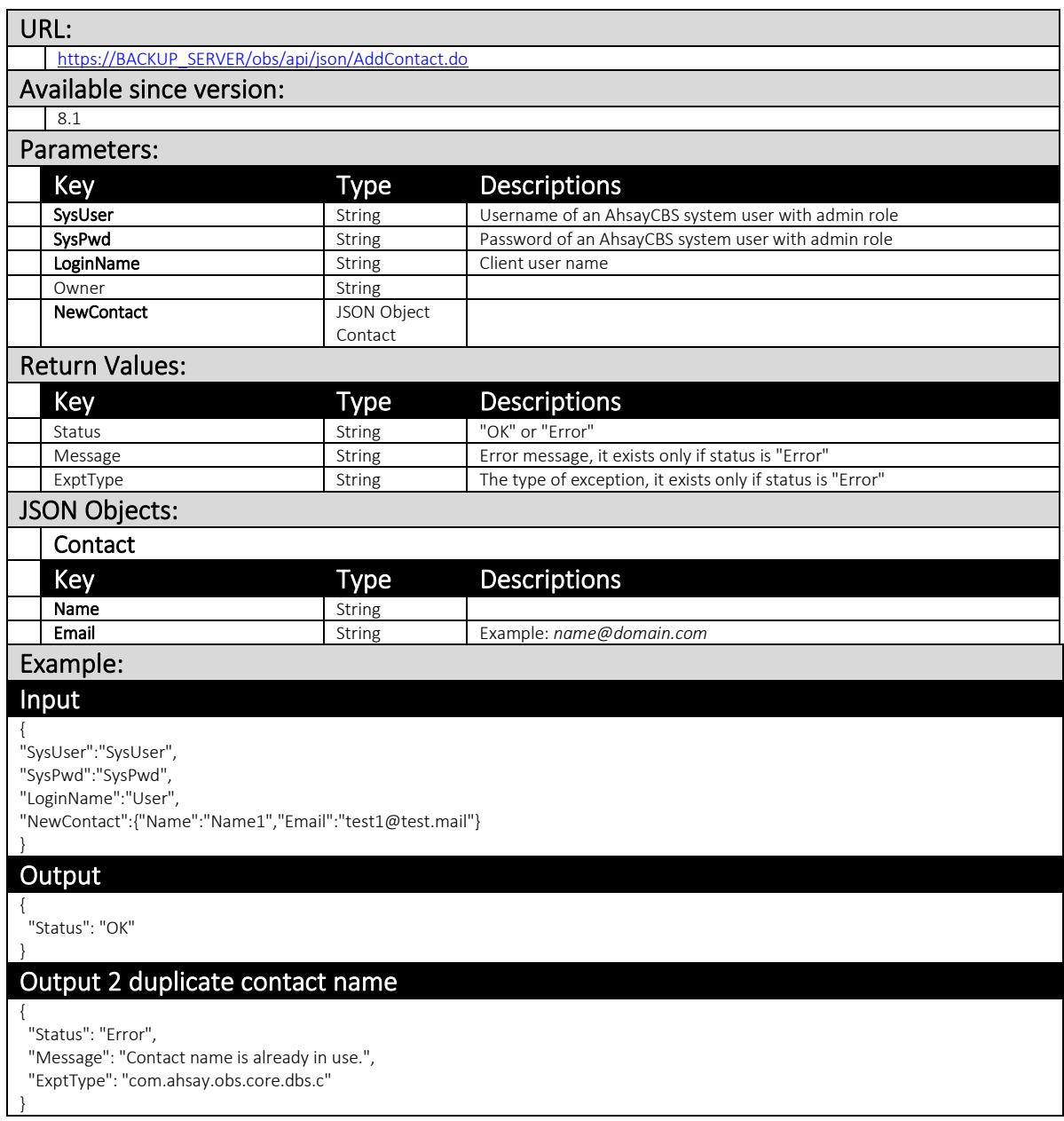

# 4.1.8 AddUser (v1,v2)

This API can be used to add new backup user.

The related settings can be found on the AhsayCBS web console:

[Backup / Restore] > [User, Groups & Policies] > [Backup user]

# v1 AddUser.do

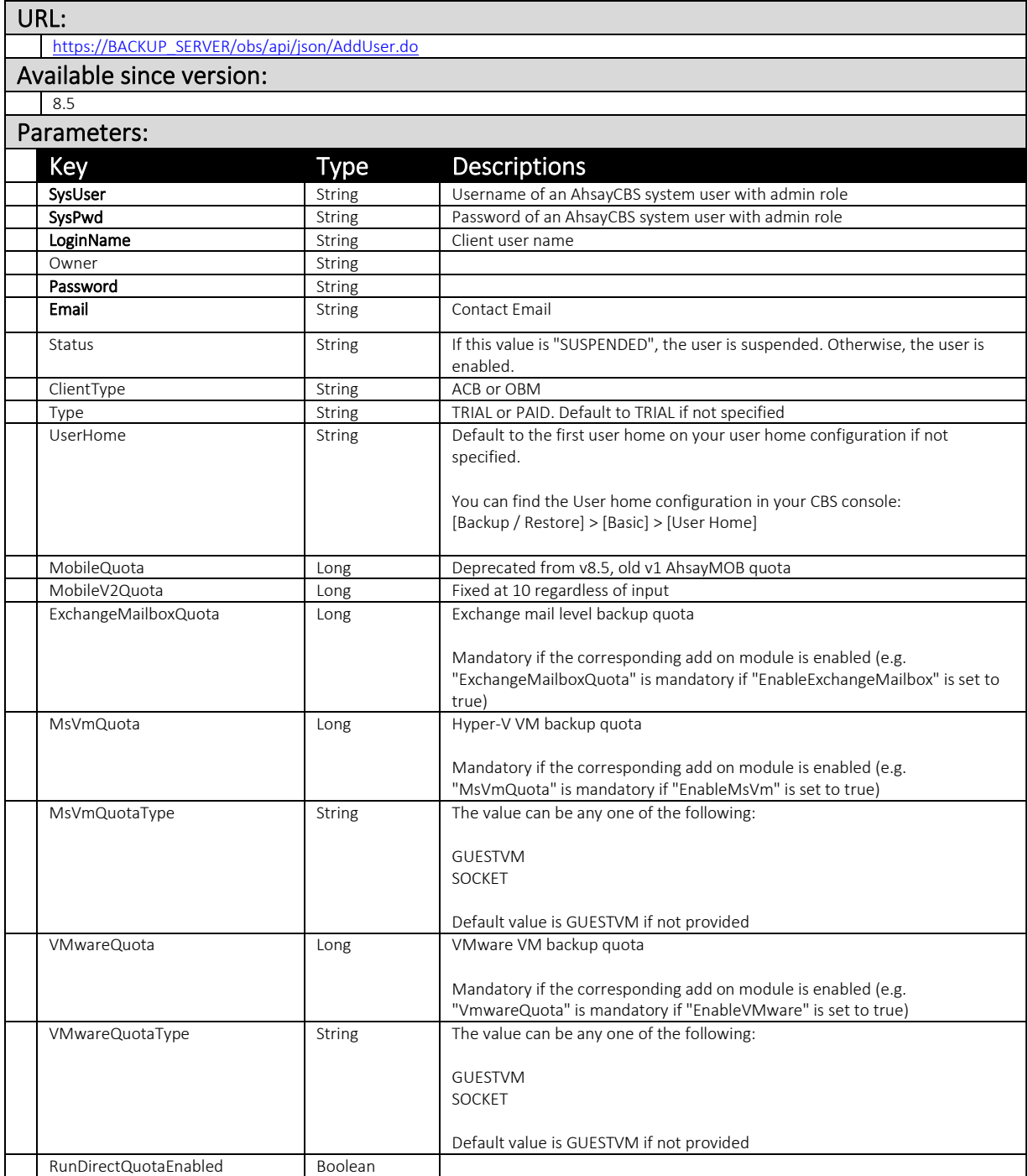

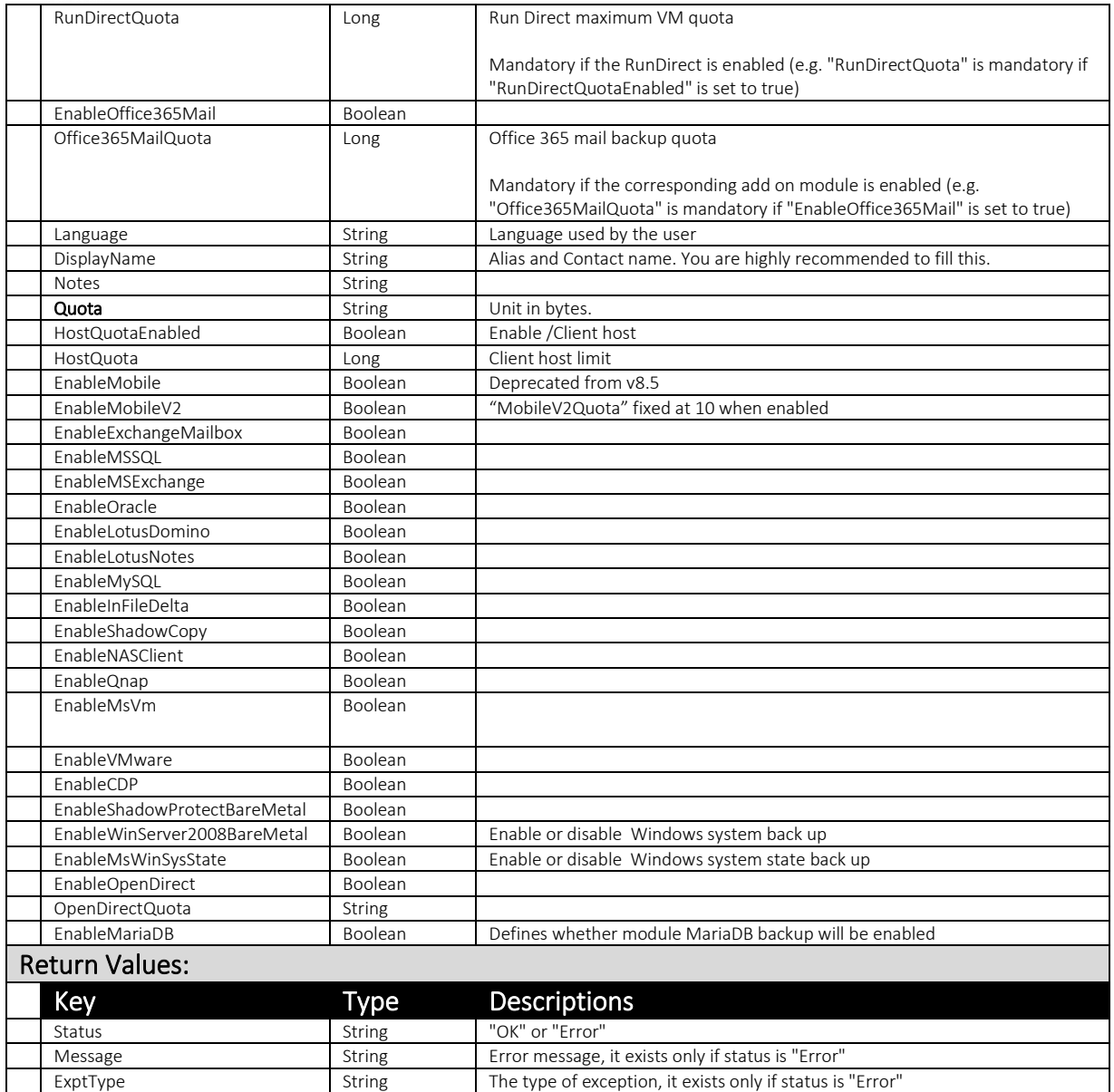

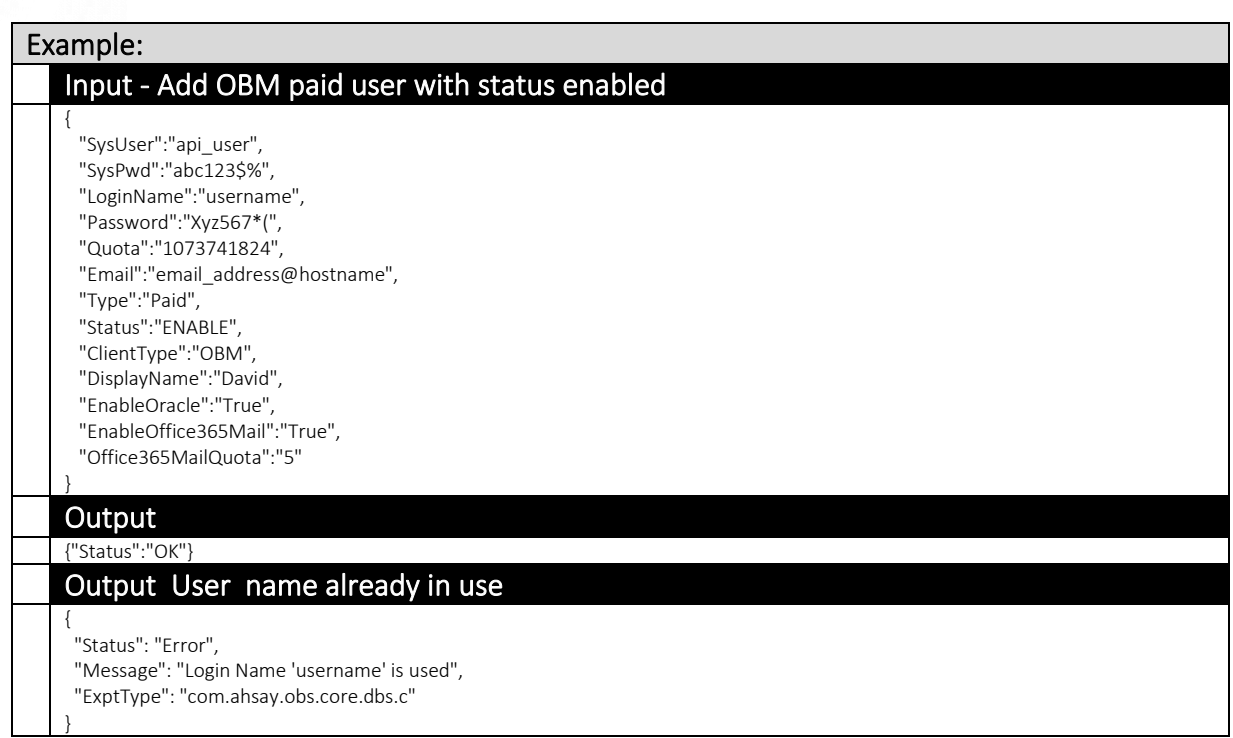

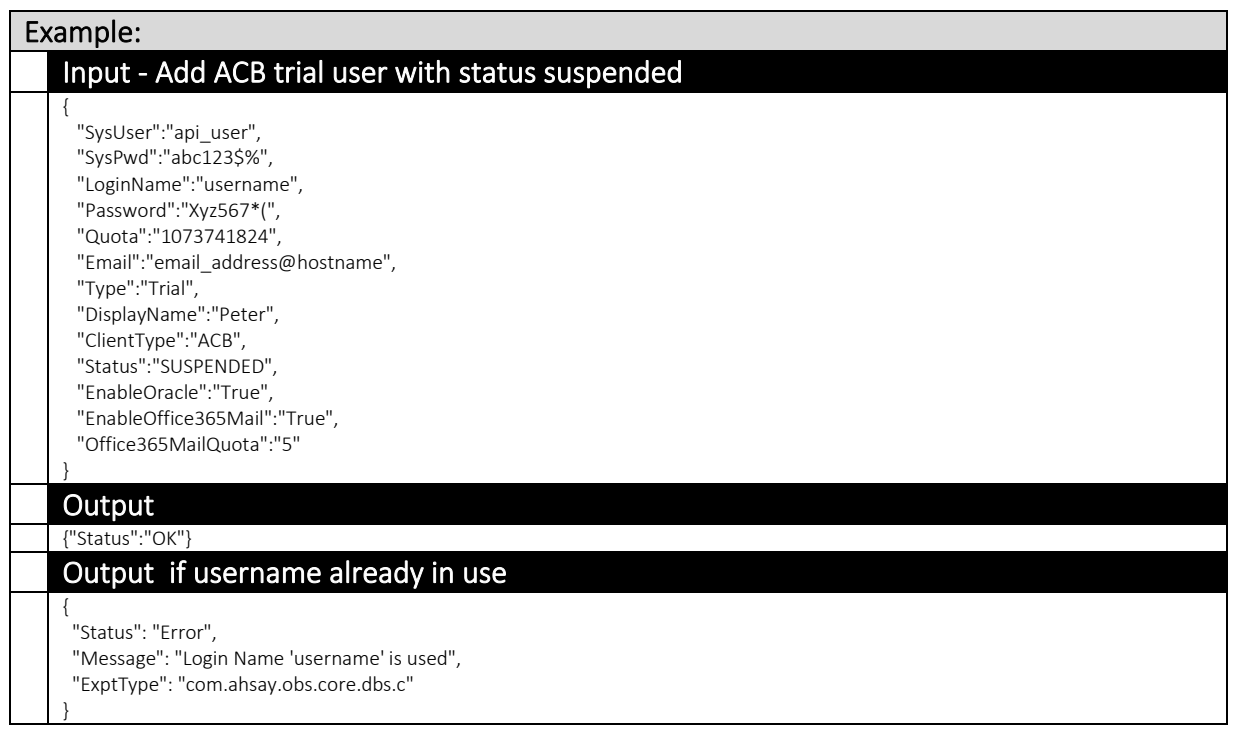

### v2 AddUser.do

To facilitate the Quota Management feature, a new version of the AddUser.do API (v2 AddUser.do) was introduced.

A new QuotaList JSON object (list of quota for multiple backup destinations) was introduced to replace the **Quota** parameter.

While AhsayCBS version 8.1 or above is backward compatible with API calls in previous format (pre-7.15.6.0 API format), it is highly recommended to use the new version of the API instead (e.g. v2 AddUser.do).

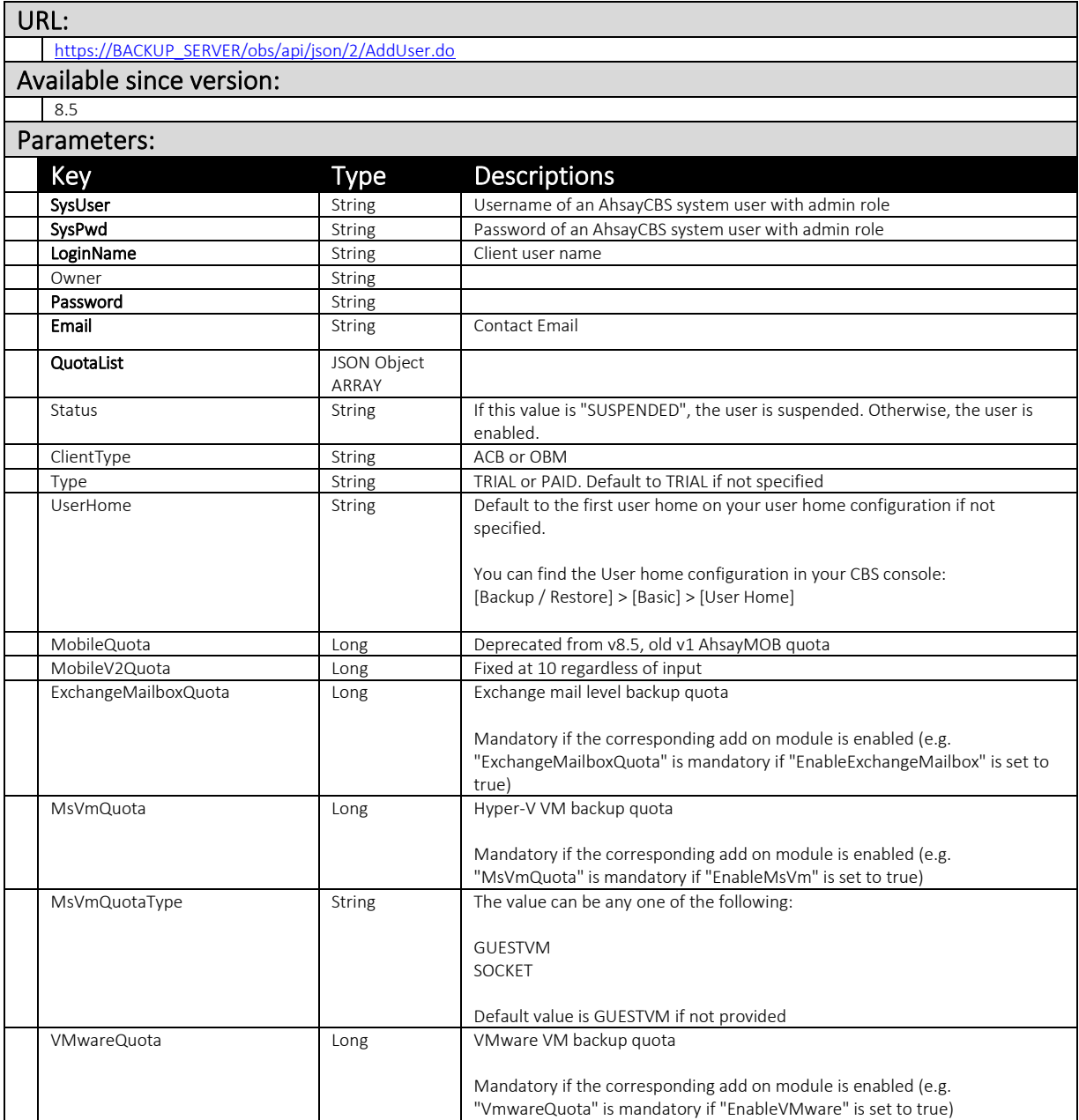

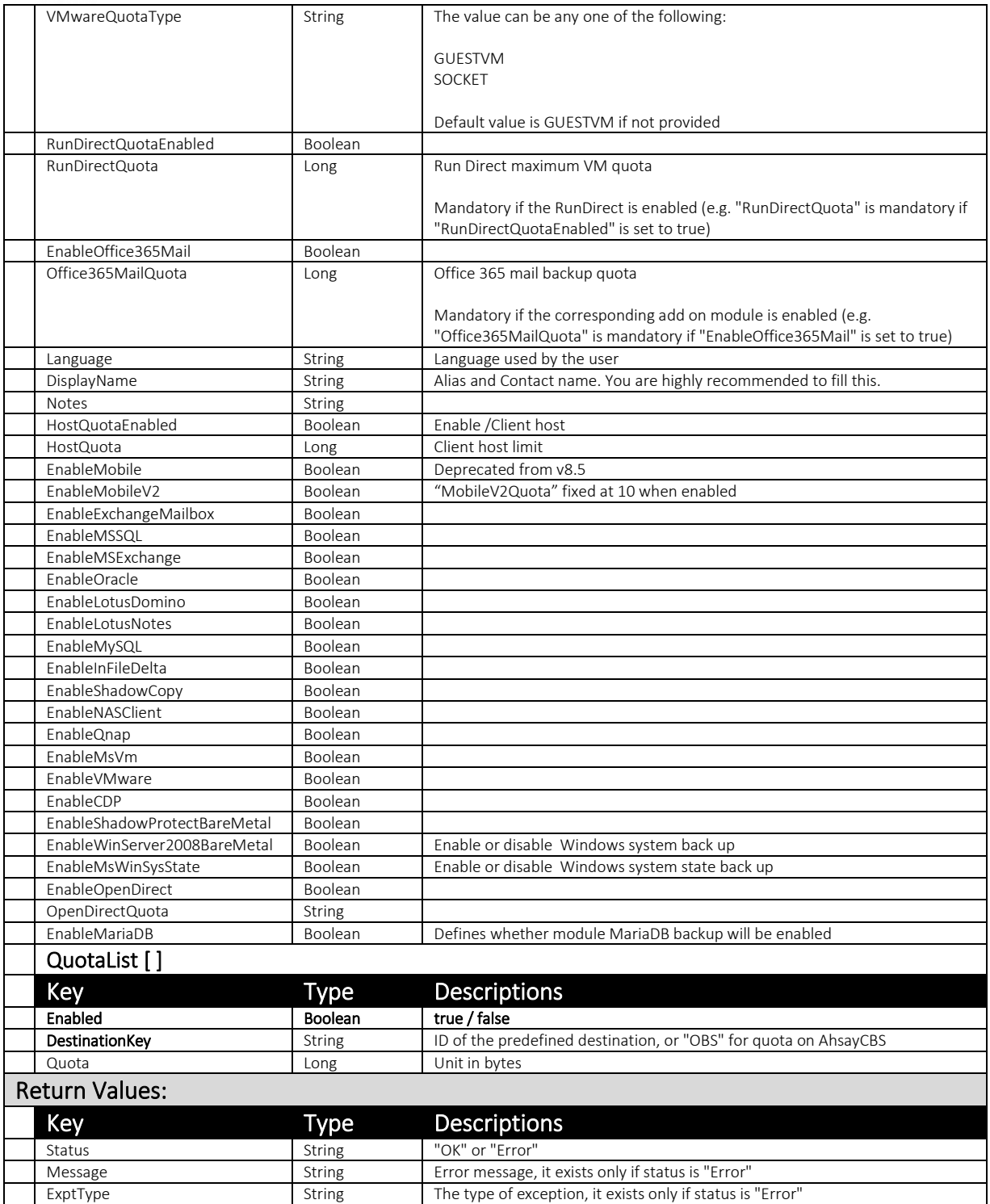

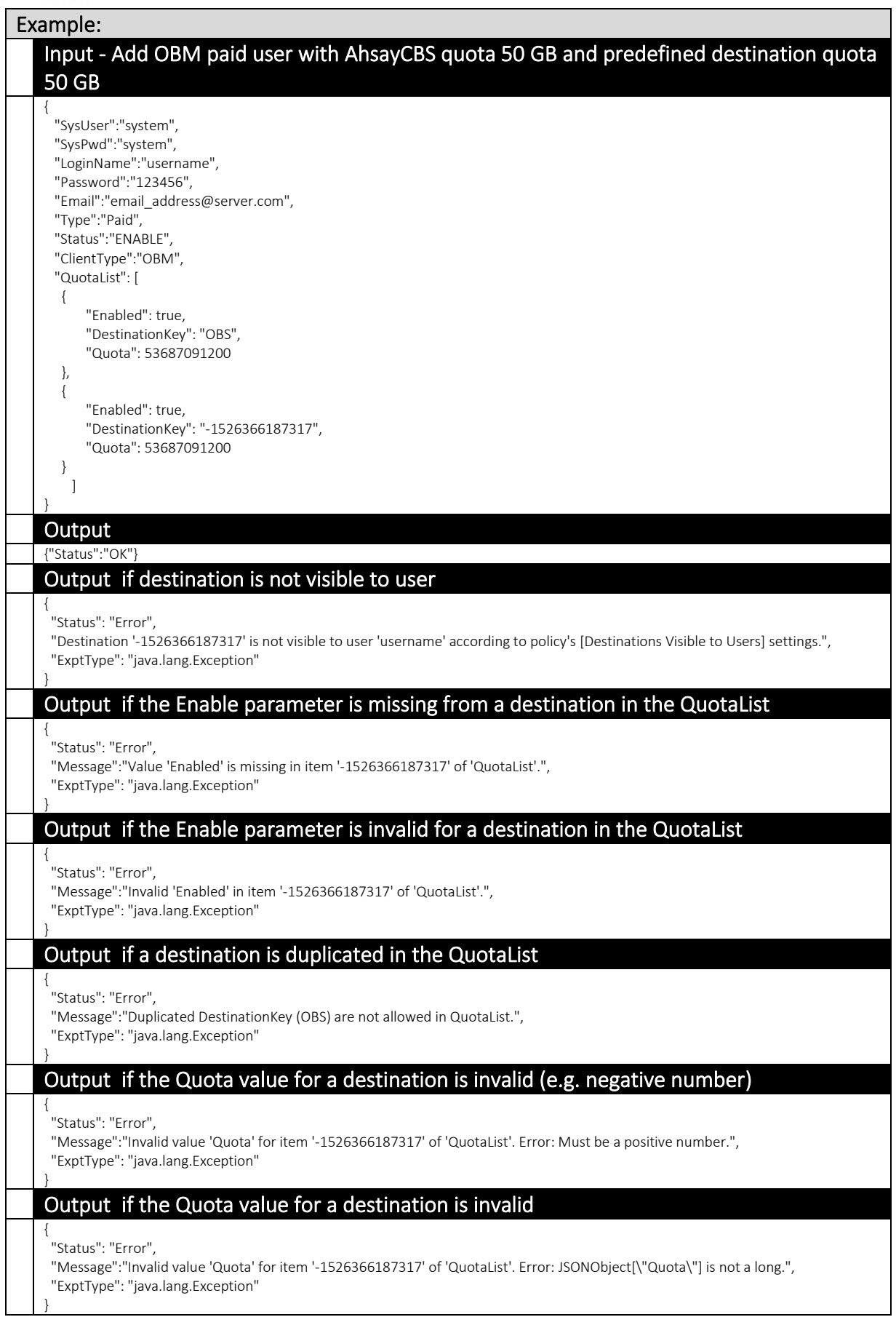

# 4.1.9 GetUser (v1,v2)

This API can be used to retrieve information of a backup user.

The related settings can be found on the AhsayCBS web console:

[Backup / Restore] > [User, Groups & Policies] > [Backup user] > Choose a user

# v1 GetUser.do

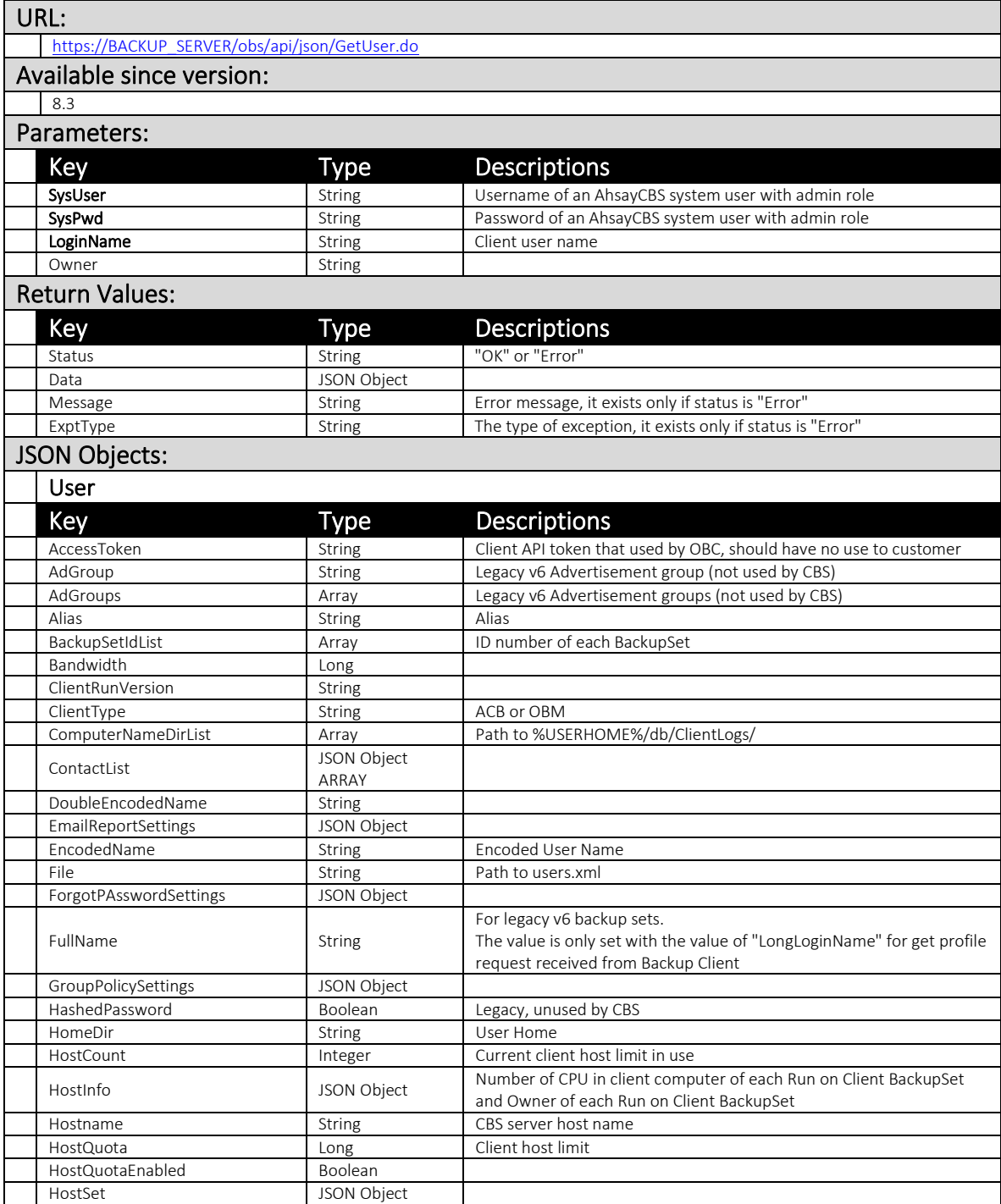

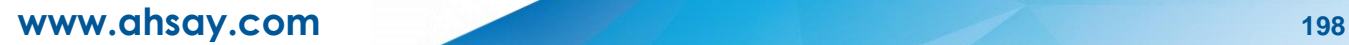

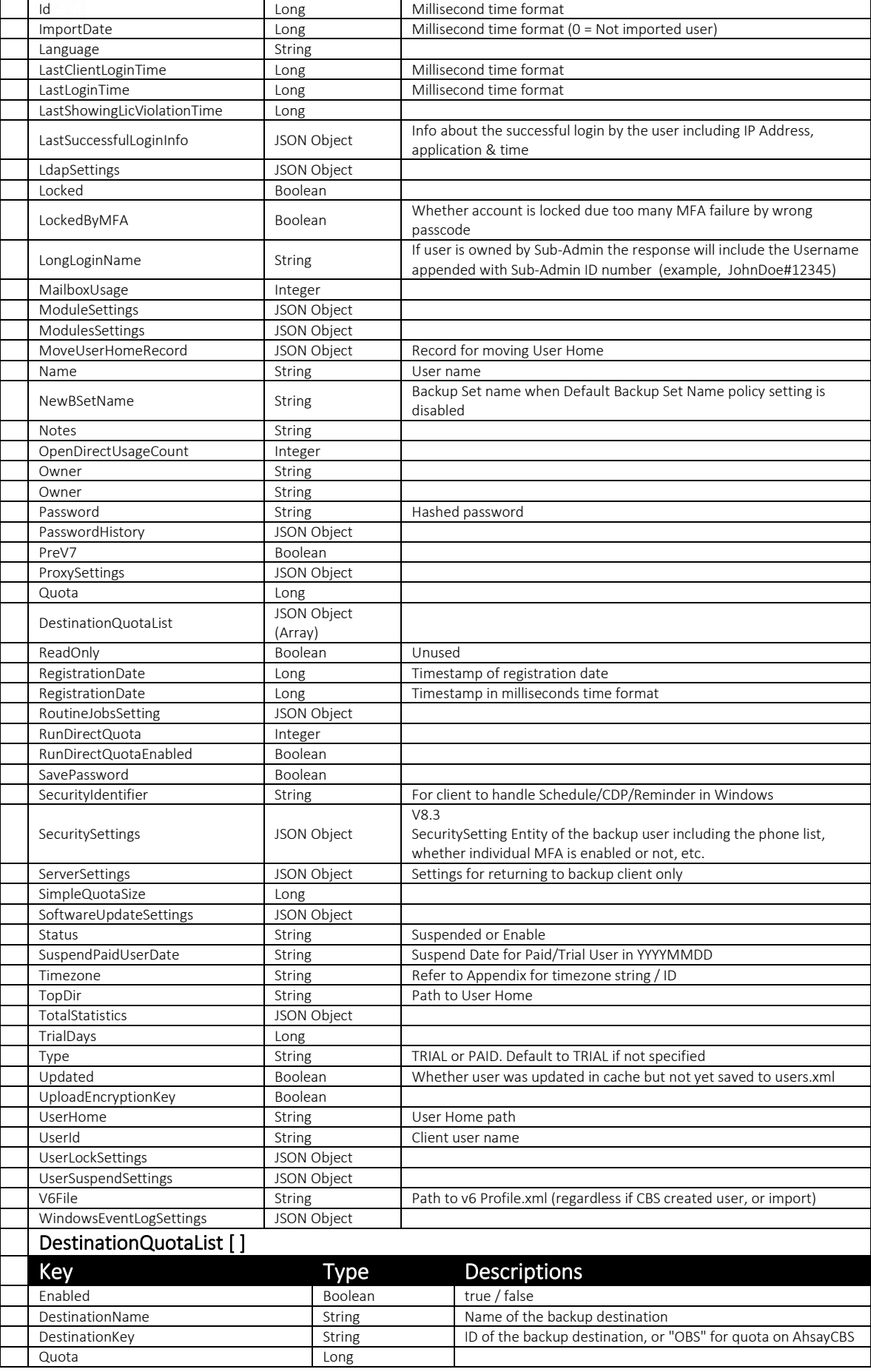

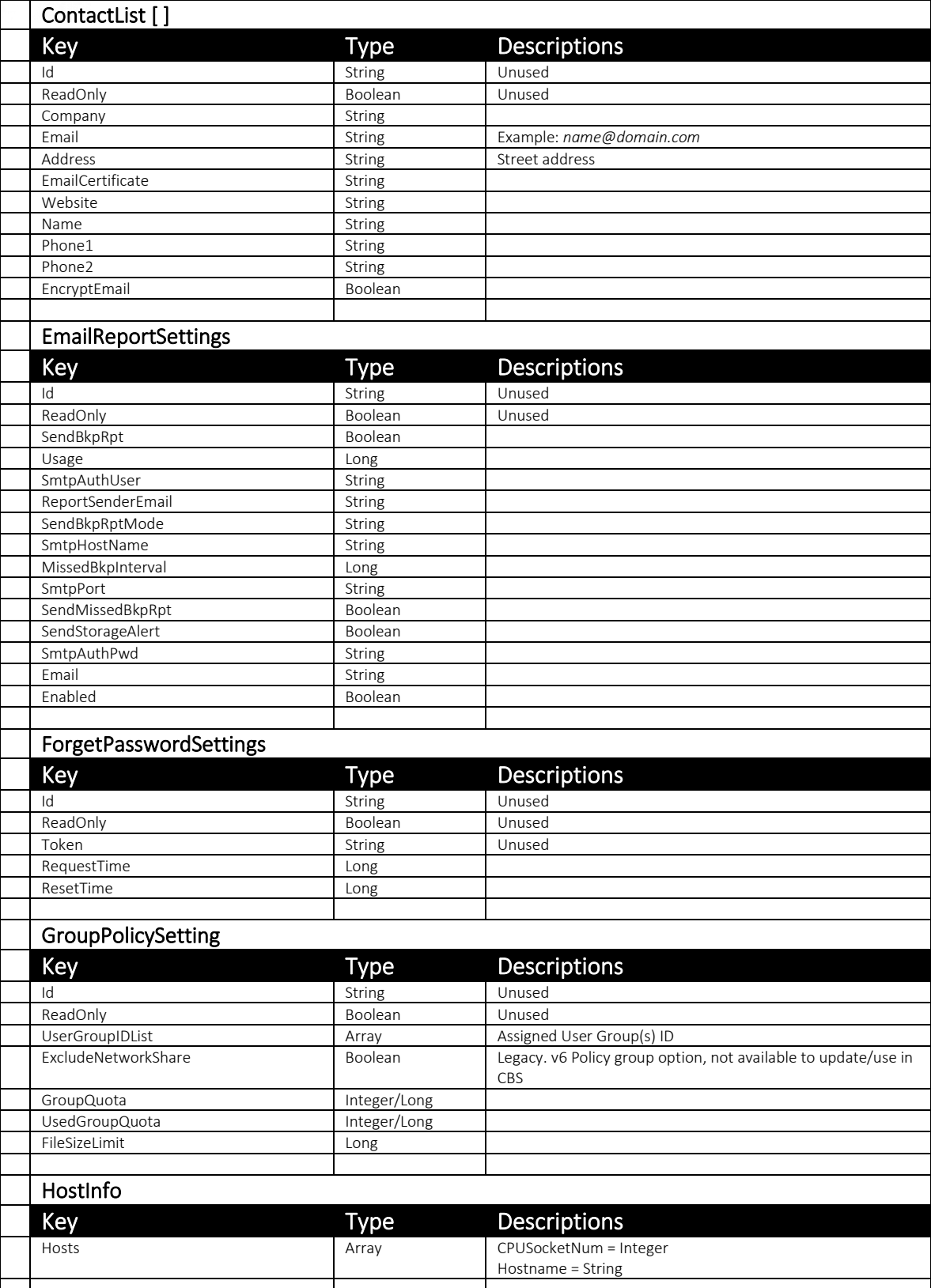

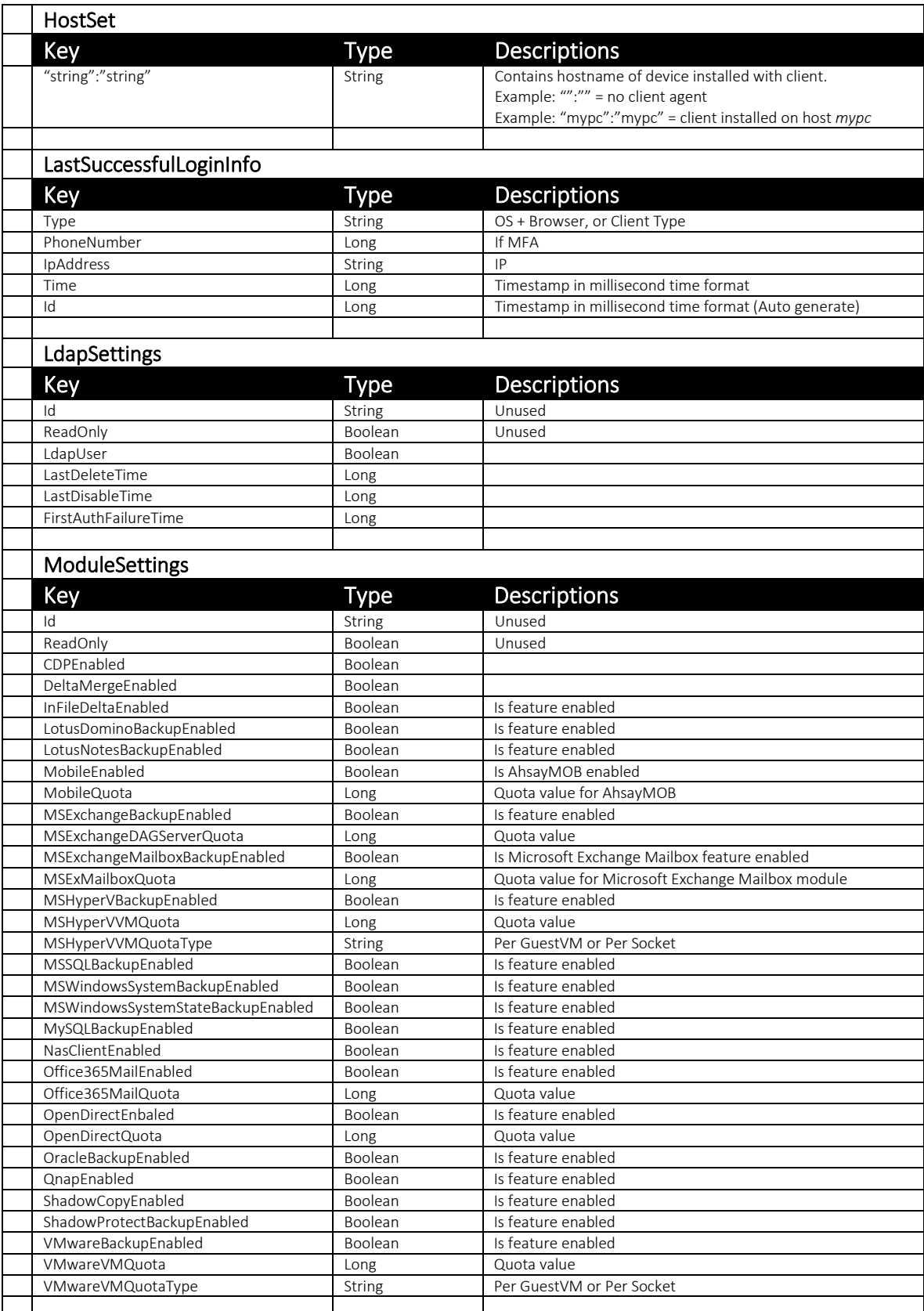

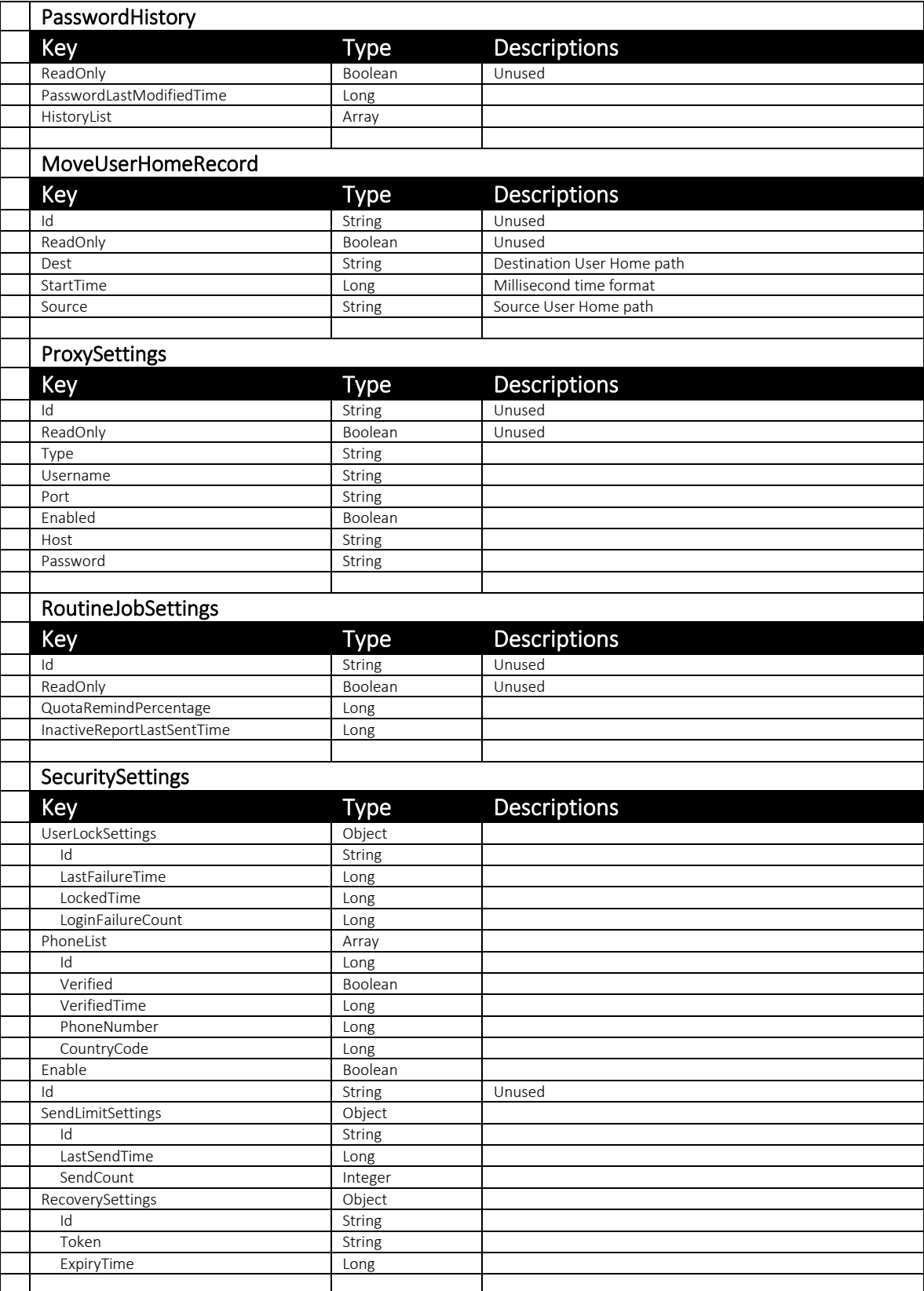

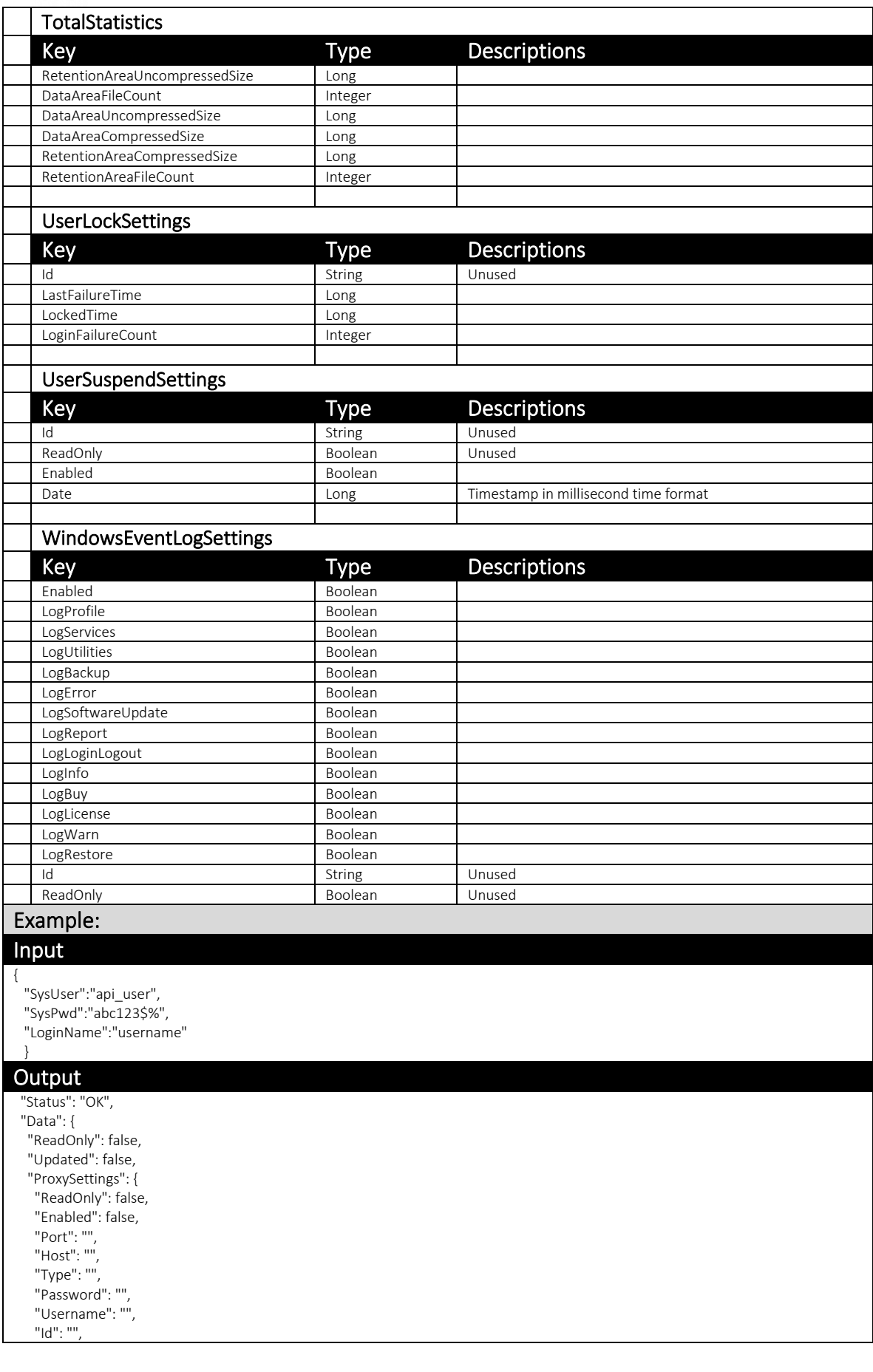

 "ComputerNameDirList": [ "/usr/local/cbs\_7\_12.4/user/opendirect/db/ClientLogs/00-50-56-C0-00-01-Administrator" ], "PreV7": false, "HashedPassword": true, "Dagbset": [], "LdapSettings": { "ReadOnly": false, "LastDisableTime": -1, "FirstAuthFailureTime": -1, "Id": "", "LdapUser": false, "LastDeleteTime": -1, }, "BsetOwnerCount": 1, "Quota": 1073741824, "SavePassword": false, "DoubleEncodedName": "opendirect", "SimpleQuotaSize": 1073741824, "SecurityIdentifier": "S-1-5-21-2527513556-2540860317-3670937648-500", "Timezone": "1097", "NewBSetName": "BackupSet-1", "Bandwidth": 0, "Office365MailQuota": 0, "ImportDate": 0, "ForgotPasswordSettings": { "ReadOnly": false, "Id": "", "Token": "", "RequestTime": -1, "ResetTime": -1 }, "AccessToken": "D4A0E4D832B74E9694C9B83012AB1243C842E0F4E6CC4947A7B7A7326FF509F6", "SuspendPaidUserDate": "20170716", "HostQuota": 1, "HostCount": 1, "GroupPolicySettings": { "ReadOnly": false, "GroupQuota": 0, "UsedGroupQuota": 0, "FileSizeLimit": 0, "Id": "", "UserGroupIDList": [ "1" ], "ExcludeNetworkShare": false, }, "Notes": "", "HostCount": 1, "RegistrationDate": 1497578979897, "ClientRunVersion": "7.12.4.0", "UserLockSettings": { "ReadOnly": false, "LoginFailureCount": 0, "LastFailureTime": -1, "Id": "", "LockedTime": -1, }, "EmailReportSettings": { "ReadOnly": false, "Enabled": false, "SendMissedBkpRpt": false, "SmtpAuthPwd": " "SmtpAuthUser": "", "ReportSenderEmail": "", "SmtpPort": "", "SendStorageAlert": false, "Usage": 0, "SendBkpRpt": false, "Email": "",

### **www.ahsay.com 204**

},

```
 "SendBkpRptMode": "",
  "Id": "",
  "SmtpHostName": "",
  "MissedBkpInterval": 0,
 },
 "DestinationQuotaList": [
  {
   "ReadOnly": false,
   "Enabled": false,
   "DestinationKey": "OBS",
   "Quota": 0,
 }
 ],
 "Id": "1497578979898",
 "Locked": false,
 "HostQuotaEnabled": false,
 "TotalStatistics": {
 "D": 0,
  "E": 0,
  "F": 0,
  "A": 55920393,
 "B": 55920392,
  "C": 23
 },
 "ClientType": "OBM",
 "V6File": "/usr/local/cbs_7_12.4/user/opendirect/db/Profile.xml",
 "MailboxUsage": 0,
 "Type": "TRIAL",
 "Password": "ANBTv6/OToWAu38et4QF7roFCESDUCkB9qXb+iyiayk=",
 "LongLoginName": "opendirect",
 "UploadEncryptionKey": true,
 "LastShowingLicViolationTime": -1,
 "LastLoginTime": 1497788107994,
 "HostInfo": "{\"Hosts\":[{\"CPUSocketNum\":2,\"Hostname\":\"VMwks10-w81\"}]}",
 "PasswordHistory": {
  "ReadOnly": false,
  "HistoryList": [
   {
    "ReadOnly": false,
    "Password": "ANBTv6/OToWAu38et4QF7roFCESDUCkB9qXb+iyiayk=",
    "LastDisabledTime": -1,
   }
  ],
  "PasswordLastModifiedTime": 1497578979897,
  "Id": "",
 },
 "FullName": null,
 "SoftwareUpdateSettings": {
  "ReadOnly": false,
  "Enabled": true,
  "Id": "",
 },
 "Hostname": "",
 "Office365MailEnabled": false,
 "HomeDir": "/usr/local/cbs_7_12.4/user/opendirect",
 "RoutineJobSettings": {
  "ReadOnly": false,
  "QuotaRemindPercentage": 0,
  "InactiveReportLastSentTime": -1,
 "Id": "",
 },
 "Owner": "",
"ModuleSettings": {
  "ReadOnly": false,
  "VMwareBackupEnabled": false,
  "ShadowCopyEnabled": false,
  "MSHyperVVMQuota": 0,
  "LotusDominoBackupEnabled": false,
  "VMwareVMQuota": 0,
  "MSExchangeDAGServerQuota": 0,
  "Office365SharePointEnabled": false,
```
 "MSExMailboxQuota": 0, " MSHyperVBacku pEnabled": false, "OracleBackupEnabled": false, "Office3 65MailEnabled": false , "Office365MailQuota": 0, "OpenDirectEnabled": true, "InFileDeltaEnabled": false, "VMwareVMQuotaType": "GUESTVM", "MobileQu ota": 0, "MSSQLBackupEnabled": false, "MSWindowsSystemStat eBackupEnabled": false, "OpenDirectQuota": 1, "MSExchangeMailboxBackupEnabled": false, "LotusNo t esBackupEnabled": false, "MySQLBackupEnabled": false, "ShadowProtectBacku pEnabled": false, "MSHyperVVMQuotaType": "GUESTVM", "Office365SharePointQuota": 0, "MSExchangeBackupEnabled": false, "Id": "", "CDPEnabled": false, "MobileEnabled": false, "MSWindowsSystemBackupEnabled": false, "NasClientEnabled": false, "QnapEnabled": false, "Del taMergeEnabled": fals e }, "EncodedName": "opendirect", "File": "/usr/local/cbs\_7\_12.4/conf/ users.xml", "ServerSettings": null , "RunDirectQuota": 1, "UserId": "opendirect", "HostSet": [ "vmwks10 -w81" ], " Name": "ope ndirect", "ContactList": [], "Status": "ENABLE", "TrialDays": 2592000000, "UserSuspend S ettings": { "ReadOnly": false, "Enabled": true, "Date": 15001709798 97, "Id": "", }, "Alias": "", "RunDirec tQuotaEnabl ed": false, "AdGroups": [], "Language": "en", "LockedByMFA": false, "LastSuccessfulLoginInfo": { "Type": "Windows / IE", "PhoneNumber": null, "IpAdd ress": "192.168.69.199", "Time": 1571191317707, "Id": "1571191317707" }, "SecuritySettings": { "UserLockSettings": { "Id": "", "LastFailureTime": 1571125029625, "LockedTime": -1, "LoginFailureCount": 0 }, "PhoneList": [ { "Verified": true, "VerifiedTime": 1571125059892, "PhoneNumbe r ": "2128675309", "Id": "1571124054767", "CountryCode": 1

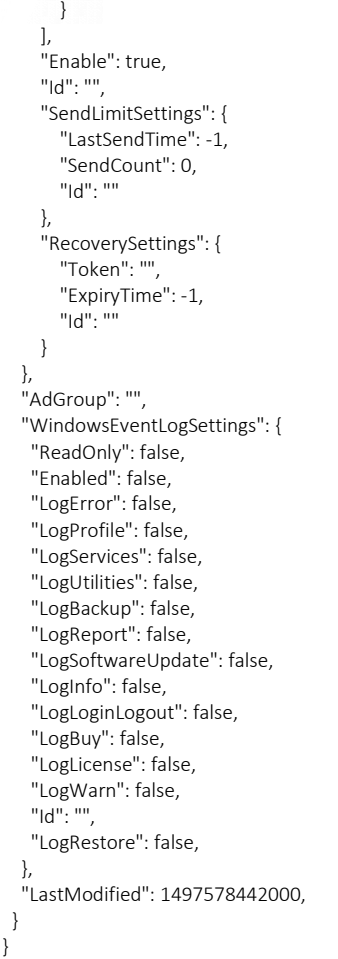

# v2 GetUser.do

To facilitate the Quota Management feature, a new version of the GetUser.do API (v2 GetUser.do) was introduced.

A new QuotaList JSON object (list of quota for multiple backup destinations) was introduced to replace the **Quota** parameter.

While AhsayCBS version 8.3 or above is backward compatible with API calls in previous format (v1 format), it is highly recommended to use the new version of the API instead (e.g. v2 GetUser.do).

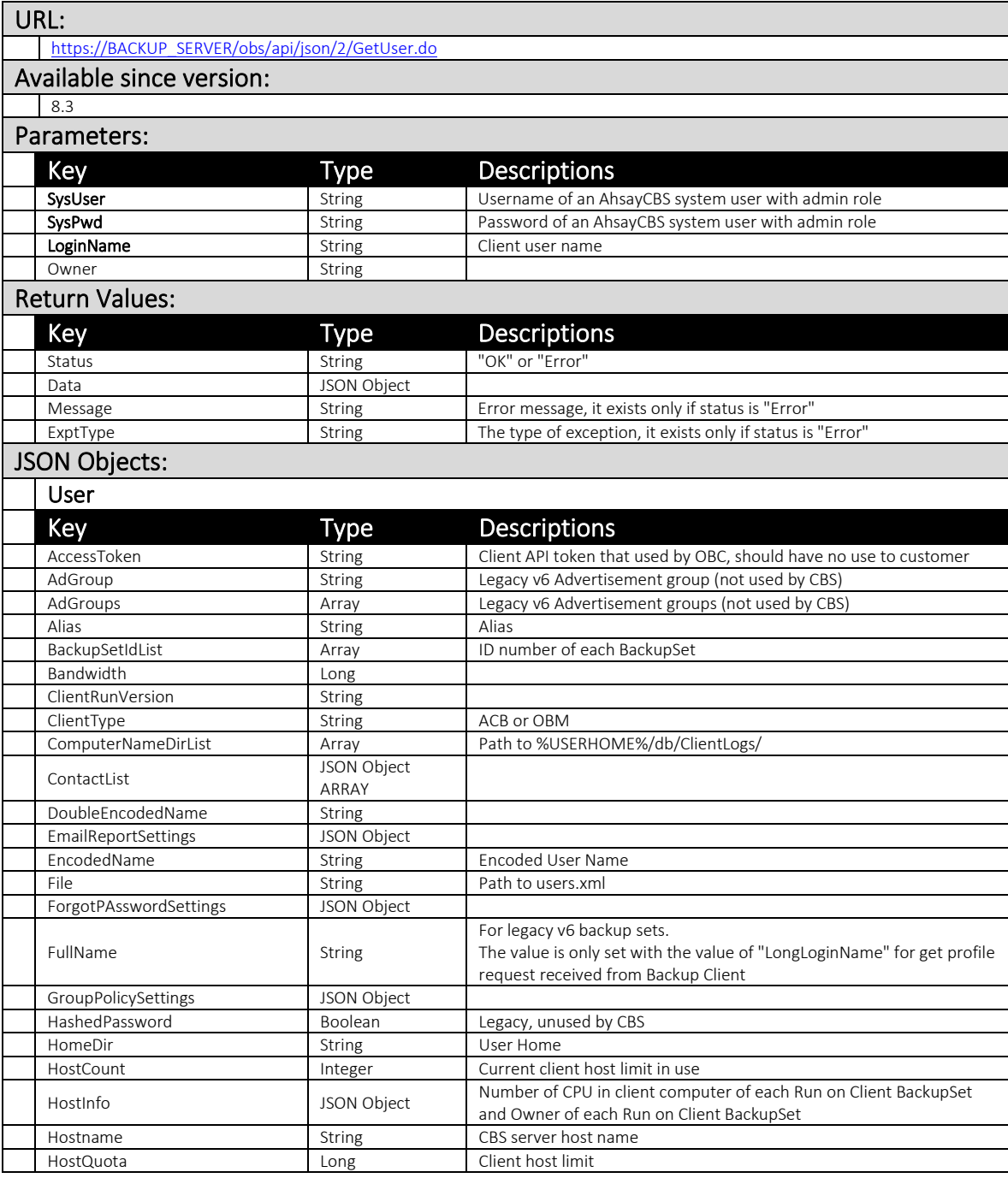

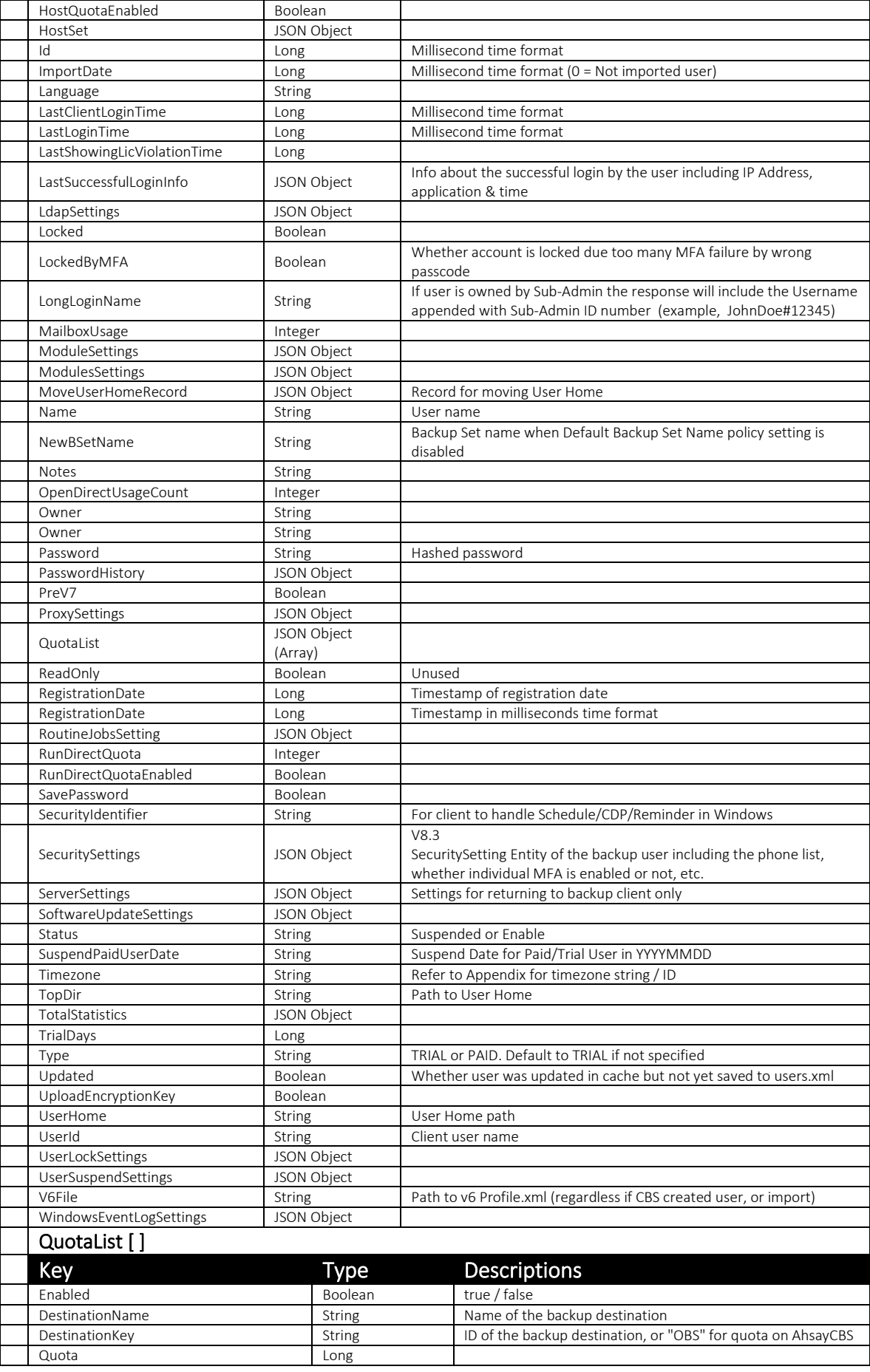

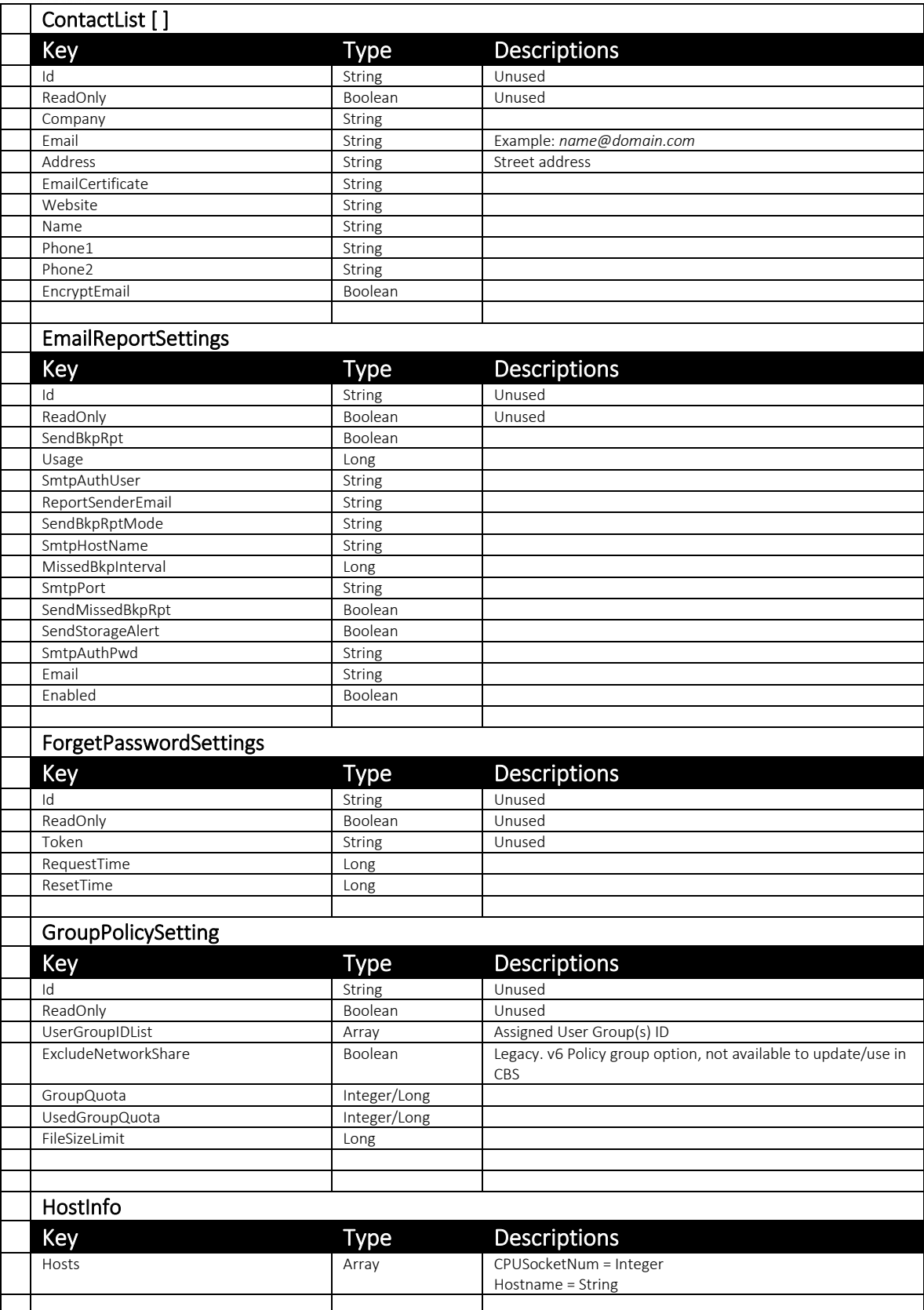

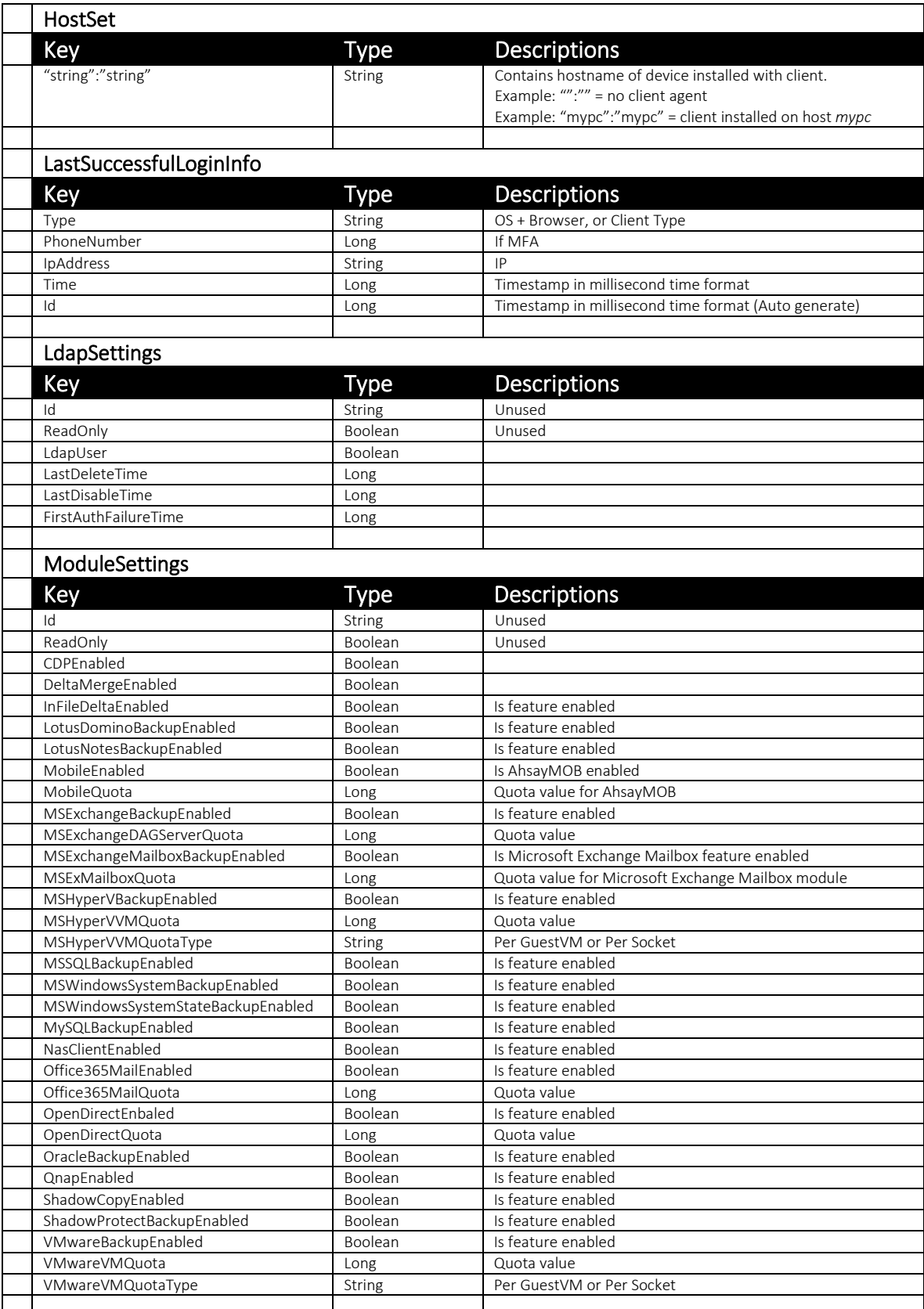
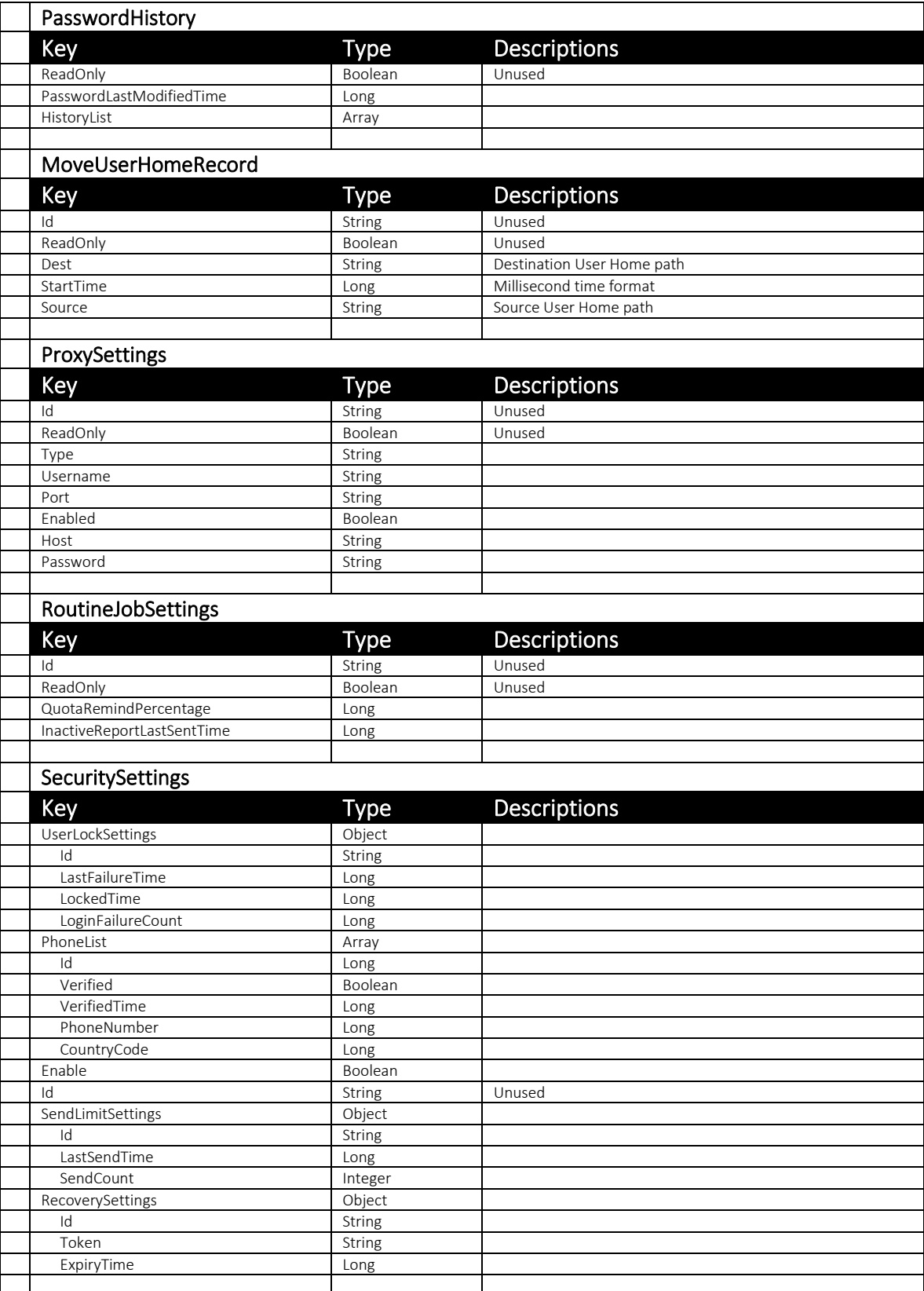

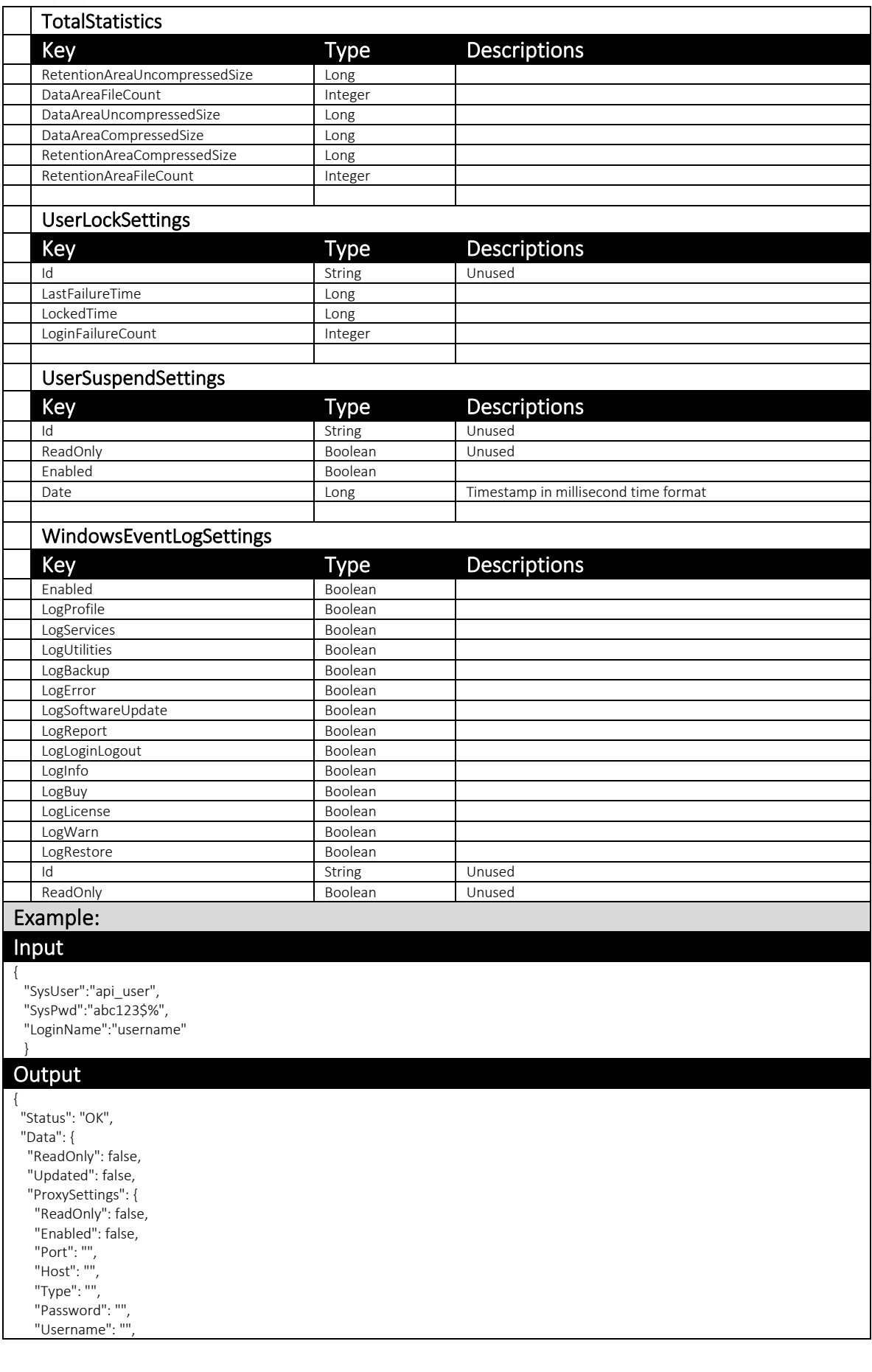

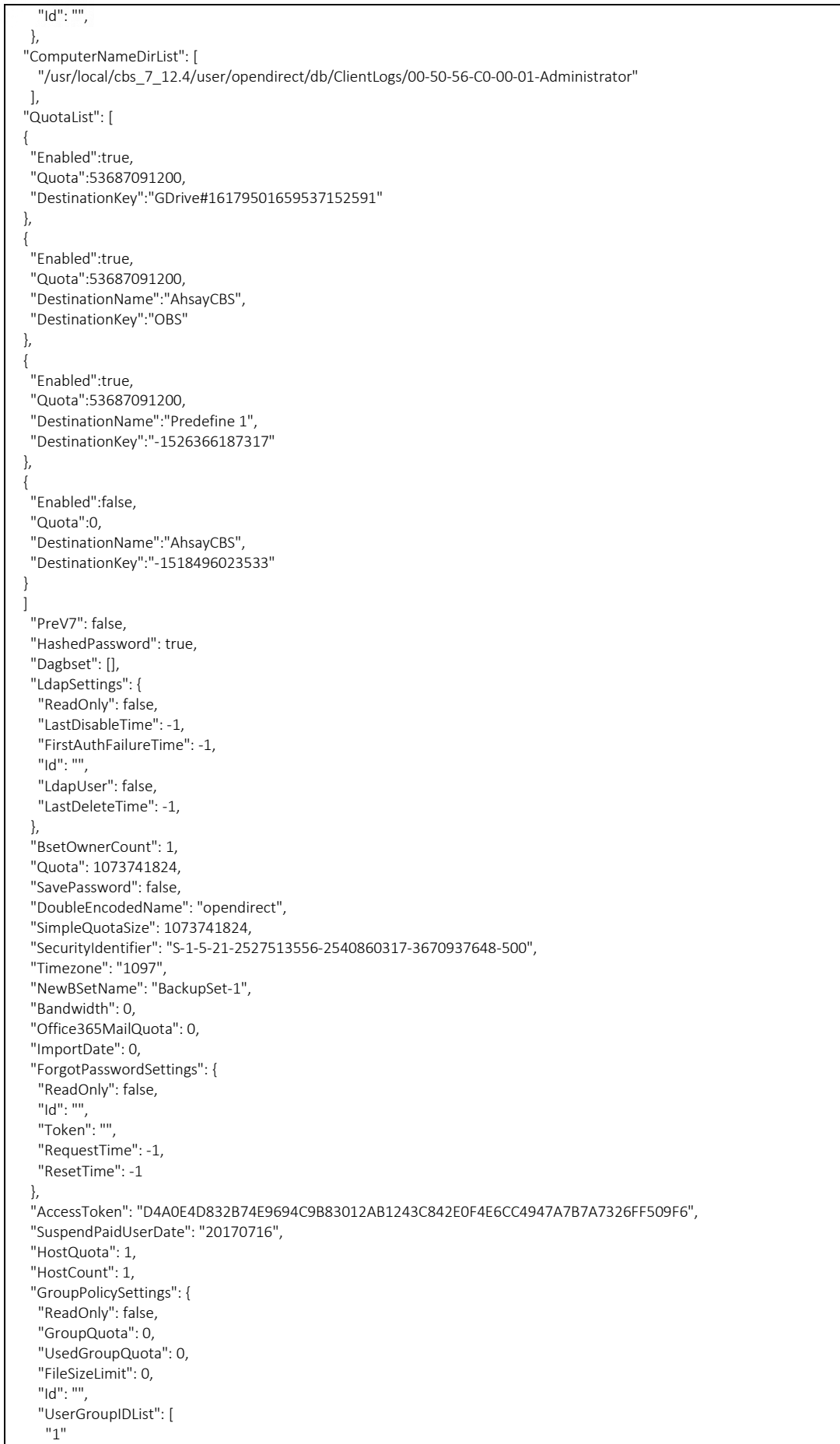

## **www.ahsay.com 214**

```
\Box "ExcludeNetworkShare": false,
 },
 "Notes": "",
 "HostCount": 1,
 "RegistrationDate": 1497578979897,
 "ClientRunVersion": "7.12.4.0",
  "UserLockSettings": {
  "ReadOnly": false,
  "LoginFailureCount": 0,
  "LastFailureTime": -1,
  "Id": "",
  "LockedTime": -1,
 },
  "EmailReportSettings": {
  "ReadOnly": false,
  "Enabled": false,
  "SendMissedBkpRpt": false,
"SmtpAuthPwd": "",
"SmtpAuthUser": "",
  "ReportSenderEmail": "",
  "SmtpPort": "",
   "SendStorageAlert": false,
  "Usage": 0,
  "SendBkpRpt": false,
  "Email": "",
   "SendBkpRptMode": "",
  "Id": "",
  "SmtpHostName": "",
  "MissedBkpInterval": 0,
 },
  "DestinationQuotaList": [
  {
    "ReadOnly": false,
   "Enabled": false,
   "DestinationKey": "OBS",
   "Quota": 0,
  }
 ],
 "Id": "1497578979898",
 "Locked": false,
 "HostQuotaEnabled": false,
 "TotalStatistics": {
  "D": 0,
  "E": 0,
  "F": 0,
  "A": 55920393,
  "B": 55920392,
  "C": 23
 },
 "ClientType": "OBM",
 "V6File": "/usr/local/cbs_7_12.4/user/opendirect/db/Profile.xml",
 "MailboxUsage": 0,
 "Type": "TRIAL",
  "Password": "ANBTv6/OToWAu38et4QF7roFCESDUCkB9qXb+iyiayk=",
 "LongLoginName": "opendirect",
 "UploadEncryptionKey": true,
  "LastShowingLicViolationTime": -1,
 "LastLoginTime": 1497788107994,
 "HostInfo": "{\"Hosts\":[{\"CPUSocketNum\":2,\"Hostname\":\"VMwks10-w81\"}]}",
 "PasswordHistory": {
  "ReadOnly": false,
   "HistoryList": [
   {
     "ReadOnly": false,
     "Password": "ANBTv6/OToWAu38et4QF7roFCESDUCkB9qXb+iyiayk=",
     "LastDisabledTime": -1,
   }
  ],
   "PasswordLastModifiedTime": 1497578979897,
  "Id": "",
```
 }, "FullName": null, "Software UpdateSetti ngs": { "ReadOnly": false, "Enabled": true, "Id": "", }, "Hostname": "", "Office365MailEnabled": false, "HomeDir": "/usr/local/cbs\_7\_12.4/user/opendirect" , "RoutineJobSettings": { "ReadOnly": false, "QuotaR emindPercentage": 0, "InactiveReportLastSentTime": - 1 , "Id": "", }, " Owner": "", "ModuleSettings": { "ReadOnly": false, "VMwareBackupEnabled": false, "ShadowCopyEnabled": false, "MSHyperVVMQuota": 0 , "L otusDominoBackupEnabled": false, "VMwareVMQuota": 0, "MSExchangeDAGServerQuot a": 0 , " Office365SharePointEnabled": false , "MSExMailboxQuota": 0, "MSHyperVBacku pEnabled": false, "OracleBackupEnabled": false, "Office3 65MailEnabled": false , "Office365MailQuota": 0, "OpenDirectEnabled": true, "InFileDeltaEnabled": false, "VMwareVMQuotaType": "GUESTVM", "MobileQuota": 0, "MSSQLBackupEnabled": false, "MSWindowsSystemStat eBackupEnabled": false, "OpenDirectQuota": 1, "MSExchangeMailboxBackupEnabled": false, "LotusNo t esBackupEnabled": false, "MySQLBackupEnabled": false, "ShadowProtectBacku pEnabled": false, "MSHyperVVMQuotaType": "GUESTVM", "Office365SharePointQuota": 0, "MSExchangeBackupEnabled": false, "Id": "", "CDPEnabled": false, "MobileEnabled": false, "MSWindowsSystemBackupEnabled": false, "NasClientEnabled": false, "QnapEnabled": false, "Del taMergeEnabled": fals e }, "EncodedName": "opendirect", "File": "/usr/local/cbs\_7\_12.4/conf/ users.xml", "ServerSettings": null , "RunDirectQuota": 1, "UserId": "opendirect", "HostSet": [ "vmwks10 -w81":"vmwks10 -w81 " ], "Name": "opendirect", "ContactList": [], "Status": "ENABLE", "TrialDays": 2592000000, "UserSuspendSettings": { "ReadOnly": false, "Enabled": true , "Date ": 1500170979897, "Id": "",

#### **www.ahsay.com 216**

},

 "Alias": "", "RunDi rectQuotaEnabled": false, "AdGroups": [], "Language": "en", "AdGroup": "", "LockedByMF A ": false, "LastSuccessfulLoginInfo": { "Type": "Windows / IE", "P honeNumber": null, "IpAddress": "192.168.69.199", "Time": 1571191317707, "Id": "1571191317707" }, "SecuritySettings": { "UserLockSettings": { "Id": "", "LastFailureTime": 1571125029625, "LockedTime": -1, "LoginFailureCount": 0 } , "PhoneList": [ { "Verified": true, "VerifiedTime": 15711 2 5059892, "PhoneNumber": "2128675309", "Id": "1571124054767", "CountryCode": 1 } ], "Enabl e": true, "Id": "", "SendLimitSettings": { "LastSendTime": -1, "SendCount": 0, "Id": " " }, "RecoverySettings": { "Token": "", "ExpiryTime": -1, "Id": "" } }, "WindowsEventLogSettings": { "ReadOnly": false, "Enabled": false, "LogError": false, "LogPr ofile": false, "LogServices": false, "L ogUtilities": false, "LogBackup": false, "Log Report": false, "LogSoftwareUpdate": false, "LogInfo": false, "LogLoginLogout": false, "L o gBuy": false, "LogLicense": false, "LogWarn": false, "Id": "", "LogRestore": false, }, "LastModified": 1497578 442000, }

}

### 4.1.10 ModifyUserStatus

This API can be used to modify a user account status to either enable or suspended. It cannot be used for trial user accounts which are suspended after they have exceeded the trial period.

The related settings can be found on the AhsayCBS web console:

[Backup / Restore] > [User, Groups & Policies] > [Backup user] > Choose a user > [User Profile] > [General]

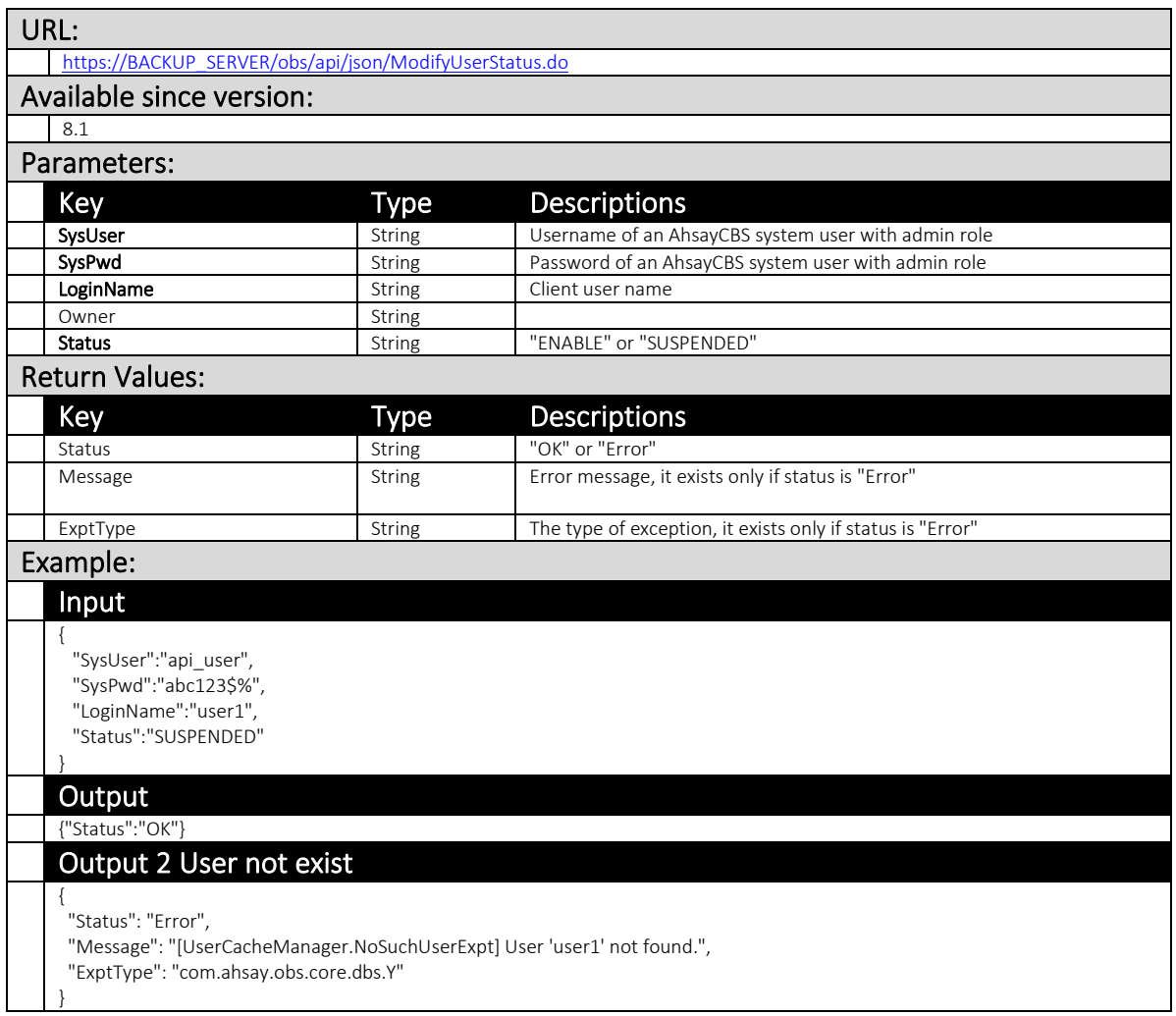

### 4.1.11 RemoveUser

This API removes a backup user.

The related settings can be found on the AhsayCBS web console:

*[Backup / Restore] > [User, Groups & Policies] > [Backup user]*

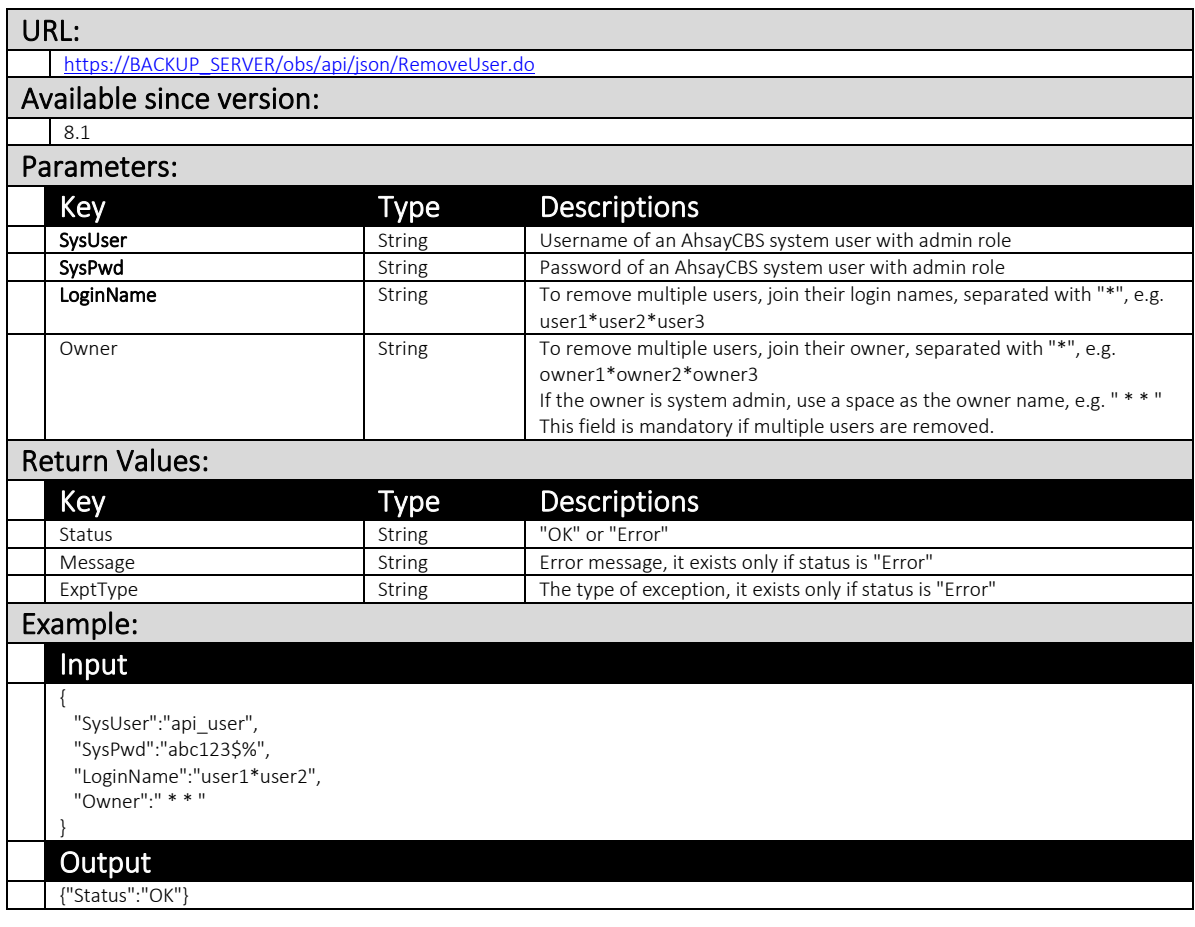

**www.ahsay.com 219**

## 4.1.12 SendForgotPwdEmail

This API will send a forgot password email to a backup user who has forgot their login password, to allow them to reset their login password.

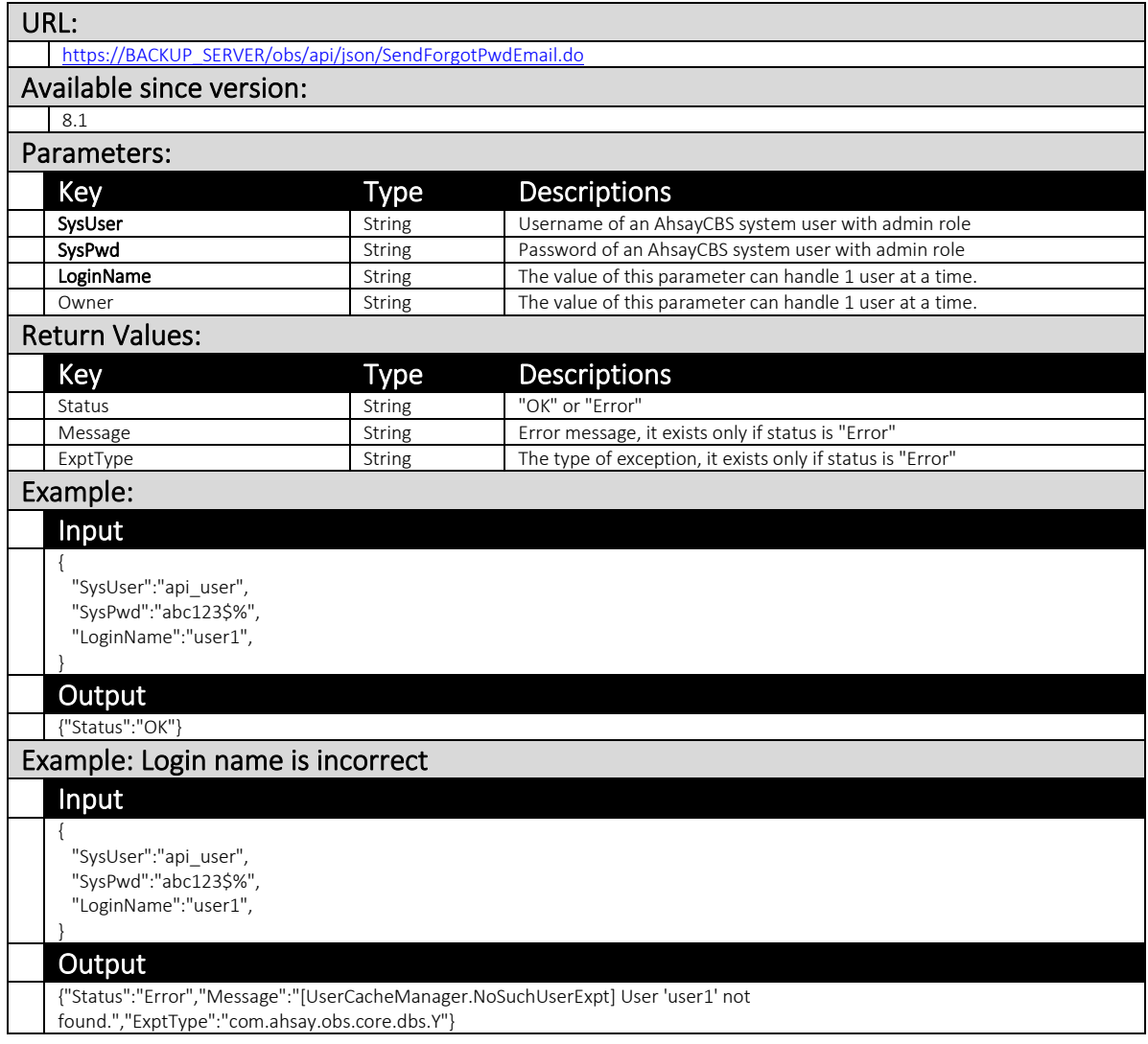

### 4.1.13 GetUserStatus.do

This API can be used to retrieve detail information of backup or restore job that is currently running.

The related settings can be found on the AhsayCBS web console:

[Monitoring] > [Live Activities] > [Backup user] > [Backup Status] OR [Restore Status]

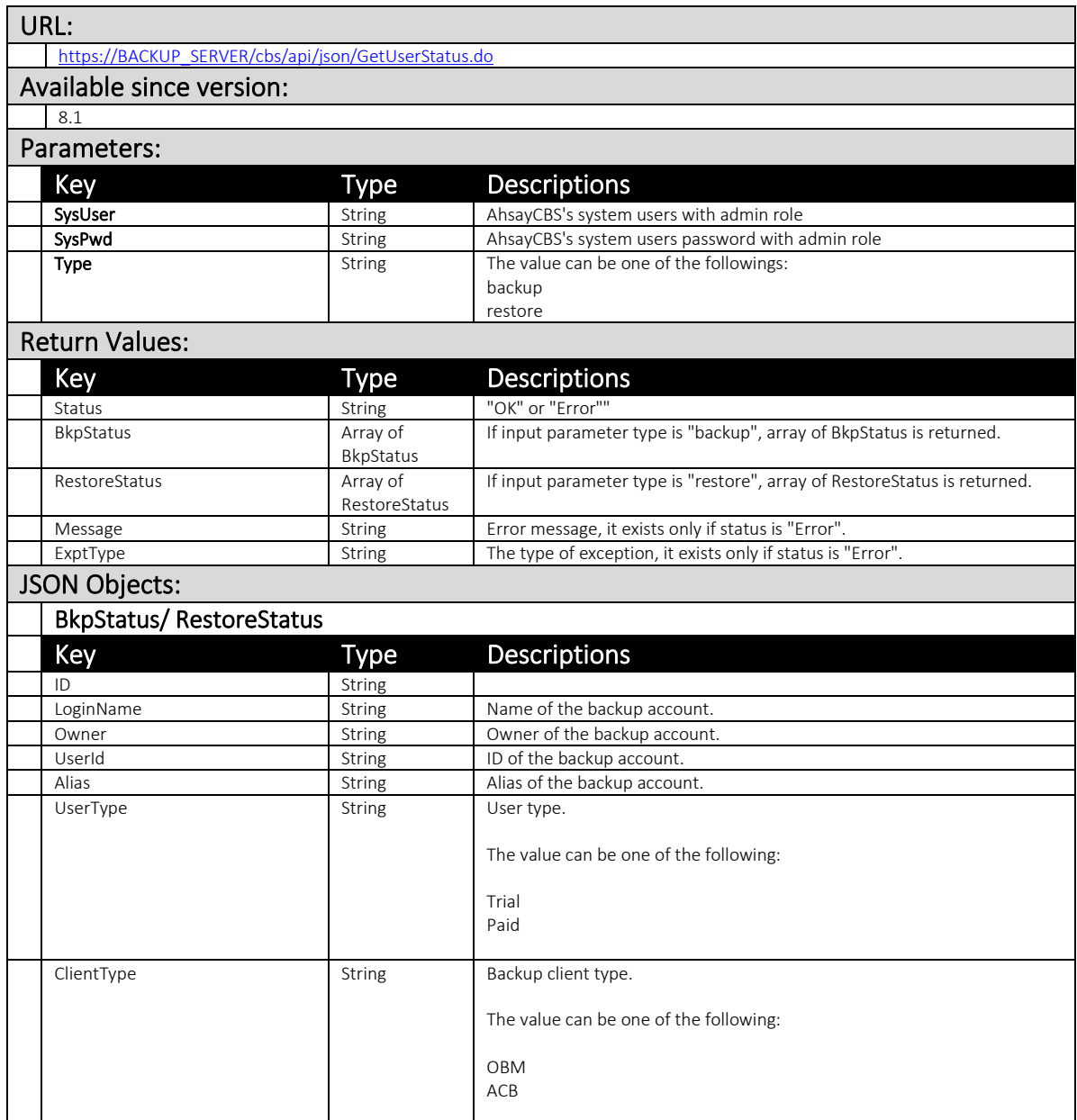

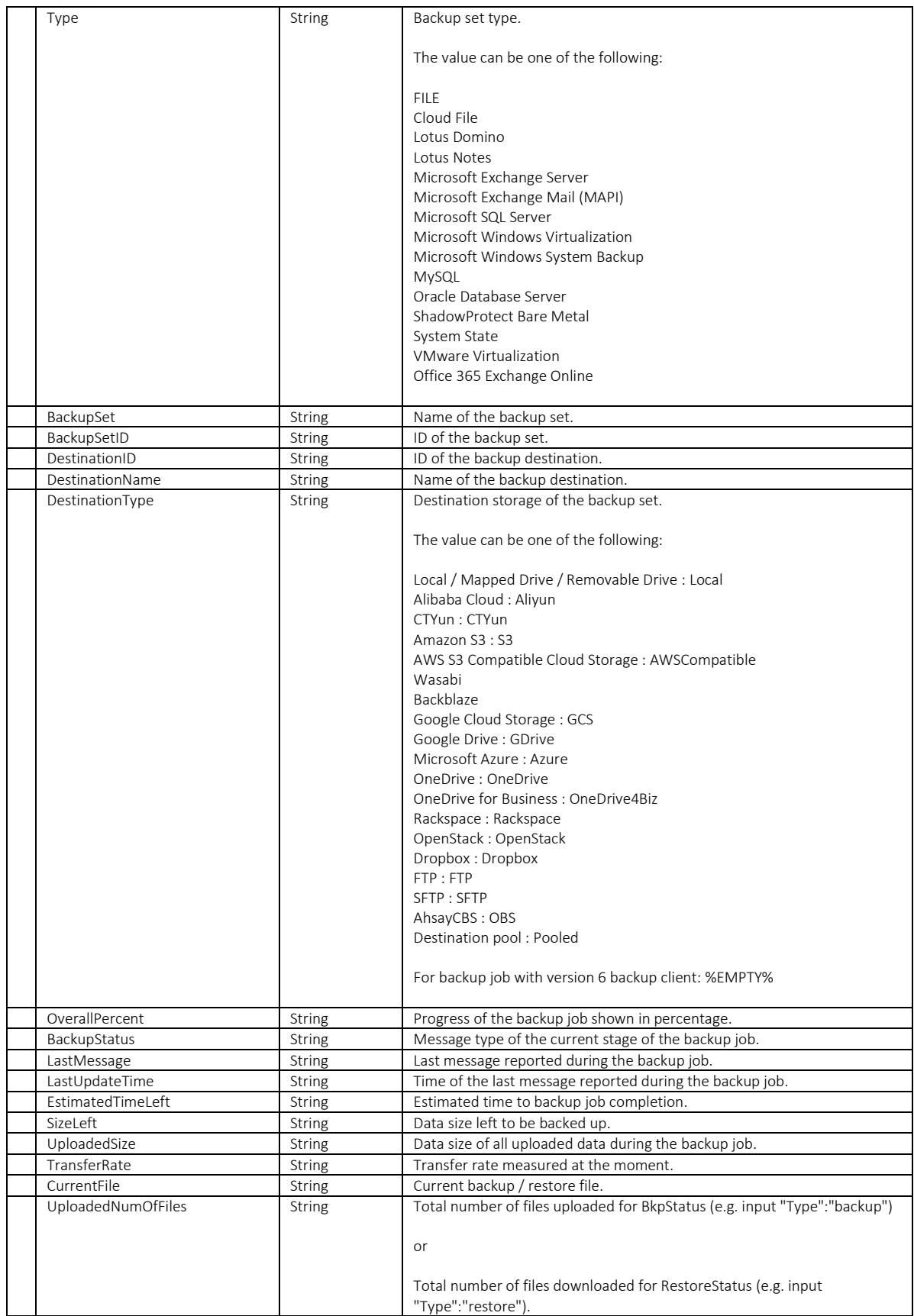

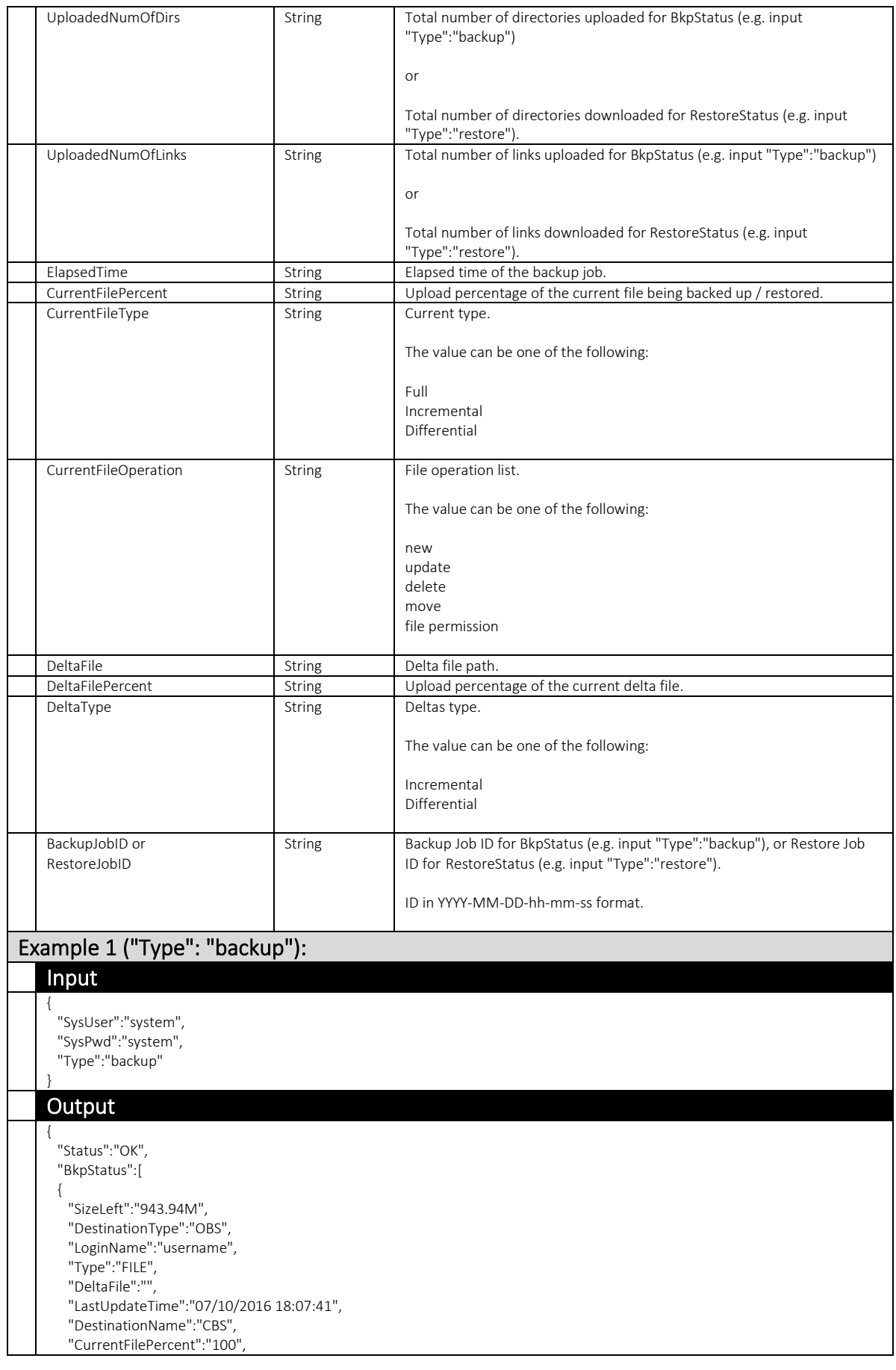

## **www.ahsay.com 223**

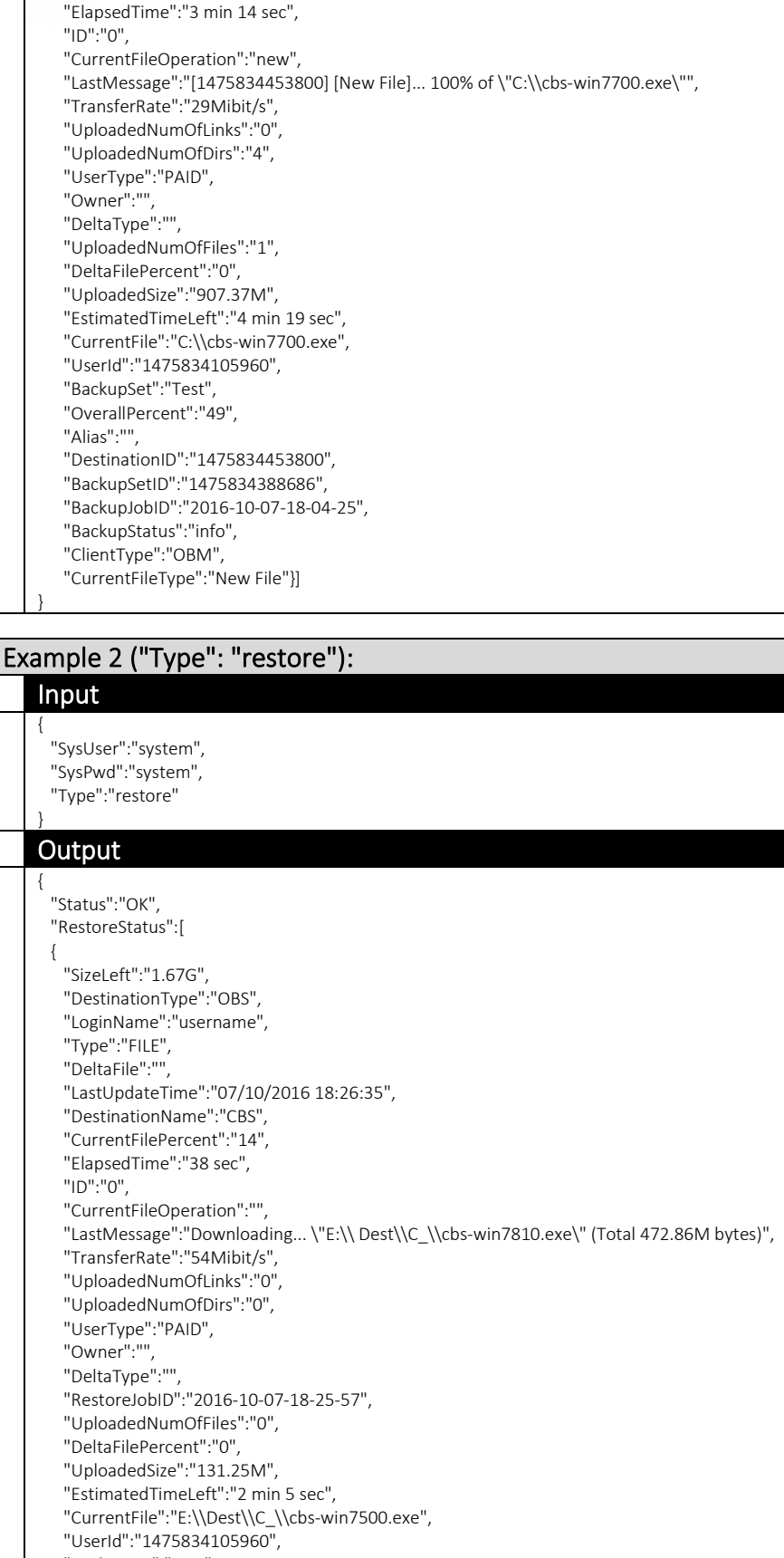

- "BackupSet":"Test",
- "OverallPercent":"7",

"Alias":"",

 "DestinationID":"1475834453800", "BackupSetID":"1475834388686",

 "BackupStatus":"info", "ClientType":"OBM", "CurrentFileType":""}]

}

### **4.2** Backup Set

### 4.2.1 UpdateBackupSet (v1,v2)

This API can be used to update settings of a backup set.

The related settings can be found on the AhsayCBS web console at:

[Backup / Restore] > [User, Groups & Policies] > [Backup user] > Choose a user > [Backup Set] > Choose a backup set

### v1 UpdateBackupSet.do

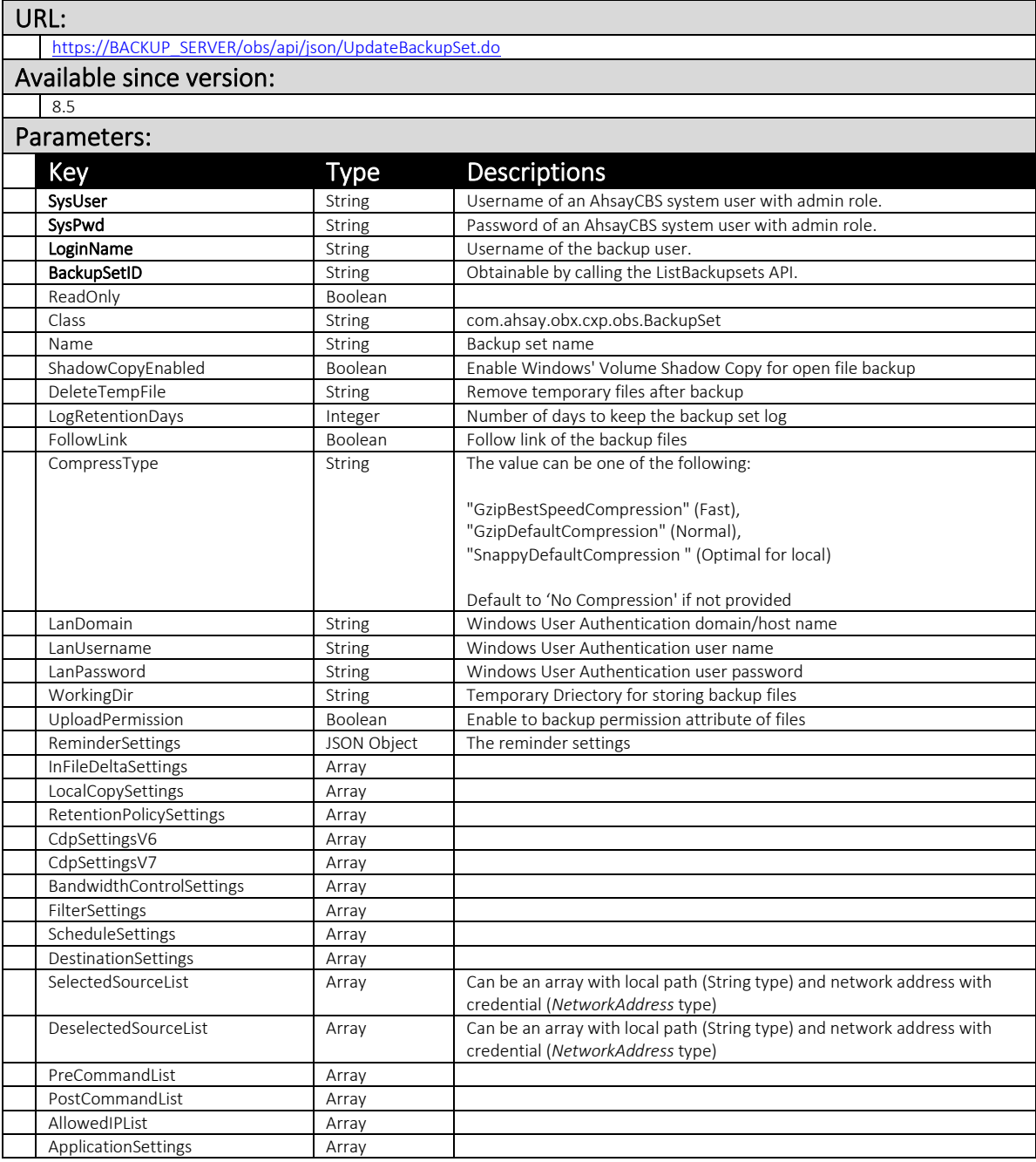

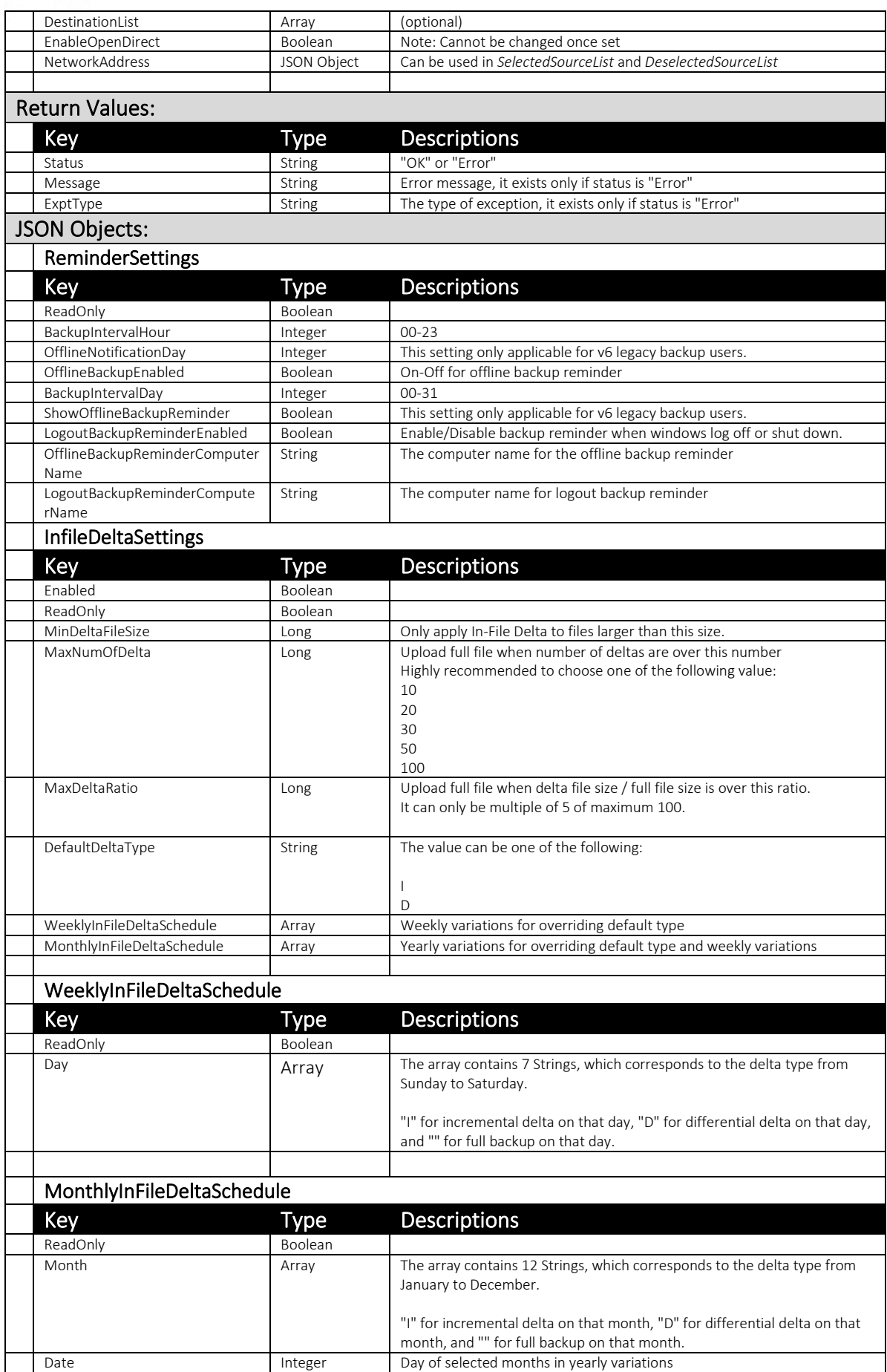

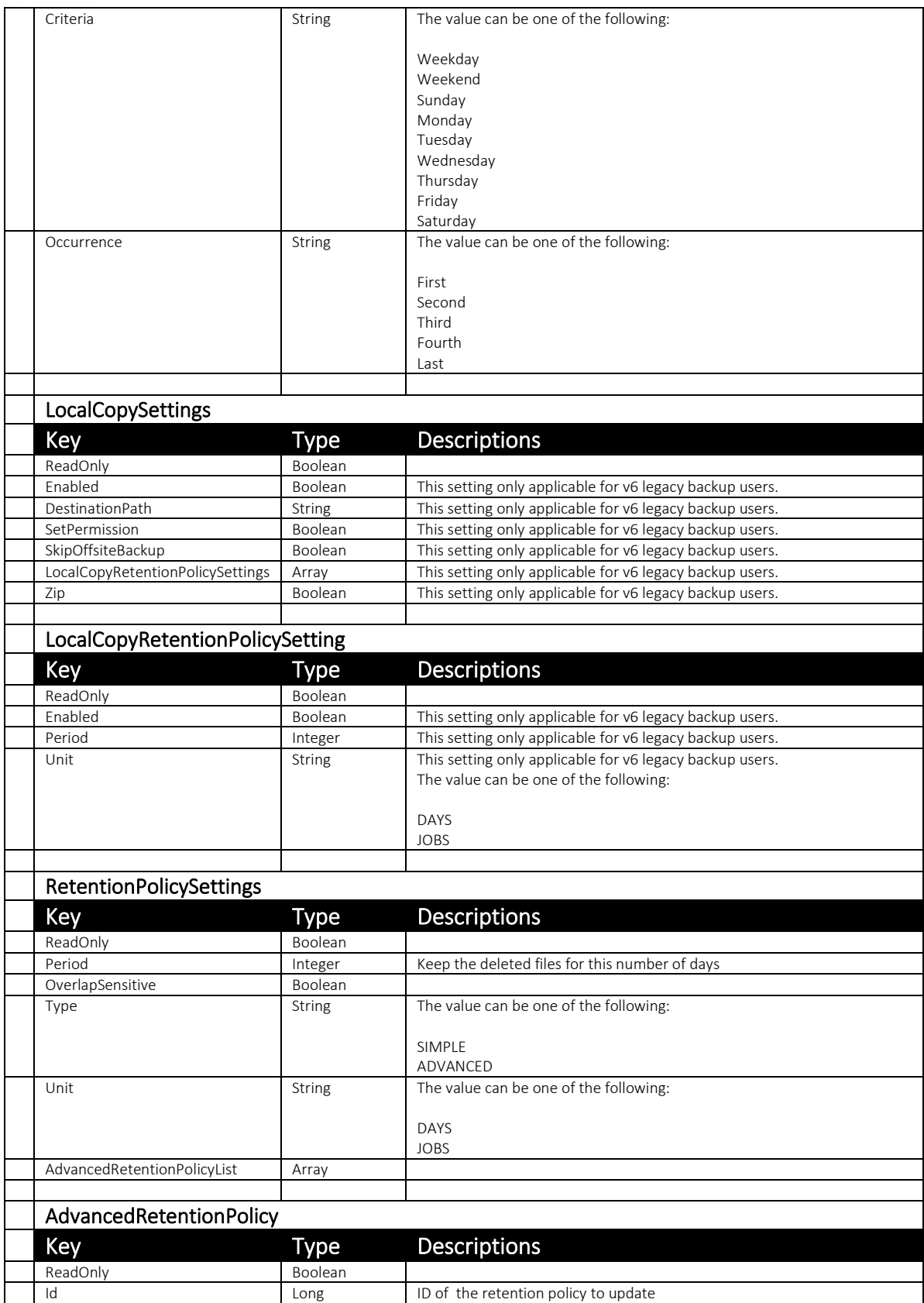

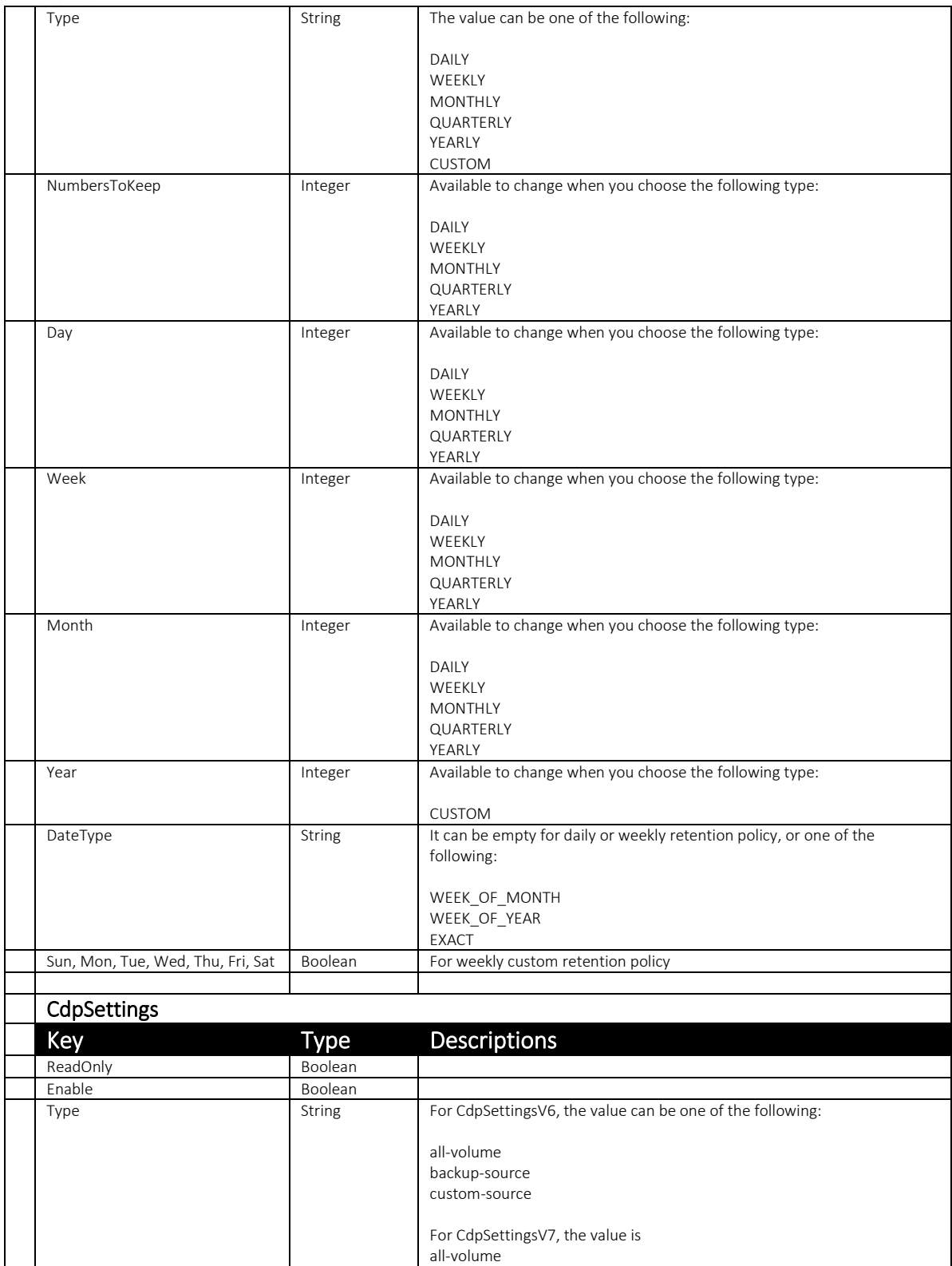

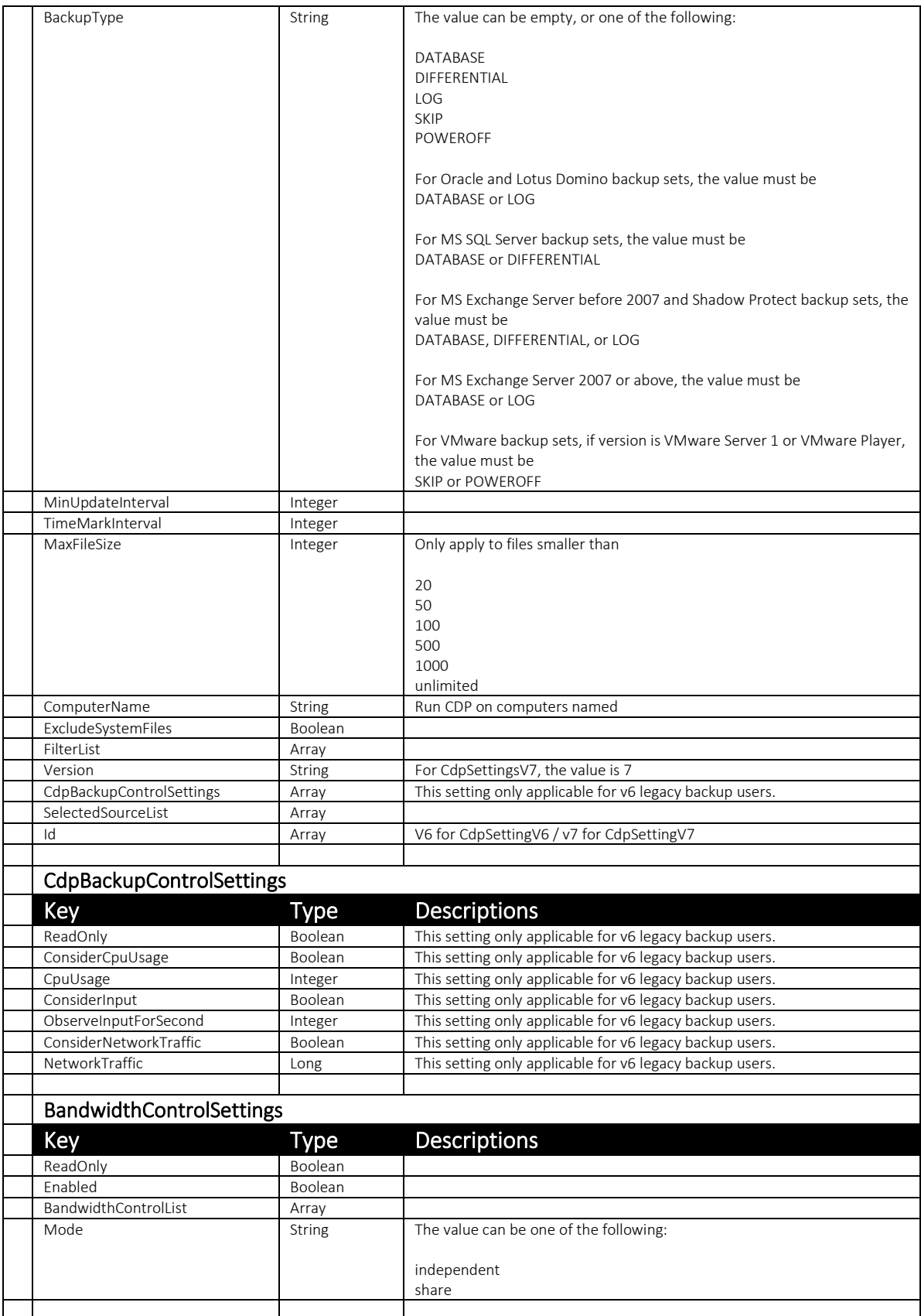

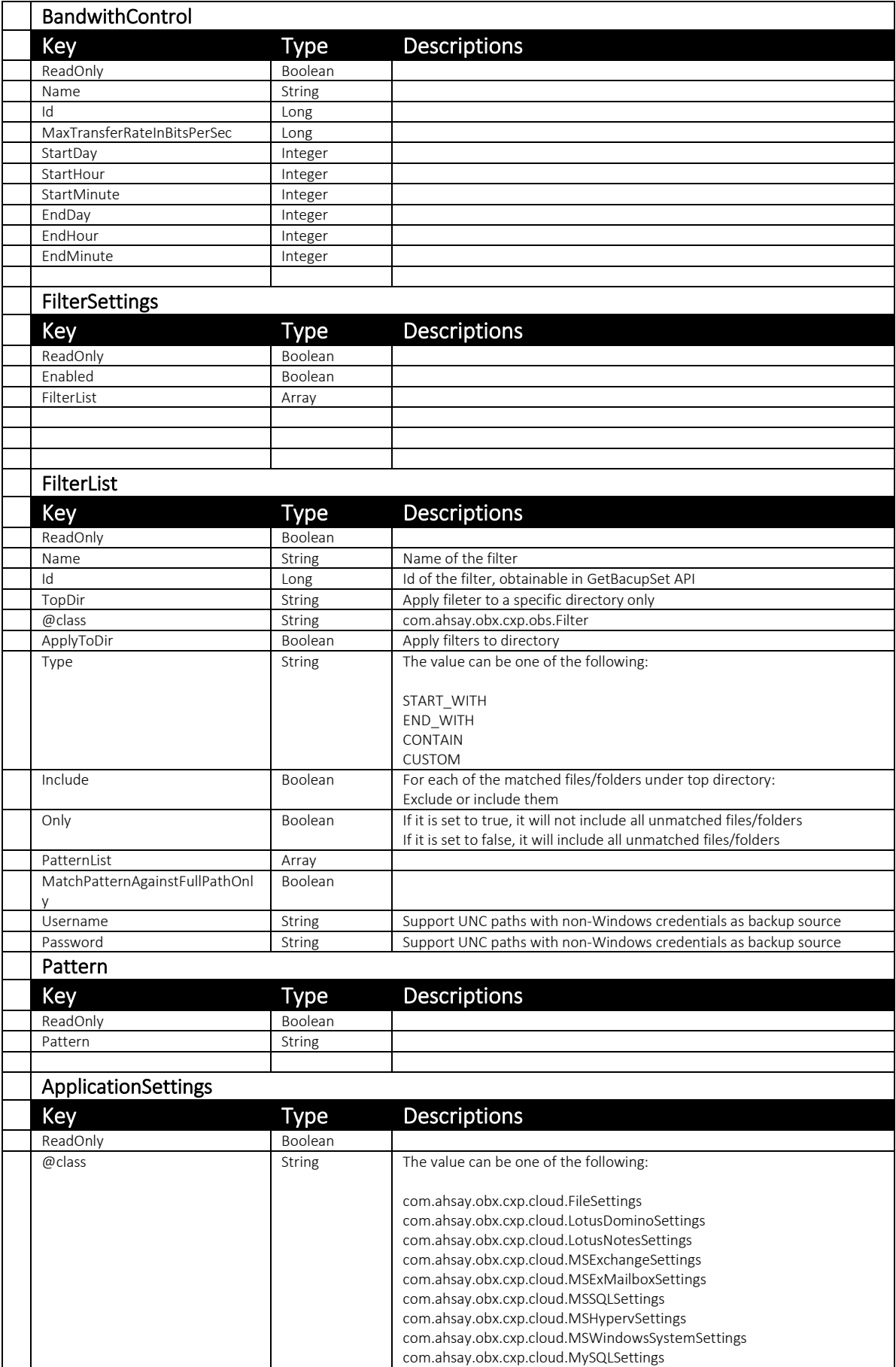

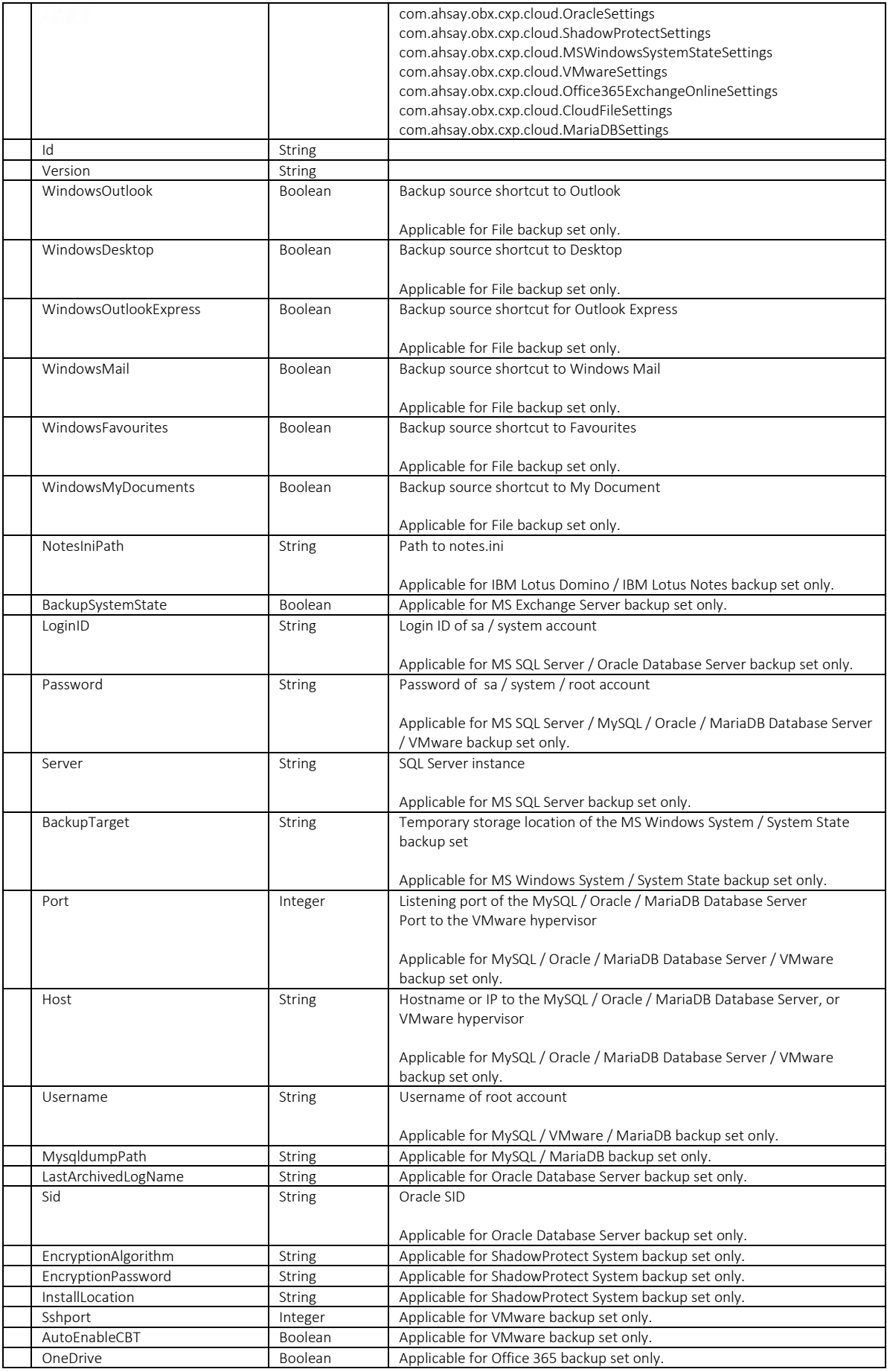

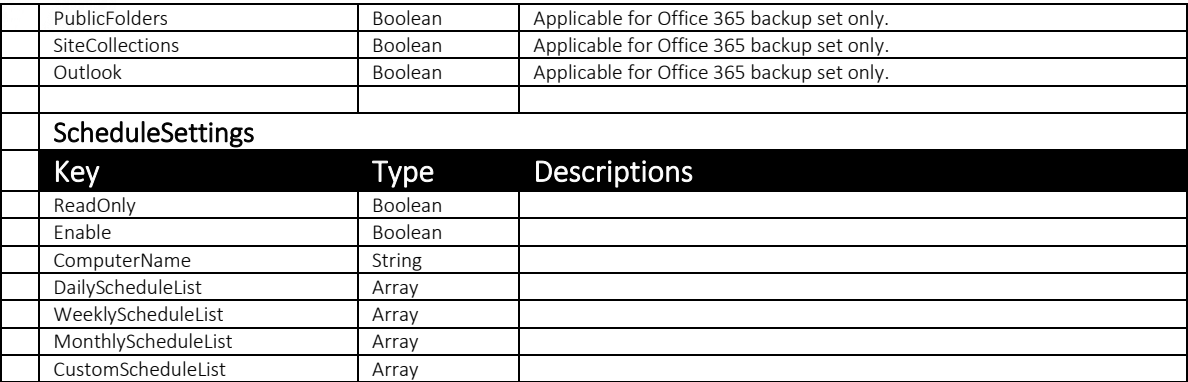

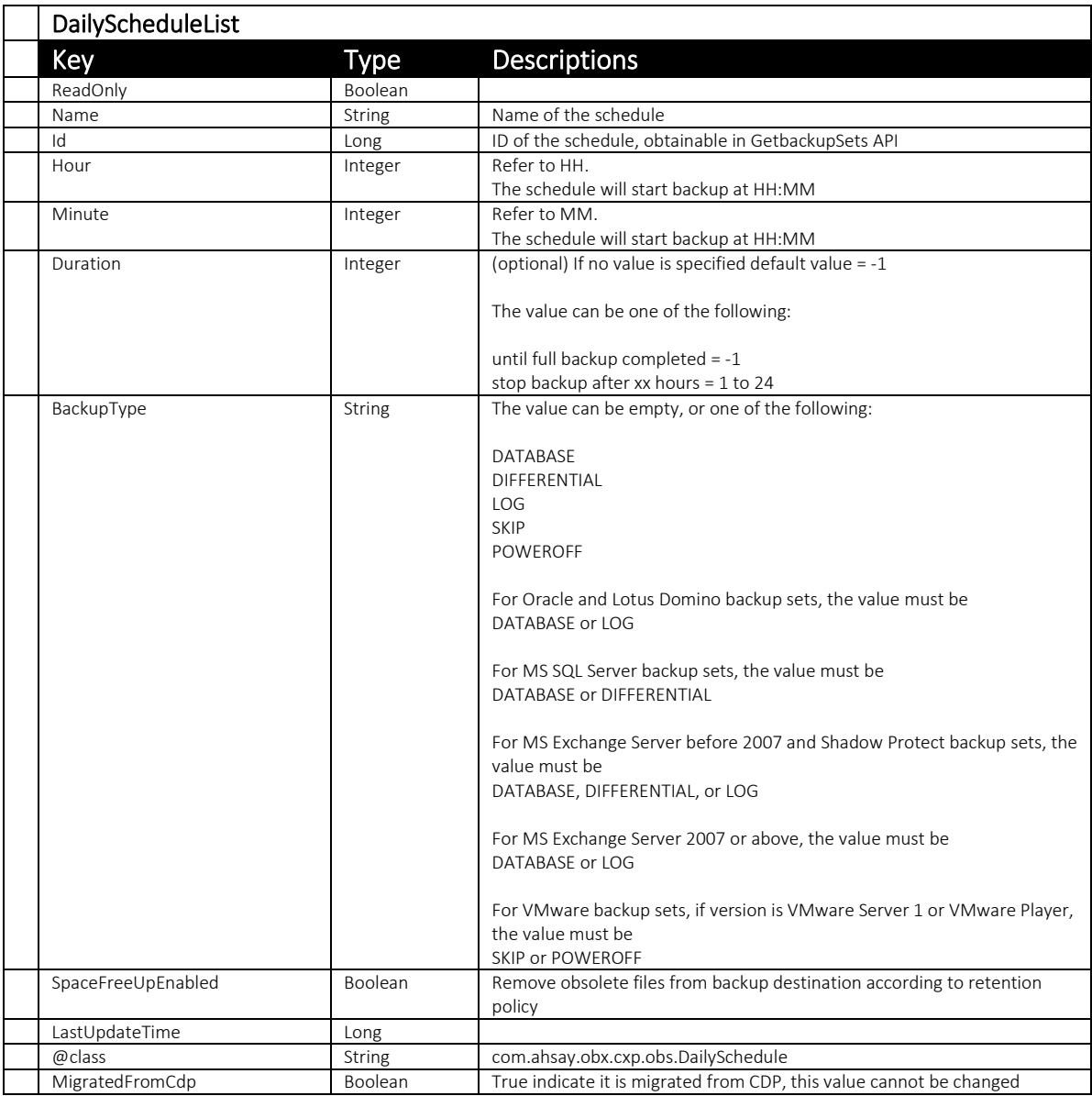

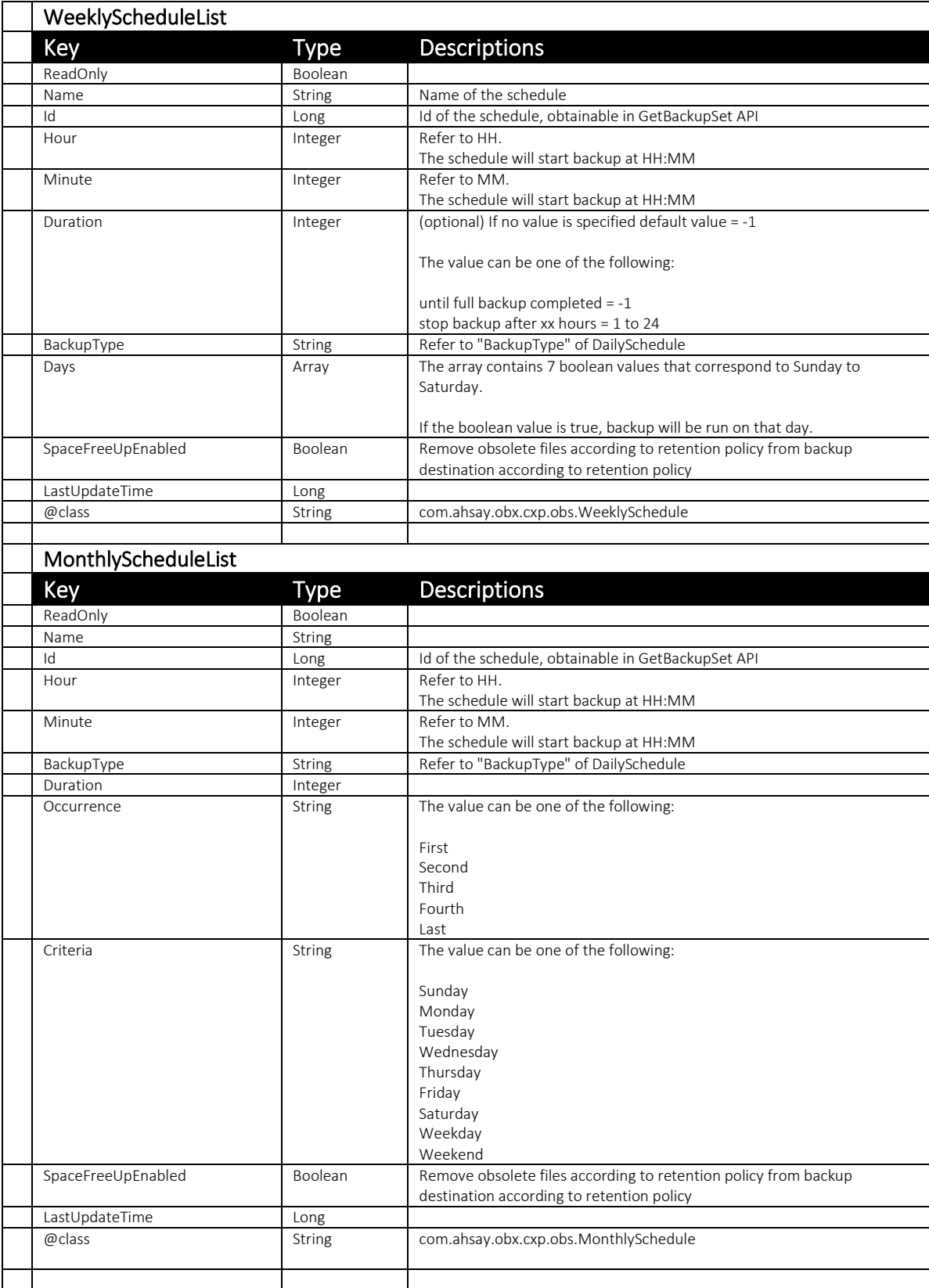

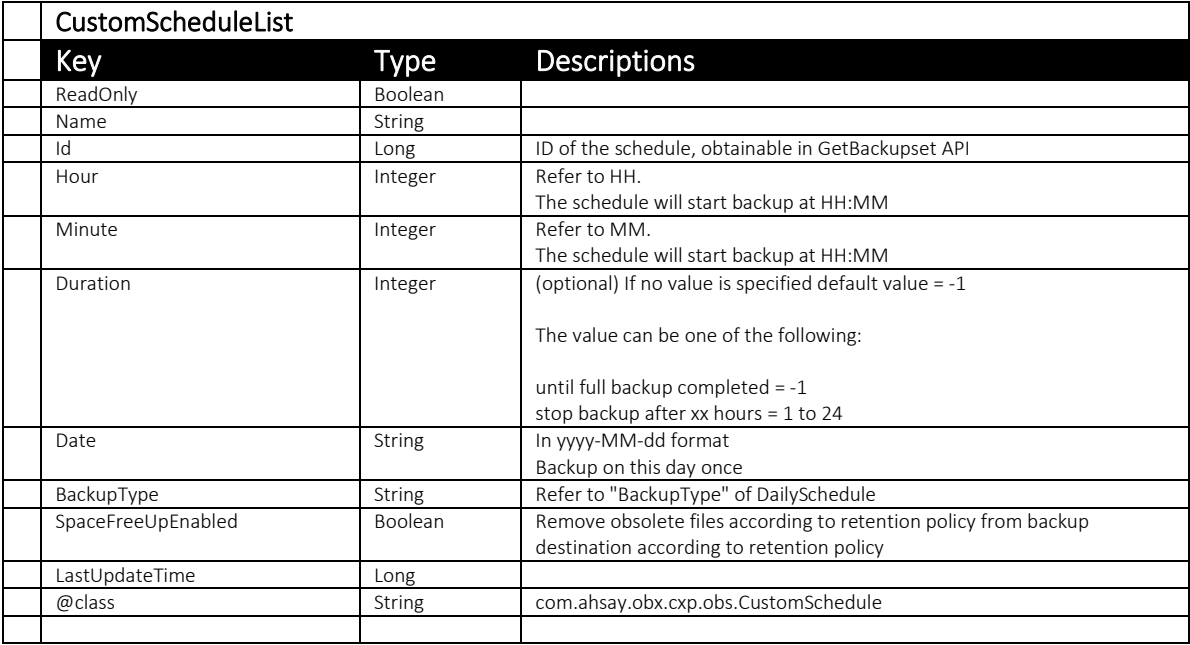

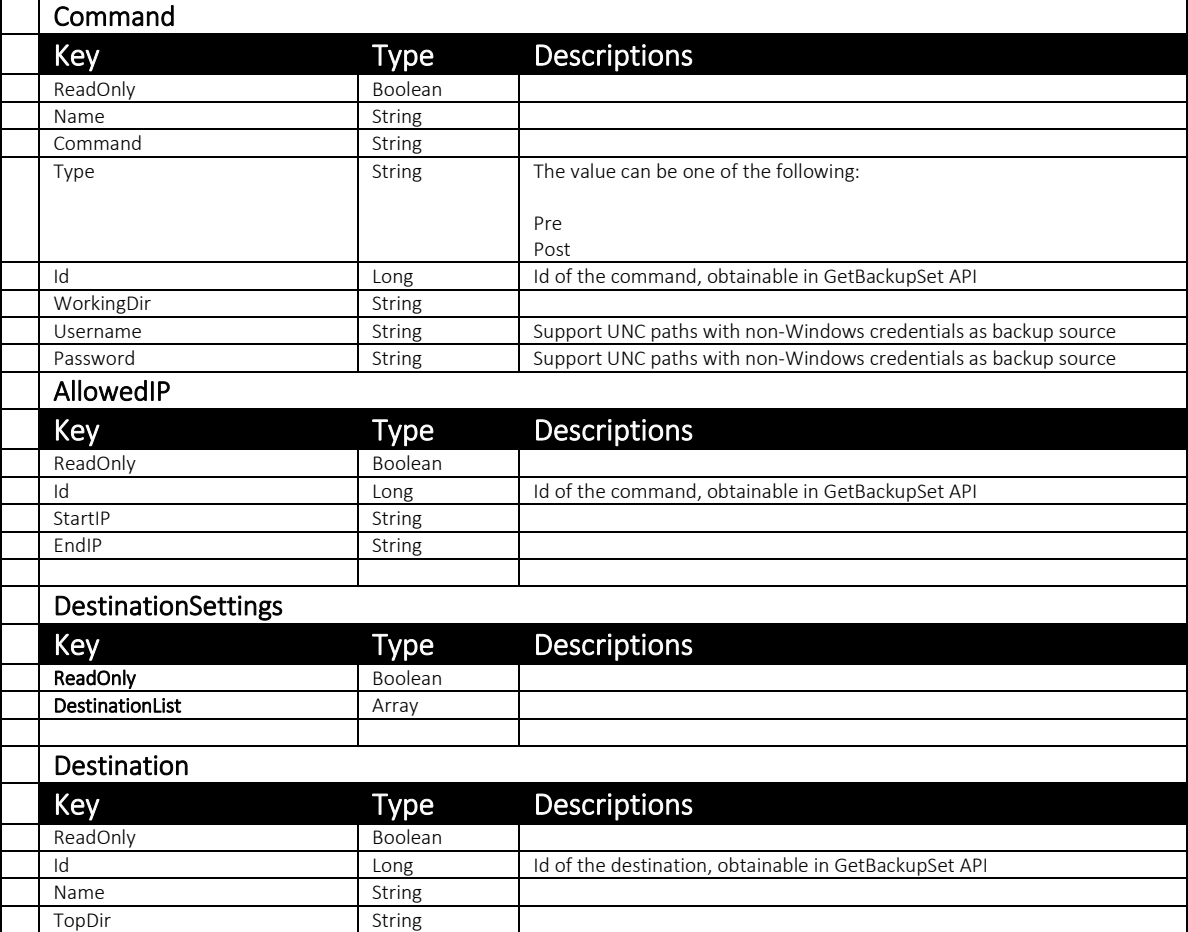

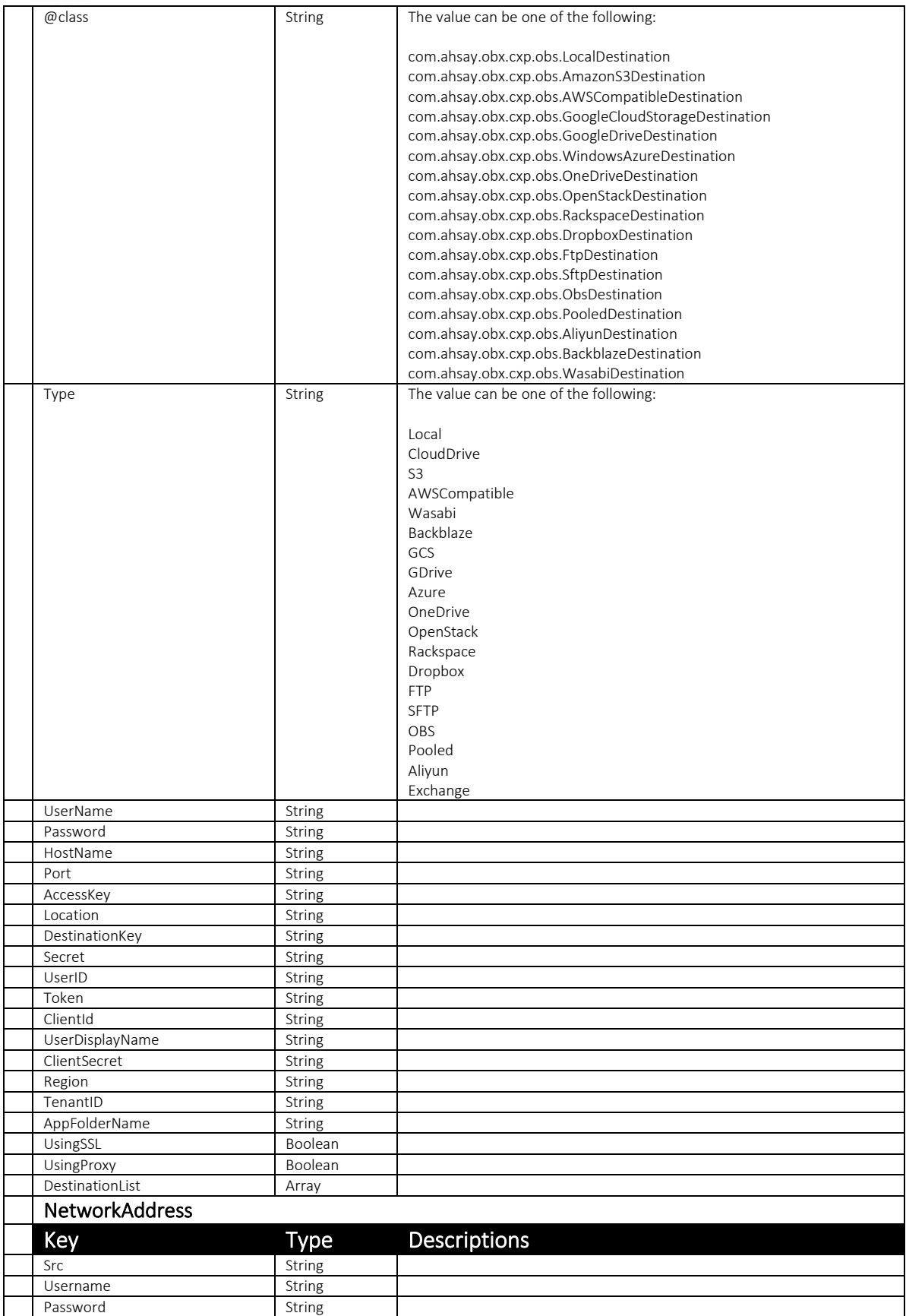

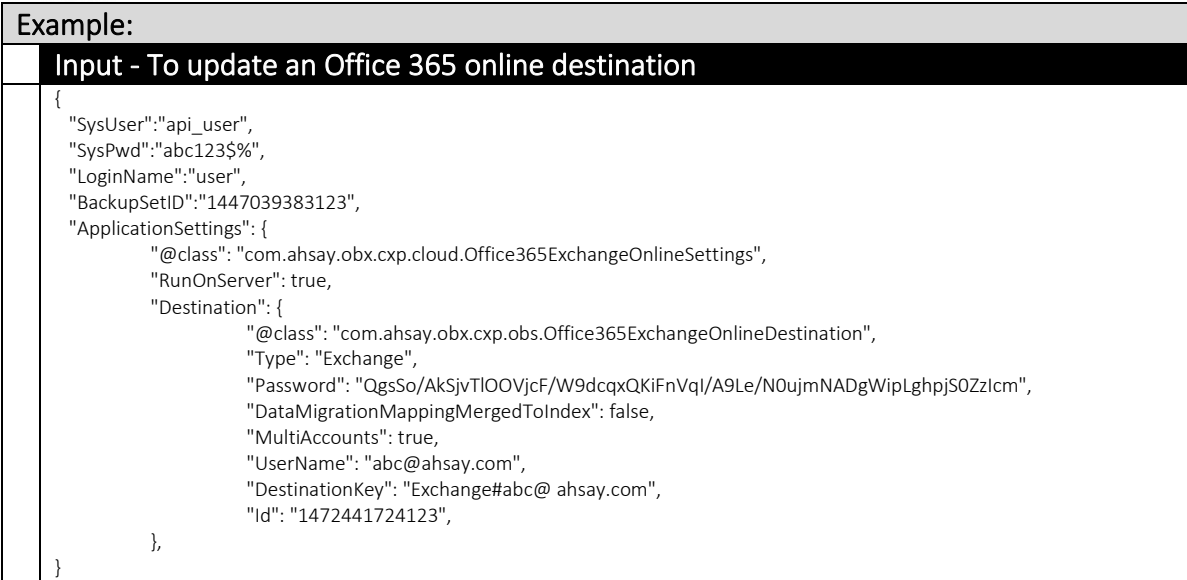

### Example:

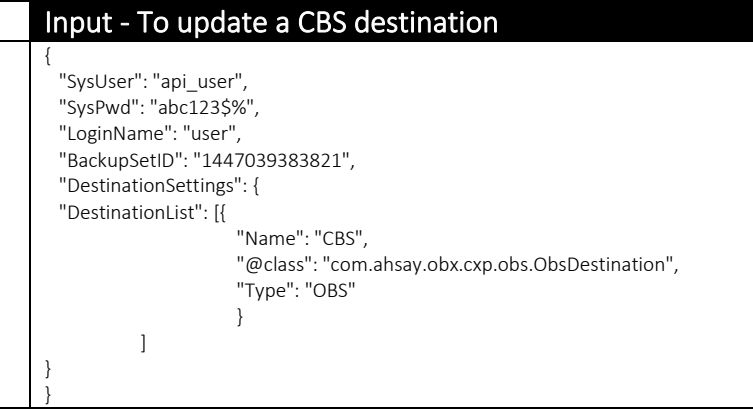

#### Example: Input - To update a Weekly In-file Delta setting  $\vert \vert$

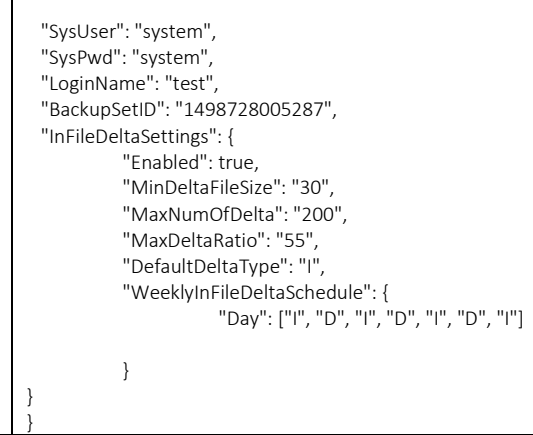

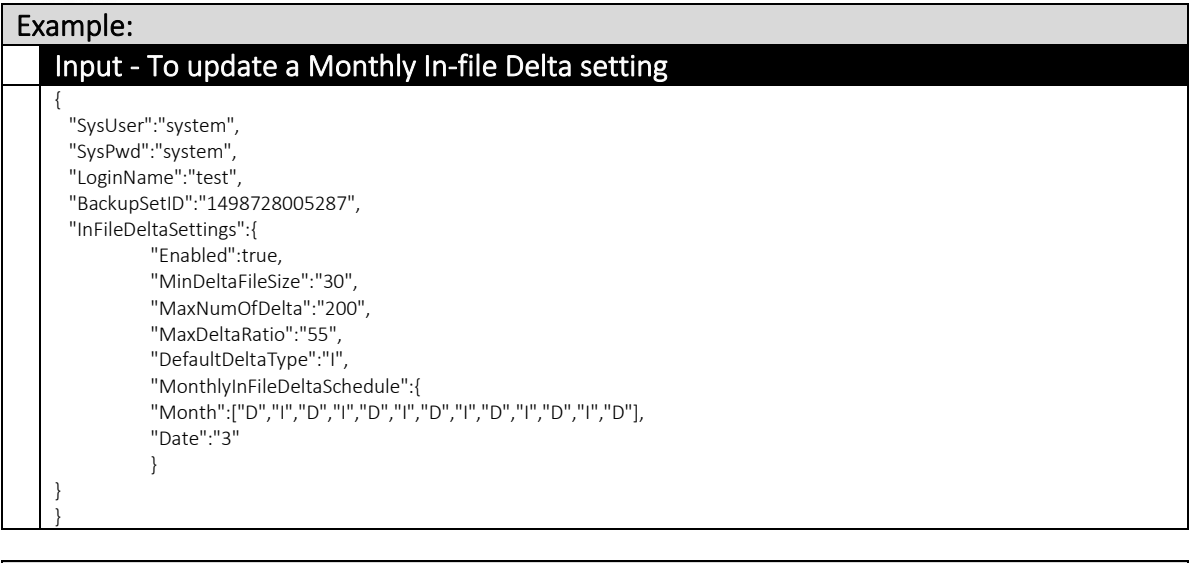

#### Example:

}

#### Input - To update a Simple retention policy

- { "SysUser":"system",
- "SysPwd":"system", "LoginName":"test",
- "BackupSetID":"1498728005287",
- "RetentionPolicySettings":{
	- "Period":"3",
		- "Type":"SIMPLE",
		- "Unit":"JOBS"

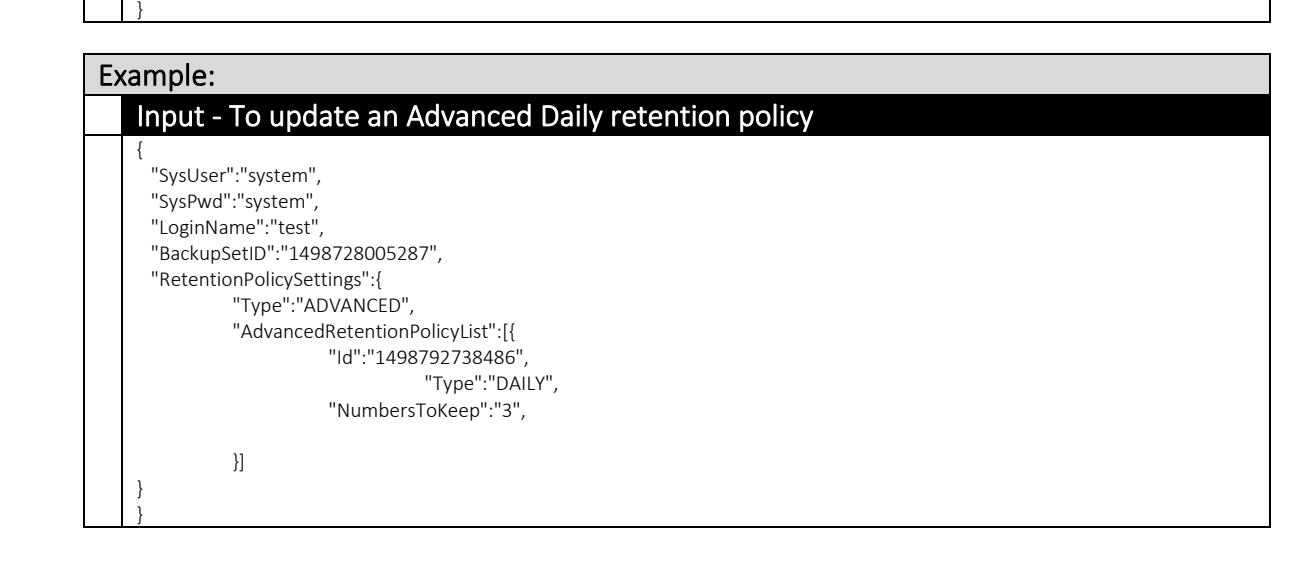

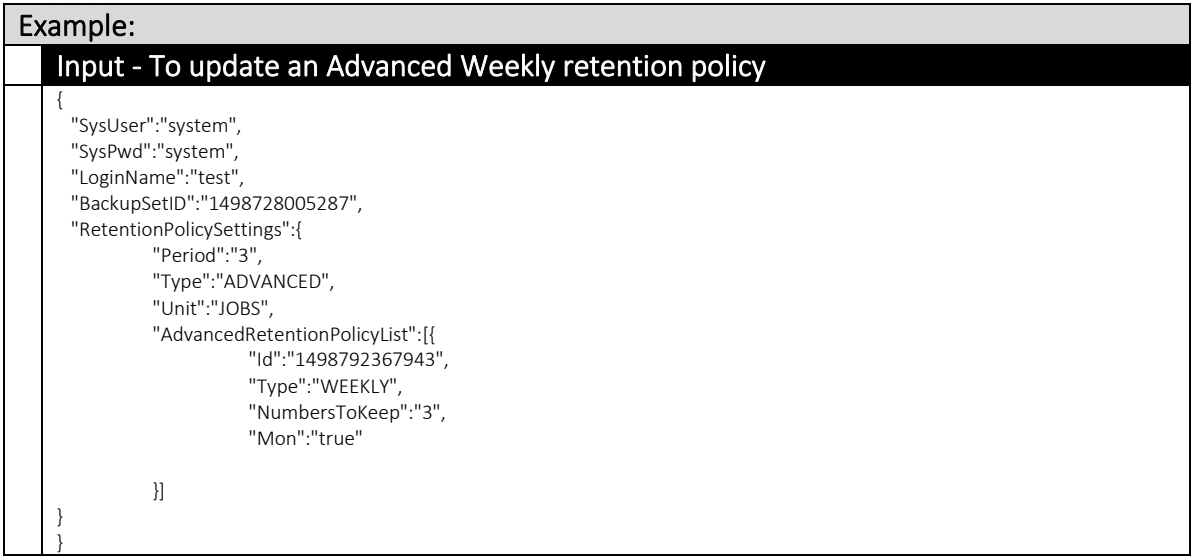

### Example:

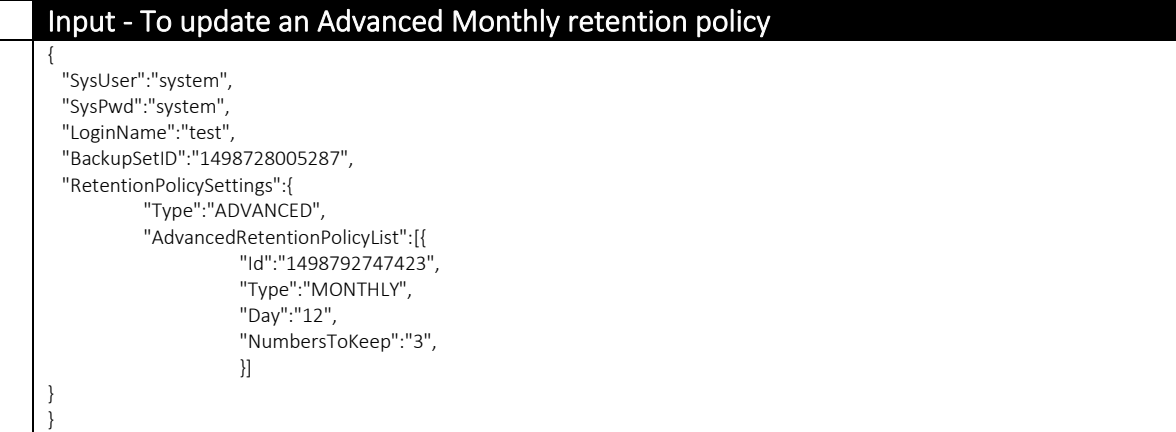

## Example:

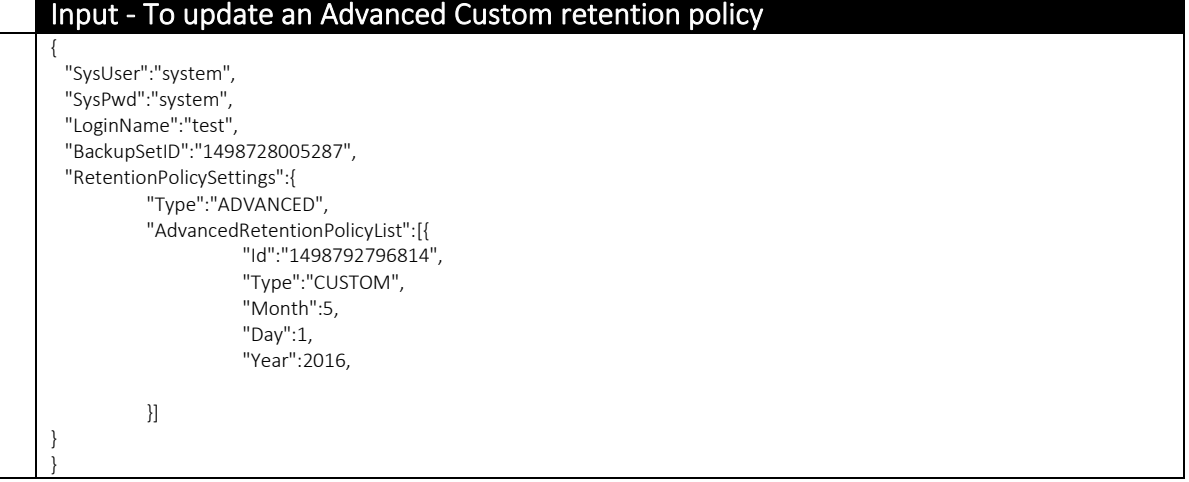

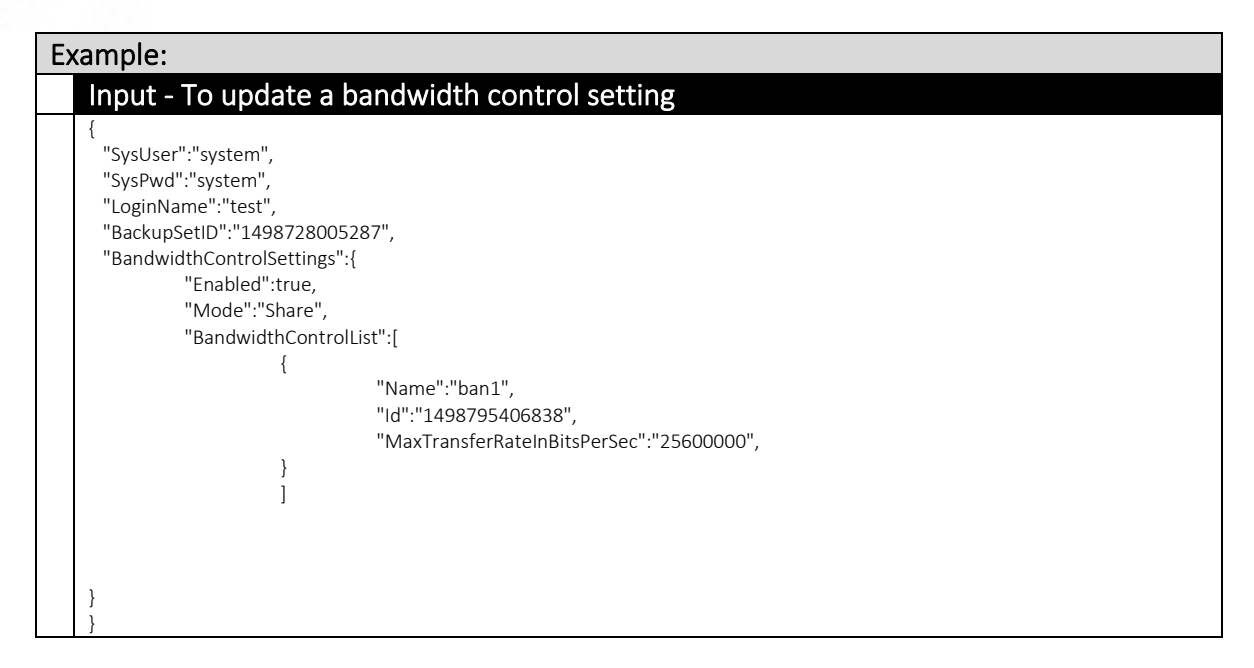

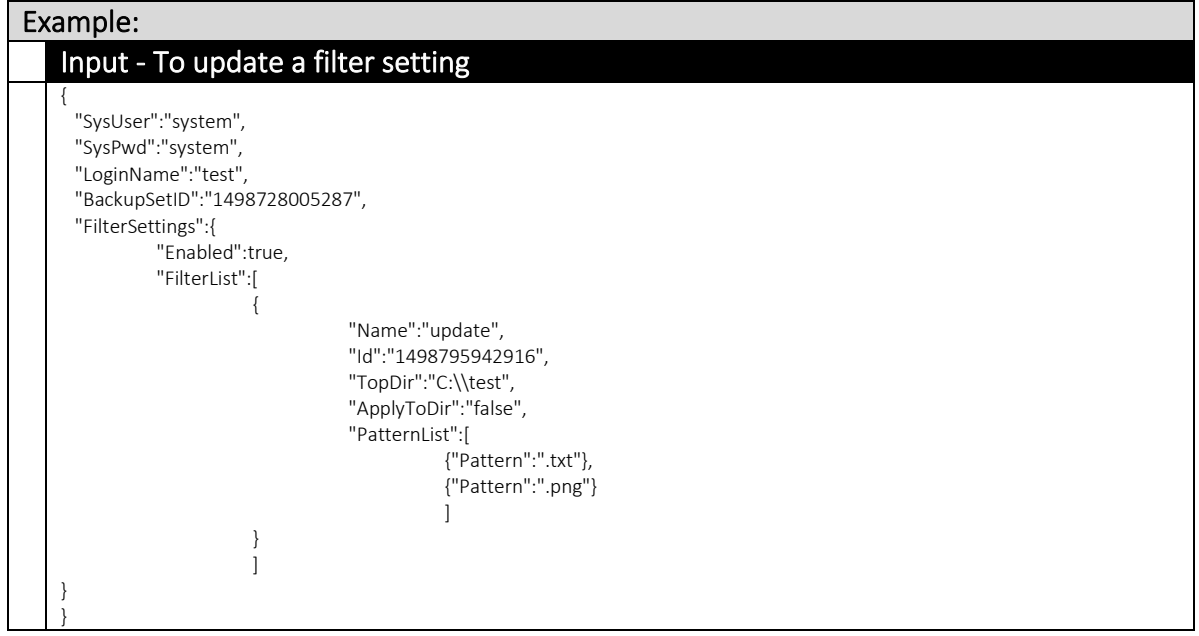

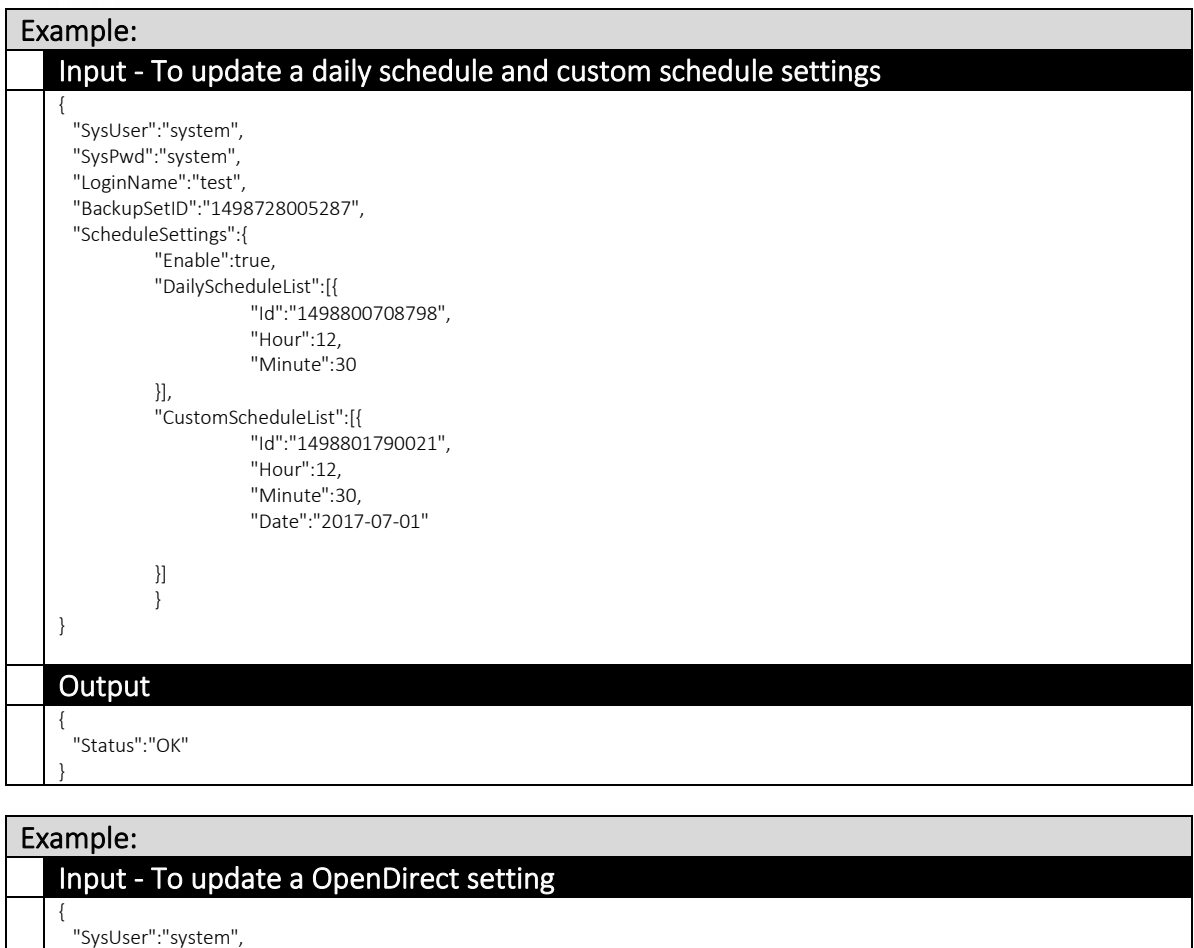

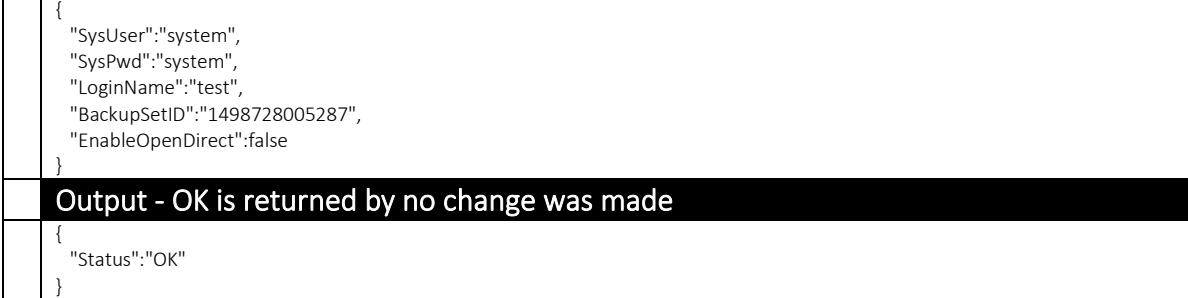

Note: The OpenDirect setting cannot be changed once it was enabled when creating backupset. Create a new backup set if you need to disable OpenDirect for your backup set.

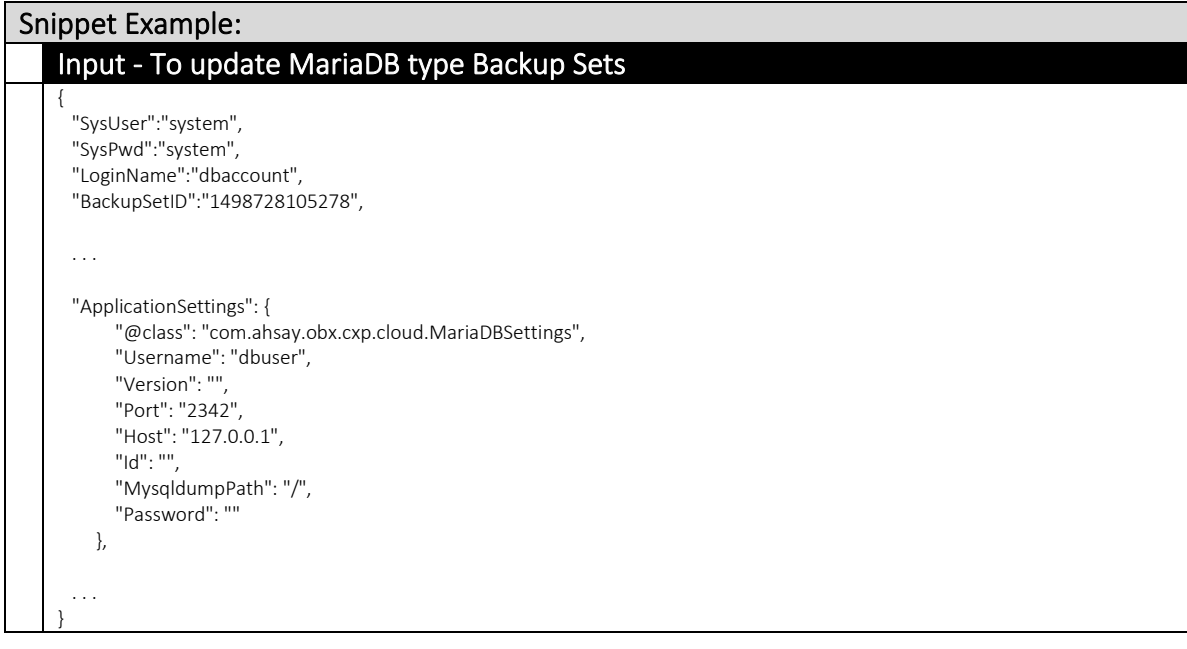

# v2 UpdateBackupSet.do

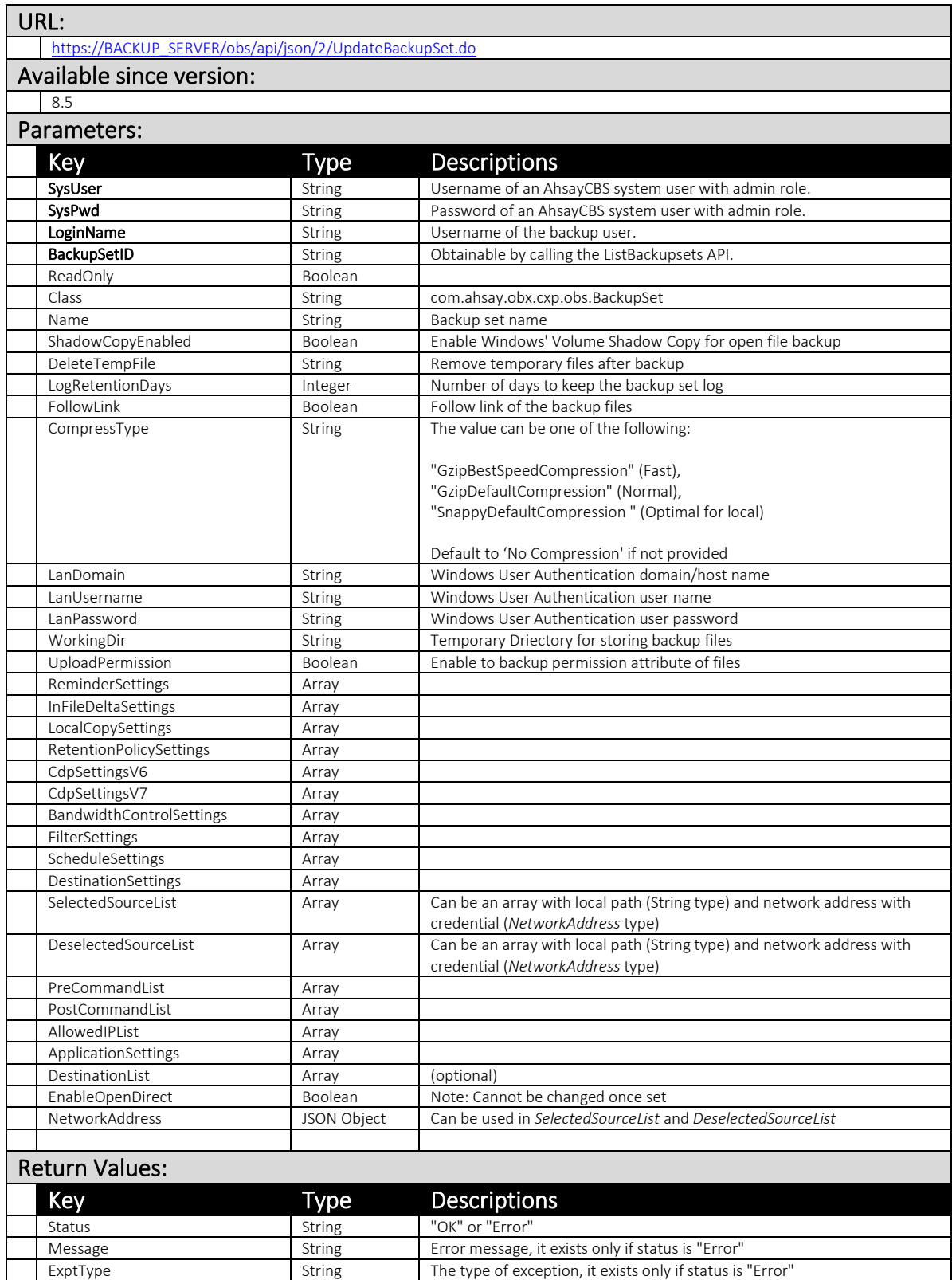

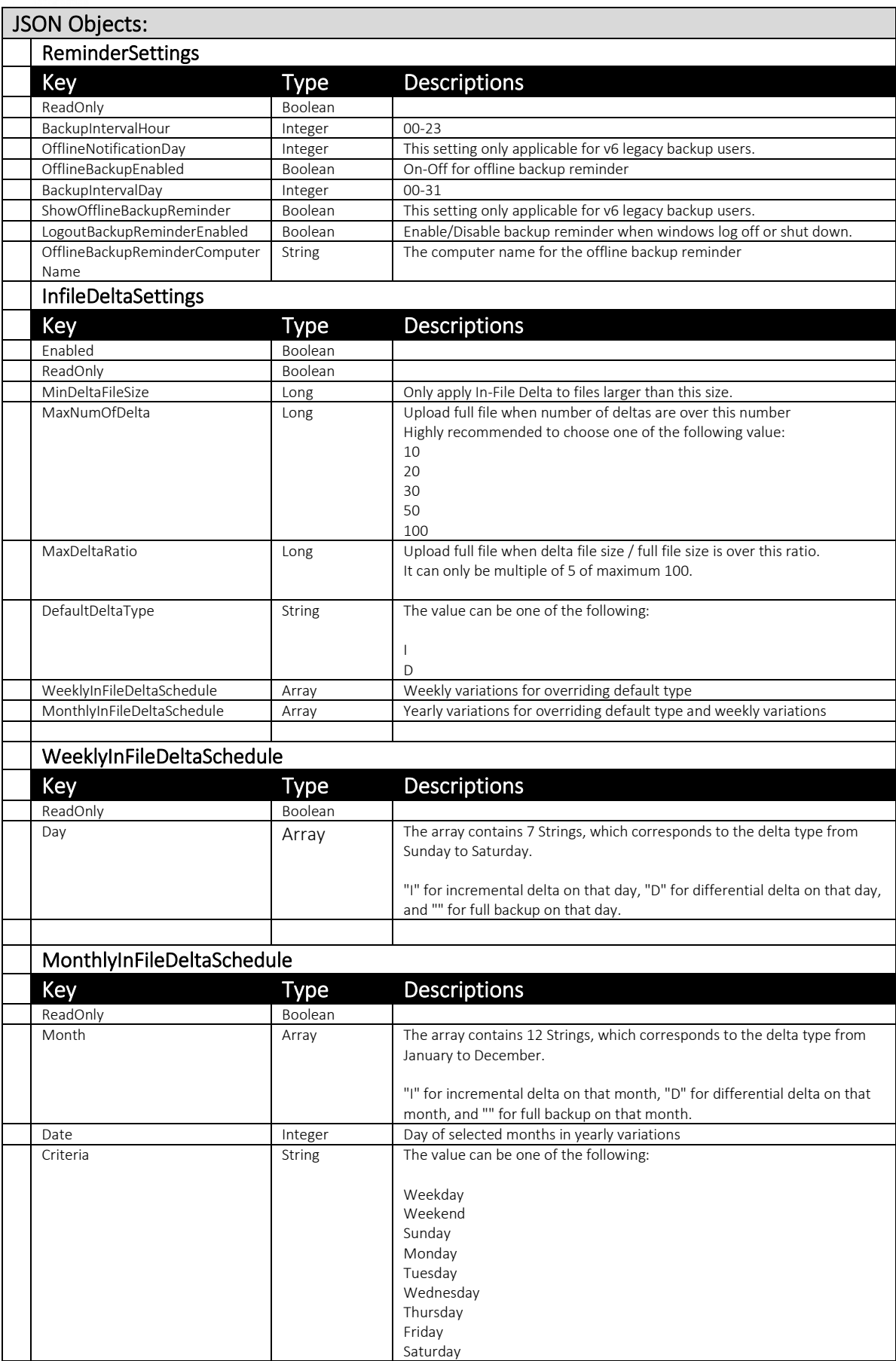

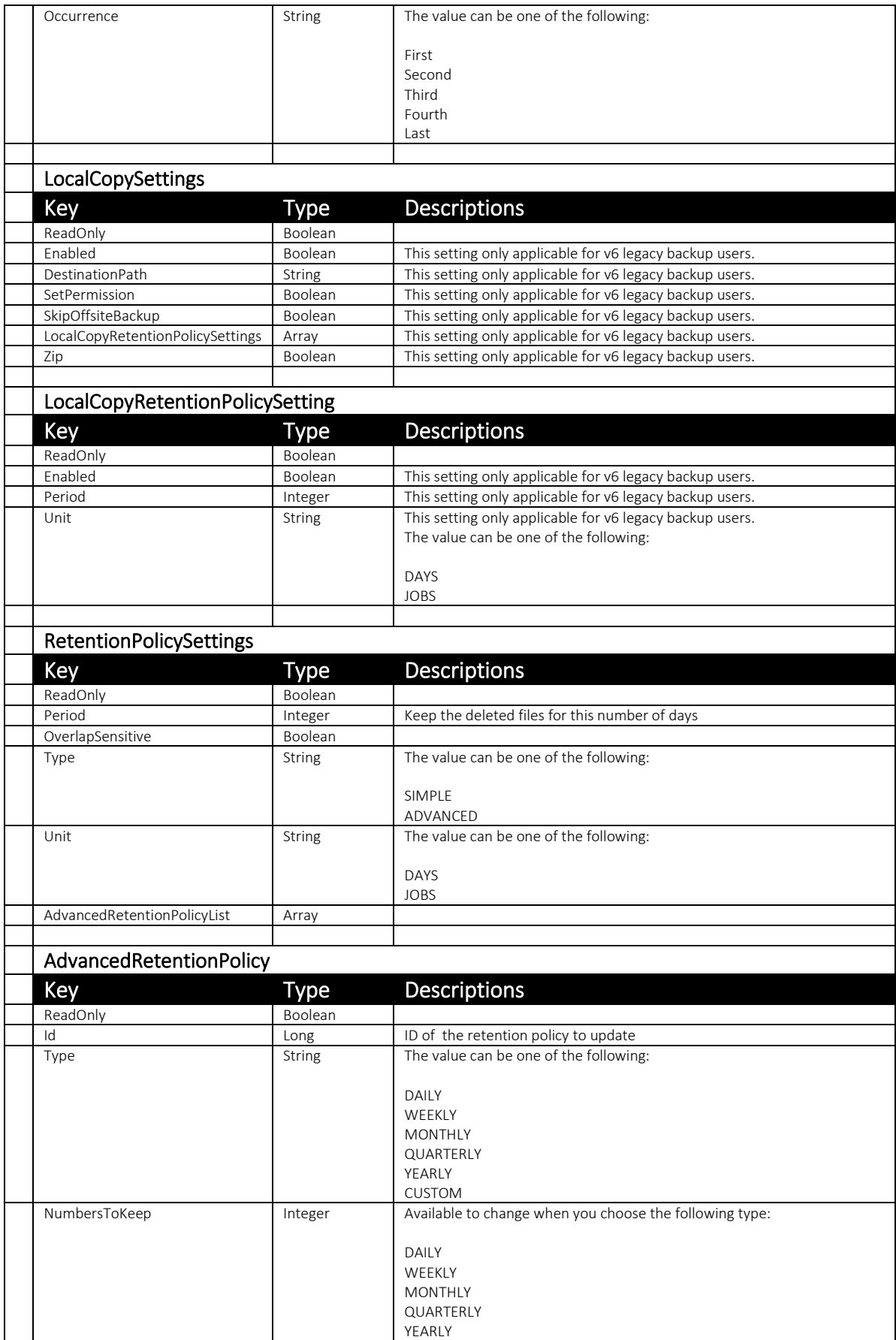

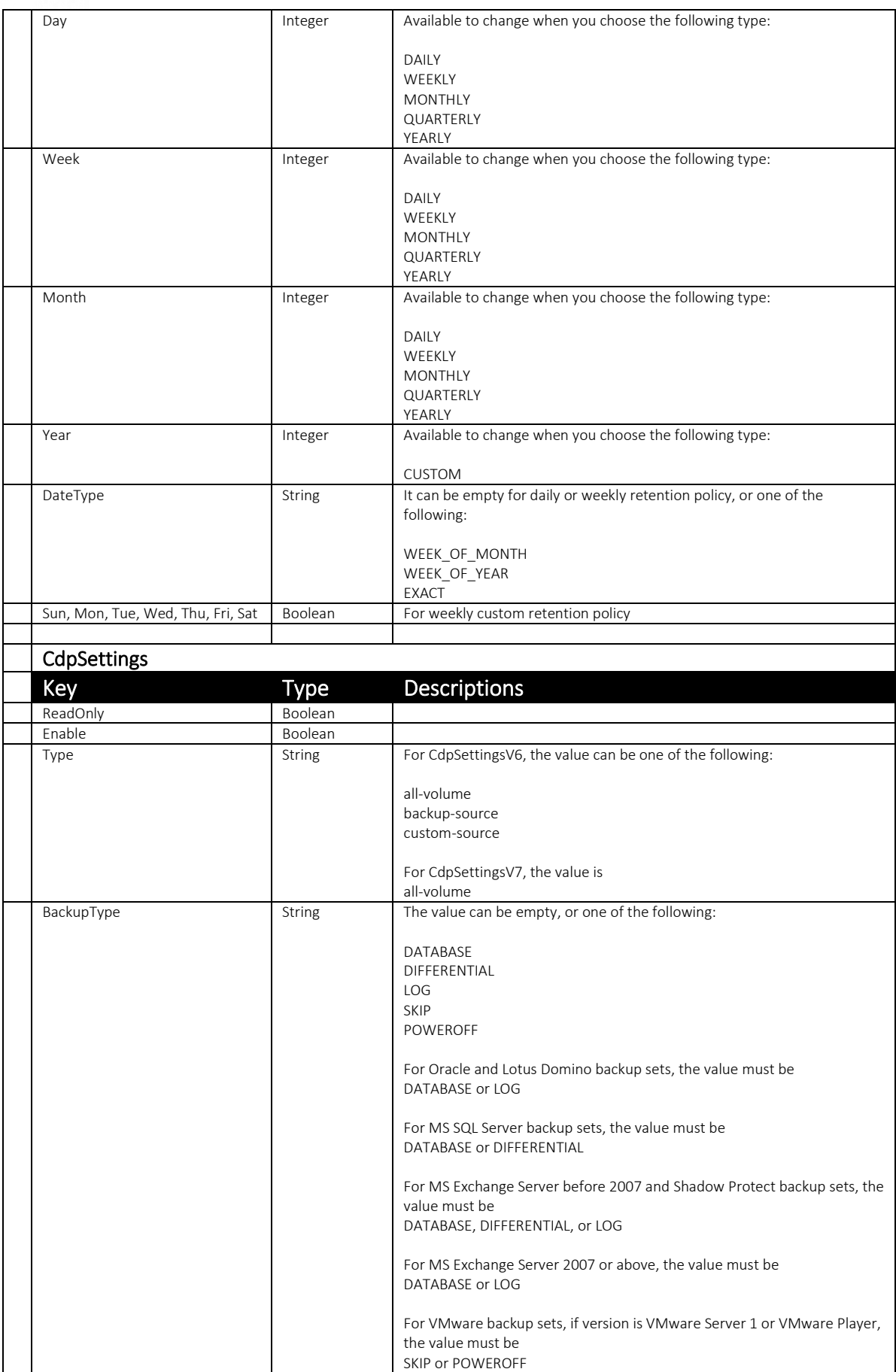

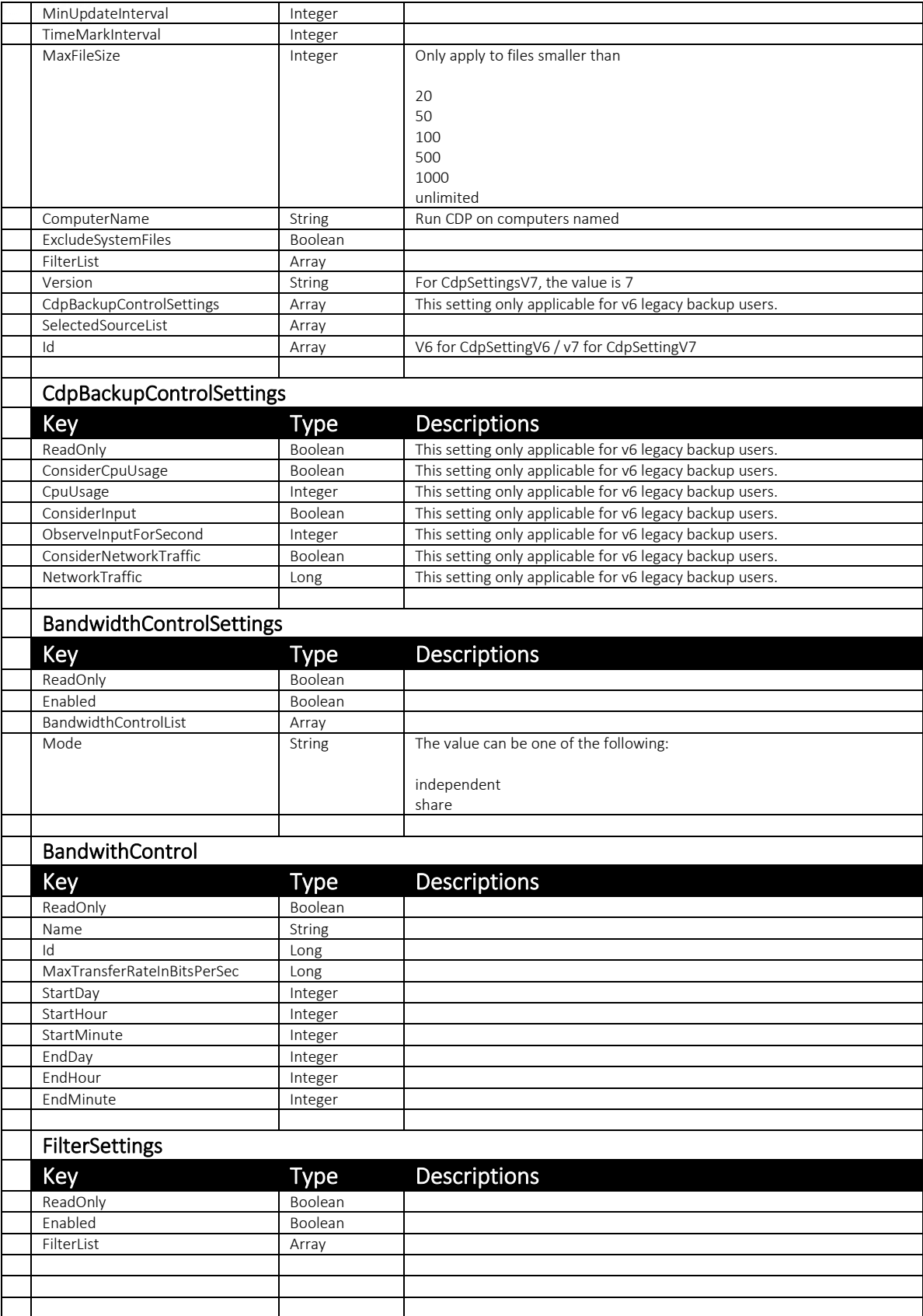
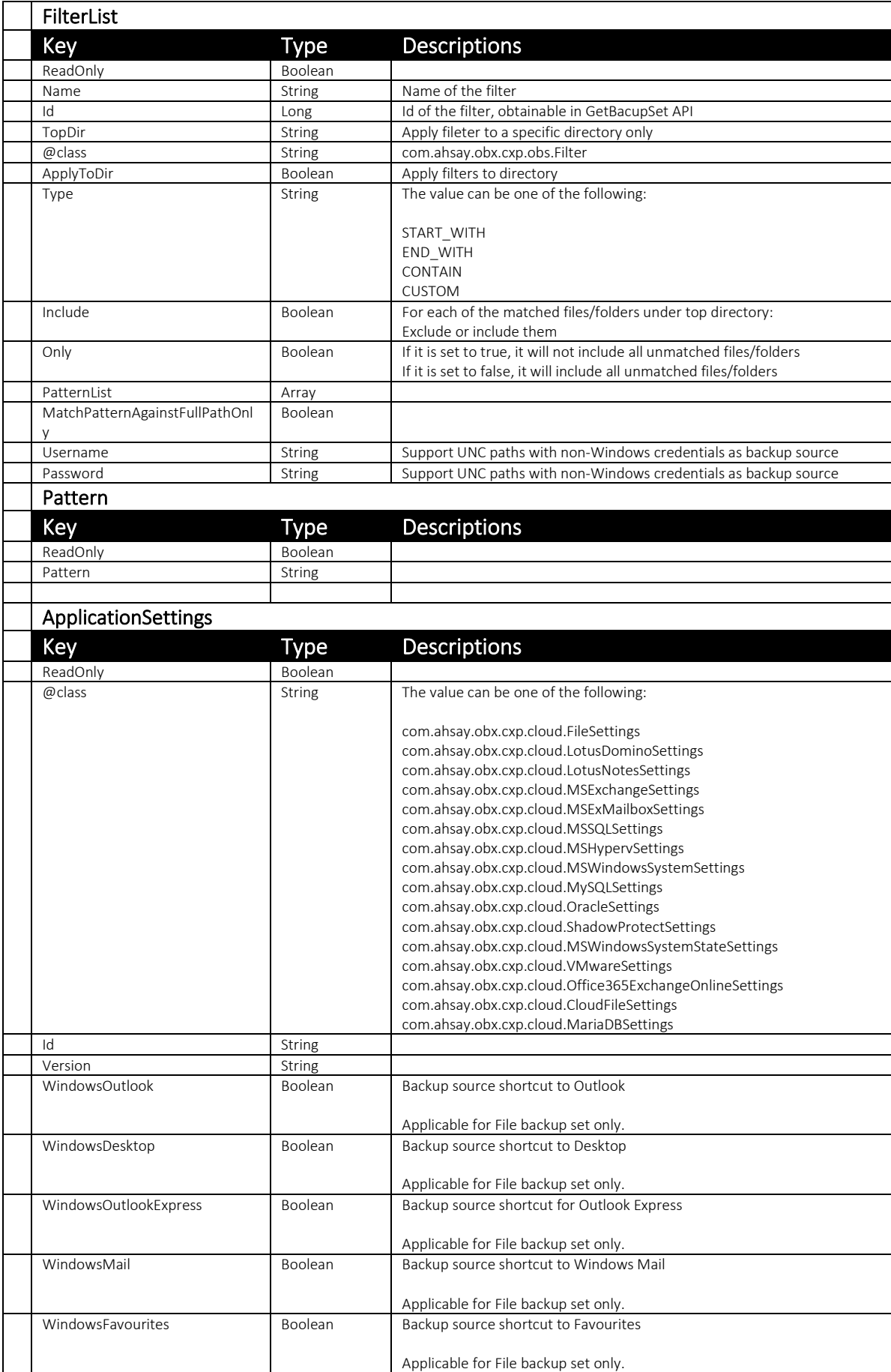

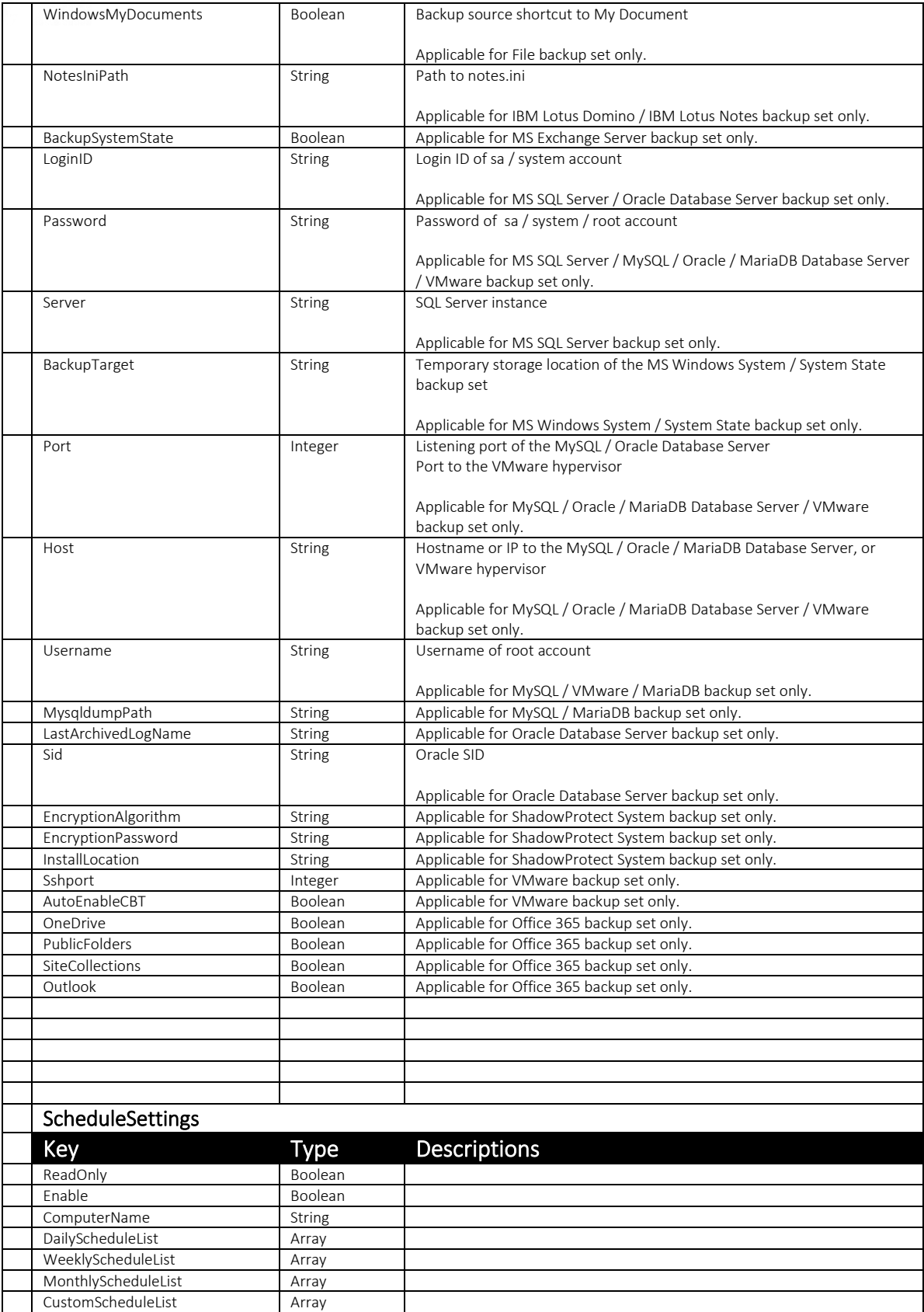

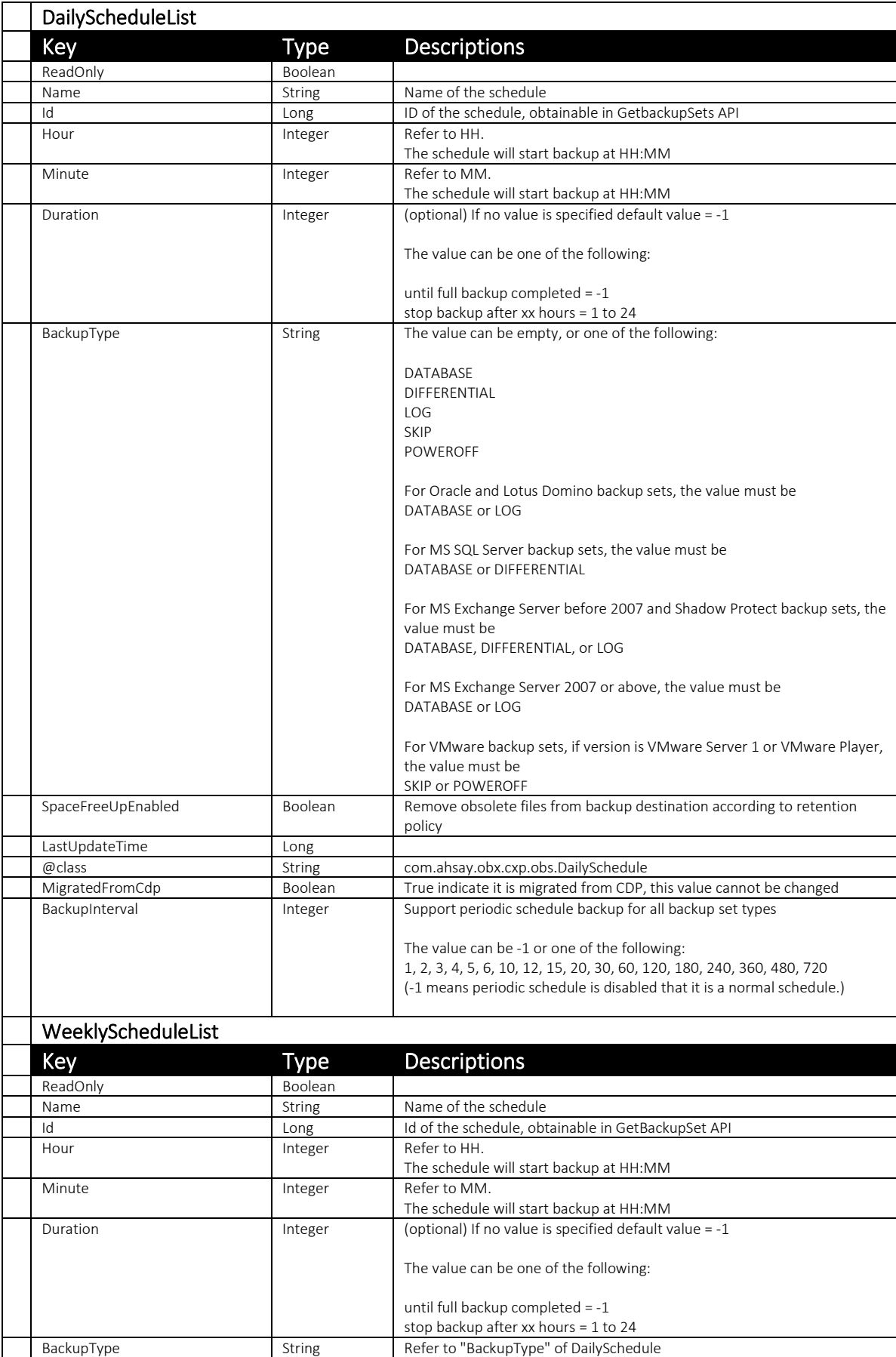

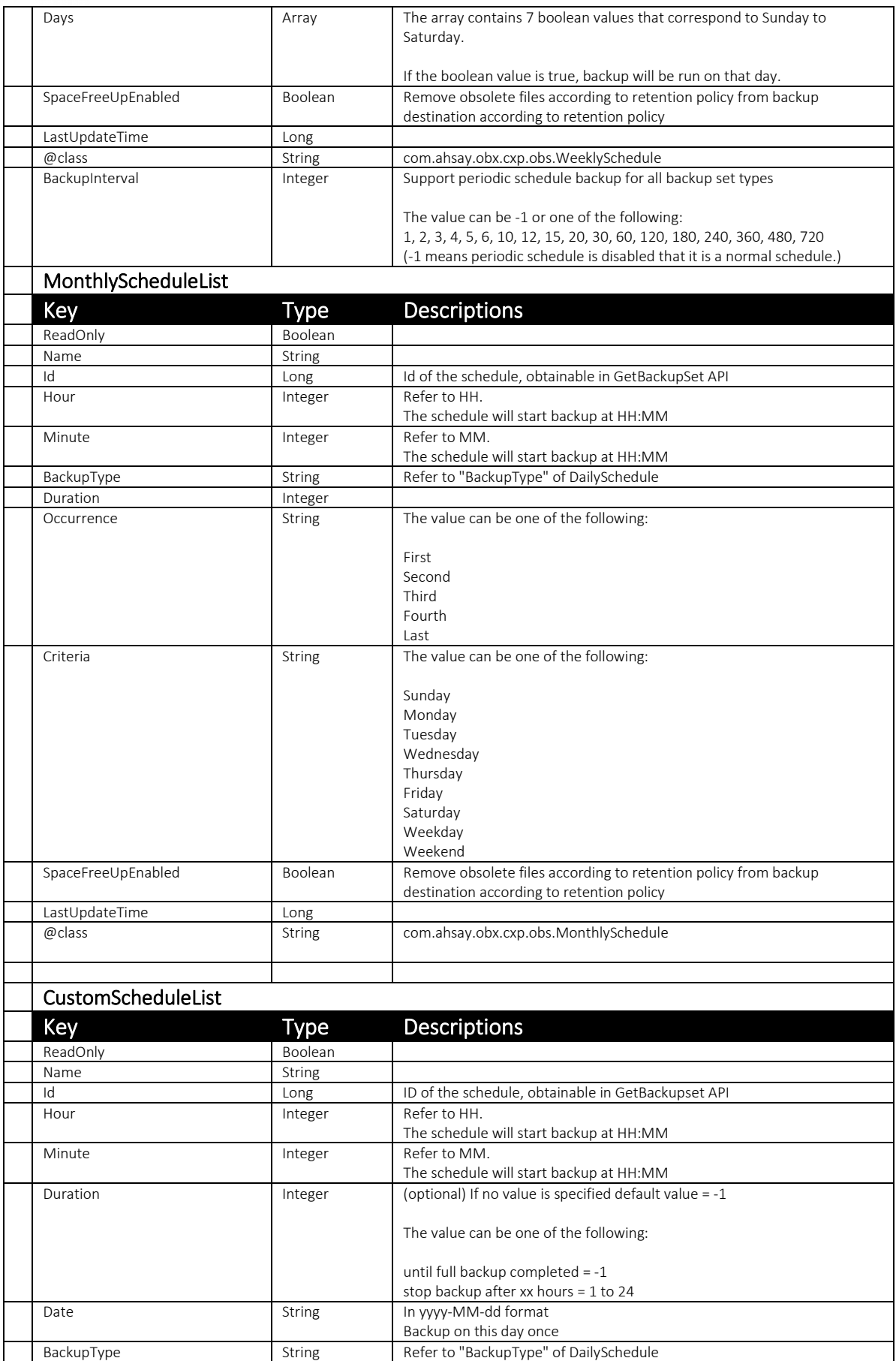

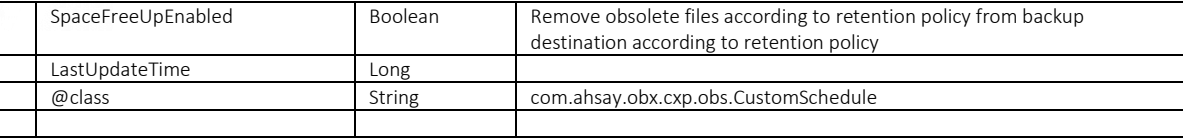

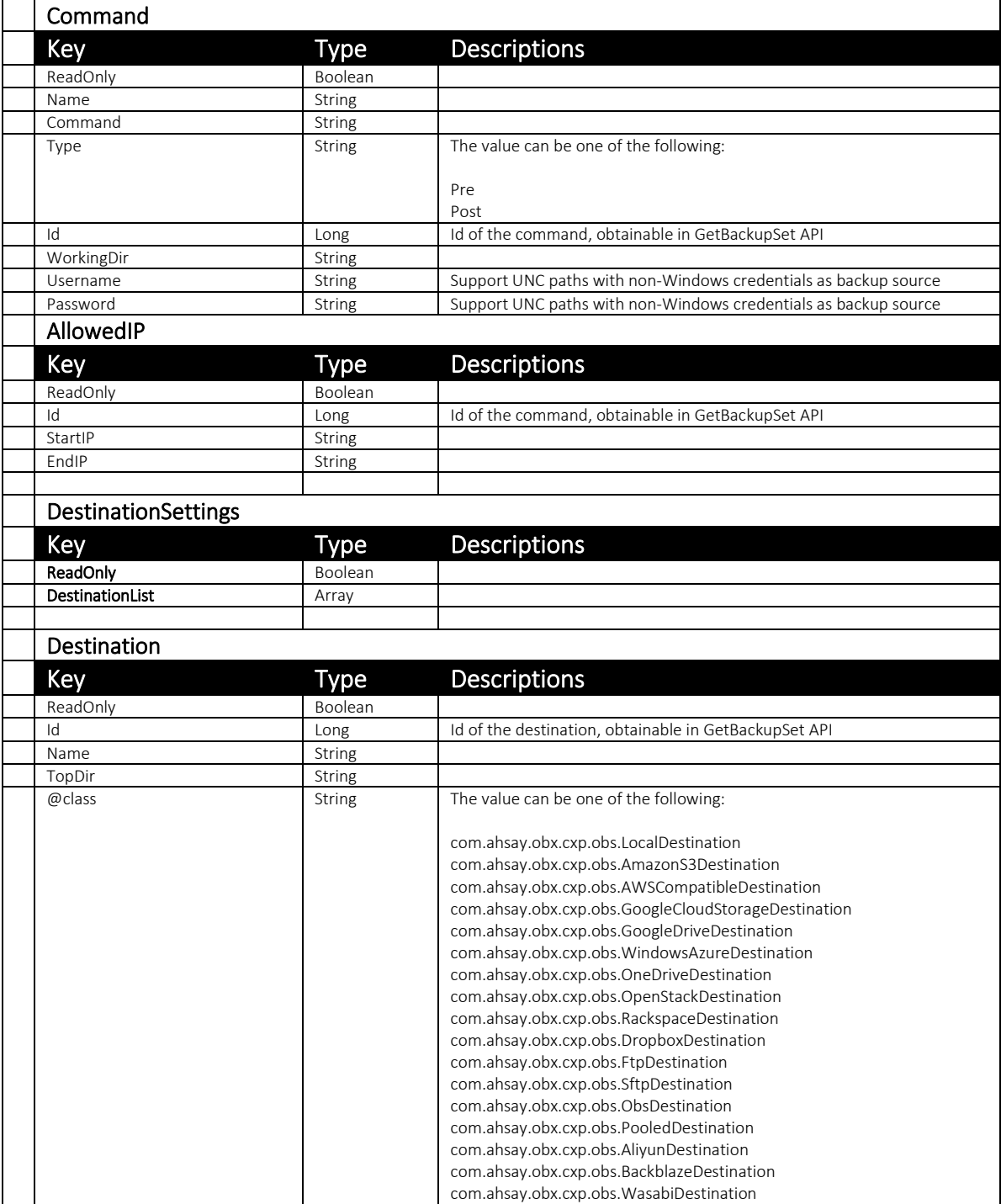

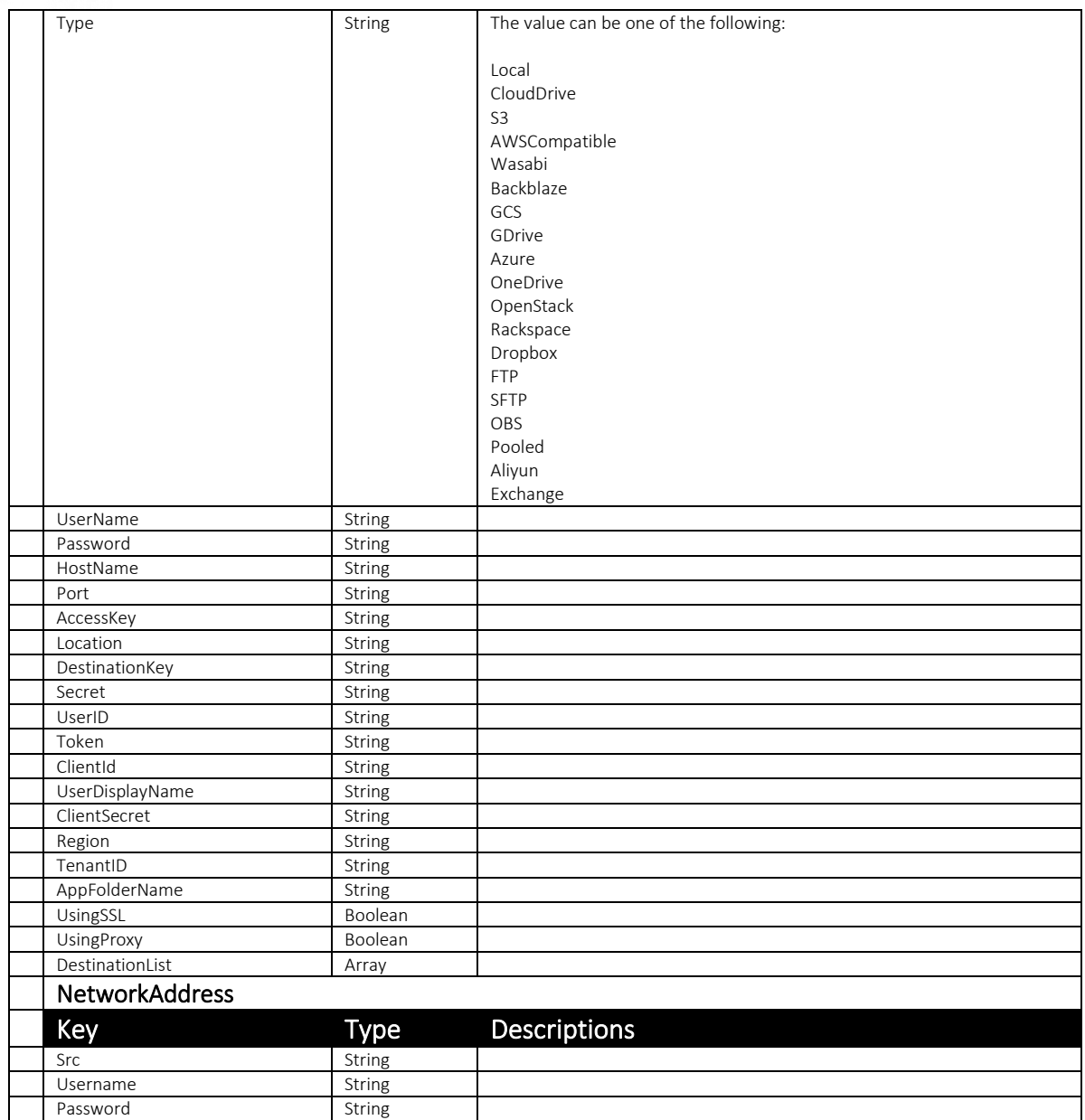

Note: The OpenDirect setting cannot be changed once it was enabled when creating backupset. Create a new backup set if you need to disable OpenDirect for your backup set.

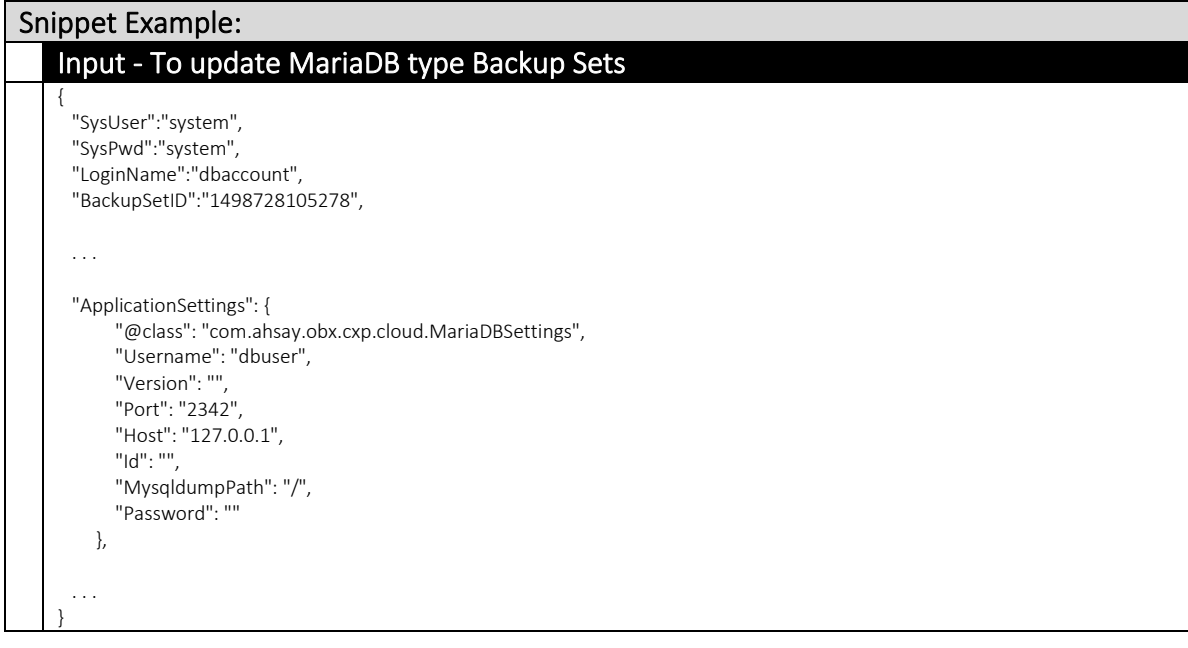

### 4.2.2 AddSelectSrc

This API can be used to add additional backup source to a backup set.

The related settings can be found on the AhsayCBS web console:

[Backup / Restore] > [User, Groups & Policies] > [Backup user] > Choose a user > [Backup Set] > Choose a backup set > [Source]

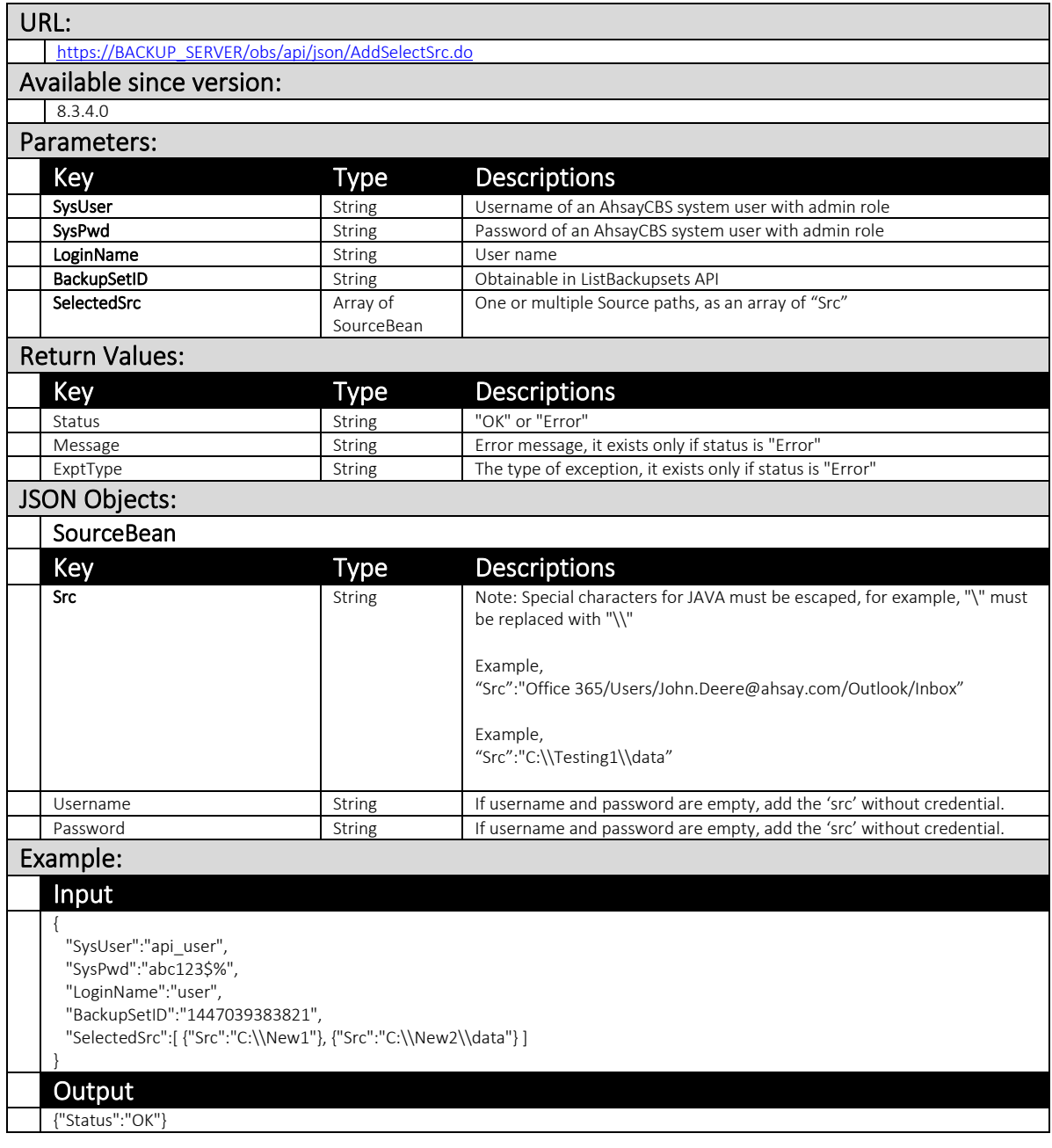

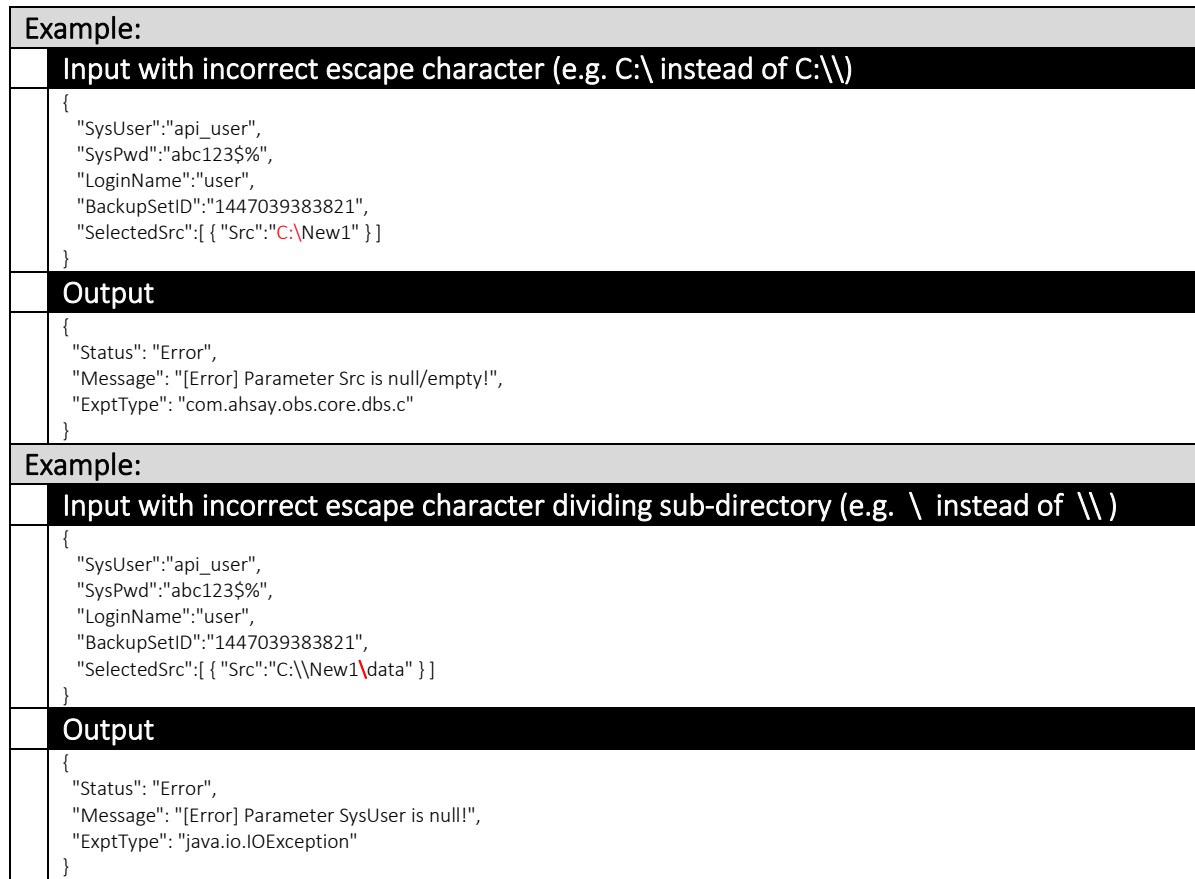

### 4.2.3 RemoveSelectSrc

This API allows you to remove selected source from a backupset. Running that backup set again will no longer backup those file from the removed source.

The related settings can be found on the AhsayCBS web console:

*[Backup / Restore] > [User, Groups & Policies] > [Backup user] > Choose a user > [Backup Set] > Choose a backup set > [Source]*

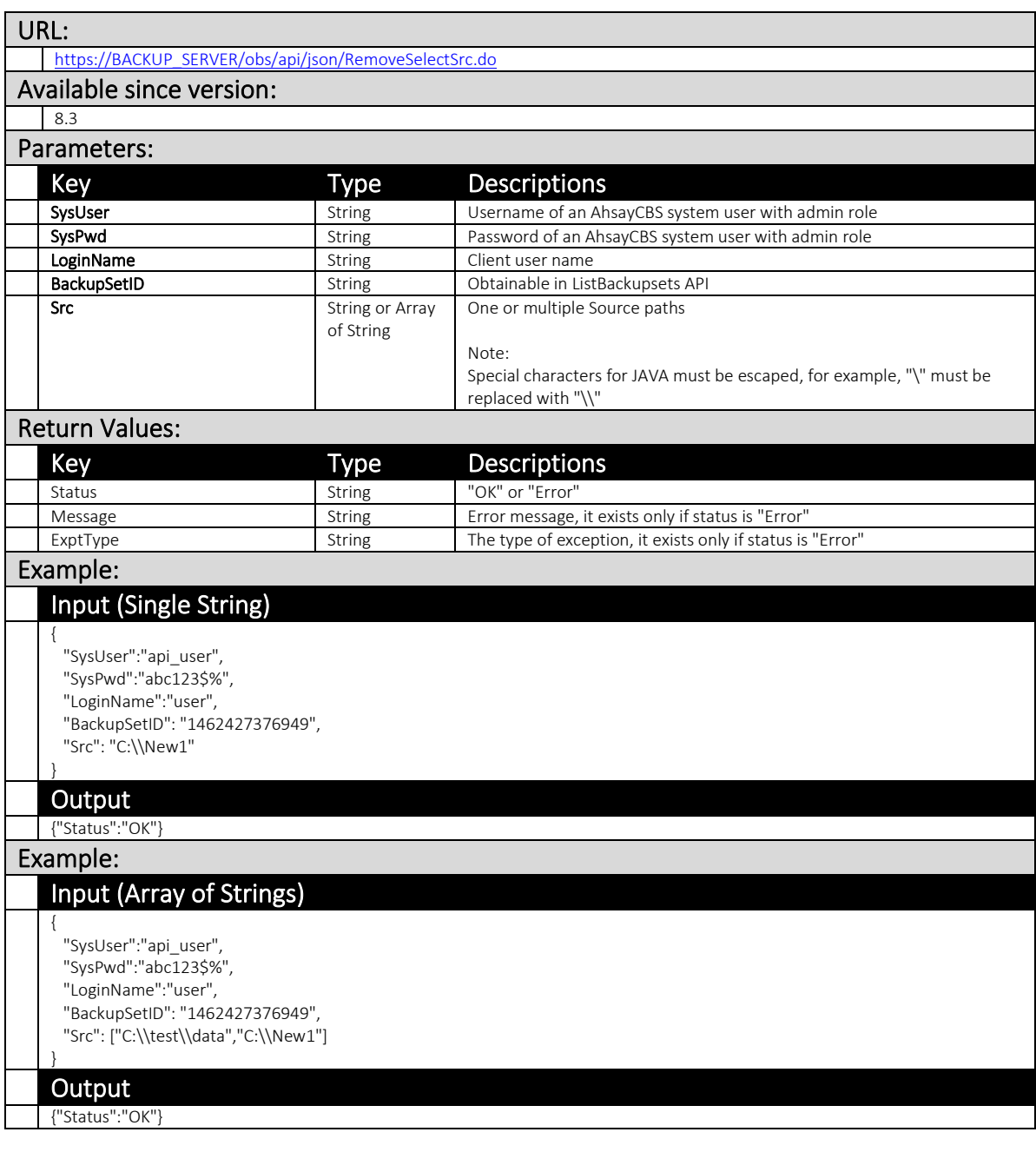

#### 4.2.4 AddDeselectSrc

This API allows you to add deselected source to a backupset. Running that backupset will no longer backup files from deselected source.

The related settings can be found on the AhsayCBS web console:

*[Backup / Restore] > [User, Groups & Policies] > [Backup user] > Choose a user > [Backup Set] > Choose a backup set > [Source]*

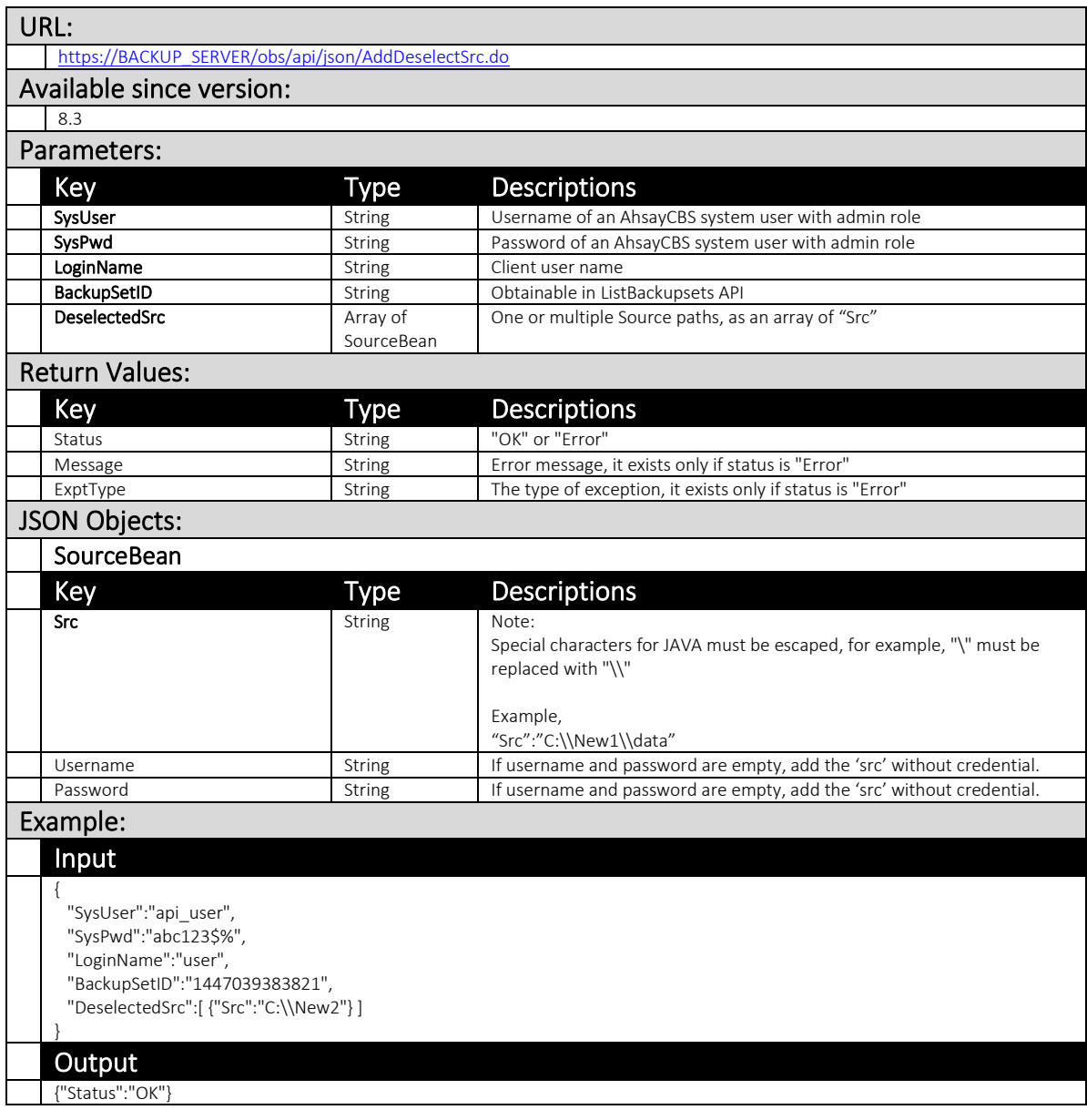

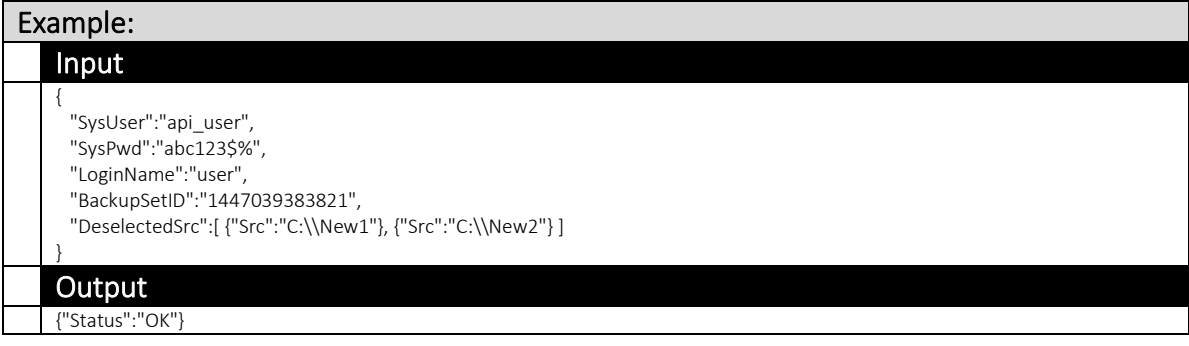

### 4.2.5 RemoveDeselectSrc

This API allows you remove deselected source from a backupset.

The related settings can be found on the AhsayCBS web console:

*[Backup / Restore] > [User, Groups & Policies] > [Backup user] > Choose a user > [Backup Set] > Choose a backup set > [Source]*

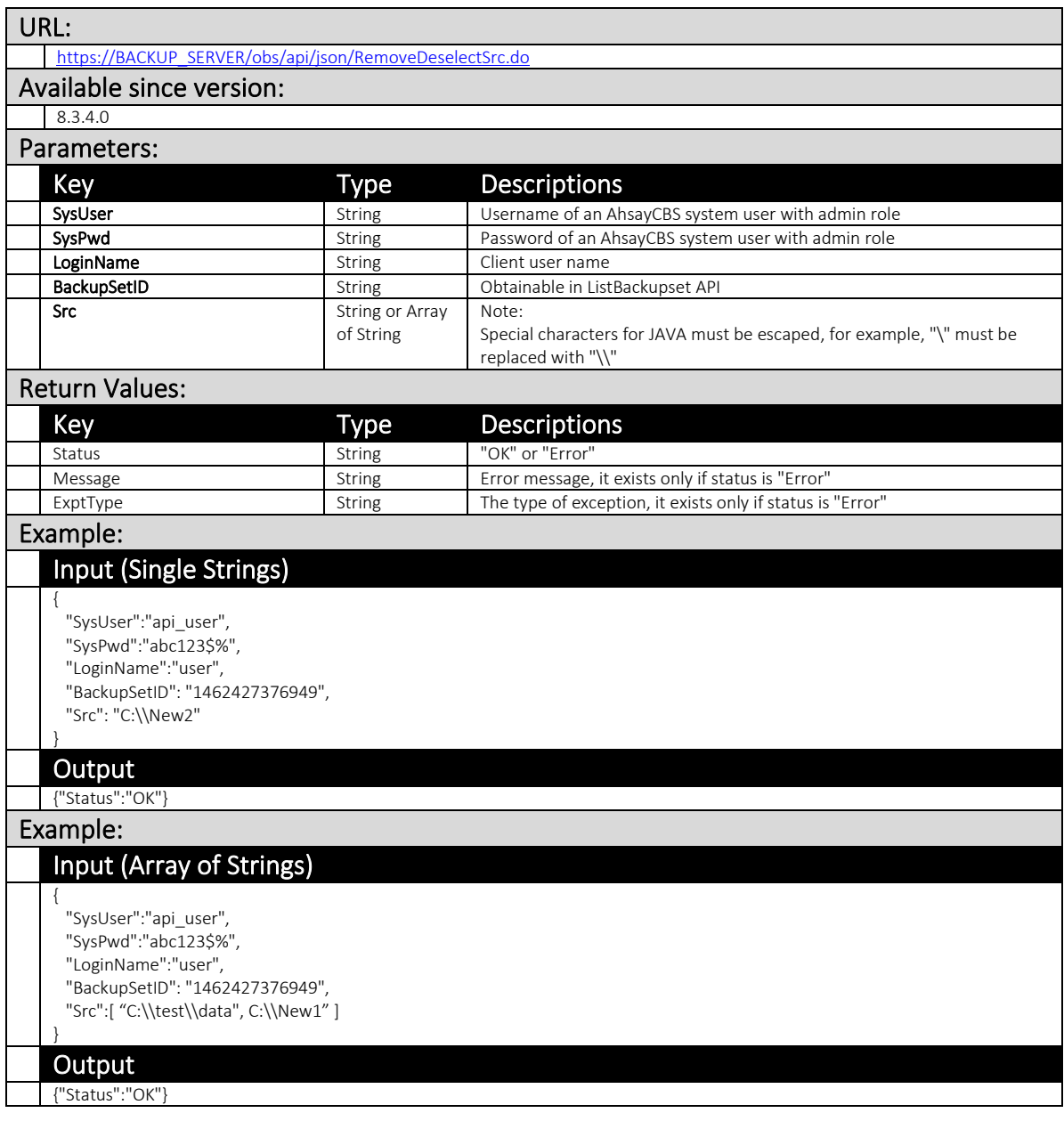

## 4.2.6 AddSchedule (v1,v2)

This API creates new backup schedule settings on a backup set.

The related settings can be found on the AhsayCBS web console:

*[Backup / Restore] > [User, Groups & Policies] > [Backup user] > Choose a user > [Backup Set] > Choose a backup set > [Backup Schedule]*

### v1 AddSchedule.do

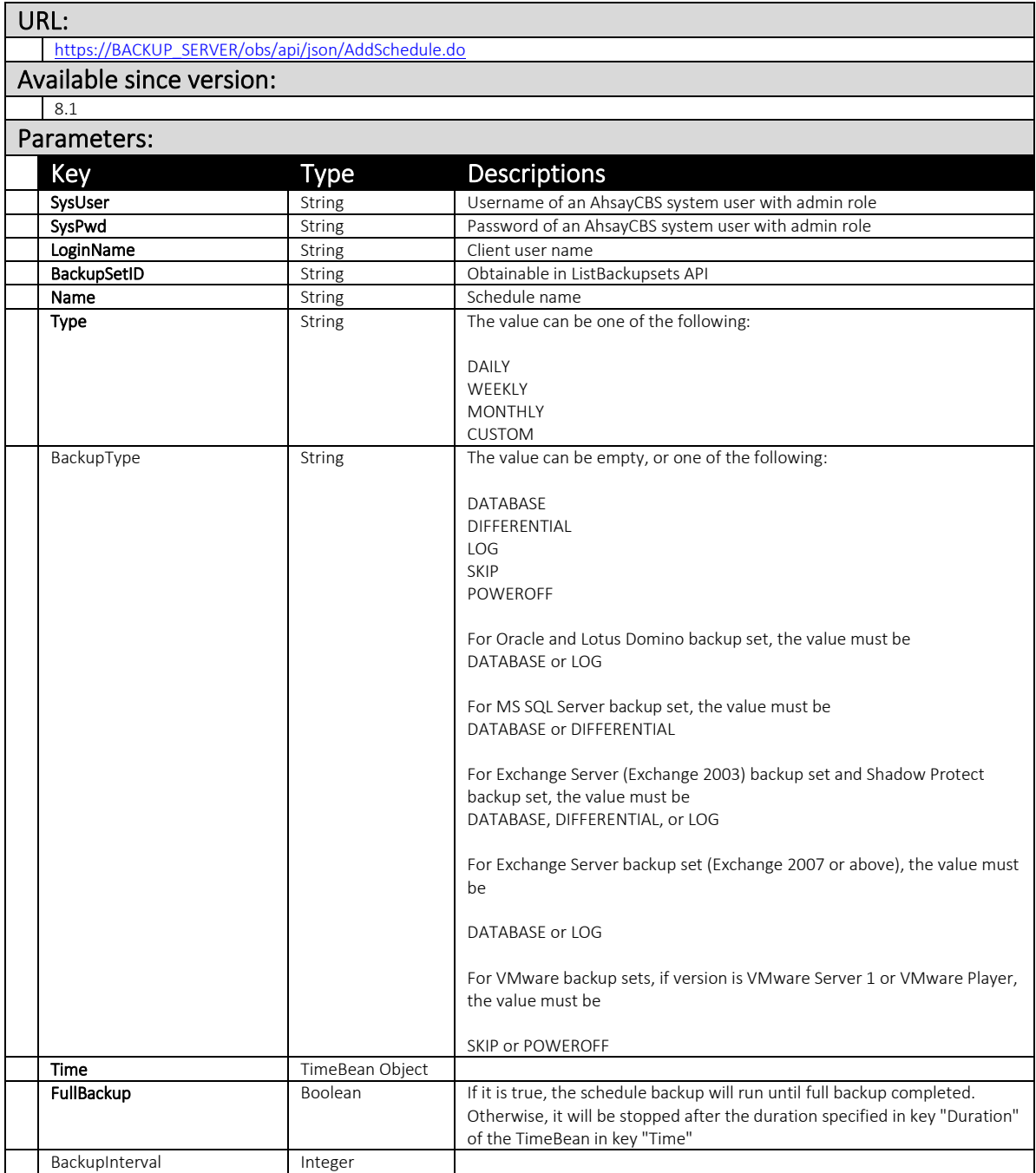

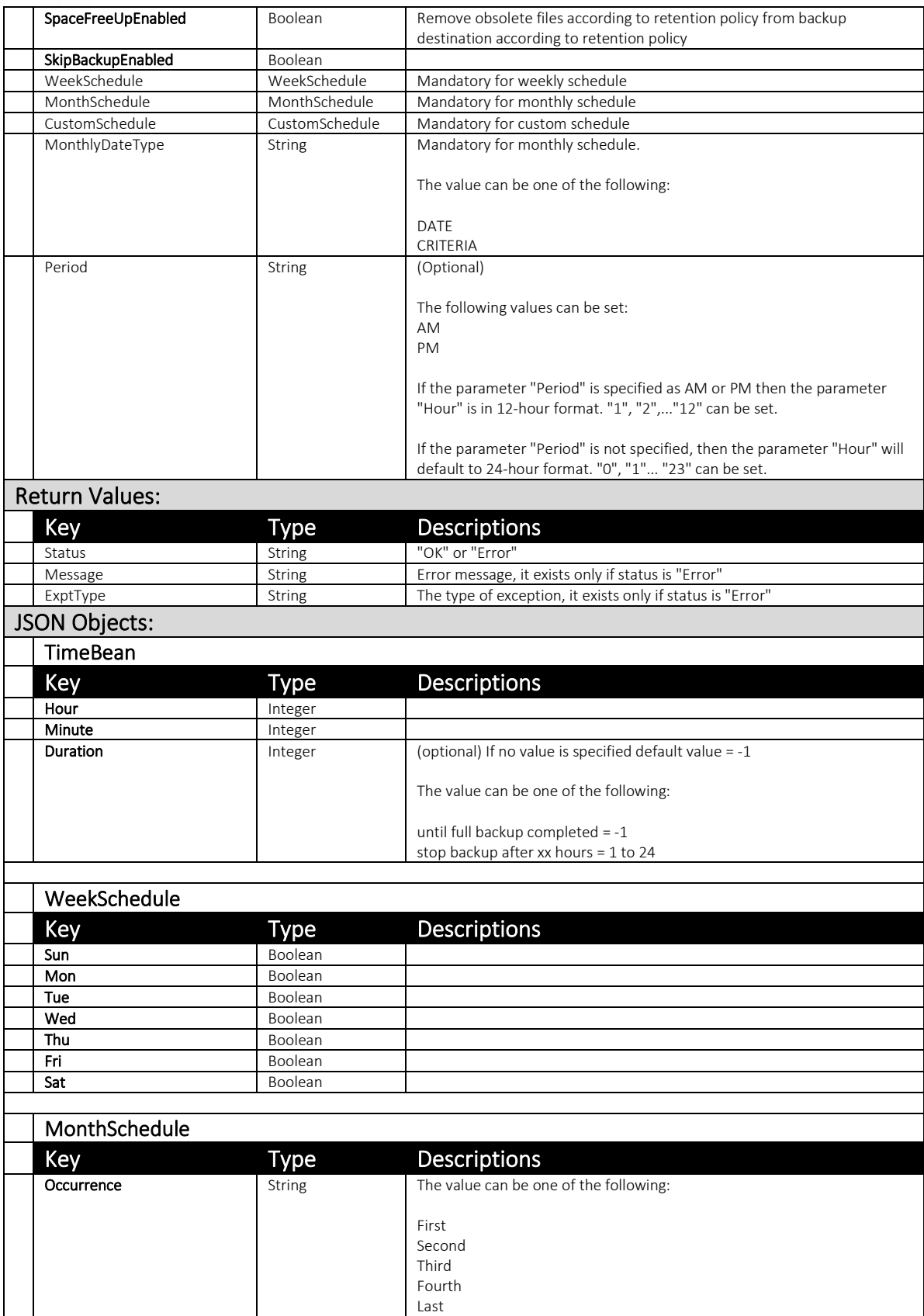

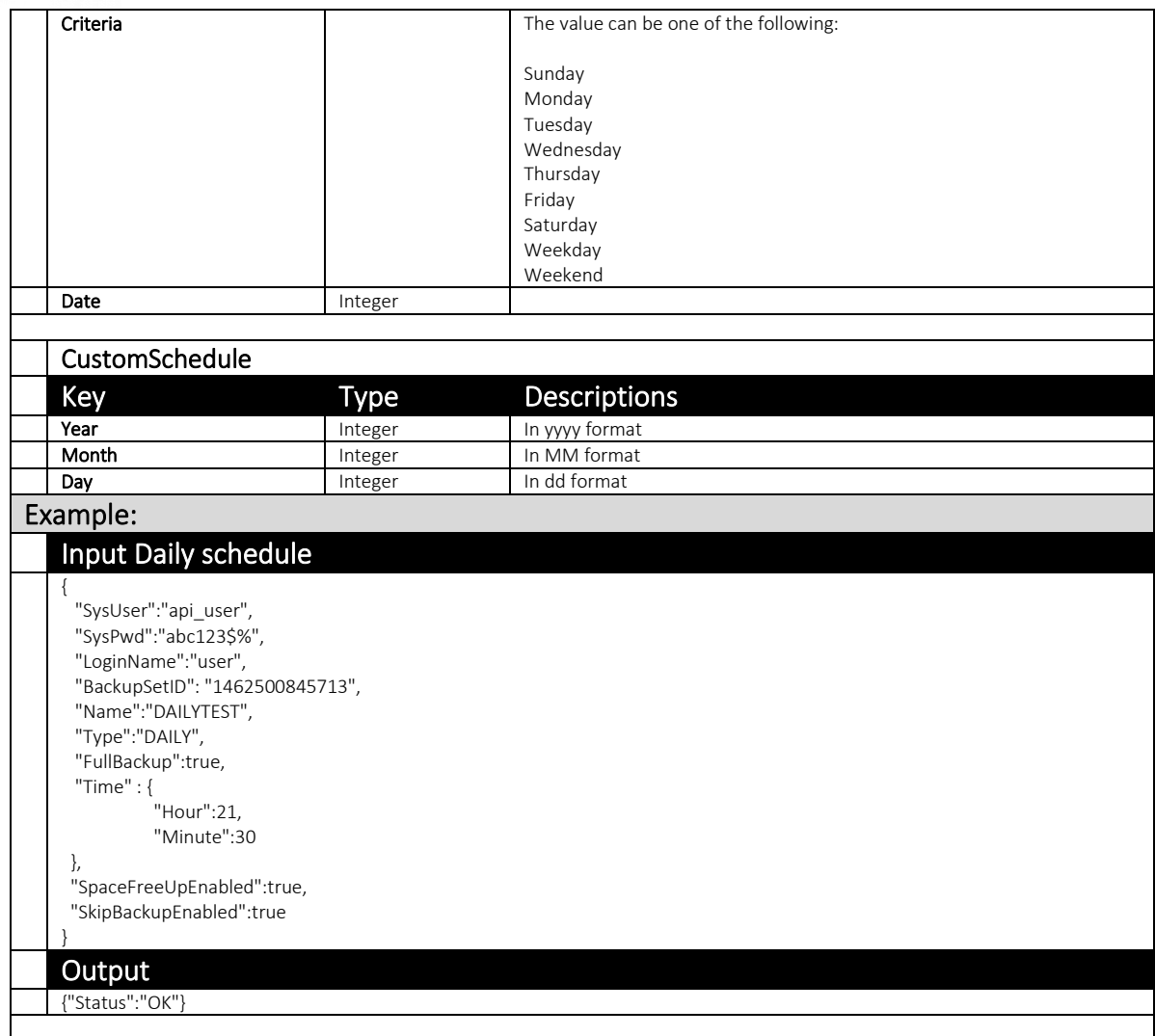

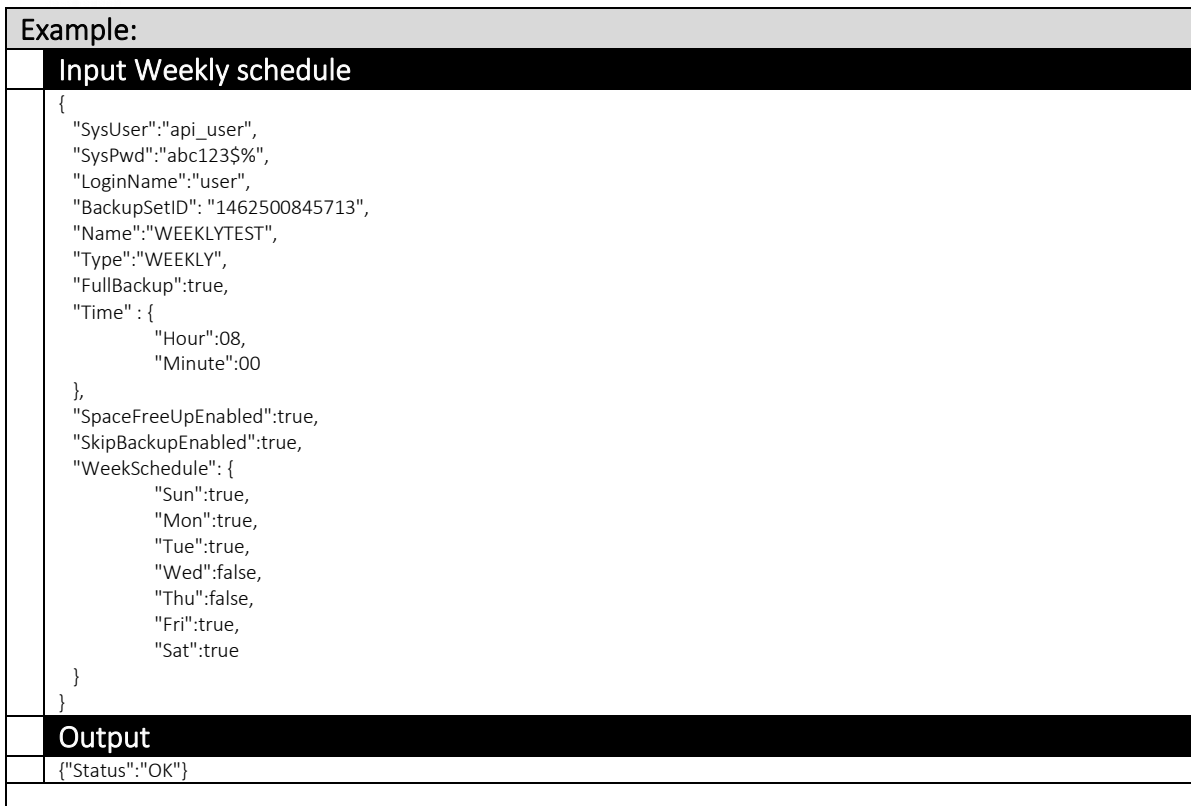

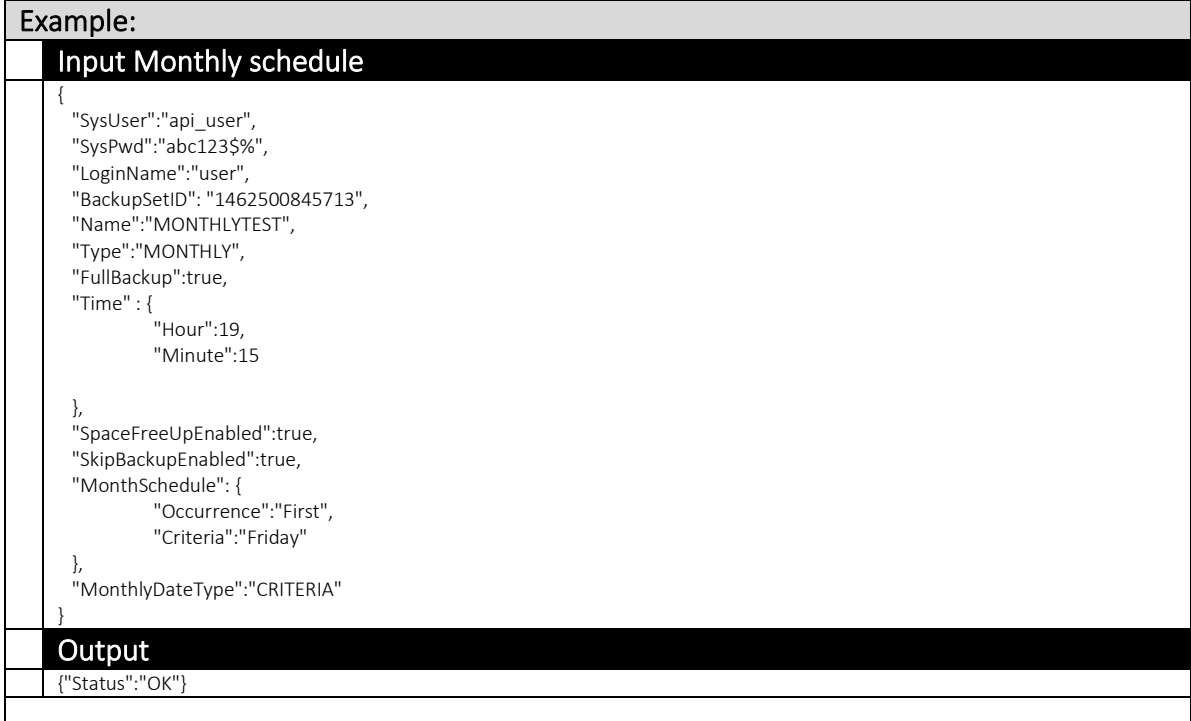

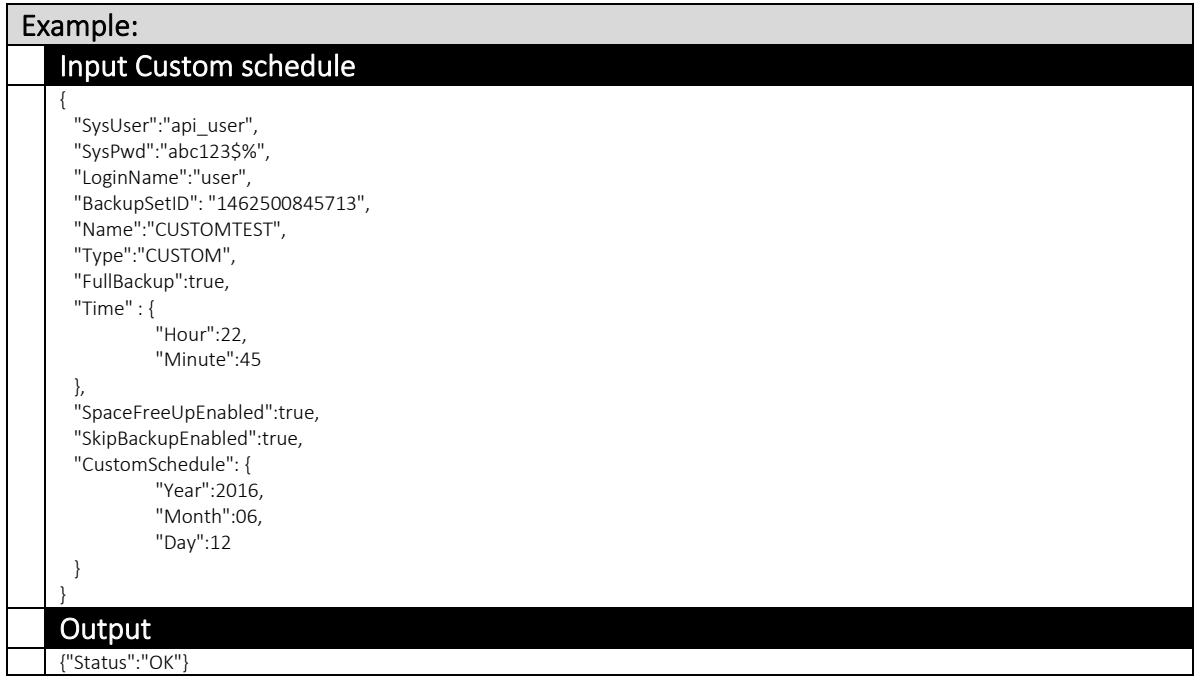

# v2 AddSchedule.do

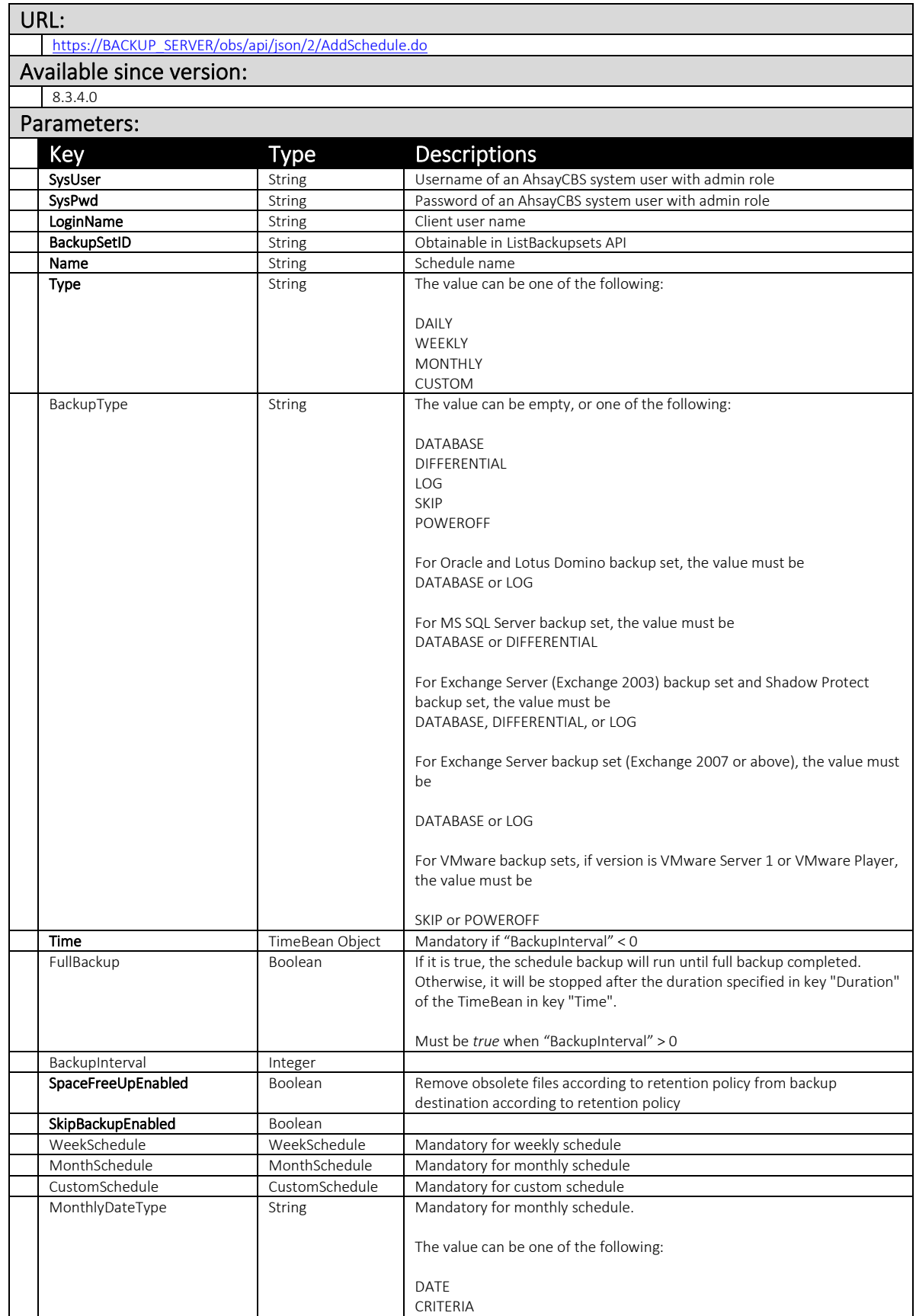

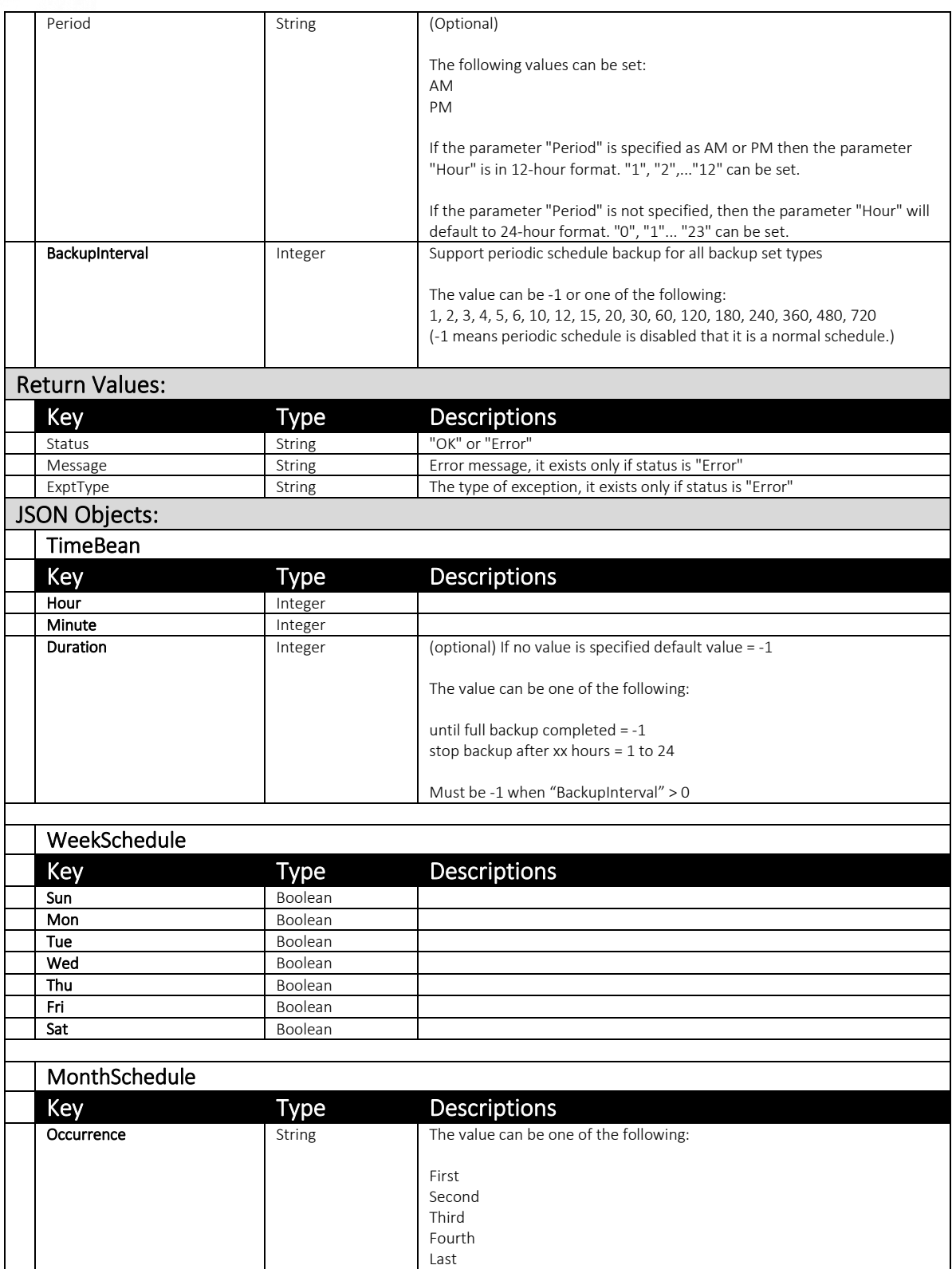

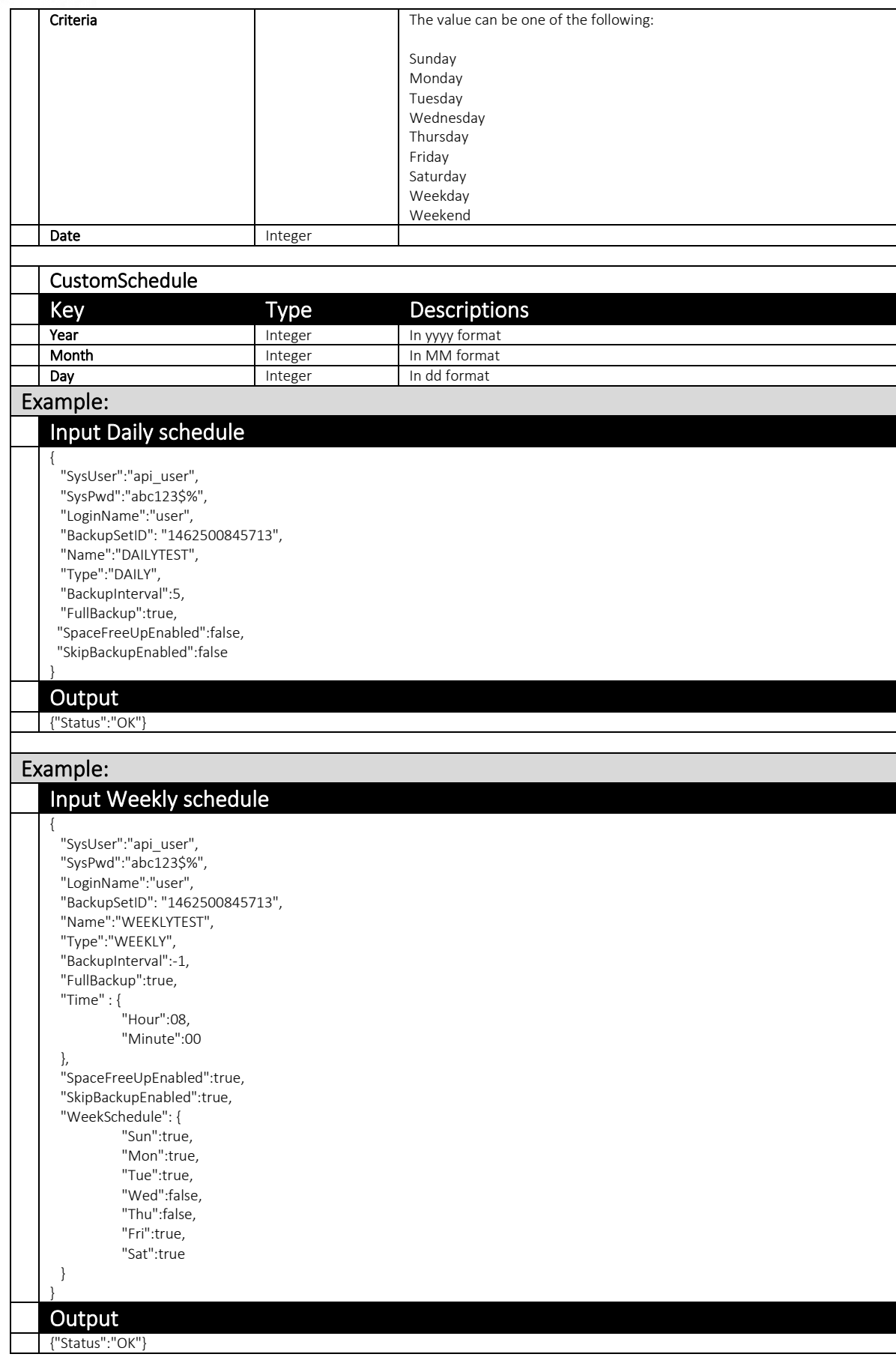

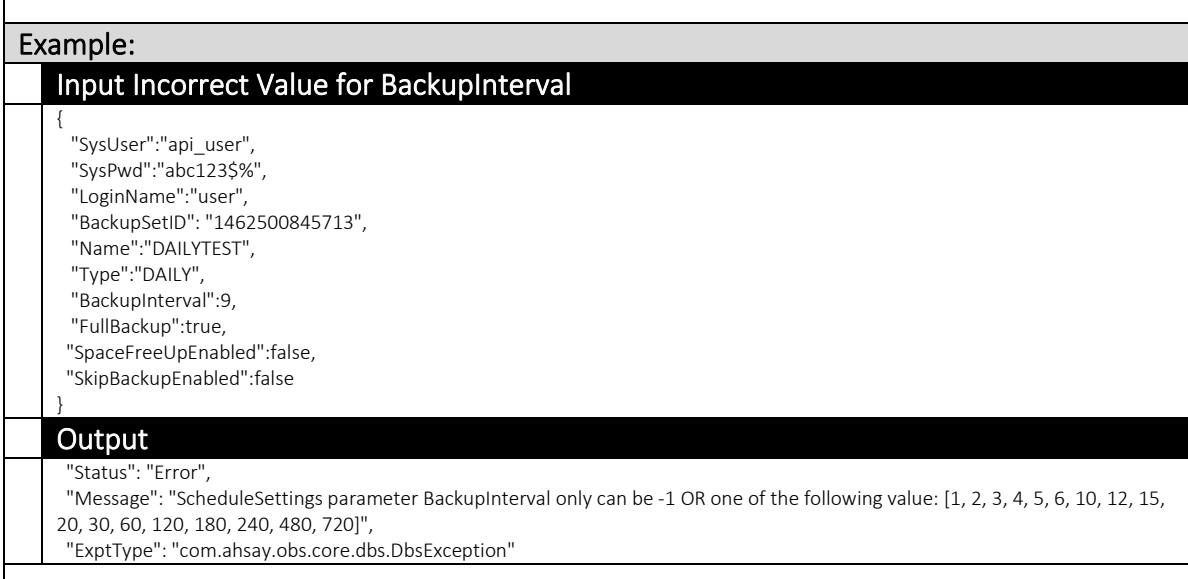

## 4.2.7 UpdateSchedule (v1,v2)

This API updates the backup schedule settings on a backup set.

The related settings can be found on the AhsayCBS web console:

*[Backup / Restore] > [User, Groups & Policies] > [Backup user] > Choose a user > [Backup Set] > Choose a backup set > [Backup Schedule]*

#### v1 UpdateSchedule.do

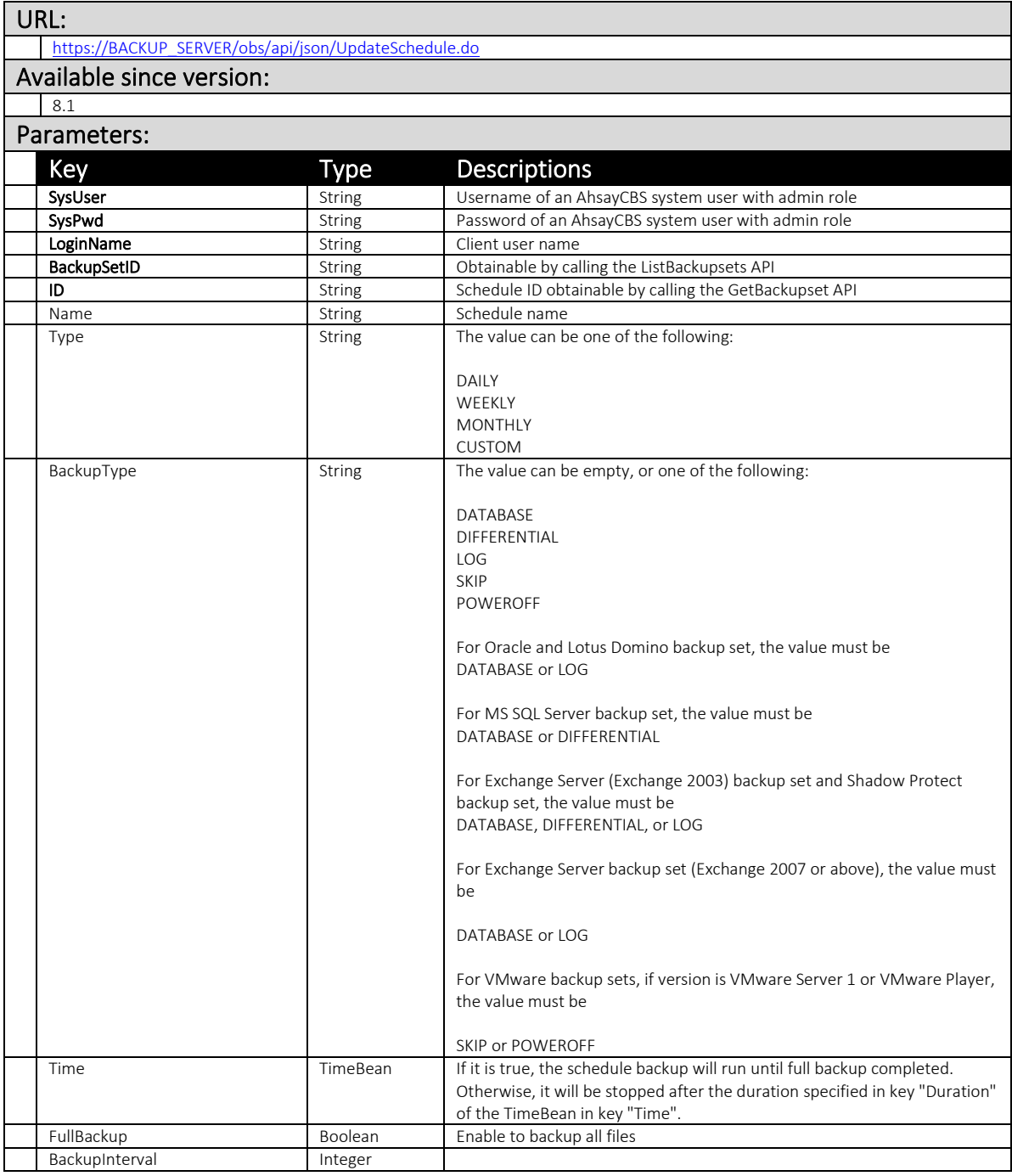

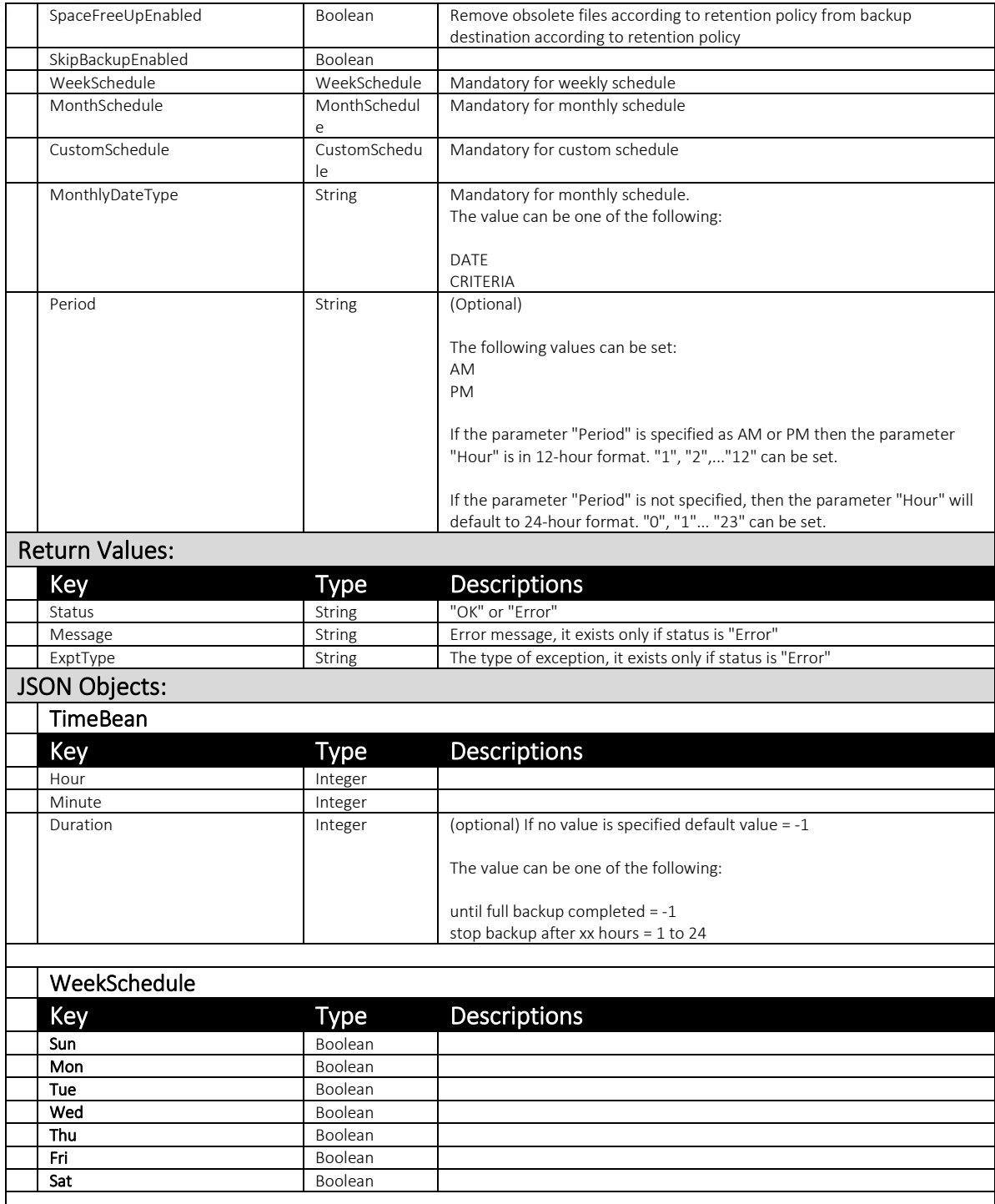

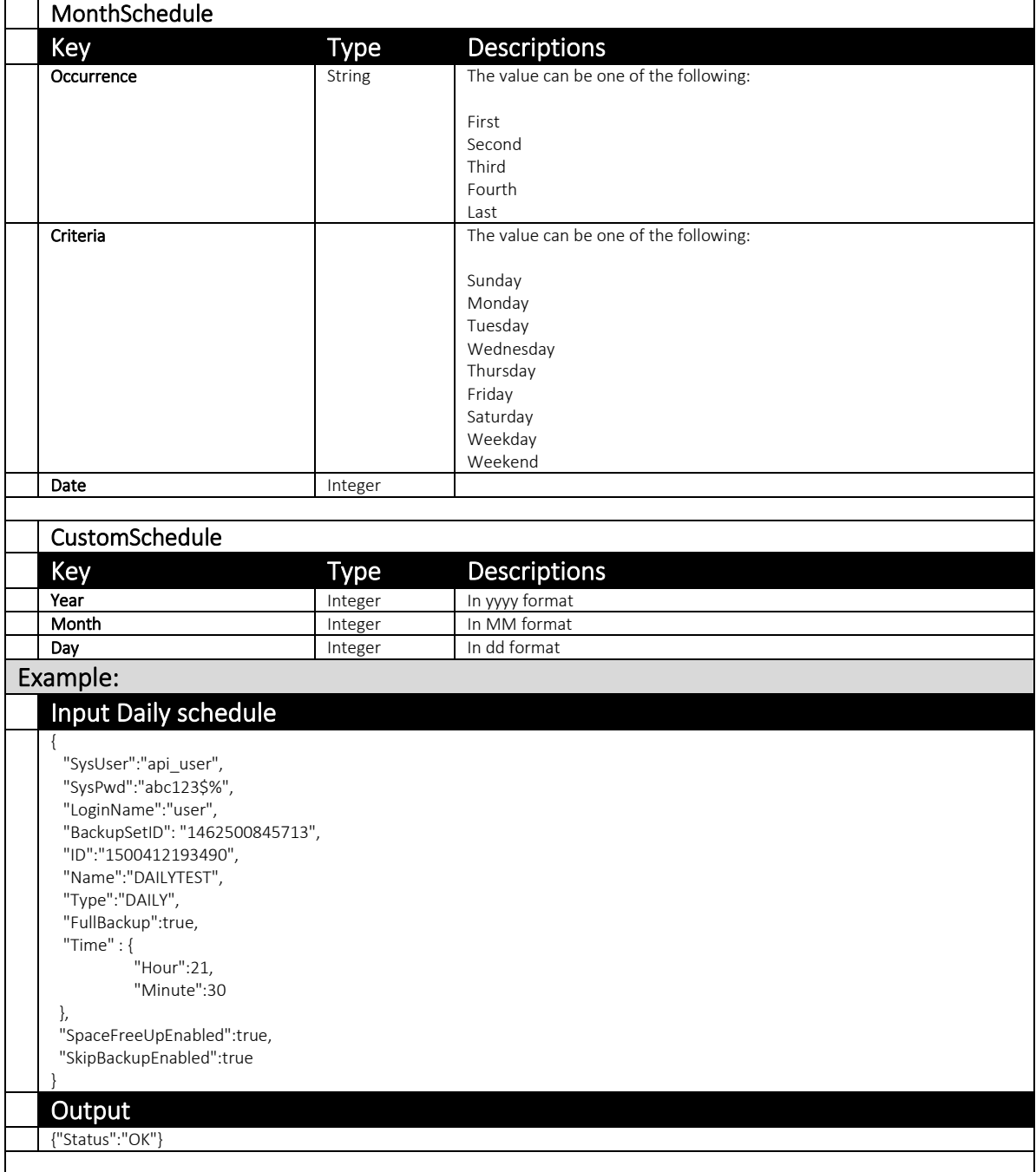

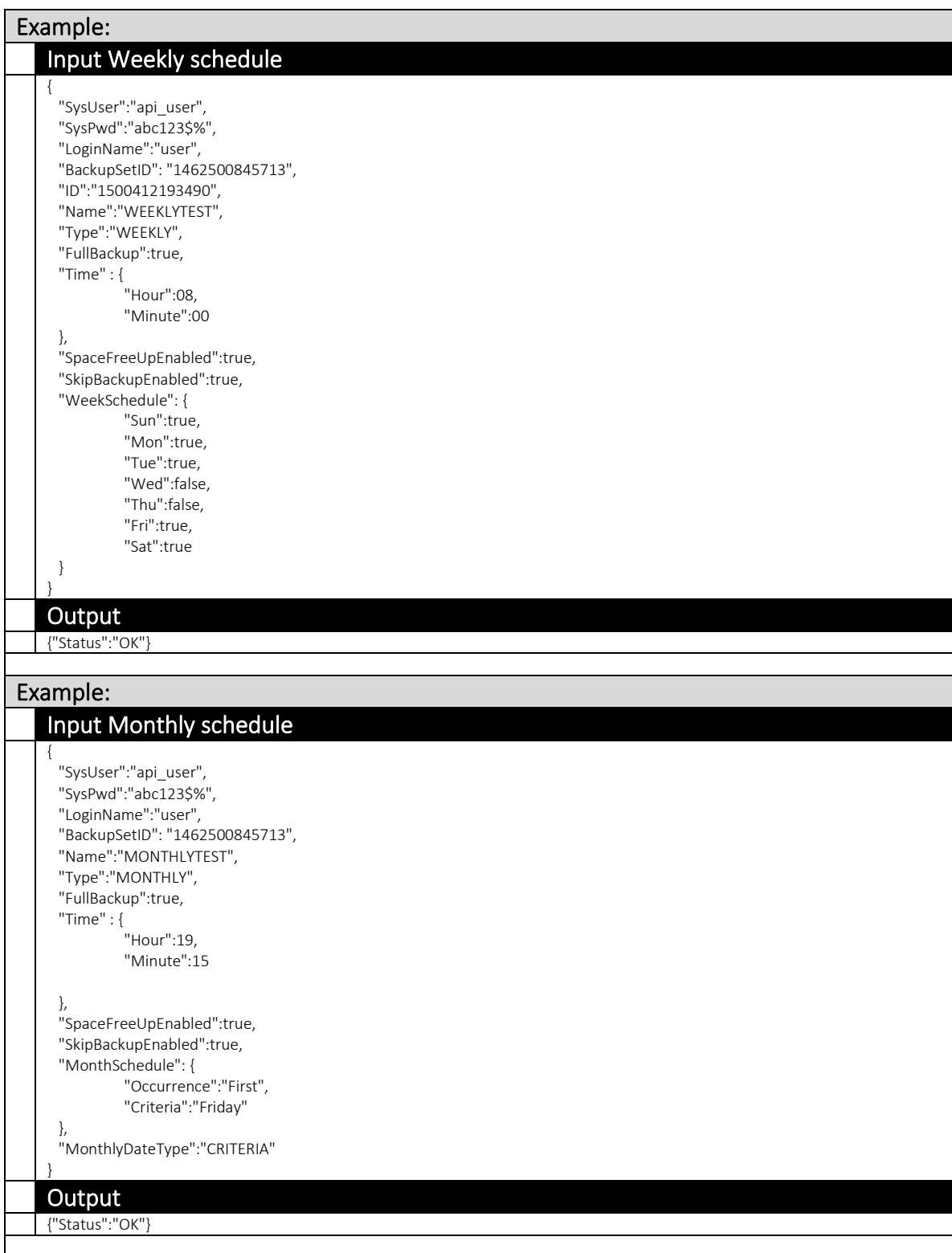

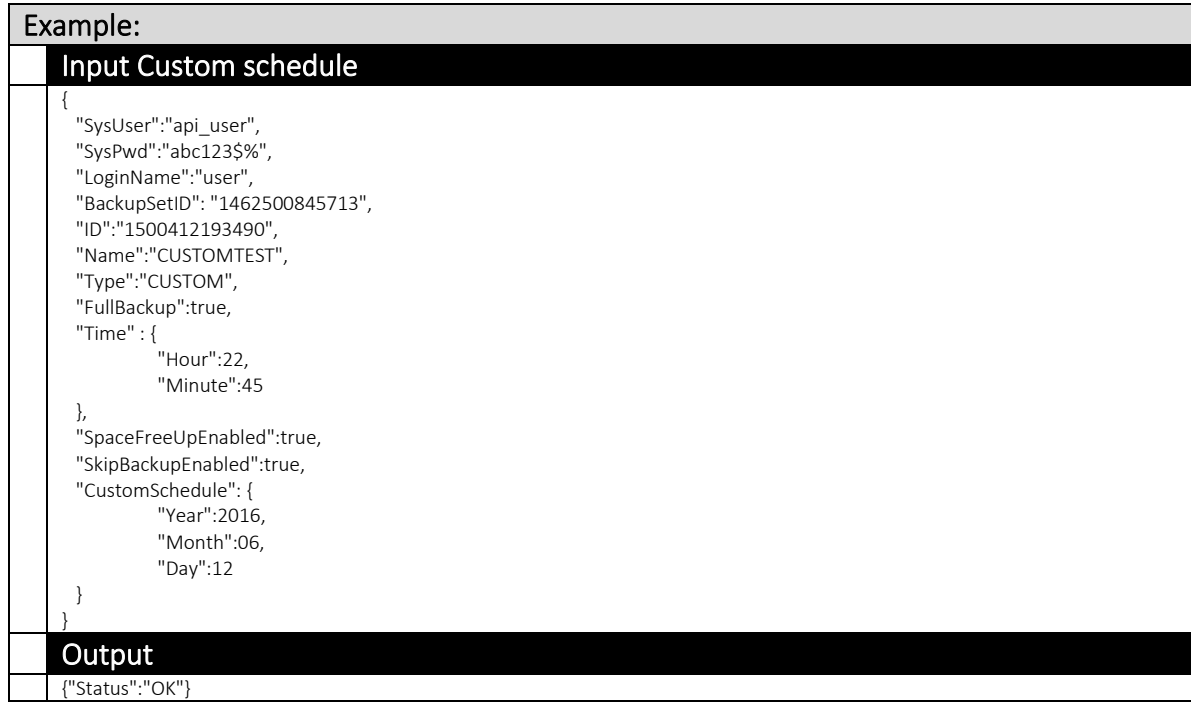

# v2 UpdateSchedule.do

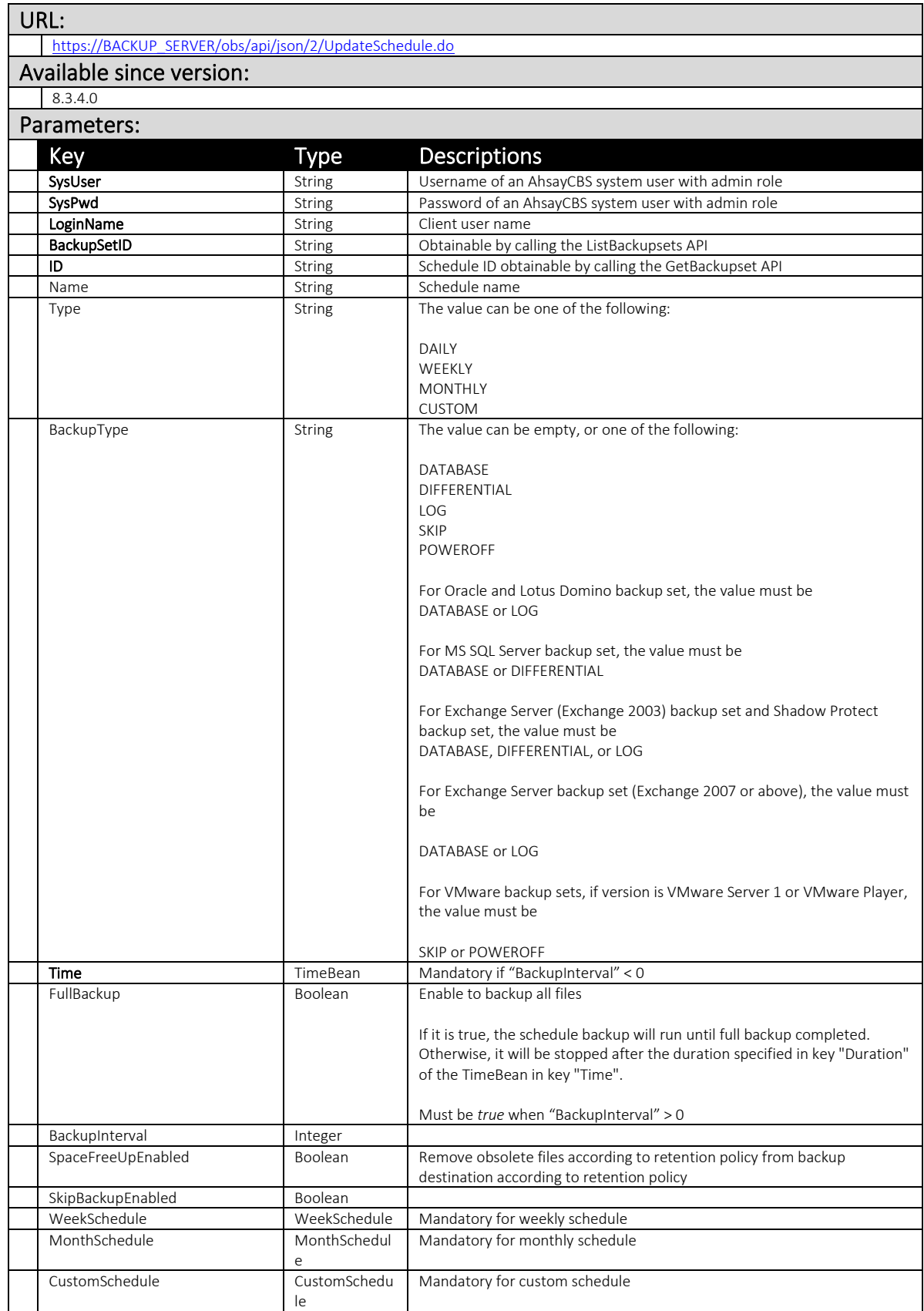

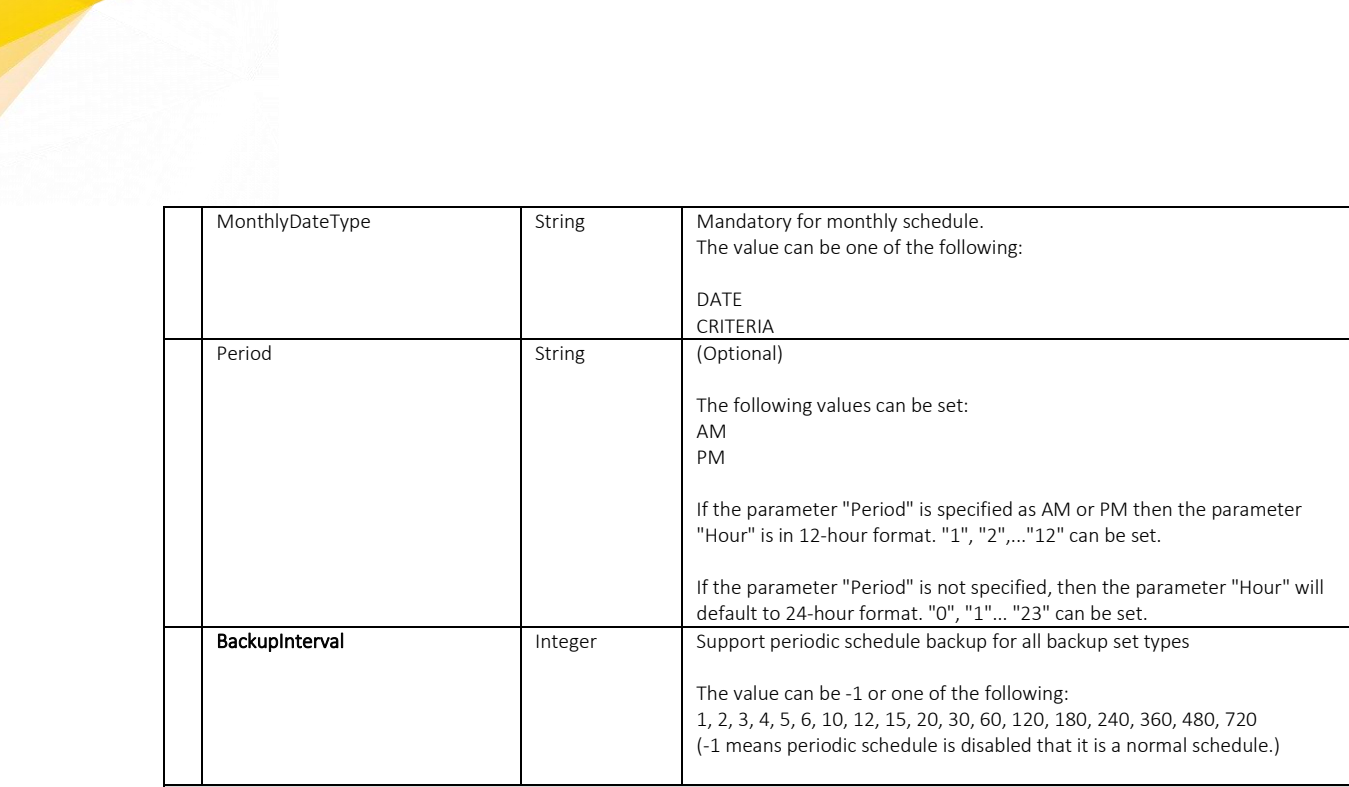

#### Return Values:

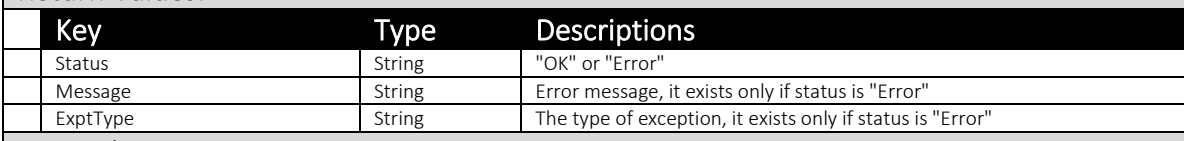

### JSON Objects:

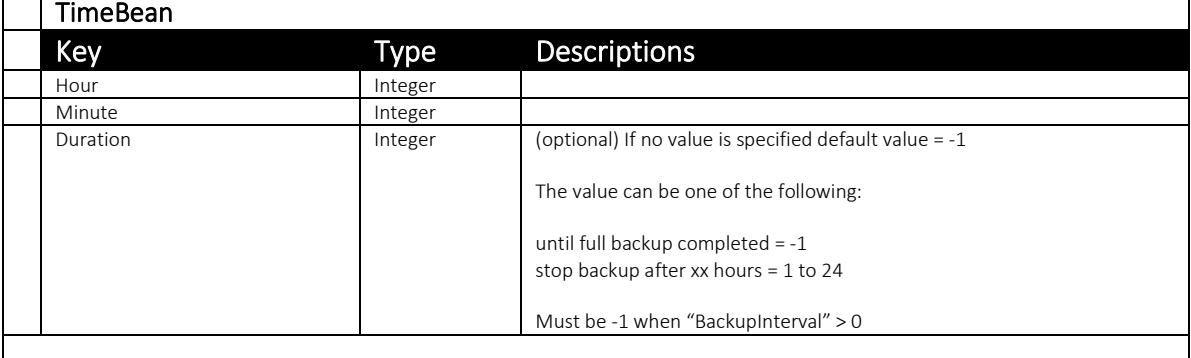

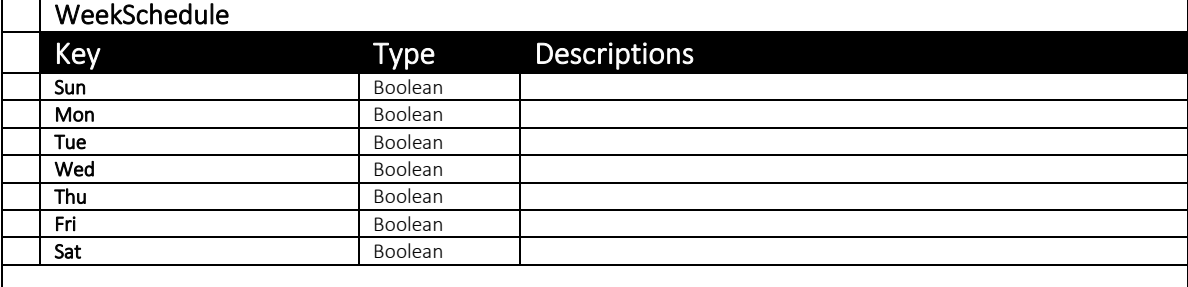

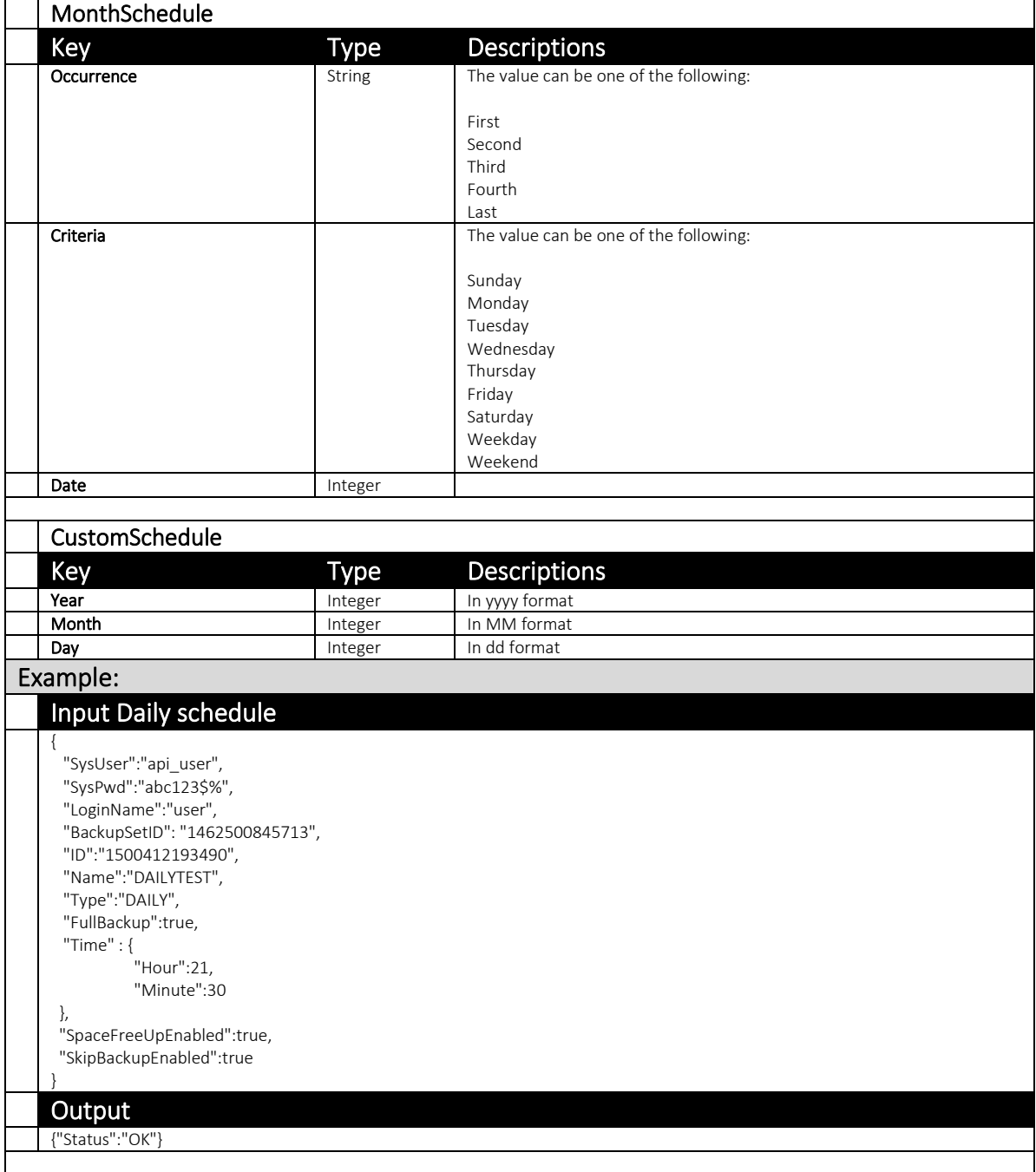

#### 4.2.8 RemoveSchedule

This API removes a schedule from a backupset.

The related settings can be found on the AhsayCBS web console:

*[Backup / Restore] > [User, Groups & Policies] > [Backup user] > Choose a user > [Backup Set] > Choose a backup set > [Backup Schedule]*

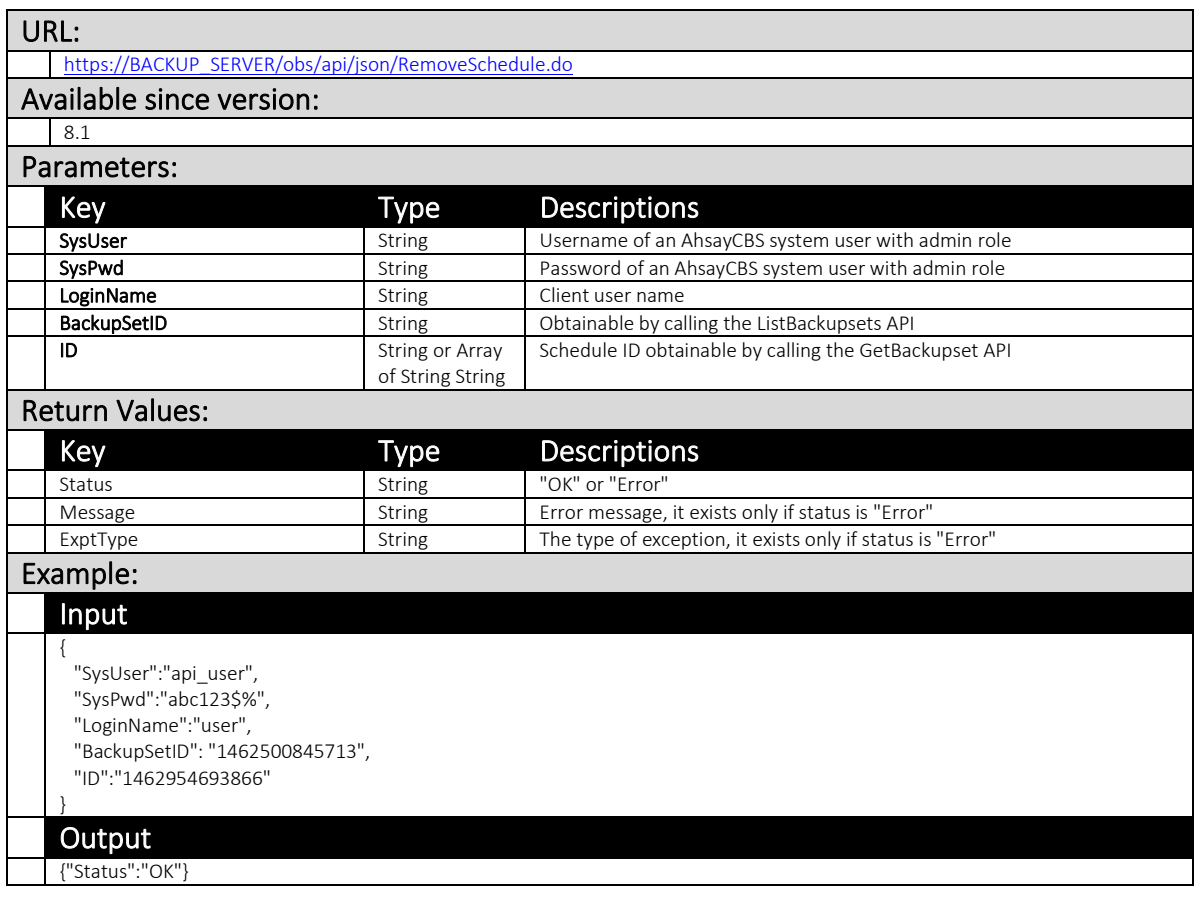

#### 4.2.9 AddFilter

This API allows you to add filter to the backup source of a backup set. You can choose to include or exclude files which match a specific pattern.

The related settings can be found on the AhsayCBS web console:

[Backup / Restore] > [User, Groups & Policies] > [Backup user] > Choose a user > [Backup Set] > Choose a backup set > [Source] > Enable Apply filter to the backup source

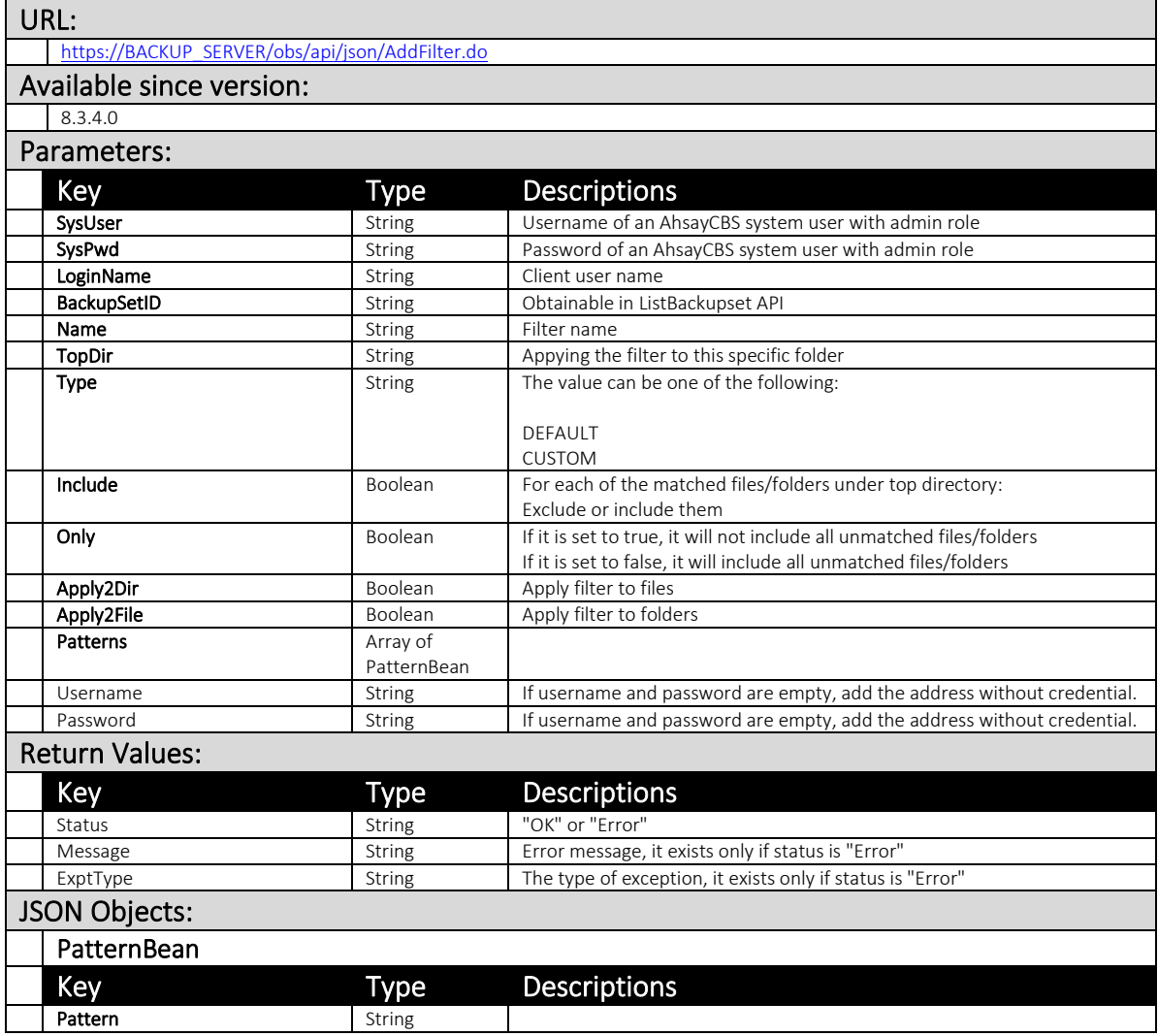

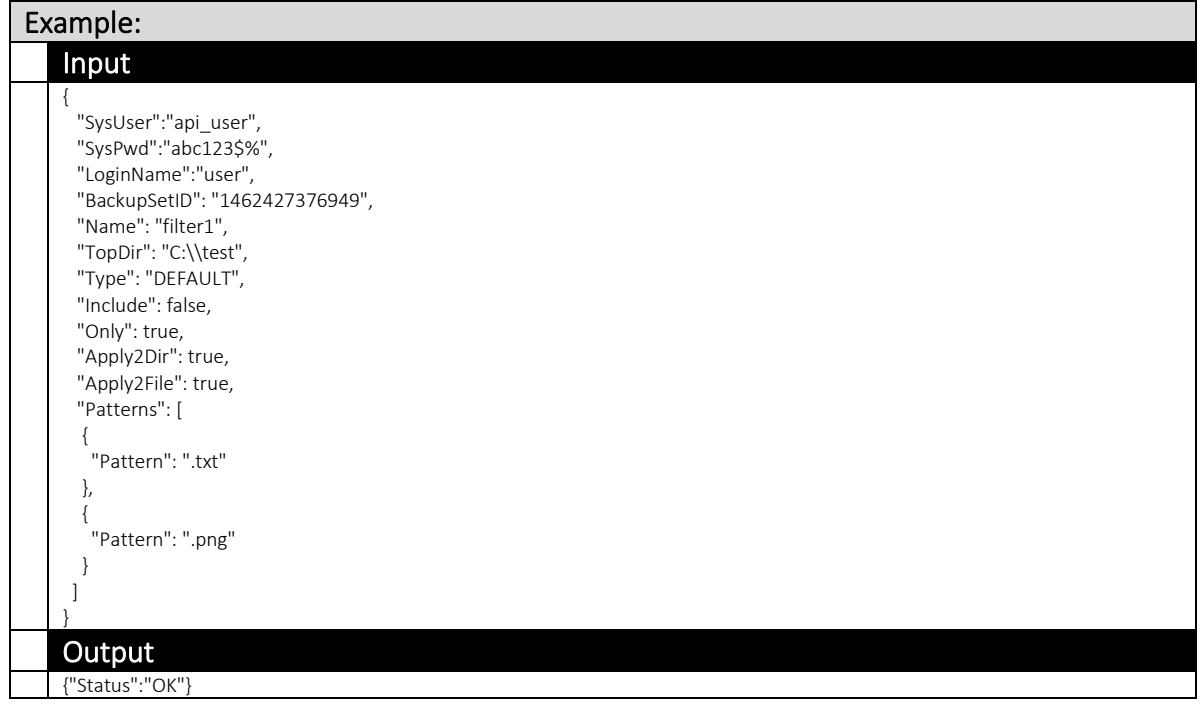

#### 4.2.10 UpdateFilter

This API update setting of a filter from a backup set.

The related settings can be found on the AhsayCBS web console:

[Backup / Restore] > [User, Groups & Policies] > [Backup user] > Choose a user > [Backup Set] > Choose a backup set > [Source] > Enable Apply filter to the backup source

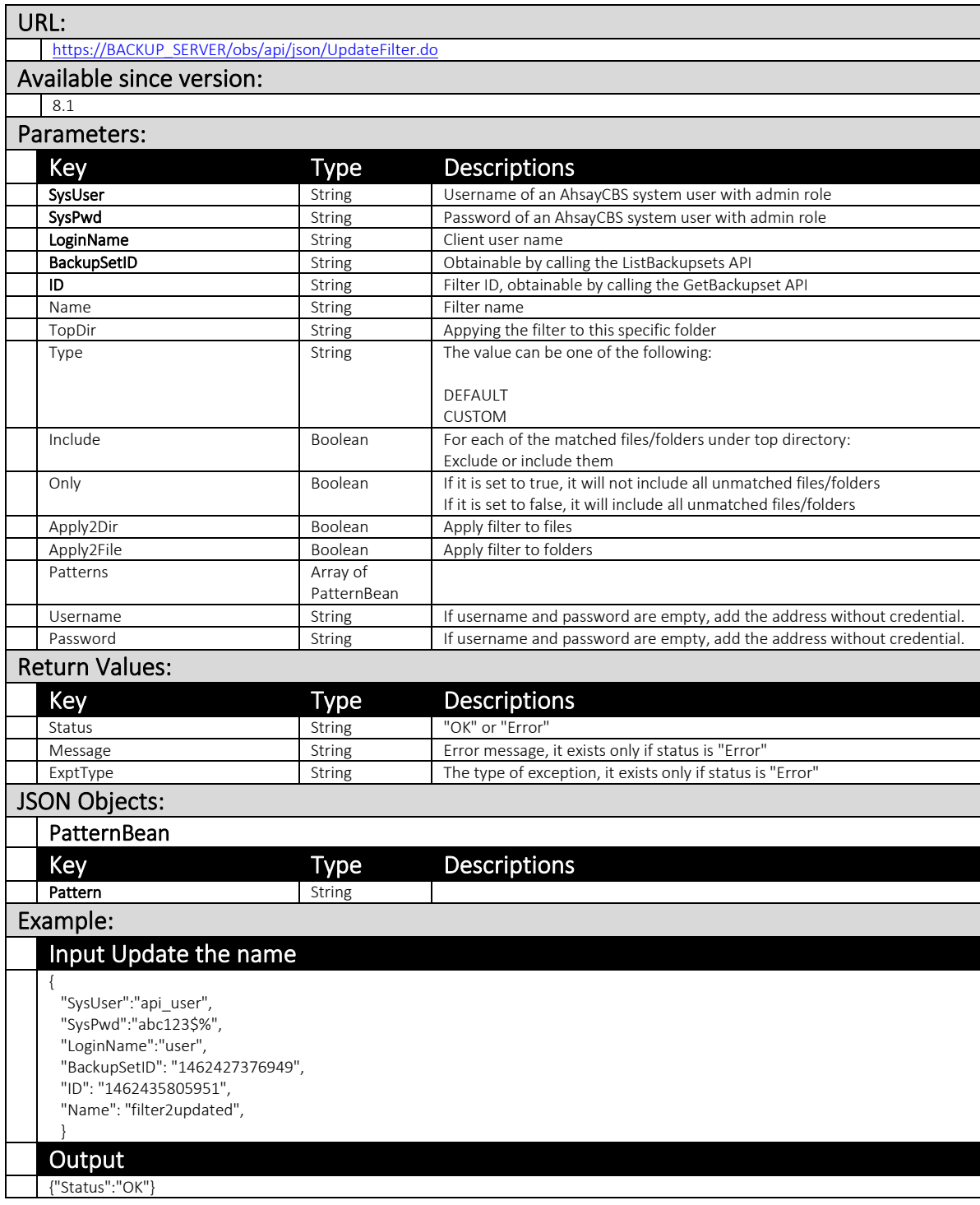

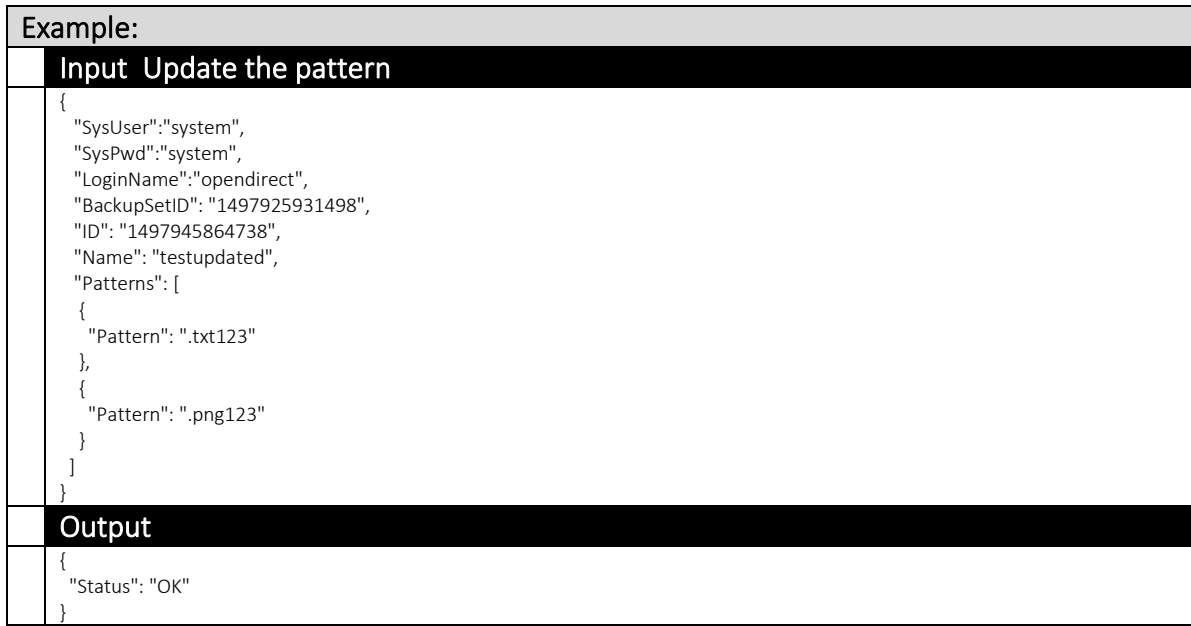

#### 4.2.11 RemoveFilter

This API allows you to remove a filter from a backup set

The related settings can be found on the AhsayCBS web console:

[Backup / Restore] > [User, Groups & Policies] > [Backup user] > Choose a user > [Backup Set] > Choose a backup set > [Source] > Enable Apply filter to the backup source

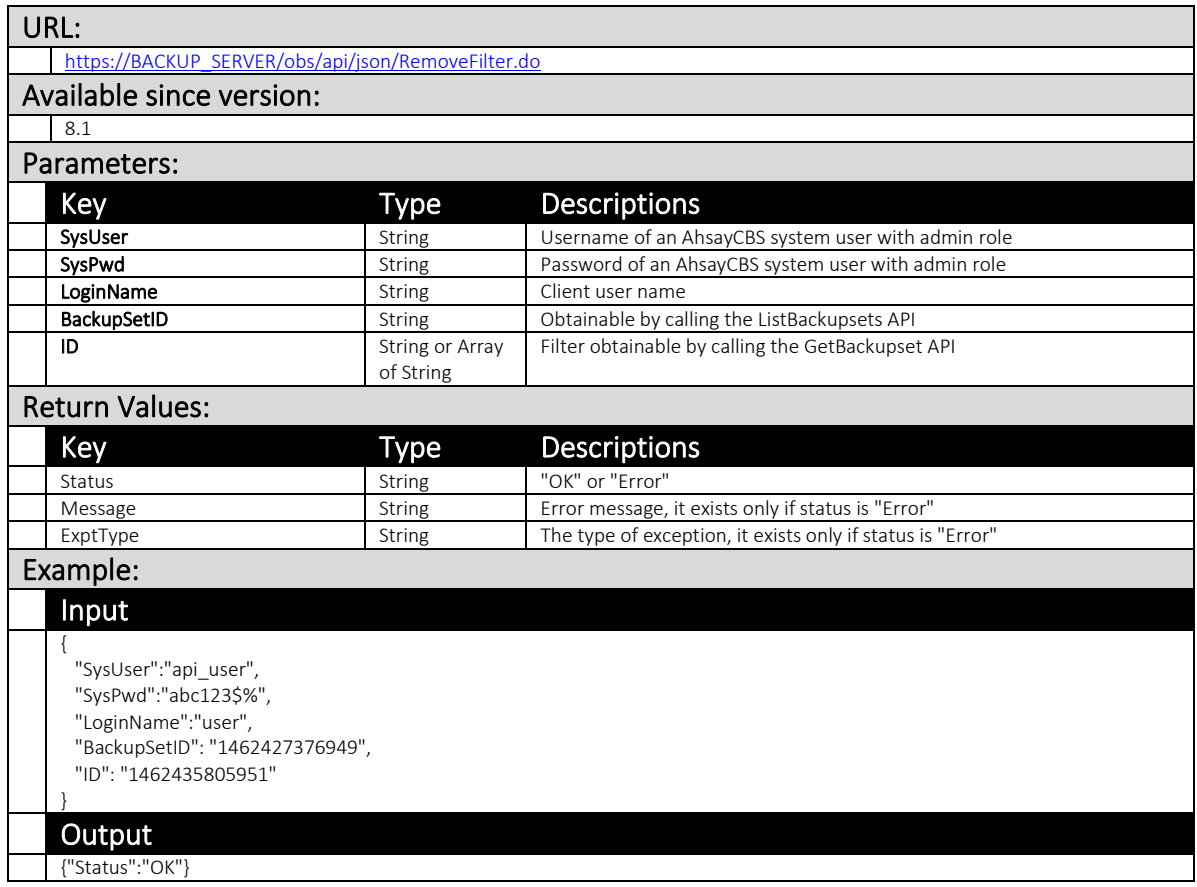
### 4.2.12 RemoveBandwidthControl

This API can be used to remove a bandwidth control setting from a backup set

The related settings can be found on the AhsayCBS web console:

[Backup / Restore] > [User, Groups & Policies] > [Backup user] > Choose a user > [Backup Set] > Choose a backup set > [Bandwidth Control]

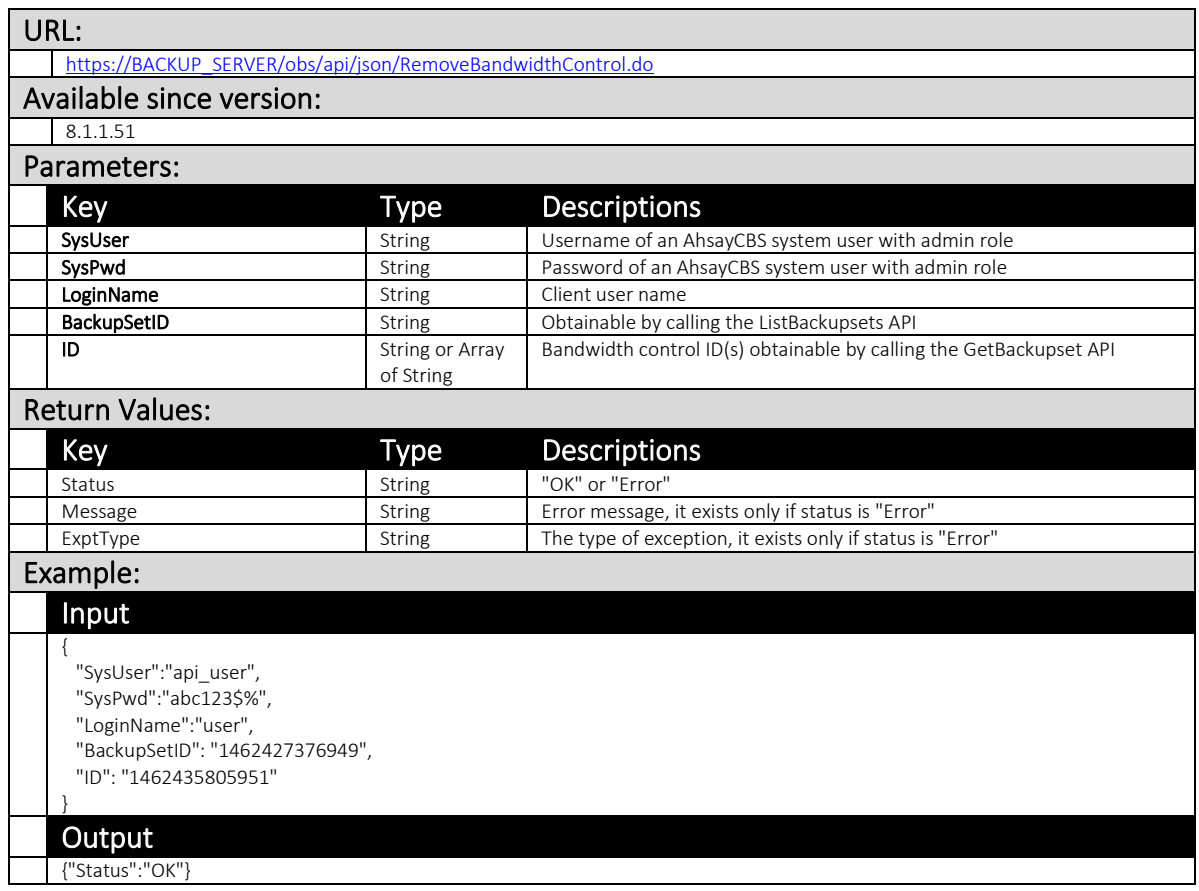

## 4.2.13 AddBackupSet

This API allows you to create a new backupset in a user.

The related settings can be found on the AhsayCBS web console:

*[Backup / Restore] > [User, Groups & Policies] > [Backup user] > Choose a user > [Backup Set]* 

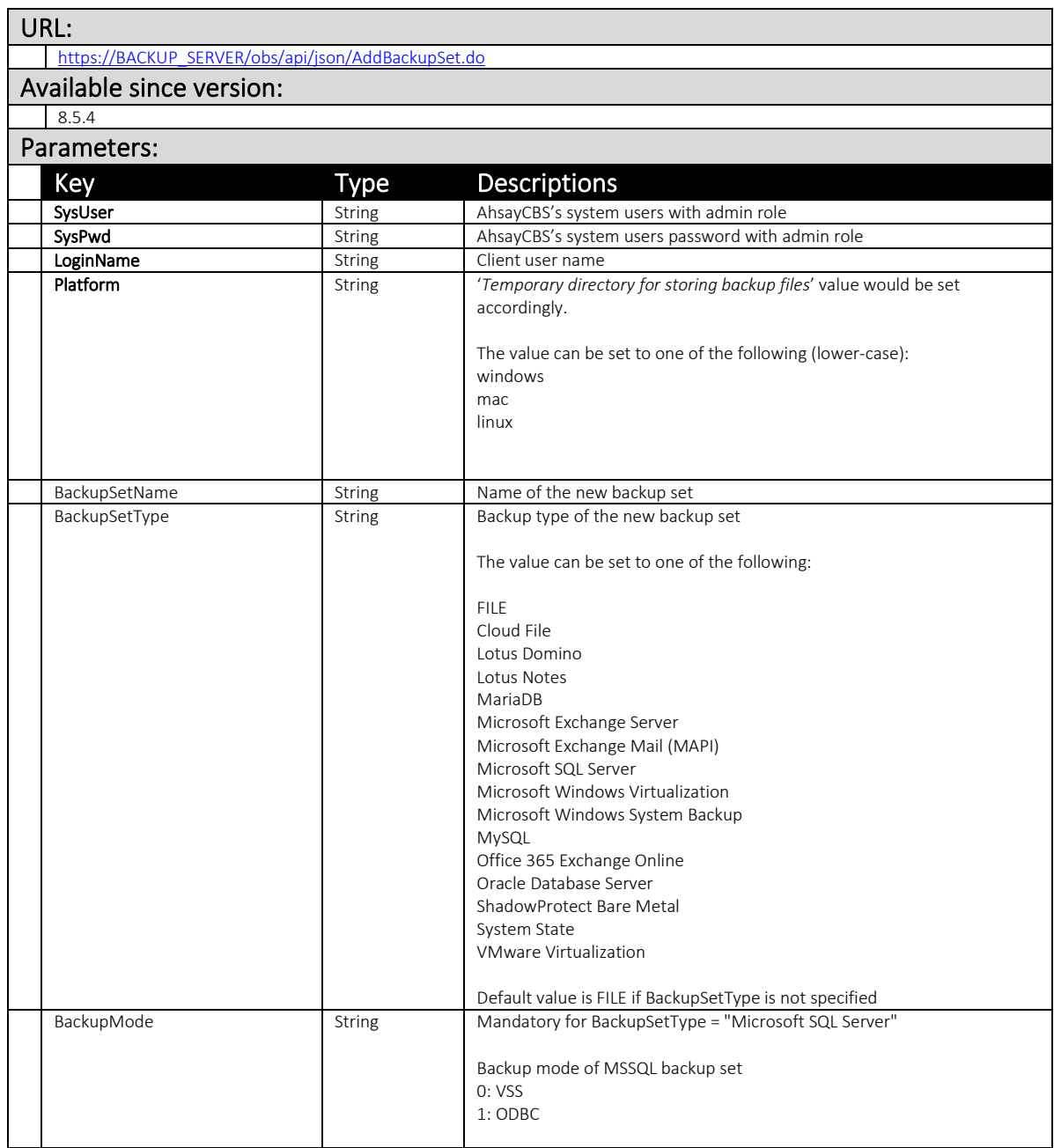

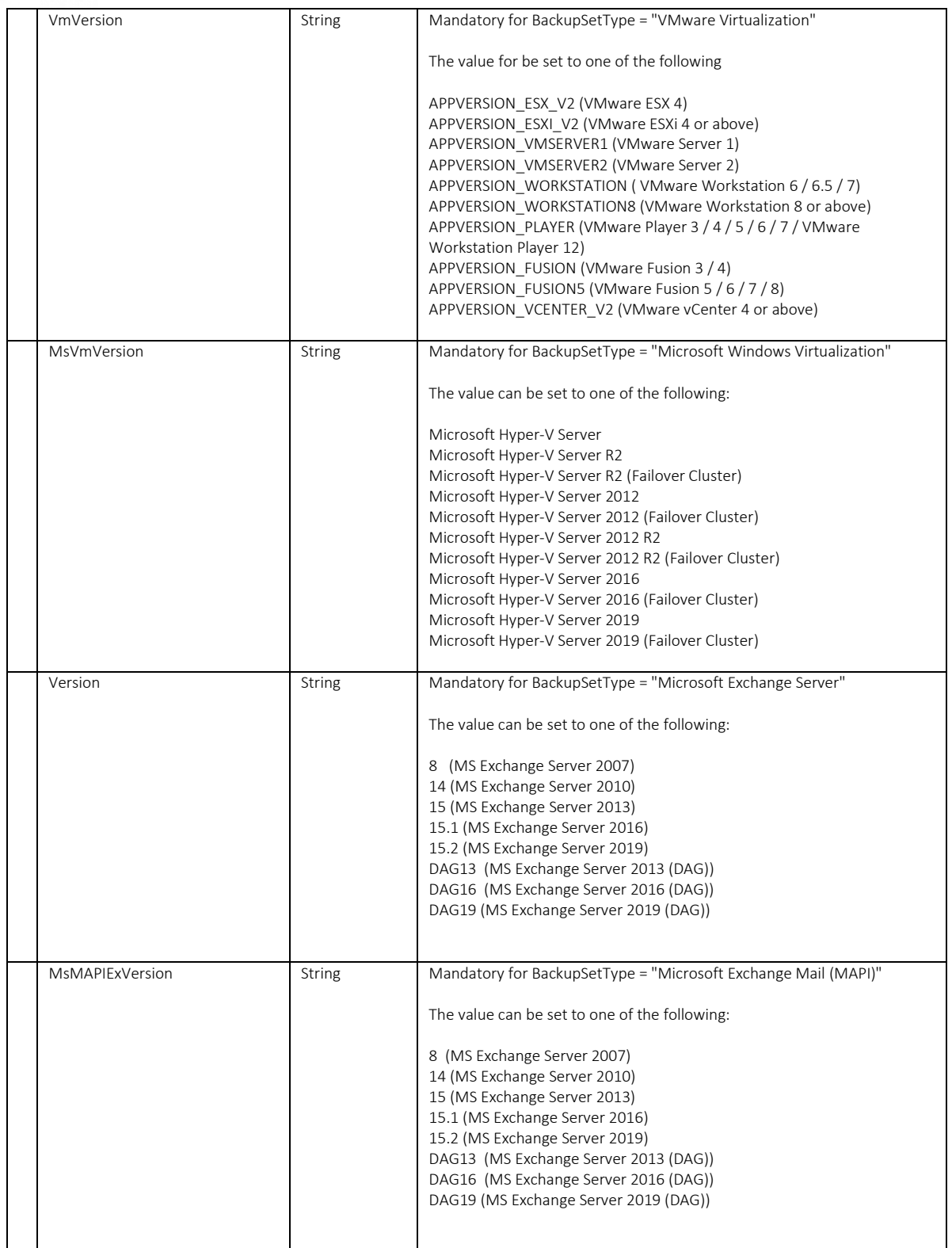

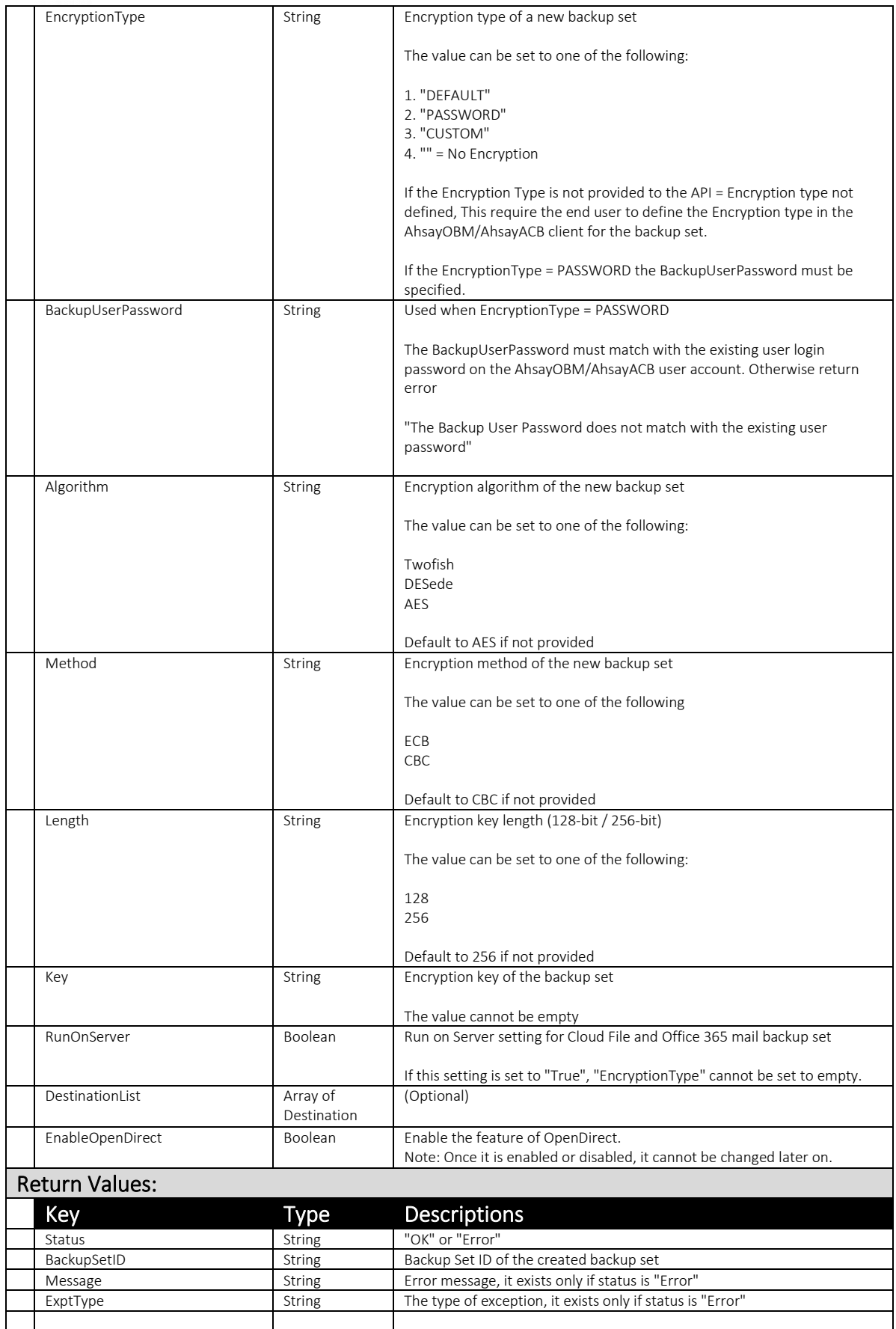

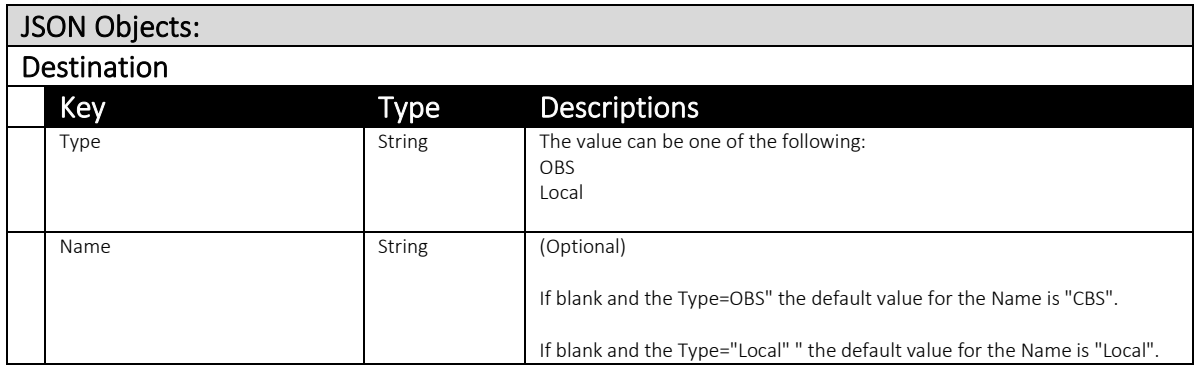

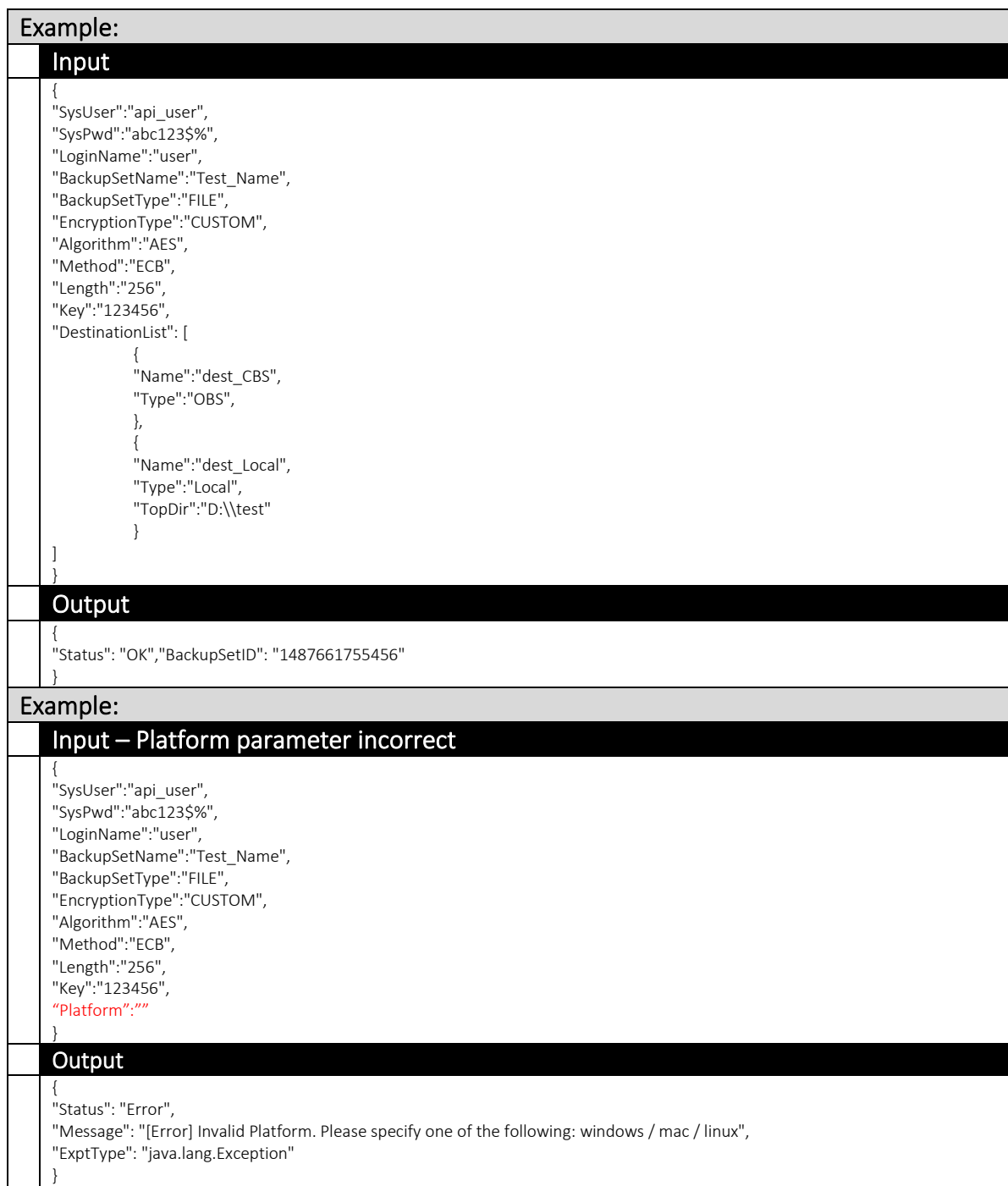

#### 4.2.14 AddAllowedIP

This API allows you to add a range of IP of users which are allowed to perform restore in their computers.

The related settings can be found on the AhsayCBS web console:

*[Backup / Restore] > [User, Groups & Policies] > [Backup user] > Choose a user > [Backup Set] > Choose a backup set > [IP Allowed for Restore]*

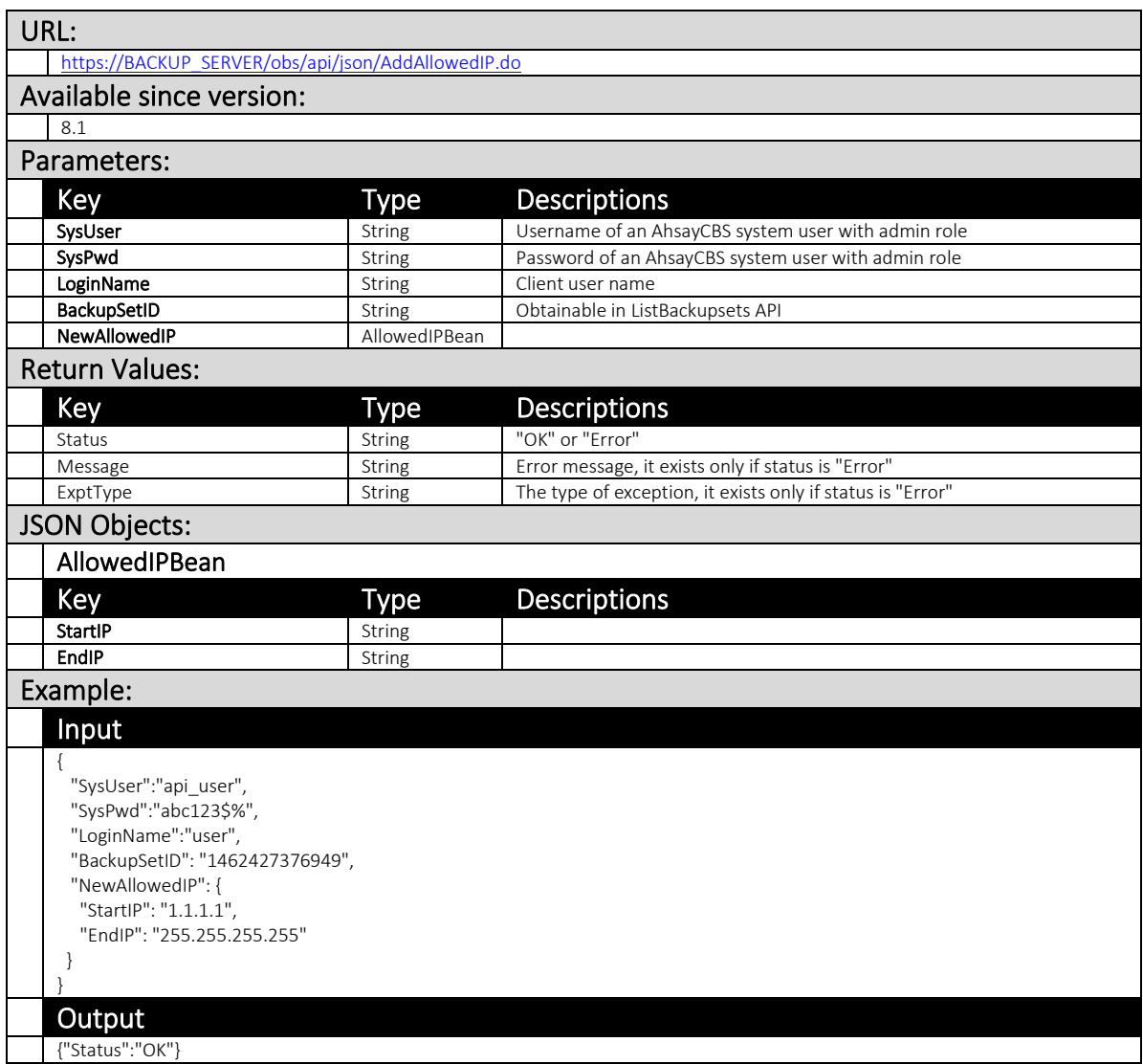

#### 4.2.15 RemoveAllowedIP

This API allows you to remove a IP range from the allowed IP list. Users whose ip is not in the allowed ip list are not able to perform restore in their computers.

The related settings can be found on the AhsayCBS web console:

*[Backup / Restore] > [User, Groups & Policies] > [Backup user] > Choose a user > [Backup Set] > Choose a backup set > [IP Allowed for Restore]*

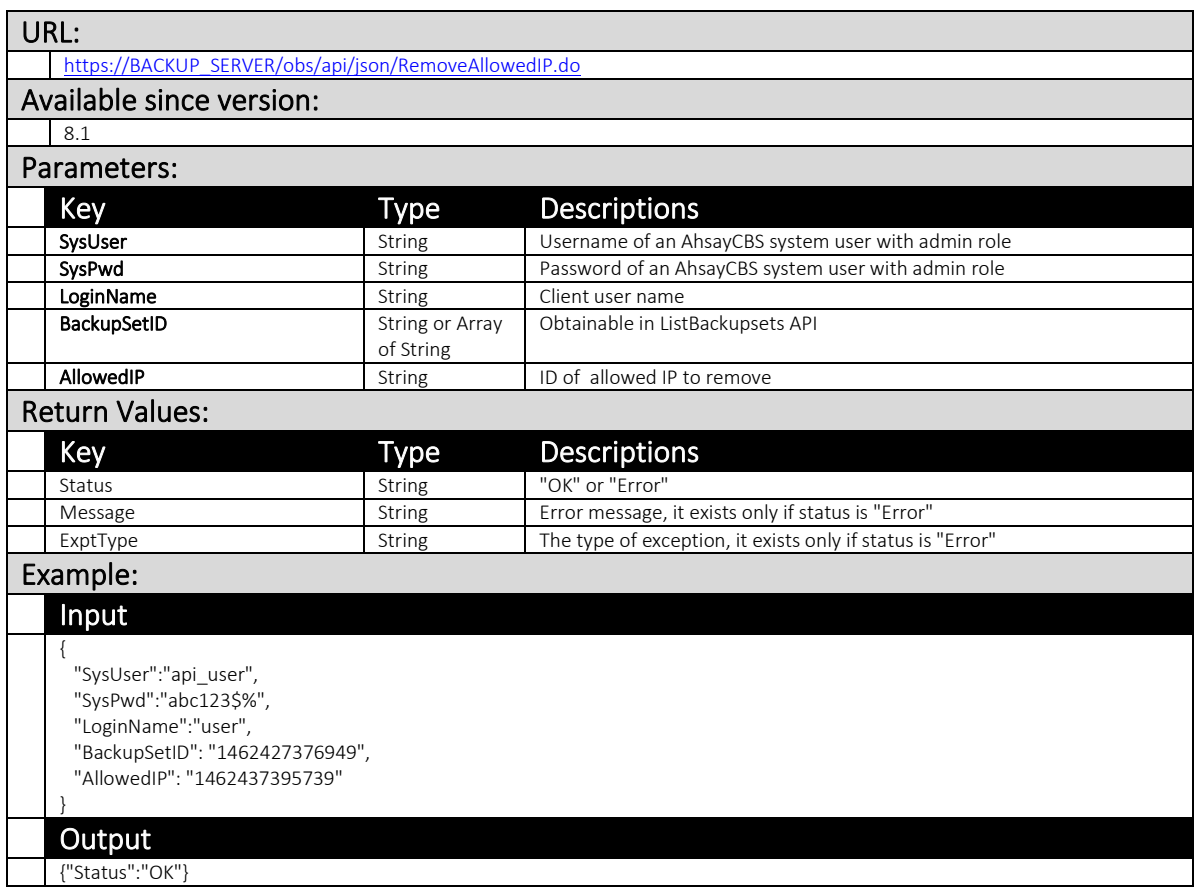

# 4.2.16 DeleteBackupData

This API only works for backups from version 6 or older backup clients.

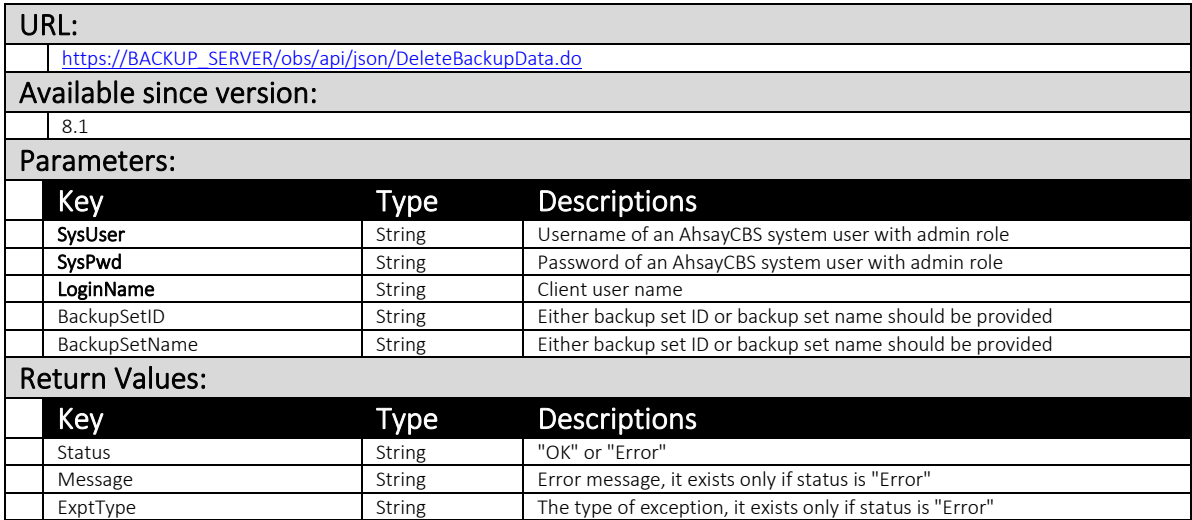

# 4.2.17 DeleteBackupFile

This API only works for backups from version 6 or older backup clients.

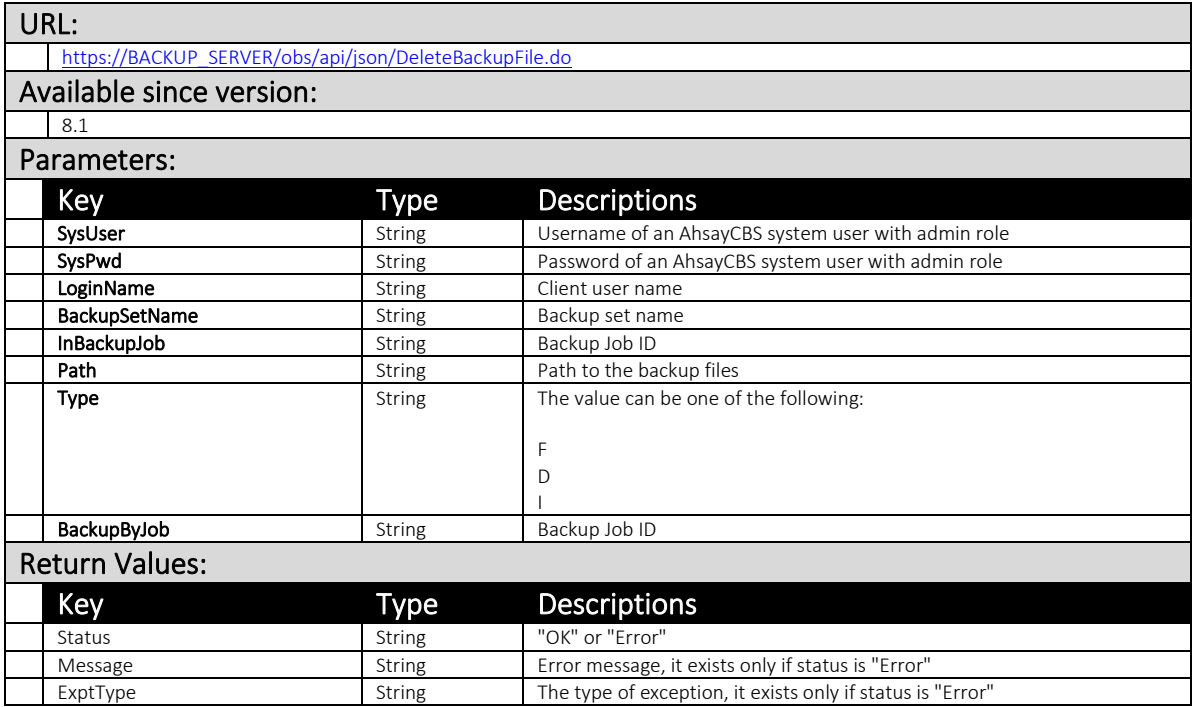

# 4.2.18 DeleteBackupSet

This API allows you to delete a backup set of a user.

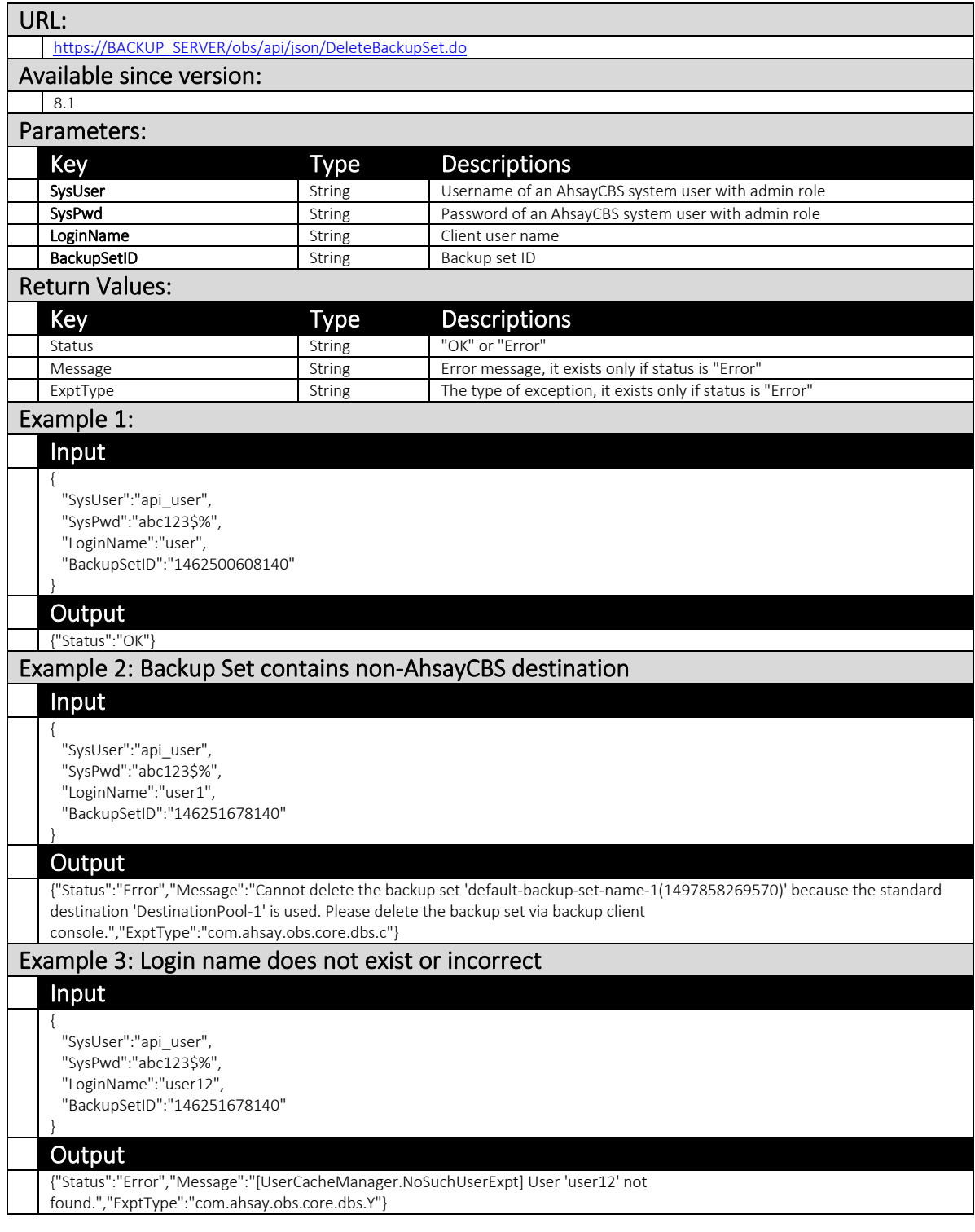

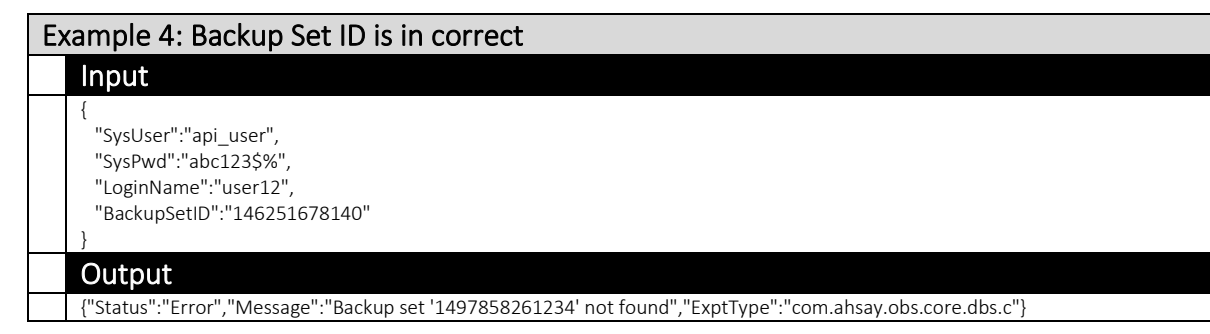

## 4.2.19 GetBackupJobProgress

This API can be used to retrieve current progress of a backup job.

The related settings can be found on the AhsayCBS web console at:

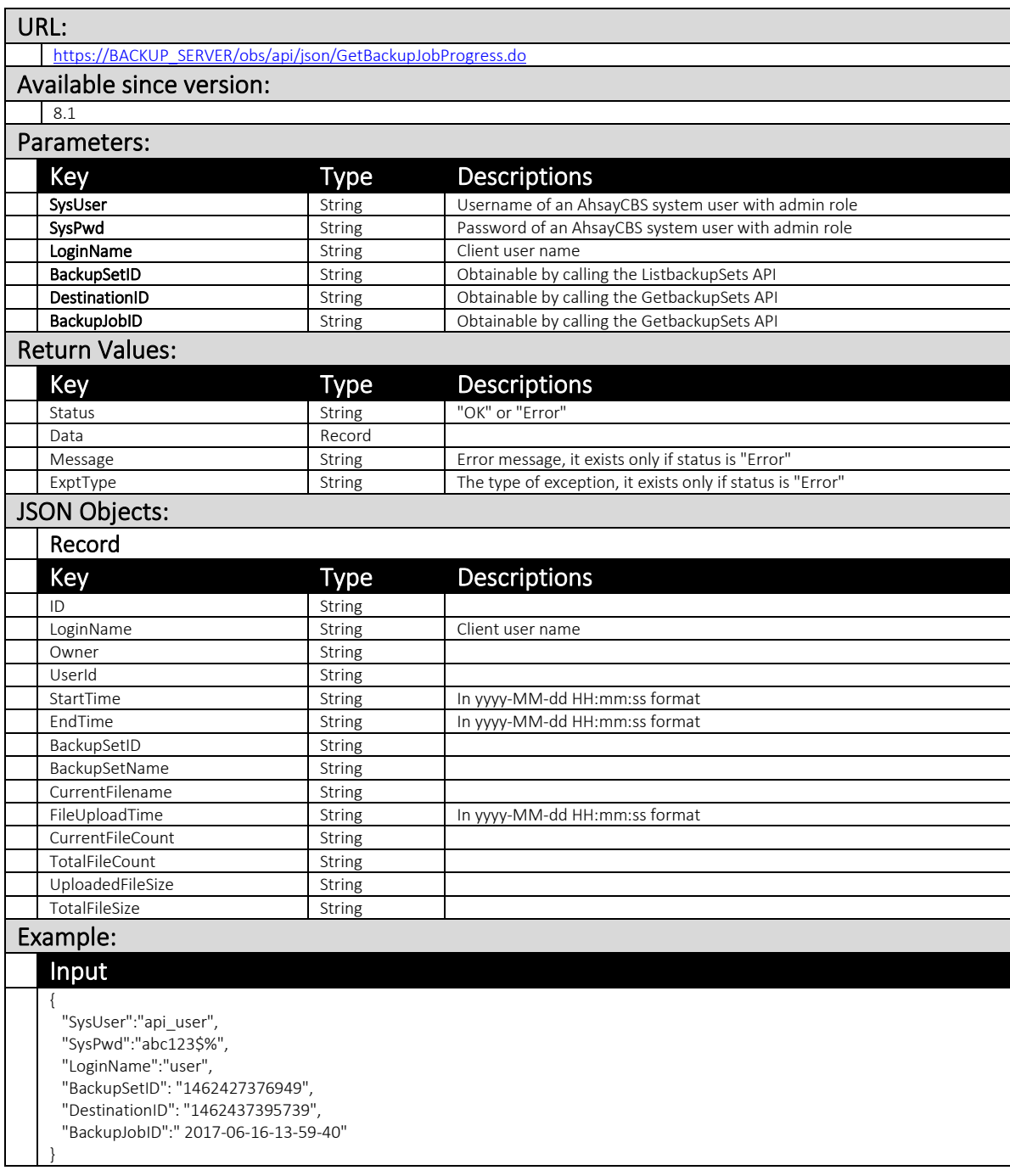

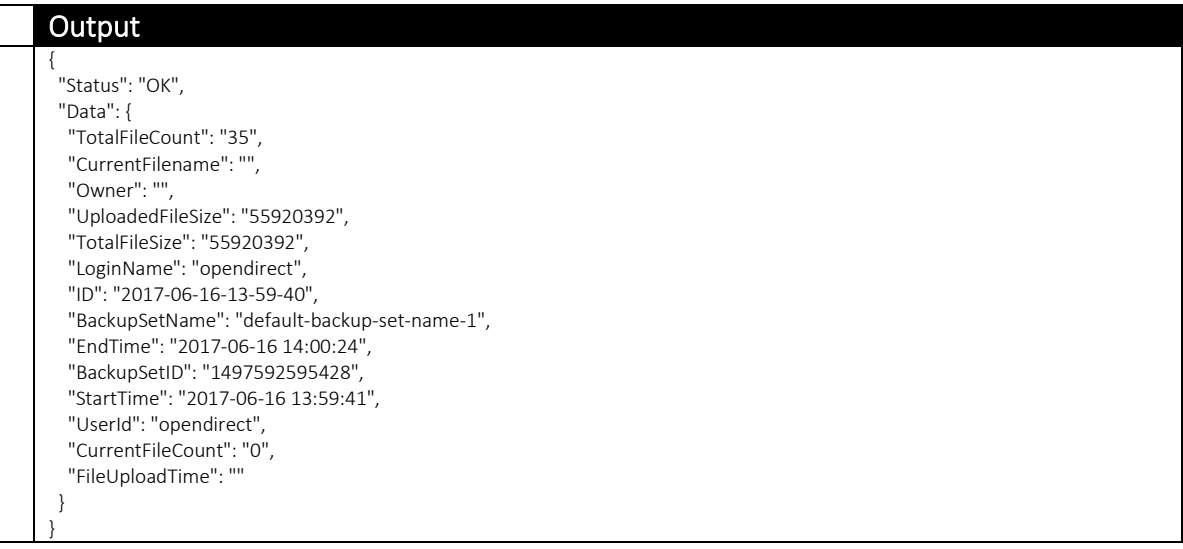

## 4.2.20 GetBackupSet (v1,v2)

This API can be used to retreieve information of a backup set.

The related settings can be found on the AhsayCBS web console

[Backup / Restore] > [User, Groups & Policies] > [Backup user] > Choose a user > [Backup Set] > Choose a backup set

### v1 GetBackupSet.do

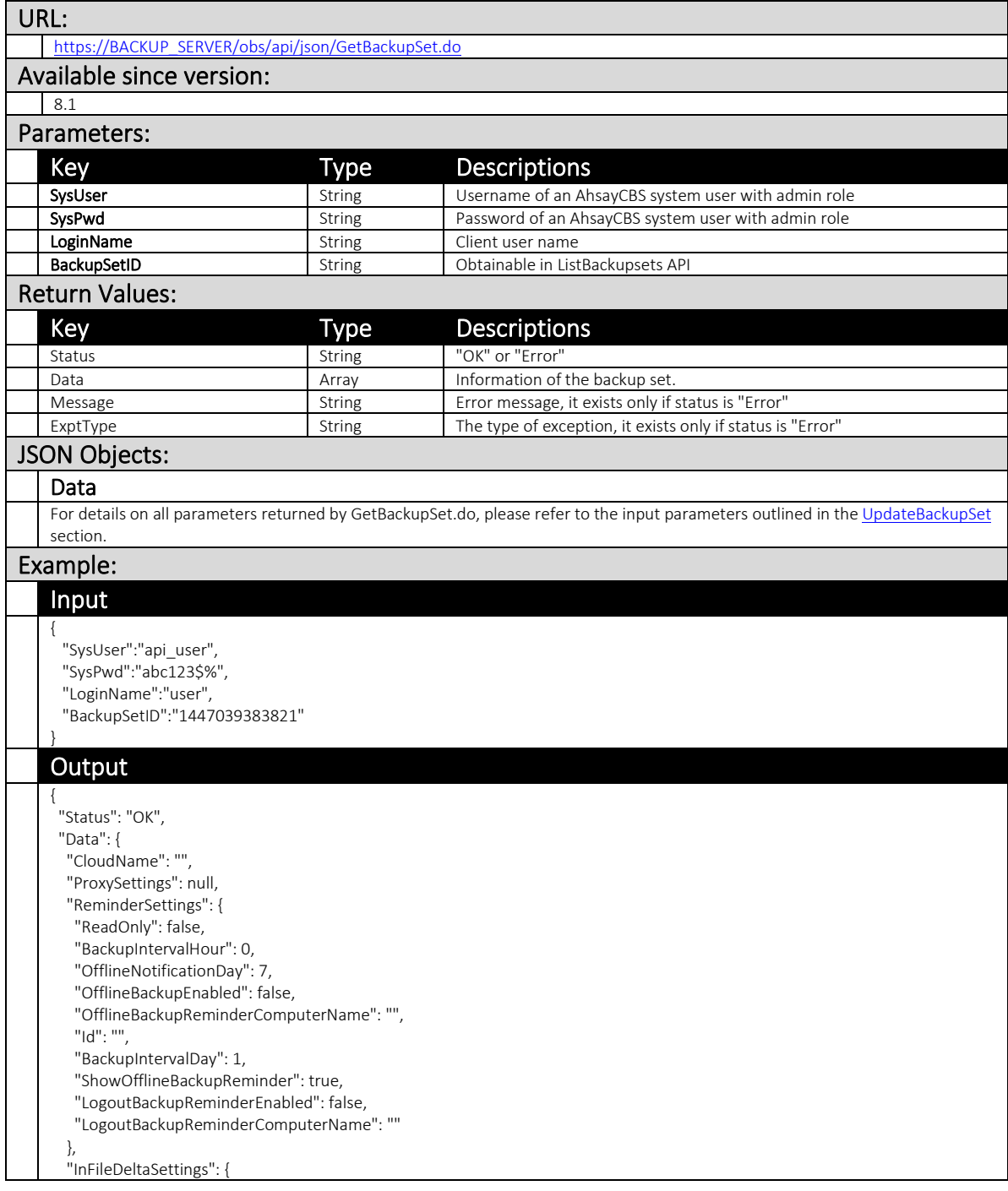

```
 "ReadOnly": false,
    "WeeklyInFileDeltaSchedule": {
     "Day": [
    ^{\rm{m}}\cdots\cdots "",
 "",
      "",
     ""
    ]
    },
    "Enabled": true,
    "MinDeltaFileSize": 26214400,
    "MaxNumOfDelta": 100,
    "MaxDeltaRatio": 50,
    "MonthlyInFileDeltaSchedule": {
    "Date": 0,
     "Criteria": "Friday",
     "Month": [
\cdots "",
\cdots\cdots\cdots\cdots\cdots\cdots\cdots "",
 "",
"" """
    ],
     "Occurrence": "First"
 },
 "UploadFullIfGenDeltaFailed": true,
 "Id": "",
    "DeltaBlockSize": -1,
    "DeltaMergeEnabled": false,
   "DefaultDeltaType": "I",
  },
   "CompressType": "",
  "EnsureTopDirExistenceInLogin": true,
  "UploadPermission": true,
  "ApplicationSupportOpenDirect": true,
  "AllowedIPList": [
    {
     "ReadOnly": false,
    "Id": "1434946034908",
     "StartIP": "0.0.0.0",
    "EndIP": "255.255.255.255"
   }
  ],
  "Delete": false,
  "EncryptionKey": "47DEQpj8HBSa+/TImW+5JCeuQeRkm5NMpJWZG3hSuFU=",
  "RunBackupSettings": {
   "ReadOnly": false,
 "Enabled": false,
 "BackupType": "",
    "DestinationIDList": [],
    "Id": "",
    "BackupJobID": "",
  },
  "OpenDirectEnabled": true,
  "ApplicationSupportHyperVRunDirect": false,
  "DeltaType": "I",
  "CdpSettingsV6": {
   "ReadOnly": false,
    "BackupType": "",
    "Type": "all-volume",
    "MinUpdateInterval": 10,
```
"Tim eMarkInterval": 60, "MaxFileSize ": -1, "ComputerName ": "" , "Enable ": false, " E x cludeSystemFiles ": true, "FilterList ": [], "CdpBackupControlSettings ": { "ConsiderCpuUsag e ": false, "ObserveInputF orSecond ": 60, "CpuUsage ": 5, "ConsiderNetworkTraffic ": false, "NetworkTraffic ": 131072, "ConsiderInput ": fals e }, "Version": "v6", "SelectedSourceLi s t ": [], }, "CdpSettingsV7 ": { "ReadOnly ": false, " BackupTyp e ": "" , "Type": "all-volume", "MinUpdateInterval ": 10, "TimeMarkInterval ": 60, "MaxFileSize ": -1, "ComputerName ": "" , "Enable ": false, "ExcludeSystemFiles ": true, "FilterList ": [], "CdpBacku pControlSettings ": { "ConsiderCpuUsage ": false, "ObserveInputForSecond ": 60, " C puUsage ": 5, "ConsiderNetworkTraffic ": false, "NetworkTraffic": 131072, "ConsiderInput ": false }, "Version": "v7", "SelectedSourceList ": [], }, "Version7Checked ": true, "ApplicationSettings ": { " R eadOnly ": false, "WindowsOutlook ": false, "@class ": "com.ahsay.obx.cxp.cl oud.FileSettings " , "WindowsOutlookExpress ": false, "Wind owsDesktop ": false, "Id ": "" , "Version ": "" , "WindowsMyDocuments ": false, "Win d owsMail ": false, "WindowsFavourites ": false, "WindowsLiveMail": false, }, "class ": "com.ahsay.obx.cxp.obs.BackupSet " , "ReadOnlySo urceList ": [], " FilterSettings ": { "ReadOnly ": false, "Enabled ": false, "FilterList": [], "Id ": "" , }, " ScheduleSettings ": { "ReadOnl y ": false, "ComputerName ": "" , "CustomScheduleList ": [], "Enable": false, "WeeklyScheduleList ": [], "MonthlyScheduleList ": [], "DailyScheduleList ": [ { "ReadOnly ": false,

 "Exact": true, "@class": "com.ahsay.obx.cxp.obs.DailySchedule", "BackupInterval": -1, "BackupType": "", "V6BackupType": "", "LastUpdateTime": 1496974288546, "SkipBackupEnabled": false, "Name": "Backup Schedule", "Hour": 21, "SpaceFreeUpEnabled": false, "Duration": -1, "Minute": 0, "Id": "1496974288546", } ], "Id": "", }, "EncryptionSettings": { "ReadOnly": false, "KeyType": "hash", "KeyLength": 128, "Key": "47DEQpj8HBSa+/TImW+5JCeuQeRkm5NMpJWZG3hSuFU=", "Type": "DEFAULT", "Id": "", "Algorithm": "", "Mode": "", }, "Os": "", "DestinationSettings": { "ReadOnly": false, "MaxDestination": 1, "ConcurrencyLevel": 1, "Id": "", "DestinationList": [], }, "Id": "1497251840402", "ReadOnlySelectedSourceKeyList": [], "BackupJobName": "2017-06-12-15-23-00", "LogoutType": "", "EnableBackupEFSFile": true, "DeleteTempFile": true, "ShadowCopyEnabled": true, "EffectiveFilterList": [], "TotalQuota": 0, "LanPassword": "", "Type": "FILE", "LogRetentionDays": 60, "NoBackupSourceSelected": false, "TotalUploaded": 0, "ApplicationSupportVMwareRunDirect": false, "ClientVersion": "", "WorkingDir": "\${sys.user.home}/.temp", "AllHostClientVersion": null, "LanUsername": "", "RunOnServer": false, "PreCommandList": [], "SettingsMigrated": true, "TimeZone": "Asia/Hong\_Kong", "SelectedSourceList": [ "\${sys.user.home}" ], "DisplayedDestination": null, "LocalCopySettings": { "ReadOnly": false, "Enabled": false, "DestinationPath": "/LocalBackup", "SetPermission": false, "Id": "", "SkipOffsiteBackup": false, "Zip": false, "LocalCopyRetentionPolicySettings": {

"ReadOnly ": false, "Period ": 7 , "Enabled ": true , "Id ": "" , "Unit ": "DAYS " , }, }, "VerifyBucketLocationInLogin ": true, "RetentionPolicySettings ": { "ReadOnly ": false, "Period ": 7, "OverlapSensitive ": false, "Type ": "SIMPL E " , "Id ": "" , "AdvancedRetentionPolicyList ": [], "Unit ": " DAYS " , }, "DefaultBSetSettings ": { "ReadOnly ": false, "Owner": ""*,* "EnfBSet ": false, "Category ": "" , "DefBSet ": false, "Id ": "" , }, "Owner ": null, "PostCommandList ": [], "LocalFilesBackup ": true, "Trans ferSize ": 131072, "BandwidthControlSettings ": { "ReadOnly ": false, "Enabled ": false, "BandwidthControlList": [], "Id ": "" , "Mode ": "inde p endent " , }, "V6Passwords ": { "ReadOnly ": false, "WinUserAuthPassw ord ": "" , "ApplicationPassword ": "" , "Id ": "" , }, " LanDomain ": "" , "ApplicationSupportRunDirect": false, "FollowLink ": true, "DataMigratio n Settings ": { "ReadOnly ": false, "SpaceFreeUpLastAccess ": 0, "MigrationProgress ": { " ReadOnly ": false, "NumOf CompletedFiles ": 0, "TotalNumOfFiles ": 0, "Id ": "" , "CurrentMigratingFilePath ": " " , }, "Id ": "" , "IntegrityCheckLastAccess ": 0, "DataMigr atio nMappingS tart ": false, }, "Name": "opendirect - Run on Server - Default", " BackupType s ": [], "ReadOnlyDeselectedSourceKeyList ": [], "ResolvedFromDefaultBset ": false, "DeselectedSourceList ": [], "EffectiveOwner ": " - " , " UsedQuota ": 0 } }

# v2 GetBackupSet.do

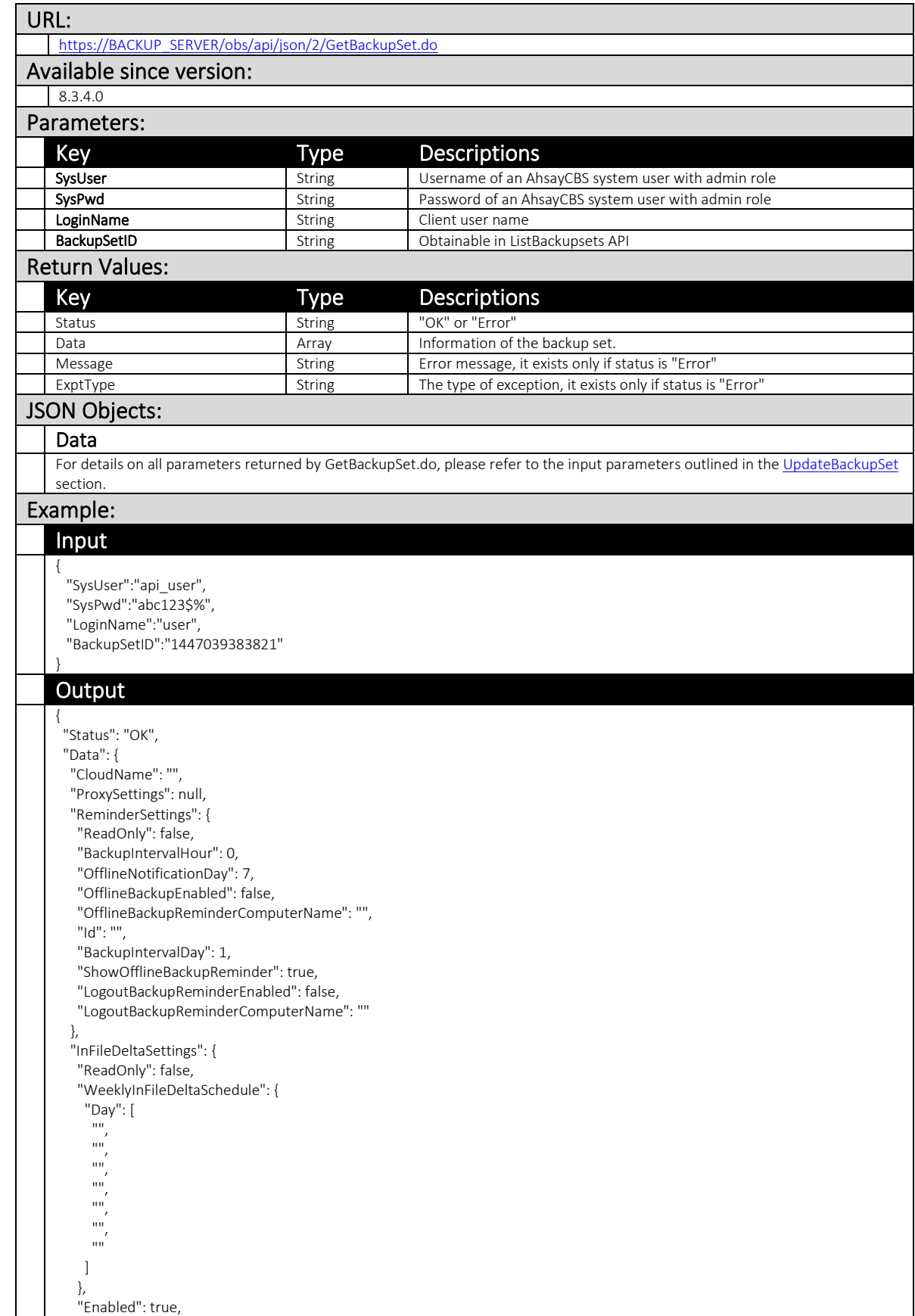

 "MinDeltaFileSize": 26214400, "MaxNumOfDelta": 100, "MaxDeltaRatio": 50, "MonthlyInFileDeltaSchedule": { "Date": 0, "Criteria": "Friday", "Month": [  $^{\rm{m}}$  "", "", "", "", "", "", "", "", "",  $\cdots$ "" ], "Occurrence": "First" }, "UploadFullIfGenDeltaFailed": true, "Id": "", "DeltaBlockSize": -1, "DeltaMergeEnabled": false, "DefaultDeltaType": "I", }, "CompressType": "", "EnsureTopDirExistenceInLogin": true, "UploadPermission": true, "ApplicationSupportOpenDirect": true, "AllowedIPList": [ { "ReadOnly": false, "Id": "1434946034908", "StartIP": "0.0.0.0", "EndIP": "255.255.255.255" } ], "Delete": false, "EncryptionKey": "47DEQpj8HBSa+/TImW+5JCeuQeRkm5NMpJWZG3hSuFU=", "RunBackupSettings": { "ReadOnly": false, "Enabled": false, "BackupType": "", "DestinationIDList": [], "Id": "", "BackupJobID": "", }, "OpenDirectEnabled": true, "ApplicationSupportHyperVRunDirect": false, "DeltaType": "I", "CdpSettingsV6": { "ReadOnly": false, "BackupType": "", "Type": "all-volume", "MinUpdateInterval": 10, "TimeMarkInterval": 60, "MaxFileSize": -1, "ComputerName": "", "Enable": false, "ExcludeSystemFiles": true, "FilterList": [], "CdpBackupControlSettings": { "ConsiderCpuUsage": false, "ObserveInputForSecond": 60, "CpuUsage": 5, "ConsiderNetworkTraffic": false, "NetworkTraffic": 131072, "ConsiderInput": false

} , "Ver sion": "v6", "SelectedSourceList": [], }, "CdpSettingsV7": { "Read Only": false, "BackupType": "", "Type": "all - volume", "MinUpdateInterval": 10, "TimeMarkInterval": 60, "MaxFileSize": -1, "Co mputerNam e ": "", "Enable": false , "ExcludeSystemFiles": true, "FilterList": [ ] , "CdpBackupControlSettings": { "ConsiderC puUsage": f alse , "ObserveInputForSecond": 60, "CpuUsa ge": 5, "ConsiderNetworkTraffic": false, "NetworkTraffic": 131072, "ConsiderInput": false } , " Version": "v7", "SelectedSourceList": [], }, "Version7 Chec ked": true, "ApplicationSettings": { "ReadOnly": false, "WindowsOutlook": false, "@class": "com.ahsay.obx.cxp.cloud.FileSettings", "WindowsOutlook Express": false, "WindowsDesktop": false, "Id": "", "Version ": "", "WindowsMyDocuments": false, "WindowsMail": false, "WindowsFavourites": false , "WindowsLiveMail": false, } , "class": "com.ahsay.obx.cxp.obs.BackupSet " , "ReadOnlySourceList": [], "FilterSettings": { "Read Only": false , "Enabled": false, "FilterList": [], "Id": "", }, "ScheduleSettings": { "ReadOnly": false, "ComputerName": "", "CustomScheduleList": [], "Enable": false, "WeeklyScheduleList": [], " M onthlyScheduleList": [], "DailyScheduleList": [ { "ReadOnly": false, "Exact": true, "@class": "com.ahsay.obx.cxp.obs.DailySchedule", "BackupInterval": -1, "BackupType": "", "V6Backu p Type": "", "LastUpdateTime": 1496974288546, "SkipBackupEnabled": false, "Name": "Backup Schedule", "Hour": 21, "SpaceFreeUpEnabled": fals e , "Duration": -1, "Minute": 0, "Migra tedFromCdp": false,

 "Id": "1496974288546", "BackupInterval": -1 } ], "Id": "", }, "EncryptionSettings": { "ReadOnly": false, "KeyType": "hash", "KeyLength": 128, "Key": "47DEQpj8HBSa+/TImW+5JCeuQeRkm5NMpJWZG3hSuFU=", "Type": "DEFAULT", "Id": "", "Algorithm": "", "Mode": "", }, "Os": "", "DestinationSettings": { "ReadOnly": false, "MaxDestination": 1, "ConcurrencyLevel": 1, "Id": "", "DestinationList": [], }, "Id": "1497251840402", "ReadOnlySelectedSourceKeyList": [], "BackupJobName": "2017-06-12-15-23-00", "LogoutType": "", "EnableBackupEFSFile": true, "DeleteTempFile": true, "ShadowCopyEnabled": true, "EffectiveFilterList": [], "TotalQuota": 0, "LanPassword": "", "Type": "FILE", "LogRetentionDays": 60, "NoBackupSourceSelected": false, "TotalUploaded": 0, "ApplicationSupportVMwareRunDirect": false, "ClientVersion": "", "WorkingDir": "\${sys.user.home}/.temp", "AllHostClientVersion": null, "LanUsername": "", "RunOnServer": false, "PreCommandList": [], "SettingsMigrated": true, "TimeZone": "Asia/Hong\_Kong", "SelectedSourceList": [ "\${sys.user.home}" ], "DisplayedDestination": null, "LocalCopySettings": { "ReadOnly": false, "Enabled": false, "DestinationPath": "/LocalBackup", "SetPermission": false, "Id": "", "SkipOffsiteBackup": false, "Zip": false, "LocalCopyRetentionPolicySettings": { "ReadOnly": false, "Period": 7, "Enabled": true, "Id": "", "Unit": "DAYS", }, }, "VerifyBucketLocationInLogin": true, "RetentionPolicySettings": { "ReadOnly": false, "Period": 7,

 "OverlapSensitive": false, "Type": "SIMPLE", "Id": "", "AdvancedRetentionPolicyList": [], "Unit": "DAYS", }, "DefaultBSetSettings": { "ReadOnly": false, "Owner": "", "EnfBSet": false, "Category": "", "DefBSet": false, "Id": "", }, "Owner": null, "PostCommandList": [], "LocalFilesBackup": true, "TransferSize": 131072, "BandwidthControlSettings": { "ReadOnly": false, "Enabled": false, "BandwidthControlList": [], "Id": "", "Mode": "independent", }, "V6Passwords": { "ReadOnly": false, "WinUserAuthPassword": "", "ApplicationPassword": "", "Id": "", }, "LanDomain": "", "ApplicationSupportRunDirect": false, "FollowLink": true, "DataMigrationSettings": { "ReadOnly": false, "SpaceFreeUpLastAccess": 0, "MigrationProgress": { "ReadOnly": false, "NumOfCompletedFiles": 0, "TotalNumOfFiles": 0, "Id": "", "CurrentMigratingFilePath": "", }, "Id": "", "IntegrityCheckLastAccess": 0, "DataMigrationMappingStart": false, }, "Name": "opendirect - Run on Server - Default", "BackupTypes": [], "ReadOnlyDeselectedSourceKeyList": [], "ResolvedFromDefaultBset": false, "DeselectedSourceList": [], "EffectiveOwner": "-", "UsedQuota": 0 } }

# 4.2.21 ListBackupFiles

This API only works for backup data backed up by version 6 or older backup clients.

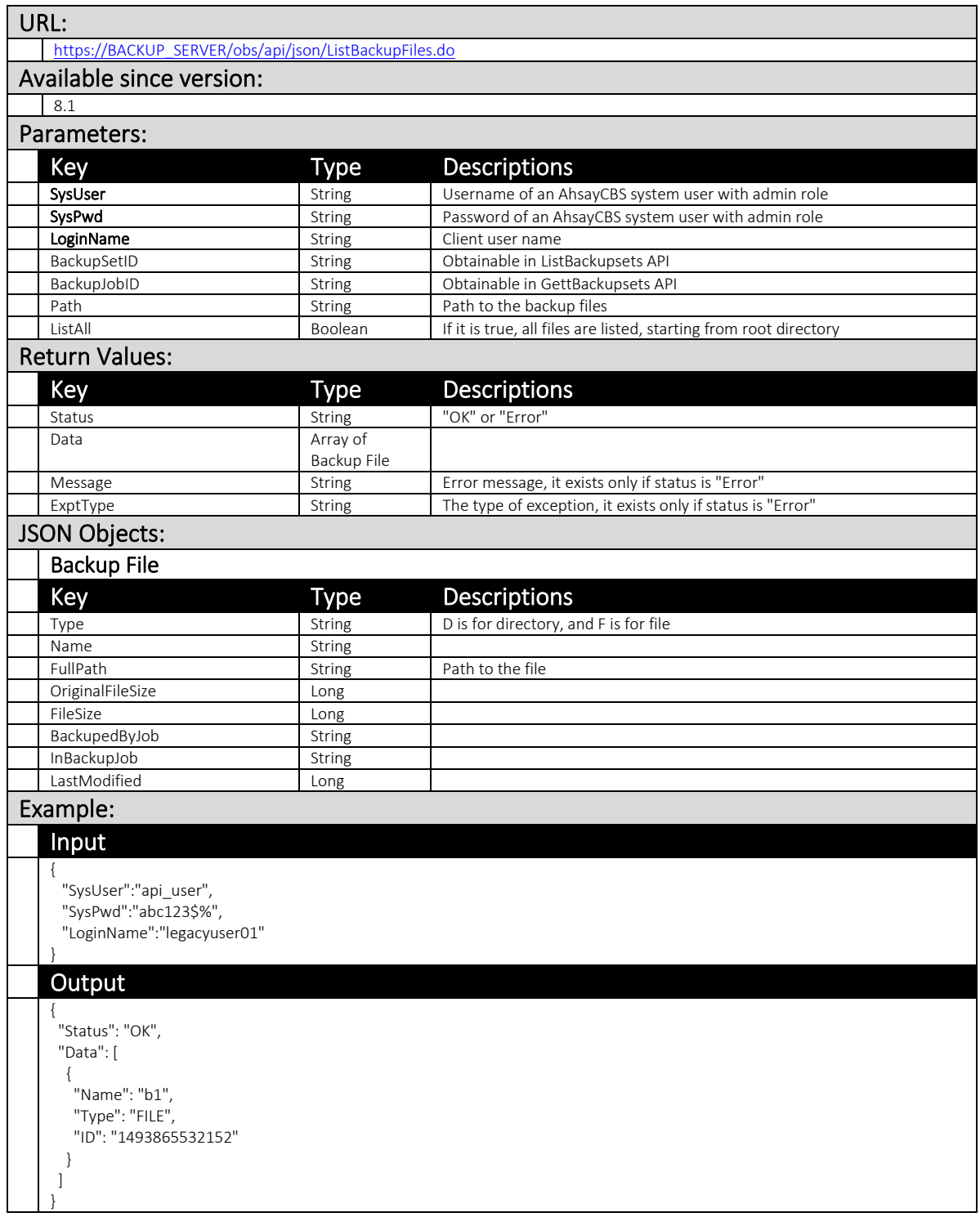

## 4.2.22 ListBackupJobMode

This API can be used to list all backup jobs information at a specific date.

The related settings can be found on the AhsayCBS web console:

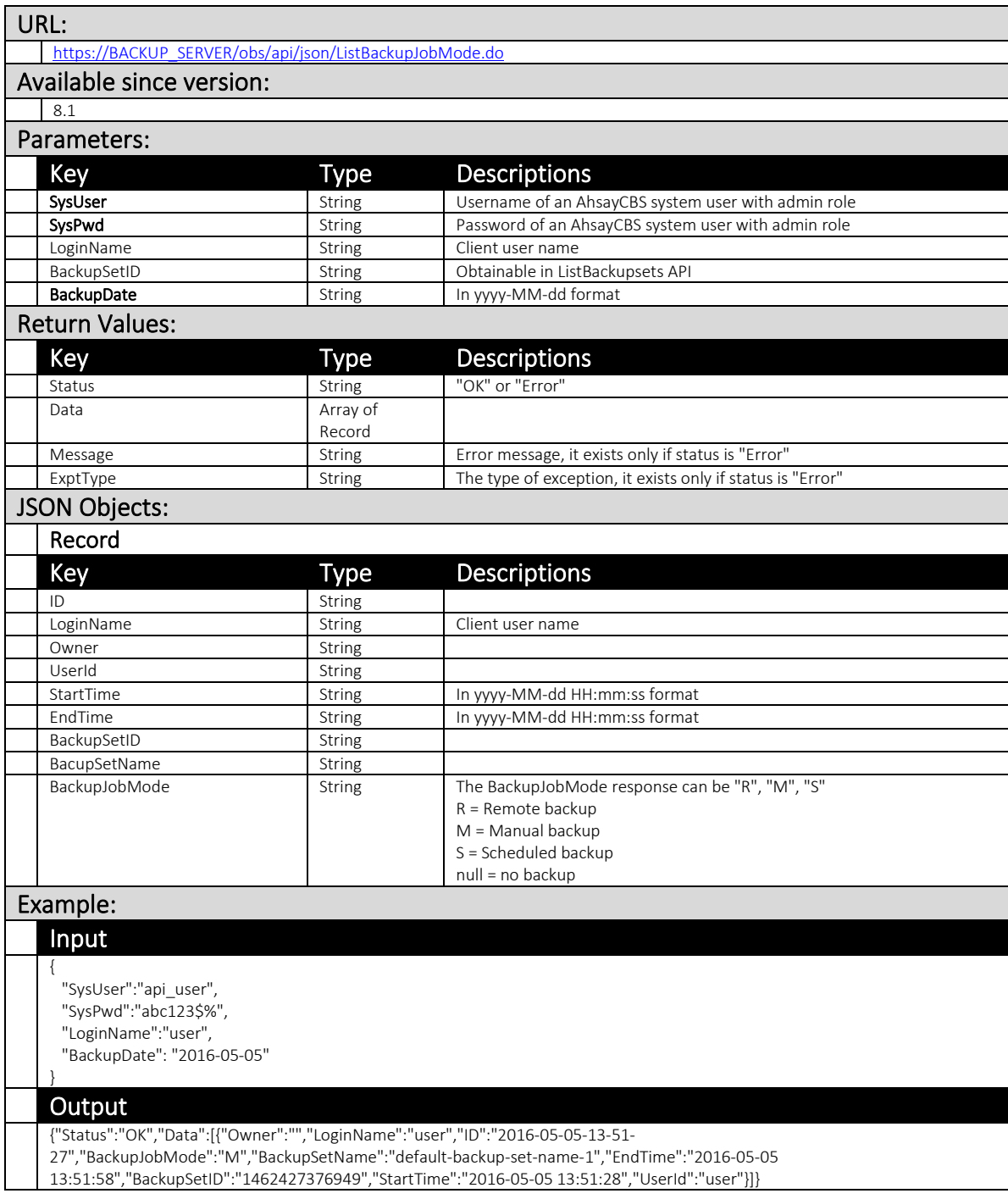

## 4.2.23 ListBackupJobs

This API can be used to show the basic information of all backup jobs performed by a specific user.

The related settings can be found on the AhsayCBS web console:

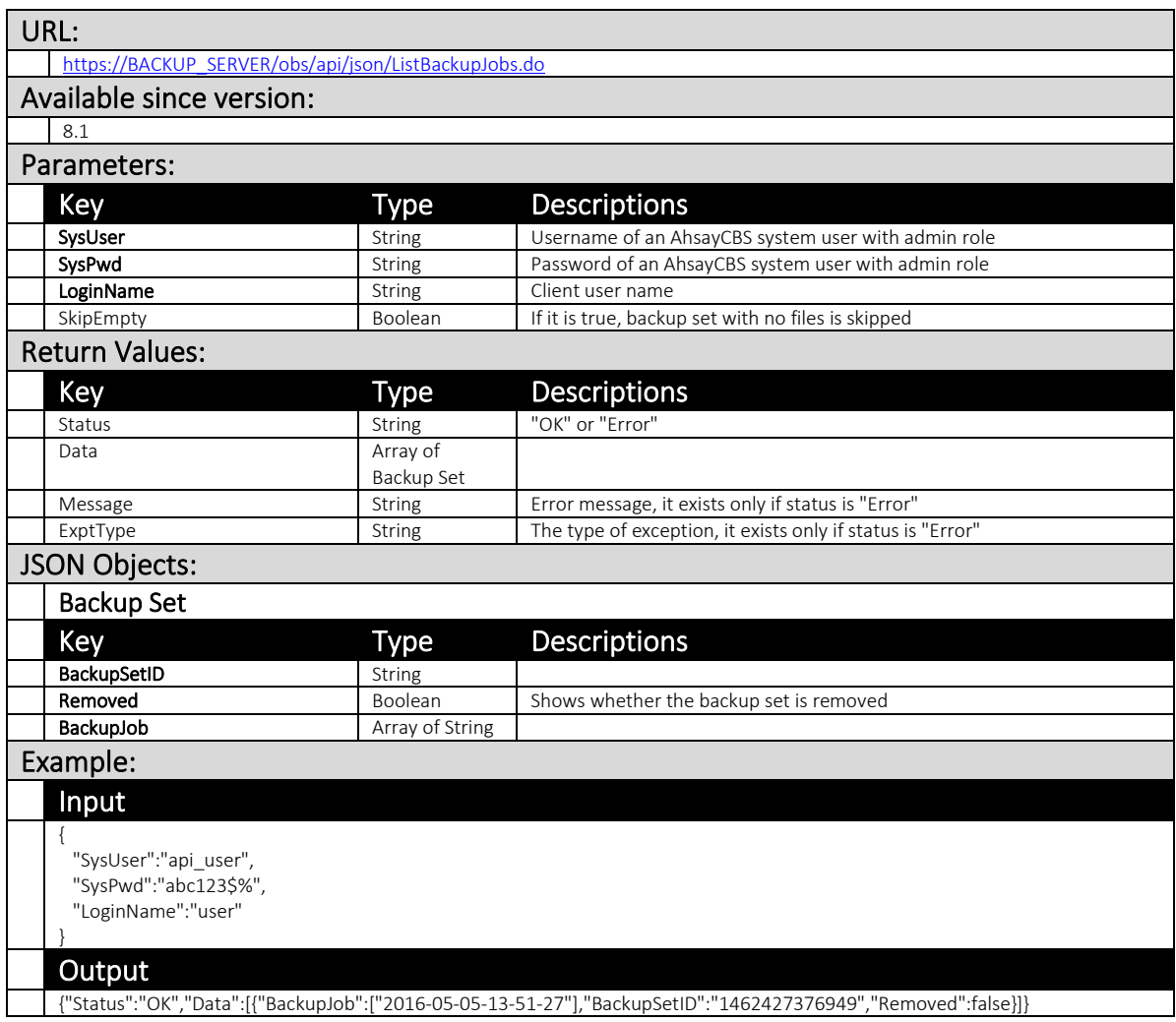

## 4.2.24 ListBackupJobStatus

This API can be used to show detail information such like destination ID and job status of all backup job performed by a specific user on a specific date.

The related settings can be found on the AhsayCBS web console:

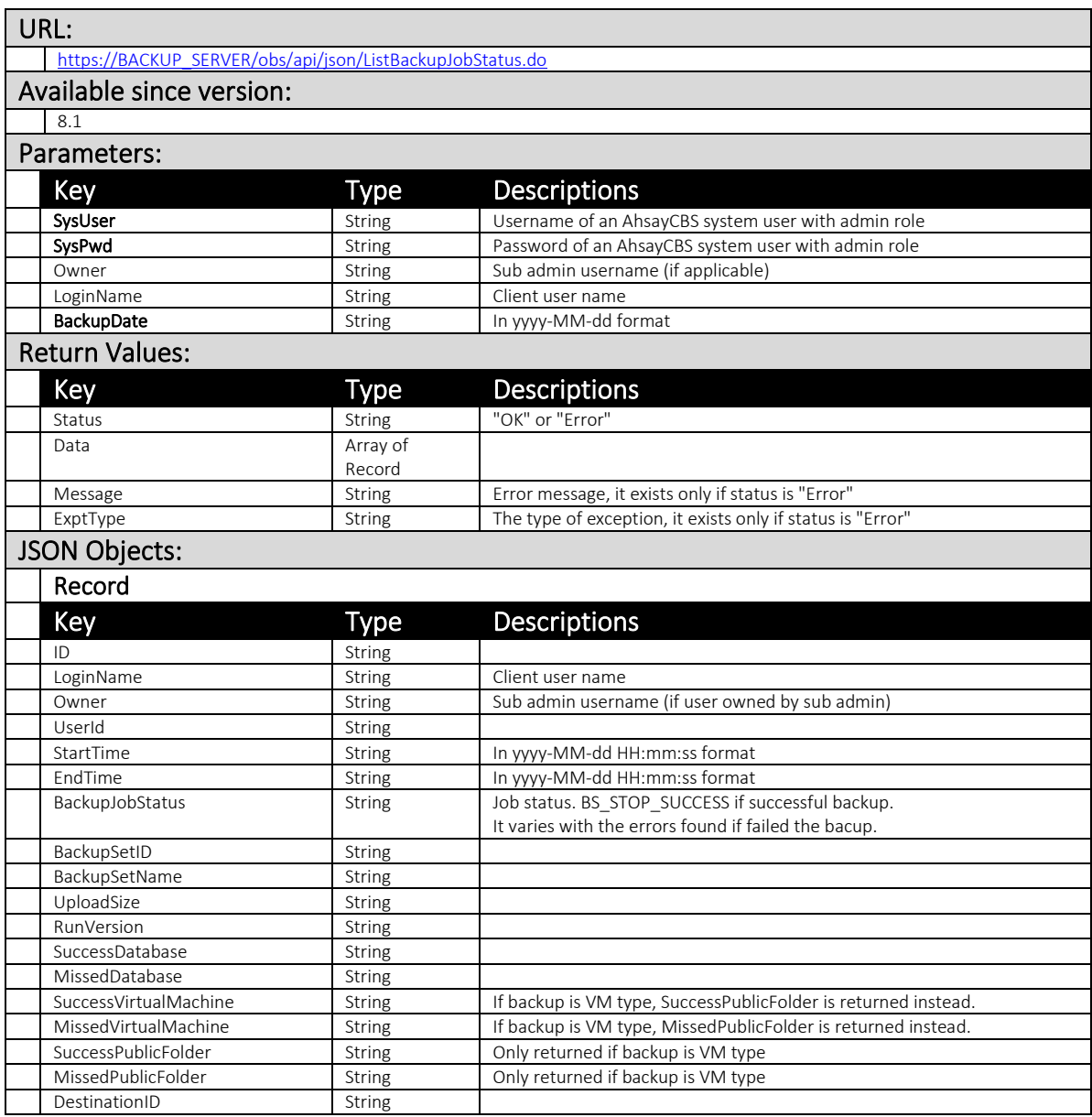

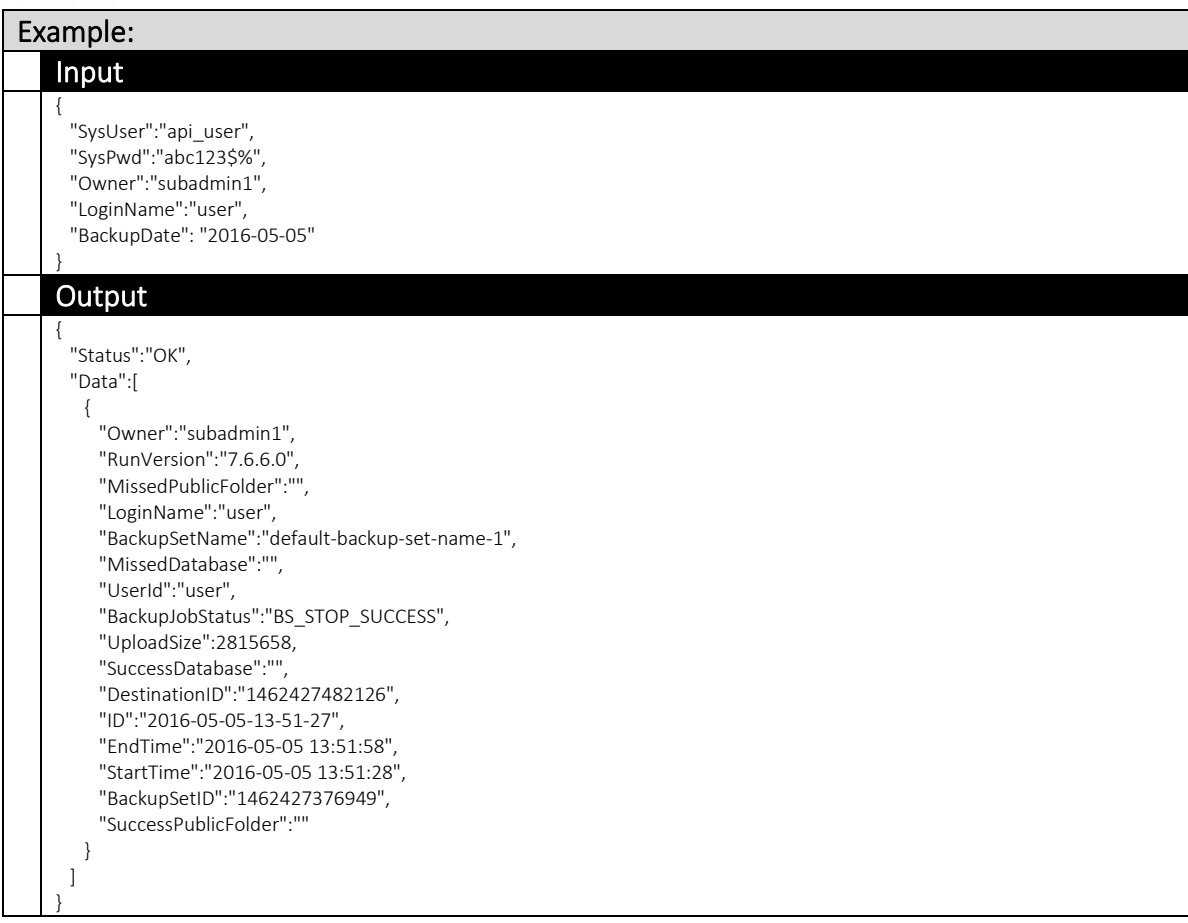

## 4.2.25 ListBackupSets

This API can be used to show name, type and ID of all backup sets of a specific user.

The related settings can be found on the AhsayCBS web console:

[Backup / Restore] > [User, Groups & Policies] > [Backup user] > Choose a user > [Backup Set]

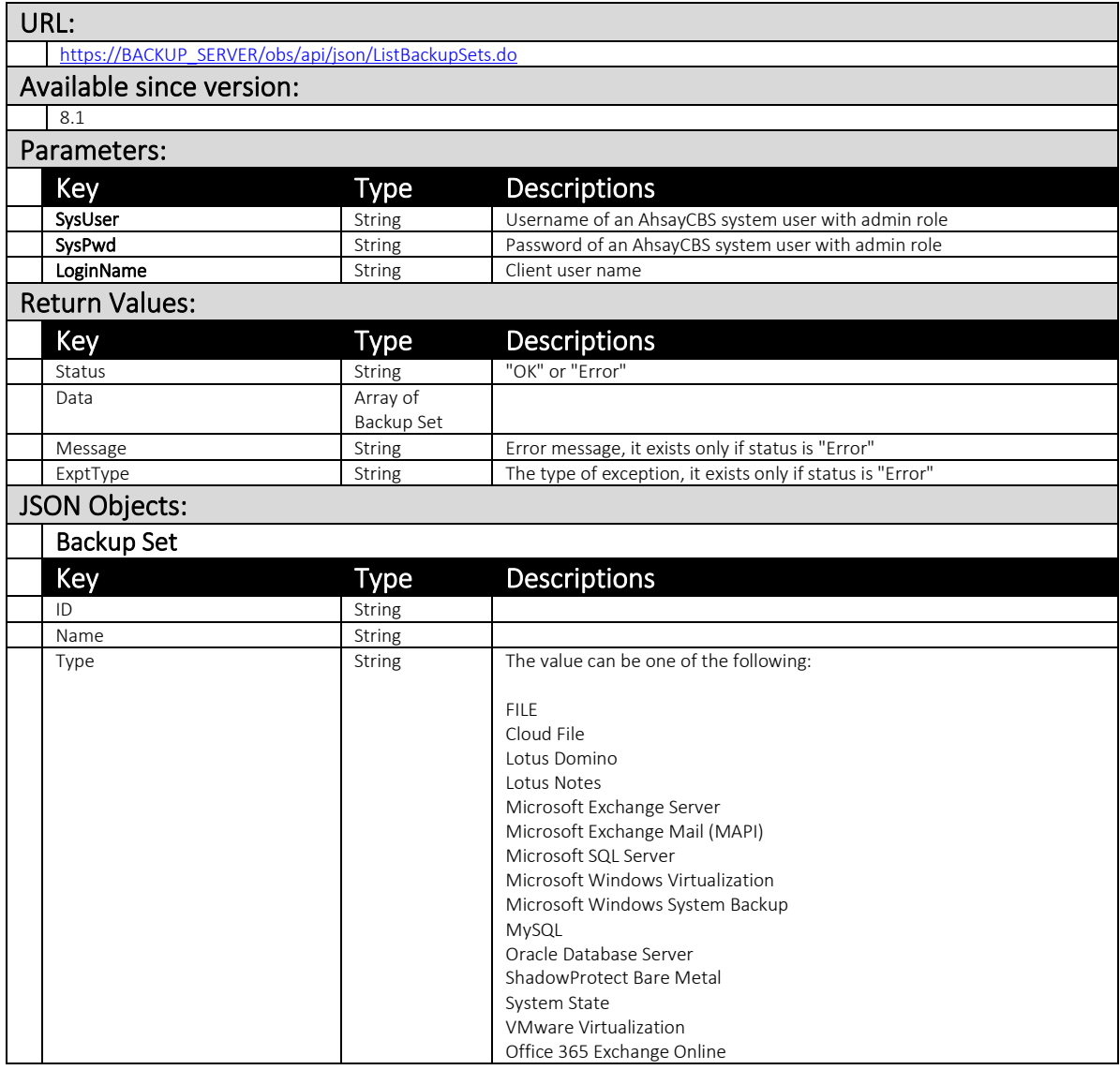

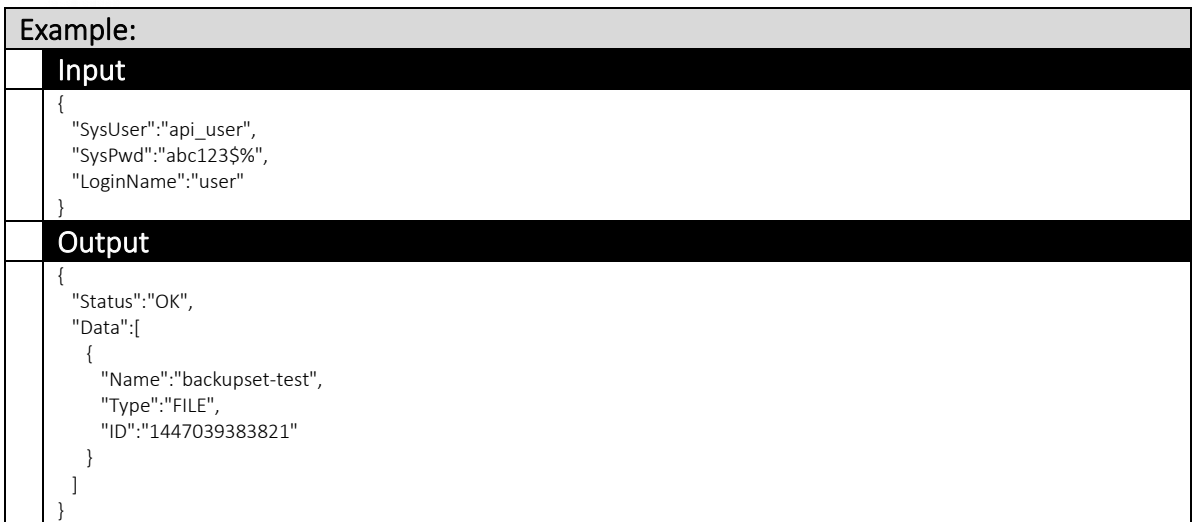

## 4.2.26 RunBackup

This API can be used to start a backup for a specific user, or to cancel a pending backup job from the server initiated backup job list.

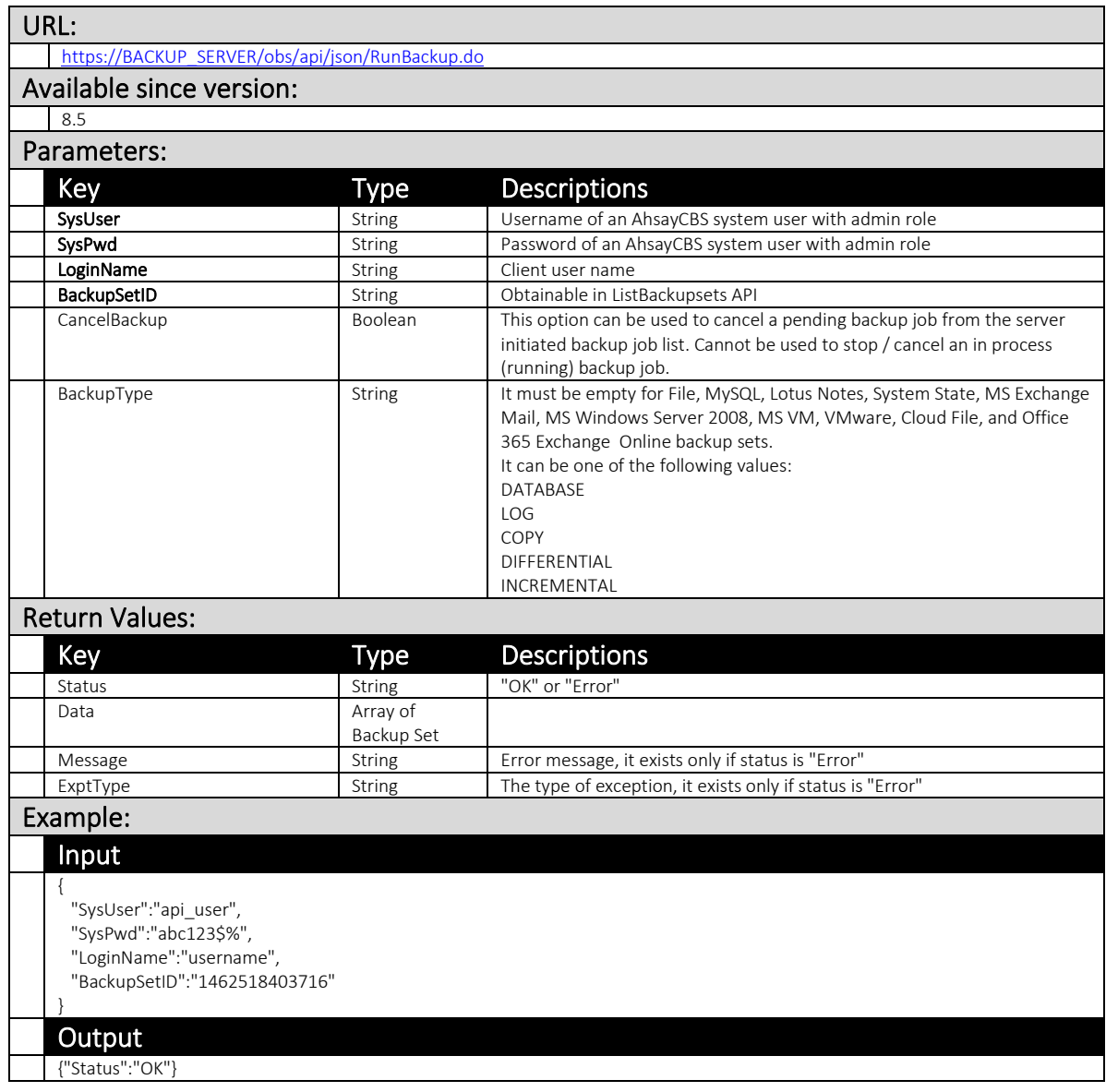

### 4.2.27 AddPreCommand

This API can be used to add a pre-backup command to a bakcup set.

The related settings can be found on the AhsayCBS web console:

[Backup / Restore] > [User, Groups & Policies] > [Backup user] > Choose a user > [Backup Set] > Choose a backup set > [Command Line Tool]

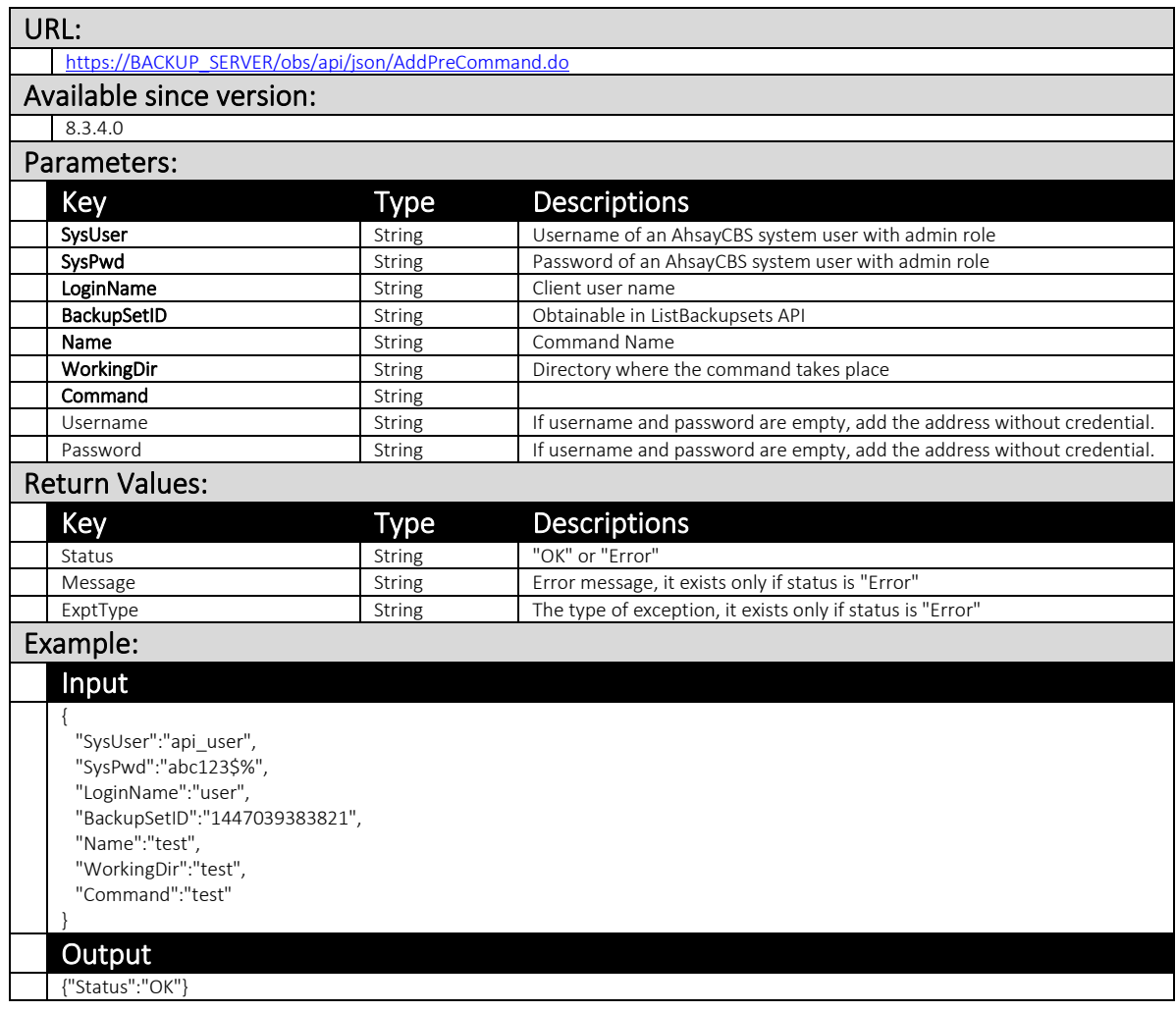

## 4.2.28 UpdatePreCommand

This API can be used to update a pre-backup command from a backup set.

The related settings can be found on the AhsayCBS web console:

[Backup / Restore] > [User, Groups & Policies] > [Backup user] > Choose a user > [Backup Set] > Choose a backup set > [Command Line Tool]

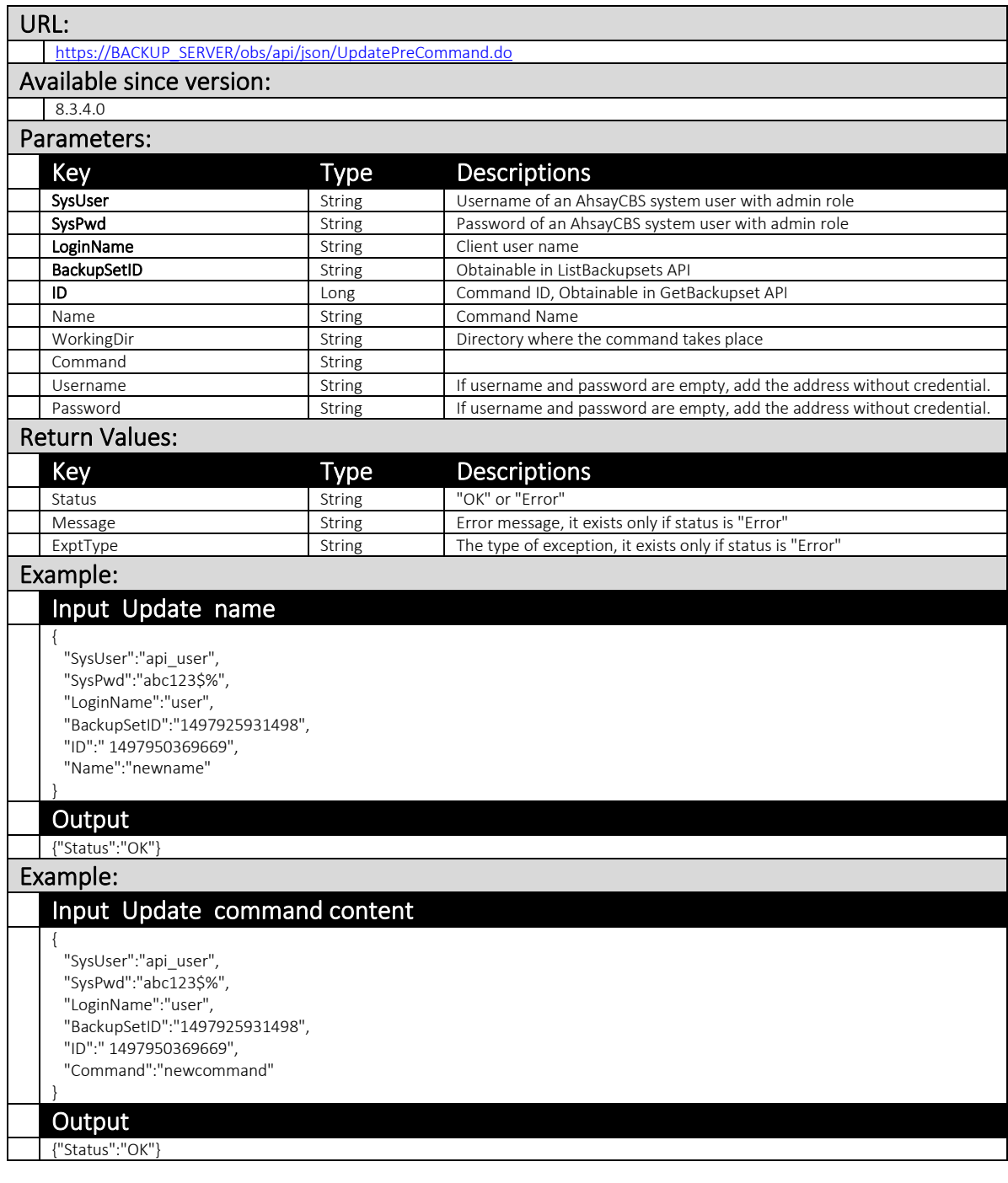

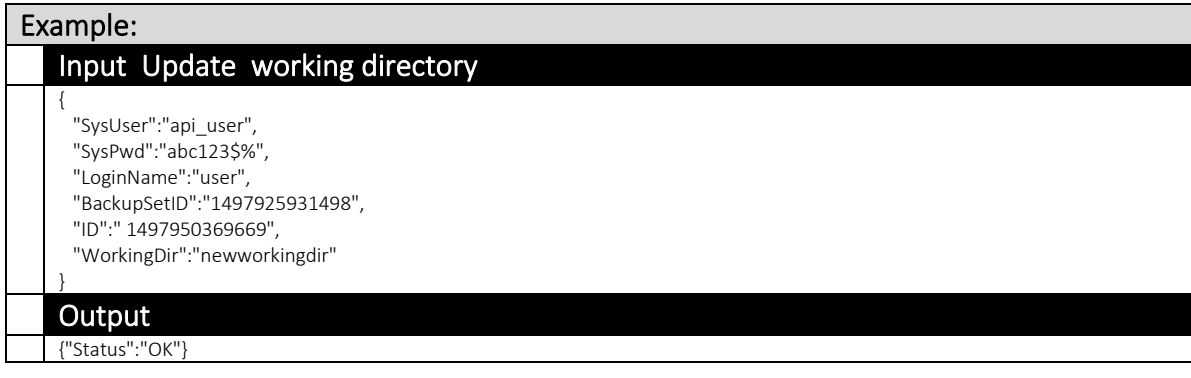

#### 4.2.29 RemovePreCommand

This API can be used to remove a pre-backup command from a backup set.

The related settings can be found on the AhsayCBS web console:

[Backup / Restore] > [User, Groups & Policies] > [Backup user] > Choose a user > [Backup Set] > Choose a backup set > [Command Line Tool]

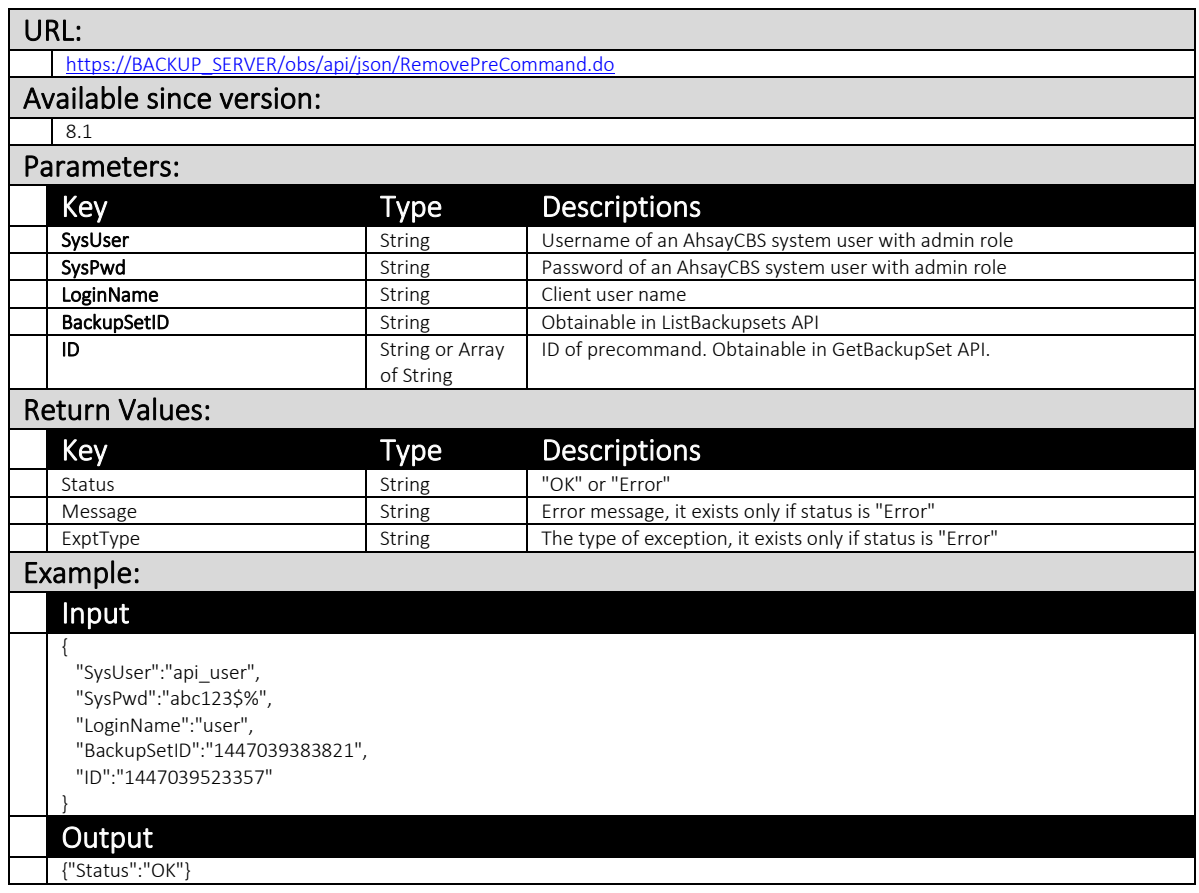
#### 4.2.30 AddPostCommand

This API can be used to add a post-backup command for a backup set.

The related settings can be found on the AhsayCBS web console:

[Backup / Restore] > [User, Groups & Policies] > [Backup user] > Choose a user > [Backup Set] > Choose a backup set > [Command Line Tool]

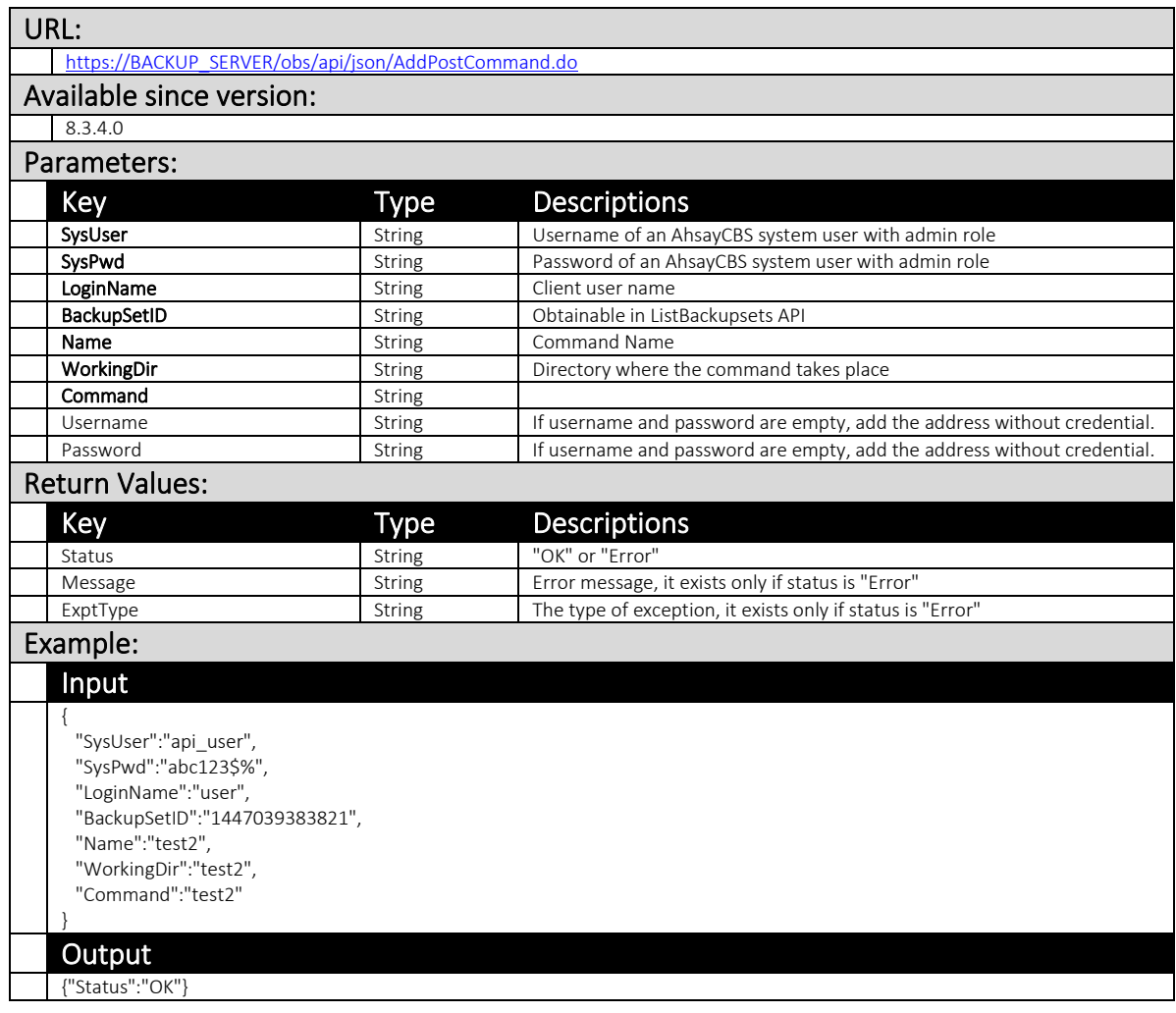

### 4.2.31 UpdatePostCommand

This API can be used to update a post-backup command for a backup set.

The related settings can be found on the AhsayCBS web console:

[Backup / Restore] > [User, Groups & Policies] > [Backup user] > Choose a user > [Backup Set] > Choose a backup set > [Command Line Tool]

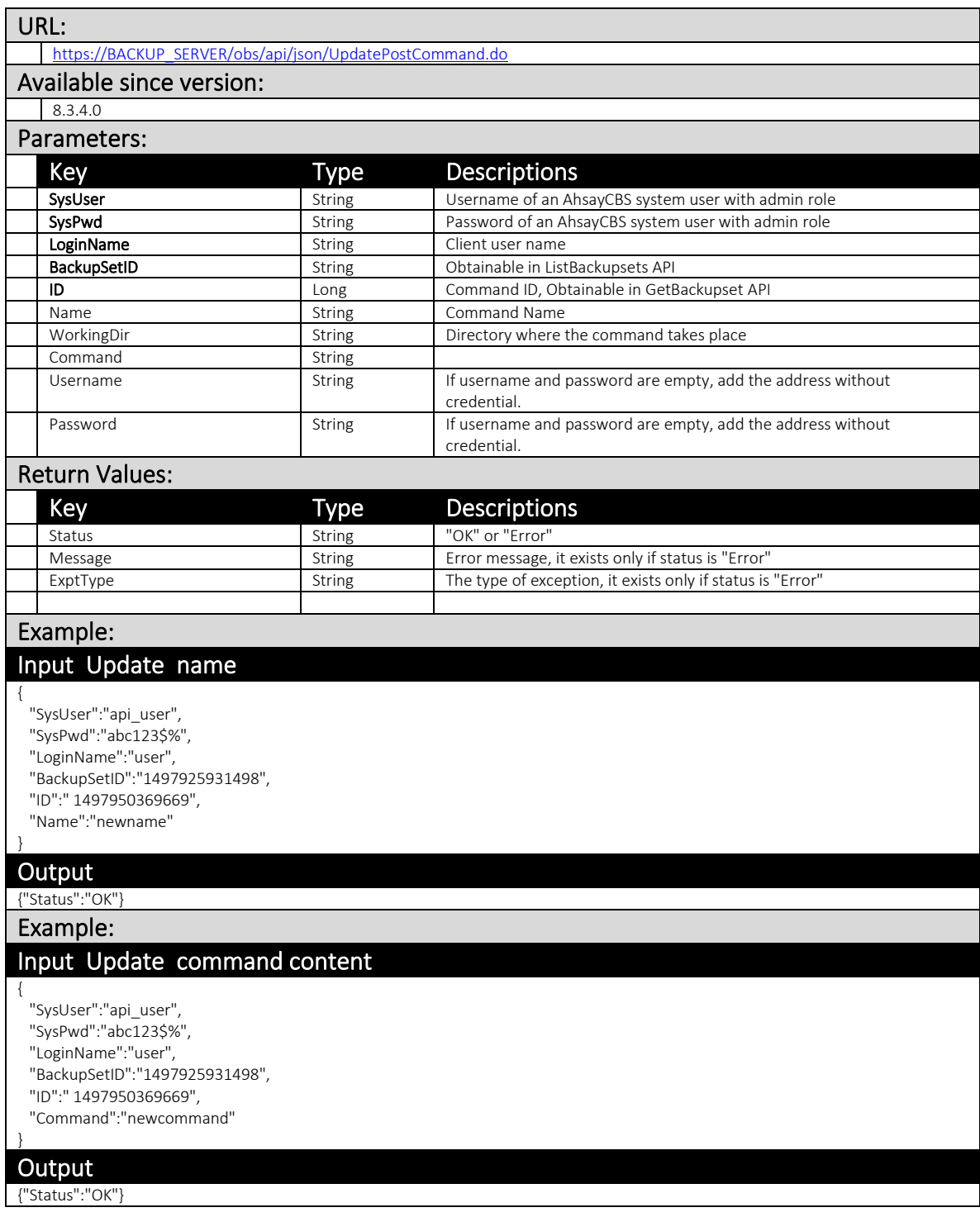

#### Example:

{

}

### Input Update working directory

"SysUser":"api\_user",

"SysPwd":"abc123\$%",

"LoginName":"user",

 "BackupSetID":"1497925931498", "ID":" 1497950369669",

"WorkingDir":"newworkingdir"

#### Output

{"Status":"OK"}

### 4.2.32 RemovePostCommand

This API can be used to remove a post-backup command for a backup set.

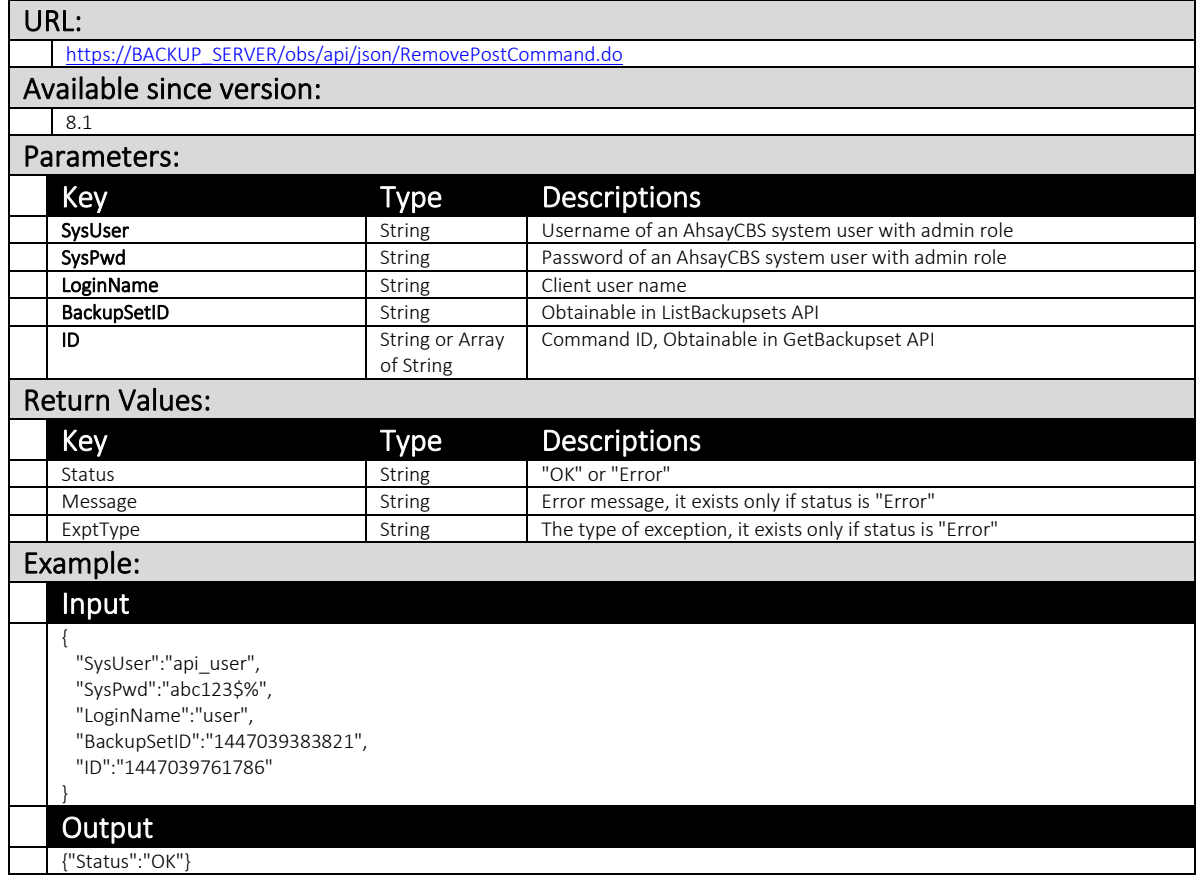

#### 4.2.33 ListRestoreJobs

This API can be used to list all restore jobs of each backup set owned by specified user.

The related settings can be found on the AhsayCBS web console:

*[Monitoring] > [Backup / Restore Logs] > [Restore Jobs]*

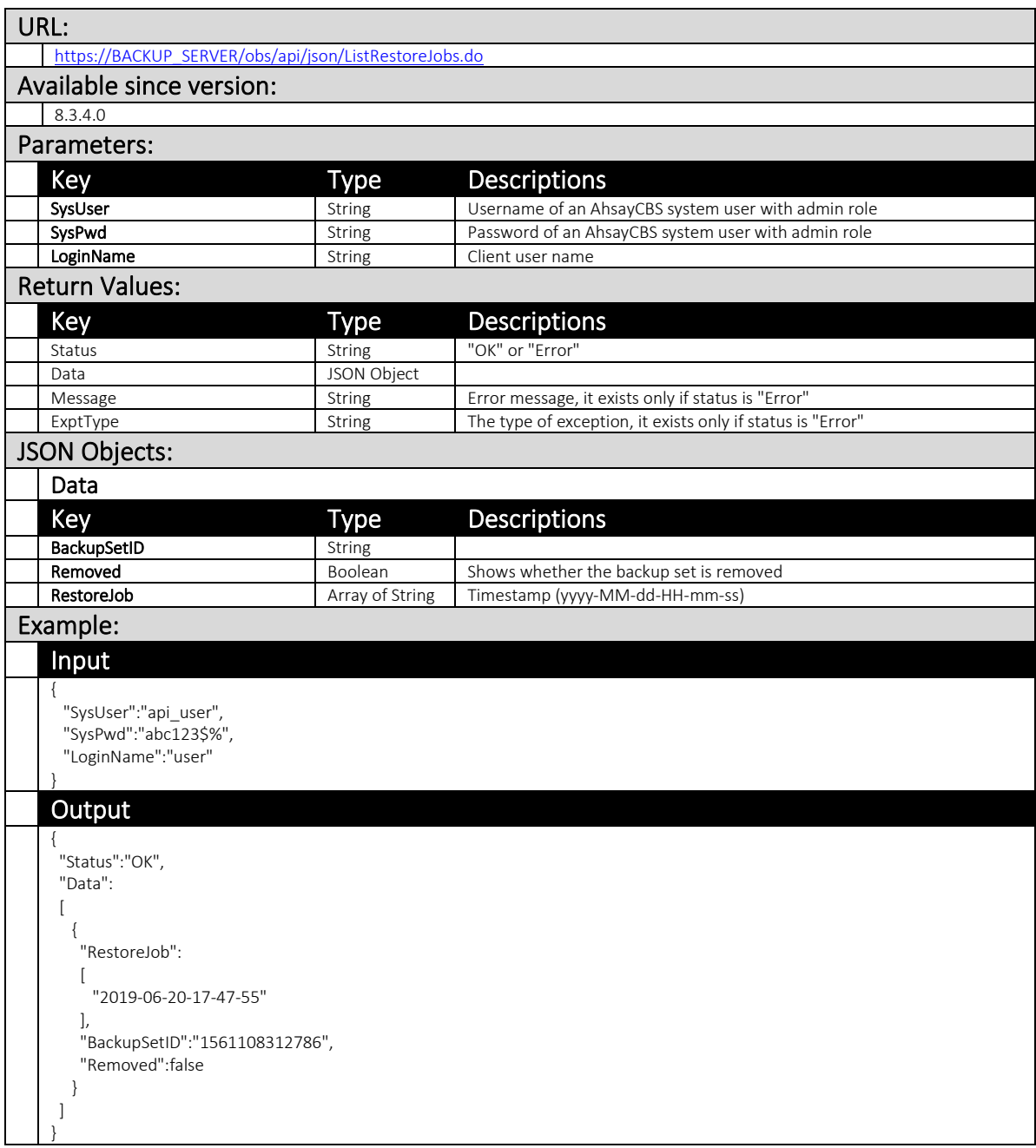

#### 4.2.34 ListRestoreJobStatus

This API can be used to list restore job status of a specified user on a particular date.

The related settings can be found on the AhsayCBS web console:

*[Monitoring] > [Backup / Restore Logs] > [Restore Jobs]*

| URL:                                                       |                       |               |                                                                |
|------------------------------------------------------------|-----------------------|---------------|----------------------------------------------------------------|
| https://BACKUP_SERVER/obs/api/json/ListRestoreJobStatus.do |                       |               |                                                                |
| Available since version:                                   |                       |               |                                                                |
|                                                            | 8.3.4.0               |               |                                                                |
| Parameters:                                                |                       |               |                                                                |
|                                                            | Key                   | Type          | <b>Descriptions</b>                                            |
|                                                            | SysUser               | String        | Username of an AhsayCBS system user with admin role            |
|                                                            | SvsPwd                | String        | Password of an AhsayCBS system user with admin role            |
|                                                            | Owner                 | String        | Sub admin username (if applicable)                             |
|                                                            | LoginName             | String        | Client user name                                               |
|                                                            | RestoreDate           | String        | In yyyy-MM-dd format                                           |
|                                                            | <b>Return Values:</b> |               |                                                                |
|                                                            | Key                   | <b>Type</b>   | <b>Descriptions</b>                                            |
|                                                            | Status                | String        | "OK" or "Error"                                                |
|                                                            | Data                  | JSON Object   |                                                                |
|                                                            | Message               | String        | Error message, it exists only if status is "Error"             |
|                                                            | ExptType              | String        | The type of exception, it exists only if status is "Error"     |
|                                                            | <b>JSON Objects:</b>  |               |                                                                |
|                                                            | Data                  |               |                                                                |
|                                                            | Key                   | <b>Type</b>   | <b>Descriptions</b>                                            |
|                                                            | ID                    | String        |                                                                |
|                                                            | LoginName             | String        | Client user name                                               |
|                                                            | Owner                 | String        | Sub admin username (if user owned by sub admin)                |
|                                                            | UserId                | String        |                                                                |
|                                                            | StartTime             | <b>String</b> | In yyyy-MM-dd HH:mm:ss format                                  |
|                                                            | EndTime               | String        | In yyyy-MM-dd HH:mm:ss format                                  |
|                                                            | RestoreJobStatus      | String        | Job status. RESTORE_STOP_SUCCESS if successful restore.        |
|                                                            |                       |               | It varies with the errors found if failed the restore.         |
|                                                            | BackupSetID           | String        |                                                                |
|                                                            | BackupSetName         | <b>String</b> |                                                                |
|                                                            | RestoreSize           | String        |                                                                |
|                                                            | RunVersion            | String        |                                                                |
|                                                            | SuccessDatabase       | String        |                                                                |
|                                                            | MissedDatabase        | String        |                                                                |
|                                                            | SuccessVirtualMachine | String        | If backup is VM type, SuccessPublicFolder is returned instead. |
|                                                            | MissedVirtualMachine  | String        | If backup is VM type, MissedPublicFolder is returned instead.  |
|                                                            | SuccessPublicFolder   | String        | Only returned if backup is VM type                             |
|                                                            | MissedPublicFolder    | String        | Only returned if backup is VM type                             |
|                                                            | DestinationID         | String        |                                                                |

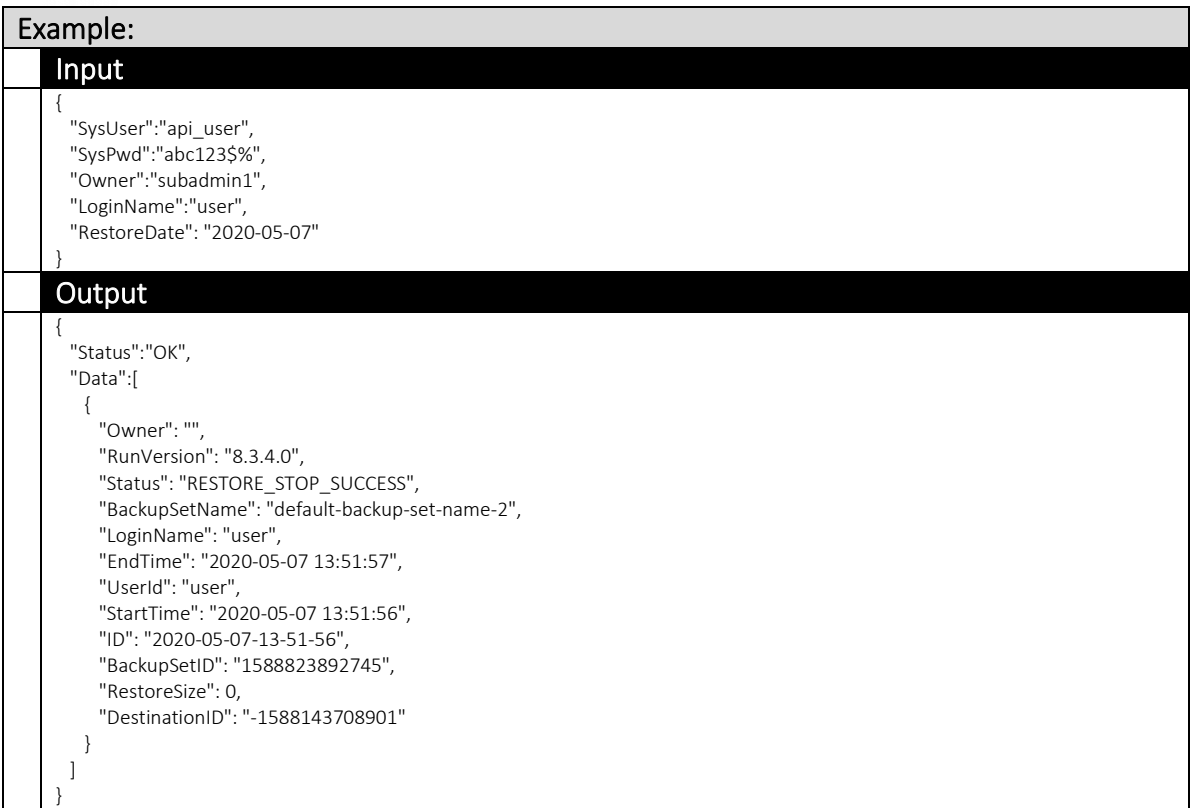

## **4.3** Report

### 4.3.1 GetBackupJobReport

This API can be used to retrive a detailed report of a specific backup job.

The related settings can be found on the AhsayCBS web console:

[Monitoring] > [Backup / Restore Logs] > [Backup Jobs]

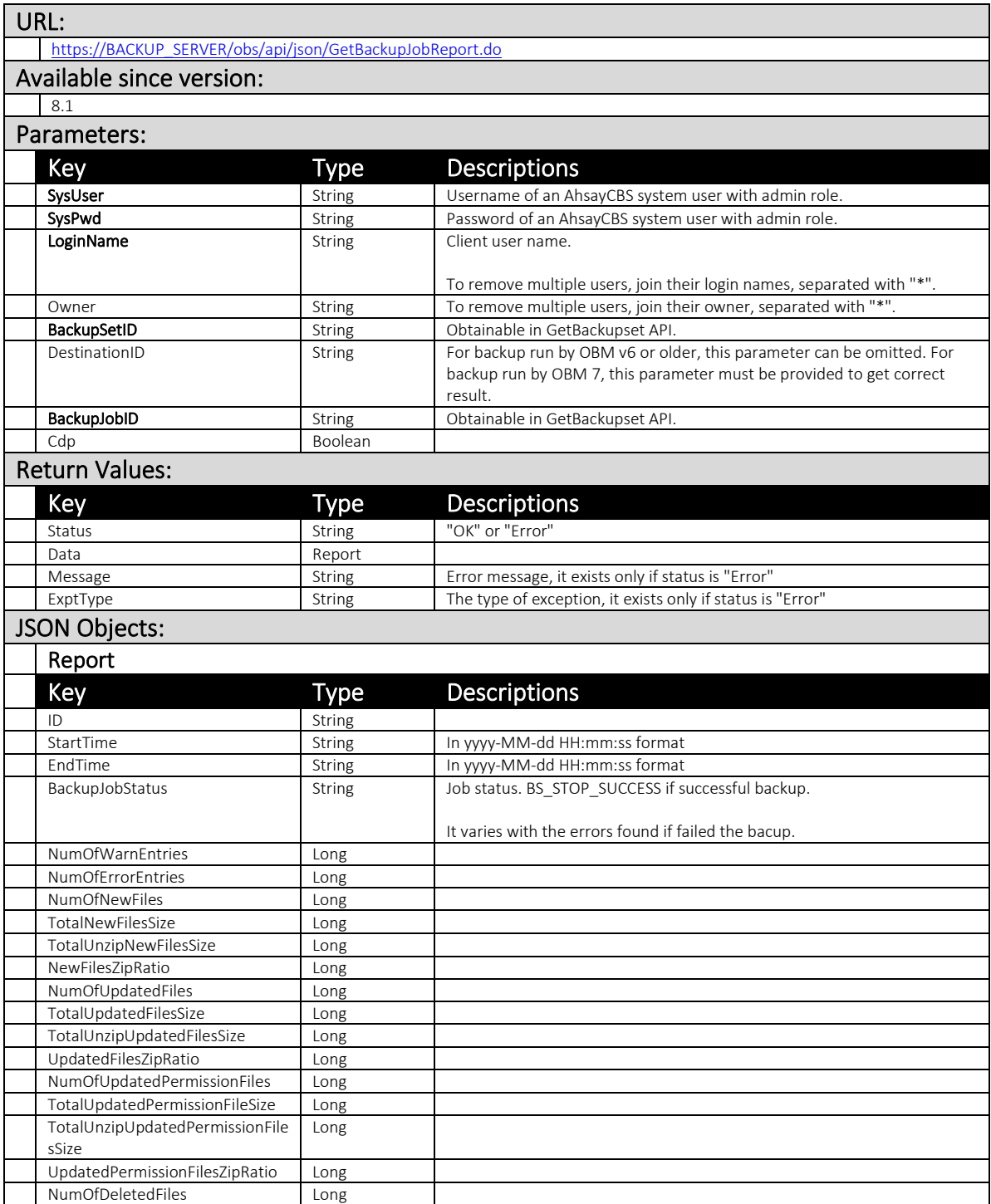

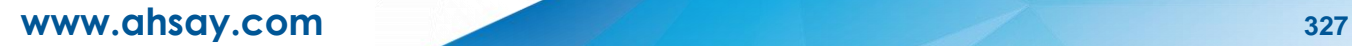

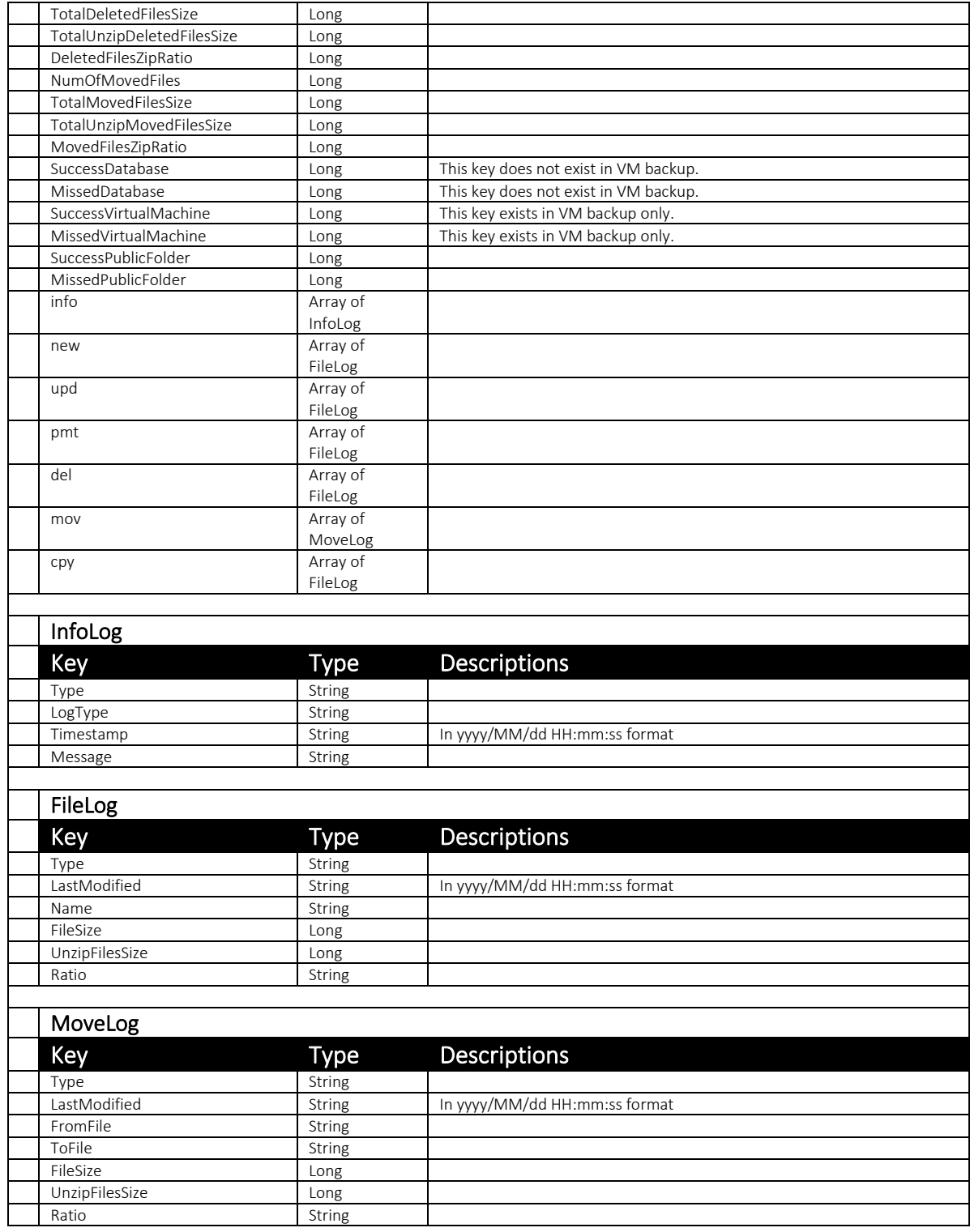

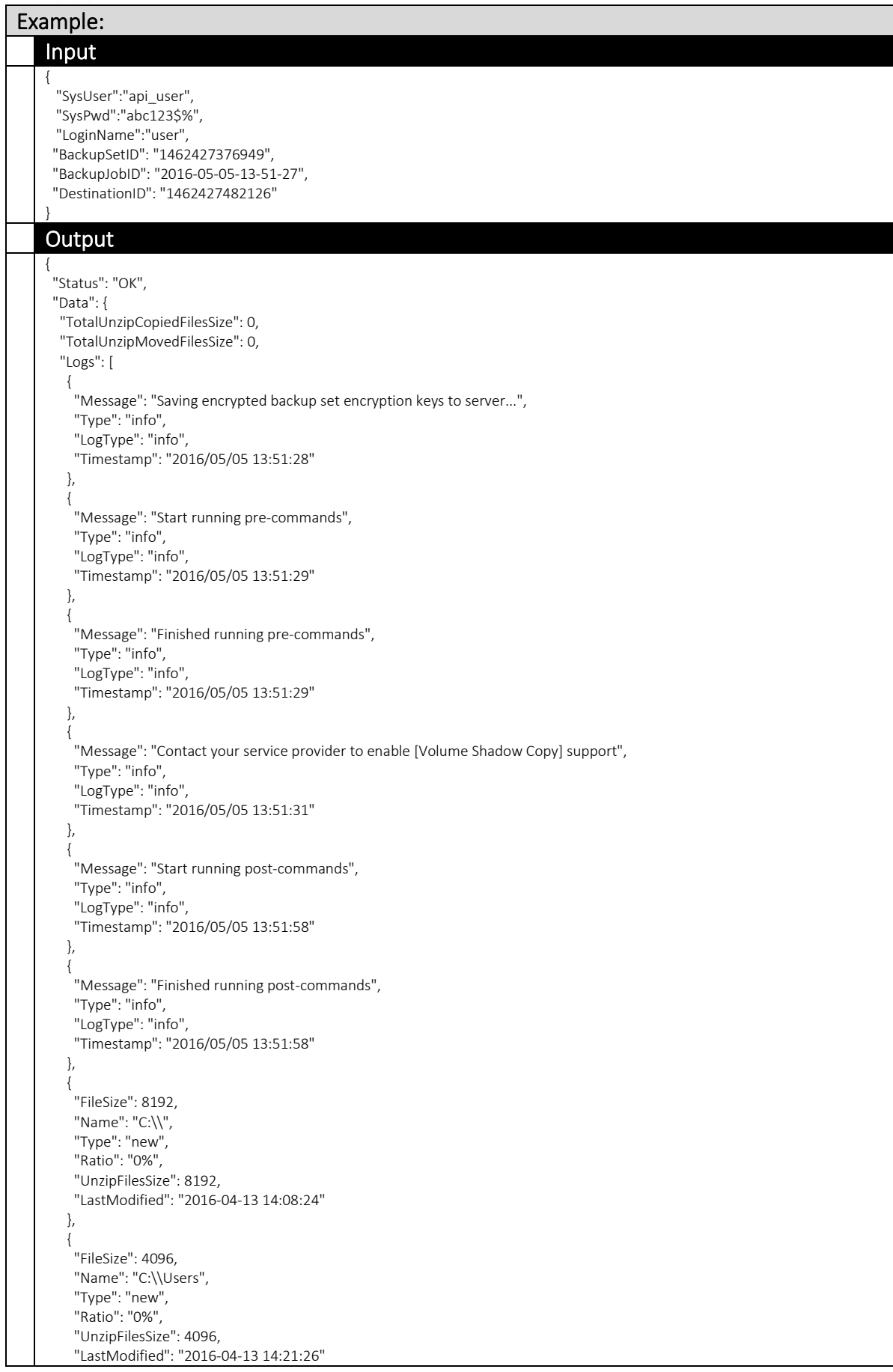

 $\{$  "FileSize": 8192, "Name": "C:\\Users\\Administrator", "Type": "new", "Ratio": "0%", "UnzipFilesSize": 8192, "LastModified": "2016-05-05 13:51:29" }, { "FileSize": 4096, "Name": "C:\\Users\\Administrator\\Documents", "Type": "new", "Ratio": "0%", "UnzipFilesSize": 4096, "LastModified": "2016-05-05 13:50:16" },  $\{$  "FileSize": 0, "Name": "C:\\Users\\Administrator\\Music", "Type": "new", "Ratio": "0%", "UnzipFilesSize": 0, "LastModified": "2013-02-08 15:14:45" }, { "FileSize": 0, "Name": "C:\\Users\\Administrator\\Pictures", "Type": "new", "Ratio": "0%", "UnzipFilesSize": 0, "LastModified": "2013-02-08 15:14:45" },  $\{$  "FileSize": 0, "Name": "C:\\Users\\Administrator\\Videos", "Type": "new", "Ratio": "0%", "UnzipFilesSize": 0, "LastModified": "2013-02-08 15:14:45" }, { "FileSize": 2814829, "Name": "C:\\Users\\Administrator\\Documents\\obm-win-60443-10.0.0.78-https.exe", "Type": "new", "Ratio": "5%", "UnzipFilesSize": 2968432, "LastModified": "2016-04-29 15:23:44" }, { "FileSize": 195, "Name": "C:\\Users\\Administrator\\Documents\\desktop.ini", "Type": "new", "Ratio": "51%", "UnzipFilesSize": 402, "LastModified": "2013-02-08 15:14:45" }, { "FileSize": 211, "Name": "C:\\Users\\Administrator\\Music\\desktop.ini", "Type": "new", "Ratio": "58%", "UnzipFilesSize": 504, "LastModified": "2013-02-08 15:14:45" },  $\{$  "FileSize": 210, "Name": "C:\\Users\\Administrator\\Pictures\\desktop.ini", "Type": "new", "Ratio": "58%", "UnzipFilesSize": 504,

#### **www.ahsay.com 330**

},

 "LastModified": "2013-02-08 15:14:45" }, { "FileSize": 0, "Name": "C:\\Users\\Administrator\\Documents\\My Music", "Type": "new", "Ratio": "0%", "UnzipFilesSize": 0, "LastModified": "2013-02-08 15:14:40" },  $\{$  "FileSize": 213, "Name": "C:\\Users\\Administrator\\Videos\\desktop.ini", "Type": "new", "Ratio": "57%", "UnzipFilesSize": 504, "LastModified": "2013-02-08 15:14:45" }, { "FileSize": 0, "Name": "C:\\Users\\Administrator\\Documents\\My Pictures", "Type": "new", "Ratio": "0%", "UnzipFilesSize": 0, "LastModified": "2013-02-08 15:14:40" }, { "FileSize": 0, "Name": "C:\\Users\\Administrator\\Documents\\My Videos", "Type": "new", "Ratio": "0%", "UnzipFilesSize": 0, "LastModified": "2013-02-08 15:14:40" } ], "MissedPublicFolder": "", "NumOfCopiedFiles": 0, "NumOfNewFiles": 5, "BackupJobStatus": "BS\_STOP\_SUCCESS", "TotalMovedFilesSize": 0, "FromIp": "10.10.0.1", "NumOfErrorEntries": 0, "NumOfDeletedFiles": 0, "NumOfDeletedLinkDirCount": 0, "TotalDeletedFilesSize": 0, "MovedFilesZipRatio": "0%", "TotalUpdatedPermissionFileSize": 0, "ID": "2016-05-05-13-51-27", "NumOfWarnEntries": 0, "NumOfMovedFiles": 0, "StartTime": "2016-05-05 13:51:28", "SuccessPublicFolder": "", "TotalCopiedSize": 0, "DeletedFilesZipRatio": "0%", "NumOfUpdatedPermissionFiles": 0, "NumOfDeletedLinkFileCount": 0, "NumOfUpdatedFiles": 0, "TotalUnzipUpdatedPermissionFilesSize": 0, "UpdatedPermissionFilesZipRatio": "0%", "NumOfNewLinkFileCount": 0, "MissedDatabase": "", "NewFilesZipRatio": "5%", "TotalUnzipUpdatedFilesSize": 0, "UpdatedFilesZipRatio": "0%", "NumOfNewLinkDirCount": 3, "CopiedFilesZipRatio": "0%", "TotalUpdatedFilesSize": 0, "SuccessDatabase": "", "NumOfNewDirCount": 7, "NumOfDeletedDirCount": 0, "EndTime": "2016-05-05 13:51:58",

 "TotalUnzipDeletedFilesSize": 0, "TotalNewFilesSize": 2815658, "TotalUnzipNewFilesSize": 2970346

 } }

## 4.3.2 GetBackupJobReportSummary

This API can be used to retrive a summary report of a backup job.

The related settings can be found on the AhsayCBS web console:

[Monitoring] > [Backup / Restore Logs] > [Backup Jobs]

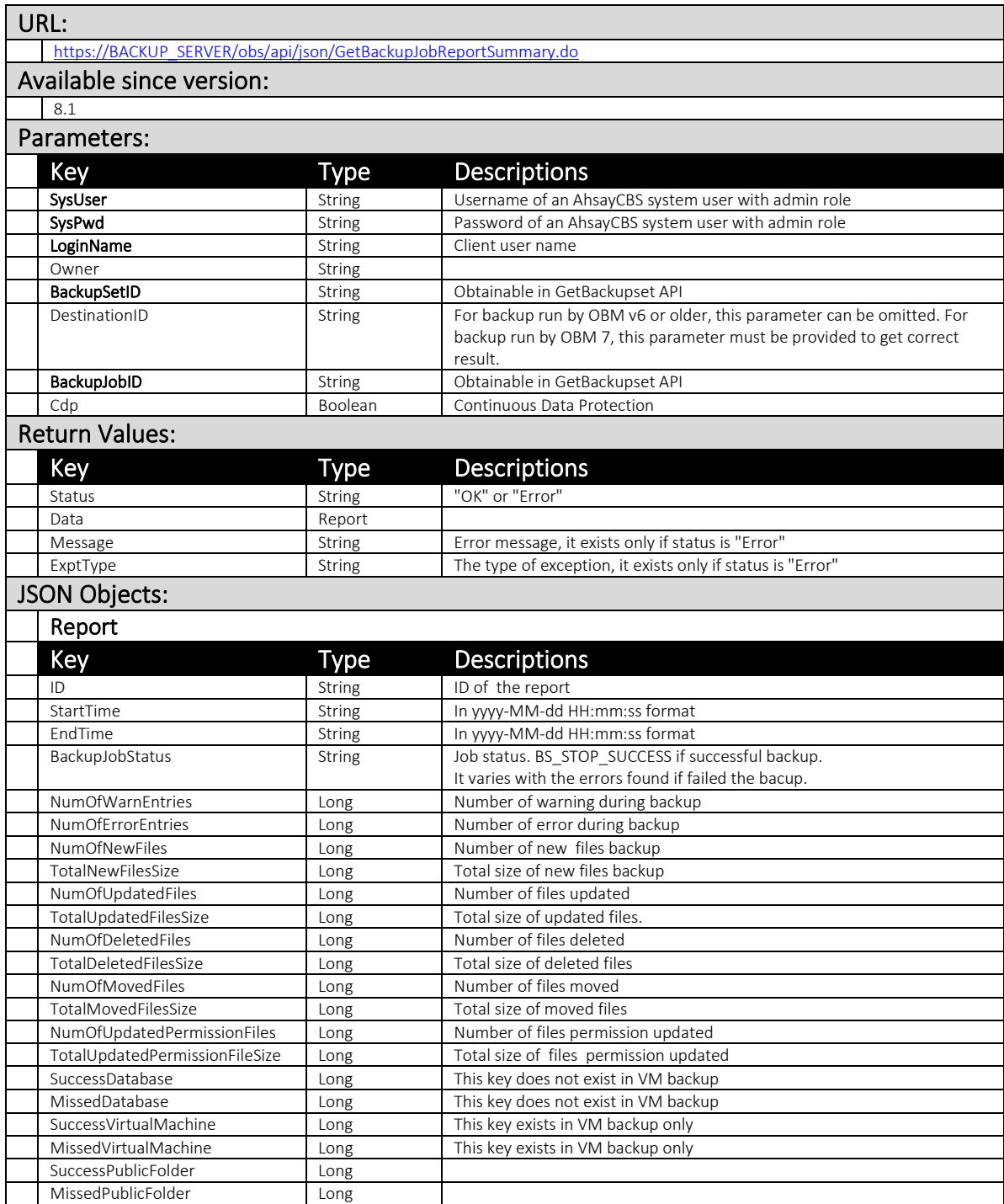

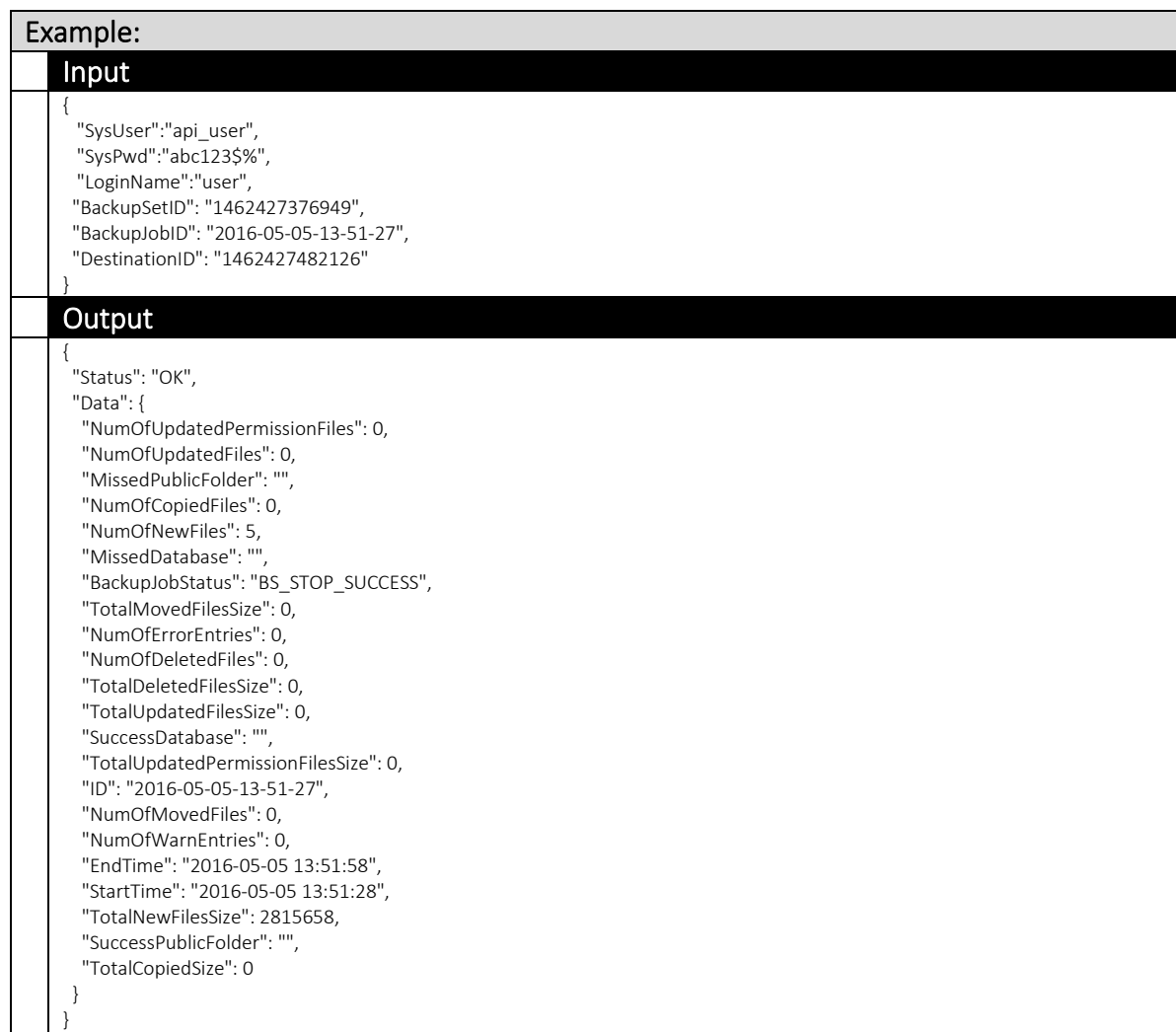

## 4.3.3 GetRestoreJobReport

This API can be used to retrive a detailed report of a restore job.

The related settings can be found on the AhsayCBS web console:

[Monitoring] > [Backup / Restore Logs] > [Restore Jobs]

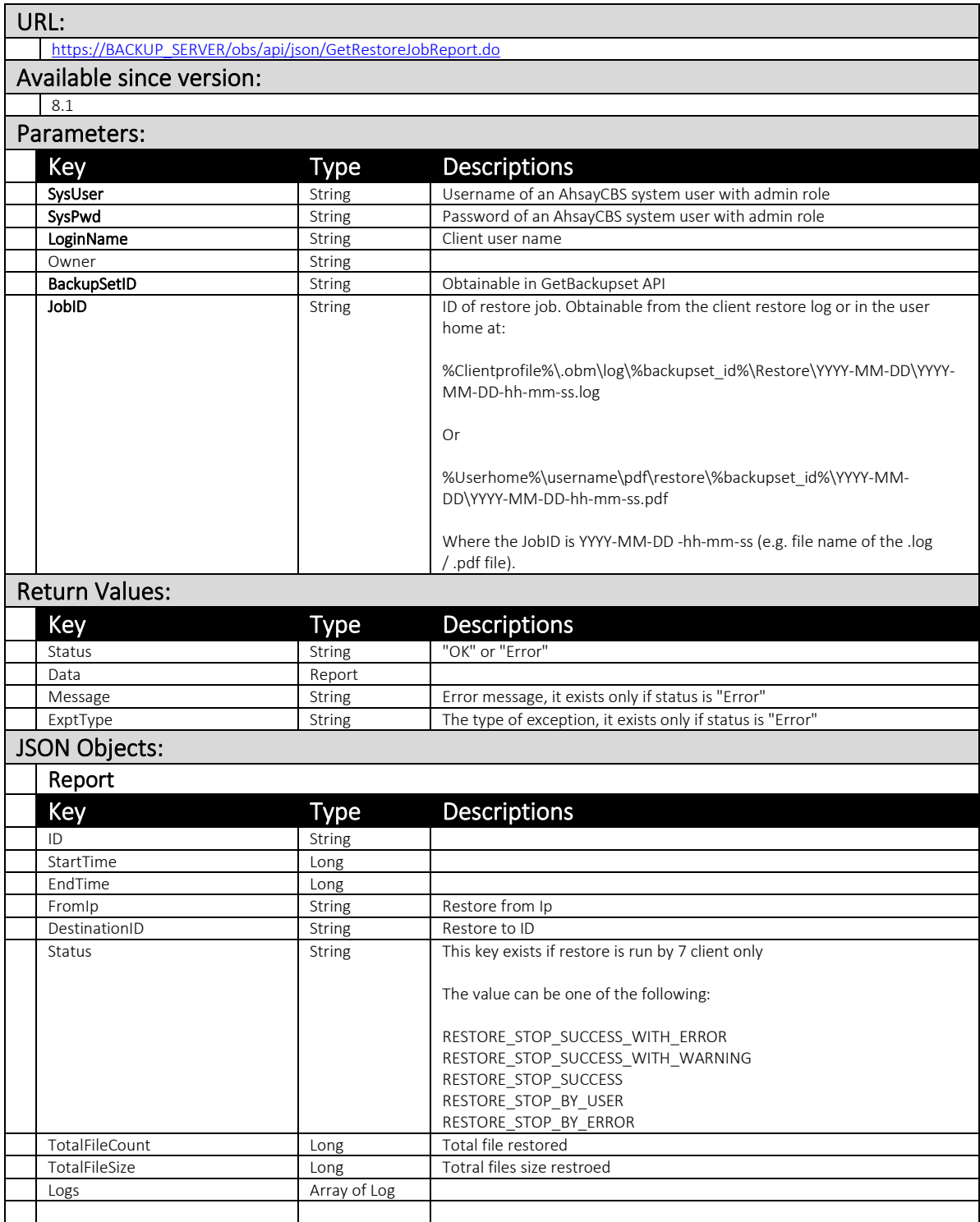

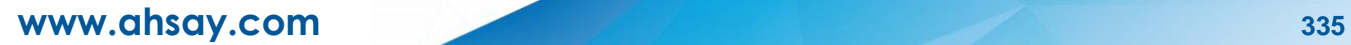

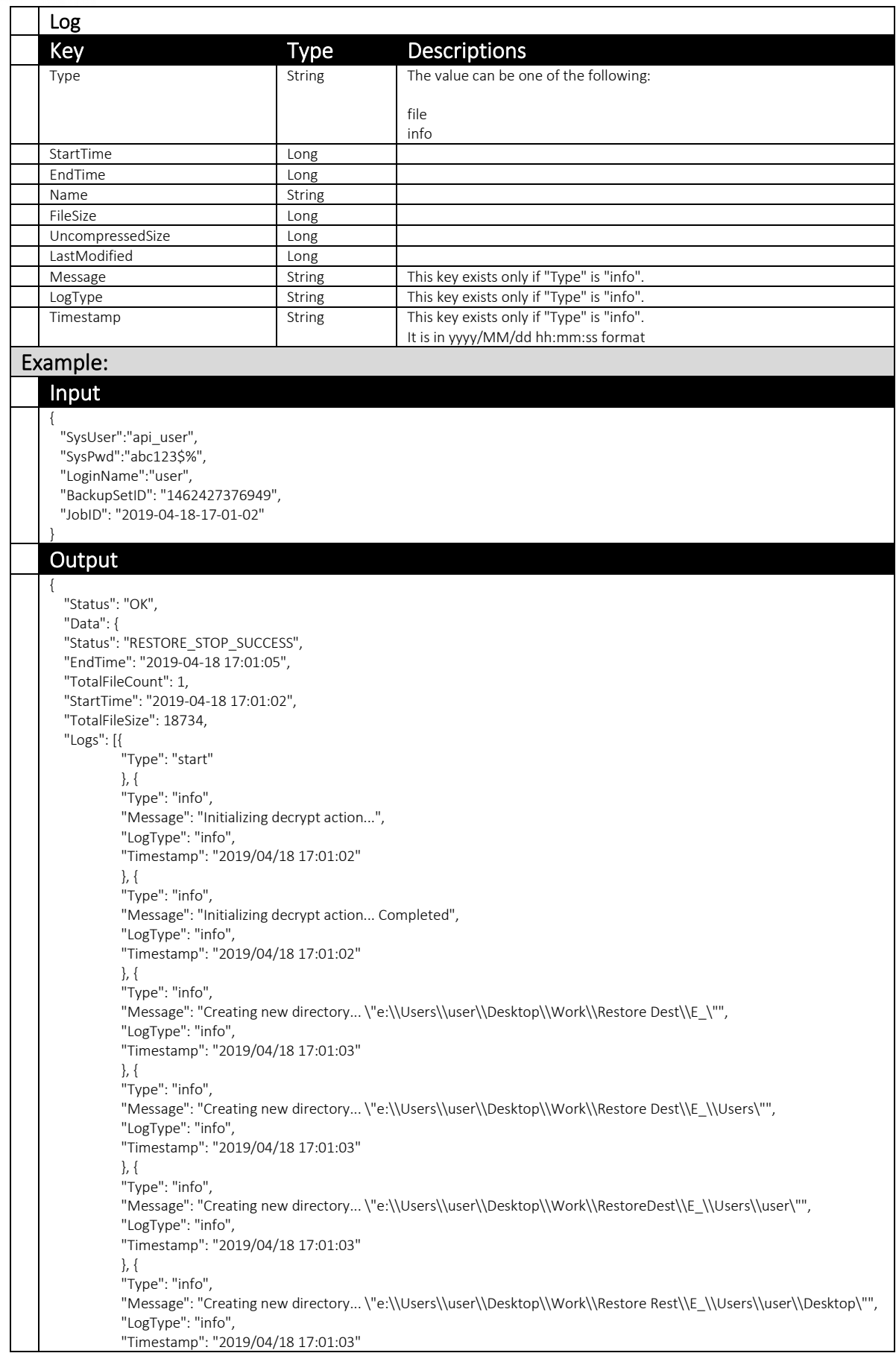

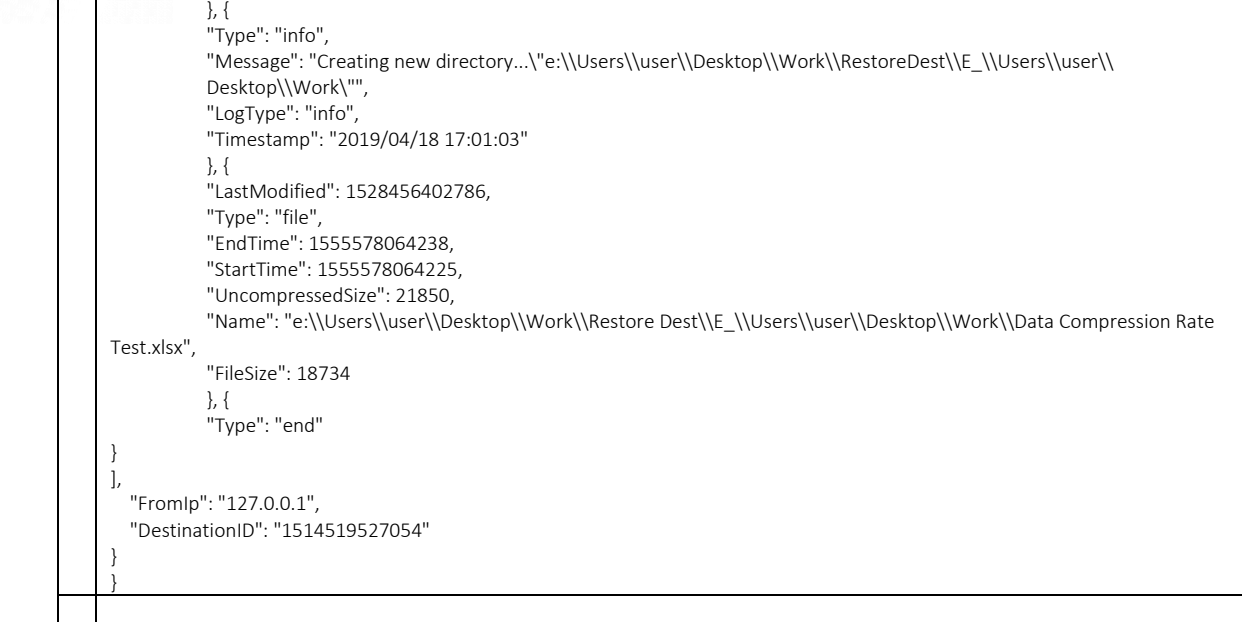

## **5** RPS API

## **5.1** RPS Receiver

### 5.1.1 ListReceiver

This API can be used to list all the receiver and their settings.

The related settings can be found on the AhsayCBS web console:

[Replication] > [Accepting Data] > [Receiver]

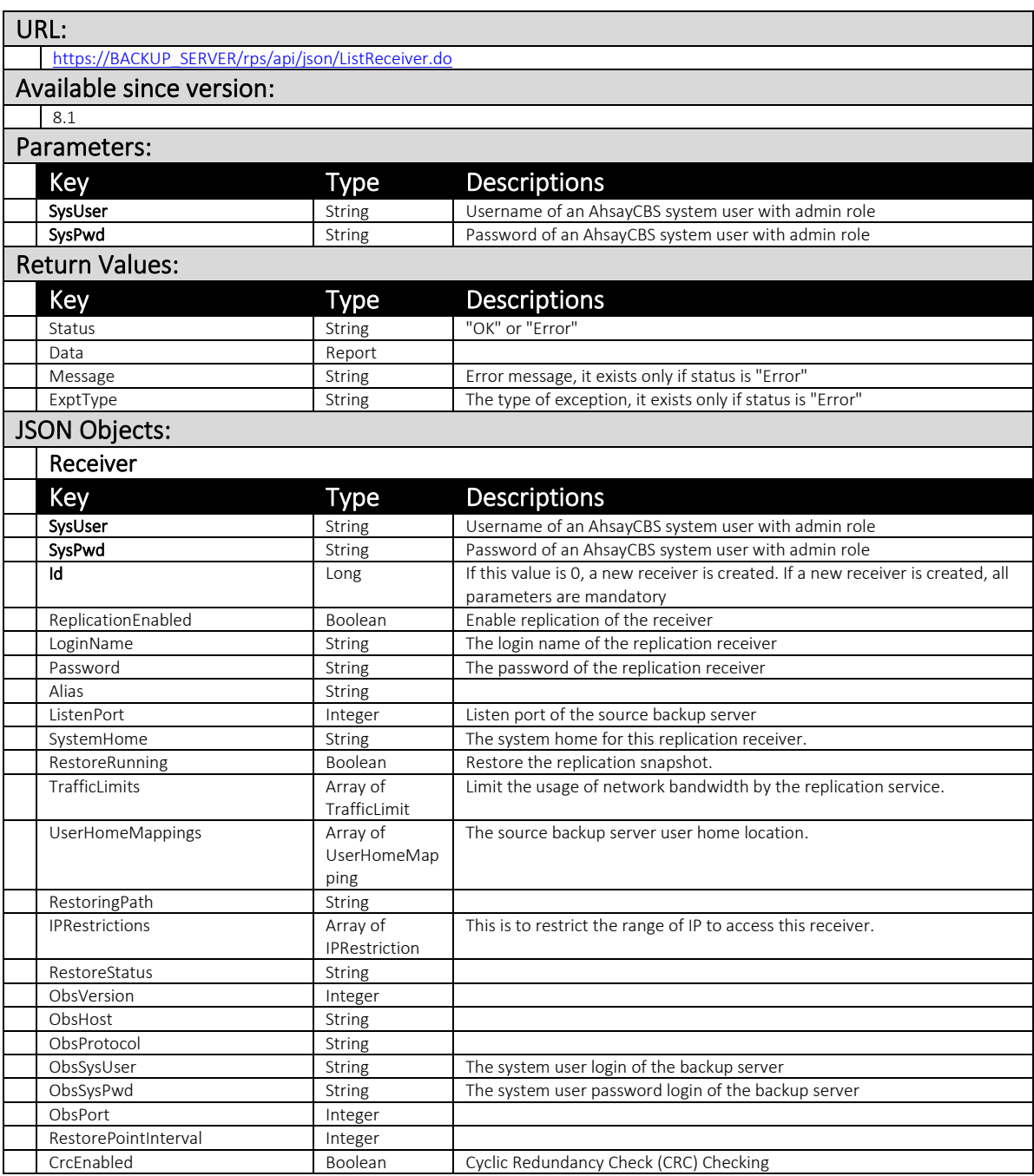

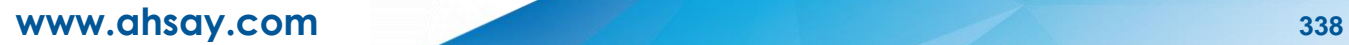

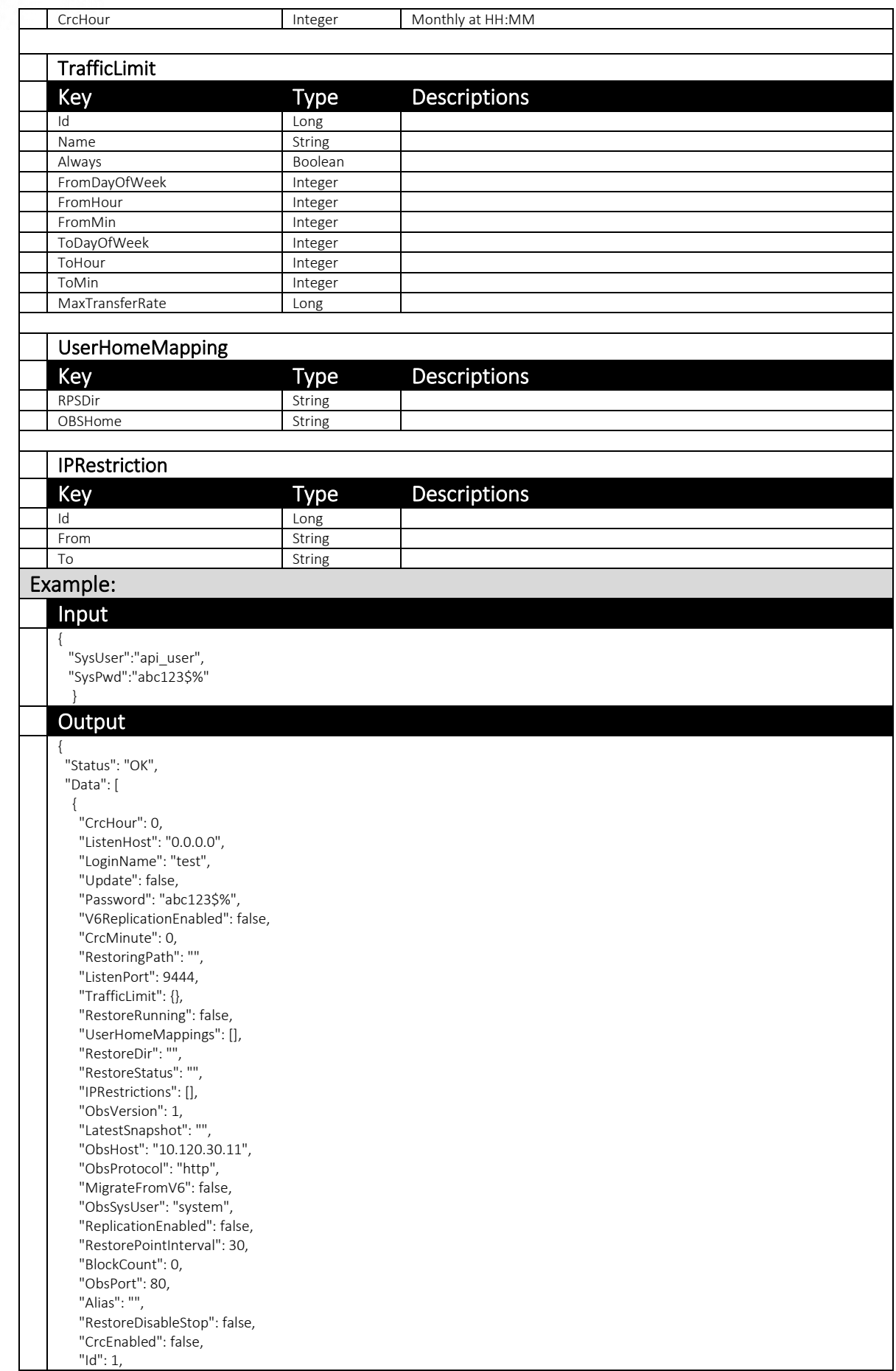

 "RetentionCustomizationPolicy": 60, "TrafficLimits": [], "ObsSysPwd": "system", "SystemHome": "/usr/local/cbs\_7\_12.4/system/rps/rcvshome/test" }

 ] }

## 5.1.2 UpdateReceivers

This API can be used to update settings of a replication receiver.

The related settings can be found on the AhsayCBS web console:

[Replication] > [Accepting Data] > [Receiver]

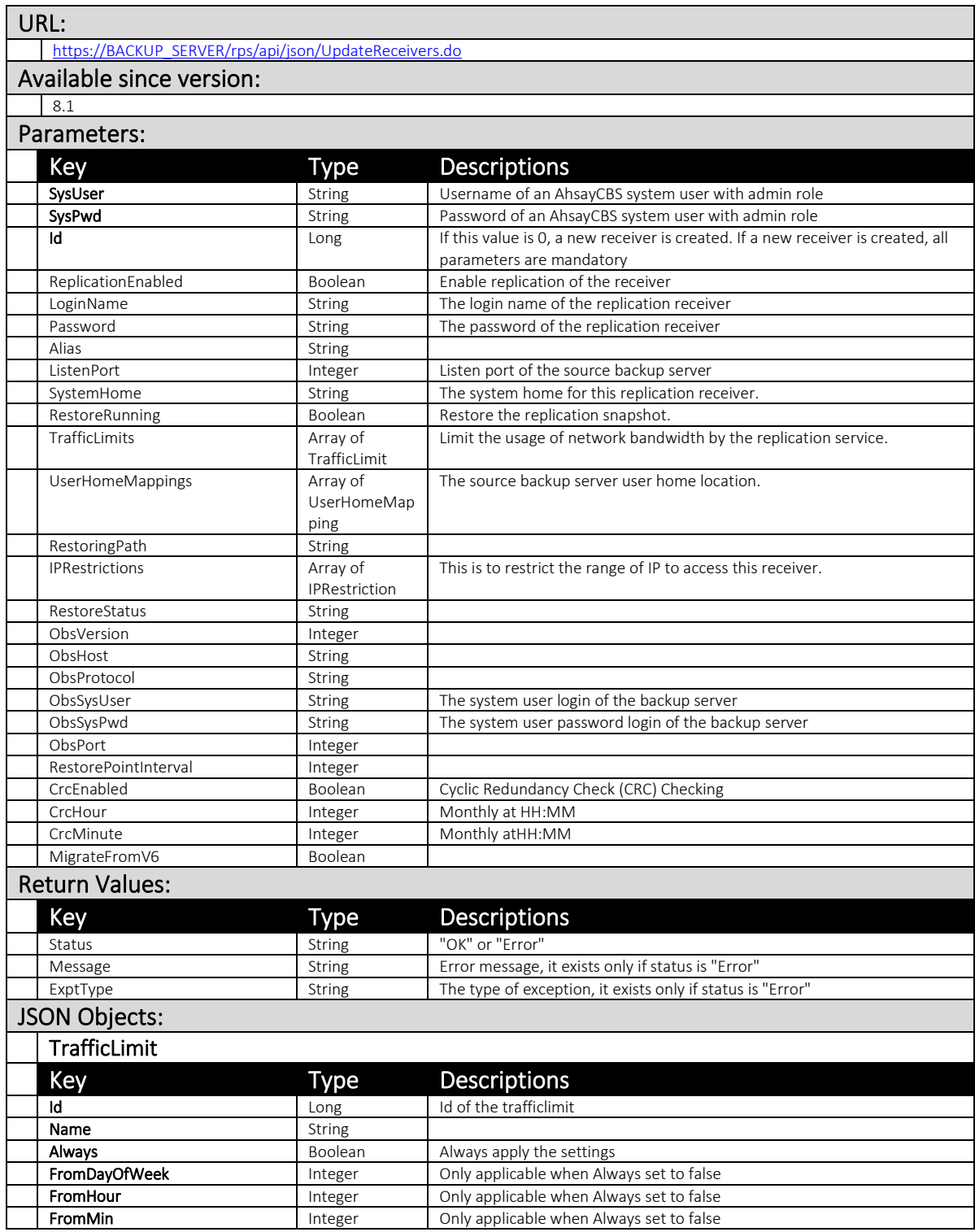

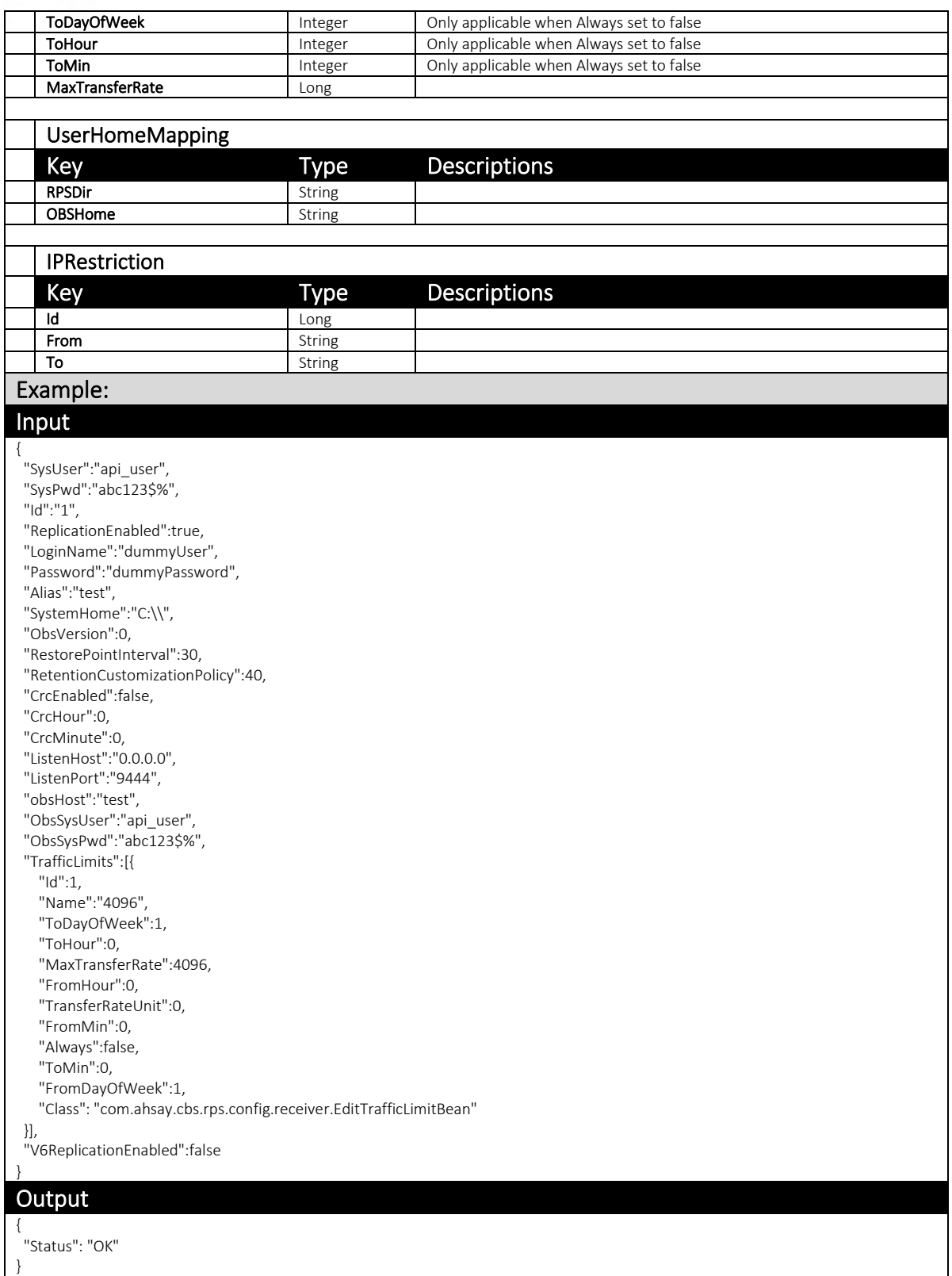

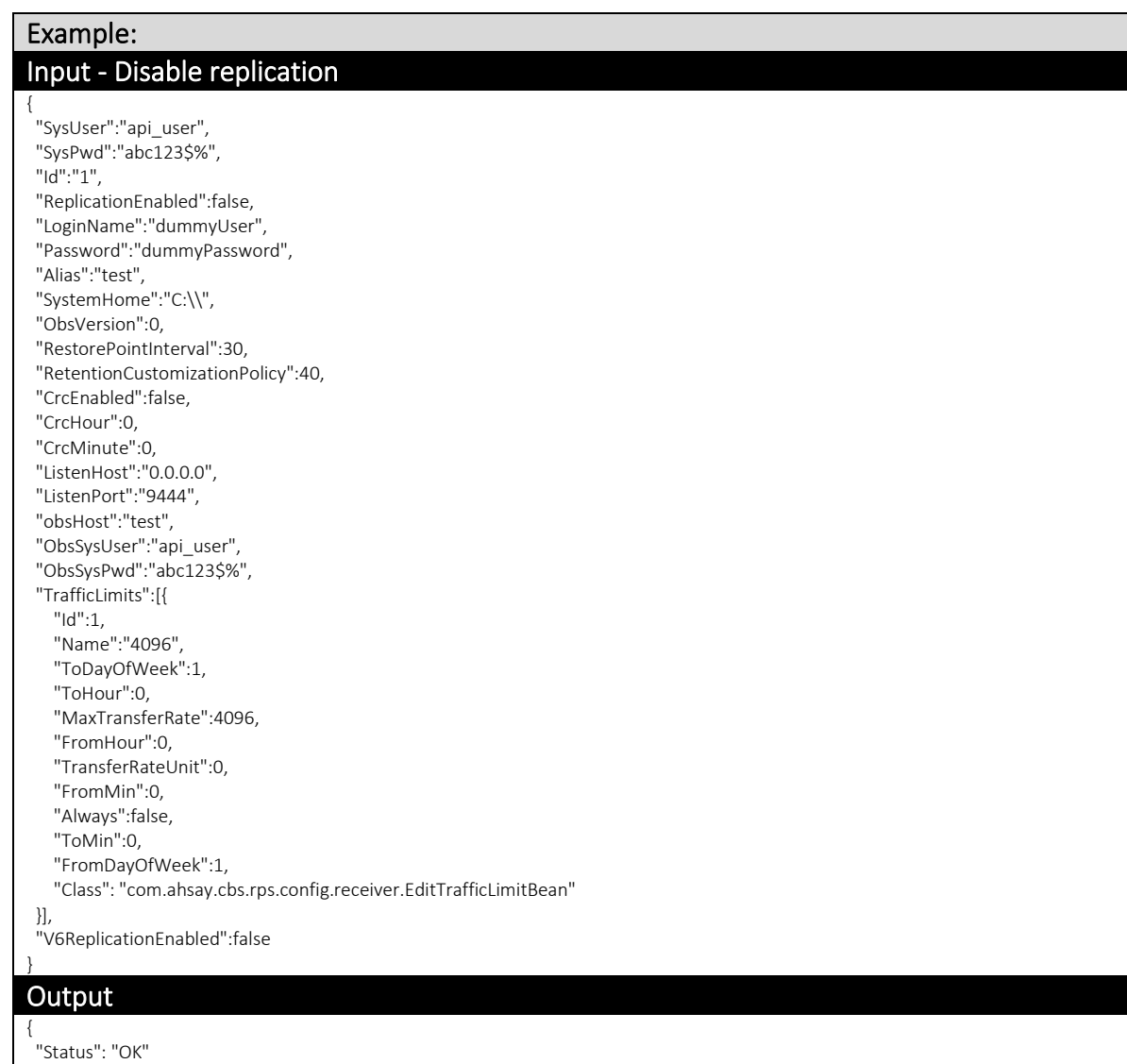

}

### 5.1.3 RemoveReceiver

This API can be used to remove a replication receiver.

The related settings can be found on the AhsayCBS web console:

[Replication] > [Accepting Data] > [Receiver]

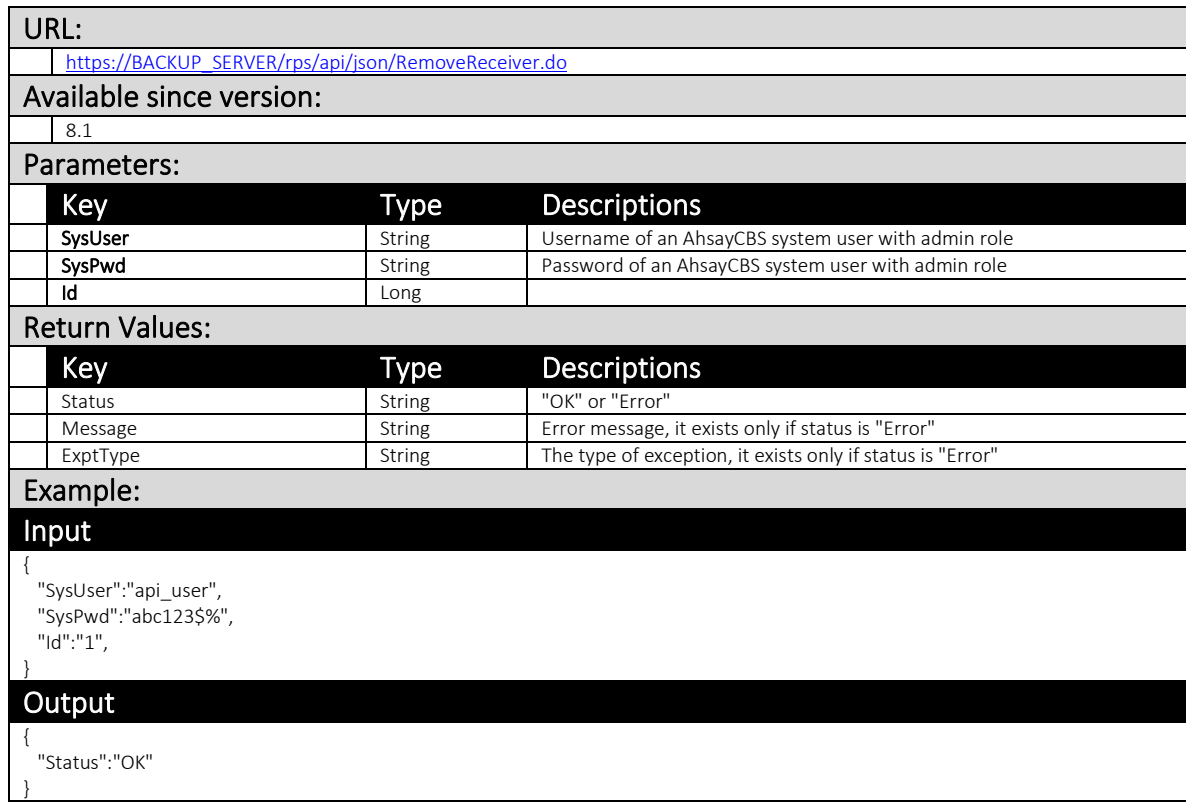

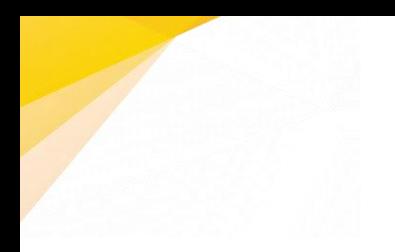

## **6** RDR API

## **6.1** RDR License

## 6.1.1 UpdateLicense

This API can be used to update the licensee name and license key on the AhsayCBS server for the redirector.

The related settings can be found on the AhsayCBS web console:

[System Settings] > [License] > [Redirector]

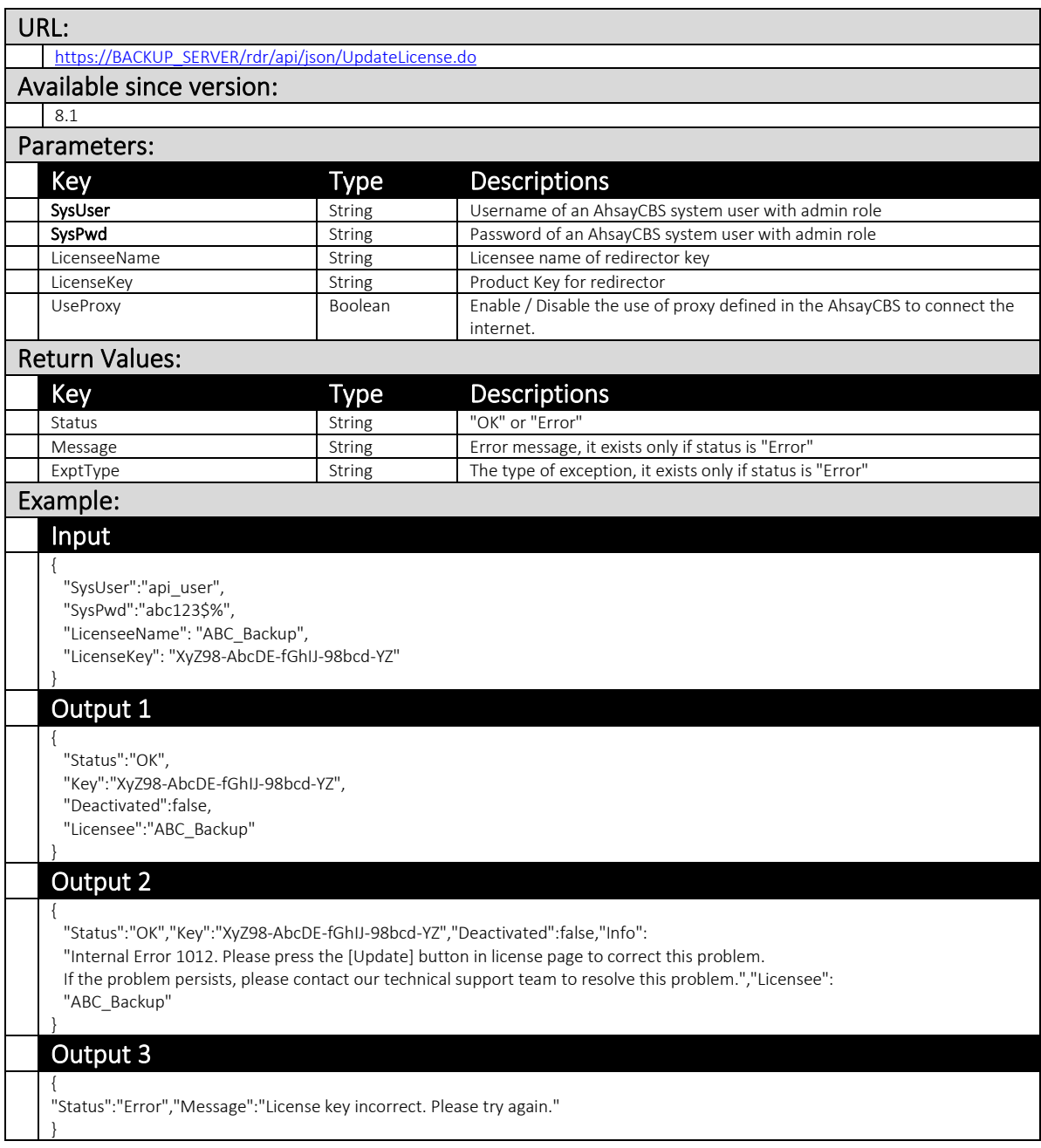

### Output 4

}

{ "Status":"OK","Key":"XyZ98-AbcDE-fGhIJ-98bcd-YZ","Deactivated":false,"Info":"[OEM License.checkLicTime] License expired on 1970-01-01. Backup server is stopped.","Licensee":"ABC\_Backup"

## **6.2** Server Config

### 6.2.1 UpdateServerConfig

This API can be used to update the Redirector module's setting.

The related settings can be found on the AhsayCBS web console at:

[Redirection] > [Hosting a redirector] > [Server Configuration]

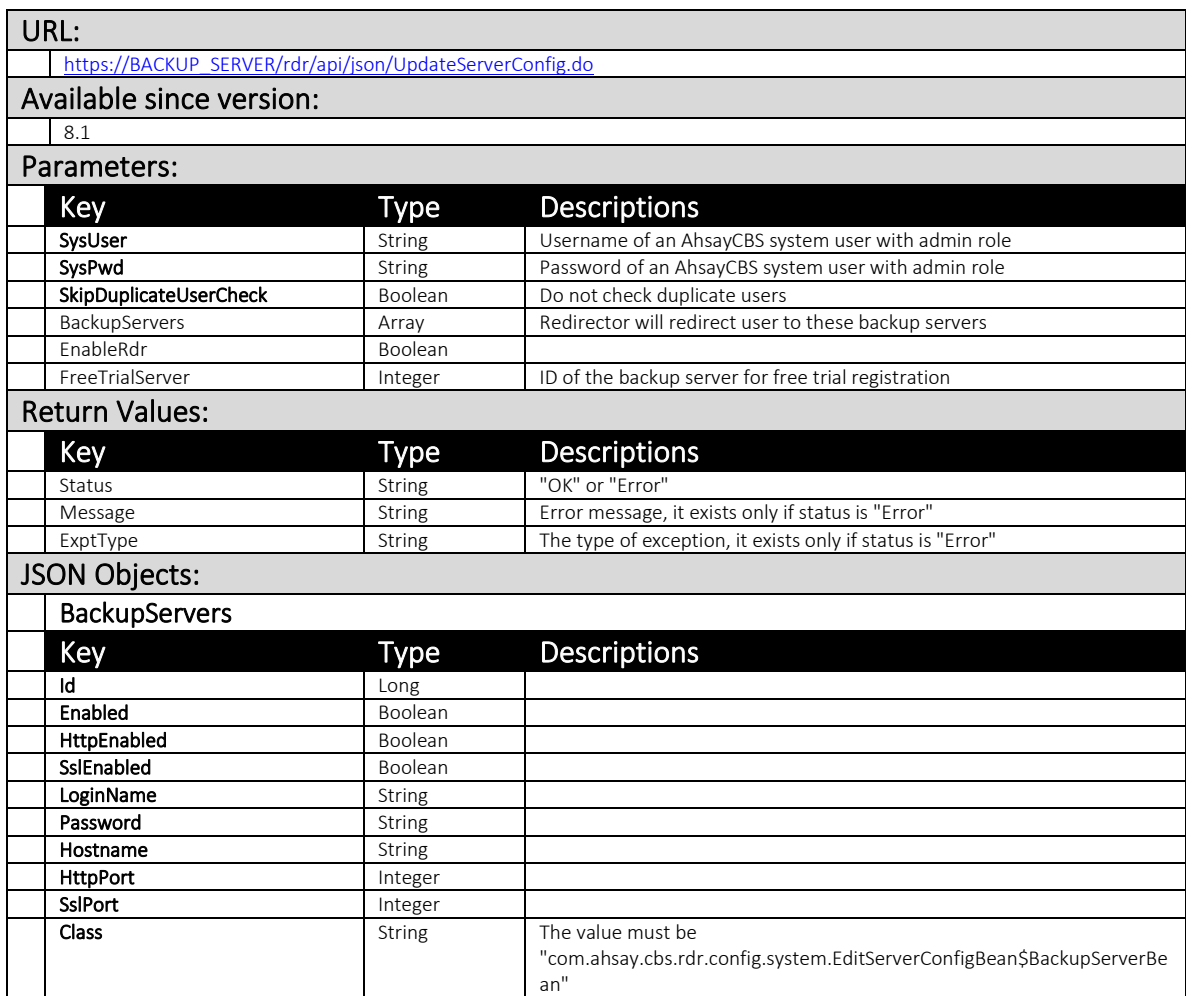

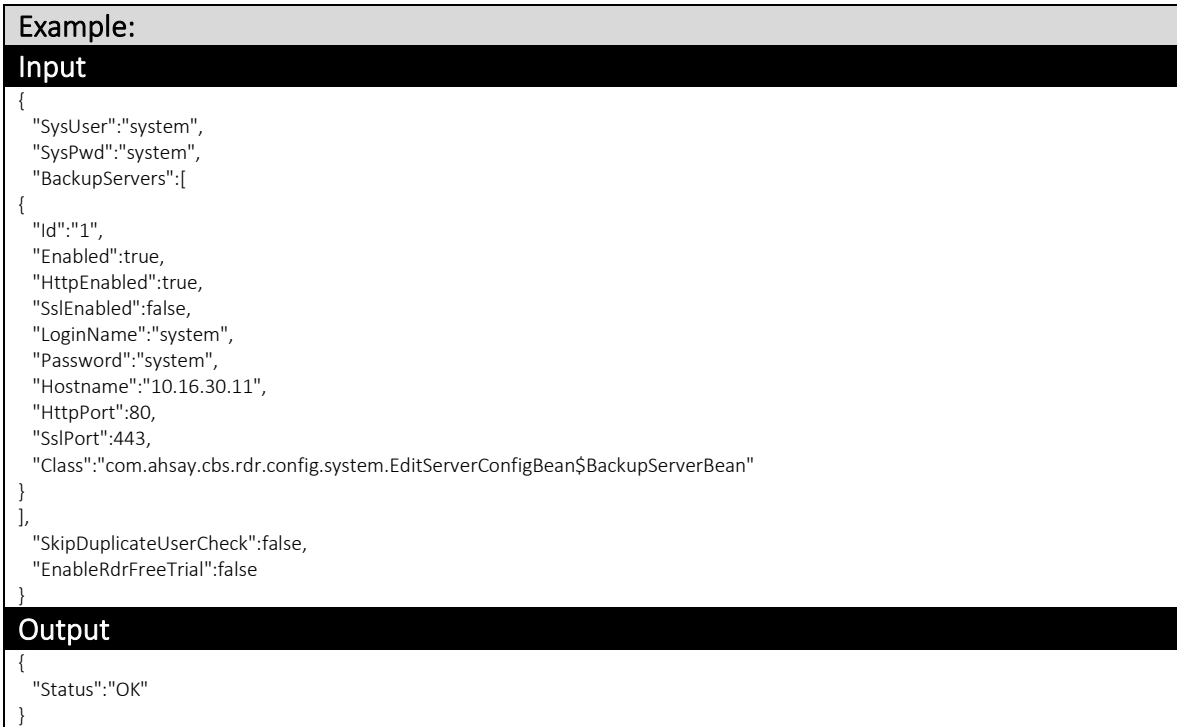

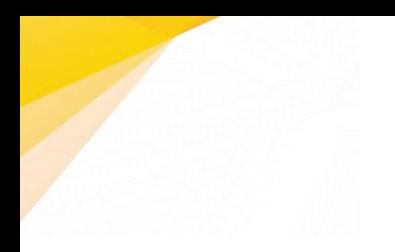

# **7** Further Information

If you have any question or suggestion about this document, please open a Support ticket via [Ahsay Partner Portal.](https://www.ahsay.com/partners)

# Appendix Appendix A Supported Language Code

Please refer to Appendix A of our **AhsayCBS Administrator's Guide** for details.

## Appendix B Supported Time zones

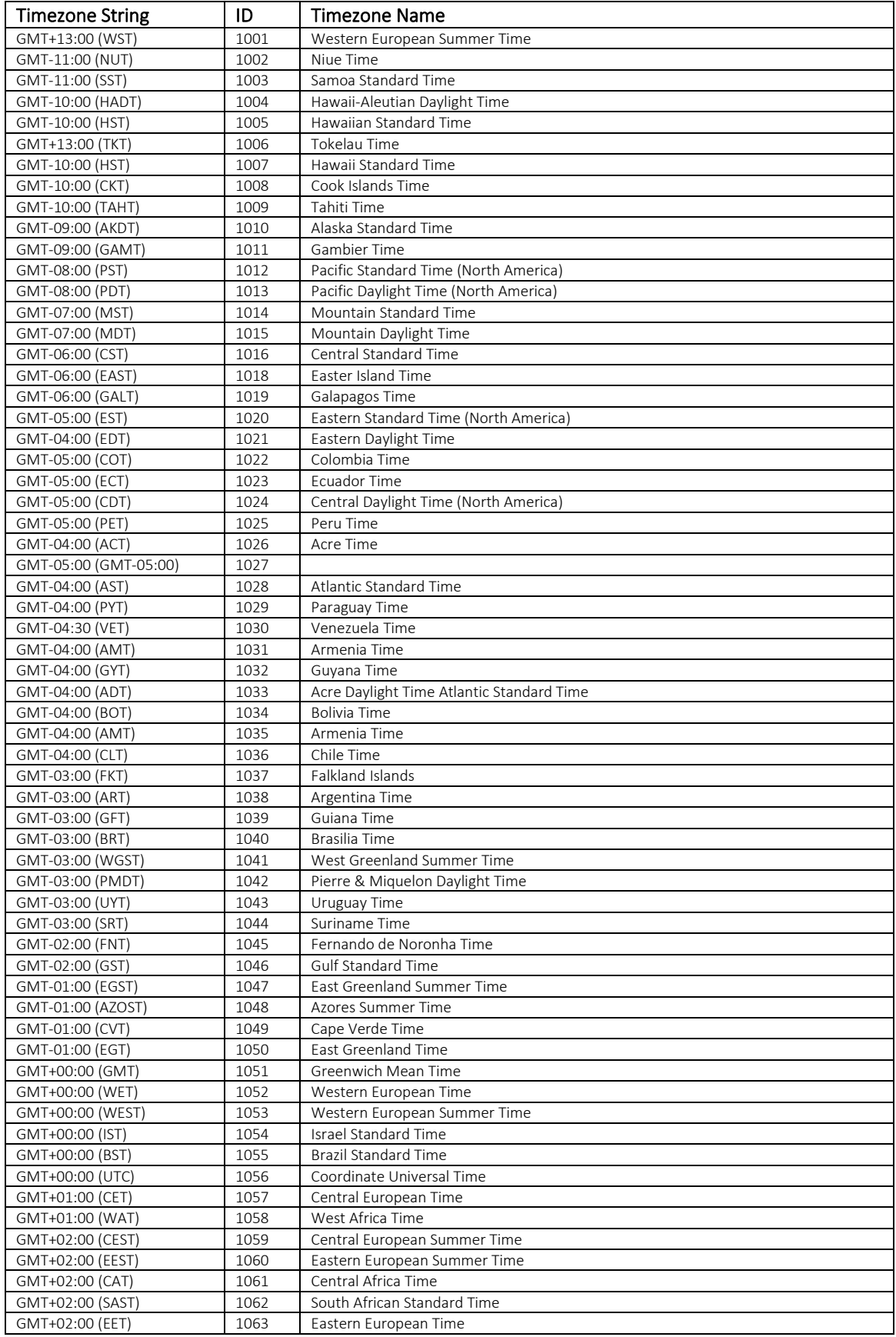

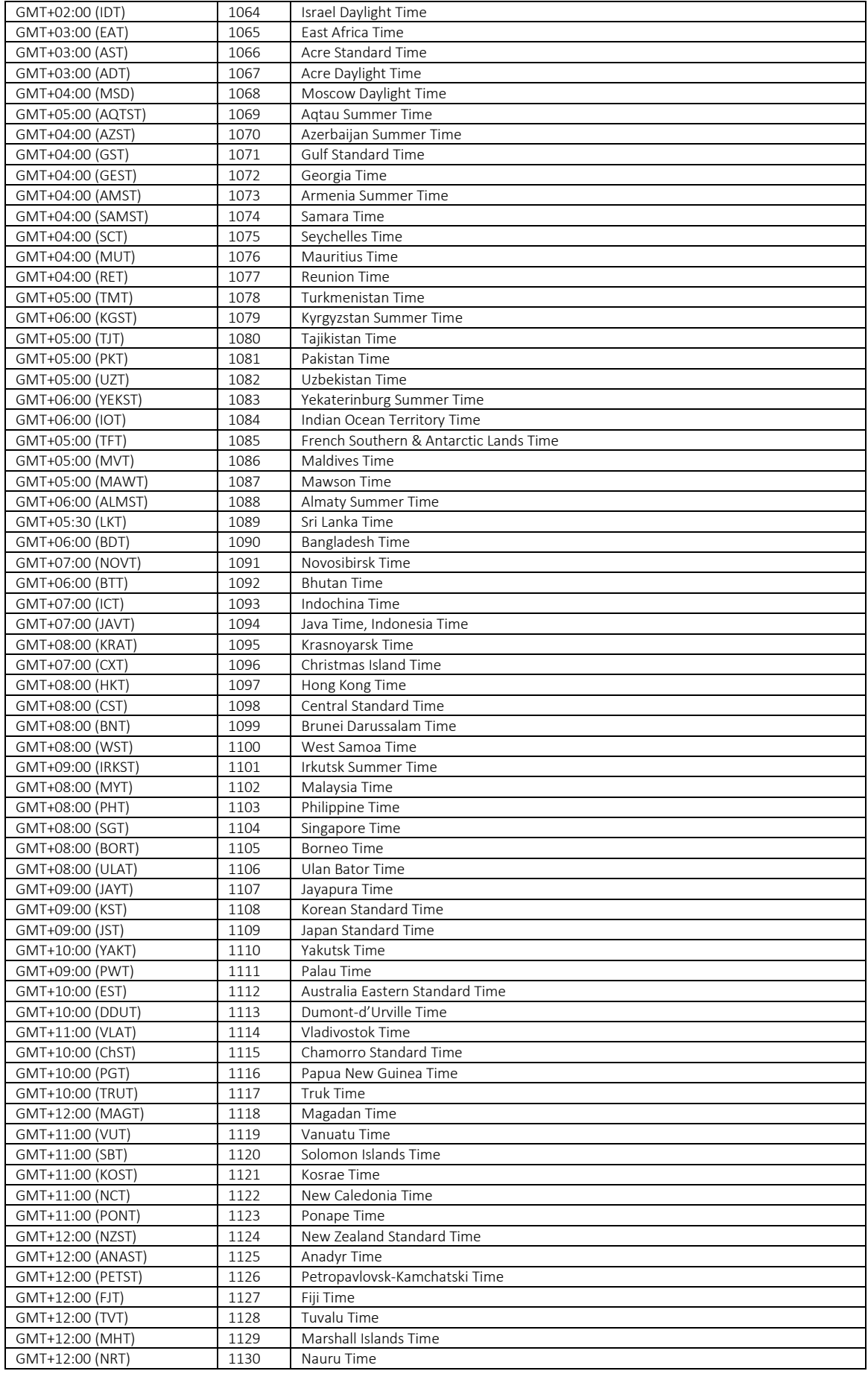

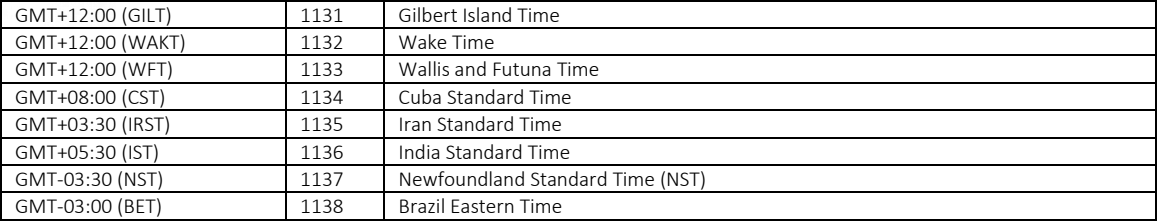
## Appendix C Product Documentation

Please visit this [link](https://www.ahsay.com/jsp/en/home/index.jsp?pageContentKey=ahsay_downloads_documentation_guides) for the documentation on all Ahsay Products.

**www.ahsay.com 356**